# МИНОБРНАУКИ РОССИИ ————————————

Федеральное государственное автономное образовательное учреждение высшего образования «Омский государственный технический университет»

> Радиотехнический факультет Кафедра «Физика»

# **НАНОТЕХНОЛОГИИ. ИНФОРМАЦИЯ. РАДИОТЕХНИКА (НИР-22)**

**Материалы Региональной молодежной научно-практической конференции**

**(Омск, 21 апреля 2022 года)**

Научное текстовое электронное издание локального распространения

> Омск Издательство ОмГТУ 2022

—————————–––––––——————————————————————

Сведения об издании:  $1, 2$  $1, 2$   $\qquad \qquad \odot$  ОмГТУ, 2022

Редакционная коллегия:

<span id="page-1-0"></span>*В. А. Егорова*, канд. техн. наук, доцент каф. «Физика» ОмГТУ;

*О. М. Сухарева*, ст. преподаватель каф. «Физика» ОмГТУ

**Нанотехнологии. Информация. Радиотехника (НИР-22)** : материалы Регион. молодеж. науч.-практ. конф. (Омск, 21 апр. 2022 г.) / Минобрнауки России, Ом. гос. техн. ун-т, Радиотехн. фак., Каф. «Физика» ; редкол.: В. А. Егорова, О. М. Сухарева. – Омск : Изд-во ОмГТУ, 2022. – 1 CD-ROM (10,0 Мб). – Систем. требования: процессор с частотой 1,3 ГГц и выше ; 256 Мб RAM и более ; свободное место на жестком диске 300 Мб и более ; Windows XP и выше ; разрешение экрана 1024×768 и выше ; CD/DVD-ROM дисковод ; Adobe Acrobat Reader 5.0 и выше. – Загл. с титул. экрана. – ISBN 978-5-8149-3491-8.

Рассмотрены вопросы, касающиеся следующих направлений: наноматериалы и нанотехнологии; материаловедение и физика материалов; радиотехнические системы; радиоэлектроника и радиофизика; информационная безопасность; инфокоммуникационные технологии и системы связи.

Издание адресовано научным сотрудникам, аспирантам и студентам, а также всем, кого интересуют проблемы современной науки.

> *Ответственность за содержание материалов несут авторы Издается в авторской редакции*

> > *Компьютерная верстка О. М. Сухаревой*

*Для дизайна этикетки использованы материалы из открытых интернет-источников*

——————————————––––––————————–––——————————

Подписано к использованию 21.06.22. © ОмГТУ, 2022 Объем 10,0 Мб.

#### *Секция*

# **Инфокоммуникационные технологии и системы связи**

УДК 621.592.0

#### *В.В. Александровa*

Омский государственный технический университет, г. Омск, Россия

# **СХЕМА РЕАЛИЗАЦИИ МСС ПО FTTB НА БАЗЕ ТЕХНОЛОГИИ ETHERNET. ТРЕХУРОВНЕВАЯ ИЕРАРХИЧЕСКАЯ МОДЕЛЬ**

**Аннотация.** Данная статья представляет собой изучение определения «мультисервисная сеть» и в чем заключаются ее особенности, разборку схемы реализации мультисервисной сети по FTTB на базе технологии Ethernet, исходя из исследований, которые дают понять, что данная технология является наиболее подходящей для реализации сети. Также произведен анализ трехуровневой иерархической модели.

**Ключевые слова:** мультисервисная сеть, технологии, реализация, трехуровневая иерархическая модель.

#### **I. Введение**

Мультисервисная сеть (МСС) — это общая телекоммуникационная структура, которая способна передавать различную информацию (текстовую и цифровую) со скоростью, которая превышает в 10–100 раз скорости передачи данных, уже имеющиеся (буквально, МСС – это сеть, которая имеет возможность предоставлять более одной услуги своим абонентам).

Эффективно спланированная мультисервисная сеть предоставляет вероятность угодить нуждам абонентов, при этом, если нужно, имеется возможность расширения данной сети. Мультисервисная сеть обязана предоставлять широкополосный доступ, IP-телефонию, IP-TV и возможность подключения видеонаблюдения и охранную сигнализацию.

# **II. Постановка задачи**

Для того чтобы разработать мультисервисную сеть, нужно принимать во внимание следующие показатели:

- гибкость и вероятность увеличения имеющей сети;
- стоимость и окупаемость спроектированной сети;

 совместимость спроектированной сети с имеющимися линиями связи, а также совместимость с имеющимся сетевым оборудованием.

#### **III. Теория**

В соответствии с исследованиями, технология GPON требует крупных издержек, не предоставляя в этом случае крупных достоинств, поэтому предлагается реализовать формирование мультисервисной сети по FTTB на базе технологии Ethernet, что представлено на рис. 1.

Технология Ethernet установлена стандартом IEEE 802.3-2008. Gigabit Ethernet является перспективной и достаточно исследованной, т. к. применяется для проектирования проводных локальных сетей, начиная с конца 20 века, со временем вытесняя Fast Ethernet благодаря существенно более высокой быстроте трансляции данных. Кроме того, требуемые кабели и оборудование мало отличаются от тех, которые применяются в предшествующих стандартах, общедоступны и обладают малой ценою.

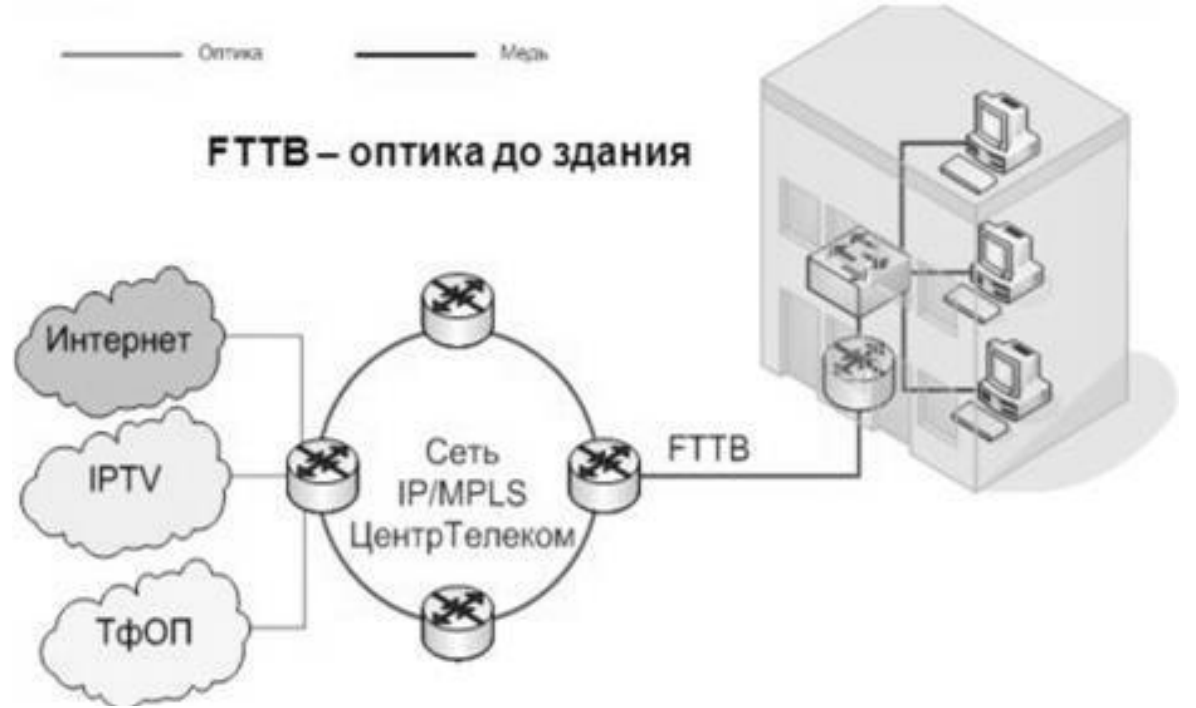

Рис. 1. Типовое осуществление FTTB на базе Ethernet

Технология Ethernet обладает следующими преимуществами:

 технология Ethernet обладает большим выбором процессов для устранения недостатков, делая эту технологию очень распространенной во всем мире;

 по причине невысокой цены и высокой известности данная технология востребована среди мировых производителей оборудования;

 все разновидности технологии Ethernet (Gigabit, Fast, Ethernet) совмещаются в одном проекте без тех или иных недостатков;

обладание значимыми достоинствами в скорости.

Данная сеть строится по трехуровневой иерархической модели, в которой сетевые объекты делятся на трех уровнях, с учётом работоспособности сетевых объектов. С помощью использования такой модели упрощается конструирование, установление и обслуживание сетей [1].

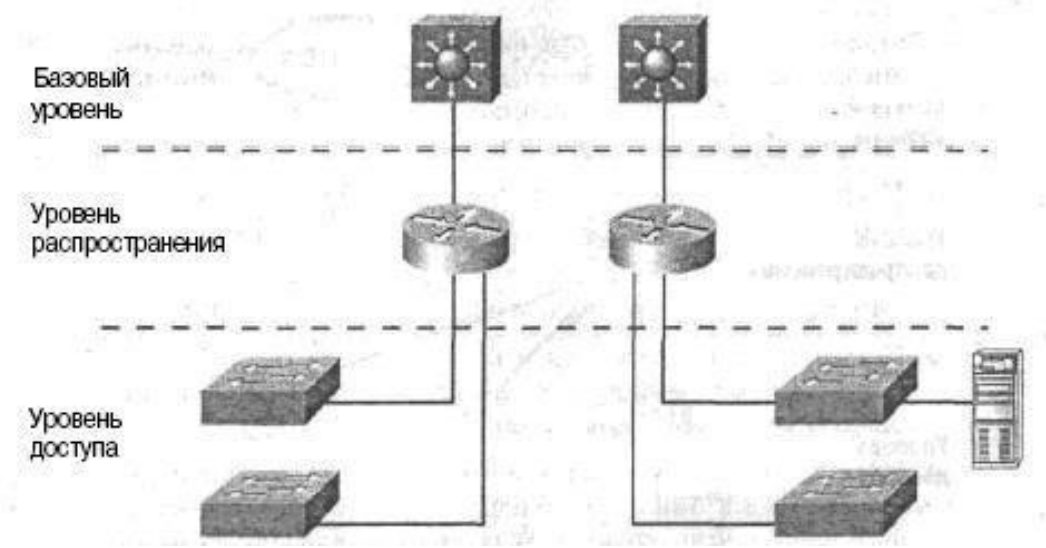

Рис. 2. Трехуровневая иерархическая модель

На вершине этой модели стоит базовый уровень (по–другому он называется уровень ядра), который отвечает за быстроту и безопасность потока информации. Получается, главной целью является мгновенная коммутация трафика. На данном уровне трафик передается в одно и то же время для нескольких абонентов. Один промах на данном уровне способен оказать воздействие на абсолютно всех абонентов. Также нужно принимать в расчет быстроту и задержку, так как имеется большая часть обработки трафика. Особенностями осуществления такого показателя являются:

поток не обязан замедляться;

 при появлении слабых мест необходимо улучшать уровень, а не заниматься его увеличением;

 при развитии масштаба сети нужно улучшить уровень ядра, а не увеличивать его с помощью добавления маршрутизаторов.

После следует уровень распределения (распространения, агрегации), главной функцией которого представляется маршрутизация, фильтрация, а также формирование норм доступа трафика. Получается, на уровне распределения выполняются следующие функции:

 установление списков доступа и фильтрование пакетов, систем безопасности и сетевых политик;

 установление широковещательных доменов и установление многоадресных рассылок.

Последний уровень представляет собой уровень доступа. На нем выполняется контроль пользователей, которые используют ресурсы сети. На данном уровне проводятся такие функции как:

- деление;
- связывание рабочих групп со средним уровнем;
- контроль над доступом.

На данном уровне и начинает свое применение технология Ethernet [2].

# **IV. Заключение**

С целью предоставления широкого спектра услуг с должным достоинством отлично подходит реализация создания мультисервисной сети по FTTB на базе технологии Ethernet. Схема построения связи, которая спроектирована на базе трехуровневой иерархической модели, которая отвечает определенным требованиям и полностью осуществляет все функции МСС.

# **Библиографический список**

1. Осипов Д. Л. Технологии проектирования баз данных. М.: ДМК Пресс, 2019. 498 с.

2. Александрова В. В. Схема реализации мультисервисной сети по FTTB на базе технологии Ethernet. Трехуровневая иерархическая модель // Молодой ученый. Информационные технологии. 2021. № 41 (383). С. 4–6.

*Дата поступления статьи: 18.03.22 Дата одобрения после рецензирования:25.04.22 Дата принятия к публикации: 21.06.22*

© Александрова В.В., 2022

УДК 621.396.6

*И.А. Горбунов, С.С. Лутченко*

Омский государственный технический университет, г. Омск, Россия

# **ПРОЕКТИРОВАНИЕ СЕТИ СТАНДАРТА LTE В ГОРОДЕ КУРГАН**

**Аннотация.** Ускоренное развитие технологий беспроводной связи вызвано повышенным интересом людей к сети Интернет. Создание сетей сотовой подвижной связи четвертого поколения (4G) является преимущественным и наиболее оправданным вариантом покрытия местности и предоставления высокоскоростного интернета жителям в городах и населенных пунктах. Наиболее рациональным и часто используемым стандартом для реализации такого плана задач является LTE (Long-Term Evolution). В данной статье произведено планирование сети мобильной связи стандарта LTE на территории города Курган, выбрано основное необходимое оборудование, рассчитаны пространственные характеристики проектируемой сети, а также дана оценка ёмкости системы.

**Ключевые слова:** беспроводная связь, LTE, модель COST231-Хата, энергетический бюджет, емкость системы.

#### **I. Введение**

LTE (Long-Term Evolution) – это стандарт мобильной беспроводной высокоскоростной передачи данных, основанный на протоколах, предшествующих 2G и 3G.

LTE, в отличие от технологий мобильной связи третьего поколения, которым он пришёл на замену, имеет ряд следующих преимуществ:

А) высокая скорость передачи информации;

Б) поддержка как минимум 200 активных пользователей голосовыми услугами;

В) меньшие задержки;

Г) большая полоса пропускания;

Д) больший показатель спектральной эффективности;

Е) большие скорости передачи на границе соты;

З) упрощение архитектуры сети;

И) улучшенная поддержка качества обслуживания от абонента.

Главные цели создания стандарта LTE заключались в совершенствовании скоростных характеристик передачи данных, расширении спектра предоставляемых услуг по оптимальной стоимости, повышение гибкости сети, а также возможность применения на базе предшествующих систем мобильной беспроводной связи. Для расчета параметров зоны обслуживания выбран город Курган. Данный город - один из важнейших экономических, научных и культурных центров Уральского федерального округа, а также крупный транспортный узел. Площадь занимаемой территории составляет 393,03 км<sup>2</sup>, при населении порядка 310 тыс. человек.

# **II. Выбор оборудования**

Для реализации проекта подберем оборудование, удовлетворяющее поставленной задаче. Результаты выбора занесем в таблицу 1.

Таблица 1

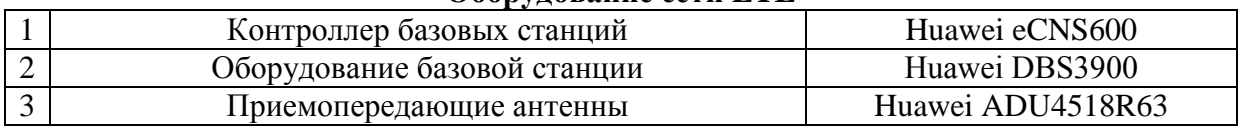

# **Оборудование сети LTE**

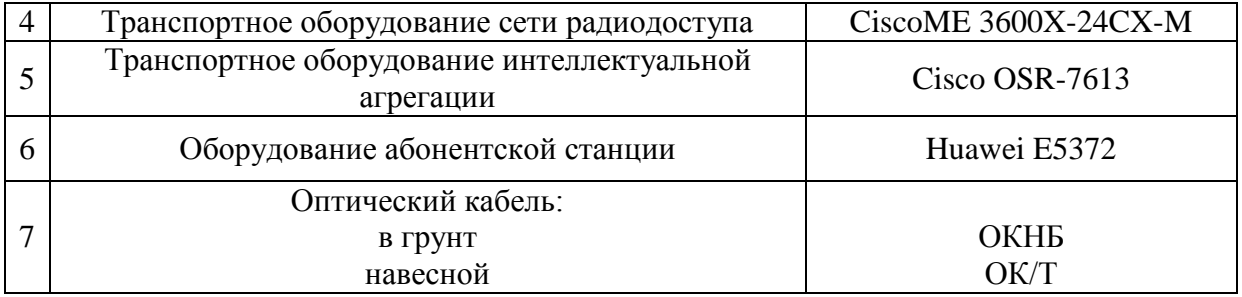

#### **III. Определение энергетического бюджета системы**

Определим энергетический бюджет сети LTE c FDD (Frequency-division duplexing), применяющейся в диапазоне 1800 МГц. Ширину канала возьмем 20 МГц, т.е. при FDD часть диапазона (в данном случае 10 МГц) используется для линии вверх (Uplink), а другая часть диапазона (10 МГц) – для линии вниз (Downlink). При этом, для Uplink вид модуляции QAM16 (Quadrature Amplitude Modulation), а для Downlink – QAM64.

Базовая станция (eNB) работает при Downlink в режиме MIMO 2x2 (Multiple Input Multiple Output) и и 1х2 – для Uplink. Стоит отметить, что определение энергетических характеристик производится для абонентской станции (АС) на краю соты. Следовательно, АС получает сигналы от eNB с низким отношением сигнал/шум (ОСШ). Поэтому eNB посылает сигналы на АС в режиме разнесенной передачи.

Исходные данные для расчета энергетического бюджета системы структурируем и для большей наглядности занесем в таблицу 2.

Таблица 2

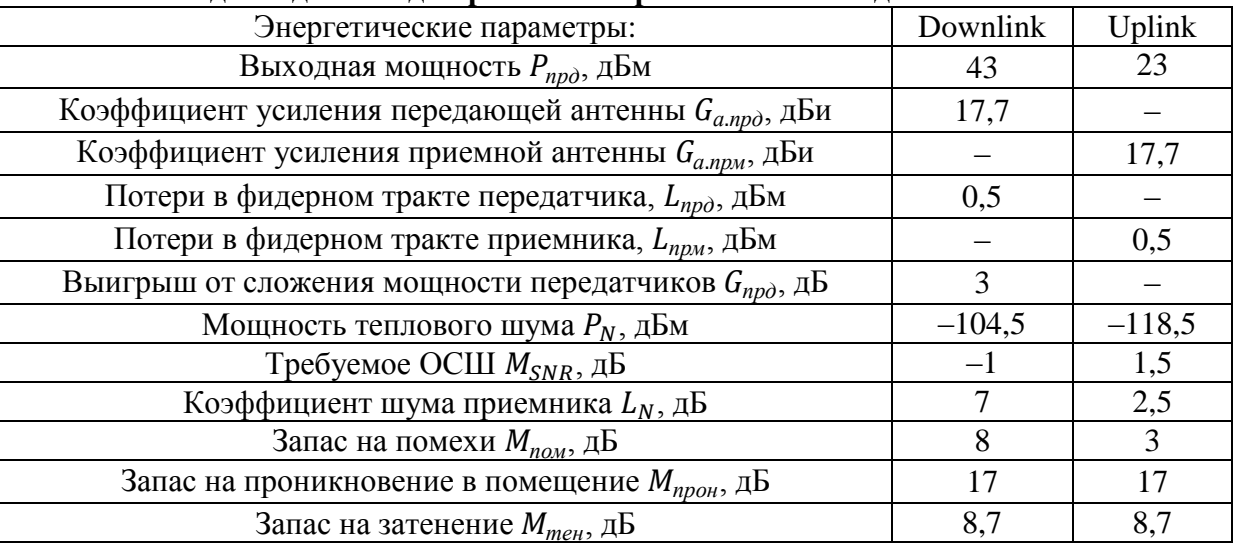

**Исходные данные для расчета энергетического бюджета системы**

Расчет произведем по известной методике. Полученные результаты занесем в таблицу 3.

Таблица 3

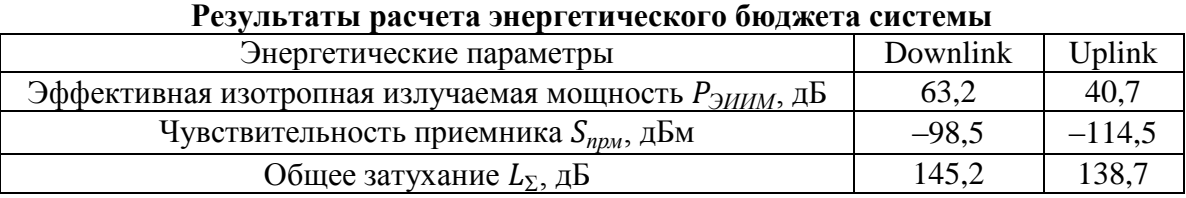

# **IV. Расчет зон покрытия eNB**

Для расчета зон покрытия eNB из полученных значений затухания для Downlink и Uplink следует выбрать наименьшее.

Для большей наглядности исходные данные для расчета зон покрытия базовых станций занесем в таблицу 4.

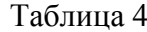

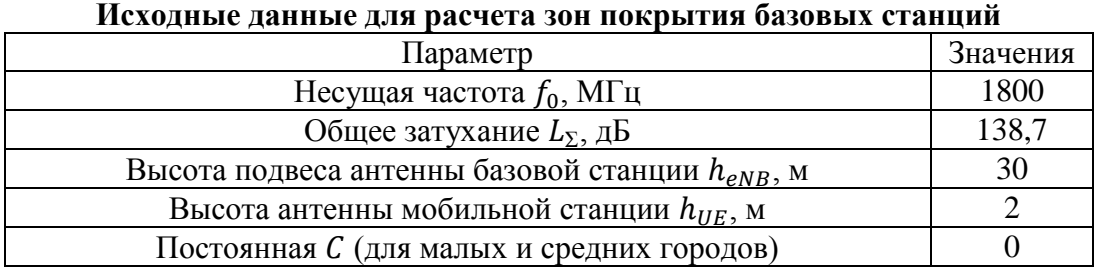

Расчет зон покрытия eNB произведем с использованием модели потерь распространения COST231-Хата. Полученные результаты занесем в таблицу 5.

Таблица 5

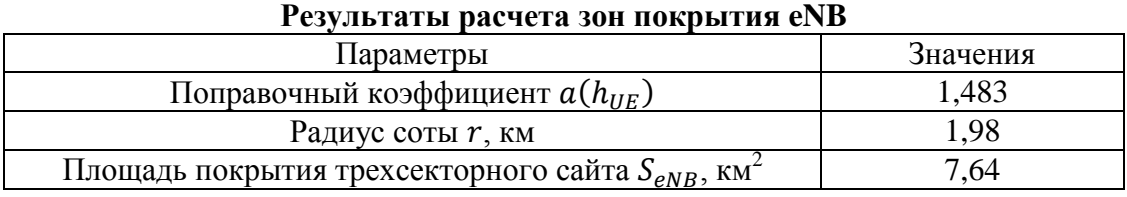

# **V. Оценка емкости системы**

Оценим емкость проектируемой сети. Для системы с FDD среднюю пропускную способность соты определим как произведение ширины канала на среднюю спектральную эффективность соты.

В данном случае используем трехсекторные антенны. В результате средняя емкость eNB увеличится в 3 раза [1].

Исходные данные для расчета емкости системы занесем в таблицу 6.

Таблица 6

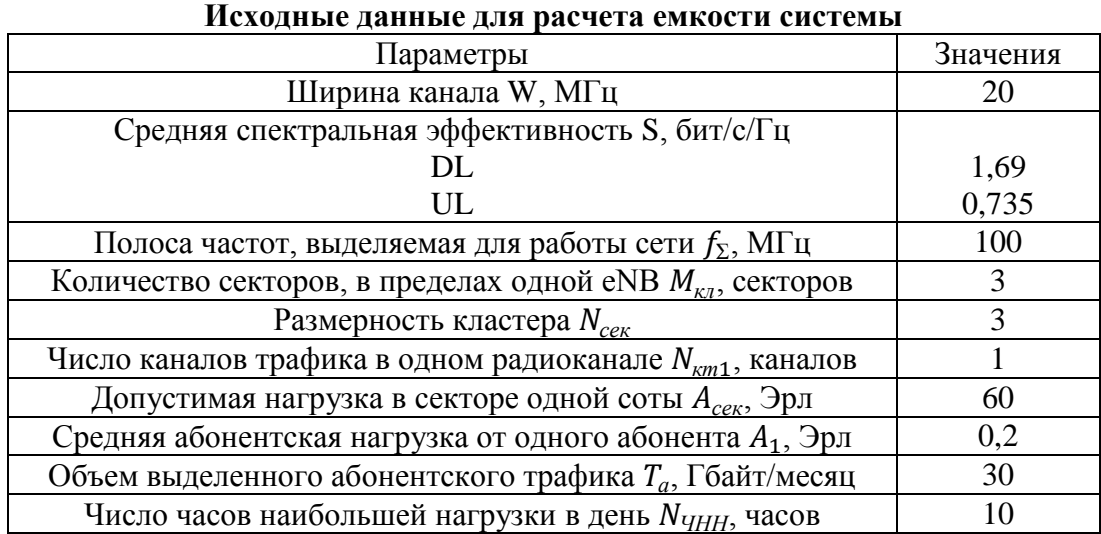

Полученные при расчете значения занесем в таблицу 7.

Таблица 7

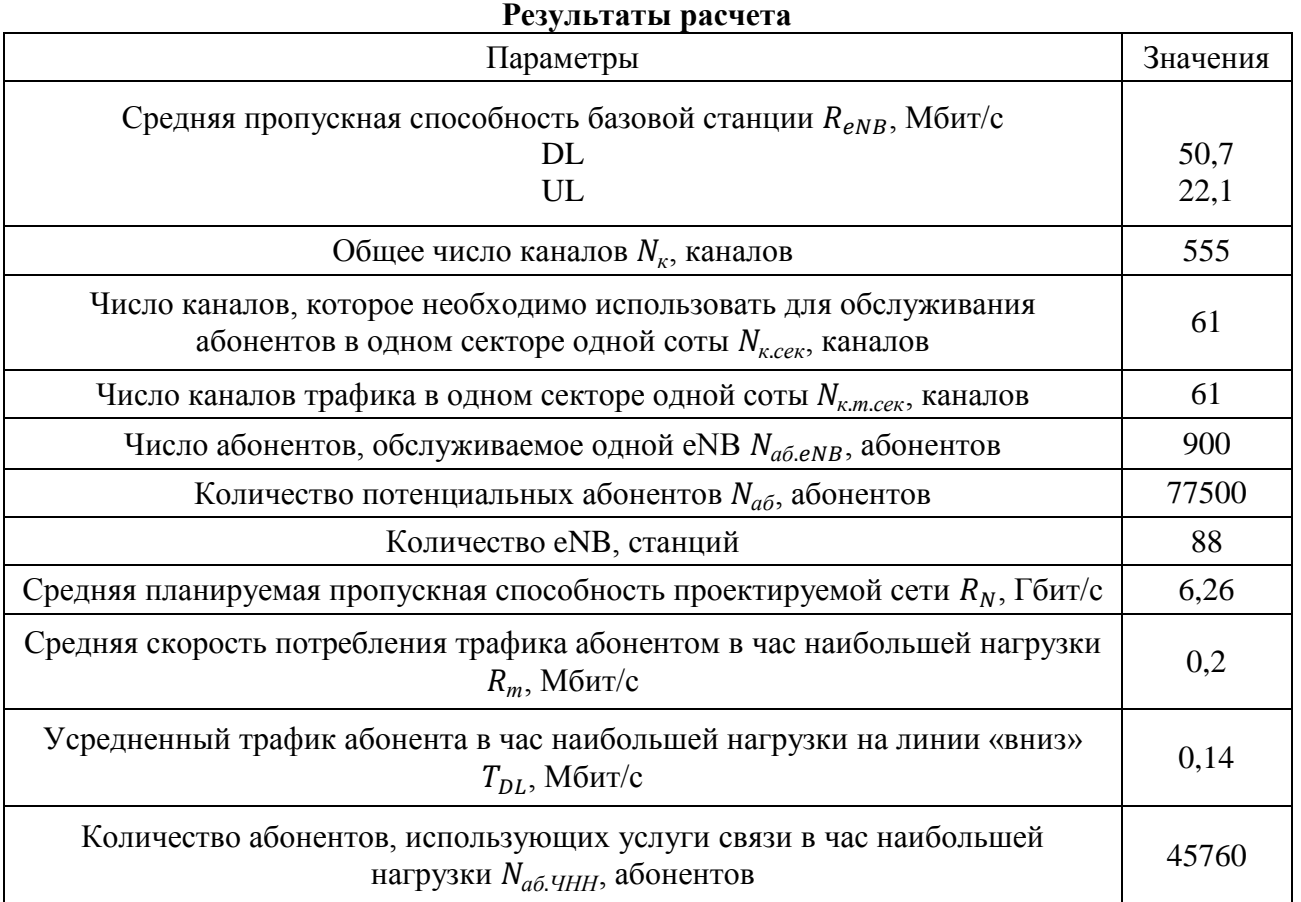

По полученным результатам видно, что количество абонентов, использующих услуги связи в час наибольшей нагрузки, намного меньше количества потенциальных абонентов. Следовательно, проектируемая сеть LTE в городе Курган не станет подвергаться перегрузкам в часы наибольших нагрузок.

Научный руководитель: Сергей Святославович Лутченко, Омский государственный технический университет.

# **Библиографический список**

1. Дроздова В. Г. , Белов М. А. Оценка пропускной способности сетей LTE // Мобильные телекоммуникации. 2012. No 5. С. 20–22.

*Дата поступления статьи: 21.03.22 Дата одобрения после рецензирования: 25.04.22 Дата принятия к публикации: 21.06.22*

© Горбунов И.А., 2022

УДК 621.3.078: 681.53

*С.В. Иксанов, А.В. Агапитов, И.В. Богачков* Омский государственный технический университет, г. Омск, Россия

# **РАЗРАБОТКА ЛАБОРАТОРНОГО СТЕНДА ДЛЯ ИЗУЧЕНИЯ ПИД-РЕГУЛЯТОРА**

**Аннотация.** В статье описана разработка лабораторного стенда, предназначенного для изучения алгоритмов работы ПИД-регулятора. Стенд выполнен в виде аппаратной и программной частей.

**Ключевые слова:** ПИД-регулятор, регулятор температуры, регулятор оборотов, микроконтроллеры.

#### **I. Введение**

В настоящее время участилось применение микроконтроллеров в различных устройствах для создания управляющих сигналов. Это позволяет упростить реализации сложных аналоговых схем.

Наиболее популярный автоматический регулятор в системах, использующих микроконтроллеры – это ПИД (пропорционально-интегрально-дифференциальный) регулятор. В связи с этим требуется понимание принципов работы и настройки данного типа регулятора. Для этого был создан стенд, позволяющий изучить принципы работы ПИДрегулятора и научиться его настраивать.

#### **II. Постановка задачи**

С помощью разработанного стенда у студентов имеется возможность изучить принцип работы ПИД-регулятора и освоить методику его настройки. Для этого в стенде существует две секции: регулятор температуры и регулятор оборотов двигателя.

ПИД-регулятор – один из наиболее распространенных регуляторов в системах автоматического управления для формирования управляющего сигнала.

ПИД-регулятор вырабатывает сигнал управления, представляющий сумму трех слагаемых: пропорциональной, интегрирующей, дифференцирующей.

Пропорциональная составляющая вырабатывает выходной сигнал, противодействующий отклонению регулируемой величины от заданного значения, наблюдаемому в данный момент времени. Он тем больше, чем больше это отклонение. Если входной сигнал равен заданному значению, то выходной равен нулю.

Интегрирующая составляющая пропорциональна интегралу по времени от отклонения регулируемой величины. Её используют для устранения статической ошибки. Она позволяет регулятору со временем учесть статическую ошибку.

Дифференцирующая составляющая пропорциональна темпу изменения отклонения регулируемой величины и предназначена для противодействия отклонениям от целевого значения, которые прогнозируются в будущем. Отклонения могут быть вызваны внешними возмущениями или запаздыванием воздействия регулятора на систему.

Выходной сигнал u(t) определяется следующим образом:

$$
u(t) = P + I + D = K_p e(t) + K_i \int_0^t e(\tau) d\tau + K_d \frac{de}{dt},
$$
 (1)

где  $K_p$ ,  $K_i$ ,  $K_d$  – коэффициенты пропорциональной, интегрирующей и дифференцирующей составляющих регулятора соответственно.

$$
e(t) = r(t) - y(t),
$$
 (2)

где  $e(t)$  – величина ошибки,  $r(t)$  – заданное значение (уставка),  $y(t)$  – значение управляемой величины.

ПИД-регулятор универсален настолько, что применяется практически везде, где нужно автоматическое управление. Самые распространенные примеры применения ПИДрегулятора: поддержание частоты оборотов мотора; управление температурой печей, паяльников, инкубаторов и т.д.; поддержание равновесия в воздухе квадрокоптеров.

В разработанном лабораторном стенде производится регулирование двух величин: температуры и оборотов двигателя.

В секции с регулировкой температуры располагается мощный резистор, около которого установлен терморезистор для получения значения температуры. Мощный резистор включен в цепь стока полевого транзистора. На затвор данного транзистора подается сигнал с микроконтроллера, сформированный с помощью широтно-импульсной модуляции (ШИМ). Управляя коэффициентом заполнения ШИМ-сигналов, можно изменять среднее значение падения напряжения на резисторе и, соответственно, среднюю рассеиваемую на нем мощность.

В секции с регулировкой оборотов установлен кулер. Данный кулер имеет 4 контакта для подключения: два контакта питания, контакт для считывания оборотов вращения, контакт для установки скорости вращения. Микроконтроллер считывает текущую скорость вращения и вырабатывает управляющий импульс, подаваемый на один из контактов кулера.

Лабораторный стенд состоит из двух частей: аппаратной и программной. Аппаратная часть представляет собой черный корпус для радиоэлектронной

аппаратуры, внутри которого находятся вентилятор, резистор и микроконтроллер. Корпус снабжен вентиляционными отверстиями, разъемами для питания (9–12 В) и передачи данных по интерфейсу USB Type-A – USB Type-B. Изображение стенда представлено на рис. 1.

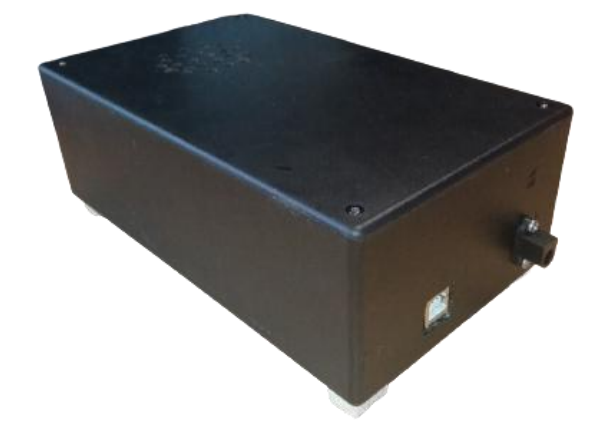

Рис. 1. Аппаратная составляющая лабораторного стенда

Программная часть представляет собой исполняемый файл, при запуске которого на экране появляется интерфейс взаимодействия со стендом (рис. 2). По умолчанию, при подключении питания и кабеля данных работает секция с вентилятором.

Большую часть интерфейса занимает график изменения измеряемой величины от времени. Под графиком расположены кнопки взаимодействия с графиком: «ОЧИСТИТЬ» очищает график, «КУРСОР Y» - предоставляет возможность измерять приращение по оси Y, «КУРСОР X» - предоставляет возможность измерять приращение по оси X, «ЗАП.» приостанавливает вывод значений измеряемой величины на график. Также имеется возможность взаимодействия с помощью мыши: зажатая левая кнопка мыши – перемещение по графику, зажатая правая кнопка мыши – масштабирование графика по определенной оси (перемещение мыши влево-вправо – ось X, вверх-вниз – ось Y), при помощи колеса мыши проводится пропорциональное масштабирование.

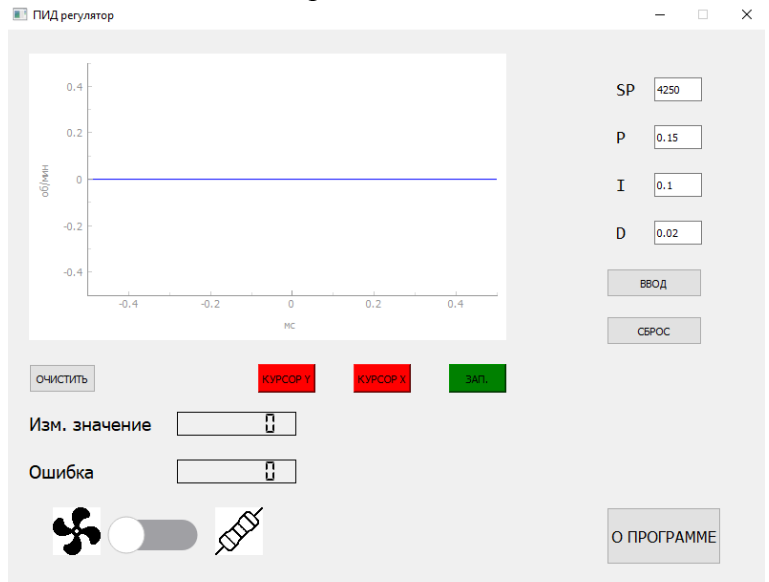

Рис. 2. Программная составляющая лабораторного стенда, подключение к ПК отсутствует

Изменение коэффициентов ПИД-регулятора и установившегося значения проводится в окнах рядом с обозначением каждой составляющей: SP (setpoint) – установившееся значение, «уставка», P – пропорциональная составляющая, I – интегральная составляющая, D – дифференциальная составляющая. Дополнительную информацию по каждой составляющей можно получить, наведя мышью на соответствующую букву. Кнопка «ВВОД» отправляет значения, введенные в полях, в микроконтроллер, «СБРОС» – возвращает значения по умолчанию.

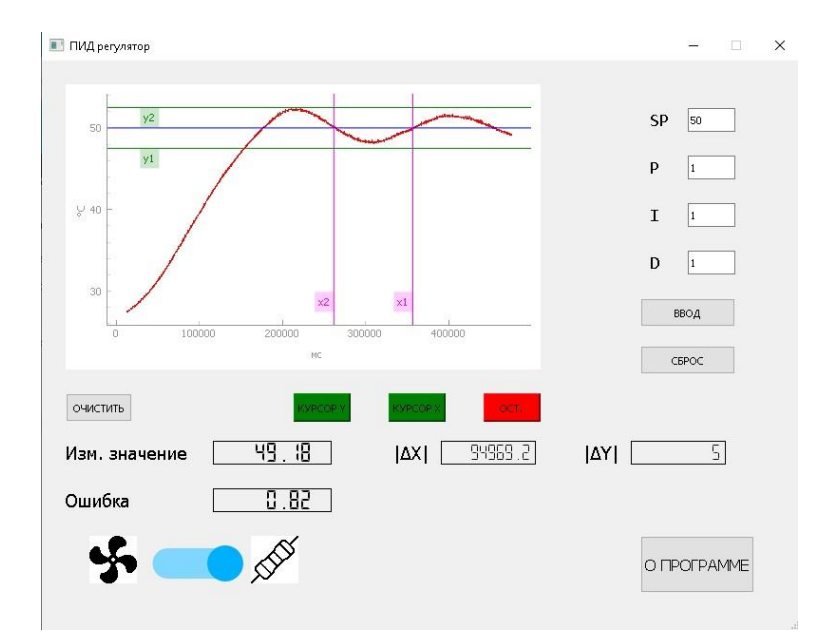

Рис. 3. Временная диаграмма секции с резистором при коэффициентах, равных 1

Число рядом с «Изм. значение» показывает измеренное значение физической величины. Число рядом с «Ошибка» показывает отклонение измеренного значения от установившегося.

Переключатель позволяет изменить работу лабораторного стенда: положение «ВЛЕВО» - работает вентилятор, положение «ВПРАВО» - работает резистор.

Дополнительную информацию о лабораторном стенде можно получить, нажав на кнопку «О ПРОГРАММЕ».

Для примера на рис. 3 приведена временная диаграмма переходного процесса секции с резистором. Включены курсоры.

При использовании кнопки «О программе» можно получить дополнительную информацию о данном программном обеспечении (рис. 4).

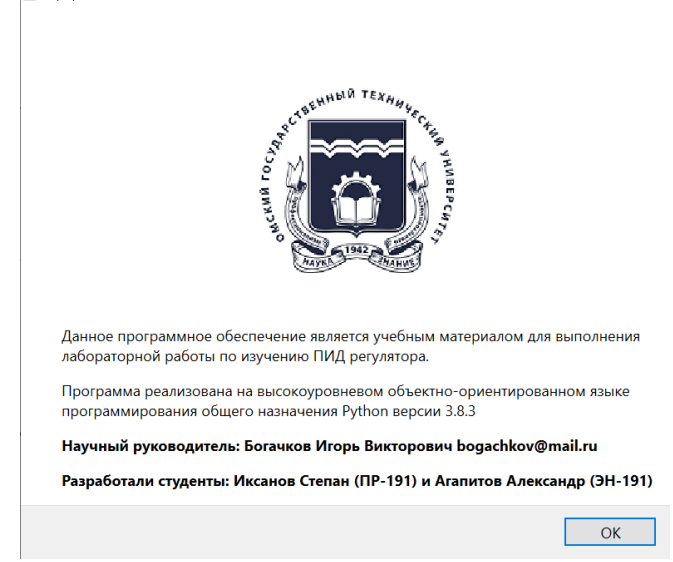

Рис. 4. Дополнительная информация о программном обеспечении

Данный стенд может быть подключен практически к любому стационарному компьютеру или ноутбуку, так как не требует высоких технических характеристик устройства.

# **III. Заключение**

Данный лабораторный стенд позволяет студенту изучить принцип работы ПИДрегулятора и научиться производить его настройку. Взаимодействие в реальном времени с параметрами ПИД-регулятора положительно сказывается на восприятии и понимании материала студентами.

# **Библиографический список**

1. Елисеева А. А., Малышенко А. М. Анализ методов настройки параметров ПИД-регулятора // Молодежь и современные информационные технологии: Труды VII Всерос. науч.-практ. конф. студентов, аспирантов и молодых ученых / ТПУ. Томск, 2009. С. 15–16.

2. Кошарский Б. Д., Безновская Т. Х., Бек В. А. [и др.] Автоматические приборы, регуляторы и управляющие машины: справочное пособие / под ред. Б. Д. Кошарского. Изд. 2-е, перераб. и доп. Л.: Машиностроение;, 2014. 880 c.

*Дата поступления статьи: 24.03.22 Дата одобрения после рецензирования: 25.04.22 Дата принятия к публикации: 21.06.22*

© Иксанов С.В., Агапитов А.В., Богачков И.В., 2022

УДК 621.396.74

# *И.С. Лутченко*

Омский государственный технический университет, г. Омск, Россия

# **ПРОЕКТИРОВАНИЕ ИНФОКОММУНИКАЦИОННОЙ СИСТЕМЫ СОТОВОЙ СВЯЗИ 4G В ГОРОДЕ ТАРА**

**Аннотация.** В статье рассмотрены вопросы проектирования системы мобильной связи в г. Тара. Проведен анализ объектов проектирования, определена пропускная способность. Выполнен расчет потенциального количества абонентов. Определено теоретическое расположение базовых станций на местности.

**Ключевые слова:** мобильная связь; 4G; LTE; г. Тара.

# **I. Введение**

В данной статье приведем возможный вариант проектировки сотовой связи стандарта LTE для города Тара.

В общем случае для построения сети LTE необходимо провести следующие действия:

1) определить приблизительное количество пользователей;

2) рассчитать нагрузку на одну базовую станцию (БС);

3) рассчитать радиус действия БС и энергетические её характеристики;

4) спроектировать план расположение БС на местности.

Тара – это город, расположенный в Российской Федерации. Тара располагается на севере Омской области и является вторым по величине городом в области после самого Омска. Тара располагается на левом берегу Иртыша, в 302 км от Омска. Численность Тары на начало 2020 года составляет 28 116 человек. Площадь Тарского района составляет  $118,6 \ \text{km}^2$ .

Тара расположена в подтаёжной полосе Западно-Сибирской низменности. Здесь начинается зона [смешанных лесов](https://ru.wikipedia.org/wiki/%D0%A1%D0%BC%D0%B5%D1%88%D0%B0%D0%BD%D0%BD%D1%8B%D0%B9_%D0%BB%D0%B5%D1%81) и [подтаёжная](https://ru.wikipedia.org/wiki/%D0%9F%D0%BE%D0%B4%D1%82%D0%B0%D0%B9%D0%B3%D0%B0) полоса Прииртышья. Обширные степи сменяются урманами. Карта города представлена на рис. 1.

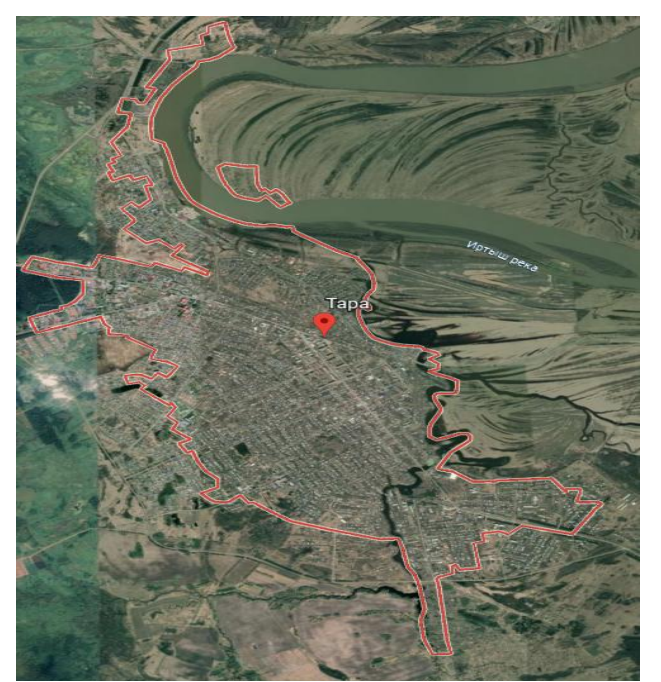

Рис. 1. Карта города Тары

#### **II. Постановка задачи**

Чтобы проанализировать радиопокрытие, были сделаны соответствующие расчеты энергетического бюджета и максимально допустимых потерь (МДП).

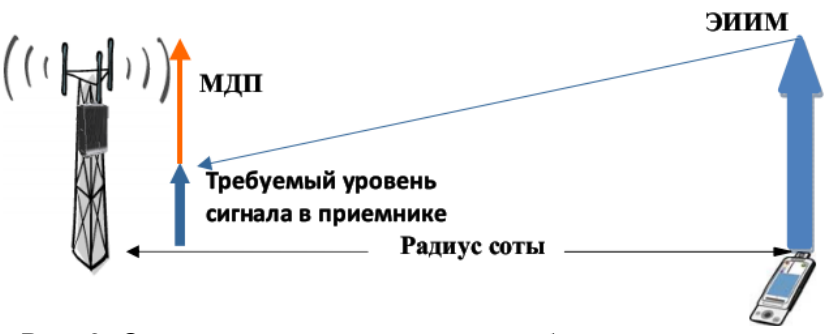

Рис. 2. Определение энергетического бюджета системы

Выполним расчет энергетического бюджета системы с частотным дуплексом. Системную полосу будем рассматривать 20 МГц, которая разделяется на 2 канала по 10 МГц для линии вверх – восходящего канала (uplink – UL), и для линии вниз – нисходящего канала (downlink – DL). Базовая станция работает по нисходящей линии в режиме MIMO 2x2. За счет сложения мощностей сигналов двух передатчиков в пространстве можно получить энергетический выигрыш (3дБ).

Далее в ходе исследования путем расчетов были определены оптимальные параметры для начального расчета энергетического сигнала.

Таблица 1

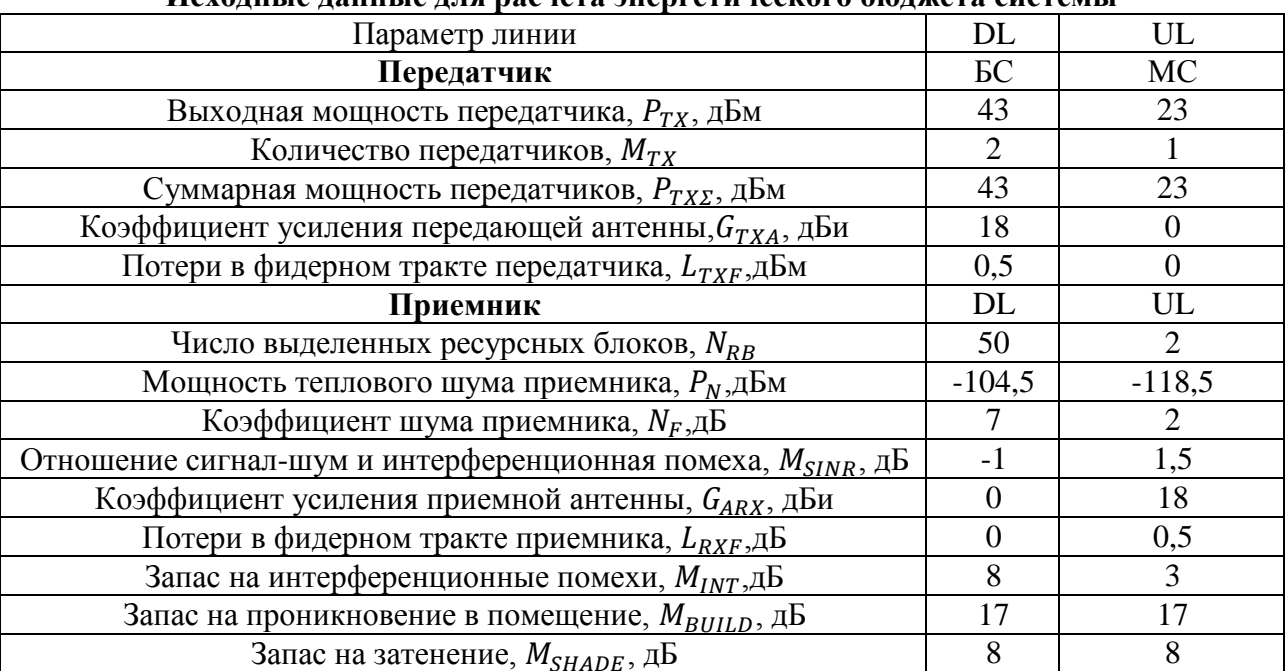

# **Исходные данные для расчета энергетического бюджета системы**

После было определено общее затухание по энергетическим характеристикам по формуле:

$$
L_{MAPL} = P_{EIRP} - S_{RX} + G_{RXA} - L_{RXF} - M_{BULD} - M_{INT} - M_{SHADE} = 132,5 \, \partial E \tag{1}
$$

В дальнейшем была проведена оценка радиопокрытия по модели COST231-Хата.

COST231-Hata — модель распространения сигнала, являющаяся одной из часто используемых моделей, предназначенной при проектировании покрытия макросот LTE. Она применяется к сетям, которые работают в заданном диапазоне частот от 150 МГц до 2 МГц, с высотой подвеса антенны БС от 30 до 200 м, высотой антенны мобильной станции (МС) от 1 до 10 м и радиусом соты от 1 до 20 км.

Формула для расчета затухания имеет вид:

$$
P(L) = A + B \times Log(f) - 13,82 \times log(hBS) - a + s \times log(d) + Lclutter
$$
 (2)

где f – это несущая частота сигнала в МГц, d – расстояние между приемником и передатчиком в км, hBS – высота подвеса антенны БС, Lclutter, A,B – константы.

Дальнейший расчет оценки радиопокрытия по модели COST231-Хата представлен в таблице 2.

Таблица 2

#### **Расчет основных параметров для размещения БС на территории города Тара**

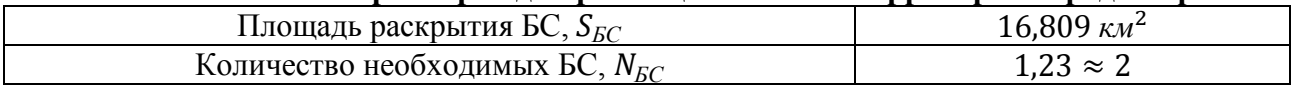

Далее оценим пропускную способностью и емкость сети и рассчитаем количество потенциальных абонентов. Для начала подсчитали среднее значение спектральной эффективности.

Спектральная эффективность, рассчитанная для сети LTE при ширине полосы частот 20 МГц, при использовании частотного дуплекса типа FDD на основании 3GPP Release 9, представлена в таблице 3.

Таблица 3

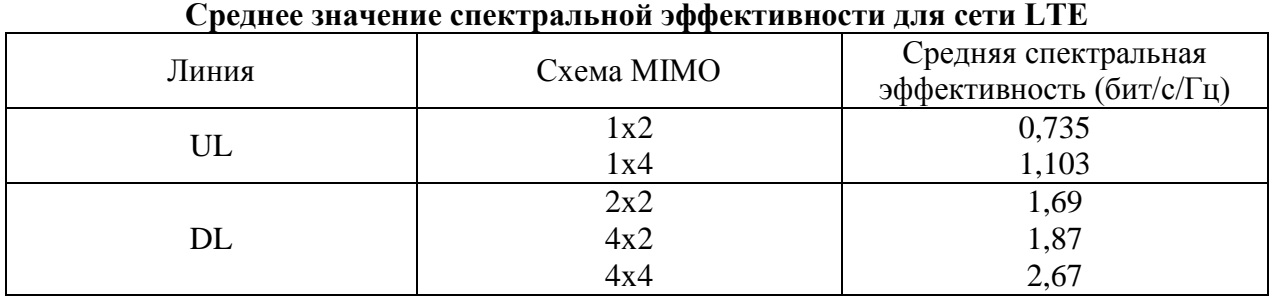

Дальнейшие расчеты приведены в таблице 4.

Таблица 4

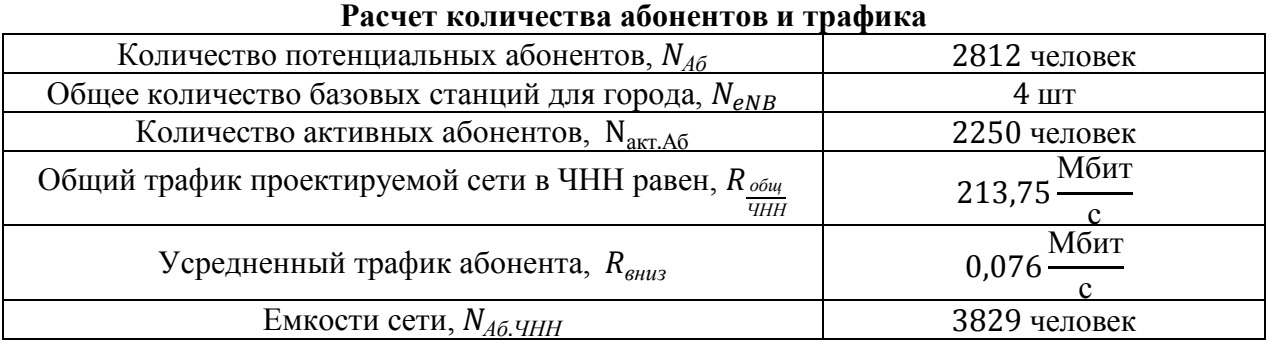

В итоге, ожидаемое количество абонентов в сети в ЧНН  $N_{A6, HHH} > N_{A6}$  (количество потенциальных абонентов): 3829>2812. Данное условие определяет тот факт, что проектируемая сеть не подвергается перегрузкам в ЧНН. Таким образом, расчет параметров сети выполнен корректно.

Далее был приведен возможный вариант размещения БС в городе Тара.

Сначала был спроектирован ситуационный план по размещению БС eNB. Проектирование было осуществлено с учетом характера рельефа местности. Ситуационный план размещения показан на рис. 3.

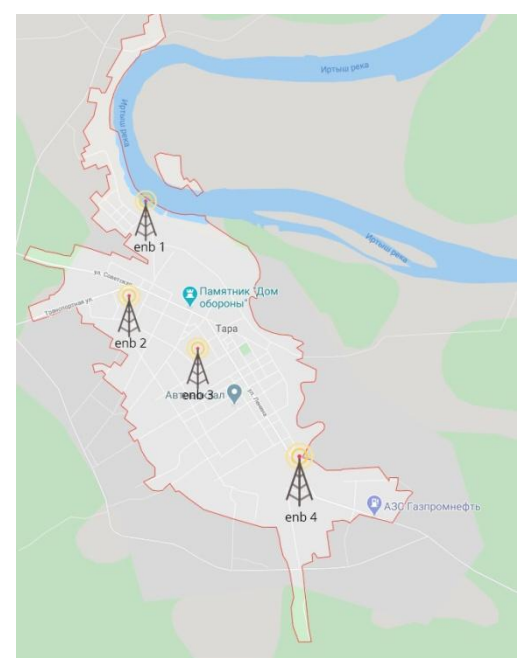

Рис. 3. Ситуационный план размещения базовых станций

Согласно вышеизложенным расчетам минимальное число БС eNB, необходимое для обеспечения стабильной радиосвязи на территории города Тара – 4 шт. В спроектированной сети все eNB имеют следующие характеристики:

- мощность каждого передатчика 40 Вт;
- высота подвеса антенны 30 метров;
- число приемопередатчиков TRX 3 (по одному на каждый сектор);
- линия «вниз» поддерживает технологию 2х2;
- пропускная способность линии «вниз» 50,7 Мбит/с, линия «вверх» 22,05 Мбит/с.

Таким образом, в данной статье была рассмотрена возможный способ обеспечения качественной, скоростной и высокотехнологичной связи поколения 4G в городе Тара, расположенной в Омской области.

# **Библиографический список**

[1. Жидкова А. В., Закирова А. Р., Лутченко С. С. Проектирование сети стандарта LTE в](https://elibrary.ru/item.asp?id=29191451)  [микрорайоне "Новорижский" // Наука, образование, бизнес: материалы Междунар. науч.](https://elibrary.ru/item.asp?id=29191451) [практ. конф. ученых, преподавателей, аспирантов, студентов, специалистов пром-сти и](https://elibrary.ru/item.asp?id=29191451)  [связи, посвящ. Дню радио / ОмГТУ. Омск, 2016. С. 299–306.](https://elibrary.ru/item.asp?id=29191451)

2. Бушуев А. Ю., [Мусайбеков М. А., Лутченко С. С. Технология OFDM в стандарте LTE //](https://elibrary.ru/item.asp?id=29191440)  [Наука, образование, бизнес: материалы Междунар. науч.-практ. конф. ученых,](https://elibrary.ru/item.asp?id=29191440)  [преподавателей, аспирантов, студентов, специалистов пром-сти и связи, посвящ. Дню радио /](https://elibrary.ru/item.asp?id=29191440)  [ОмГТУ. Омск, 2016. С. 258–262.](https://elibrary.ru/item.asp?id=29191440)

3. Габитова Э. Н., Лутченко С. [С. Математическая модель управления трафиком различных](https://elibrary.ru/item.asp?id=29191443)  категорий пользователей [// Наука, образование, бизнес: материалы Междунар. науч.-практ.](https://elibrary.ru/item.asp?id=29191443)  [конф. ученых, преподавателей, аспирантов, студентов, специалистов пром-сти и связи,](https://elibrary.ru/item.asp?id=29191443)  [посвящ. Дню радио / ОмГТУ. Омск, 2016. С. 270–273.](https://elibrary.ru/item.asp?id=29191443)

4. Гейко А. А., Мухай А. Ю., Лутченко С. С. Моделирование характеристик типовых цифровых сетей // Наука, образование, бизнес: материалы Междунар. науч.-практ. конф. ученых, преподавателей, аспирантов, студентов, специалистов пром-сти и связи, посвящ. Дню радио / ОмГТУ. Омск, 2015. С. 209–212.

*Дата поступления статьи:27.03.22 Дата одобрения после рецензирования: 25.04.22 Дата принятия к публикации: 21.06.22*

© Лутченко И.С., 2022

УДК 621.396

*М.И. Минеева, Д.А. Корнеев* Омский государственный технический университет, г. Омск, Россия

# **АНАЛИЗ КАЧЕСТВА МОБИЛЬНОЙ СВЯЗИ И ОЦЕНКА ВАРИАНТОВ УЛУЧШЕНИЯ ПРЕДОСТАВЛЯЕМЫХ УСЛУГ НА ПРИМЕРЕ ОТДЕЛЬНОГО УЧАСТКА СЕТИ В ГОРОДЕ ОМСК**

**Аннотация.** В данной статье производится анализ предоставления услуг мобильной связи в центре города Омска. Для анализа производится драйв-тест участка сети, а также оценка статистики работы секторов базовых станций на данном участке. Предлагаются способы улучшения качества обслуживания на выбранном участке, анализируется их применимость, достоинства и недостатки.

**Ключевые слова:** драйв-тест, LTE, 5G, 4G, NR, статистический анализ, системы мобильной связи, базовая станция.

# **I. Введение**

В перспективных системах 5G [1] рассматриваются 3 логических направления для развития сотовых систем. Первое направление - улучшенная широкополосная связь (Enhanced mobile broadband, eMBB). Суть данного направления заключается в предоставлении пользователю широкой полосы пропускания, при этом стандарты 5G должны использовать все частоты, отведенные для сотовых систем, в пределах от 400 МГц до 30 ГГц. Второе направление - сверхнадежную связь с малой задержкой (Ultra-Reliable and Low-Latency Communication, URLLC) - планируется развивать для ряда специфических задач, таких как телемедицина, телеуправление производствами, телеуправление автономным транспортом и т.д. Третье направление - массовые коммуникации между машинами (Massive Machine-Type Communications, mMTC) - будет характеризоваться огромным количеством подключенных к сети устройств и особыми требованиями к этим устройствам (компактность, энергопотребление), например, планируется подключать к мобильным сетям массивы сенсорных сетей.

Очевидно, что в настоящее время описанные задачи выполняются мобильными системами, пусть и не в таком объеме, который предполагает развертывание сетей 5G. Поэтому также очевидно, что задача предоставления услуг мобильной связи является актуальной. Возрастающее число устройств, требующих доступа к мобильным сетям (мобильные телефоны, планшеты, ноутбуки, смарт-часы и др.), увеличивающиеся потребности пользователей в предоставляемых услугах в связи с развитием рынка предоставляемых инфокоммуникационных сервисов требуют от операторов связи тщательного подхода к планированию ресурсов сетей, анализу нагрузки на инфраструктуру и соответствующего реагирования на новые запросы пользователей.

# **II. Анализ качества мобильной связи**

Для анализа работы сети выполняется ряд драйв-тестов [2], а также оцениваются статистические показатели работы сети на определенном участке. На основании полученных данных можно сделать вывод о качестве предоставляемых услуг связи и принять решение о необходимости дальнейшей модернизации сети. Прежде всего, рассмотрим процесс тестирования.

Первоначальным этапом является определение качества связи в сети практическим путем. Драйв-тест представляет собой фиксирование реальных показателей сети в процессе перемещения в пределах измеряемого участка посредством специализированного оборудования и тестовых телефонов [2]. Показатели, полученные в ходе измерений, отображаются на географической карте микрорайона, в котором производятся измерения. Одним из наиболее часто используемых показателей работы сети является средний уровень сигнала, принимаемый от базовой станции (RSRP - Reference Signal Received Power). На рис. 1 показан RSRP в центре города Омска (измеряемый микрорайон). В таблице 1 указаны диапазоны уровня RSRP [3] и соответствующего качества предоставляемых услуг связи.

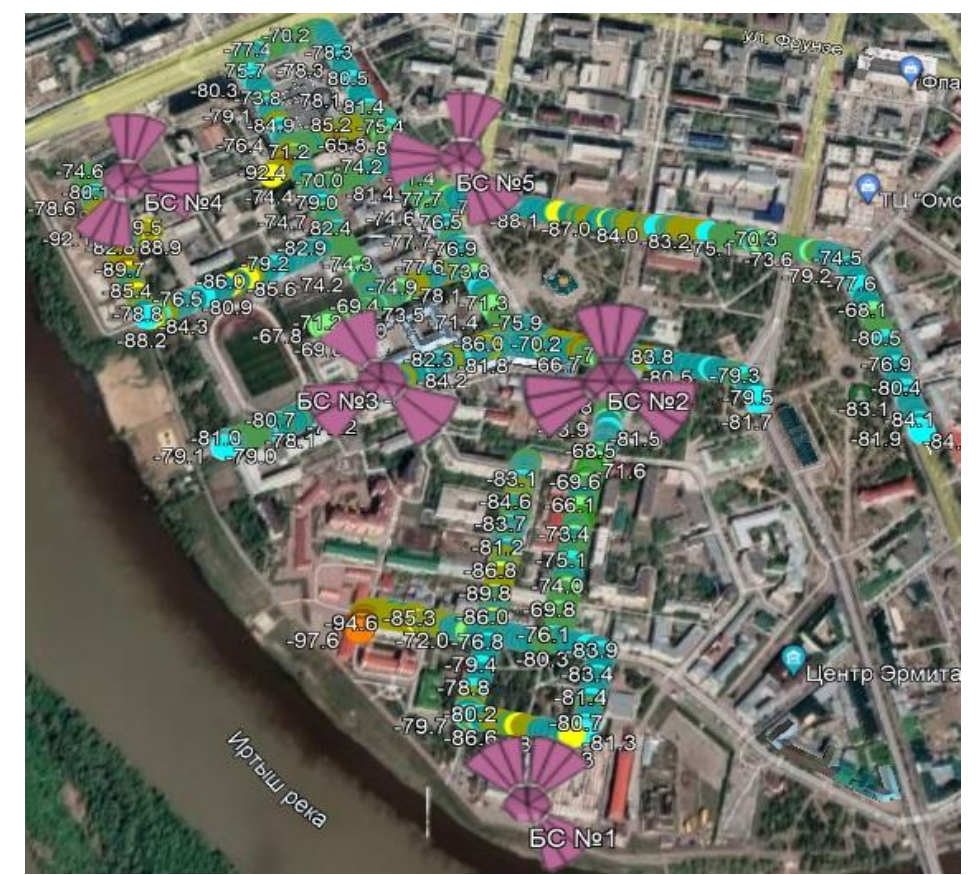

Рис. 1. Показатели RSRP

Таблица 1

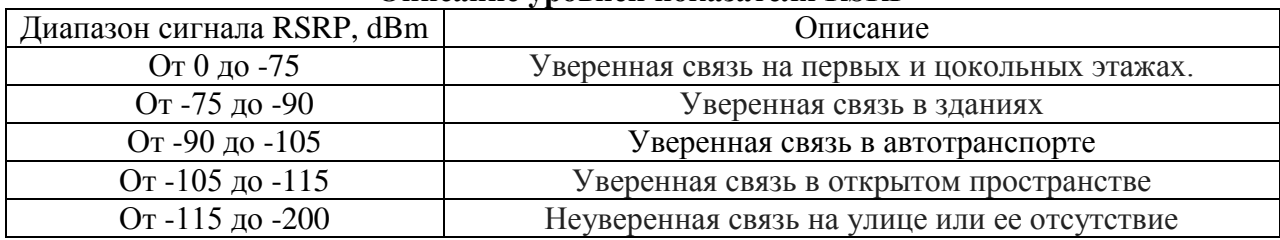

**Описание уровней показателя RSRP**

На основании измерений, полученных в ходе драйв-теста и показанных на рис. 1, можно сделать вывод, что качество принимаемого сигнала удовлетворяет потребностям пользователей, т.к. средние значения составляют около -85 dBm, а минимальное значение, равное -97,6 dBm, может быть вызвано временной загруженностью данного сектора [3].

Данные измерения имеют суточную зависимость и могут изменяться в некоторых пределах. Это происходит в силу того, что количество абонентов, подключенных к конкретному сектору базовой станции, разнится в зависимости от времени суток, дня недели, выходных или праздничных дней. Для уменьшения зависимости измерений от времени суток и других описанных факторов, информация, полученная в ходе драйв-тестов, дополняется статистическим анализом по рассматриваемым секторам базовых станций, взятой за значительный промежуток времени.

Статистический анализ представляет собой ряд зависимостей, отображающих изменение параметров качества связи в течение определенного промежутка времени. На рис. 2, 3 и 4 каждая точка показывает значение конкретного параметра связи, измеренного в течение одних суток. Данные приведены за одну неделю. Различными цветами приведены данные, соответствующие разным секторам.

Параметры связи, указанные на рис. 2, 3 и 4:

- LTE\_User\_Max максимальное количество абонентов, находящихся в зоне действия конкретной базовой станции (рис. 2).
- LTE Air DL UR процент использования радиоинтерфейса сети LTE DL. Загруженность базовой станции, показывающая, какой временной промежуток БС (базовая станция) работает на предельной мощности (рис. 3).
- $\bullet$  UE\_Throughput\_DL средняя пропускная способность по критерию скачивания (рис. 4).
- Traff\_Data\_eCell суммарный пользовательский трафик в соте. Данные, показывающие количество потребляемого абонентами трафика (рис. 5).
- LTE User Active активность абонентов в течении определенного временного диапазона (рис. 6).

Исходя из данных, полученных в ходе драйв-теста, было выбрано пять базовых станций и соответствующее количество секторов для оценки с использованием статистического анализа. Эти базовые станции наиболее хорошо характеризуют статистику изменения перечисленных параметров в центре города Омска.

Из рис. 2 – 6 видно, что качество предоставляемых услуг связи зависит, что очевидно, от максимального количества абонентов, при этом некоторые показатели часто выходят за допустимые значения. Например, 21 марта 2022 года происходит резкое увеличение количества максимальных пользователей (рис. 2) и их активности (рис. 3 - 6), а из-за этого возникает увеличение потребляемого трафика, процента использования радиоинтерфейса сети и уменьшение средней пропускной способности, что заметно влияет на качество предоставляемых услуг связи. Сравнивая полученные данные с максимально допустимыми (таблица 2), можно сделать вывод о том, что сеть продолжительное время может работать в перегруженном состоянии.

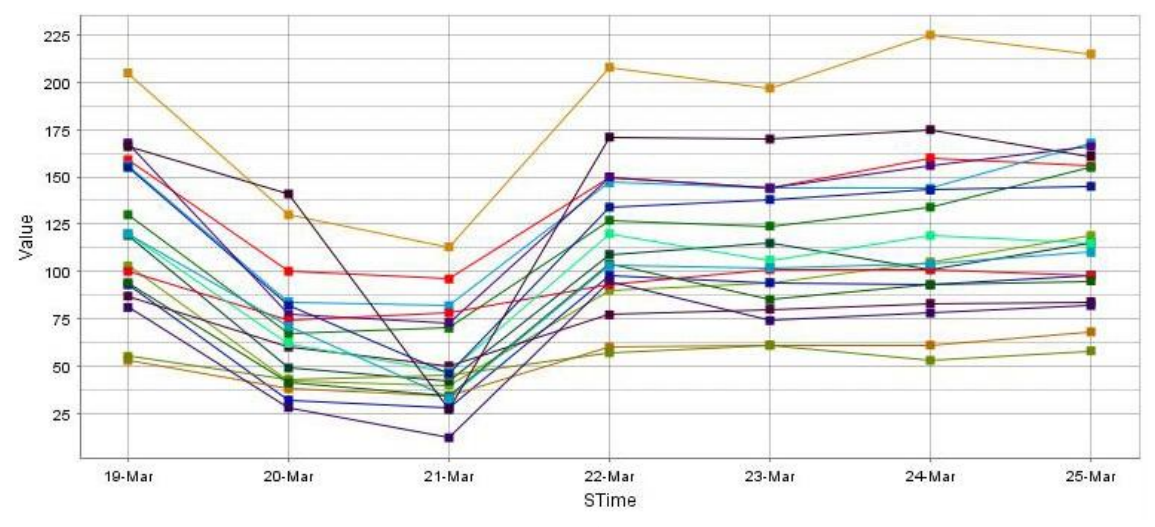

Рис. 2. User Max по секторам пяти базовых станций в течение недели

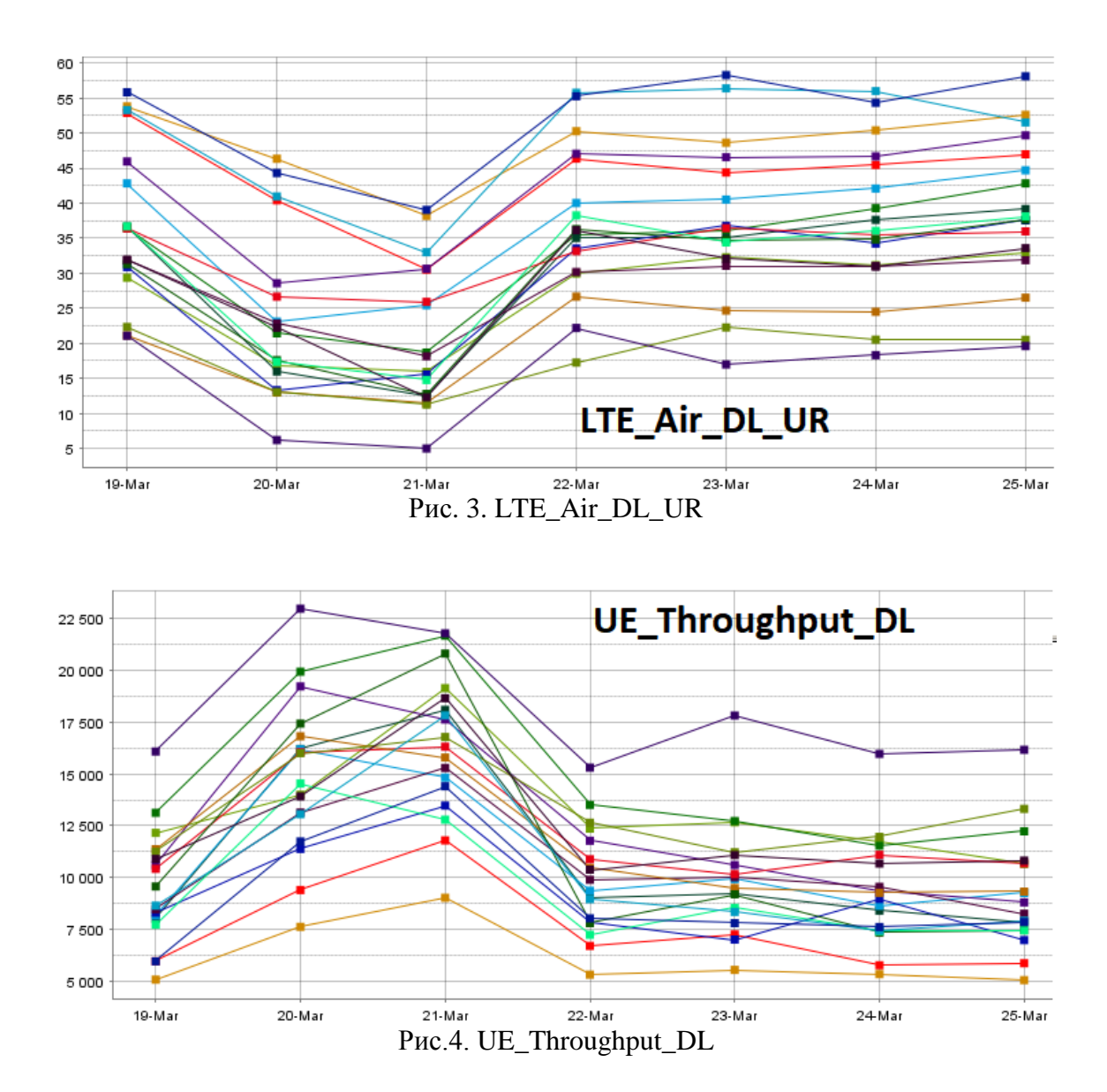

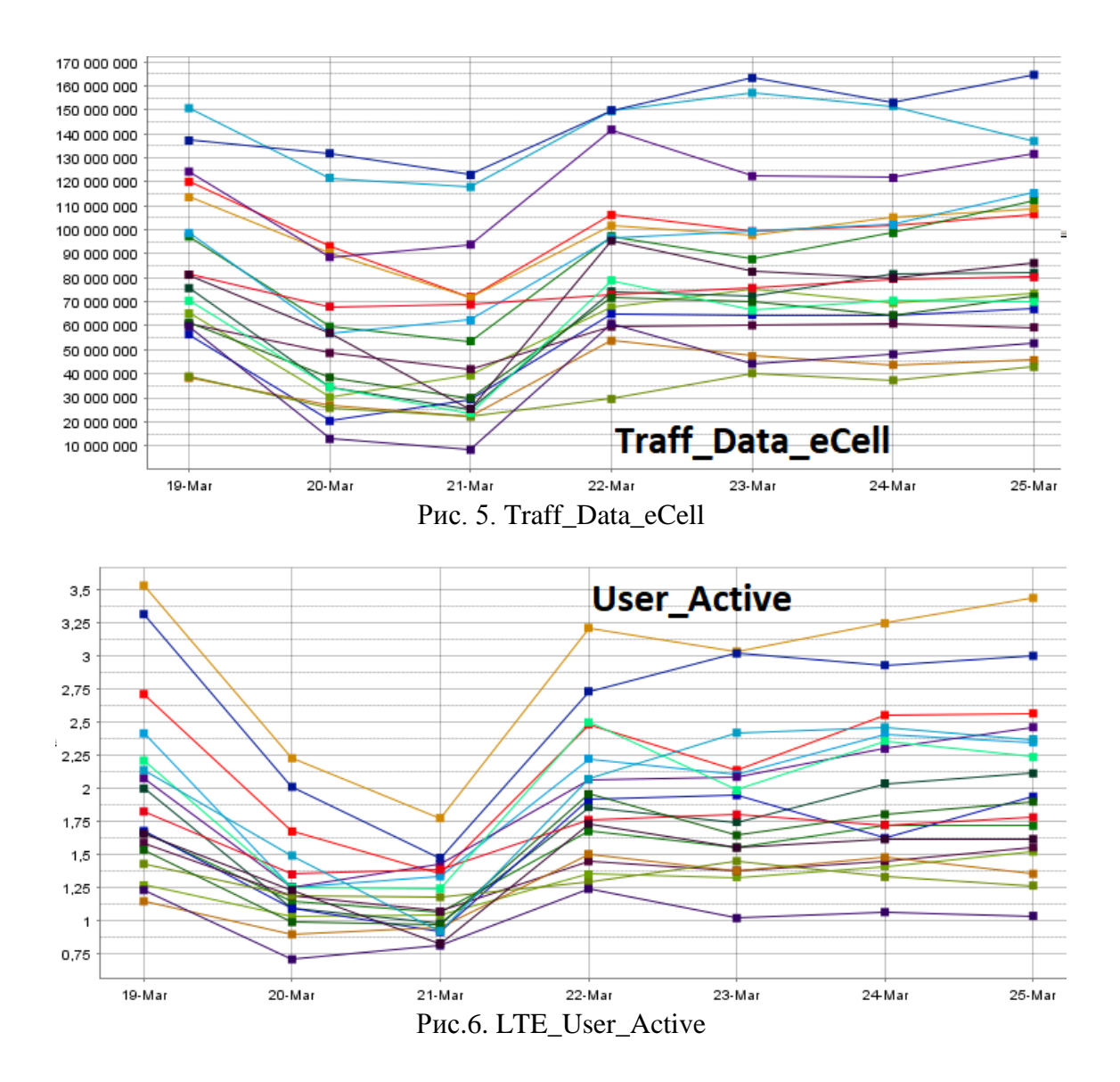

Таблица 2

**Показатели по секторам пяти БС в течение суток и их предельные значения**

| Среднее значение полученных показателей                     |                                   |                      |          |
|-------------------------------------------------------------|-----------------------------------|----------------------|----------|
| LTE_Air_DL                                                  | UE_Throughput_DL                  | Traff Data eCell     | User Max |
| 55-95                                                       | 5 000-10 000                      | 5 000 000-14 500 000 | 150-250  |
| Максимальные значения, удовлетворяющие качеству услуг связи |                                   |                      |          |
| LTE_Air_DL                                                  | UE_Throughput_DL                  | Traff_Data_eCell     | User_Max |
| < 60                                                        | $10500 - 12000 -$ удовлетворяющие | < 8000000            |          |
|                                                             | $> 12000 -$ отличные              |                      |          |

Из рисунков видно, что сеть работает в перегруженном режиме практически все время в будние дни, начиная примерно с 8:00 и до 19:00, что негативно сказывается на предоставляемых услугах связи. В некоторые моменты времени особенно ярко проявляются «скачки», например, во время праздников или публичных мероприятий, т.к. данный микрорайон является общественным центром города Омска.

Следовательно, при построении архитектуры системы мобильной связи для данного микрорайона нужно учитывать резкие перемены по показателям [4].

# **III. Варианты улучшения предоставляемых услуг связи**

Базовые станции, указанные на рис. 1, не предоставляют необходимого уровня сигнала, скорости скачивания и загрузки данных по мобильной связи, а в определенных случаях происходит большая нагрузка на базовые станции, нежели обычно.

Рассмотрим варианты решения проблемы качества связи в данном микрорайоне.

Одним из способов улучшения качества связи является изменение зоны покрытия посредством поворота секторов базовых станций. Данное решение может быть рассмотрено только в случае временного решения проблемы, поскольку «мертвая» зона может быть создана в ином месте, где ранее сложностей не наблюдалось.

Вторым вариантом решения проблемы недостаточного качества связи является строительство дополнительных базовых станций с учетом текущей архитектуры и размещения уже существующих. Недостатками этого способа являются наличие значительных инженерных, организационных и финансовых проблем в связи с тем, что рассматриваемый микрорайон – это центр города, что по понятным причинам усложняет наращивание пропускной способности сети таким экстенсивным путем.

Третье решение направлено на добавление дополнительных диапазонов [4] для базовых станций. Данный способ является наиболее рациональным с точки зрения архитектуры, финансовой составляющей, а также эксплуатации, но реализация невозможна из-за использования всех возможных частотных диапазонов базовыми станциями в рассматриваемом микрорайоне. Данные базовые станции прошли модернизацию по всем имеющимся диапазонам мобильных сетей четвертого поколения.

Четвертое решение – переход на стандарт 5G в данном и других микрорайонах. Поскольку 5G имеет большую пропускную способность и меньшие задержки по сравнению с предыдущим поколением мобильной связи, то данный вариант способен решить проблему с трафиком, скоростями и большим количеством абонентов в сети.

В таблице 3 приведено сравнение спектральной эффективности [5], а также максимальных скоростей передачи NR (New Radio – 5G) и LTE (Long-Term Evolution) стандартов мобильной связи. Спектральная эффективность представляет собой скорость (в бит/с) передаваемых данных, приходящуюся на 1 Гц используемой полосы частот (бит/с/Гц).

Таблина 3

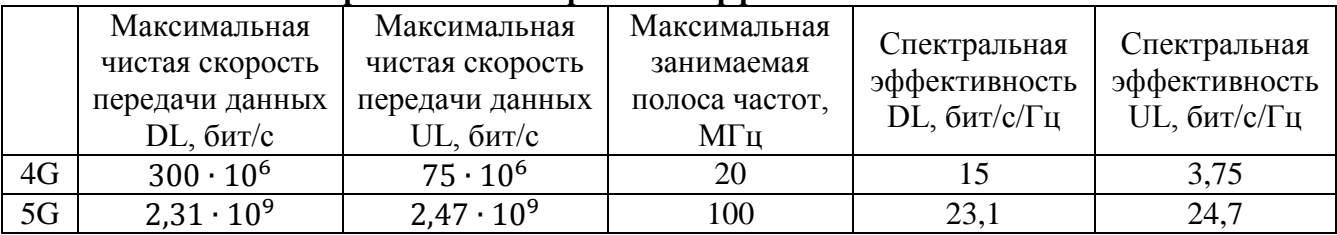

**Сравнение спектральной эффективности 4G и 5G**

Даже если исходить из того, что какое-то время NR будет работать в той же полосе, что и LTE, скорость по линии вниз может увеличиться до 1,5 раз, а при увеличении занимаемой полосы пропускная способность будет отличаться уже на порядок и более. Следует признать переход на стандарт NR наиболее перспективным исходя из представленной информации.

# **IV. Заключение**

В данной статье представлен анализ качества мобильной связи в центре города Омск. Для анализа проводилась серия драйв-тестов, а также рассматривалась статистика работы сети, собранная в течение недели. Выяснилось, что в течение дня процент использования радиоинтерфейса сети составляет 55-95%, хотя для нормальной работы сети требуется, чтобы этот параметр не превышал 60%. Предложены варианты улучшения услуг связи, из которых наиболее перспективным является переход к сетям 5G, что может увеличить максимальную пропускную способность сети в 1,5 раза и, как следствие, уменьшить процент использования радиоинтерфейса сети.

# **Библиографический список**

1. Ahmadi S. 5G NR Architecture, Technology, Implementation, and Operation of 3GPP New Radio Standards. London: Academic Press, 2019. 1020 p.

2. Lovell D. J. Accuracy of speed measurements from cell phone vehicle location systems // ITS Journal. 2001. Vol. 6, no. 4. P. 303–325.

3. Pandit S., Singh G. Throughput maximization with reduced data loss rate in cognitive radio network // Telecommunication Systems. 2014. Vol. 57, no. 2. P. 209–215.

4. Степутин А. Н., Николаев А.Д. Мобильная связь на пути к 6G. В 2 т. Т. 2. Москва-Вологда: Инфра-Инженерия, 2020. 420 с.

5. Рыжков А. Е., Сиверс М. А., Воробьев В. О. [и др.]. Системы и сети радиодоступа 4G: LTE, WiMax. СПб: Линк , 2012. 226 с.

*Дата поступления статьи: 31.03.22 Дата одобрения после рецензирования: 25.04.22 Дата принятия к публикации: 21.06.22*

© Минеева М.И., Корнеев Д.А., 2022

УДК 621.3.019.3

*А.А. Мотовилов, С.С. Лутченко* Омский государственный технический университет, г. Омск, Россия

# **ОПРЕДЕЛЕНИЕ НАРАБОТКИ ДО ПЕРВОГО ОТКАЗА СИСТЕМЫ С УЧЕТОМ ВРЕМЕНИ ХРАНЕНИЯ ЕЕ ЭЛЕМЕНТОВ**

**Аннотация.** В статье рассматривается влияние времени хранения элементов (при постоянной интенсивности отказов при хранении) на наработку до первого отказа системы, состоящей из этих элементов. Выведена формула для вычисления наработки на отказ системы, в качестве аргументов использующая интенсивность отказов системы без учета времени хранения элементов, интенсивности отказов элементов при хранении и времена хранения элементов.

**Ключевые слова:** хранение, влияние хранения, наработка, безотказность, надежность.

# **I. Введение**

В инженерной практике расчета показателей безотказности важнейшую роль играет модель системы из логически последовательно соединенных невосстанавливаемых элементов (т.е. отказ любого из элементов ведет к отказу системы в целом) с постоянными интенсивностями отказов при эксплуатации [1].

В таком случае величины средней наработки системы до первого отказа и интенсивности отказов системы (являющейся суммой интенсивностей отказов составляющих её элементов [1]) являются взаимообратными, что в общем случае возможно

только при неизменной интенсивности отказов системы [2]. Каждый случай с переменной интенсивностью отказов требует отдельного рассмотрения, что будет проведено в данной статье для описываемой ниже конфигурации системы.

#### **II. Постановка задачи**

Пусть система состоит из N логически последовательно соединенных невосстанавливаемых элементов с эксплуатационными интенсивностями отказов  $\lambda_i^3$  (*i*  $\overline{1, N}$ ) и интенсивностями отказов при хранении  $\lambda_i^{xp}$  ( $i = \overline{1, N}$ ). Будем считать, что потоки отказов при эксплуатации и при хранении являются стационарными [1].

Требуется найти среднюю наработку до первого отказа данной системы  $T_0$  с учетом времени хранения элементов.

# **III. Составление математической модели**

Обозначим через  $T_i^{\text{xp}}$  время хранения *i*-го элемента до начала эксплуатации системы. Пронумеруем элементы таким образом, чтобы

$$
T_1^{\text{xp}} \le T_2^{\text{xp}} \le \dots \le T_N^{\text{xp}} = T^{\text{xp}}.\tag{1}
$$

Установим также  $T_0^{xp} = 0$ .

Среднюю наработку системы до первого отказа, полученную из расчета, что элементы не хранятся, а сразу поступают в эксплуатацию, обозначим через  $T_0$ :

$$
T_0 = \frac{1}{\Lambda^3}.\tag{2}
$$

где  $\Lambda^{\mathfrak{a}} = \sum_{i=1}^{N} \lambda_{i}^{\mathfrak{a}}$ .

Примем начало хранения -го элемента за нулевой момент времени. Тогда момент начала хранения *i*-го элемента  $t_i = T^{xp} - T_i^{xp}$ . Из определения  $t_i$  и формулы (1) получим:

$$
0 = t_N \le \dots \le t_2 \le t_1 \le t_0 = T^{xp}.\tag{3}
$$

Для целей данной задачи несуществование -го элемента до момента времени  $t_i$ эквивалентно тому, что на промежутке времени  $t \in [0, t_i)$  интенсивность отказов элемента  $\lambda_i(t)=0.$ 

Можно сказать, что существует система из N логически последовательно соединенных элементов с интенсивностями отказов  $\lambda_i(t)$   $(i = \overline{1, N})$ , подчиняющихся следующему закону:

$$
\lambda_i(t) = \begin{cases}\n0, & t \in [0, t_i), \\
\lambda_i^{\text{sp}}, & t \in [t_i, T^{\text{sp}}), \\
\lambda_i^3, & t \in [T^{\text{sp}}, \infty).\n\end{cases}
$$
\n(4)

Тогда средняя продолжительность работоспособного состояния такой системы до первого отказа:

$$
T_{\rm cp} = T^{\rm xp} + T_0'.
$$
\n<sup>(5)</sup>

Среднюю продолжительность работоспособного состояния  $T_{cp}$  можно рассчитать по формуле [1]

$$
T_{\rm cp} = \int\limits_0^\infty P(t) \, dt \, . \tag{6}
$$

где  $P(t)$  – вероятность того, что до момента времени t не произойдет отказа системы.

Так как элементы системы соединены последовательно, то

$$
P(t) = \prod_{i=1}^{N} P_i(t),\tag{7}
$$

где  $P_i(t)$  – вероятность того, что до момента времени  $t$  не произойдет отказа -го элемента. Вероятность  $P_i(t)$  можно рассчитать по формуле [1]

$$
P_i(t) = exp\left(-\int\limits_0^t \lambda_i(\tau) d\tau\right).
$$
 (8)

Из (4) и (8) получаем

$$
P_i(t) = \begin{cases} 1, t \in [0, t_i), \\ exp\left(-\lambda_i^{xp}(t - t_i)\right), t \in [t_i, T^{xp}), \\ exp\left(-\left(\lambda_i^{xp}T_i^{xp} + \lambda_i^{p}(t - T^{xp})\right)\right), t \in [T^{xp}, \infty). \end{cases}
$$
(9)

Из формулы (3) и определения  $P_i(t)$  для  $t \in [0, t_i)$  (см. формулу (9)) получим

$$
\forall t \in [0, t_i) \quad \forall j \leq i - 1 \quad P_j = 1.
$$

Отсюда и из формулы (7) получим

$$
\forall t \in [0, t_i) \quad P(t) = \prod_{k=1}^{N} P_k(t) = \prod_{k=1}^{i-1} P_k(t) \cdot \prod_{k=i}^{N} P_k(t) = \prod_{k=i}^{N} P_k(t). \tag{10}
$$

Исходя из формулы (3), можно утверждать, что

$$
\forall k \ge i \quad [t_i, T^{\mathrm{xp}}) \subset [t_k, T^{\mathrm{xp}}).
$$

Отсюда (см. также определение  $P_i(t)$  для  $t \in [t_i, T^{\text{xp}})$ , формула (9)) получим

$$
\forall k \ge i \quad \forall t \in [t_i, T^{xp}) \quad P_k(t) = exp\left(-\lambda_i^{xp}(t - t_k)\right). \tag{11}
$$

Так как  $[0, t_{i-1}) \cap [t_i, T^{xp}] = [t_i, t_{i-1})$ , то для  $t \in [t_i, t_{i-1})$  справедливы одновременно формулы (10) и (11), а значит

$$
\forall t \in [t_i, t_{i-1}) \quad P(t) = \prod_{k=i}^{N} exp\left(-\lambda_i^{xp}(t - t_k)\right) =
$$
\n
$$
= exp\left(-\sum_{k=i}^{N} \lambda_k^{xp} T_k^{xp}\right) \cdot exp\left(-\left(\sum_{k=i}^{N} \lambda_k^{xp}\right)(t - T^{xp})\right). \quad (12)
$$

Из формулы (7) и определения  $P_i(t)$  для  $t \in [T^{xp}, \infty)$  (см. формулу (9)) получим:

$$
P(t) = \prod_{i=1}^{N} exp\left(-\left(\lambda_i^{xp}T_i^{xp} + \lambda_i^{p}(t - T^{xp})\right)\right) = exp\left(-\sum_{i=1}^{N} \lambda_i^{xp}T_i^{xp}\right) \cdot exp(-\Lambda^{p}(t - T^{xp})). \quad (13)
$$

Таким образом, естественно будет разделить полуось  $[0, \infty)$  на N промежутков вида  $[t_i, t_{i-1}) = [T^{xp} - T^{xp}_i, T^{xp} - T^{xp}_{i-1})$   $(i = \overline{1, N})$  и промежуток  $[T^{xp}, \infty)$ .

Исходя из сделанного разделения, проведем следующее преобразование формулы (6):

$$
T_{\rm cp} = \int\limits_{0}^{\infty} P(t) \, dt = \int\limits_{0}^{T^{\rm xp}} P(t) \, dt + \int\limits_{T^{\rm xp}}^{\infty} P(t) \, dt = \sum\limits_{i=1}^{N} \left( \int\limits_{T^{\rm xp} - T^{\rm xp}_{i}}^{T^{\rm xp} - T^{\rm xp}_{i}} P(t) \, dt \right) + \int\limits_{T^{\rm xp}}^{\infty} P(t) \, dt. \tag{14}
$$

Подставляя в (14) результаты из (12) и (13), получим:

$$
T_{\rm cp} = \sum_{i=1}^{N} \left( \left( \sum_{k=i}^{N} \lambda_k^{\rm xp} \right)^{-1} \cdot \exp\left( -\sum_{k=i}^{N} \lambda_k^{\rm xp} T_k^{\rm xp} \right) \cdot \left( \exp\left( \left( \sum_{k=i}^{N} \lambda_k^{\rm xp} \right) T_i^{\rm xp} \right) - \exp\left( \left( \sum_{k=i}^{N} \lambda_k^{\rm xp} \right) T_{i-1}^{\rm xp} \right) \right) \right) + T_0 \exp\left( -\sum_{i=1}^{N} \lambda_i^{\rm xp} T_i^{\rm xp} \right). \tag{15}
$$

Тогда из (5) и (15) окончательно получим:

$$
T'_{0} = T_{0} exp\left(-\sum_{i=1}^{N} \lambda_{i}^{xp} T_{i}^{xp}\right) + \sum_{i=1}^{N} \left(\left(\sum_{k=i}^{N} \lambda_{k}^{xp}\right)^{-1} \cdot exp\left(-\sum_{k=i}^{N} \lambda_{k}^{xp} T_{k}^{xp}\right) \times \times \left(exp\left(\left(\sum_{k=i}^{N} \lambda_{k}^{xp}\right) T_{i}^{xp}\right) - exp\left(\left(\sum_{k=i}^{N} \lambda_{k}^{xp}\right) T_{i-1}^{xp}\right)\right)\right) - T^{xp}. \quad (16)
$$

#### **IV. Применение полученной формулы**

При  $N = 1$  формула (16) сводится к

$$
T_0' = T_0 e^{-\lambda^{xp} T^{xp}} + \frac{1 - e^{-\lambda^{xp} T^{xp}}}{\lambda^{xp}} - T^{xp} = \frac{1}{\lambda^3} e^{-\lambda^{xp} T^{xp}} + \frac{1 - e^{-\lambda^{xp} T^{xp}}}{\lambda^{xp}} - T^{xp}.
$$
 (17)

Рассмотрим влияние хранения в течение 5 лет с интенсивностью отказов при хранении  $\lambda^{xp} = 7.26 \cdot 10^{-11}$  ч<sup>-1</sup> на элемент, имеющий эксплуатационную интенсивность отказов  $\lambda^3 = 4,9098 \cdot 10^{-6}$  ч<sup>-1</sup>.

Среднее время наработки до первого отказа элемента без учета хранения по формуле (2)

$$
T_0 = \frac{1}{4,9098 \cdot 10^{-6}} = 203674,28 \text{ y}.
$$

Рассчитаем по формуле (17) среднее время наработки до первого отказа элемента с учетом его хранения:

$$
T'_0 = \frac{1}{4,9098 \cdot 10^{-6}} e^{-7,26 \cdot 10^{-11} \cdot 5 \cdot 365 \cdot 24} + \frac{1 - e^{-7,26 \cdot 10^{-11} \cdot 5 \cdot 365 \cdot 24}}{7,26 \cdot 10^{-11}} - 5 \cdot 365 \cdot 24 = 203673,57 \text{ y.}
$$

# **V. Заключение**

Как видно в приведенном выше примере, если интенсивность отказов при эксплуатации намного превышает интенсивность отказов при хранении, влияние времени хранения на среднюю наработку до первого отказа очень незначительно, и им при практических расчетах можно пренебречь. Однако для элементов, интенсивность отказов при хранении которых одного порядка с интенсивностью отказов при эксплуатации (что при некоторых условиях возможно, например, для соединителей [3]) ситуация обратная, и не учитывать время хранения элемента уже некорректно.

Полученная формула, ввиду учета в ней большего количества факторов, позволит получить более точный прогноз показателей безотказности системы, чем классическая, учитывающая только интенсивность отказов при эксплуатации.

#### **Библиографический список**

1. Козлов Б. А., Ушаков И. А. Справочник по расчету надежности аппаратуры радиоэлетроники и автоматики. М.: Советское радио, 1975. 472 с.

2. Смит Д. Дж. Безотказность, ремонтопригодность и риск. Практические методы для инженеров, включая вопросы оптимизации надежности и систем, связанных с безопасностью: пер. с англ. М.: ООО «Группа ИДТ», 2007. 432 с.

3. Прытков С. Ф. Надёжность электрорадиоизделий: справ. М.: ФГУП «22 ЦНИИИ МО РФ», 2002. 574 с.

*Дата поступления статьи:30.03.22 Дата одобрения после рецензирования:25.04.22 Дата принятия к публикации: 21.06.22*

© Мотовилов А.А., Лутченко С.С., 2022

УДК 621.396.6

*П.А. ау енко, С.С. Лутченко*

Омский государственный технический университет, г. Омск, Россия

# **ПРОЕКТИРОВАНИЕ СЕТИ СВЯЗИ НА ОСНОВЕ СТАНДАРТА 802.11**

**Аннотация.** Беспроводные технологии развиваются из года в год. Никого не удивляет наличие сетей Wi-Fi в транспорте, в зонах отдыха, кафе и на вокзалах. С 1990-х годов прочно утвердились позиции беспроводных сетей, и беспроводные технологии твердо закрепились в нашей жизни. Они интенсивно развиваются, что приводит к созданию новых устройств и сервисов, улучшающих качество жизни.

**Ключевые слова:** Wi-Fi, стандарт, частота, канал.

# **I. Введение**

Последним из принятых для технологии Wi-Fi стал стандарт 802.11n, в котором разработчики предприняли попытку объединить все лучшее, что было реализовано в предыдущих версиях. Стандарт 802.11n разработан для оборудования, функционирующего на центральных частотах 2,4 и 5 ГГц с максимально возможной скоростью вплоть до 600 Мбит/с. Этот стандарт был утвержден IEEE в сентябре 2009-го, а в России одобрен и разрешен к использованию во всех диапазонах только в конце 2010 г. Стандарт основан на технологии OFDM-MIMO. В IEEE 802.11n максимальная скорость передачи данных в несколько раз больше, чем в предыдущих. Это достигается благодаря удвоению ширины канала с 20 до 40 МГц, а также за счет реализации технологии MIMO со множеством антенн.

В идеальном случае удвоение ширины полосы означает прямо пропорциональное увеличение скорости передачи данных на физическом уровне (PHY). На практике все оказывается намного сложнее. В основу технологии MIMO (Multiple Input Multiple Output) положена идея применения раздельно нескольких передающих и приемных антенн. Передаваемый поток данных делится на последовательности независимых битов, которые передаются одновременно через разные антенны. Антенны передают данные независимо друг от друга и в одном частотном диапазоне. Другими словами, технология MIMO реализует несколько пространственно разнесенных подканалов, по которым данные передаются одновременно в одном частотном диапазоне. В простейшем примере это выглядит как двухантенный передатчик и двухантенный приемник, где потоки данных отправляются и принимаются одновременно и независимо по каждому каналу.

В Российской Федерации стандарту 802.11n выделены одна полоса с центральной частотой 2,4 ГГц и две полосы в районе 5 ГГц:

2400–2483,5 МГц; 5150–5350 МГц;

5650–6425 МГц.

Количество поднесущих в канале составляет 56 для ширины канала 20 МГц и 114 для ширины канала 40 МГц. Частотный разнос каналов разрешен как для 20, так и для 40 МГц. В стандарте 802.11n разрешено до четырех каналов передачи данных в соответствии с правилами РФ. Предполагается, что не менее двух каналов может быть на точке доступа Wi-Fi и что хотя бы один канал должен быть на беспроводной абонентской станции.

# **II. Постановка задачи**

Спроектировать беспроводную сеть Wi-Fi, рассчитанную на заданное количество техники, для выбранного офисного помещения.

Исходные данные: Количество техники: 40 ноутбуков, 20 планшетов, 40 смартфонов; Тип радиомодуля: 802.11n.

#### **III. Расчётная часть**

Так как цель для проектирования формулируется исходя из поставленной задачи, то перейдём сразу ко второму этапу проектирования – сбор информации об используемой аппаратуре.

Поскольку максимальная скорость передачи у смартфонов и планшетов достигает лишь 72 Мбит/с, в то время как у ноутбуков при использовании технологии MIMO 144 (300) Мбит/с, то при проектировании целесообразнее разделить имеющуюся технику на два диапазона: медленную, работающую в диапазоне 2,4 ГГц (смартфоны и планшеты), и высокоскоростную, работающую в диапазоне 5 ГГц (ноутбуки).

1. Расчёт отношения числа абонентских станций:

$$
Q_{2,4} = Q \cdot k_{2,4},\tag{1}
$$

$$
Q_5 = Q \cdot k_5,\tag{2}
$$

где  $Q_{2,4}$  /  $Q_5$  – число абонентов, работающих в диапазоне 2,4 ГГц/5ГГц,  $k_{2,4}$  /  $k_5$  – коэффициент, определяющий число абонентов, работающих в том или ином диапазоне (определяется вручную при проектировании),  $Q$  – общее число абонентов сети.

Поскольку изначально было решено выделить под смартфоны и планшеты диапазон 2,4 ГГц, а под ноутбуки 5 ГГц, следовательно, при  $k_{2,4} = 0.6$  и  $k_5 = 0.4$  отношение числа абонентских станций будет равно:

$$
Q_{2.4} = 100 \cdot 0.6 = 60
$$
  

$$
Q_5 = 100 \cdot 0.4 = 40
$$

2. Определение времени использования радиоканала:

Время использования радиоканала (далее – канальное время) определяется для каждого типа абонентских устройств и каждого типа приложений, выполняющихся на них.

Приняв в расчёт то, что данная беспроводная сеть используется не только в рабочих целях (проведение видеоконференций, передача файлов и т.д.), но и в личных целях в период обеденного перерыва (просмотр видео стандартного разрешения), рассчитаем канальное время для каждого типа устройств, используя следующие формулы:

$$
\beta_{max} = \beta'_{max} \cdot c,\tag{3}
$$

$$
A_{tN} = \left(\frac{\beta_{appN}}{\beta_{max}}\right) \cdot 100 \,\%,\tag{4}
$$

где

 $\beta_{max}$  – максимальная скорость на физическом уровне (определяется для каждого типа устройств, исходя из таблицы №1);

 $\beta_{max}$  – максимальная скорость на транспортном уровне (фактическая скорость, на которой может работать данная абонентская станция);

 $c = 0, 4...0, 6 -$  коэффициент потери пропускной способности, задаваемый исходя из загруженности сети;

 $\beta_{\text{apon}}$  – требуемая пропускная способность передачи данных для того или иного приложения (определяется исходя из таблицы №2);

 $A_{tN}$  – канальное время (в процентах), определяемое для того или иного приложения.

Рассчитаем канальное время для смартфонов и планшетов, работающих в диапазоне 2,4 ГГц:

$$
\beta_{max} = 72 \frac{\text{M6} \mu \text{T}}{\text{c}} \cdot 0.5 = 36 \frac{\text{M6} \mu \text{T}}{\text{c}},
$$

$$
A_{t1} = \frac{1 \text{ M6m/s} \cdot 100 \frac{9}{6}}{36 \text{ M6m/s}} = 2.7 \frac{9}{6},
$$
  
\n
$$
A_{t1} = \frac{1 \text{ M6m/s} \cdot 100 \frac{9}{6}}{36 \text{ M6m/s}} = 2.7 \frac{9}{6},
$$
  
\n
$$
A_{t3} = \frac{1.5 \text{ M6m/s} \cdot 100 \frac{9}{6}}{36 \text{ M6m/s}} = 4.17 \frac{9}{6},
$$
  
\n
$$
A_{t4} = \frac{5 \text{ M6m/s} \cdot 100 \frac{9}{6}}{36 \text{ M6m/s}} = 13.8 \frac{9}{6},
$$
  
\n
$$
A_{t2.4} = \sum A_t = 23.35 \frac{9}{6}.
$$

Для ноутбуков, работающих в диапазоне 5 ГГц:

$$
\beta_{max} = 300 \frac{\text{M6hr}}{\text{c}} \cdot 0.5 = 150 \frac{\text{M6hr}}{\text{c}},
$$
\n
$$
A_{t1} = \frac{1 \text{M6hr}/\text{c} \cdot 100 \frac{\%}{\%}}{150 \text{M6hr}/\text{c}} = 0.66 \frac{\%}{\%},
$$
\n
$$
A_{t2} = \frac{1 \text{M6hr}/\text{c} \cdot 100 \frac{\%}{\%}}{150 \text{M6hr}/\text{c}} = 0.66 \frac{\%}{\%},
$$
\n
$$
A_{t3} = \frac{1,5 \text{M6hr}/\text{c} \cdot 100 \frac{\%}{\%}}{150 \text{M6hr}/\text{c}} = 1 \frac{\%}{\%},
$$
\n
$$
A_{t4} = \frac{5 \text{M6hr}/\text{c} \cdot 100 \frac{\%}{\%}}{150 \text{M6hr}/\text{c}} = 3,33 \frac{\%}{\%},
$$
\n
$$
A_{t5} = \sum A_t = 5,65 \frac{\%}{\%}.
$$

Учитывая накладные расходы, связанные с отправкой служебных сообщений, увеличим вычисленное время в 1,5 раза:

$$
A'_{t5} = 1.5 \cdot A_{t5} = 8.745 \, \%
$$

3. Расчёт количества точек доступа:

Расчёт точек доступа ведётся по следующим формулам:

$$
R_{2.4} = Q_{2.4} \cdot A'_{t2.4},
$$
  
\n
$$
R_5 = Q_5 \cdot A'_{t5},
$$
\n(5)

где

 $Q_{2,4}$  /  $Q_5$  – число абонентов, работающих в диапазоне 2,4 ГГц/5ГГц;

 $A'_{t2,4}$  /  $A'_{t5}$  - фактическое канальное время, приходящееся на одного абонента в том или ином диапазоне.  $20.08$ 

$$
R_{2,4} = 60 \cdot \frac{28,8\%}{100\%} = 13,68 \approx 14,
$$
  

$$
R_5 = 40 \cdot \frac{8,745\%}{100\%} = 3,498 \approx 4.
$$

По итогам проектирования вышло, что для обслуживания «низкоскоростных» смартфонов и планшетов потребуется 14 точек доступа в диапазоне 2,4 ГГц, а для обслуживания «высокоскоростных» ноутбуков потребуется всего лишь 4 точки в диапазоне 5 ГГц.

В качестве точки доступа была выбрана модель D-LinkDAP-2660 с конфигурацией MIMO2×2. Она позволяет сетевым администраторам создать управляемую и надежную беспроводную сеть, работающую одновременно в двух диапазонах частот – 2,4 ГГц и 5 ГГц.

Таким образом, можно построить беспроводную сеть Wi-Fi при использовании 14 двухдиапазонных точек доступа D-LinkDAP-2660.

Практическая часть данной научной работы рассматривает вопросы непосредственного размещения точек доступа на местности, то есть в офисном помещении, помещение представлено на рис. 1.

Для выполнения практической части воспользуемся программой D-LinkWi-FiPlannerPro. Данная программа помогает правильно распределить точки доступа в помещении или на территории, которую требуется покрыть беспроводной сетью Wi-Fi, при этом учитывая следующие факторы:

- тип помещения;
- площадь покрытия;
- препятствия на пути распространения сигнала;
- тип точек доступа;
- мощность используемой аппаратуры;
- распределение каналов и др.

Разместим 14 точек доступа типа D-LinkDAP-2660 на местности так, чтобы покрытие помещения было максимальным:

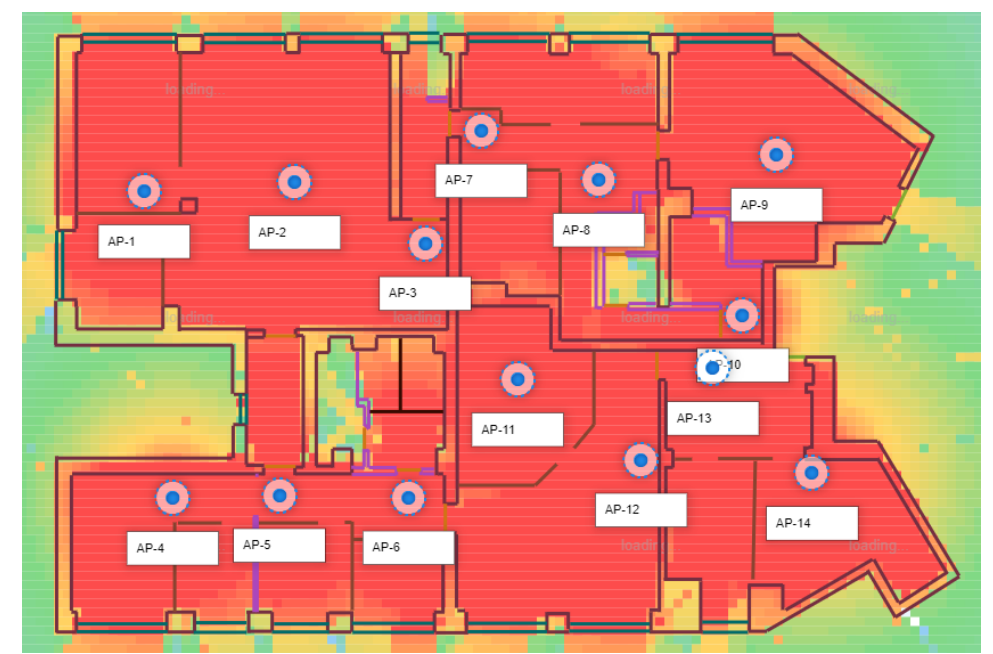

Рис. 1. Зона покрытия помещения беспроводной сетью Wi-Fi в диапазоне 2,4 ГГц

# **IV. Заключение**

При размещении точек доступа на местности важно учитывать явление межканальной интерференции. Она имеет место при выполнении одного или нескольких условий:

- недостаточная разносность точек доступа в пространстве;
- избыточная мощность передатчика точки доступа;
- некорректный выбор или направленность антенн.

Способов борьбы с межканальной интерференцией, кроме правильного частотного планирования, немного:

 максимальное пространственное разнесение точек доступа, работающих на одном канале;

снижение уровня мощности передатчика на точках доступа.

В данной научной работе разделение каналов было выполнено таким образом, чтобы явление межканальной интерференции практически отсутствовало.

# **Библиографический список**

1. Лутченко С. С., Вольский А. В. Выбор беспроводной сети для автоматизации предприятия // Наука, образование, бизнес: материалы Междунар. науч.-практ. конф. ученых, преподавателей, аспирантов, студентов, специалистов пром-сти и связи, посвящ. Дню радио / ИРСИД. Омск, 2018. С. 84–87.

2. Савенко К. П., Лутченко С. С. Оснащение офисного здания необходимыми СКС, технологией «WDS», а также другими необходимыми системами для полноценной работы организации OmColors // Наука, образование, бизнес: материалы Междунар. науч.-практ. конф. ученых, преподавателей, аспирантов, студентов, специалистов пром-сти и связи, посвящ. Дню радио / ИРСИД. Омск, 2018. С. 101–107[.](https://elibrary.ru/item.asp?id=29191444)

3. Габитова Э. Н., Лутченко С. С. [Моделирование режима передачи мультисервисной](https://elibrary.ru/item.asp?id=29191444)  [сети // Наука, образование, бизнес: материалы Междунар. науч.-практ. конф. ученых,](https://elibrary.ru/item.asp?id=29191444)  [преподавателей, аспирантов, студентов, специалистов пром-сти и связи, посвящ. Дню радио /](https://elibrary.ru/item.asp?id=29191444)  [ОмГТУ. Омск, 2016. С. 273–276.](https://elibrary.ru/item.asp?id=29191444)

*Дата поступления статьи:30.03.22 Дата одобрения после рецензирования:25.04.22 Дата принятия к публикации: 21.06.22*

© Науменко П.А., Лутченко С.С., 2022

УДК 535.92

*О.С. овиков, С.С. Лутченко*

Омский государственный технический университет, г. Омск, Россия

# **ПРОЕКТИРОВАНИЕ ИНФОКОММУНИКАЦИОННОЙ СИСТЕМЫ СВЯЗИ**

**Аннотация.** В статье рассмотрены вопросы проектирования инфокоммуникационной системы связи на участке г. Омск – г. Исилькуль. Приведен обзор волоконных кабелей и оборудования для волоконно-оптических линий связи (ВОЛС). Рассчитаны основные характеристики проектируемой ВОЛС.

**Ключевые слова:**инфокоммуникационная система связи, оптический кабель, SDHтехнология, мультиплексор, коэффициент готовности.

# **I. Введение**

Современный мир ежегодно сталкивается с постоянным повышением требований к объёму передачи информации, а также скорости и качеству данной передачи. Проблема стоит очень остро, и наиболее оптимальным её решением является более широкое применение волоконно-оптических кабелей.Оптические волокна обладают наибольшей скоростью передачи информации и применяются в волоконно-оптических кабелях, которые нужны для создания волоконно-оптических линий связи (ВОЛС).ВОЛС позволяют резко увеличить объем передаваемой информации за счет более широкой полосы пропускания, нежели у аналогов, таких как спутниковые системы связи. Также они обладают высокими характеристиками помехозащищенности. Таким образом, использование волоконнооптической линии связи позволяет повысить скорость и надежность передачи информации.

# **II. Постановка задачи**

В статье была спроектирована инфокоммуникационная система связи на участке г. Омск – г. Исилькуль. В результате реализации сети абоненты получат доступ к интернету, телефонии и телевидению.

При проектировании линии связи на данном участке будет использоваться кабель, прокладываемый в грунт ножевыми кабелеукладчиками. Данный метод является одним из наиболее распространенных и обладает существенным преимуществом в надежности относительно кабелей ВОЛС, которые проложены по воздуху, но в то же время является и более затратным. При проектировании линии ВОЛС на участке г. Омск – г. Исилькуль был выбран волоконно-оптический кабель ОКБАнг-0,22-24П(7КН) производителя "Сарансккабель-Оптика".

Выбор данного кабеля обусловлен способностью его применения на городских линиях связи с длинами волн 1300/1550 нм с одномодовыми оптическими волокнами.

При проектировании инфокоммуникационной сети связи будет использоваться технология мультиплексором синхронной цифровой иерархии (SDH), так как она обладает рядом серьезных преимуществ. Данная технология сопряжена с современной компонентной базой, что даёт возможность использовать высококачественные оптические кабели и наиболее эффективное оборудование. При использовании данной технологии происходит увеличение скорости передачи, это достигается благодаря синхронной работе аппаратуры в сети. При данной технологии обеспечивается повышенная надежность за счет резервирования линейных трактов.

В качестве оборудования был выбран мультиплексор OMS 1600, выпускаемый фирмой «Ericsson/Marconi». Данный мультиплексор уровня STM-16 имеет скорость передачи 2488 Мбит/сек. Мультиплексор OMS 1600 является SDH-мультиплексором, предназначенным для передачи информационного трафика в транспортных и магистральных сетях.

**Данные по расчету числа каналов линии связи**

Таблица 1

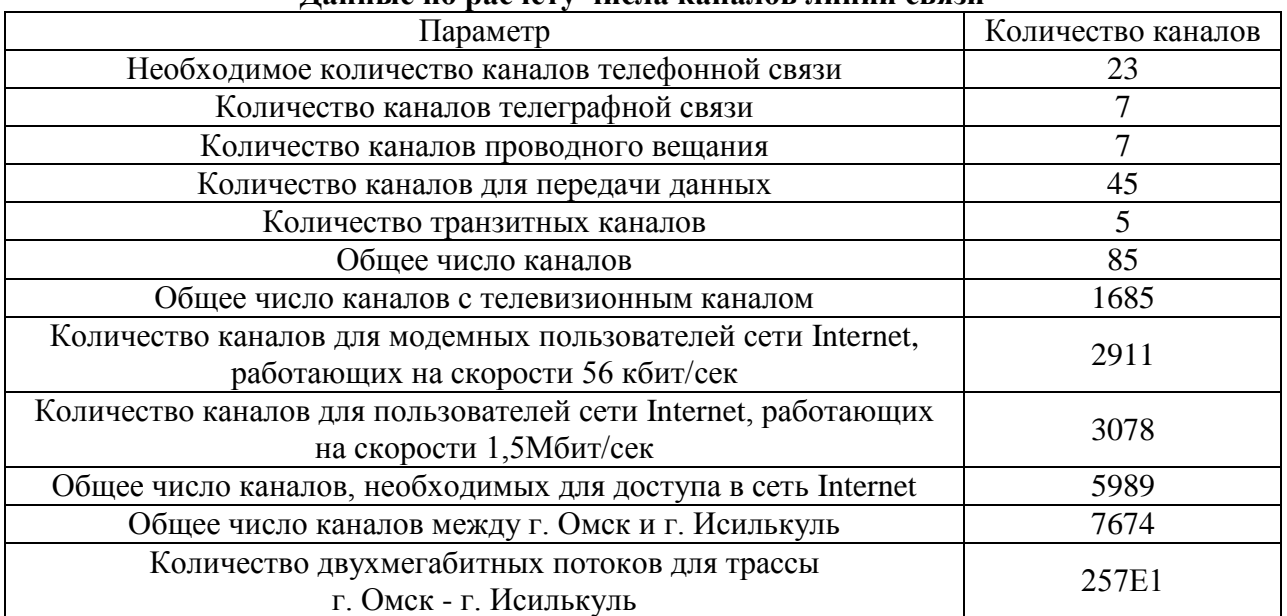

Достоинства волоконно-оптической линии связи:

- возможность передачи большого потока информации при высокой скорости передачи;
- высокий уровень защиты от несанкционированного доступа;
- Высокий уровень помехозащищенности;
- высокий уровень надёжности;
- малое затухания сигнала;
- обеспечение малых населенных пунктов доступом к телефонной связи и интернету наравне с крупными населенными пунктами.

Первоначально, при расчете ВОЛС на заданном участке определим число каналов линии связи, зависящее от количества жителей в выбранных оконечных населенных пунктах [1]. Данные по расчету числа каналов приведены в таблице 1.

Произведем расчет возникающей нагрузки, распределение возникающей нагрузки. Значения возникающей нагрузки и распределения возникающей нагрузки приведены в таблице 2.

Таблица 2

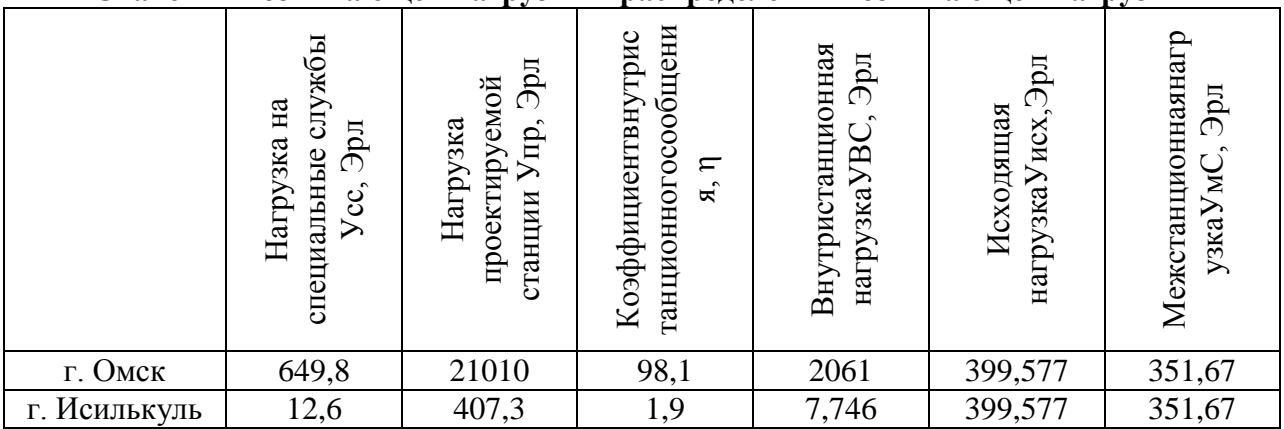

**Значения возникающей нагрузки и распределения возникающей нагрузки**

Затем произведем расчет междугородней нагрузки. Расчет междугородней нагрузки включает в себя нагрузку на заказно-соединительные линии (ЗСЛ) и нагрузку на соединительные линии для междугородней связи (СЛМ). Значения по расчету междугородней нагрузки представлены в таблице 3.

Таблица 3

**Значения по расчету междугородней нагрузки**

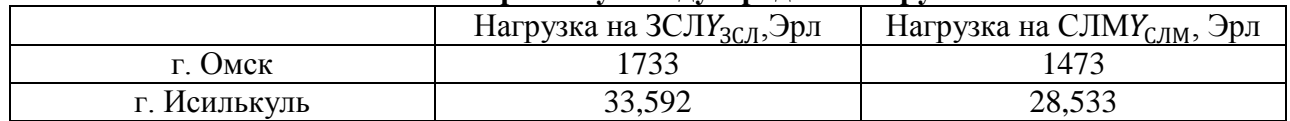

Произведем расчет параметров оптического волокна. Данный раздел включает в себя расчет затухания, дисперсии и потерь в оптическом волокне. Значения затухания, дисперсии и потерь представлены в таблице 4.

Таблина 4

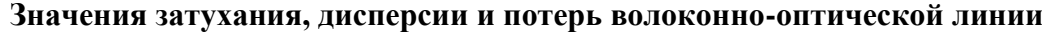

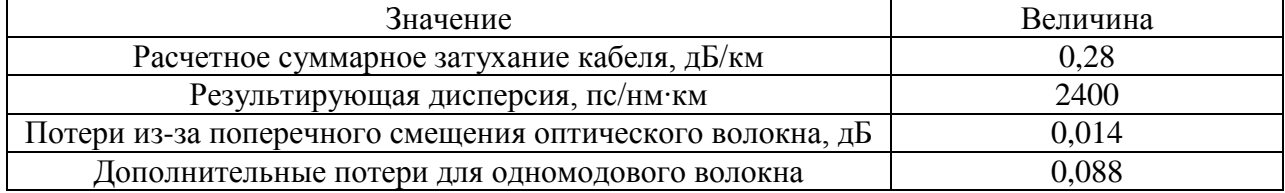

Принимая во внимание надежность современных систем передач, рационально взять следующие значения показателей надежности подземной кабельной линии: коэффициент готовности  $K_{\Gamma}$ — не менее 0,985; среднее время между отказами  $T_0$ — не менее 340,5 часов; среднее время восстановления  $T_{\text{R}}$ — не более 5,2 часов [2].

При расчете надежности проектируемой ВОЛС в первую очередь была рассчитана вероятность безотказной работы, то есть вероятность того, что на определенном интервале времени не произойдет отказа линии связи. Результаты расчетов вероятности безотказной работы представлены в таблице 5.

Таблица 5

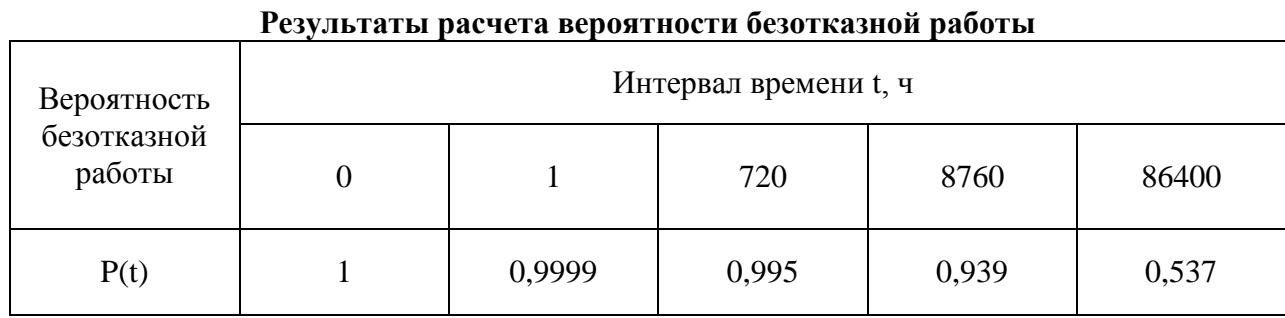

Были рассчитаны основные параметры надежности, такие как коэффициент готовности, среднее время наработки на отказ, среднее время восстановления.

- Коэффициент готовности,  $K_{\Gamma}$ , будет равен 0,9999.
- Среднее время наработки на отказ,  $T_0$ , будет равно138900 часов.
- Среднее время восстановления,  $T_R$ , будет равно5 часов.

#### **III. Заключение**

Сравнив рассчитанные и заданные показатели, можно сделать вывод, что полученные в ходе проектирования значения полностью удовлетворяют заданным требованиям. На основании чего можно сделать вывод, что все нормы по надежности проектируемой ВОЛС соблюдены.

# **Библиографический список**

1. Терещенко А. А., Лутченко С. С. Проектирование волоконно-оптической линии связи на участке Тюмень–Тобольск // Наука, образование, бизнес: материалы Междунар. науч.-практ. конф. ученых, преподавателей, аспирантов, студентов, специалистов промышленности и связи, посвящ. Дню радио. / ИРСИД. Омск, 2018. С. 107–112.

2. Лутченко С. С., Богачков И. В., Копытов Е. Ю. Определение коэффициента готовности ВОЛС с учетом влияния внешних факторов // VII Междунар. конф. по фотонике и информационной оптике: сб. науч. тр. / НИЯУ МИФИ. Москва, 2018. С. 340–341.

*Дата поступления статьи: 18.03.22 Дата одобрения после рецензирования: 25.04.22 Дата принятия к публикации: 21.06.22*

©Новиков О.С., Лутченко С.С., 2022
# УДК 004.942

# *И.А. Панков, Е.Р. Мирхайдаров* Омский государственный технический университет, г. Омск, Россия

# **АВТОМАТИЗАЦИЯ ПРОЕКТИРОВАНИЯ АЛГОРИТМОВ ЦОС БЕЗ УХУДШЕНИЯ КАЧЕСТВА ВЫХОДНОГО СИГНАЛА**

**Аннотация.** В данной статье рассмотрен вопрос автоматизации проектирования алгоритмов цифровой обработки сигналов. Проводится анализ проблем, возникающих при проектировании цифровых систем на программируемых логических интегральных схемах, а также рассмотрены проблемы цифровой фильтрации. Приводятся результаты проектирования цифровых фильтров с помощью инструментов Simulink и Sigma Studio. **Ключевые слова:** программно-аппаратный комплекс, ПЛИС, цифровая фильтрация, ЦОС, моделирование систем.

## **I. Введение**

В современных цифровых приёмопередающих радиоустройствах повсеместно реализуются алгоритмы цифровой обработки сигналов (ЦОС), но ресурсы для реализации алгоритмов на одной аппаратной платформе ограничены. В связи с этим разработчику приходится принимать решение: оптимизировать алгоритмы обработки на выбранной платформе или воспользоваться сторонним устройством, на которое перенести часть задач по обработке сигналов. В таком случае алгоритмы, которые должны работать на высокой частоте, целесообразно выполнять на программируемой логической интегральной схеме (ПЛИС), а обработку низкочастотных сигналов, а именно звуковых, реализовать с помощью аудиокодека. Однако в таком случае возникает проблема реализации подобного рода программного обеспечения в краткие сроки. В данной статье рассмотрено возможное решение данной проблемы.

# **II. Применение аудиокодека для задач ЦОС**

В процессе проектирования приемных и передающих устройств на базе ПЛИС существует множество решений для фильтрации различных необходимых сигналов. В таком случае для реализации подобного рода устройств используют цифровые понижающие преобразователи и цифровые повышаюшие преобразователи, главной задачей которых является понижение или повышение частоты дискретизации. Таким образом для достижения необходимых характеристик используются FIR и CIC фильтры с большим количеством коэффициентов, которые после могут значительно заполнить ресурсы целевой платформы, и так уже занятые остальными немаловажными составляющими проекта. В этом случае, чтобы удовлетворить требования заказчика, разработчику приходится оптимизировать, а иногда и ухудшать характеристики, для того чтобы весь проект смог разместиться на платформе ПЛИС [1]. Однако есть решение, которое позволит реализовать части низкочастотной обработки с помощью сторонней платы, не ухудшая остальные характеристики, а именно с помощью аудиокодека, который может быть подключен по шине I2C. С подобной задачей может справиться аудиокодек ADAU1761 (рис. 1).

## **III. Экспериментальные исследования**

Cреда проектирования Sigma Studio используется для программирования ADAU1761. Данное программное обеспечение включает в себя различные блоки обработки, такие как фильтры, регуляторы громкости, смесители, а также функции DSP низкого уровня для быстрого распараллеливания потоков пользовательских сигналов. SigmaStudio включает в свой состав обширную библиотеку алгоритмов обработки звуковых сигналов, таких как фильтрация, микширование, а также базовые низкоуровневые функции цифровой обработки сигналов и блоки управления. Данная среда очень удобна при проектировании, так как не требует от разработчика написания специализированного программного обеспечения, что ускорит разработку. Достаточно создать необходимую конфигурацию из предложенных блоков и загрузить ее на аудиокодек.

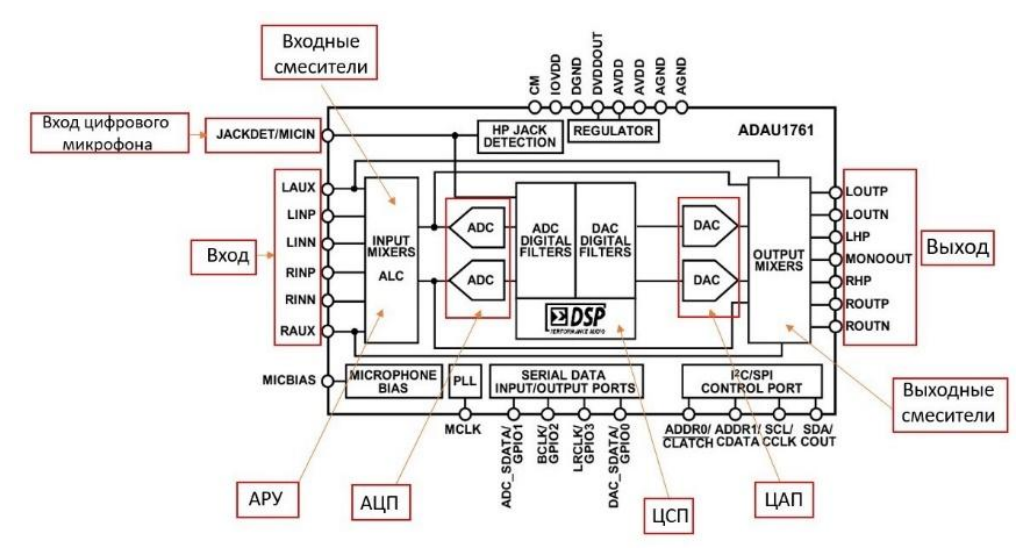

Рис. 1. Функциональная схема аудиокодека

В случае, когда для текущей задачи разработчика достаточно фильтра не выше 20-го порядка, то можно спроектировать фильтр в среде Sigma Studio. Для этого необходимо следовать алгоритму 1 (рис. 2). На первом этапе создается конфигурация фильтра с помощью встроенных блоков, после чего нужно указать интересующие характеристики, такие как полоса пропускания, нелинейность в полосе и за полосой, в зависимости от выбранного алгоритма. На втором этапе в среде Sigma Studio необходимо подготовить аудиокодек для дальнейших манипуляций, а именно, указать частоту ФАПЧ, частоту дискретизации, указать путь сигнала вход, АЦП, ЦСП, ЦАП, выход. На третьем этапе необходимо загрузить собранную конфигурацию системы c помощью платы управления Cypress, которая по шине I2С отправит прошивку на аудиокодек. После успешной загрузки необходимо оценить АЧХ фильтра.

Для измерения АЧХ необходимо подать на вход платы аудиокодека chirp сигнал (1-4000 Гц) а выход аудиокодека подключить к спектроанализатору, который будет отображать пиковый уровень сигнала на каждой частоте в указанном диапазоне.

Альтернативой является использование другого метода для получения АЧХ спроектированного фильтра, а именно применение средств Simulink, который предлагает блоки для воспроизведения и записи сигналов с использованием звуковой карты персонального компьютера. В таком случае с выхода звуковой карты ПК на вход платы аудиокодека chirp подается сигнал интересующего диапазона с помощью Simulink-блока Audio Device Writer, а выход аудиокодека необходимо подключить к микрофонному входу звуковой карты ПК, который будет подключен к анализатору спектра в Simulink с помощью блока Simulink Audio Device Reader [2].

Если существует необходимость получить фильтр с порядком выше 20 или создать фильтр с характеристиками, которых нет в Sigma Studio, то можно воспользоваться экспортом коэффициентов фильтров из любой среды проектирования. В таком случае можно создать конфигурацию фильтра, в секции которого можно загрузить полученные коэффициенты. С помощью алгоритма 2 (рис. 2) проектируется фильтр и верифицируются требования по АЧХ к нему.

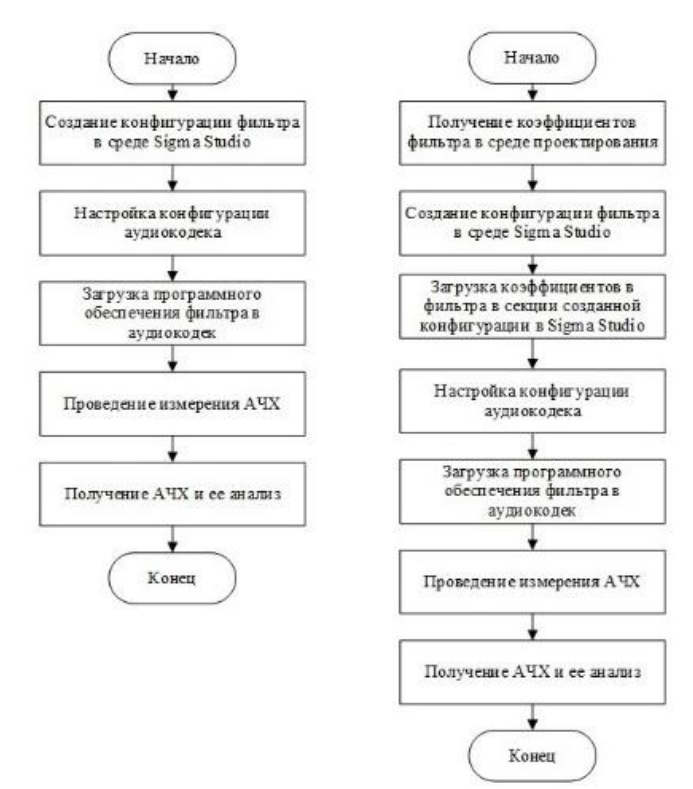

Рис. 2. Алгоритмы экспериментальных исследований

# **IV. Результаты эксперимента**

В качестве результатов эксперимента представлены АЧХ полосовых фильтров с полосой 300-3400 Гц, которые были созданы в виде программной конфигурации в Sigma Studio (рис. 4-6).

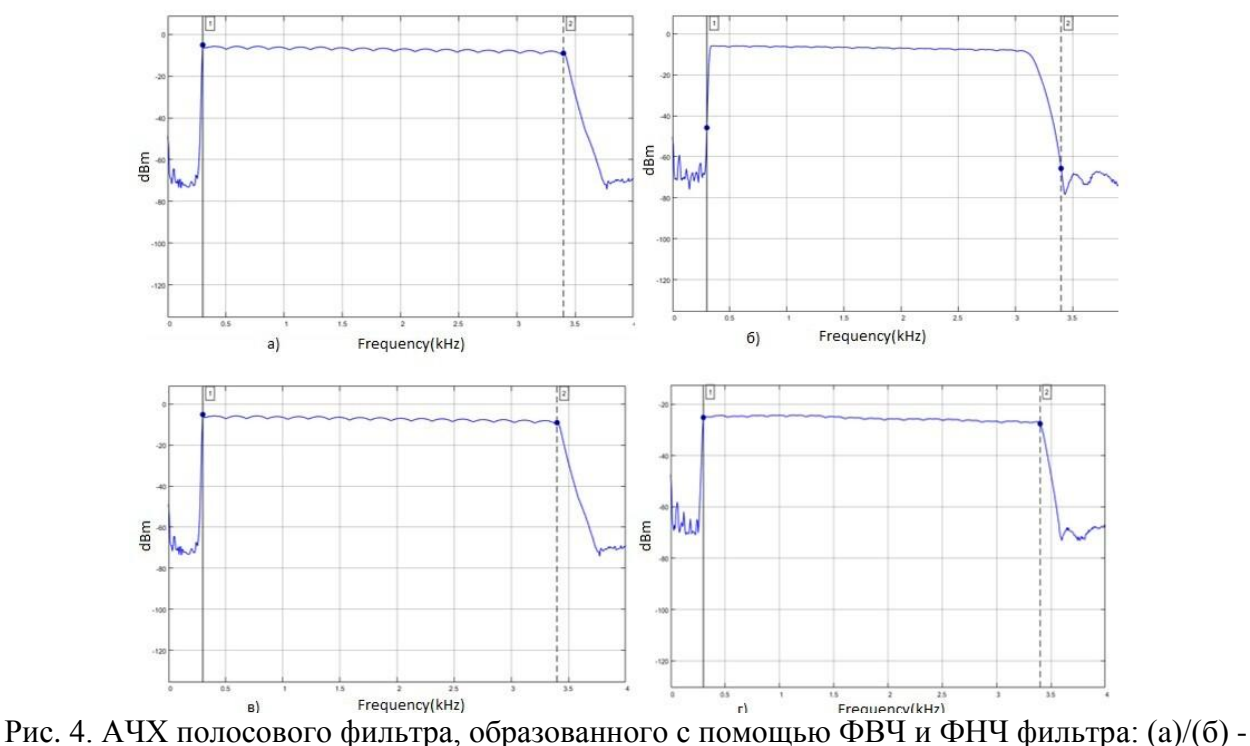

Чебышева 1/2 рода, (в) – фильтр Баттерворта, (г) – c экспортированными коэффициентами

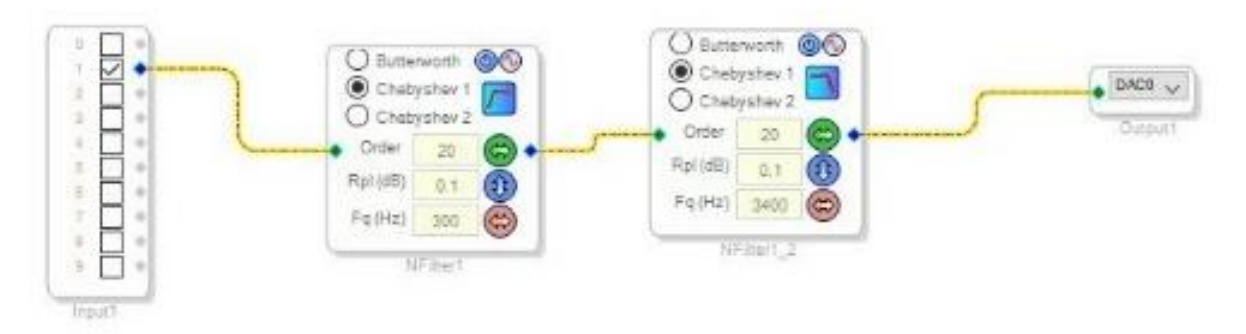

Рис. 5. ФВЧ и ФНЧ фильтр Чебышева 1 рода, образующий полосовой фильтр. Данная конфигурация задействует ресурсы аудиокодека на 22%

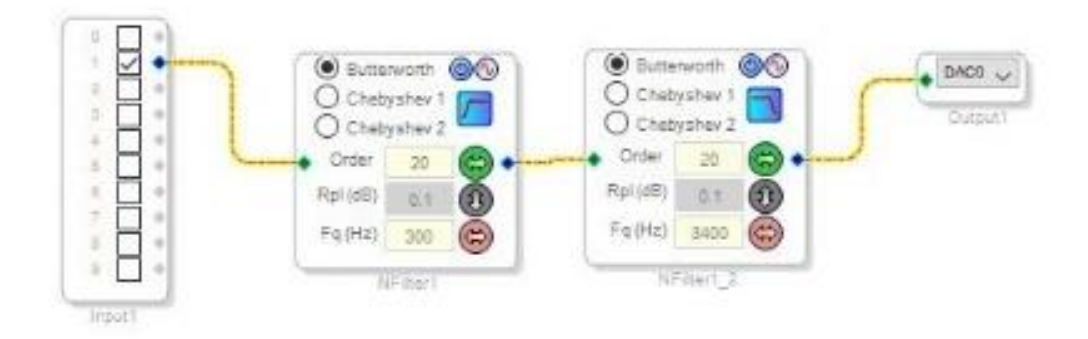

Рис. 6. ФВЧ и ФНЧ фильтр Баттерворта, образующий полосовой фильтр. Данная конфигурация задействует ресурсы аудиокодека на 22%

# **III. Заключение**

В результате выполненной работы получен алгоритм, который позволяет сократить время проектирования ЦОС-фильтров с применением инструментов Simulink и Sigma Studio. Дальнейшие перспективы исследования заключаются в интеграции фильтра в технологические процессы, которые применяются на промышленных предприятиях.

Научный руководитель: Никонов Игорь Валентинович, Омский государственный технический университет.

## **Библиографический список**

1. Черемисин А.Г. Оценка эффективности применения ПЛИС и процессоров DSP для задач цифровой обработки сигналов // Научно-технический вестник ИТМО. 2006. Т. 32. С. 44–47. 2. Kavyashree B, Lavanya C., Nagashree [et al.] Developing Digital Audio Effects in Real Time for Acoustic Guitar using Simulink Model // NCCDS-2020 Conference Proceedings / IJERT, Vol. 8, №13. P. 4–7. DOI: 10.17577/IJERTCONV8IS13002.

*Дата поступления статьи: 03.04.2022 Дата одобрения после рецензирования: 25.04.2022 Дата принятия к публикации: 21.06.22*

© Панков И.А., Мирхайдаров Е.Р., 2022

# *И.А. Панков, И.В. иконов*

Омский государственный технический университет, г. Омск, Россия

# **ПРИНЦИПЫ ПОСТРОЕНИЯ ЦИФРОВЫХ ПРИЕМНО-ПЕРЕДАЮЩИХ РАДИОТЕХНИЧЕСКИХ УСТРОЙСТВ**

**Аннотация.** При проектировании современных приемо-передающих радиотехнических устройств широко применяются методы цифровой обработки сигналов (ЦОС). Радиоприемные устройства с аппаратной или программной реализацией функциональных узлов ЦОС получили название цифровых радиоприемных устройств (ЦРПУ). Проведен анализ принципов построения ЦРПУ и расчеты некоторых функциональных узлов.

**Ключевые слова:** радиопередающее устройство, радиоприемное устройство, аналоговые функциональные узлы, цифровые функциональные узлы, цифровая обработка сигналов, программно-определяемая радиосистема.

## **I. Введение**

В последние десятилетия в радиоприемных устройствах (РПУ) и радиопередающих устройствах (РПДУ) широко применяются функциональные узлы с цифровыми методами обработки сигналов (ЦОС). Функциональными узлами аналоговой обработки сигналов в таких устройствах обычно являются только усилительные каскады и согласующие выходные цепи – в РПДУ - и входные цепи различного назначения – в РПУ.

Такие радиотехнические устройства при их схемно-техническом решении могут содержать обычные, типовые радиокомпоненты и функциональные узлы цифровой обработки сигналов (фильтры, модуляторы, демодуляторы), а также устройства дистанционного управления. Такая схемотехническая реализация называется блочной или аппаратной. Но в некоторых новых разработках приемо-передающих радиотехнических устройств применяют не только типовые функциональные узлы аппаратного типа, но и частично реализуют принципы программно-определяемого (конфигурируемого) радио (радиосистемы), то есть принципы SDR-системы. В программно-определяемой приемнопередающей радиосистеме типа SDR (Software Defined Radio) основные функциональные операции обработки цифровых сигналов физического уровня осуществляются программными методами. Программными методами можно изменять часть характеристик функциональных узлов и даже их назначение. Для этого радиотехнические устройства должны содержать цифровой сигнальный процессор, а обработка сигналов осуществляется в основном в цифровом виде. Далее рассматриваются основные моменты проектирования цифровых радиоприемных устройств.

# **II. Постановка задачи**

На рис. 1, для примера, приведена упрощенная структурная схема организации односторонней симплексной радиосвязи между одним радиопередающим устройством и одним радиоприемным устройством. Конкретные схемные решения для модулятора и демодулятора определяются примененным видом модуляции. Входная цепь (СЦ – на рис. 1) конкретного радиоприемного устройства также может быть различной в зависимости от типа РПУ, например, может содержать аналоговые фильтры, усилители радиочастоты и промежуточной частоты, преобразователи частоты (смесители), синтезатор частоты. Включение тех или иных функциональных узлов определяется конкретным типом радиоприемного устройства (РПУ прямого преобразования или РПУ супергетеродинного типа).

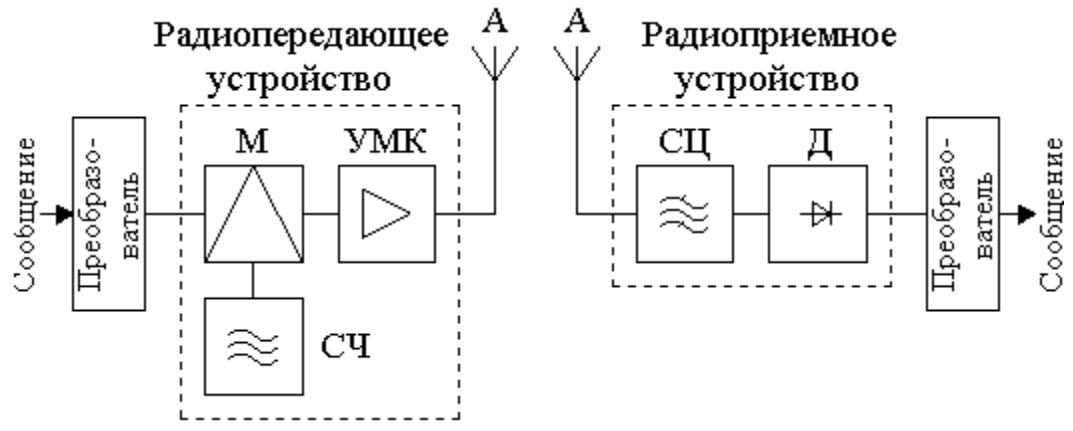

Рис. 1. Структурная схема организации односторонней радиосвязи

На рис. 1 обозначено: А− антенна; М − модулятор; СЧ – синтезатор частоты; УМК – усилители модулированных колебаний; СЦ – частотно-селективная цепь (электрические фильтры, усилители и др.); Д – демодулятор.

В разные периоды времени при проектировании РПДУ и РПУ применялась различная элементная база: вначале дискретные радиокомпоненты и радиоэлементы, затем интегральные и гибридные микросхемы малой степени интеграции, заменившие простые функциональные узлы на дискретных радиокомпонентах, затем - микросхемы большой степени интеграции, в которых были реализованы сложные функциональные узлы или несколько функциональных узлов. Функциональные узлы выполнялись, как правило, конструктивно законченными, то есть применялась блочная (аппаратурная) реализация радиотехнических устройств. Кроме того, в разрабатываемых в последние десятилетия РПДУ и РПУ стали широко применяться функциональные узлы с цифровыми методами обработки сигналов [1]. Рис. 2 иллюстрирует структурную схему цифрового радиоприемного устройства прямого преобразования, в котором только входные цепи (преселектор (СУ) и усилитель радиочастоты (УС)) являются аналоговыми функциональными узлами.

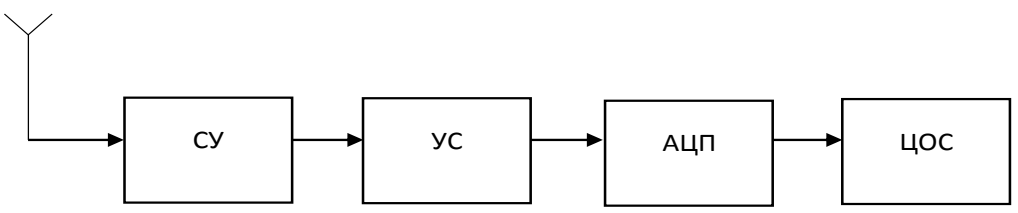

Рис. 2. Структурная схема ЦРПУ прямого преобразования

У ЦРПУ супергетеродинного типа во входной цепи тоже будет необходимо применить аналоговую частотно-избирательную цепь (преселектор) и входной усилитель радиочастоты. Кроме того, дополнительно будет необходимо предусмотреть преобразователи (смесители), синтезатор частоты, усилители промежуточной частоты, чтобы реализовать принципы супергетеродинного радиоприема.

К первым радиотехническим устройствам, в которых были реализованы не только основные принципы цифровой обработки сигналов, но и некоторые принципы SDR, принято относить абонентские терминалы для сотовой связи (смартфоны). В смартфонах сравнительно большая часть обработки информационного сигнала проводится в сигнальном процессоре, а программное обеспечение может периодически обновляться. Но в новых разработках профессиональных радиоприемных устройств и радиопередающих устройств все еще широко применяется не программная, а аппаратная реализация с использованием и аналоговых, и цифровых методов обработки сигналов.

Таким образом, можно разрабатывать современные ЦРПУ либо блочного (аппаратного) типа, используя отдельные цифровые микросборки, выполняющие функции аналого-цифрового преобразователя  $(AL[\Pi])$ , цифро-аналогового преобразователя, демодуляторов, цифровых фильтров, или же применять более сложные цифровые узлы, выполняющие сразу несколько функций. Или же, другая концепция - разработка радиоприемного устройства SDR-типа, то есть радиоприемника программного вида на основе программируемых логических схем (ПЛИС), или же на основе цифровых функциональных узлов, в которых предусмотрена возможность программирования. В дальнейшем прогнозируются новые этапы развития приемо-передающих устройств SDR-типа - это разработки когнитивного радио (КГ), то есть разработки адаптивных (интеллектуальных) систем с мониторингом эфира.

Следовательно, возможен выбор разных концепций предварительного моделирования и последующего проектирования радиотехнических устройств. У разных концепций имеются и достоинства, и некоторые недостатки, например, известные недостатки SDR - это сложность программного обеспечения, большие затраты на разработку, большее энергопотребление. При выборе любой из этих концепций для ЦРПУ будет необходимо применять интегральные цифровые схемы различной степени интеграции, использующие алгоритмы цифровой обработки сигналов.

При анализе элементной базы в данной статье рассматриваются в первую очередь российские разработки, так как по ряду причин применение зарубежных радиоэлементов и радиокомпонентов в настоящее время нецелесообразно. Из российских организаций радиотехнического профиля к ведущим в области проектирования и изготовления аналоговых и цифровых микросхем различной степени сложности относятся, например, организации (фирмы) «Ангстрем», «Элтон» и некоторые другие. В частности, одной из сравнительно новых разработок фирмы «Элтон» является интегральная микросхема (ИС) 1288XK1T, которая представляет собой четырёхканальный цифровой приемник, содержащий четыре идентичных канала, реализующих функции гетеродинирования, децимации и канальной фильтрации входного сигнала. Цифровая обработка сигнала может производиться и на промежуточной частоте, и на радиочастотах, что позволяет при применении такой ИС разрабатывать различные типы цифровых радиоприемников.

Основные параметры ИС 1288ХК1Т: 4 канала приема и обработки информации; частота входных отсчетов до 100 МГц; динамический диапазон гетеродина до 100 дБ; сигналы действительные и комплексные (разрядность 16 бит); двухкаскадные фильтрыдециматоры в каждом канале (первый каскад - фильтр 2 порядка, второй каскад - фильтр 4, 5 или 6 порядка при коэффициенте децимации от 1 до 16384); программируемые фильтры с конечной импульсной характеристикой 64 порядка с тактовой частой до 100 МГц. В [2] и другие характеристики, которые можно применять для аналитических приведены расчетов или предварительного моделирования отдельных функциональных узлов в МАТLАВ или в других прикладных программах. Целесообразно выбрать данную интегральную схему и проанализировать возможности ее применения, например, для цифрового радиоприемного устройства магистральной связи коротковолнового диапазона (по требованиям ГОСТ Р 52016-2003). Исходные данные: диапазон 3-30 МГц; амплитуда полезных радиосигналов на входе РПУ от 0,1 мкВ до 1 В; полоса пропускания коротковолнового канала при различных частотах настройки 48 кГц (многоканальный прием при высокоскоростной передаче данных).

Предварительную селекцию радиосигналов во всем КВ-диапазоне можно производить частотных поллиапазонах. реализуемых, например.  $9 - 10$ на переключаемых  $\overline{B}$ широкополосных полосовых фильтрах на поверхностных акустических волнах (ПАВ).

Топология простейшего подобного фильтра без аподизации встречно-штыревых электродов преобразователей (ВШП) показана на рис. 3. При проектировании ПАВ-фильтров необходимо задавать поправки на существенное температурное изменение скорости ПАВ (на изменение частотных характеристик). Чтобы обеспечить дискретную перестройку частоты в коротковолновом диапазоне, будет необходимо в реальном ЦРПУ применить супергетеродинную схему с дискретно-перестраиваемым синтезатором частоты.

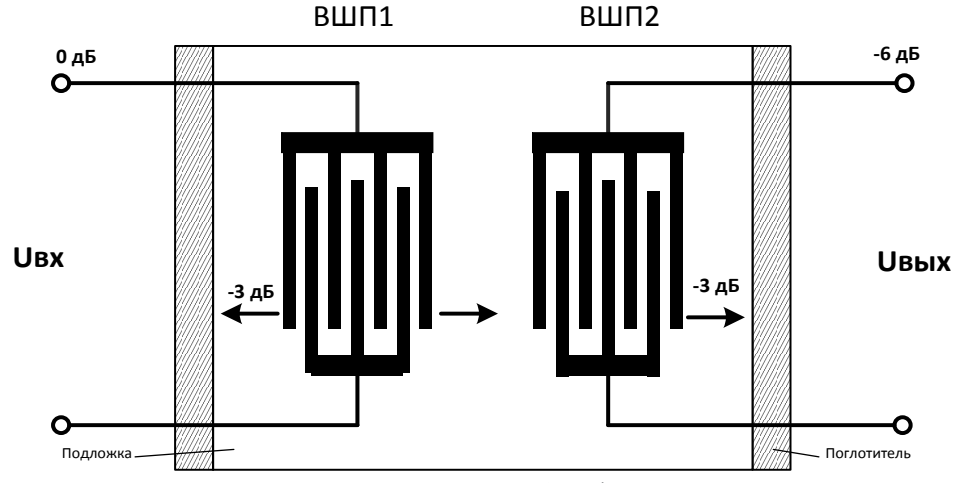

Рис. 3. Топология ПАВ-фильтра

Расчеты функциональных узлов цифровой обработки сигналов проводятся по обычным методикам ЦОС. Далее приведены первые этапы таких расчетов (расчет динамического диапазона и необходимой разрядности АЦП).

Динамический диапазон по напряжению, который должен обеспечивать проектируемый приемник, с учетом исходных данных:

$$
D1 = 20\lg(U\text{макс}/U\text{MH}).\tag{1}
$$

Значение D1  $\approx$  140 дБ.

Отношение сигнал-шум S/N на выходе АЦП с учетом поправки для более узкой полосы сигнала пропускания (ΔF=48 кГц), чем теоретически возможная при заданной частоте дискретизации (fд=100 МГц) заданной разрядности АЦП (N=16 битов):

$$
D2 = 6{,}02N + 1{,}76 + 10 \lg(f\pi/(2\Delta F)).
$$
 (2)

Значение D2  $\approx$  128 лБ.

Так как при заданной разрядности не обеспечивается необходимый динамический диапазон, то определяем необходимую разрядность АЦП:

$$
N2 = (D1 - 1.76 - 10 \text{lg}(f\pi/(2\Delta F))/(6.02). \tag{3}
$$

Значение N2 ≈ 18 битов.

Так как разрядность АЦП была задана, то логично будет просто уменьшить частоту дискретизации, так как есть большой запас по этому параметру.

Далее проводятся расчеты фильтров, коэффициентов денимации и т.п. Вычисления объемные, поэтому в данной публикации они не приведены (таким расчетам будет посвящена отдельная статья).

# **III. Заключение**

В работе проанализированы основные принципы схемотехнического построения цифровых радиоприемных устройств и возможность применения различной элементной базы. Приведены некоторые характеристики цифровой интегральной схемы, на основе которой можно спроектировать цифровое радиоприемное устройство. Проведены расчеты некоторых функциональных узлов цифрового радиоприемного устройства. Приведенная информация может быть полезной для студентов радиотехнических специальностей.

### **Библиографический список**

1. Васильев О. А., Грязнов К. В., Ефремов И. А. Расчет, проектирование и реализация широкополосного приемника // Специальная техника. 2012. №2. С. 48−54.

2. Микросхема интегральная. 1288ХК1Т. Техническое описание. РАЯЖ.431268.001Д34. АО НПЦ ЭЛВИС», 2019. 100 с. URL: [https://elvees.ru/mc/data\\_sheets/Manual\\_1288HK1T.pdf](https://elvees.ru/mc/data_sheets/Manual_1288HK1T.pdf) (дата обращения 30.04.2022).

3. Никонов И. В., Никонова Г. С. Перестройка частоты колебаний генератора // Динамика систем, механизмов и машин. 2017. Т. 5., №4. С. 245-248.

*Дата поступления статьи: 01.04.22 Дата одобрения после рецензирования: 25.04.22 Дата принятия к публикации: 21.06.22*

© Панков И.А., Никонов И.В., 2022

УДК 621.592.0

 $K.H.$  Суслов<sup>1,2</sup>, С.А. Варнаков<sup>2</sup> <sup>1</sup>Омский государственный технический университет, г. Омск, Россия <sup>2</sup>Институт радиофизики и физической электроники ОНЦ СО РАН, г. Омск, Россия

# **ИССЛЕДОВАНИЕ ПРИМЕНИМОСТИ ТЕХНОЛОГИИ LORA C УЧЕТОМ ОСОБЕННОСТЕЙ ПОМЕХОВОЙ ОБСТАНОВКИ**

**Аннотация.** Показана возможность применения технологии LoRa для передачи информации в городской среде по открытому протоколу LoRaWAN. Проведено сравнение расчетного метода по определению затухания радиосигнала в радиотрассе с экспериментальными данными.

**Ключевые слова:** радиотрасса, оценка уровня сигнала, LoRaWAN.

### **I. Введение**

В связи с активным развитием городской инфраструктуры возникает необходимость построения систем дистанционного беспроводного мониторинга, контроля и т.д. Одним из наиболее динамично развивающихся направлений для построения таких систем является концепция интернета вещей (Internet of Things, IoT). использующая открытый протокол LoRaWAN. Данная технология хорошо зарекомендовала себя в области мобильных и стационарных устройств. Основной особенностью данной технологии является передача небольшого объёма данных на максимальное расстояние при минимальном энергопотреблении. Для предварительного расчета необходимой мощности приёмопередающих модулей используется такой параметр как показатель уровня принимаемого сигнала (received signal strength indicator, RSSI). Использование данного параметра также обусловлено возможностью измерения данного параметра встроенными програмноаппаратными средствами применяемых модулей. Анализ полученных значений может быть затруднителен ввиду того, что на него влияют ряд труднопредсказуемых факторов, такие как наличие индустриальных помех, дифракция и отражение от объектов, присутствующих на пути распространения радиосигнала, и т.д.

Для решения данной задачи применяются различные модели учета потерь, например, модель Окамуры, модель Хата (Окамура-Хата), модель COST231-Хата. Данные модели рассчитаны на частоты от 100 до 1500 МГц (модель COST231-Хата расширяет диапазон применения до 2 ГГц) и расстояния от 1 до 10 км, но имеют ряд ограничений по высоте подъёма антенны базовой станции (от 30 до 200 метров) и высоте подъема антенны конечного устройства. Ввиду того что город Омск расположен преимущественно на равнинной территории, для которой характерен минимальный градиент высот, а также минимальное количество высотных зданий, использование естественных и искусственных возвышенностей для расположения антенн на высоте выше 30 метров затруднительно.

# **II. Постановка задачи**

В связи с отсутствием моделей, работающих на высотах ниже 30 метров, появляется задача по оценке применимости существующих моделей распространения сигналов в городской среде при размещении базовой станции ниже минимальных высот, указанных в требованиях моделей. Для этого необходимо рассчитать уровни сигнала по модели Хата для различных условий и провести экспериментальные измерения.

### **III. Результаты экспериментов**

Для проведения эксперимента используется два приемо-передающих комплекта, один является стационарным (базовая станция), второй носимым с батарейным питанием (оконечное устройство). Каждый комплект построен на базе микроконтроллера ESP 8266 фирмы Espressif Systems (80 МГц 32-битный процессор Xtensa L106, IEEE 802.11 b/g/n Wi-Fi, SPI, I²S, UART, 10-bit АЦП, I²C. Питание 2,2…3,6 В. Потребление — до 215 мА в режиме передачи, 100 мА — в режиме приема, 70 мА — в режиме ожидания) [1], а также модуля RA-02 фирмы AI-Thinker (Модуль беспроводной связи на базе чипа SX1278, диапазон рабочих частот 410...525 МГц, поддерживаемые типы модуляции FSK, GFSK, MSK, GMSK, LoRa и OOK. Максимальная выходная мощность 18±1 дБм. Питание 2,5…3,7 В. Потребление - до 97 мА в режиме передачи, 12-15 мА - в режиме приема, 1,5 мА - в режиме ожидания) [2].

С целью имитации различных условий распространения сигнала при проведении измерений был выбран квартал городской застройки различной высотности с рекреационными зонами в виде аллей с многолетней растительностью (деревья, кустарники). Стационарный комплект размещается в многоэтажном здании на высоте 12 метров, оконечное устройство перемещается по точкам с заранее определёнными на карте координатами. С каждой точки производится передача тестовых пакетов. Базовая станция, принимая тестовые пакеты, фиксирует встроенными программными средствами время передачи и уровень принимаемого сигнала (RSSI). Измерения проводятся в условиях, близких к крупному городу, среднему городу и пригороду.

Измерения проводились в условиях городской застройки жилым массивом разной высоты (преимущественно 5 и 9 этажей). На отдельных участках измерений присутствовала растительность, в виде деревьев и высоких кустарников.

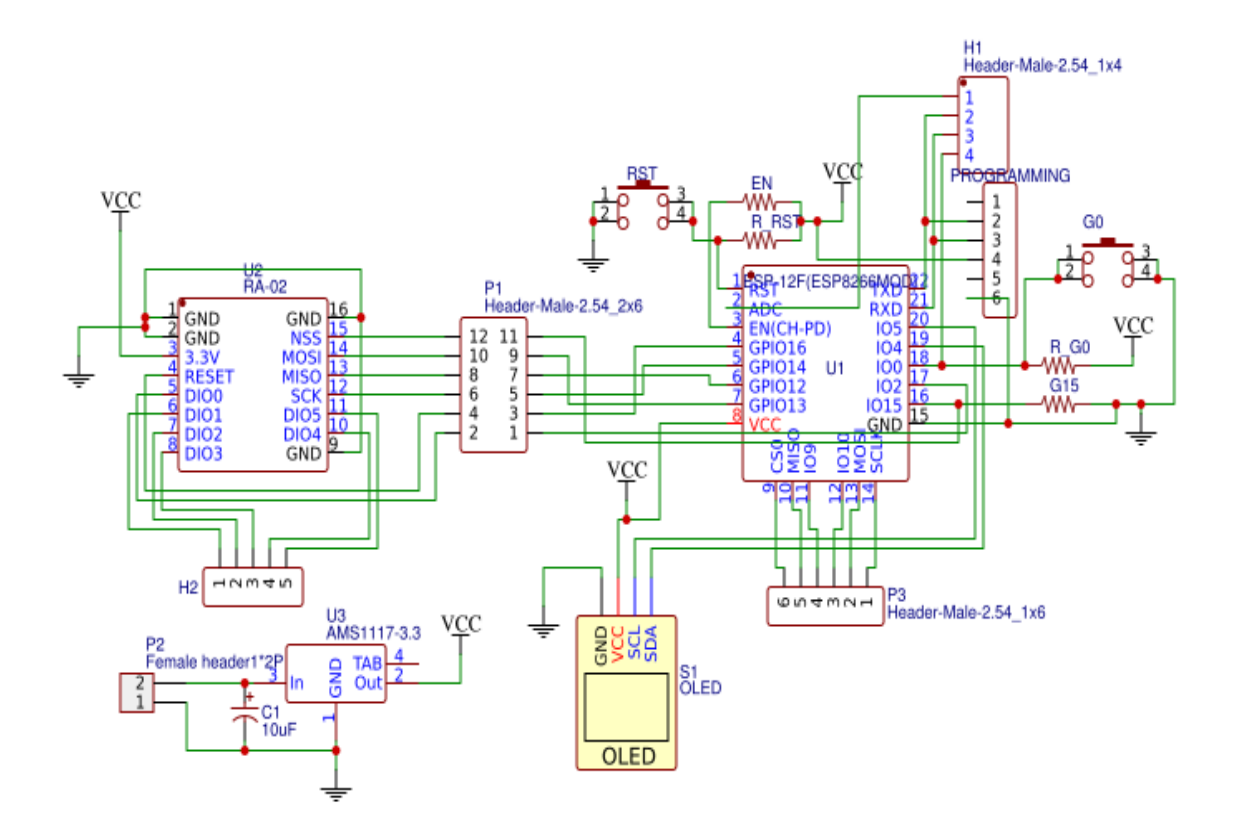

Рис. 1. Принципиальная схема устройства

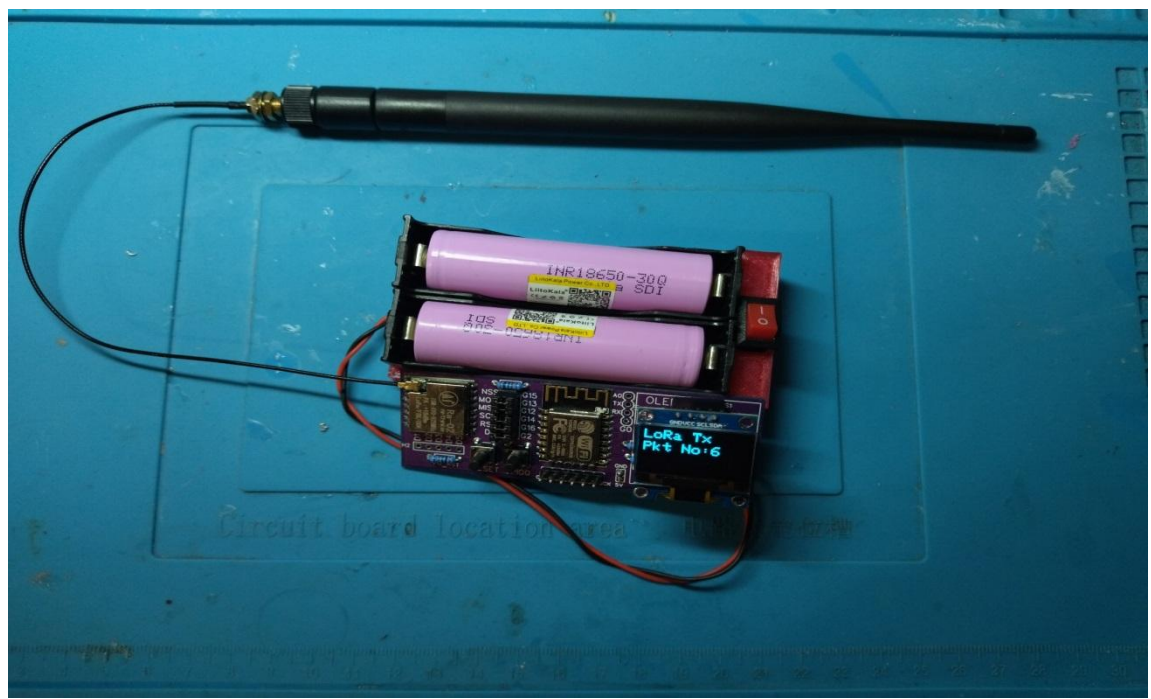

Рис. 2. Опытный образец устройства

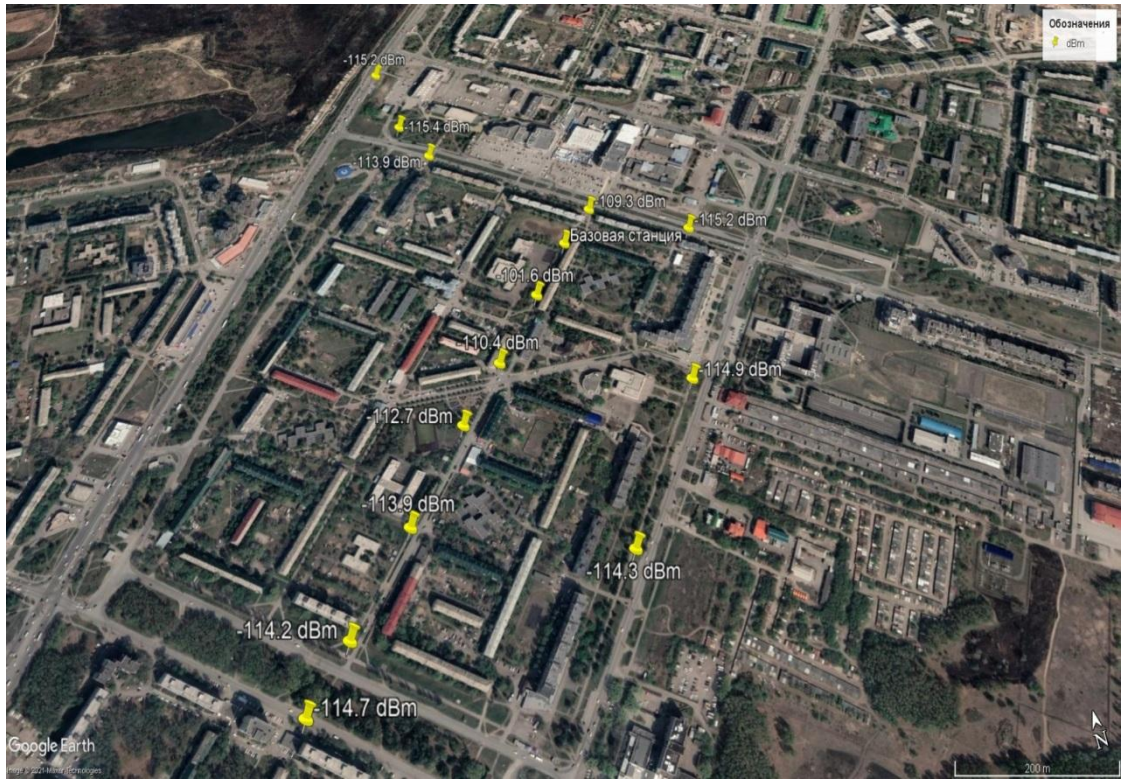

Рис. 3. Карта области проведения измерений

Во время проведения измерений погодные условия соответствовали типичным для данной климатической зоны и времени года и составляли: температура воздуха – -7...-10 °С, давление – 762 мм рт. ст., средняя скорость ветра – ЮЗ 6,1 м/с, влажность воздуха – 86% и осадки в виде мелкого снега (метель). Измерения проведены в 13 точках. Нулевая точка взята в качестве эталонной с уровнем сигнала 40,4дБм. Расстояние между базовой станцией и оконечным устройством составляет от 110 до 825 метров. Показатель уровня сигнала изменяется от 101,6 до 115,4 дБм.

Таблица 1

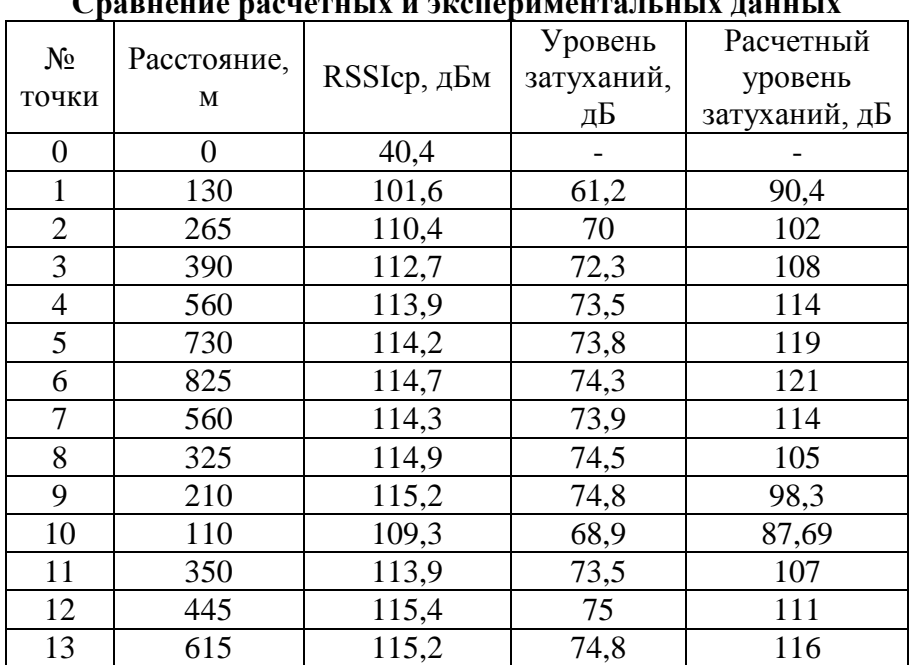

**Сравнение расчетных и экспериментальных данных**

## **III. Заключение**

В ходе выполненной работы была проверена возможность оценки уровня сигнала при прохождении в городской среде, при использовании метода LoRa по открытому протоколу LoRaWAN. Изучены различные модели, оценивающие уровень потерь. А также проведен эксперимент по измерению показателя уровня принимаемого сигнала и сравнены расчёты по модели с экспериментальными данными. Полученные данные несут ознакомительный характер и требуют уточнения в ходе дальнейших экспериментов.

Научный руководитель: Сергей Святославович Лутченко, Омский государственный технический университет.

### **Библиографический список**

1. Datasheet. ESP-12F. Ai-thinker. 2018. URL: [https://docs.ai-thinker.com/\\_](https://docs.ai-thinker.com/_media/esp8266/docs/esp-12f_product_specification_en.pdf) [media/esp8266/docs/esp-12f\\_product\\_specification\\_en.pdf](https://docs.ai-thinker.com/_media/esp8266/docs/esp-12f_product_specification_en.pdf) (дата обращения: 23.11.21). 2. Product Specification. Ra-02 LoRa. 2017. URL: [https://docs.ai-thinker.com/\\_](https://docs.ai-thinker.com/_media/lora/docs/c048ps01a1_ra-02_product_specification_v1.1.pdf) [media/lora/docs/c048ps01a1\\_ra-02\\_product\\_specification\\_v1.1.pdf](https://docs.ai-thinker.com/_media/lora/docs/c048ps01a1_ra-02_product_specification_v1.1.pdf) (дата обращения: 23.11.21). 3. Tan Z. A., Rahman M. T. A., Rahman A. [et al.]. [Analysis on LoRa RSSI in Urban, Suburban,](http://web.a.ebscohost.com/ehost/viewarticle/render?data=dGJyMPPp44rp2%2fdV0%2bnjisfk5Ie46bJOs6muTLak63nn5Kx95uXxjL6nrkezpbBIr6yeSbCwr1G4qq44v8OkjPDX7Ivf2fKB7eTnfLujsUq0p69Isa21PurX7H%2b76PM%2b4ti7ebfepIzf3btZzJzfhrunr1CxrrBOtaykfu3o63nys%2bSN6uLyffbq&vid=6&sid=6cc1b52d-b61a-468e-83bb-7b13c1ccb94e@sessionmgr4006&hid=4201)  [and Rural Area for Handover Signal Strength-Based Algorithm /](http://web.a.ebscohost.com/ehost/viewarticle/render?data=dGJyMPPp44rp2%2fdV0%2bnjisfk5Ie46bJOs6muTLak63nn5Kx95uXxjL6nrkezpbBIr6yeSbCwr1G4qq44v8OkjPDX7Ivf2fKB7eTnfLujsUq0p69Isa21PurX7H%2b76PM%2b4ti7ebfepIzf3btZzJzfhrunr1CxrrBOtaykfu3o63nys%2bSN6uLyffbq&vid=6&sid=6cc1b52d-b61a-468e-83bb-7b13c1ccb94e@sessionmgr4006&hid=4201)/ 5th International Conference on Man Machine Systems, Aug. 26–27, 2019. Pulau [Pinang, Malaysia](https://iopscience.iop.org/issue/1757-899X/705/1) / IOP Conf. Ser.: Mater. Sci. Eng. 2019. Vol. 705. A№ 012012. DOI:10.1088/1757-899X/705/1/012012.

*Дата поступления статьи:01.04.22 Дата одобрения после рецензирования:25.04.22 Дата принятия к публикации: 21.06.22*

© Суслов К.Н., Варнаков С.А., 2022

УДК 004.31, 004.42

*Д.С. Шарипов, А.П. Аверченко*

Омский государственный технический университет, г. Омск, Россия

# **ПРОЕКТИРОВАНИЕ МОДУЛЯ УДАЛЕННОГО ДОСТУПА ДЛЯ УПРАВЛЕНИЯ ЛАБОРАТОРНЫМ ОБОРУДОВАНИЕМ**

**Аннотация.** В статье описано проектирование модуля удаленного управления лабораторным оборудованием на основе Altera DE2-115, используемых в учебном процессе. **Ключевые слова:** удаленный доступ, разработка программного обеспечения, программируемые логические интегральные схемы, Arduino.

#### **I. Введение**

В настоящее время в области IT, в частности в области цифровой схемотехники, возник высокий спрос на рынке квалифицированных кадров. Такие специалисты должны обладать как высоким уровнем теоретических знаний, так и практическим опытом разработок. Университет обладает требуемой материально-технической базой, позволяющей обретать те самые практические навыки. Однако доступ к данной базе у студентов имеется только при очном посещении заведения, что сильно ограничивает и накладывает трудности на процесс обучения.

Одним из решений данной проблемы являются разработка модуля удаленного доступа для управления лабораторным оборудованием, представленным программируемой логической интегральной схемой (ПЛИС).

#### II. Постановка задачи

Целью данной работы является проектирование модуля, позволяющего предоставить доступ удаленному персональному компьютеру (ПК) к управлению и визуальному отображению результата выполнения программного кода на ПЛИС (в данном случае, Altera DE2-115, см. рис. 1).

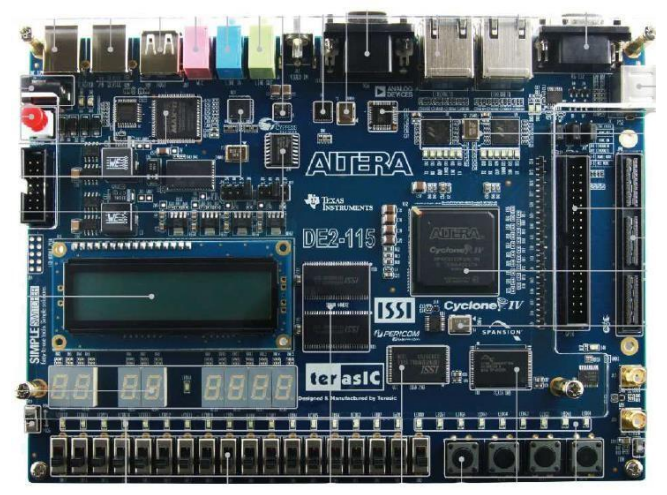

Рис. 1. Внешний вид отладочной платы Altera DE2-115

Идея проста: студент при помощи разработанного программного обеспечения (ПО) подключается к рабочему месту (РМ) на ПК, установленному на территории университета и подключенному к сети Интернет. После подключения предоставляется возможность загрузки собственного программного кода прошивки в используемую плату, а также взаимодействия с платой посредством использования кнопок и переключателей, предусмотренных в ПО. Весь результат работы платы транслируется в режиме реального времени на ПК пользователя.

#### III. Решение поставленной залачи

Altera DE2-115 имеет выводы расширения (Expansion Header) для подключения внешних устройств [1]. Уровень приходящего сигнала на выводы расширения не должен превышать 3.3 В. что в дальнейшем следует учитывать.

Т.к. прямое подключение ПК к ПЛИС для управления кнопками и переключателями не представляется возможным, следует использовать устройство-посредник, понимающий команды ПК и способный выдавать сигналы 3,3 В на требуемые выводы ПЛИС.

Таким устройством является Arduino Pro Mini 3,3B на базе микроконтроллера АТтеда328 с тактовой частотой 8 МГц [2]. Микроконтроллер подключается к ПК через преобразователь USB-TTL и принимает сигналы управления от пользователя, которые затем передаются на расширяющие выводы ПЛИС. Схема предлагаемого решения отображена на рис. 2.

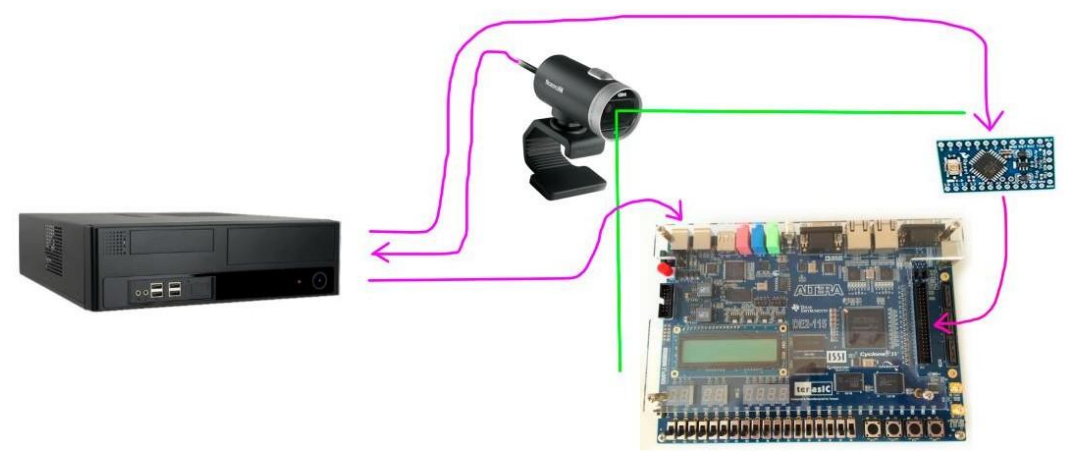

Рис. 2. Предлагаемое решение

Такое решение использует 3 порта USB-A (для подключения веб-камеры, Arduino и для прошивки ПЛИС), что позволяет к одному РМ подключить как минимум 2 лабораторных стенда, обеспечивая тем самым параллельную работу нескольких студентов. Для реализации данного решения следует разработать программный код для Arduino, а также клиентское и серверное ПО для ПК.

# **IV. Разработка ПО**

Выбранная Arduino позволяет нам организовать управление 9 переключателями и 4 кнопками [3], а также управление подсветкой, представленной светодиодной лентой. Передача команд от ПК к Arduino выполняется посредством использования виртуального COM-порта. Серверное ПО передаёт единичные символы, а Arduino интерпретирует их для ПЛИС. Внешний вид клиентского ПО представлен на рис. 3.

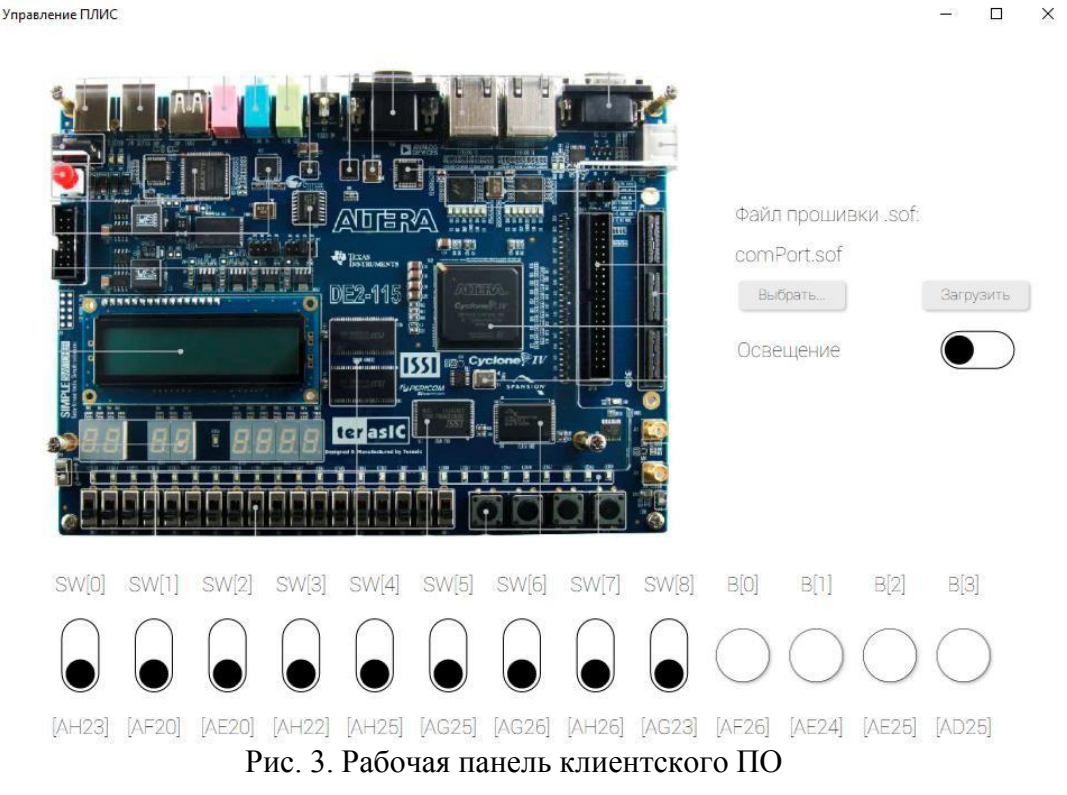

Как видно из рис. 3, ПО имеет органы управления в виде ряда переключателей и кнопок (нижняя часть), кнопки для выбора и загрузки файла прошивки на используемую

ПЛИС, а также переключатель освещения. Вместо картинки-заглушки студент будет видеть изображение с веб-камеры, направленной на ПЛИС в режиме реального времени.

Для корректной работы программы от студента требуется при разработке программного кода прошивки ПЛИС правильно назначить порты ввода и вывода. Для удобства каждый орган управления подписан именем порта, который за него отвечает.

При разработке серверной части ПО следует организовать выбор портов Arduino, веб-камеры и подключения ПЛИС индивидуально для каждого рабочего места, чтобы исключить одновременное использование одного РМ несколькими пользователями.

## **V. Заключение**

Вопрос подготовки высококвалифицированных кадров в области цифровой схемотехники стоит перед каждым статусным учебным учреждением. Но для достижения высокого уровня практических навыков нельзя ограничиваться только очными занятиями. Качественная подготовка подразумевает использование комплекса методов, как групповые занятия с преподавателем в здании учебного учреждения, так и дистанционные самостоятельные занятия. Причем, возможность круглосуточного дистанционного доступак отладочным платам в режиме онлайн открывает возможность подготовки не только студентов ВУЗа, но и физических лиц, заинтересованных в проектировании и разработке на ПЛИС.

Предлагаемое решение выделяется среди предложений конкурентов более экономным использованием вычислительных ресурсов путем установки нескольких рабочих мест на один рабочий компьютер. Использование виртуальных машин ограничит пользователя от внутренней системы компьютера управления. Перенос всего программного обеспечения на Web–сервисы позволяет освободить пользователя от необходимости установки ПО на личный ПК. Также в перспективе будет организована система очередности и ограниченногодоступа, а также предоставление платного доступа для физических лиц.

### **Библиографический список**

1. Стешенко В. Б. «Плис фирмы «Altera»: электронная база, система проектированияи языки описания аппаратуры. М.: Издательский дом «Додэка-XXI», 2002. 576 с.

2. Петин В. А. Проекты с использованием контроллера Arduino. СПб.: БХВ-Петербург, 2014. 400 с.

3. Блум Дж. Изучаем Arduino: инструменты и методы технического волшебства. 2-е изд.: пер. с англ. СПб.: БХВ-Петербург, 2021. 544 с.

*Дата поступления статьи:09.04.22 Дата одобрения после рецензирования: 25.04.22 Дата принятия к публикации: 21.06.22*

© Шарипов Д.С., Аверченко А.П., 2022

# *Секция* **Информационная безопасность**

УДК 004.056.53

*А.К. Битенюк*

Омский государственный технический университет, г. Омск, Россия

# **ОЦЕНКА СОСТОЯНИЯ ЗАЩИЩЕННОСТИ МЕДИЦИНСКОЙ ИНФОРМАЦИОННОЙ СИСТЕМЫ С ИСПОЛЬЗОВАНИЕМ ИНСТРУМЕНТОВ КОНТРОЛЯ КАЧЕСТВА**

**Аннотация.** В данной статье будет рассматриваться возможность применения семи инструментов качества для оценки состояния защищённости медицинской информационной системы. Данный алгоритм оценки позволяет выявить, на какие наиболее уязвимые моменты в работе системы необходимо обратить внимание и решить в первую очередь. Использование этих инструментов помогает выявить причинно-следственную связь между угрозами и входными параметрами результатов.

**Ключевые слова:** информационная безопасность, медицинская информационная система, угрозы информационной безопасности, уязвимости, мониторинг, инструменты качества.

# **I. Введение**

Каждая информационная система обладает определенным уровнем защищенности в зависимости от соответствия требованиям различных средств защиты. Для оценки степени реагирования системы на возможные потенциальные угрозы необходимо с определенной частотой проводить мониторинг угроз безопасности информации.

Надежный мониторинг информационной системы особенно важен для организаций в сфере здравоохранения, относящихся к субъектам критической информационной инфраструктуры (КИИ). Поэтому важно учитывать необходимость мониторинга при разработке и внедрении политики информационной безопасности (ИБ) для защиты объектов КИИ.

Далее в статье исследована возможность применения семи инструментов контроля качества при мониторинге угроз в медицинской информационной системе (МИС).

# **II. Семь инструментов контроля качества**

Семь инструментов контроля качества – набор простых графических методов, определенных как наиболее оптимальные при решении тривиальных вопросов, связанных с качеством.

Целью данных методов является выявление проблем, подлежащих первоочередному решению, на основе контроля действующего процесса, сбора, обработки и анализа полученных фактов (статистического материала) для последующего улучшения качества процесса.

Перечислим семь инструментов контроля качества, их функции и применение:

1) контрольные листы – инструмент для сбора данных и структурирования для возможности использования собранной информации;

2) гистограмма – инструмент, позволяющий наглядно представить оценки распределения статистических данных, которые группируются по частоте попадания данных в определенный заданный интервал;

3) стратификация (расслоение) – инструмент, необходимый для произведения селекции данных в соответствии с различными факторами;

 $4)$ диаграмма и анализ Парето - инструмент, позволяющий объективно представить и выявить основные факторы, которые с различной силой могут влиять на исследуемую проблему, и распределить возможности для ее решения;

лиаграмма Исикавы – инструмент, позволяющий выявить наиболее  $5)$ существенные факторы (причины), которые влияют на конечный результат (следствие);

диаграмма разброса - инструмент, определяющий характер и тесноту связи  $6)$ между двумя рассматриваемыми параметрами процесса;

контрольная карта - инструмент для контроля этапов протекания процесса с 7) возможностью возлействовать на него, исключая отклонения системы от прельявляемых требований.

Каждый описанный метод может рассматриваться как отдельный инструмент или как система методов. В зависимости от поставленной задачи последовательность их применения может быть различна [1].

Для достижения поставленной цели в работе достаточным будет применение не всех элементов.

## **III. Алгоритм оценки качества**

Данные, которые будут применяться для мониторинга угроз медицинской информационной системы, необходимо определить, учитывая зашишенность ee компонентов. К таким параметрам относят параметры защищенности, которые дают стандарты, нормативные документы, оценивание рисков по различным методикам, либо экспертная оценка.

Система оценок должна иметь входные параметры для заполнения контрольного листа, где и будут содержаться данные результата проведения экспертной оценки [2].

Основным показателем в ходе экспертной оценки угроз медицинской системы будет коэффициент реализации той или иной угрозы в МИС, то есть уровень защищенности средств защиты от ее возникновения.

Как уже было сказано ранее, будут использованы не все инструменты.

На рис. 1 представлена последовательность применения некоторых инструментов контроля качества при мониторинге угроз безопасности:

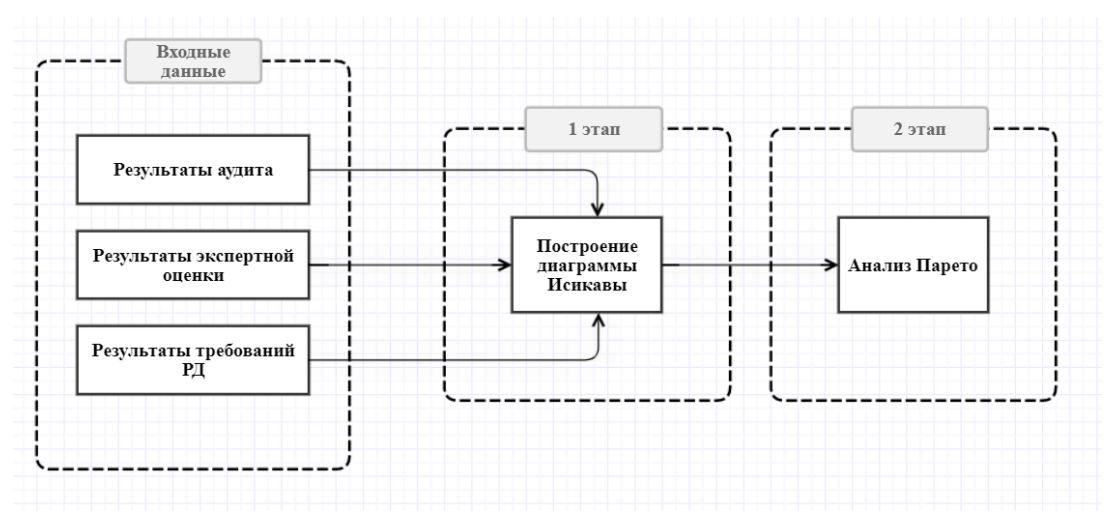

Рис. 1. Этапы проведения мониторинга с использованием инструментов контроля качества

## **IV. Опенка состояния зашишенности МИС**

В качестве исследуемого объекта защиты в представленной работе была выбрана медицинская информационная система «МедАнгел».

1 ЭТАП. Построение диаграммы Исикавы

Построение диаграммы Исикавы начинается с того, что привлекается группа людей, так или иначе связанная с функционированием анализируемой системы. Определяется проблема и проводится метод «мозгового штурма» - групповой метод анализа причин. Целью данной оценки является выявление причинно-следственных связей актуальной проблемы.

Актуальной проблемой в данной статье является состояние защищенности медицинской информационной системы «МедАнгел».

Источником информации об актуальных угрозах безопасности информации (УБИ) исследуемой медицинской информационной системы является Частная модель угроз этой **МИС** 

В данной работе не будут упоминаться наименования угроз. Каждая актуальная угроза безопасности будет представлена в виде обозначения U<sub>n</sub>, где n - ID УБИ в соответствии с Банком данных угроз ФСТЭК [3].

Причинно-следственная диаграмма исследуемой проблемы представлена на рис. 2:

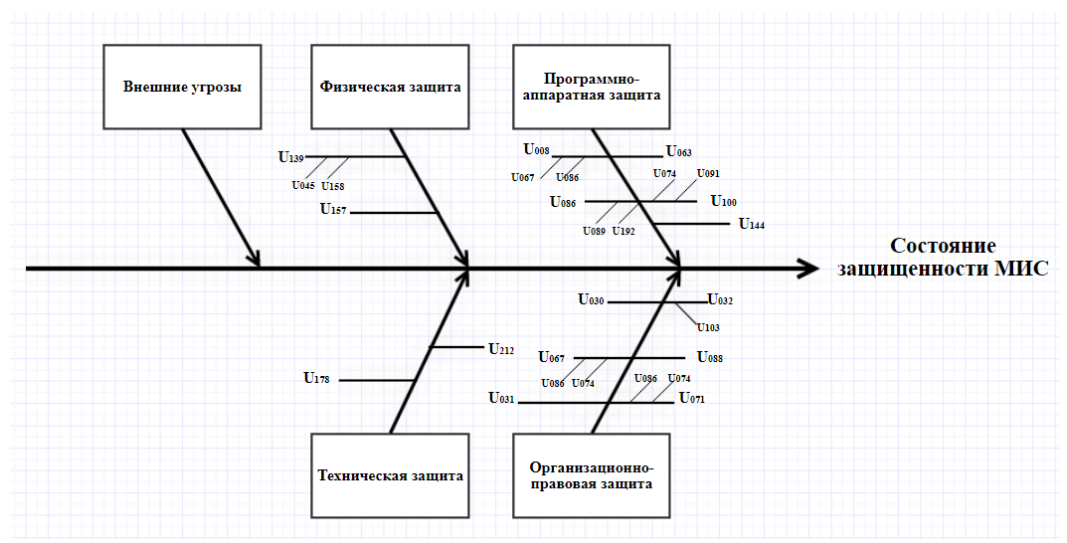

Рис. 2. Диаграмма Исикавы

Полное множество угроз в системе можно взять за единицу, поскольку диаграмма строится для замкнутого процесса. Таким образом, можно будет определить частость встречаемости каждой из угроз безопасности, а также их степень влияния на МИС.

Частость встречаемости этих угроз рассчитывается по формуле:

$$
w_i = \frac{n_i}{\sum_{i=1}^x n_i},
$$

где  $n_i$  – количество встречаемой i-ой угрозы в системе,  $x$  – угрозы, воздействующие на систему.

Полученные данные представлены в таблице 1:

Таблина 1

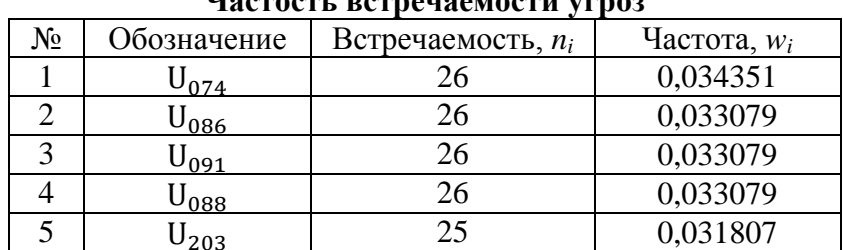

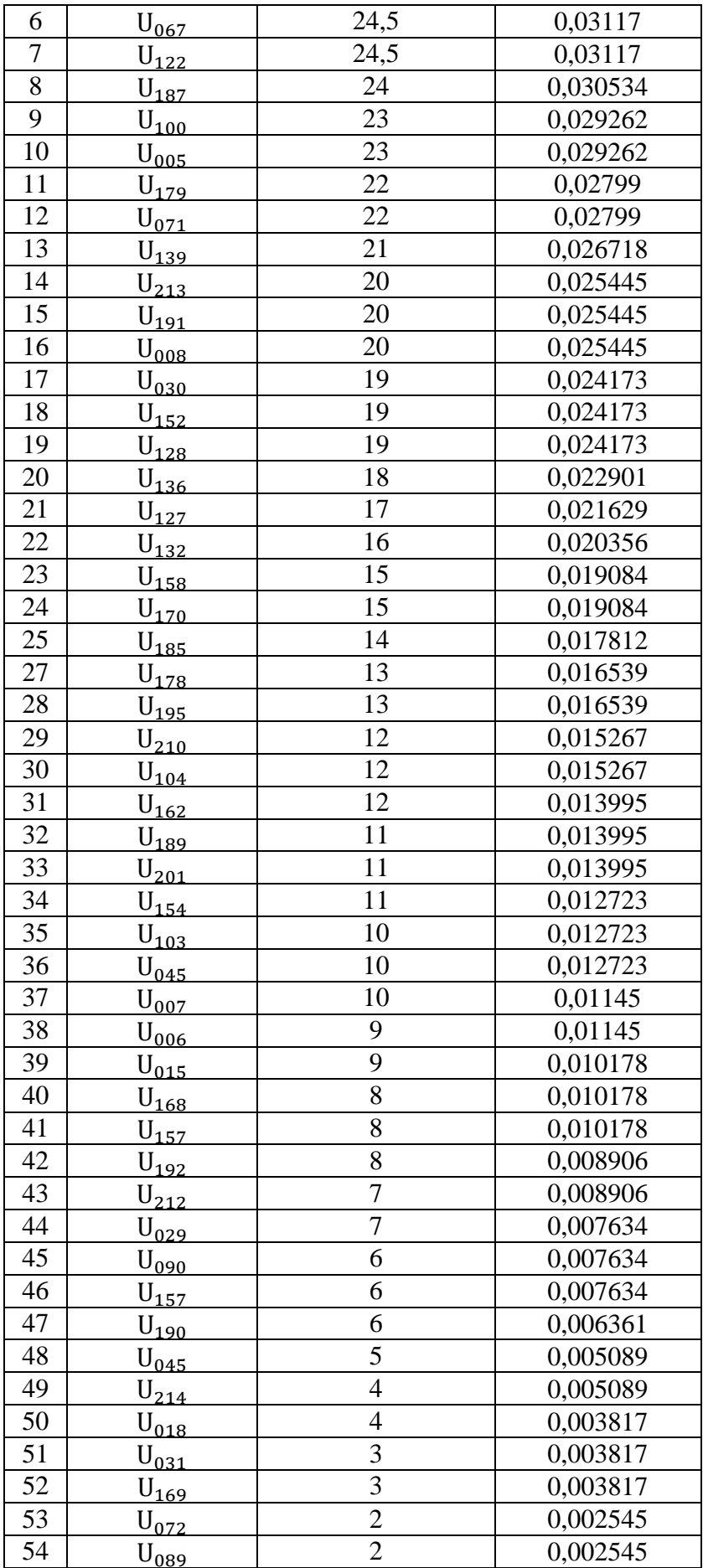

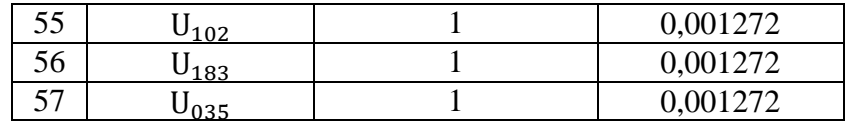

### 2 ЭТАП. Анализ Парето

Анализ Парето имеет вид столбиковой диаграммы, отражающей относительный вклад в проблему каждого из факторов, расположенных в убывающем порядке.

Принцип Парето гласит, что, как правило, 20% причин порождает 80% следствий, то есть из всех реальных причин лишь 20% являются значимыми, так как в большей степени влияют на результат – 80% от всего количества.

Использование анализа Парето для выявления актуальных угроз безопасности в медицинской информационной системе «МедАнгел» представлено на рис. 3:

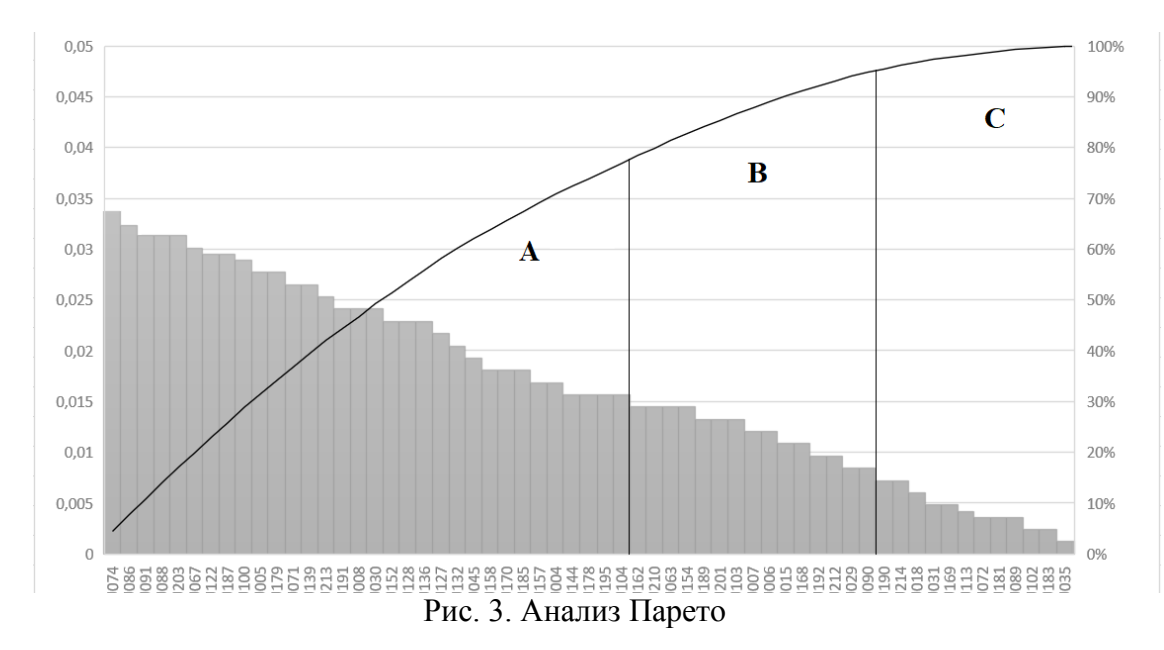

На рис. 3 показано, что из исходного множества угроз ABC-анализом отмечены 30% наиболее вероятных угроз, которые, при их устранении, приведут, в первую очередь, к оптимальному уровню безопасности – до 70%.

#### **V. Заключение**

В данной работе были исследованы этапы построения и оценка применимости инструментов контроля качества в процессе мониторинга угроз в медицинской информационной системе.

Результаты, которые были получены в ходе применения выбранного алгоритма, наглядно показывают возможность применения инструментов контроля качества при проведении мониторинга системы на предмет наличия угроз. Описанными способами возможно выявить причинно-следственные связи показателей ИБ, оценить количественные и качественные характеристики, которые необходимы в процессе принятия необходимых мер для повышения уровня защищенности МИС и минимизации возможного ущерба для организации.

#### **Библиографический список**

1. Барабанова О. А., Васильев В. А., Одиноков С. А. Семь инструментов контроля качества. М.: ИЦ «Мати» - РГТУ им. Циолковского, 2001. 75 с.

2. Применение инструментов контроля качества при оценивании систем управления: метод. материалы // freelancejob.ru URL: <https://www.freelancejob.ru/upload/633/896912068128.pdf> (дата обращения: 27.03.2022).

3. Электронный ресурс. База данных УБИ ФСТЭК России. URL:<http://www.bdu.fstec.ru/threat> (дата обращения 30.03.2022 г.)

*Дата поступления статьи: 04.04.22 Дата одобрения после рецензирования: 25.04.22 Дата принятия к публикации: 21.06.22*

© Битенюк А.К., 2022

УДК 004.056.53

*П.Ю. Долгорук* Омский государственный технический университет, г. Омск, Россия

# **МЕТОДИКА ОЦЕНКИ СВОЙСТВ ЛИЧНОСТИ ОТНОСИТЕЛЬНО ВОЗДЕЙСТВИЯ СОЦИАЛЬНОЙ ИНЖЕНЕРИИ**

**Аннотация.** В работе рассмотрена методика оценки свойств личности по опросу на основе 16-факторного личностного опросника Кеттелла. Было произведено тестирование среди двух групп, обладающих разным уровнем знаний в сфере информационной безопасности. По результатам тестирования выявлены средние значения психологических факторов среди респондентов, получена статистика о столкновении с социальной инженерией, подверженности ей и наличии знаний о самом понятии социальной инженерии.

**Ключевые слова:** 16-факторный личностный опросник Кеттелла, социальная инженерия, психологический портрет личности.

# **I. Введение**

В контексте информационной безопасности социальную инженерию определяют как психологическое манипулирование людьми с целью совершения определенных действий или разглашения конфиденциальной информации. В настоящее время социальная инженерия является одним из главных инструментов хакеров, поскольку технические системы защиты постоянно совершенствуются и развиваются, но человек, который является основным носителем конфиденциальной информации, остается всегда уязвим и подвержен манипулированию за счёт своих психологических особенностей [1].

Для составления психологического портрета личности относительно воздействия социальной инженерии необходимо учитывать свойства личности. Из всех методик, позволяющих объективно оценивать личностные характеристики, наиболее широко применяется 16-факторный личностный опросник Кеттелла.

# **II. Методика оценки свойств личности**

Впервые данный опросник был представлен институтом по проверке способностей личности в 1949 году. Результатом тестирования личностей является 16 фундаментально независимых факторов. Семнадцатым фактором является самооценка [2].

В тесте не может быть неверного варианта, поэтому не нужно обдумывать каждый вопрос по несколько минут. Обследуемый должен отмечать тот вариант, который первым привлек его внимание, в этом и заключается суть этого опросника. Предварительное время проведения тестирования 15-20 минут. Обработка результатов производится с помощью ключа. При проверке результатов уделяется внимание количеству совпадений ответов испытуемого с ключом опросника.

Применительно к социальной инженерии особую важность принимают следующие факторы: В - интеллект, С - эмоциональная стабильность, F - сдержанность/ экспрессивность,  $G$  – подверженность чувствам,  $L$  – доверчивость/подозрительность,  $O$  – тревожность/уверенность в себе, Q3 - самоконтроль, Q4 - напряженность и MD самооценка (неадекватный уровень, неуверенность в себе). Все эти факторы относятся к выделяемой группе свойств. А именно, к группам коммуникативных, каждой интеллектуальных, эмоциональных и регуляторных свойств. Также большое значение для анализа и статистики имеет знание о понятии социальной инженерии: сталкивались ли опрашиваемые с подобным воздействием в реальной жизни. На основе именно этих вопросов составлен тест из 61 вопроса, который поможет составить примерный психологический портрет личности относительно воздействия социальной инженерии.

В основе интерпретации результатов лежит качественный и количественный анализ ланных. полученных  $\mathbf{B}$ результате тестирования. Также производится анализ психологической составляющей каждого фактора опросника.

Каждый фактор оценивается от 0 до 12 баллов. После суммирования баллов производятся оценки, так при сумме более шести баллов фактор оценивается с положительным знаком, а сумма баллов менее 6 - с отрицательным.

#### III. Результаты опроса на основе 16-факторного личностного опросника Кеттелла По данной методике было проведено два тестирования:

Среди людей, не обладающих профессиональными навыками и знаниями в 1. сфере информационной безопасности.

 $\overline{2}$ . Среди сотрудников крупной компании, в обязанности которых входит базовое обучение в сфере информационной безопасности.

Среди людей, не обладающих профессиональными навыками и знаниями в сфере информационной безопасности, были получены следующие результаты:

Из опрошенных 82% сталкивались с социальной инженерией в своей жизни, из которых 72% поддались воздействию социального инженера.

Таблина 1

# Средние значения по результатам опроса среди респондентов, не обладающих профессиональными навыками и знаниями в сфере информационной безопасности

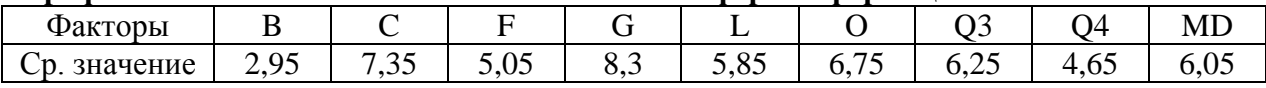

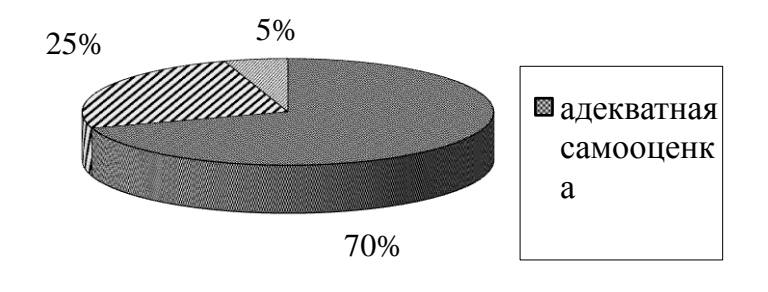

# Рис. 1. Распределение фактора MD среди людей, не обладающих профессиональными навыками и знаниями в сфере информационной безопасности

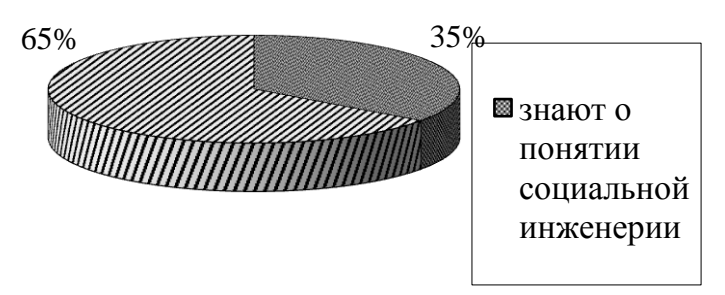

Рис. 2. Соотношение знания о понятии социальной инженерии среди людей, не обладающих профессиональными навыками и знаниями в сфере информационной безопасности

Среди людей, обладающих базовыми знаниями в сфере информационной безопасности, были получены следующие результаты:

Из опрошенных 80% сталкивались с социальной инженерией в своей жизни, из которых 10% поддались воздействию социального инженера.

Таблица 2

### **Средние значения по результатам опроса среди респондентов, в обязанности которых входит базовое обучение в сфере информационной безопасности**

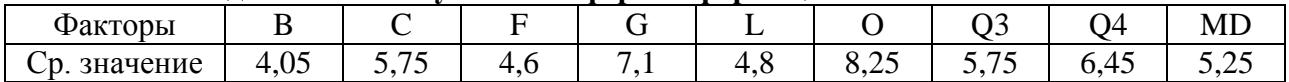

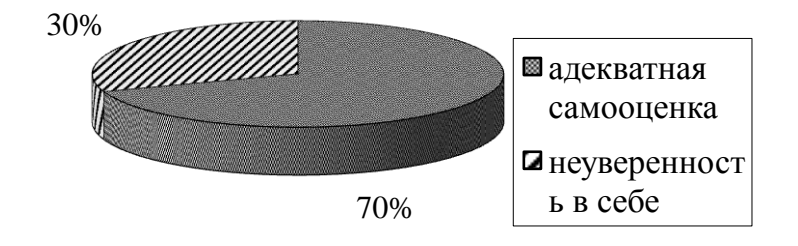

Рис. 3. Распределение фактора MD среди сотрудников крупной компании, в обязанности которых входит базовое обучение в сфере информационной безопасности

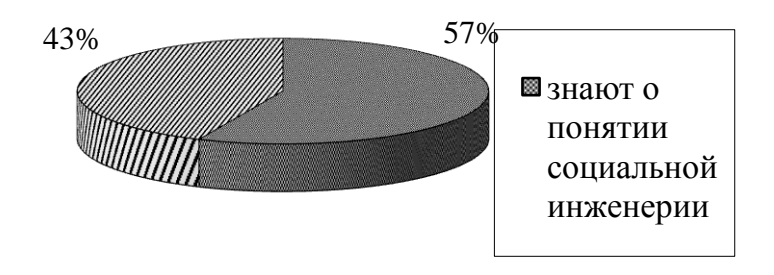

Рис. 4. Соотношение знания о понятии социальной инженерии среди сотрудников крупной компании, в обязанности которых входит базовое обучение в сфере информационной безопасности

# **IV. Заключение**

Полученный в ходе тестирования результат позволяет сделать вывод, что несмотря на различный уровень подготовки в сфере информационной безопасности, ни один из опрошенных не может обладать психологическими показателями, благоприятными для противодействия социальной инженерии. Каждый обладает определенными психологическими особенностями, дающими социальному инженеру возможность для манипулирования. Но показатели о столкновении и подверженности социальной инженерии позволяют сделать вывод, что люди, обладающие базовыми знаниями в сфере информационной безопасности, способны более эффективно распознавать и избегать воздействия со стороны социального инженера.

## **Библиографический список**

1. Mitnick K. D., Simon W. L., Wozniak S. The Art of Deception Controlling the Human Element of Security. Indianapolis: Wiley Publishing, 2002. 370 p.

2. Капустина, А. Н. Многофакторная личностная методика Р. Кеттелла: моногр. СПб.: Питер, 2007. 104 с.

*Дата поступления статьи: 04.04.22 Дата одобрения после рецензирования: 25.04.22 Дата принятия к публикации: 21.06.22*

© Долгорук П.Ю., 2022

УДК 004.8

*А.С. Иванов, А.М. Ер аков, С.С. Жу ажанова* Омский государственный технический университет, г. Омск, Россия

# **ВОПРОСЫ СОЦИАЛЬНОЙ ОТВЕТСТВЕННОСТИ, СВЯЗАННЫЕ С УЧАСТИЕМ И РАЗВИТИЕМ ОБЩЕСТВА ПРИ ВНЕДРЕНИИ СИСТЕМ ИСКУССТВЕННОГО ИНТЕЛЛЕКТА**

**Аннотация.** Социальная ответственность — это этическая теория, согласно которой люди несут ответственность за выполнение своего гражданского долга, а действия отдельного человека должны приносить пользу всему обществу. В настоящей статье рассматривается вопрос социальной ответственности физических лиц и предприятий, возникающей вследствие внедрения систем на базе искусственного интеллекта (ИИ), а также вопрос необходимости выявления групп заинтересованных сторон, на которые влияют системы ИИ, и каким образом ИИ способствует решению их проблем.

**Ключевые слова:** искусственный интеллект, ответственность, права человека, машинное обучение, этика, надежность, доверенная среда*.*

# **I. ВВЕДЕНИЕ**

Искусственный интеллект (ИИ) — свойство интеллектуальных систем выполнять творческие функции, которые традиционно считаются прерогативой человека. В текущее время это одна из самых быстрорастущих и популярных data-driven технологий, которые используются во всем мире, от крупных государственных организаций до небольших онлайн-компаний.

Такое растущее внимание подтверждается данными статистики по текущим и прогнозируемым доходам от мирового рынка программного обеспечения для искусственного интеллекта с 2018 по 2025 годы (рис. 1) [1].

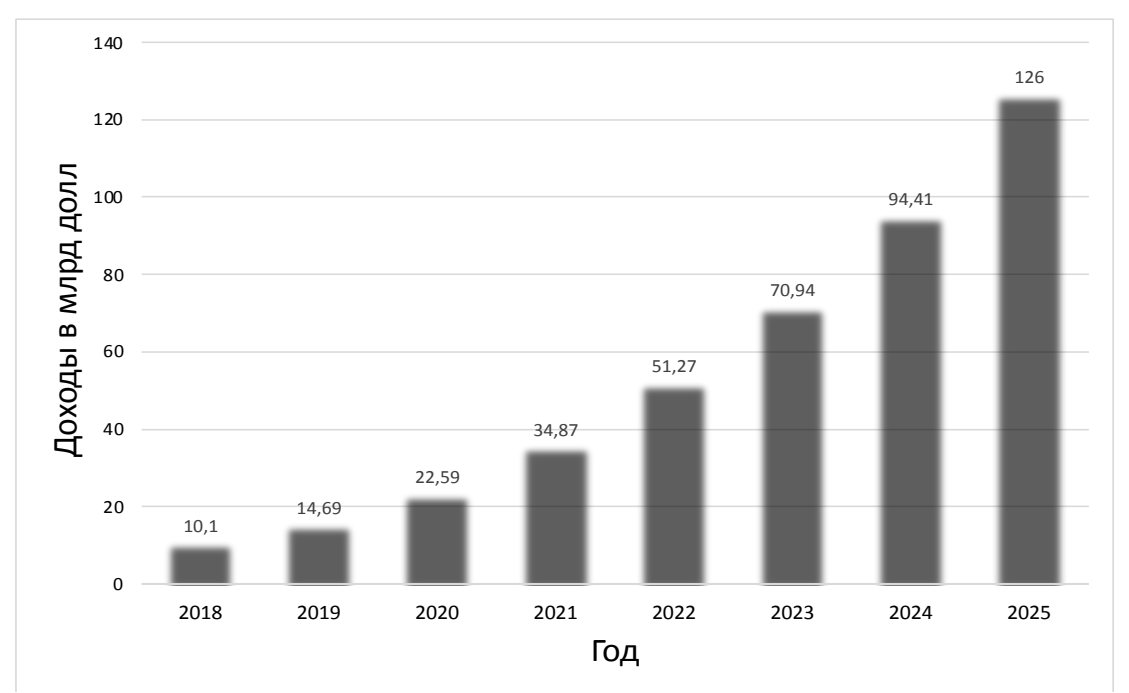

Рис. 1. Доходы от рынка программного обеспечения искусственного интеллекта

Ожидается, что объем мирового рынка искусственного интеллекта вырастет до 997,77 млрд долларов к 2028 году, что в прогнозируемый период 2021-2028 годов даст прирост объема рынка на 40.2% [2].

В сфере социального обеспечения наблюдается тенденция расширения применения в частности для повышения качества обслуживания путём автоматизации ИИ. круглосуточной поддержки клиентов семь дней в неделю, а также начальной автоматизации внутренних процессов обработки данных. В настоящее время машины могут решать больше задач, за которые раньше отвечали люди. Кроме того, делают это качественнее и во многих случаях дешевле [3].

Применение систем на базе ИИ на текущем этапе их развития обеспечивает необходимый уровень представления, конфиденциальности  $\overline{M}$ качества данных, формирование метаданных и возможность масштабирования приложений ИИ с помощью облачной инфраструктуры. Однако вместе с этим возникают вопросы, касающиеся ограничений, рисков и ответственности людей и организаций за последствия действий и решений ИИ.

Решения, принятые людьми, могут отличаться от решений ИИ, в котором понятие ответственности не заложено. В отличие от решений, полученных на выходе алгоритмов, решения, принятые ИИ, не всегда можно обосновать и проверить, а при поступлении новых данных либо при повторном обучении система на базе ИИ может выдать совершенно другой результат, посчитав предыдущий недостаточно хорошим. То есть на данный момент решения ИИ носят «случайный характер».

С развитием ИИ также возникает вероятность того, что человечество станет полностью зависимым от советов ИИ во всех областях науки, экономики, медицины, политики и т. д., и каковы будут последствия такой зависимости от нашей способности держать ИИ под контролем, нам пока не представляется возможным оценить.

# П. Выявление групп заинтересованных сторон, на которые влияют системы ИИ, и решение их проблем

В настоящее время роботы не способны к осмыслению самих себя. Несмотря на это, они широко используются во многих отраслях человеческой жизни: медицине, образовании, бизнесе, науке и быту (рис. 2).

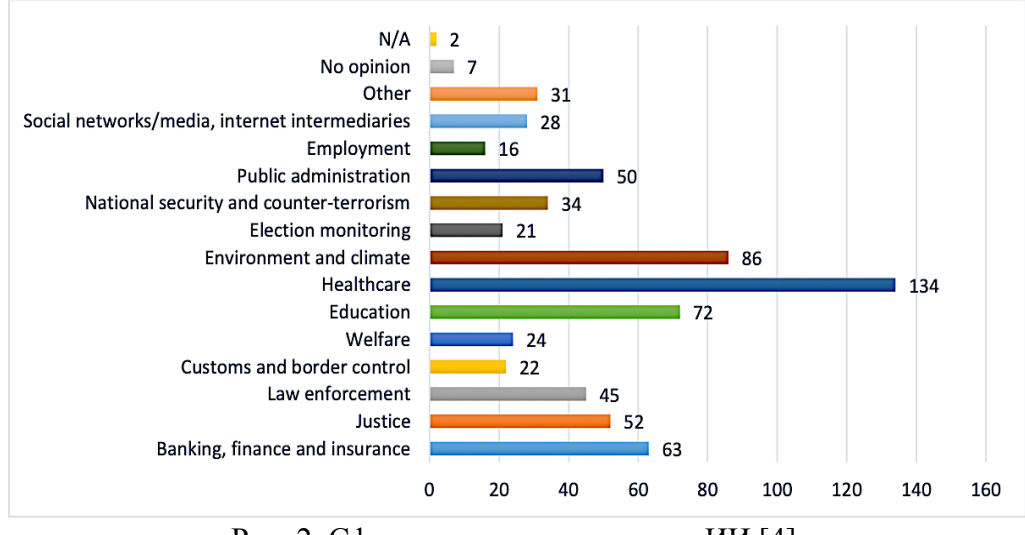

Рис. 2. Сферы применения систем ИИ [4]

Например, в медицине широко применяется компьютер-диагност IBM Watson. Используется информация из медицинской карточки и информация о текущих симптомах пациента, Watson задаёт вопросы и делает предположения, используя данные последних медицинских исследований. Однако вероятность ошибки всё же существует. Поэтому пока что этот компьютер-диагност всего лишь помощник врачей, который не в силах заменить труд человека [5].

От организации требуется надлежащее обучение системы ИИ, которое заключается в использовании собственных данных и других организаций при соблюдении нормативных требований по зашите информации. При внедрении технологий ИИ организации должны четко понимать цель проекта, стремиться к простым решениям, оперировать данными, использовать поддающиеся объяснению алгоритмы, выбирать модели с соответствующим разработанным стандартом поддержания справедливости, а также добиваться отсутствия секретности в интересах обеспечения подотчётности.

Ключевым фактором организаций, применяющих искусственный разум, является расширение знаний сотрудников в области управления данными, использование групп специалистов и бизнес-экспертов. Руководители организаций и менеджеры проектов должны понимать, какие процессы можно автоматизировать, а какие решения должны приниматься людьми во избежание последствий развёртывания ИИ.

ИИ может управлять автоматизированными процессами на производстве, он способен накапливать, хранить и обрабатывать гигантские объёмы информации. Таким образом, важно создание систем ИИ, которые остаются безопасными, даже когда они действуют автономно и в больших масштабах, при этом приносят пользу тем группам лиц, на которые изначально была направлена их разработка.

При разработке и внедрении систем искусственного интеллекта (СИИ) организациям требуется уделить особое внимание ситуациям, касающимся более уязвимых групп, таких как дети, люди с ограниченными возможностями, социальные меньшинства, которые исторически находились в неблагоприятном положении или подвергались риску изоляции, дискриминации и т.д. Именно выявление таких групп лиц-потребителей является первоочередной задачей, так как использование ИИ может привести к нарушению всеобщих прав человека.

Чтобы объяснить необходимость выявления заинтересованных при лип использовании машинного разума, необходимо задаться вопросом, что произойдет, если алгоритм, лежащий в основе работы этой системы, по какой-то причине решит, что определенные люди, которые обычно имеют право на благоприятное использование систем ИИ, должны быть исключены, ведь приобретенная предвзятость в ИИ может привести к дальнейшей дискриминации уязвимых групп населения.

За последние несколько лет было много известных случаев, когда системы ИИ демонстрировали расовые и гендерные предубеждения. Исследование, проведенное в 2019 г. [6], показало, что технологии распознавания лиц по 189 алгоритмам наименее точны для «цветных» женщин. Легко понять, насколько это может быть проблематично в ситуации, когда уязвимые группы населения могут подвергаться таким предубеждениям и их соответствующим последствиям, то есть дискриминационному распределению помощи и ложным срабатываниям, например, при идентификации лиц, пропавших без вести.

# Ш. Контроль над технологиями ИИ со стороны человека и общества

Проблема контроля искусственного интеллекта - задача в области техники и философии, состоящая в том, чтобы создать искусственный сверхразум, который будет полезен людям, а не нанесёт вред, используя программную враждебность. Особенно важно избежать ситуации, при которой искусственный интеллект сможет захватить контроль и слелает невозможным своё отключение.

Необходимо избежать таких опасных последствий, например, дав людям, занимающим руковолящие лолжности, возможность легко отключать некорректно функционирующий ИИ с помощью приборов панели управления, полностью исключив при этом возможность ИИ самому отключать выключатели или запускать свои копии на других компьютерах.

Изолированный ИИ - это предлагаемый метод управления возможностями, при котором он запускается в изолированной компьютерной системе с сильно ограниченными входными и выходными каналами, например, текстовыми каналами и без подключения к Интернету. Данный метод снижает функциональные возможности машинного разума, что одновременно позволяет ограничить способность демонстрировать нежелательное поведение  $[7]$ .

Еще одна проблема состоит в том, что существует два вида ИИ - слабый и сильный, с учетом их возможностей к самостоятельному принятию решений, за одним нужно меньше контроля, а за другим больше. Слабый работает над узкими задачами, к примеру, как умный помощник Siri компании Apple. Считается, что Siri - это искусственный разум, но она способна работать только в предопределённом диапазоне большого набора задач. Siri обрабатывает язык, интерпретирует запросы и выполняет другие простые задачи. Но у Siri нет сознания, она не разумна, такой тип в индустрии называют «слабым ИИ».

Современное общество пока ещё не приблизились к созданию сильного ИИ. Но есть ещё один тип систем, обобщенный разум - это нечто вроде мостика между слабым и сильным. У таких систем не будет сознания, присущего сильному, но они будут гораздо более способными, чем слабый ИИ, при этом будут обучаться на основе получаемой им информации, и смогут ответить на любой вопрос по ней и выполнить связанные с ней залачи

Конечной целью современных исследований является создание сильного разума (в то время как основные исследования нацелены на обобщенные системы), который в свою очередь требует максимального контроля, ввиду своей сильной непредсказуемости и опасности.

Тема человеческого контроля над технологиями относится к важности уважения автономии пользователей, на которых влияют автоматизированные решения [8]. Контроль со стороны человека может быть достигнут путем разработки систем таким образом, чтобы те, на кого влияют решения, принятые машинным интеллектом, могли запрашивать и получать оценку этих решений.

Для систем с высоким риском это может быть отдельный специалист, работающий в рамках цикла, для авторизации автоматизированных решений.

Необходимо, чтобы системы ИИ могли действовать как факторы, способствующие созданию демократического, процветающего и справедливого общества, поддерживая агентскую деятельность пользователя и его права и позволяя осуществлять контроль со стороны человека.

Необходимы процедуры, методы и критерии, чтобы гарантировать, что алгоритмы ИИ получены, разработаны и используются для репрезентативного и прозрачного обращения с человеком, обеспечивая справедливость и уважение к конфиденциальности данных субъектов. С учетом этого для систем на базе искусственного разума следует внести следующие правила:

- проектировать системы искусственного интеллекта. которые ПОЗВОЛЯЮТ операторам анализировать или утверждать решения, принятые ИИ;

- разрешить возможность отказа от решений ИИ;

- критически оценить, как и когда делегировать решения системам ИИ, и как такая система может передать управление человеку осмысленным и понятным образом.

### **IV. Заключение**

ИИ - это отличное средство, позволяющее эффективно решать трудновыполнимые человеком задачи, однако самые лучшие модели ИИ работают без возможности изучить и посмотреть причины принятия того или иного решения. Это может привести к проблемам, связанным с вопросами социальной ответственности.

Доверие общества к использованию систем ИИ касается достижения необходимого уровня контроля и закрепленной социальной ответственности лиц, которые инициировали разработку и внедрение таких систем. Надежный ИИ должен отвечать следующим требованиям:

1. соответствие всем применимым законам и правилам;

2. соблюдение этических принципов и ценностей:

3. надежность с технической и с социальной точек зрения.

В идеале все три компонента дополняют друг друга. Однако на практике между этими элементами могут возникать противоречия. Соответственно, индивидуальная и социальная ответственность лиц, участвующих в жизненном цикле таких систем, заключается в обеспечении того, чтобы все три компонента помогали достижению более надежного ИИ, учитывая интересы всех сторон, в том числе наиболее уязвимых групп населения, так как именно они в данной ситуации являются наиболее нуждающимися, в то же время менее защищенными лицами.

## Библиографический список

1. AI market size 2018-2025 // Statista. URL: https://www.statista.com/statistics/607716/ worldwide-artificial-intelligence-market-revenues/ (дата обращения: 30.03.2022).

2. Artificial Intelligence Market Size Analysis Report, 2021-2028 // CAGR. URL: https://www.grandviewresearch.com/industry-analysis/artificial-intelligence-ai-market (дата обращения: 30.03.2022).

3. Искусственный интеллект в социальном обеспечении: предыстория и опыт // issa. Превосходство в социальном обеспечении. URL: https://ww1.issa.int/ru/analysis/artificialintelligence-social-security-background-and-experiences (дата обращения: 30.03.2022).

4. Ad hoc Committee on Artificial Intelligence (CAHAI). Analysis of the Multi-Stakeholder Consultation. URL: [https://rm.coe.int/cahai-2021-07-analysis-msc-23-06-21-2749-8656-4611-v-](https://rm.coe.int/cahai-2021-07-analysis-msc-23-06-21-2749-8656-4611-v-1/1680a2f228)[1/1680a2f228](https://rm.coe.int/cahai-2021-07-analysis-msc-23-06-21-2749-8656-4611-v-1/1680a2f228) (дата обращения: 30.03.2022).

5. IBM Watson Health. URL: [https://zdrav.expert/index.php/%D0%9F%D1%80%D0%BE%D0](https://zdrav.expert/index.php/%D0%9F%D1%80%D0%BE%D0%20%B4%D1%83%D0%BA%D1%82:IBM_Watson_Health)  [%B4%D1%83%D0%BA%D1%82:IBM\\_Watson\\_Health](https://zdrav.expert/index.php/%D0%9F%D1%80%D0%BE%D0%20%B4%D1%83%D0%BA%D1%82:IBM_Watson_Health) (дата обращения: 30.03.2022).

6. Grother P., Ngan M., Hanaoka K. (2019), Face Recognition Vendor Test (FRVT). Part 3: Demographic Effects. NIST, 2019. 81 p. [https://doi.org/10.6028/NIST.IR.8280.](https://doi.org/10.6028/NIST.IR.8280)

7. Chalmers D. The singularity: A philosophical analysis // Journal of Consciousness Studies. 2010. Vol. 17, № 9—10. P. 7—65. URL: [https://www.cs.helsinki.fi/u/ahyvarin/teaching/niseminar4/](https://www.cs.helsinki.fi/u/ahyvarin/teaching/niseminar4/%20ChalmersSingularity)  [ChalmersSingularity](https://www.cs.helsinki.fi/u/ahyvarin/teaching/niseminar4/%20ChalmersSingularity) (дата обращения: 30.03.2022).

8. Выполнение программы, принятой Генеральной конференцией. Аналитический доклад о выполнении программы (АДВП) за 2022 г. (охватывает период с 1 января 2018 г. по 31 декабря 2021 г.) // Конференция UNESCO, 214 сессия, 4 марта 2022 г. Париж, 2022. 96 с. / URL: [https://unesdoc.unesco.org/ark:/48223/pf0000380770\\_rus](https://unesdoc.unesco.org/ark:/48223/pf0000380770_rus) (дата обращения: 30.03.2022).

*Дата поступления статьи: 09.04.22 Дата одобрения после рецензирования: 25.04.22 Дата принятия к публикации: 21.06.22*

© Иванов А. С., Ермаков А. М., Жумажанова С.С. 2022

УДК 336.741.24

*В.В. Козлов* Омский государственный технический университет, г. Омск, Россия

# **ВРЕМЕННОЕ ЧАСТИЧНОЕ УПОРЯДОЧИВАНИЕ В ГРАФЕ КРИПТОВАЛЮТНЫХ ТРАНЗАКЦИЙ**

**Аннотация.** В данной работе были рассмотрены понятия криптовалюты, криптовалютных транзакций и определение соотношения графов с криптовалютными транзакциями. Разработан алгоритм частичного упорядочивания и реализован в среде компьютерной алгебры «Wolfram Mathematica». Проведен анализ свойства графа с целью определения, какая монета была создана раньше, а какая позже.

**Ключевые слова:** криптовалюта, граф, монета, транзакция.

## **I.Введение**

Цифровая валюта — наиболее общее понятие, под которым понимается особая форма валюты, существующая только в цифровом (электронном) виде. Цифровая валюта нематериальна, операции с ней и хранение возможны только при наличии подключенных к сети Интернет или иной назначенной сети электронных кошельков. Цифровые валюты могут быть использованы для оплаты товаров и услуг, чаще всего на определенных интернетпорталах, в социальных сетях или на игровых сайтах.

По способу регулирования цифровые валюты обычно подразделяют на регулируемые цифровые валюты центральных (национальных) банков и виртуальную валюту.

Согласно ФЗ-259, «криптовалюта» - это совокупность электронных данных (цифрового кода или обозначения), содержащихся в информационной системе, которые предлагаются и (или) могут быть приняты в качестве средства платежа.

Ключевыми характеристиками криптовалюты являются децентрализованность, анонимность, трансграничность.

Криптовалюты хранятся и выпускаются децентрализованно, а информация об электронных деньгах и операциях с ними может быть централизована на одном сервере. Имеются и иные отличия, например обязательное применение асимметричного криптографического шифрования при создании криптовалют и т.п.

Граф показывает хорошую результативность при высоких уровнях сложности и плотности взаимосвязей и, определенно, не имеет конкуренции в моделировании взаимосвязей между различными типами данных. Что может привести к полному провалу обычной аналитики, аналитика графов может выполнить за считанные секунды.

## **II. Постановка залачи**

В данной работе анализ свойства графов будет проводиться с целью определения, какая монета была создана раньше, а какая позже.

Для анализа свойства графов были сформулированы следующие задачи:

1. рассмотрение основных понятий теории графов;

2. построение алгоритма частичного упорядочивания графов на платформе «Вольфрам-математика»:

3. проведение анализа свойства графов.

## III. Описательная часть

Перечислим основные виды транзакций: транзакция простого платежа, транзакция слияния монеты, транзакция размена монеты.

Краткое описание транзакций и представление их в графическом виде приведены ниже.

Транзакция простого платежа - это процесс списывания монеты со счета и перевод ее другому пользователю.

{Монета m(1) перешла в монету m(2)}

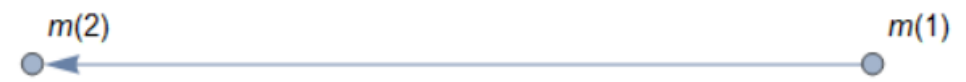

Рис. 1. Пример простого платежа

Слияние монеты - это процесс объединения нескольких монет в одну монету.  ${$  (Монеты m(2), m(3), m(4) объединились в одну монету m(1) ${}$ 

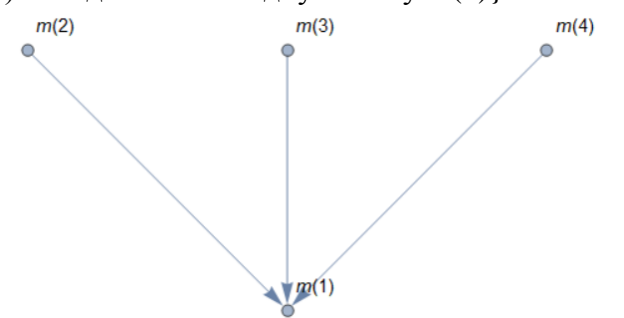

Рис.2. Пример слияния монеты

Размен монеты – это процесс разделения одной монеты на несколько монет. {Монета m(1) разделилась m(2),m(3),m(4)}

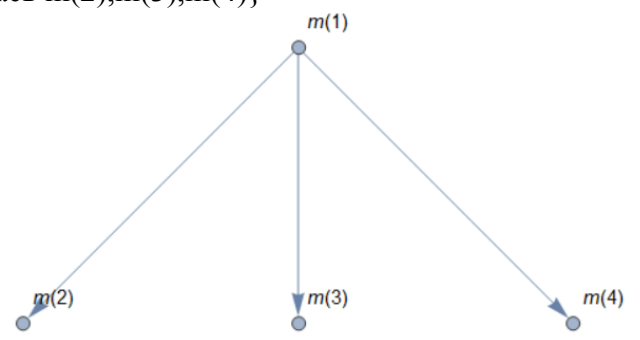

Рис.3. Пример размена монеты

Все платежи в криптовалюте являются анонимными, но эта анонимность не является полной. В частности, платежи можно упорядочить по времени, смотря на сам граф транзакции.

Весь реестр транзакции может быть представлен в виде ациклического ориентированного графа:

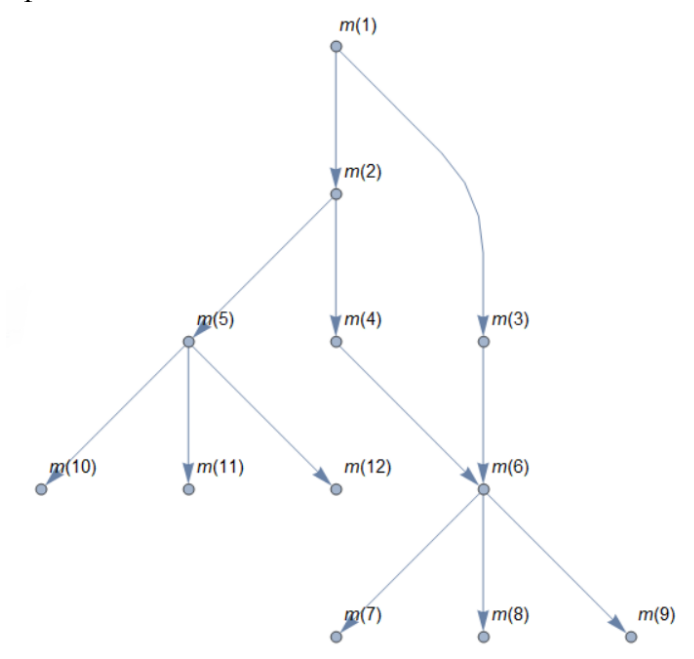

Рис.4. Пример графа транзакции

Можно выделить четыре алгоритма сравнения:

1)  $m_i \approx m_j$  - монеты были созданы одновременно. К примеру, на рисунке это m(10), m(11), m(12). Так как они примерно в одно время разделились с монеты m(5).

2)  $m_i \prec m_j$  - монета  $m_i$ была создана позднее, чем  $m_j$ . На рисунке это монеты m(1) и m(2). Монета m(2) была создана позже монеты m(1).

3)  $m_i \succ m_j$  - монета  $m_i$ была создана раньше, чем  $m_j$ . На рисунке это монеты m(3) и m(6). Монета m(3) появилась раньше, чем монета m(6).

4) *mi* и *mj* - несравнимые монеты. Так как не известно, какая монета появилась раньше или позже, например монеты m(11) и m(9).

Но есть случай, в котором мы можем определить, какая монета появилась позже, без направленного пути. Такой случай возникает, когда несколько предыдущих монет были созданы одновременно. Например, монеты m(5) и m(6). Монета m(6) была создана позже, чем m(5), потому что монеты m(4) и m(5) были созданы одновременно из монеты m(2), а монета m(6) появилась после m(4).

Если криптовалюта не подразумевает блокчейн, то реестр может пополняться различными транзакциями параллельно, поэтому различные узлы могут иметь различные версии единого реестра, где строчки поменяны местами.

Конечно, не все монеты можно сравнивать по времени, поэтому можно говорить не о полном, а частичном упорядочивании.

# **IV.** Заключение

В результате выполнения данной работы были рассмотрены основные понятия теории графов для построения алгоритма частичного упорядочивания графов. Проведен анализ свойства графов для определения, какая монета была создана раньше, а какая позже.

Подводя итоги, можно отметить, что реальные реестры могут насчитывать триллионы записей и речь идет о гигантских графах. В данной работе такой алгоритм был разработан и апробирован на случайных графах транзакции.

Научный руководитель: Игорь Викторович Широков, Омский государственный технический университет.

### Библиографический список

1. Молчанов М. В. Криптовалюта: понятие и проблемы // Science Time. 2014. №10 (10).  $C. 300 - 303.$ 

2. Blockchain. Enigma. Paradox. Opportunity // Deloitte [Official site]. 2016. URL: https://www2.deloitte.com/content/dam/Deloitte/uk/Documents/Innovation/deloitte-uk-blockchainfull-report.pdf (дата обращения: 30.03.2022).

3. Поляков И. Блокчейн и инфраструктура // Рынок ценных бумаг. 2017. № 4. С. 24.

Дата поступления статьи: 07.04.22 Дата одобрения после рецензирования: 25.04.22 Дата принятия к публикации: 21.06.22

© Козлов В.В., 2022

# УДК 004.056

Н.А. Комисарчук, Е.В. Трапезников Омский государственный технический университет, г. Омск, Россия

# ТЕСТИРОВАНИЕ БЕЗОПАСНОСТИ ПРИЛОЖЕНИЙ НА РАННИХ ЭТАПАХ **РАЗРАБОТКИ**

Аннотация. Тестирование безопасности приложений на ранних этапах позволяет до выхода в промышленную эксплуатацию удостовериться, что приложение не содержит уязвимостей и угроз. Тестирование позволяет уменьшить поверхность атаки для предотвращения кибератак. В данной статье представлен анализ двух популярных способов тестирования безопасности приложений: SAST и DAST.

Ключевые слова: тестирование, безопасность, приложения, кибератака, SAST, DAST.

## **I. Введение**

Современные информационные технологии позволяют разрабатывать огромное количество разнообразного программного обеспечения, которое позволяет упростить доступ к различным услугам и сервисам организаций. Одной из главных проблем информационной безопасности при разработке программного обеспечения становится безопасность исходного кода, проверка его на отсутствие уязвимостей.

На самом базовом уровне тестирование приложений направлено на то, чтобы исключить ошибки кода и обеспечить бесперебойную работу приложения после разработки. Выявление ошибок программного кода на этапе тестирования позволяет минимизировать проблемы при эксплуатации программного обеспечения.

### **II. Постановка задачи**

Решение задачи тестирования приложения и его исходного кода сводится к обнаружению недекларированных возможностей и возможных уязвимостей. Уязвимости программного обеспечения в итоге могут привести к возможности реализации кибератаки. Как итог, в большинстве случаев случается кража значимой информации организации.

Проведение сравнительного анализа подходов к тестированию безопасности приложений составляет цель данной работы.

# III. Теория

Тестирование безопасности приложений (Application Security Testing, AST) - это процесс повышения устойчивости приложений к угрозам безопасности путем выявления слабых мест и уязвимостей в исходном коде [1].

Для автоматизации AST разработчикам в помощь был создан ряд технологий, позволяющих выявлять недостатки безопасности на ранних этапах, избавляясь от них до релиза продукта. К таким технологиям можно отнести:

1. статическое тестирование безопасности приложений (SAST);

2. динамическое тестирование безопасности приложений (DAST).

Статическое тестирование безопасности приложений (Static Application Security Testing, SAST) - это метод тестирования «белого ящика», обеспечивающий безопасность приложений на основе статистического анализа его исходного кода на ранних этапах, что в свою очередь помогает выявить все источники уязвимостей, включая слабые места и недостатки приложений.

Работа инструментов SAST заключается в следующем:

1) сначала инструмент сканирует код в состоянии покоя для того, чтобы получить подробное представление об его исходном коде, конфигурациях, среде, зависимостях, потоке данных и многом другом:

2) затем он проверяет код приложения каждой строки пошагово, сравнивая их с установленными рекомендациями (это необходимо, чтобы инструмент SAST смог обнаружить уязвимости и недостатки, такие как SQL-инъекции, переполнение буфера, проблемы XSS и другие проблемы перед компиляцией кода);

3) следующим шагом в реализации SAST является анализ кода с помощью инструментов SAST с использованием набора правил и их настройка.

Динамическое тестирование безопасности приложений (Dynamic Application Security Testing, DAST) - это метод тестирования «черного ящика», проводящий тестирование приложения извне во время работы самого приложения, используя доступные входы и выходы, то есть за счет использования методов внедрения ошибок в приложении, таких как программное обеспечение. перелача вредоносных ланных  $\mathbf{B}$ лля выявления распространенных уязвимостей безопасности, например, SOL-инъекций и межсайтовых сценариев.

Работа инструментов DAST проста и заключается в следующем:

1) сначала инструмент собирает как можно больше данных о приложении, сканируя каждую страницу, чтобы расширить поверхность атаки;

2) затем он сканирует приложение, для того чтобы отправить уже известные векторы атак либо собственно созданные сценарии атак на конечные точки, проверяя наличие тех или иных уязвимостей, таких как XSS, SSRF, SQL-инъекции и т. д.;

3) далее он отображает результаты предыдущего этапа, описывая более подробно каждую найденную уязвимость.

# **IV. Результаты экспериментов**

Для анализа различий методов SAST и DAST было проведение тестирование реального приложения на предмет выявления ошибок и уязвимостей.

При проведении тестирования безопасности приложения методом SAST в качестве инструмента был выбран SonarOube, для метода DAST - GoLismero. После проведения статического анализа инструментом SonarQube было выявлено, что приложение уязвимо к атакам типа CORS (рис. 1).

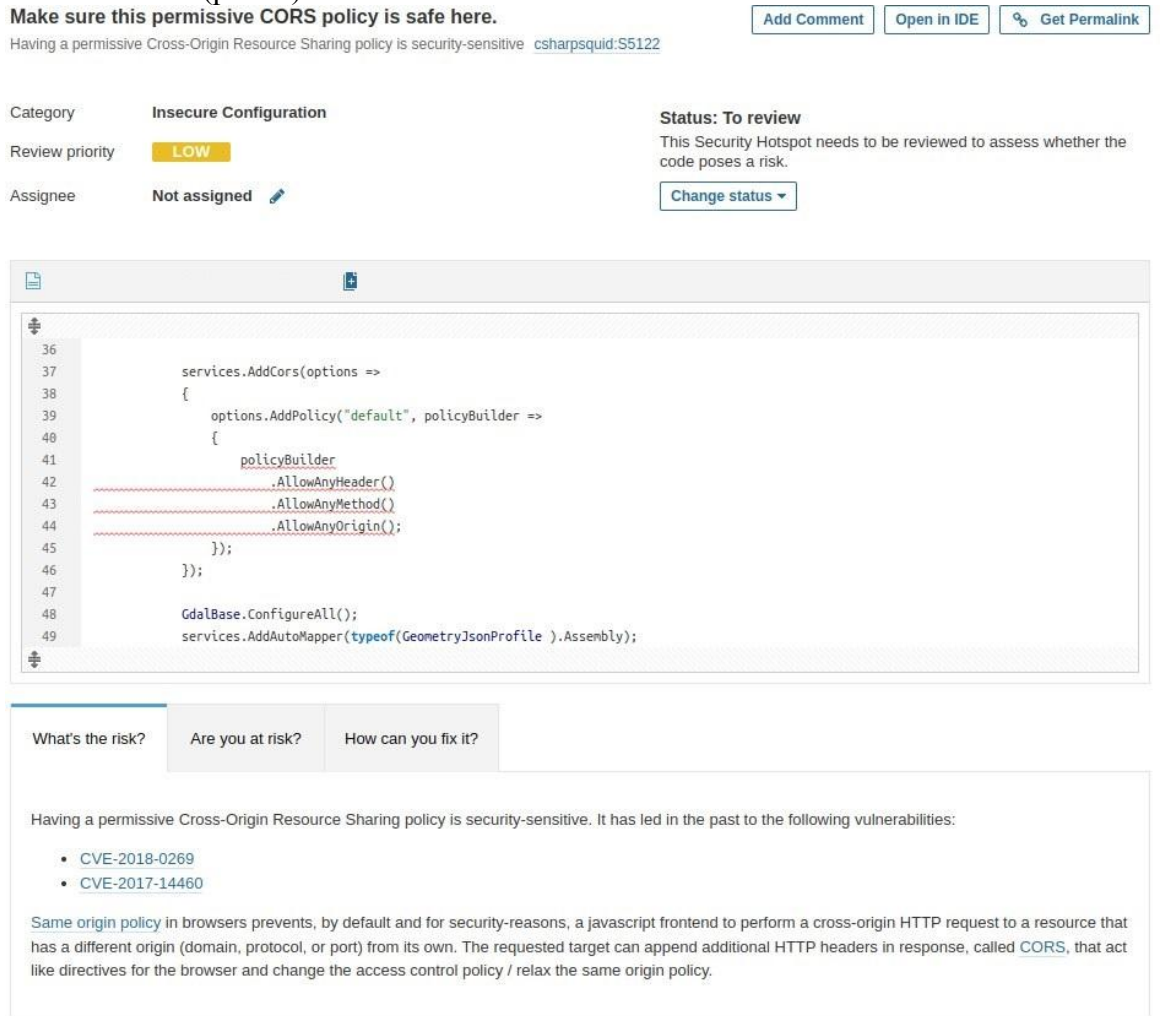

Рис. 1. Результат сканирования статического анализа

Отчет, который предоставляет инструмент SonarQube, выводит место возникновения ошибки и файл, в котором находится данная часть кода (рис. 1). Инструментарий в автоматическом режиме позволяет получить рекомендации по устранению возникшей уязвимостей (вкладка «How can you fix it?» представленного отчета).

Также инструменты SAST тщательно сканируют код, чтобы найти уязвимости с указанием их точного местоположения, что облегчает их устранение.

Далее провели динамический анализ программного обеспечения с помощью инструмента GoLismero. Данный инструмент хранит достаточно большой объем информации о возможных уязвимостях (рис. 2, рис. 3).

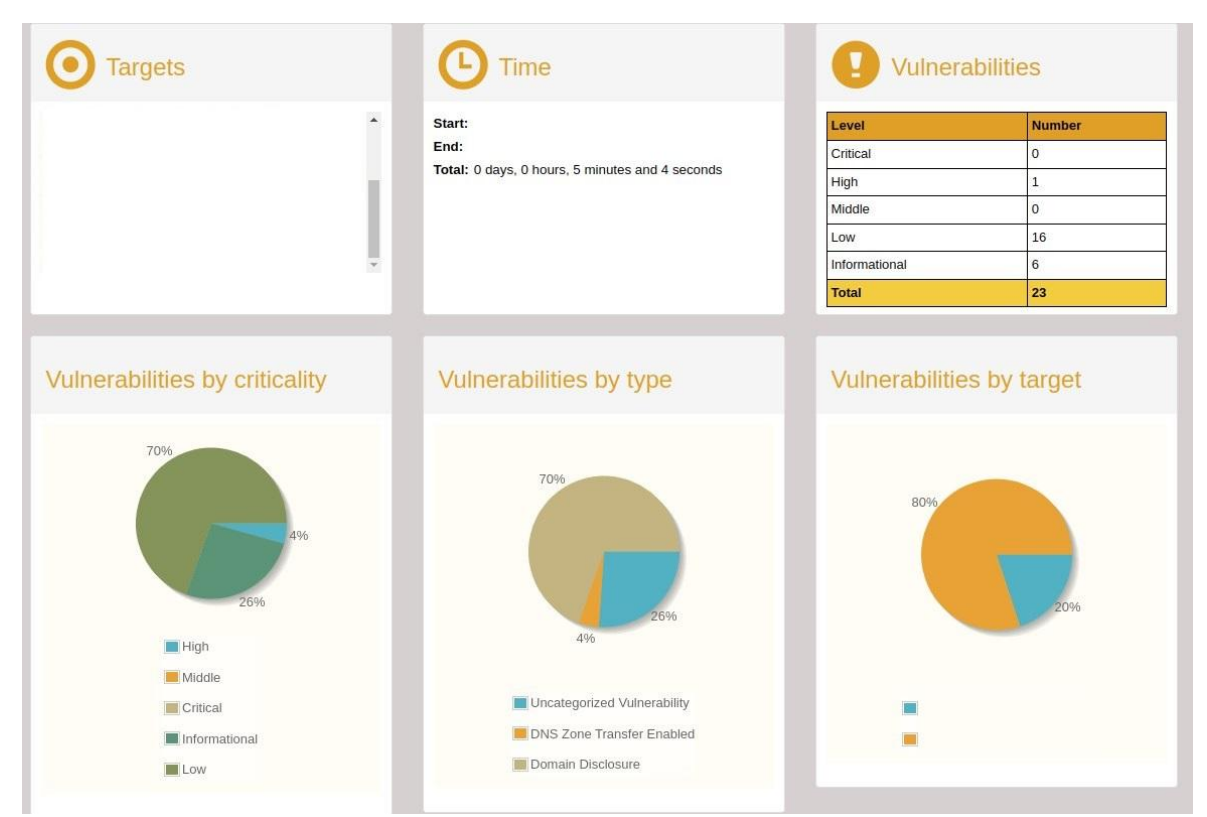

Рис. 2. Статистика по уязвимостям сканером GolLismero

| ID            | <b>Target</b> | <b>Vulnerability</b>        | Criticality V |              |         |
|---------------|---------------|-----------------------------|---------------|--------------|---------|
|               | $\check{ }$   | $\checkmark$                |               | $\checkmark$ |         |
| <b>GOL-18</b> |               | Uncategorized Vulnerability | critical      | m            | Details |
| GOL-19        |               | Uncategorized Vulnerability | critical      | 面            | Details |
| GOL-20        |               | Uncategorized Vulnerability | critical      | 面            | Details |
| GOL-21        |               | Uncategorized Vulnerability | critical      | 面            | Details |
| GOL-22        |               | Uncategorized Vulnerability | critical      | 面            | Details |
| GOL-23        |               | Uncategorized Vulnerability | critical      | Ū            | Details |

Рис. 3. Критические уязвимости сканированного приложения

Расширенный режим отчета позволяет посмотреть детали по каждой уязвимости. В ланном случае было обнаружено, что большинство выявленных уязвимостей связано с разработкой видимого пользователю интерфейса приложения.

Более детальное рассмотрение отчета позволяет получить больше информации о конкретной уязвимости, ее описание, варианты решения и степень опасности. В данном случае была обнаружена уязвимость GOL-19, которая указаывает на то, что разработчики не защитили свой код, так как не было указано в заголовке «X-Frame-Options header» (рис. 4).
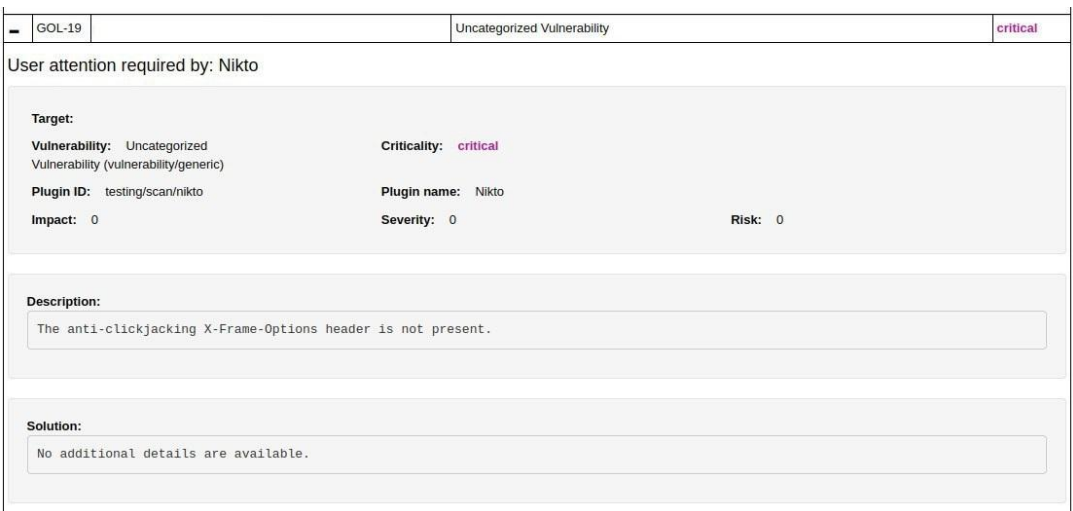

Рис. 4. Описание уязвимости GOL-19

Следующая обнаруженная уязвимость GOL-20 говорит о том, что разработчики не указали в заголовке «X-XSS-Protection header», тем самым подвергли приложение атаке типа межсайтовый скриптинг (XSS) (рис. 5).

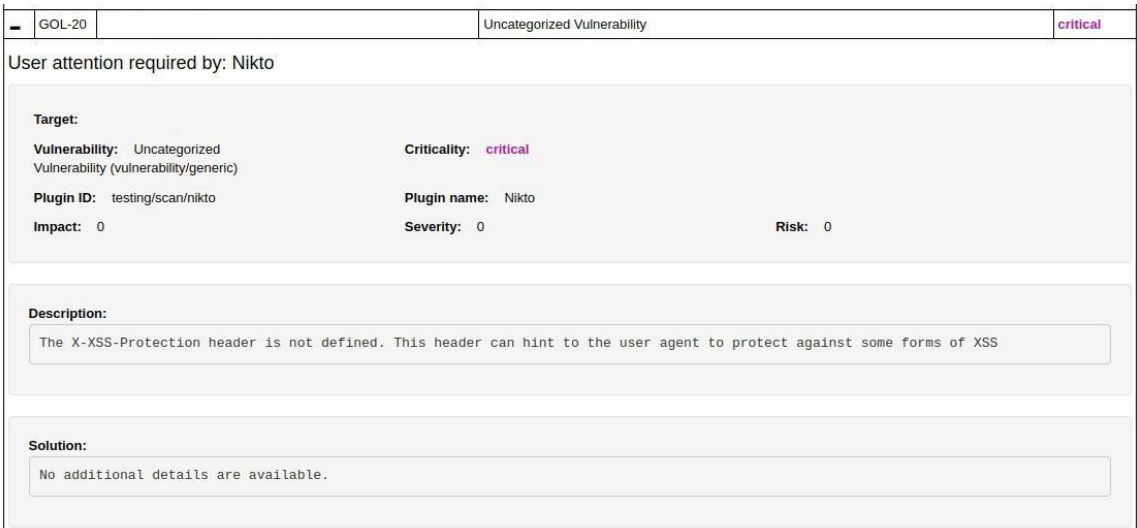

Рис. 5. Уязвимость GOL-20

## V. Обсуждение результатов

Полученные результаты двух методов тестирования безопасности приложений позволяют проверить как исходный код приложения, так и внешнее взаимодействие. Анализ показал, что тестировать приложение методом DAST более выгодно из-за спектра знаний различных уязвимостей, в то время как SAST не может обнаруживать проблемы, которые связаны со средой работы приложения. Однако стоит учитывать, что метод SAST является финансово менее затратным, чем DAST.

## VI. Заключение

Благодаря проведению данных экспериментов можно сделать вывод, что инструменты тестирования на безопасность необходимо комбинировать. Это поспособствует тому, что разработчики и специалисты по безопасности смогут всесторонне понять проблемы безопасности любого приложения. Тем самым это поможет им сократить количество уязвимостей и поверхность кибератак, что в свою очередь гарантирует защиту приложений.

## **Библиографический список**

1. Фатхи В. А., Дьяченко Н. В. Тестирование безопасности приложений // Инженерный вестник Дона. 2021. № 5. С. 108–120.

2. Кочетков В. В. Теория, практика и перспективы SAST // Защита информации инсайд. 2016. №3. С. 24–27.

*Дата поступления статьи: 02.04.22 Дата одобрения после рецензирования: 25.04.22 Дата принятия к публикации: 21.06.22*

© Комисарчук Н.А., Трапезников Е.В., 2022

УДК 621.592.0

*А.А. Косов<sup>1</sup> , В.Ю. Малий<sup>2</sup>*

<sup>1</sup>Омский государственный технический университет, г. Омск, Россия <sup>2</sup>Балтийский государственный технический университет, г. Санкт-Петербург, Россия

## **СТЕГАНОГРАФИЯ И МЕТОД НАИМЕНЕЕ ЗНАЧАЩЕГО БИТА**

**Аннотация.** В данной статье рассматривается такой способ хранения и передачи информации как стеганография, а конкретно метод наименее значащего бита, который базируется на сокрытии информации путём замены последних битов изображения, кодирующих цвет, на биты скрываемого сообщения. При изучении этого метода был написан код на языке программирования Python, позволяющий скрывать сообщения в изображениях и извлекать их.

**Ключевые слова:** стеганография, метод наименее значащего бита, Python, изображение, цвет.

#### **I. Введение**

Проблема безопасного хранения и передачи конфиденциальной информации является актуальной в нынешнюю эпоху информационных технологий. Обезопасить передачу конфиденциальной информации позволяет стеганография, которая, в отличие от криптографии, не использует изменения в структуре сообщения, а скрывает сам факт передачи информации. Стеганография является относительно легко осуществимым и довольно эффективным способом скрытого обмена информацией.

#### **II. Постановка задачи**

Стеганография - давно известный способ хранения и передачи информации, поэтому целью данной работы является изучение одного из методов стеганографии – метода наименее значащего бита - и его воплощение в виде программного кода на языке Python.

#### **III. Теория**

Стеганография – (от греческого скрытый, дословно «тайнопись») – это наука о скрытой передаче информации путём содержания в тайне самого факта передачи [1].

Авторами статьи был разработан код на основе метода наименее значащего бита, который заключается в замене последнего бита в кодировке цвета пикселя изображения. Наименее значащий бит в изображениях содержит в себе меньше всего информации. Органы зрения человека в большинстве случаев не способны ощутить изменений в этом бите. Можно сказать, что наименее значащий бит – это шум, поэтому его можно использовать для сокрытия информации, заменяя последние биты пикселей изображения битами секретного сообщения [2]. В разработанном коде биты передаваемого сообщения будут встраиваться только в синий цветовой канал изображения, так как человеческий глаз наименее восприимчив к синему цвету.

Алгоритм работы встраивания сообщения в изображение:

- 1. символ сообщения переводится в его код ASCII в двоичном формате;
- 2. собирается красный и зелёный оттенки пикселя изображения;
- 3. заменяется последний бит синего оттенка изображения на 1 бит символа сообщения; Таким образом, для одного символа понадобится 8 пикселей.

На вход программа запрашивает путь к изображению, в которое будет встраиваться сообщение, само изображение представлено на рис. 1. Далее требуется написать само секретное сообщение. Результатом работы программы является новое изображение с изменёнными пикселями и длина передаваемого сообщения, которая потребуется для извлечения сообщения из изображения. Данные, вводимые на вход программы, и новое изображение представлены соответственно на рис. 2 и рис. 3.

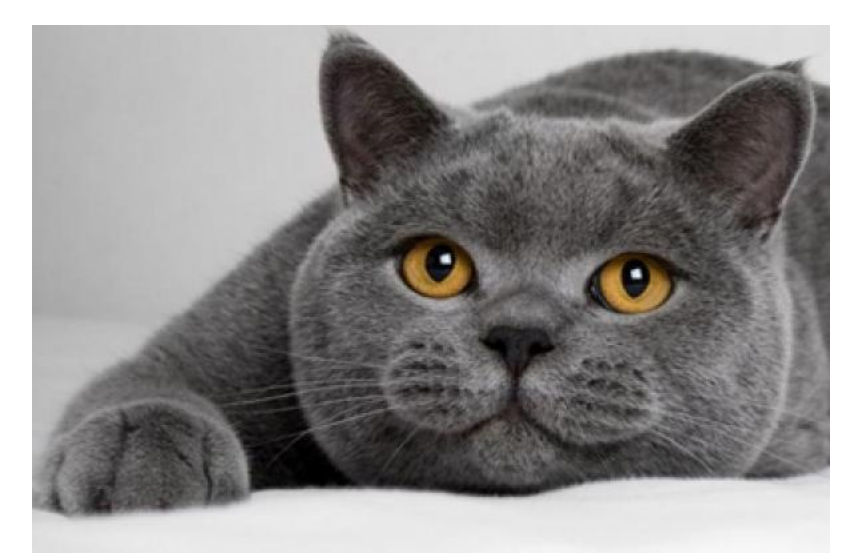

Рис 1. Исходное изображение

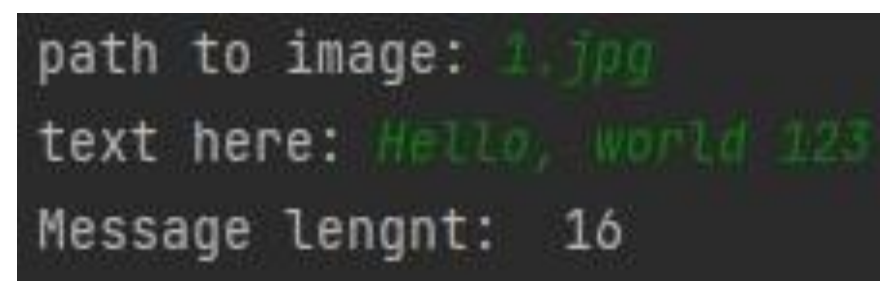

Рис 2. Вывод в консоль при обработке фотографии

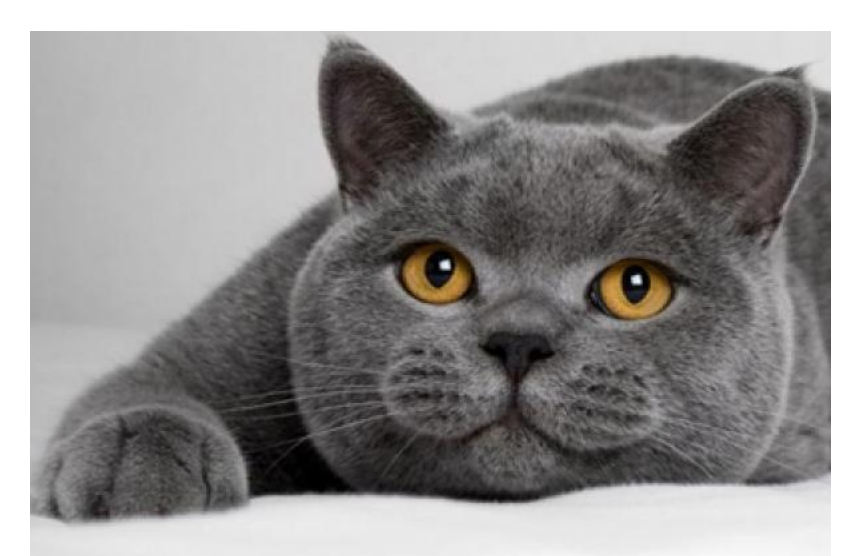

Рис 3. Изображение после обработки

Алгоритм работы извлечения сообщения из изображения:

- 1. из каждого пикселя в изображении берется синий цвет и переводится в двоичную систему счисления;
- 2. берётся последний бит двоичного представления синего цвета и добавляется в строку символов;
- 3. как только строка заполняется 8 битами, это означает, что символ сообщения собран;
- 4. все полученные таким образом символы записываются в строку и выводятся на экран.

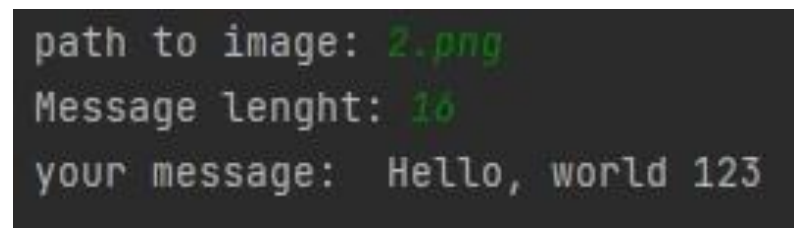

Рис 4. Вывод в консоль при извлечении сообщения

На вход программа должна получить путь к изображению, содержащему скрытое сообщение, а также количество символов в самом сообщении. В результате работы программы на экран выводится исходный текст, который был встроен в изображение. Пример работы программы представлен на рис. 4.

## **IV. Заключение**

В работе описано применение стеганографии как способ хранения и передачи информации с учётом сохранения в тайне самого факта такой передачи. При помощи метода наименее значащего бита были написаны программные коды на языке Python, которые позволяют как встроить текст передаваемого сообщения в исходное изображение, так и извлечь его из изменённого изображения. Также в данной статье был рассмотрен и изучен сам метод наименее значащего бита и объяснён его принцип действия.

Научный руководитель: Сергей Викторович Белим, Омский государственный технический университет.

## **Библиографический список**

1. Кустов В. Н., Процко Д. К. Цифровая стеганография – от прошлого к будущему // Вестник

научных конференций. 2017. № 2–3. С. 61–71.

2. Кустов В. Н., Процко Д. К. Программная модель стеганографа на основе модификации метода замены наименее значащих битов // Вестник научных конференций. 2017. № 2–3. С.  $54-61$ .

*Дата поступления статьи: 30.03.22 Дата одобрения после рецензирования: 25.04.22 Дата принятия к публикации: 21.06.22*

© А.А. Косов, В.Ю. Малий, 2022

УДК 51-74

*Е.В. Кубышева* Омский государственный технический университет, г. Омск, Россия

# **МОДЕЛИРОВАНИЕ РАСПРОСТРАНЕНИЯ КОМПЬЮТЕРНЫХ ВИРУСОВ В СЕТЯХ, АССОЦИИРОВАННЫХ С ПЛОСКИМИ ГРАФАМИ**

**Аннотация:** В данной работе проведен анализ компьютерных вирусов, способов их распространения по сетям и способов, которые применяются для моделирования эпидемий компьютерных вирусов. Рассмотрена Марковская модель (цепь Маркова), разновидность модели Рида-Фроста, моделирующая распространение вирусов по сетям. Проведены исследования зависимости среднего времени распространения компьютерных вирусов в сети от количества узлов в сети.

**Ключевые слова:** распространение компьютерных вирусов, математическое моделирование, Марковская модель.

## **I. Введение**

В настоящее время мы живем в мире, в котором компьютер используется во всех сферах жизни человека. И каждый, кто имеет компьютер дома или на работе, хоть раз в жизни сталкивался с проблемой распространения компьютерных вирусов.

Слово вирус происходит от латинского слова "virus", которое переводится дословно как «яд».

Определение компьютерного вируса звучит так: компьютерный вирус – это программа, способная к несанкционированному созданию своих функционально идентичных копий [1].

Рассмотрим три ключевых понятия, входящих в данное выше определение.

Во-первых, основным признаком вируса является его способность воспроизводить себе подобные объекты. Именно эту часть определения имел в виду в середине 80-х годов американский математик Ф. Коэн, впервые в истории произнеся слова «компьютерный вирус» [2].

Во-вторых, понятие «функциональной идентичности» копий вируса введено в определение ввиду того, что существует класс так называемых полиморфных вирусов, два различных экземпляра которых внешне могут не иметь ничего общего, но выполняют одни и те же действия в соответствии с одним и тем же алгоритмом. Таким образом, полиморфные вирусы идентичны только с точки зрения выполняемых ими функций.

И в-третьих, понятие «несанкционированный» означает, что вышеупомянутое создание своих копий происходит вне зависимости от желания пользователя.

На данный момент не существует единой системы классификации компьютерных вирусов. Однако принято разделять вирусы по их характерным особенностям:

- среде обитания (файловые, загрузочные,  $\bullet$   $\Pi$ <sup>O</sup> макровирусы, сетевые. комбинированные);
- по способу заражения среды обитания (резидентные, нерезидентные);
- по степени опасности деструктивных воздействий (безвредные, опасные, очень опасные);
- по алгоритму функционирования (не изменяющие среду обитания, изменяющие среду обитания) [3].

## **II. Постановка залачи**

Моделирование распространения компьютерных вирусов в сетях помогает реализовать различные сценарии развития, а также предоставляет возможность подготовки административных решений с целью подходящего применения ресурсов для обеспечения информационной безопасности, при этом не требуя наличия большого количества ресурсов.

В данной работе будет проводиться моделирование с целью определения среднего времени распространения вируса в компьютерной сети.

Для моделирования распространения компьютерных вирусов в сетях были сформулированы следующие задачи:

1. рассмотрение Марковской модели вирусной эпидемиологии;

2. выведение формулы среднего времени распространения для плоских графов;

3. проведение серии численных экспериментов для сетей с различным количеством узлов.

#### III. Описательная часть

В данной работе будем использовать Марковскую модель, которая является разновидностью модели Рида-Фроста. Марковской моделью или цепью Маркова называется последовательность случайных событий с конечным числом исходов, где вероятность события зависит только от состояния предыдущего события.

Рассмотрим данную модель для компьютерной сети. Будем считать, что наша сеть состоит из N узлов. Каждый из узлов может иметь одно из состояний:

- Инфицированный (I);

- Восприимчивый (S).

В любой из моментов времени восприимчивые узлы могут стать инфицированными, и наоборот, инфицированные узлы могут излечиться [4].

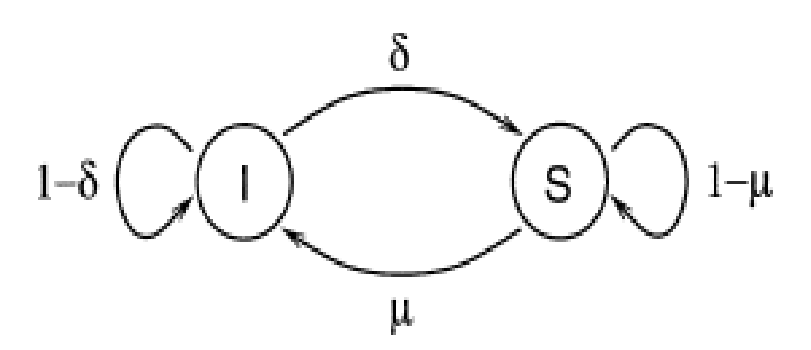

Рис. 3. Схема перехода, показывающая, как может изменяться состояние узлов

Переход узлов из одного состояния в другое в данной схеме зависит от вероятности быть инфицированным (µ) и вероятности излечения или что узел станет восприимчивым (δ). В свою очередь, вероятность быть инфицированным (µ) зависит от вероятности передачи вируса  $(\beta)$ .

Будем считать, что узлы не будут излечиваться, то есть будут оставаться инфицированными.

Для моделирования распространения компьютерных вирусов в сети будет использоваться плоский граф. Рассмотрим заражение компьютерной сети на примере линейного графа.

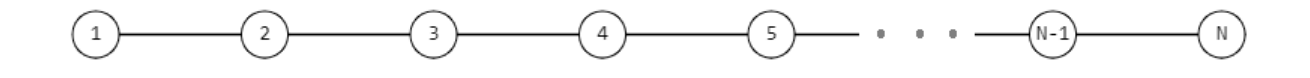

Рис. 4. Линейный граф с N узлами

В начальный момент времени  $t=0$  будет заражен только один крайний левый компьютер (*t* = 0: *i*(0) = 1), а вероятность передачи вируса будет равняться β.

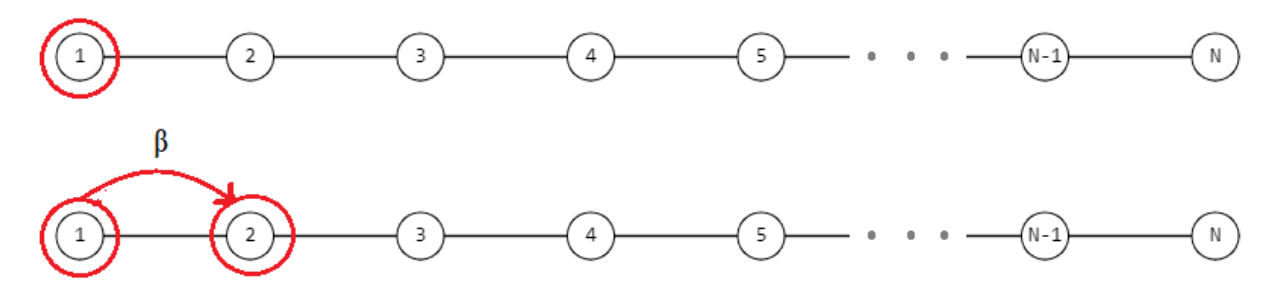

Рис. 5. Схема заражения узлов в линейном графе

В следующий момент времени  $t=1$  уже может быть заражен как один узел, так и два узла. И тогда вероятность передачи вируса будет выглядеть следующим образом:

*t*=1:  
\n
$$
i(1) = \begin{cases} 1, & 1-\beta \\ 2, & \beta \end{cases}
$$
  
\n*t*=2:  
\n $i(2) = \begin{cases} 1, & (1-\beta)^2 \\ 2, & \beta(1-\beta)+(1-\beta)\beta \\ 3, & \beta^2 \end{cases}$ 

Таким образом, вероятность передачи вируса в определенный момент времени t:  $i(t)$  =  $1, 2, 3, \ldots, t+1$  можно представить формулой:

$$
P(i(t) = k) = C_t^{k-1} \beta^{k-1} (1 - \beta)^{t+1-k}, \qquad \text{rate } C_t^k = \frac{t!}{k!(t-k)!},
$$

Т - время, когда все узлы будут заражены (случайная величина),  $\tau$  – среднее время заражения.  $P(T), T=1, 2, 3, \ldots, \infty$ 

$$
P(T) = P(i(T-1) = N-1) \cdot \beta = C_{T-1}^{N-2} \beta^{N-2} (1-\beta)^{T-1+1-N+1} = C_{T-1}^{N-2} \beta^{N-2} (1-\beta)^{T-N+1}
$$

$$
P(T) = \begin{cases} C_{T-1}^{N-2} \beta^{N-2} (1-\beta)^{T-N+1}, & T \ge N-1 \\ 0, & \text{B ofpartnom caryue} \end{cases}
$$

 $\alpha$ , в ооратном случа<br>Используя биномиальное раскрытие:  $P(X = k) = C_n^k p^k (1-p)^{n-k}$ 

80 2 2 <sup>1</sup> ( ) 1 *N N T N P T T C T* 1 1 1 -2 2 <sup>1</sup> 1 <sup>2</sup> 1 1 <sup>2</sup> 1 1 2 1- 1 1 1 1 1 1 1 1 *T T N T N N N N T T T N N N N N N N N N C T N N N* 

Получили, что среднее время заражение можно рассчитать по формуле:

$$
\tau(N,\beta) = \frac{N-1}{\beta^2}
$$

## **IV. Заключение**

В результате выполнения данной работы была рассмотрена Марковская модель распространения вирусов по сетям. На основании этой модели сформулирована частная задача: используя методы теории вероятности и простой линейный граф, определить, как зависит среднее время распространения компьютерных вирусов в сети от количества узлов в этой сети. Исходя из формул, можно сделать предположение, что среднее время заражения линейно растет с ростом количества узлов N.

Научный руководитель: Алексей Анатольевич Магазев*,* Омский государственный технический университет.

## **Библиографический список**

1. Климентьев К. Компьютерные вирусы и антивирусы. Взгляд программиста. М: ДМК Пресс, 2013. 656 с.

2. Cohen F. Computer Viruses. Theory and Experiments // Computers & Security. 1987. Vol. 6, № 1. P. 22–35.

3. Рычков А. В. Классификация компьютерных вирусов. // Ученые записки Российского государственного социального университета. 2012. Т. 3 (103). С. 208–211.

4. Billings L., Spears W., Schwartz I. A unified prediction of computer virus spread in connected networks. // Physics Letters A. 2002. Vol.297, № 3–4. P. 261–266.

5. Безруков Н.Н. Компьютерная вирусология. Часть 1: Общие принципы функционирования, классификация и каталог наиболее распространенных вирусов в операционной системе MS DOS. Киев: Редакция 5.5, 1990. 450 с.

*Дата поступления статьи: 05.04.22 Дата одобрения после рецензирования: 25.04.22 Дата принятия к публикации: 21.06.22*

© Кубышева Е.В., 2022

# УДК 004.738.2

## $A.B.$  Havmoe

Омский государственный технический университет, г. Омск, Россия

# СКРЫТЫЕ КАНАЛЫ ПЕРЕДАЧИ ИНФОРМАЦИИ НА ОСНОВЕ DNS-ЗАПРОСОВ

Аннотация. В данной работе представлен один из методов организации скрытого канала передачи информации на основе DNS-запросов. Будет произведено исследование основных сетевых протоколов и алгоритма подписи, а также рассмотрен метод организации скрытого канала передачи информации, представлены модели скрытых каналов передачи информации. Ключевые слова: межсетевой экран, система обнаружения вторжений, инкапсуляция, скрытый канал, DNS-запрос.

#### L. Ввеление

На сегодняшний день телекоммуникационные системы неразрывно связаны с компьютерными технологиями. Соединение осуществляется с использованием стандартных протоколов межсетевого взаимодействия. Однако эти протоколы имеют некоторые особенности, позволяющие осуществить различного рода угрозы в сфере информационной безопасности

В данной статье произведено исследование основных сетевых протоколов и алгоритма подписи, а также рассмотрен метод применения скрытого канала передачи информации, продемонстрированы модели скрытых каналов передачи информации.

Скрытый канал - некий туннель, позволяющий организовать процесс передачи конфиденциальной информации из защищаемого рубежа организации [1]. В стандарте под скрытым каналом понимается непредусмотренный разработчиком системы информационных технологий и автоматизированных систем коммуникационный канал, который может быть применен для нарушения политики безопасности [2]. Также в зависимости от различного рода ситуаций даже однонаправленный скрытый канал может быть использован для получения конфиденциальной информации любой организации.

На данный момент наиболее популярны инструменты создания скрытых каналов передачи информации (СКПИ) в сетевых протоколах, например, таких как: IP, TCP, ICMP, HTTP, DNS [3]. Основным принципом создания таких скрытых каналов является подмена значений в заголовке протокола на свои собственные, при этом не нарушая целостности самого заголовка и соблюдая его исходный вид.

Также скрытые каналы могут быть организованы не только в сетевых протоколах, но также сохраняется метод организации скрытых каналов передачи информации в алгоритмах электронно-цифровой подписи (ЭЦП). Множество схем электронно-цифровой подписи имеют некоторую специфику, которая позволяет замаскировать в подписи некоторые данные, которые могут быть извлечены при знании необходимой информации для ее воспроизведения. При этом одной из особенностей такой передачи является схожесть с оригиналом. Такое свойство было обнаружено Симмонсом, который назвал их скрытыми каналами [4]. Такой спецификой обладают схемы, в которых передаваемая подпись зависит не только от замаскированного сообщения, но и от некоторого «случайного» числа. Далее приведены следующие модели скрытых каналов передачи информации:

скрытые каналы по памяти, в которых данные передаются через доступ отправителя на запись и получателя на чтение к одним и тем же ресурсам или объектам;

скрытые каналы по времени, в которых отправитель и получатель обладают одним и тем же доступом к одному и тому же процессу или изменяемому по времени объекту.

Пример модели скрытого канала по памяти изображен на рис. 1:

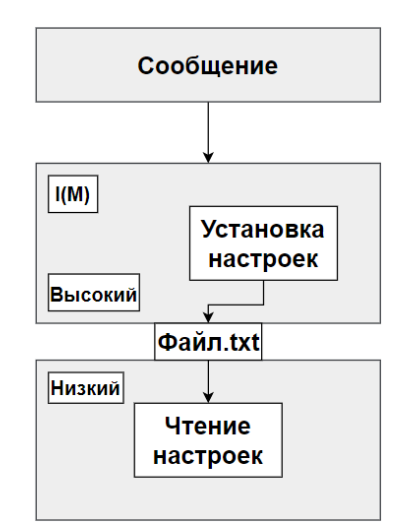

Рис. 1. Модель скрытого канала по памяти

Злоумышленник, оказавшись на уровне «Высокий», может выполнять перенастройку параметров безопасности частей файловой системы, также настройки доступны для мониторинга на уровне «Низкий». В этом случае злоумышленник может зашифровать передаваемые данные в значениях параметров безопасности каких-либо частей файловой системы.

Пример модели скрытого канала по времени изображен на рис. 2:

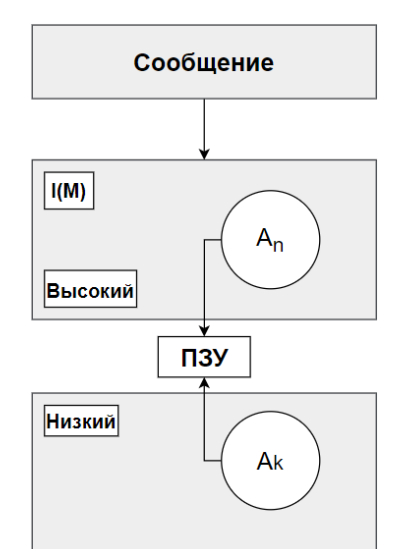

Рис. 2. Модель скрытого канала по времени

В данной модели нет общих ресурсов или объектов, за исключением системной библиотеки «ПЗУ», доступ к которой разрешен на чтение. Злоумышленник  $A_n$  может преобразовывать интервалы занятости, а злоумышленник  $A_k$  – мониторить время занятости, реализовывая запросы с некоторой регулярностью.

## **II. Положительные/отрицательные стороны скрытых каналов передачи информации**

В зависимости от ситуации данную технологию могут использовать злоумышленники для достижения таких целей как:

Хищение секретных данных из защищаемого рубежа организации, преодолевая установленные на рубеже организации межсетевые экраны (МЭ) и системы обнаружения вторжений (СОВ).

Межсетевой экран - это программный или программно-аппаратный элемент сети. осуществляющий мониторинг и фильтрацию проходящего через него сетевого трафика в соответствии с заранее прописанными правилами [5].

Система обнаружения вторжений или Intrusion Detection System (IDS) программное или программно-техническое средство. реализующее функции автоматизированного обнаружения (блокирования) действий в информационной системе, направленных на преднамеренный доступ к информации, специальные воздействия на информацию (носители информации) в целях ее добывания, уничтожения, искажения и блокирования доступа к ней [6].

Установка и передача вредоносного программного обеспечения за пределы защищаемого рубежа организации.

Управление элементами ботнет-сетей для осуществления DDoS-атак.

DDoS-атака - это виртуальное «нападение» на сайт или веб-сервер с целью перегрузки его максимальных мощностей, что, как правило, приводит к временному прекращению доступа к атакуемому сайту или целой группе сайтов.

На первый взгляд не скажешь, что у скрытых каналов передачи информации могут существовать положительные стороны, однако такие существуют, например, такие как:

проведение внутреннего аудита организации на предмет работоспособности межсетевых экранов и средств обнаружения вторжений [7];

применение скрытых каналов передачи информации для передачи денежных средств из организации в банковскую систему или наоборот [8];

применение скрытых каналов передачи информации для подтверждения электронно-цифровой подписи [1].

Скрытый канал передачи информации может быть применен как метод защищенной передачи информации в самоорганизующихся сетях с использованием устройств с ограниченной мощностью устройств питания. Информация, передаваемая в таких сетях, маршрутизируется через соседние устройства и может быть скомпрометирована путем нарушения конфиденциальности и целостности. Применение шифрования передаваемой информации является не целесообразным по причинам ограниченных ресурсов устройств таких сетей [9]. Применение скрытых каналов передачи информации позволит передавать полезную информацию адресату, частично добавляя информацию в пакеты, передаваемые по сети.

#### III. Постановка залачи

На данный момент развитие информационных технологий, а также широкое использование компьютерных технологий в различных сферах деятельности остро ставит вопрос о проблемах информационной безопасности, от решений которых, в частности, зависит функционирование государственных и коммерческих организаций.

На сегодняшний день и на будущую перспективу сохранится спрос на массовое использования сетей пакетной передачи данных, что делает весьма значимой угрозу скрытного применения злоумышленником возможностей протокола ТСР/IР для передачи данных секретного назначения по каналам связи. С этим встает вопрос о необходимости постоянного развития методов противостояния создания и утечке информации ограниченного доступа по скрытым каналам. Это вызвано и тем, что скрытые каналы могут быть реализованы в условиях использования традиционных методов сетевой защиты, заключающихся в межсетевом экранировании, туннелировании трафика и др.

Задачей является исследование метода скрытой передачи информации с применением DNS-запросов и в дальнейшем разработка программного обеспечения, предназначенного для эмулирования и изучения методов скрытой передачи информации.

#### $IV.$ Метод скрытой передачи информации

Применение DNS-запросов для организации метода скрытой передачи информации позволяет обходить стандартные средства защиты, такие как: межсетевое экранирование, система обнаружения и предотвращения вторжений, так как инкапсулированные в DNSтрафик TCP/IP-пакеты консолидируются (объединяются) за системой защиты информации (внутри защищаемого рубежа организации) [10].

Для организации данного метода передачи информации, изображенного на рисунке 3, необходимы следующие компоненты сети:

DNS-сервер с собственным доменом;

программное обеспечение, выполняющее согласованную работу с DNSсервером;

клиентское программное обеспечение, инициирующее запросы к DNS-серверу.

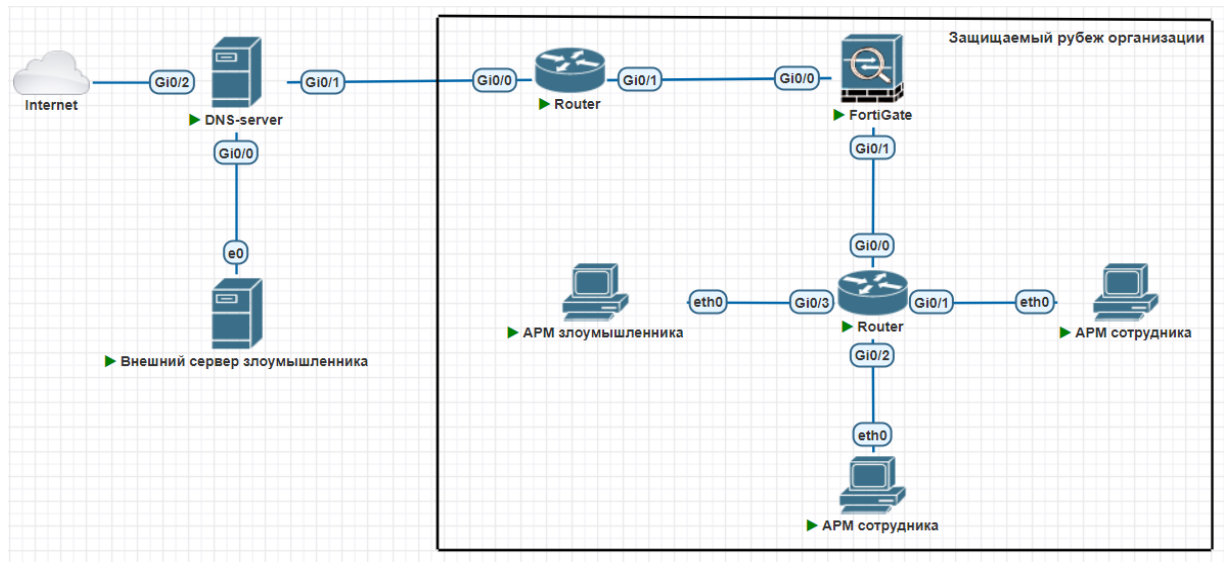

Рис. 3. Топология сети с применением скрытого канала передачи информации

#### $V_{\bullet}$ Заключение

Итог исследования скрытых каналов передачи информации: были изучены несколько видов скрытой передачи информации в IP сетях путем маскировки передаваемой информации под легитимный трафик. Рассмотрены варианты выявления скрытых каналов передачи информации путём анализа трафика с помощью межсетевого экрана и системы обнаружения вторжений. Целью дальнейшего изучения скрытых каналов передачи информации является проведение исследований для определения пороговых характеристик, позволяющих отследить передаваемую информацию от межсетевого экрана и системы обнаружения вторжений.

Научный руководитель: Георгий Александрович Литвинов, Омский государственный технический университет.

## Библиографический список

Marc Smeets, Matthijs Koot: Research Report: Covert Channels, 2006. 43 p. URL:  $1<sup>1</sup>$ https://www.google.com/url?sa=t&rct=j&q=&esrc=s&source=web&cd=&cad=rja&uact=8&ved=2

ahUKEwjPh5Li75v4AhVIEncKHdHoBtkQFnoECAUQAQ&url=https%3A%2F%2Frp.os3.nl%2F 2005-2006%2Fp27%2Freport.pdf&usg=AOvVaw0vmOaxLNYsNgHXPpBPDi3I (лата обрашения 20.03.2022).

ГОСТ Р 34.10-2001. Информационная технология. Криптографическая защита  $\overline{2}$ . информации. Процессы формирования и проверки электронной подписи. М.: Изд-во стандартов, 2001. 16 с.

Белим С. В., Федосеев А. М. Исследование скрытых каналов передачи информации в  $\mathcal{R}$ алгоритмах цифровой подписи ГОСТ Р 34.10-2001 // Известия Челябинского научного центра. 2007. Вып. 2. С. 55-57.

Simmons G. J. The Prisoner's Problem and the Subliminal Channel // Advances in  $\overline{4}$ . Cryptology: Proceedings of CRYPTO '83. Plenum Press. 1984. P. 51–67.

Лебедь С. В. Межсетевое экранирование. Теория и практика защиты внешнего 5. периметра. М.: МГТУ им. Н. Э. Баумана, 2002. 306 с.

"ИТ.СОВ.С6.ПЗ. Методический документ ФСТЭК России. Профиль защиты систем 6. обнаружения вторжений уровня сети шестого класса защиты" (утв. ФСТЭК России 06.03.2012). URL: https://legalacts.ru/doc/itsovs6pz-metodicheskii-dokument-fstek-rossii-profilzashchity/ (дата обращения 20.03.2022).

ГОСТ Р 53113.1-2008. Информационная технология. Защита информационных  $7<sub>1</sub>$ технологий и автоматизированных систем от угроз информационной безопасности, реализуемых с использованием скрытых каналов. Часть 1. Общие положения. Введ. 2009-10-01. М.: Стандартинформ, 2009. 12 с.

8. Воронцова С. В. Обеспечение информационной безопасности в банковской сфере: моногр. М.: Кнорус, 2015. 160 с.

Щерба Е. В., Никонов В. И., Литвинов Г. А. Обеспечение безопасности протоколов 9. маршрутизации для телекоммуникационных сетей с динамической топологией // Доклады Томского государственного университета систем управления и радиоэлектроники. 2018. Т.  $21, N<sub>0</sub>$ . 3. C. 19-29.

 $10.$ Безукладников И. И., Кон Е. Л. Скрытые каналы в распределенных автоматизированных системах // Вестник УГАТУ, 2010. Т. 14, № 2 (37). С. 245-250.

Дата поступления статьи: 05.04.22 Дата одобрения после рецензирования: 25.04.22 Дата принятия к публикации: 21.06.22

© Наумов А. В., 2022

УДК 004.056.5

К.М. Прокопьев

Омский государственный технический университет, г. Омск, Россия

# О ПРИМЕНЕНИИ ПРОГРАММНЫХ СРЕДСТВ С ОТКРЫТЫМ ИСХОДНЫМ КОДОМ ДЛЯ АНАЛИЗА РЕЕСТРА

Аннотация: В данной статье рассматриваются возможности обнаружения цифровых следов активности пользователя в системном реестре операционной системы Windows с помощью программного обеспечения с открытым исходным кодом и результаты получения тематической и интегративной информации о состоянии информационной системы на момент возникновения исследуемого события.

Ключевые слова: реестр, куст, информация, операционная система, программное обеспечение

#### $\mathbf{L}$ Ввеление

Системный реестр операционной системы Windows является ничем иным как базой данных, в которой сохраняется достаточно большой объем информации о настройках операционной системы, о профилях всех пользователей компьютера, сведения об установленных программах и файлах, размещенных в системе, об установленном оборудовании и т.п. [1]. Реестр Windows выполняет две важные задачи для операционной системы Microsoft Windows. Первая заключается в том, что он является хранилищем для настроек операционной системы Windows и приложений, которые установлены на систему. Вторая - это база данных конфигурации всего установленного оборудования.

Структура реестра для удобства использования предоставлена в древовидном формате. На первом уровне расположены ветви (часто используются выражения «куст реестра», «корневой раздел» или «улей реестра»), так называемые Hive Keys, далее ключи реестра Registry Keys, на третьем - подключи Subkeys и на четвертом сами параметры -Values entries [2].

Как показывает экспертная практика, системный реестр часто используется для решения таких задач, как определение факта использования зарегистрированным пользователем какой-либо программы, устройства внешней памяти и его содержимого, средств сетевой связи, времени инициализации и длительности этих событий. Без изучения реестра исследование информационной среды компьютера нельзя считать полным и объективным, поскольку значительная часть других областей следообразования имеет достаточно простую структуру и может подвергаться корректировке со стороны недобросовестного пользователя [3].

Для анализа содержимого кроме разделов реестра специализированных криминалистических программных комплексов используются и такие программы, как: утилита с открытым исходным кодом, написанная на языке Perl, RegRipper; инструмент на основе графического интерфейса, используемый для просмотра содержимого автономных кустов реестра, Registry Explorer; библиотека Python для анализа автономных кустов реестра Regipy, а также другие вполне доступные программные средства [4].

В настоящей работе представлены результаты использования вышеназванных утилит для обнаружения цифровых следов активности пользователя.

#### Обнаружение следов в системном реестре ОС Windows II.

Ключевой информацией при исследовании реестра являются сведения о системе. Для того чтобы узнать информацию об исследуемой системе, необходимо обратиться по «HKEY LOCAL MACHINE\SOFTWARE\Microsoft\WindowsNT\ следующему пути: CurrentVersion». В данном значении «куста» хранятся различные параметры операционной системы: версия операционной системы, информация о сервис-паке, дата установки, номер сборки и другая информация.

Следующим немаловажным артефактом является информация о сетевых картах. При полключении новой сетевой карты система заносит информацию об этом в следующий «HKEY LOCAL MACHINE\SOFTWARE\Microsoft\Windows NT\CurrentVersion\ раздел: NetworkCards». В данном разделе ключи не обновляются, следовательно, можно узнать время установки сетевой карты по временной метке. Система сохраняет полный список сетевых карт, когда-либо используемых системой.

Фиксация информации о подключенных USB-устройствах производится по пути «HKLM\System\CurrentControlSet\Enum\USBSTOR». В данной ветке реестра информация заносится в следующем виде: «Disk&Ven UFD 2.0&Prod Silicon-Power8GB&Rev-1100». Из чего следует, что это USB-флеш накопитель версии 2.0 от производителя Silicon-Power размером 8 Гб.

Также в реестре можно обнаружить список установленных программ. Информация об установленных программах заносится реестр следующий  $\overline{B}$  $\overline{R}$ раздел: «HKEY LOCAL MACHINE\SOFTWARE\Microsoft\Windows\CurrentVersion\Uninstall».  $\mathbf{B}$ нем располагается список установленных программ, который можно развернуть и посмотреть подробную информацию об установленной программе.

В настоящей работе для исследования системного реестра Windows были протестированы следующие программы, которые находятся в открытом доступе: Registry Explorer; RegRipper; Registry Viewer.

Registry Explorer - это инструмент на основе графического интерфейса, используемый для просмотра содержимого автономных кустов реестра. Данный инструмент позволяет загружать несколько кустов сразу, выполнять поиск по всем загруженным кустам с использованием строк или регулярных выражений, выполняет экспорт данных, можно установить закладки на выбранные фрагменты, сохранить сделанные изменения в проект и многое другое.

Утилита RegRipper является программой с открытым исходным кодом, написанным на языке программирования Perl, имеет как графический интерфейс, так и инструмент командной строки (CLI).

Registry Viewer - это программа, позволяющая просматривать содержимое реестров операционной системы Windows. Средство просмотра реестра предоставляет доступ к защищенному хранилищу реестра, где содержатся пароли, имена пользователей и другая информация, недоступная в редакторе реестра Windows.

Ниже в таблице 1 представлены результаты тестирования вышеназванного программного обеспечения.

Таблина 1

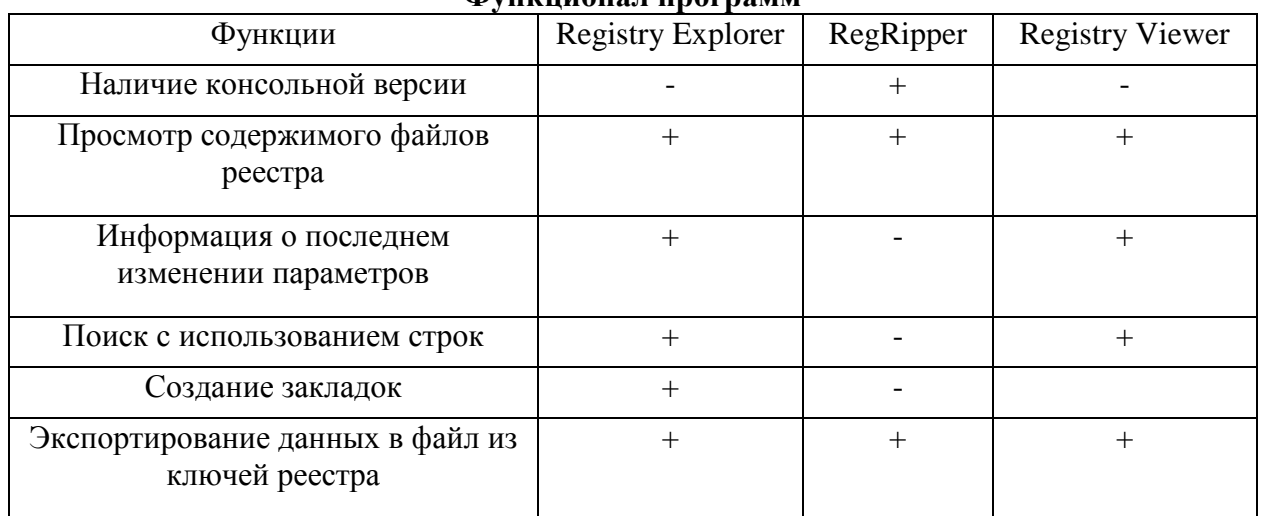

Фуничного программ

Также было проведено исследование реестра с использованием вышеописанных программ. Информация о сетевых картах была исследована при помощи программы «Registry Explorer». На рис. 1 продемонстрирована информация о сетевой карте. Сетевая карта «Realtek PCIe GBE Family Controller» была установлена 12.04.2016 г.

|              |            |             |                       |  |         | Value Name  | Value Type | Data                                                     | Value Slack       |
|--------------|------------|-------------|-----------------------|--|---------|-------------|------------|----------------------------------------------------------|-------------------|
|              | $#$ values | $#$ subkeys | Last write timestamp  |  | $\circ$ | R           |            | $F \mid E \mid C$                                        | <b>RBC</b>        |
|              | $=$        | $=$         | $=$                   |  |         |             |            |                                                          |                   |
|              |            |             |                       |  |         | ServiceName | ReaSz      | {924B6F92-1DB2-4D1A-8F1B-52AC6B23355E} 1A-01-E8-76-1A-01 |                   |
| NetworkCards |            |             | 1 2016-04-12 09:49:48 |  |         |             |            |                                                          |                   |
|              |            |             |                       |  |         | Description | ReaSz      | Realtek PCIe GBE Family Controller                       | 1A-01-C8-72-1A-01 |
| 8            |            |             | 0 2016-04-12 09:49:48 |  |         |             |            |                                                          |                   |
|              |            |             |                       |  |         |             |            |                                                          |                   |

Рис. 1. Информация о сетевой карте

Извлечение информации о системе было осуществлено при помощи программы «RegRipper». Для просмотра информации воспользуемся плагином «winver». Анализ извлеченных данных позволил получить сведения об установленной операционной системе (рис. 2).

| C:\Users\я\Desktop\RegRipper3.0-master\RegRipper3.0-master>rip -r C:\reestr\SOFTWARE -p winver > winwer.txt |                                           |  |
|----------------------------------------------------------------------------------------------------|-------------------------------------------|--|
| Launching winver v.20200525<br>*winwer - Блокнот                                                            |                                           |  |
| C:\Users\я\Desktop\RegRipper<br>Файл Правка Формат Вид Справка                                              |                                           |  |
| winver v.20200525                                                                                           |                                           |  |
| (Software) Get Windows version & build info                                                                 |                                           |  |
| ProductName                                                                                                 | Windows 7 Professional                    |  |
| CSDVersion                                                                                                  | Service Pack 1                            |  |
| BuildLab                                                                                                    | 7601.win7sp1 ldr.160408-2045              |  |
| BuildLabEx                                                                                                  | 7601.23418.x86fre.win7sp1 ldr.160408-2045 |  |
| RegisteredOrganization                                                                                      |                                           |  |
| RegisteredOwner                                                                                             | ВK                                        |  |
| InstallDate                                                                                                 | 2016-04-12 09:40:46Z                      |  |
| n.<br>$\mathbf{\uparrow}$<br>$\sim$ $\sim$ $\sim$                                                           |                                           |  |

Рис. 2. Демонстрация информации об ОС с использованием плагина «winver»

На рис. 3 представлены результаты анализа данных о подключенных USBустройствах, полученных с помощью программы «Registry Viewer».

| $\mathbb{R}$ IUSB3                          |               | Name                                 | Type                | Data                                                                                                    |
|---------------------------------------------|---------------|--------------------------------------|---------------------|----------------------------------------------------------------------------------------------------|
| <b>E</b> PCI                                |               | ab]DeviceDesc                        | <b>REG SZ</b>       | @disk.inf,%disk_devdesc%;Дисковый накопитель                                                                                                 |
| <b>EN PCIDE</b>                             |               | <b>Ru</b> Capabilities               | <b>REG DWORD</b>    | 0x00000010 (16)                                                                                                    |
|                                             | <b>E</b> Root |                                      |                     | 0x00000000 (0)                                                                                                    |
| <b>EN STORAGE</b>                           |               | <b>RU</b> UINumber<br>ab] HardwarelD | REG_MULTI_SZ        | USBSTOR\DiskUFD_2.0_Silicon-Power8G_1100 USBSTOR\DiskUFD_2.0_Sili                                                                            |
| $\mathbf{F}$ and $\mathbf{F}$               |               | ab] CompatibleIDs                    | <b>REG_MULTI_SZ</b> | USBSTOR\Disk USBSTOR\RAW                                                                                                    |
| <b>ERIC UMB</b><br><b>ELECT USB</b>         |               | ab] ContainerID                      | <b>REG SZ</b>       | {0c04307c-163b-5240-8deb-915650146f4e}                                                                                                    |
| <b>EN USBSTOR</b>                           |               | <b>RU</b> ConfigFlags                | <b>REG DWORD</b>    | 0x00000000 (0)                                                                                                    |
| in CdRom&Ven Slimtype&Prod                  |               | ab] ClassGUID                        | <b>REG SZ</b>       | {4d36e967-e325-11ce-bfc1-08002be10318}                                                                                                    |
| in Disk&Ven JetFlash&Prod Trans             |               | ab]Driver                            | <b>REG SZ</b>       | {4d36e967-e325-11ce-bfc1-08002be10318}\0009                                                                                                  |
| Disk&Ven_UFD_2.0&Prod_Silico                |               | ab] Class                            | REG_SZ              | <b>DiskDrive</b>                                                                                                    |
| 中心图 1111076800003558&0                      |               | ab] Mfg                              | <b>REG SZ</b>       | @disk.inf,%genmanufacturer%;(Стандартные дисковые накопители)                                                                                |
| <b>ED</b> WpdBusEnumRoot                    |               | ab] Service                          | <b>REG SZ</b>       | disk                                                                                                    |
| <b>Expansion</b> Hardware Profiles          |               | ab]FriendlyName                      | <b>REG SZ</b>       | UFD 2.0 Silicon-Power8G USB Device                                                                                                    |
| <b>Policies</b>                             |               |                                      |                     |                                                                                                    |
| <b>El services</b>                          |               |                                      |                     |                                                                                                    |
| ControlSet002                               |               |                                      |                     |                                                                                                    |
| <b>MountedDevices</b>                       |               |                                      |                     |                                                                                                    |
| RNG                                         |               |                                      |                     |                                                                                                    |
| Select                                      |               |                                      |                     |                                                                                                    |
| <b>El Setup</b>                             |               |                                      |                     |                                                                                                    |
| <b>Software</b>                             |               |                                      |                     |                                                                                                    |
| <b>EL WPA</b>                               |               |                                      |                     |                                                                                                    |
| $\rightarrow$                               |               |                                      |                     |                                                                                                    |
| <b>Key Properties</b>                       |               |                                      |                     | 000 55 00 53 00 42 00 53 00-54 00 4F 00 52 00 5C 00 U.S.B.S.T.O.R.\                                                                          |
| Last Written Time<br>08.12.2016 9:28:00 UTC |               |                                      |                     | 010 44 00 69 00 73 00 6B 00-55 00 46 00 44 00 5F 00 D i -s -k -U -F -D -<br>020 32 00 2E 00 30 00 5F 00-53 00 69 00 6C 00 69 00 20. S.i.l.i. |
|                                             |               |                                      |                     | 030 63 00 6F 00 6E 00 2D 00-50 00 6F 00 77 00 65 00 c $\cdot$ o $\cdot$ n $\cdot$ - $\cdot$ P $\cdot$ o $\cdot$ w $\cdot$ e $\cdot$          |
|                                             |               |                                      |                     | 040 72 00 38 00 47 00 5F 00-31 00 31 00 30 00 30 00 F $\cdot$ 8 $\cdot$ G $\cdot$ 1 $\cdot$ 1 $\cdot$ 0 $\cdot$                              |

Рис. 3. Демонстрация информации о подключаемых USB-устройствах

Стоит отметить схожесть программ «Registry Explorer» и «Registry Viewer». Они напоминают привычный для пользователя реестр Windows.

В отличие от вышеуказанных программ, использование программного обеспечения «RegRipper» имеет ряд особенностей: при проведении исследования используется командная строка; использование плагинов для поиска информации в «кустах» реестра.

#### III. Заключение

После проведенных исследований реестра Windows в заключении можно отметить, что инструменты с открытым исходным кодом справляются со своей задачей. Безусловно, при исследовании не стоит использовать одно программное обеспечение. Необходимо использовать как минимум два, чтобы иметь возможность сравнить полученные результаты. Разумеется, существуют комплексы программного обеспечения, которые имеют обширный функционал, такие как «OSForensics», «EnCase», «BelkaSoft». Тем не менее, главное преимущество инструментов с открытым исходным кодом - это их доступность любому судебному эксперту.

Научный руководитель: Ольга Тимофеевна Данилова, Омский государственный технический университет.

## Библиографический список

registry  $\frac{1}{2}$ Microsoft TechNet. URL: http://technet.microsoft.com/en- $1<sup>1</sup>$ Inside the us/library/cc750583.aspx (дата обращения: 01.04.2022).

2. Carvey H. Windows Registry Forensics: Advanced digital forensic analysis of the Windows Edition Burlington: Elsevier. Registry Second  $\frac{1}{2}$ 2011. URL: https://www.google.com/url?sa=t&rct=j&q=&esrc=s&source=web&cd=&cad=rja&uact=8&ved=2 ahUKEwiPwJHl9Jv4AhVpk4sKHUSNBJIOFnoECAIOAO&url=https%3A%2F%2Fpaper.bobyliv e.com%2FSecurity%2FWindows%2520Registry%2520Forensics%2520%2520Advanced%2520Di gital%2520Forensic%2520Analysis%2520of%2520the%2520Windows%2520Registry.pdf&usg=A OvVaw2FwuWSemTxnYTOABjex65- (дата обращения: 01.04.2022).

3. Гортинский А. В., Мордвинкин М. М. Некоторые особенности судебно-экспертного исследования реестра Windows // Информационная безопасность регионов. 2016. № 3(24). С.  $5 - 14$ 

4. Кэрриэ Б., Криминалистический анализ файловых систем. СПб.: Питер, 2007. 480 с.

Дата поступления статьи: 06.04.22 Дата одобрения после рецензирования: 25.04.22 Дата принятия к публикации: 21.06.22

© Прокопьев К.М., 2022

УДК 004.82

Д.А Рудских Омский государственный технический университет, г. Омск. Россия

# УПРАВЛЕНИЕ РИСКАМИ И БЕЗОПАСНОСТЬЮ ДОВЕРЕННОГО ИСКУССТВЕННОГО ИНТЕЛЛЕКТА

Аннотация. В данной работе раскрывается понятие искусственного интеллекта (ИИ), рассмотрена проблема доверия к искусственному интеллекту, представлено описание рынка AI Trust, Risk and Security Management (AI TRiSM), показаны компоненты, из которых состоит данный рынок. Показаны программные продукты для обеспечения доверия и безопасности к ИИ, описаны их отличительные черты.

Ключевые слова: искусственный интеллект, доверенный искусственный интеллект, рынок AI TRISM, объяснимость ИИ.

#### **І. Ввеление**

Искусственный интеллект (ИИ) - способность технической системы имитировать когнитивные функции человека (включая самообучение и поиск решений без заранее заданного алгоритма) и получать при выполнении конкретных практически значимых задач обработки данных результаты. сопоставимые. как минимум, результатами  $\mathbf{c}$ интеллектуальной деятельности человека [1].

Чем большее распространение имеет ИИ, тем более широкий круг лиц задается вопросами о безопасности его применения. ИИ создает большой риск для данных, так как для обучения моделей ИИ зачастую используются наборы конфиденциальных данных. Доступ к конфиденциальным данным необходимо тщательно контролировать, чтобы избежать появления издержек, связанных с репутационными, правовыми и коммерческими рисками.

В 2018 году был проведен опрос Gatner [2], согласно которому представители различных компаний ожидали, что 23% их систем будут интегрированы с искусственным интеллектом к следующему году. В 2019 году Gartner [3] провели дополнительные исследования и обнаружили, что только 5% развертываний были реализованы в рабочей среде. Значительное количество компаний не смогли интегрировать искусственный интеллект в свои системы. Чтобы понять, почему относительно небольшой процент компаний смог внедрить ИИ в свою структуру, был проведен еще один опрос.

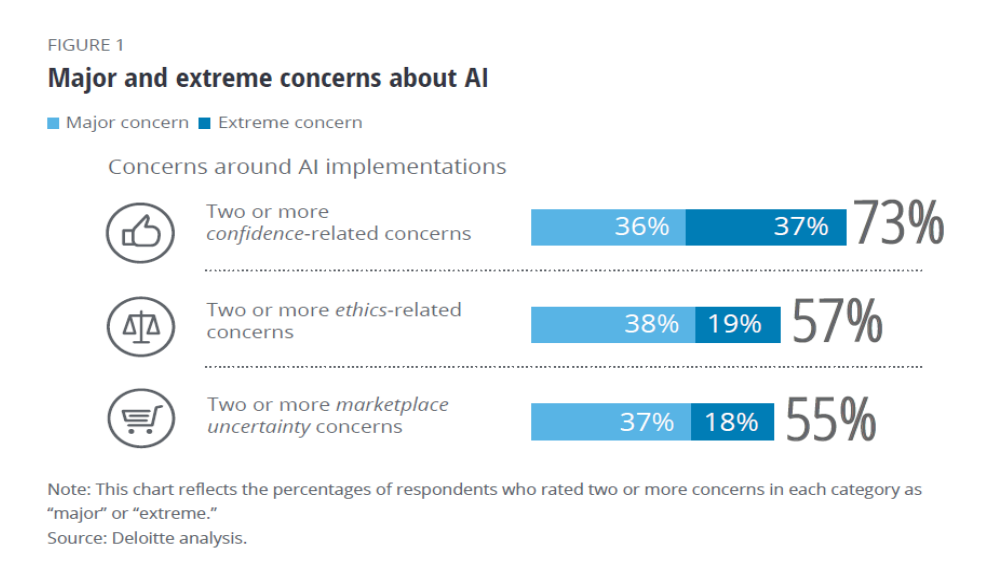

## Рис.1. Опрос на тему опасений по поводу внедрения ИИ

По данным респондентов различных компаний, принимавших участие в опросе, (представлены на рис 1.) [4], проблемы, связанные с доверием к ИИ, возникают у 73% от количества опрошенных, у 55 % вызывает озабоченность ситуация, относящаяся к неопределенностям на рынке ИИ. Этими неопределенностями могут считаться только формирующееся законодательство, постоянно меняющееся обшественное мнение относительно использования ИИ. Данные факторы являются примером рисков, связанных с ИИ.

В настоящей статье будут рассмотрены свойства доверенного искусственного ИИ, средства, с помощью которых можно обеспечить управление рисками, доверием и безопасностью к ИИ

## II. Доверенный искусственный интеллект

В документе Еврокомиссии [5] описано, что доверенный ИИ обязан обладать такими характеристиками как законность (отвечающий нормам международного и регионального права), этичность (соответствующий этическим принципам, принятым людьми) и робастность (способность ИИ поддерживать уровень производительности (примерно равный уровень ошибочных решений) при любых обстоятельствах, в том числе способность модели демонстрировать достаточный уровень производительности при ее обучении  $\mathbf{R}$ автоматическом режиме).

Чтобы повысить доверие к ИИ, нужно рассмотреть способы смягчения и уменьшения количества тех факторов, которые способны привести к снижению уверенности возможного потребителя и организации, производящих услуги, в которых применяется ИИ. Предоставление доверия к ИИ является необходимой и неотъемлемой функцией, поскольку способствует минимизации рисков, связанных с деятельностью ИИ. В процессе обеспечения доверия выделяются характеристики доверия. Для развития ИИ необходимо поддерживать доверие к нему, опираясь на критерии доверенного ИИ (объяснимость, надежность, безопасность, прозрачность, робастность и др.).

Под объяснимостью моделей ИИ (в соответствии с ГОСТ Р 59276-2020) понимается свойство системы искусственного интеллекта, заключающееся в возможности представления причин, приводящих к тому или иному решению системы, в виде, понятном человеку. Объяснимый ИИ помогает охарактеризовать точность, доверенность и прозрачность модели, предназначенной для принятия решений с помощью ИИ. Однако у объяснимости алгоритмов машинного обучения есть проблема, связанная с тем, что им сложно делать простые причинно-следственные выводы. Под безопасностью подразумевается, что у алгоритма ИИ должен существовать запасной (альтернативный) способ его осуществления.

Робастность - способность ИИ поддерживать уровень производительности (примерно равный уровень ошибочных решений) при любых обстоятельствах, в том числе способность модели демонстрировать достаточный уровень производительности при ее обучении в автоматическом режиме. Робастность обеспечивает корректную работу алгоритма на всех устройствах. На робастность очень сильно влияют состязательные примеры.

Для обеспечения доверия ИИ нужно правильно идентифицировать те риски, которые угрожают модели, оценить риск по степени возможного нанесенного ущерба, подобрать и выбрать те программные средства, с помощью которых будет осуществлен контроль и мониторинг за предполагаемыми рисками.

## III. Описание рынка AI TRiSM

Рынок управления доверием, рисками и безопасности моделей ИИ включает в себя большое количество программного обеспечения, которое помогает повысить уровень доверия к ИИ и корректность и безопасность работы ИИ. Для выбора продукта, который будет обеспечивать работу моделей ИИ, нужно изучить функционал каждой платформы и выявить наиболее подходящую под конкретные цели и задачи. Рынок AI TRiSM включает в себя продукты, способные обеспечить надежность, управляемость, эффективность и безопасность работы модели ИИ. В основе AI TRiSM лежит пять компонентов (рис. 2):

- $1<sup>1</sup>$ Объяснимость (explainability).
- $\overline{2}$ . ModelOps.
- $\mathcal{R}$ Обнаружение аномалий данных.
- $\overline{4}$ . Сопротивление враждебным атакам.
- 5. Зашита ланных.

## **AI Trust, Risk and Security Management Pillars**

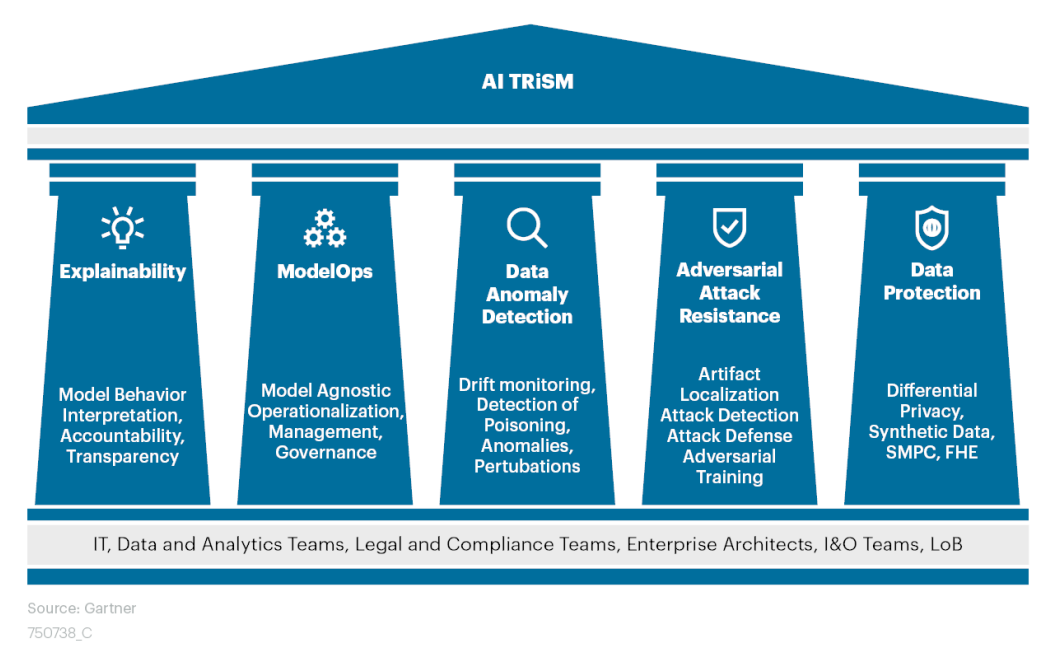

#### **Gartner**

Таблина 1

## Рис 2 Основы AI TRiSM

Чтобы обеспечить объяснимость моделей ИИ, можно использовать следующие продукты:

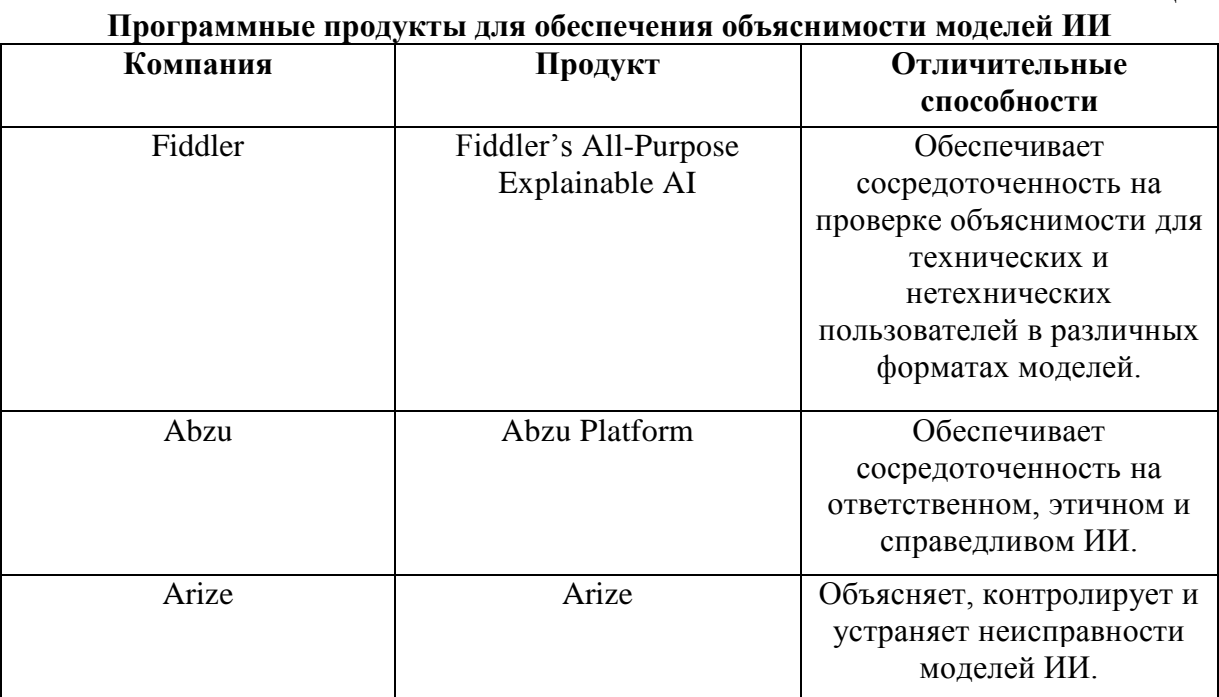

ModelOps — это набор технологий и инструментов, которые помогают осуществить развертывание, мониторинг и управление моделей машинного обучения. Это ключевая возможность для масштабирования и управления ИИ на уровне предприятия. ModelOps производит контроль системы на всех ее жизненных циклах.

Таблица 2

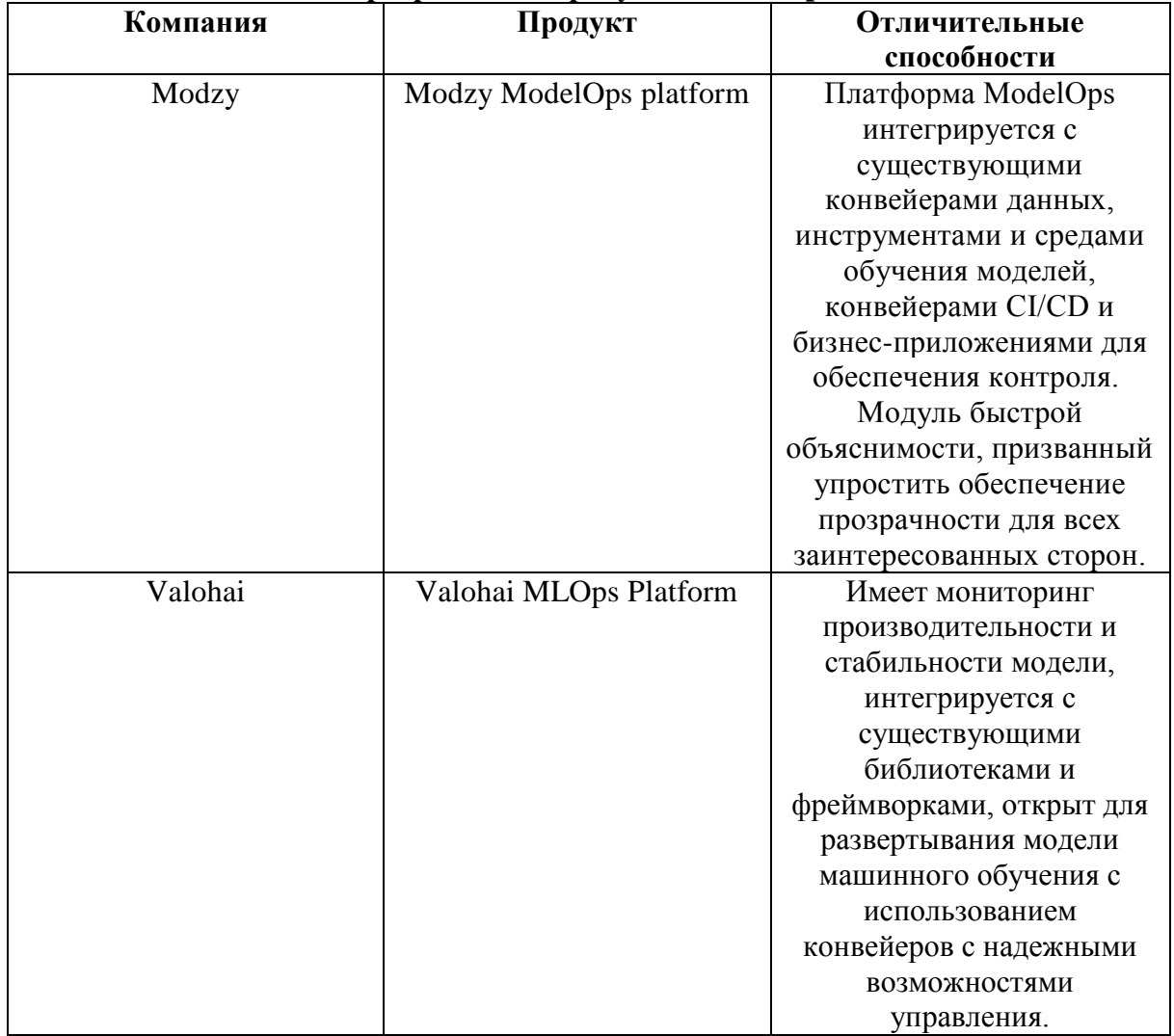

## Программные продукты ModelOps

Обнаружение аномалий данных сводится к:

- Проверке утечки данных.  $1<sup>1</sup>$
- $2.$ Обнаружению отравления данных.
- $\overline{3}$ . Соблюдению нормативных требований.

Отравление данных - процесс, в ходе которого злоумышленник осуществляет подделку обучающих данных модели [6]. Эффективность модели ИИ напрямую зависит от качества данных. Целью отравления данных может являться получение неправильных результатов. Если ИИ учится на искаженных данных, он будет выдавать вредоносные результаты, что может отразиться на репутации продукта и компании в целом. В качестве защиты от атак отравления может выступать «очистка данных». Суть состоит в том, что при отравлении данных происходит или замена, или добавление тех данных, которые исказят работу алгоритма. Соответственно, у нас должен быть инструмент, который обнаружит подмену.

Сопротивляемость атакам на ИИ характеризуется поиском защиты от тех методов противодействия моделям ИИ, которые могут нанести ущерб работе. Для организации сопротивляемости атакам можно осуществить обучение моделей ИИ, которые могут выдержать определенный уровень шума (состязательная атака).

## **IV. Заключение**

Таким образом, результатом выполненной работы является описание искусственного интеллекта, проблем доверия к искусственному интеллекту, описание рынка AI TRiSM. Проведено предварительное исследование и сравнение решений, помогающих интегрировать ИИ в предприятия. Представлены программные продукты, связанные с обеспечением управления доверием, рисками и безопасности, которые характерны ИИ, описаны их характерные черты.

Научный руководитель: Алексей Евгеньевич Сулавко, Омский государственный технический университет.

## **Библиографический список**

1. ГОСТ Р 59276-2020. Системы искусственного интеллекта, способы обеспечения доверия: утв. Федеральным агентством по техническому регулированию и метрологии 23.12.2020): ввод в действие с 01.03.2021. М.: Стандартинформ, 2021. URL: https://docs.cntd.ru/document/1200177291 (дата обращения 30.03.2022).

2. Gartner survey. URL: https://www.gartner.com/en/newsroom/press-releases/2019 (дата обращения 30.03.2022).

3. Gartner research. URL: https://www.gartner.com/en/newsroom/press-releases/2019-01-21 gartner-survey-shows-37-percent-of-organizations-have (дата обращения 30.03.2022).

4. Ammanath B., Novak D. R., Anderson S., Kulkarni A. Conquering AI risks. Unpacking and alleviating concerns that threaten AI advancement // Deloitte. URL: https://www2.deloitte.com/us/en/insights/focus/cognitive-technologies/conquering-airisks.html/#endnote-sup-3 (дата обращения 30.03.2022).

5. Ethics guidelines for trustworthy AI / European Commission. 2019. Mode of access. URL: <https://ec.europa.eu/digital-single-market/en/news/ethics-guidelines-trustworthy-ai> (дата обращения 30.03.2022).

6. Moisejevs I. Poisoning attacks on Machine Learning // Towards Data Science.2019. URL: https://towardsdatascience.com/poisoning-attacks-on-machine-learning-1ff247c254db (дата обращения 30.03.2022).

*Дата поступления статьи: 09.04.22 Дата одобрения после рецензирования: 25.04.22 Дата принятия к публикации: 21.06.22*

© Рудских Д.А., 2022

УДК 004.056.5

*В.А. Рыбаков, М.А. Скосырских* Омский государственный технический университет, г. Омск, Россия

# **РАЗРАБОТКА МАКЕТА-ТРЕНАЖЕРА ДЛЯ ИМИТАЦИИ ИНФОРМАЦИОННОГО ВОЗДЕЙСТВИЯ В ОС WINDOWS И LINUX**

**Аннотация.** В настоящей работе представлено описание макета-тренажера для имитации и обнаружения следов информационного воздействия в ОС Windows и Linux. Разработанная топология корпоративной сети состоит из виртуальных машин на платформах ОС Windows и Linux. Макет стенда-тренажера может быть использован как в учебном процессе подготовки и переподготовки обучающихся по направлению «Информационная безопасность», так и для тренинга технических специалистов в сфере информационных технологий по обнаружению следов информационного воздействия.

**Ключевые слова:** информационная безопасность, имитация следов информационного воздействия, обнаружение следов информационного воздействия, компьютерная атака, макет-тренажер.

#### **I. Введение**

Постоянное развитие информационных технологий предъявляет к сервисам более жесткие требования в плане безопасности. Количество новых сервисов растет пропорционально количеству новых уязвимостей в них. Все чаще перед специалистами в сфере информационной безопасности встает проблема атак на инфраструктуру организации. Атака на информационную систему – это попытка получить несанкционированный доступ к сети организации с целью кражи данных, завладения ресурсами системы или выполнения другой неразрешенной деятельности [1]. Проблема атак на инфраструктуру актуальна не только для больших корпораций, но и для организаций среднего и малого типа, так как они более уязвимы.

Для обеспечения безопасности требуется научиться выявлять типовые атаки по известным признакам компрометации на начальных этапах и предотвращать их. Для этого специалистам центра оперативного реагирования необходимо знать этапы проведения атак, признаки компрометации, расположение артефактов, уметь обнаруживать следы совершённого информационного воздействия. Кроме того, немаловажно правильно и чётко следовать рекомендациям по защите от атак [2]. В обучении специалистов ИБ необходимым знаниям в сфере предотвращения атак поможет макет-тренажер для имитации и обнаружения следов информационного воздействия.

Расследование компьютерного инцидента позволяет определить причину его возникновения, правильно собрать доказательства и установить лицо, причастное к инциденту, что, в свою очередь, позволяет своевременно реагировать и минимизировать ущерб от подобных атак в дальнейшем [3, 4].

В настоящей работе представлен опыт по разработке и апробации макета-тренажера для имитации и обнаружения следов информационного воздействия в ОС Windows и Linux, практической демонстрации возможностей использования уязвимостей, а также и формирования рекомендаций по устранению выявленных уязвимостей.

## **II. Постановка задачи**

Макет-тренажер должен позволять воспроизводить типовые ситуации, с которыми сталкиваются специалисты в области защиты информации. На стенде могут быть имитированы: эксплуатация уязвимостей ПО; использование недостатков конфигурации, допущенной разработчиками; подбор учетных данных; использование вредоносного ПО. В данном случае сеть разбита на три подсети (рис. 1) – это внешняя сеть, пользовательская сеть, сеть, в которой находятся сервера. Выбор топологии выбран согласно цели разработки схемы макета-тренажера, т. е. для отработки навыков преодоления сетевого периметра, имитации атак на серверную часть и на часть сети с рабочими машинами.

В качестве средства виртуализации для создания макета-тренажера использовался VMware ESXi 6.0, установленный на сервер. Взаимодействие с развернутыми виртуальными машинами осуществляется через веб-оболочку VMware ESXi 6.0 с компьютера, находящегося в одной локальной сети с сервером, посредством браузера. В сети представлены различное сетевое оборудование, сервисы и технологии. Посредством функционала виртуального маршрутизатора Mikrotik реализован межсетевой экран, DHCPсервер, преобразование сетевых адресов NAT. Серверам и сетевым устройствам выданы статические адреса, чтобы всегда была возможность получить доступ к ним. Машины пользователей получают адреса от DHCP-сервера, и при последующем добавлении новых виртуальных машин IP-адреса будут назначаться автоматически. На Windows Server 2012 R2 развернуты такие сервисы как служба каталогов Active Directory, сервис передачи файлов FTP, веб-сервер IIS. На Ubuntu Server 21.04 почтовый сервер Exim MTA, Apache Tomcat для работы веб-сервера, фреймворк Apache Struts для работы веб-приложения. Также структура сети может изменяться в дальнейшем, на данный момент она должна дать возможность имитировать большое количество векторов для атак. Конечным результатом для обучающегося является получение удаленного управления к серверам для полного контроля над корпоративной сетью компании.

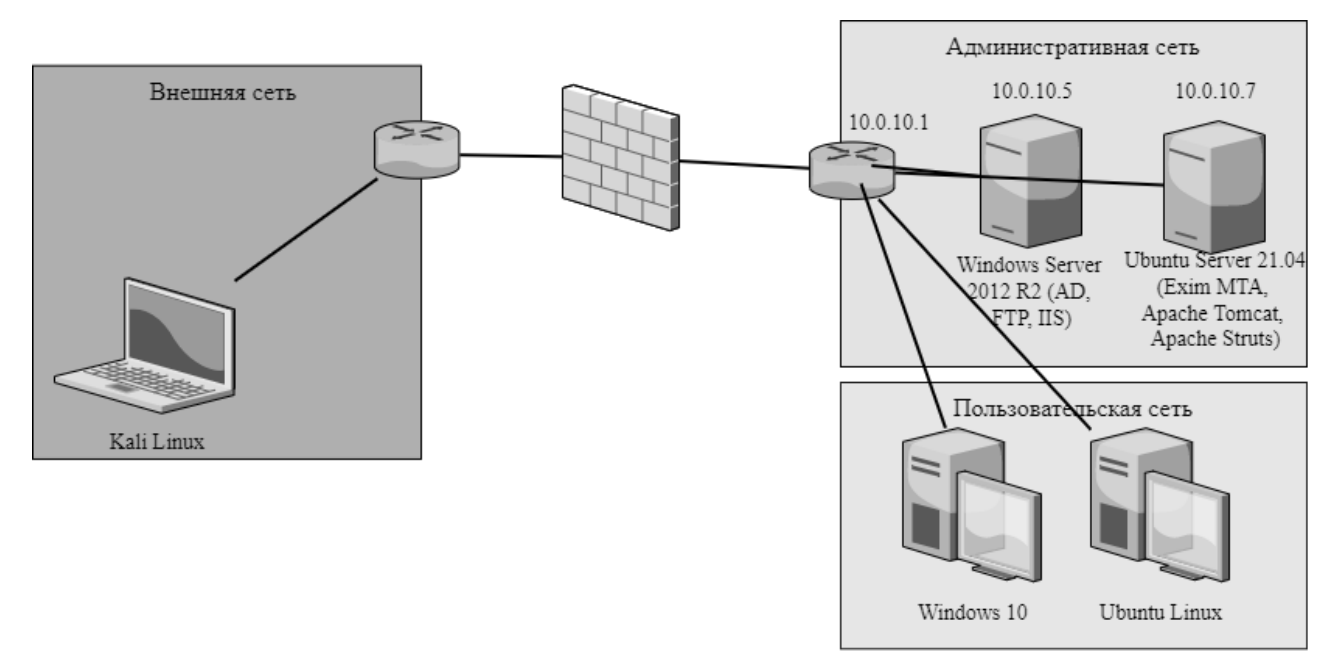

Рис. 1. Иллюстрация схемы структуры сети

# III. Алгоритм информационного воздействия на сетевую инфраструктуру

На рис. 2 представлена схема имитации информационного воздействия с внешней сети, которое инициирует потенциальный нарушитель. Приведенная схема может быть использована в виде инструкции для моделирования некоторых атак на стенде-тренажере.

## IV. Обнаружение следов информационного воздействия

Разработанный стенд позволяет зафиксировать и проанализировать следы, оставшиеся после имитации информационного воздействия на сетевые устройства. В ОС Windows журнал событий представляет собой набор файлов в формате EVTX, хранящихся в системной папке «%SystemRoot%/System32/Winevt/Logs». В ОС Windows Server 2012 зафиксированные события, касающиеся развернутых сервисов/служб, хранятся в папке по пути «C:\inetpub\logs\LogFiles» [5].

 $\mathbf{B}$ Linux-подобных операционных системах директории /var/log/syslog или /var/log/messages содержат глобальный системный журнал, в котором пишутся сообщения с момента запуска системы, от ядра Linux, различных служб, обнаруженных устройствах, сетевых интерфейсов и много другого. А в директории /var/log/auth.log или /var/log/secure находятся данные об авторизации пользователей, включая удачные и неудачные попытки входа в систему, а также использованные методы аутентификации [6].

Кроме того, стенд позволяет обнаружить следы при анализе трафика посредством утилиты-анализатора Wireshark и ее аналогов. Данная утилита имеет множество возможностей по сортировке и фильтрации информации. Wireshark позволяет разобрать сетевой пакет, отображая значение каждого поля протокола любого уровня.

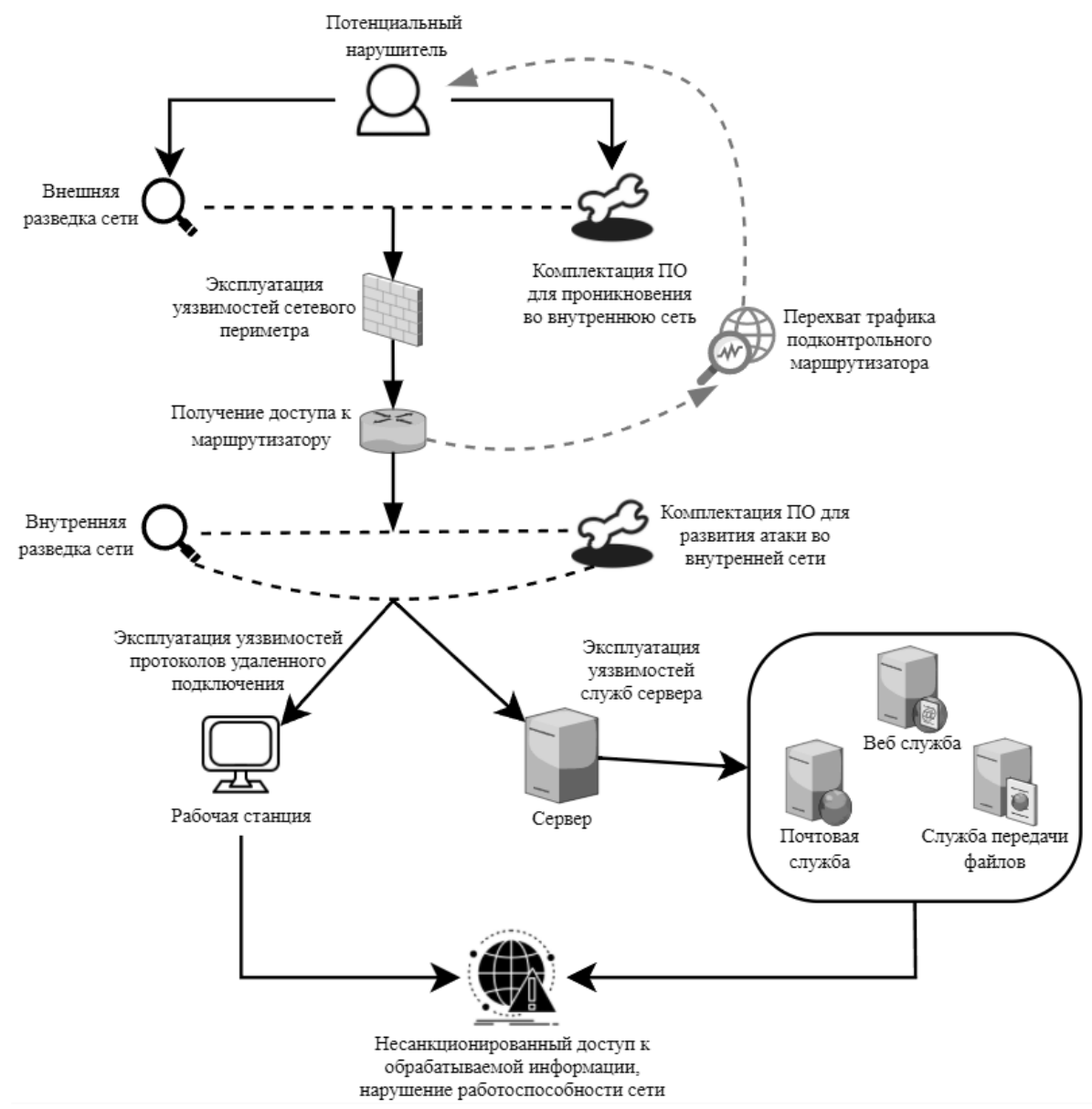

Рис. 2. Схема имитации информационного воздействия

## **IV. Заключение**

Разработанный макет-тренажер может быть использован как в учебном процессе подготовки и переподготовки обучающихся по направлению «Информационная безопасность», тик и для тренинга технических специалистов в сфере информационных технологий. Разработанная топология сети разделена на несколько подсетей посредством маршрутизатора MikroTik, состоит из виртуальных машин на платформах операционных систем Windows и Linux. Операционные системы, установленные на виртуальных машинах, развернутые сервисы/службы, такие, как FTP, DNS, Nginx, MySQL, PHP, Apache Tomcat, Apache Struts, Exim MTA, настроены таким образом, чтобы была возможность имитировать уязвимости в виде SQL Injection, RCE, brute-force, MitM и др.

В дальнейшем развитии структуры макета могут принимать участие не только разработчики, но и сами обучающиеся. В тренажере присутствует возможность дальнейшего развития инфраструктуры, существует подробная инструкция по взаимодействию с VMware ESXi 6.0, гипервизор позволяет добавлять новые виртуальные устройства и поддерживает различные операционные системы.

По мере работы с макетом-тренажером обучающиеся получат навыки по поиску и устранению уязвимостей в компьютерной сети, обнаружению следов совершённого информационного воздействия, научатся выявлять типовые атаки по известным признакам компрометации на начальных этапах и предотвращать их. Это прежде всего необходимо для того, чтобы обеспечить безопасность информационных систем.

Научный руководитель: Ольга Тимофеевна Данилова, Омский государственный технический университет.

## **Библиографический список**

1. Network Attacks and Network Security Threats. URL: https://www.cynet.com/networkattacks/network-attacks-and-network-security-threats/ (дата обращения: 22.02.2022).

2. Непрерывное обнаружение и отражение угроз для конечных устройств — в мире решений, обеспечивающих защиту только в определенный момент времени. URL: https://www.cisco.com/c/dam/global/ru\_ru/assets/pdfs/sc07\_amp-for\_endpoints-wp-engfinal\_ru.pdf (дата обращения: 06.03.2022).

3. Расследование инцидентов информационной безопасности. URL: https://rtmtech.ru/services/rassledovanie-intsidentov-is/ (дата обращения: 06.03.2022).

4. Расследование компьютерных инцидентов. URL: https://www.kaspersky.ru/small-to-mediumbusiness-security/services/computer-incident-investigation (дата обращения: 06.03.2022).

5. Назаров С. В., Широков А. И. Современные операционные системы. М.: Национальный Открытый Университет «ИНТУИТ», 2015. 367 с.

6. Уорд Б. Внутреннее устройство Linux. СПб.: Питер, 2016. 384 с.

*Дата поступления статьи: 05.04.22 Дата одобрения после рецензирования: 25.04.22 Дата принятия к публикации: 21.06.22*

© Рыбаков В.А, Скосырских М.А., 2022

УДК 004.056.5 004.89

*Н.А. Чурсин* Омский государственный технический университет, г. Омск, Россия

# **ИССЛЕДОВАНИЕ МЕТОДОВ ДОСТАВКИ (РАСПРОСТРАНЕНИЯ) ВРЕДОНОСНОГО ПО, ПРЕДСТАВЛЕННОГО НА ТОРГОВЫХ ПЛОЩАДКАХ В ДАРКВЕБЕ**

**Аннотация.** В данной статье рассматриваются методы доставки вредоносного программного обеспечения на торговых площадках в дарквебе.

**Ключевые слова:** Deep Web, Dark Web, дарквеб, Surface Web, вредоносное ПО, торговые площадки.

#### **I. Введение**

Пользуясь Интернетом, немногие знают, что они являются пользователями так называемого Surface Web или ClearNet, который занимает менее 5% от объема всего Интернет пространства. Основную часть занимает глубокая паутина (Deep Web и Dark Web) [1].

Deep Web – часть Интернета, сайты которой невозможно найти в обычных поисковых системах Google, Яндекс. В этот раздел можно включить страницы, которые недоступны не авторизированным пользователям, страницы компании для внутреннего пользования, базы данных и прочее.

Dark Web – это подкласс Deep Web, который сочетает в себе как законные, так и незаконные сайты. В данной сети очень популярны сайты, на которых распространяются незаконные товары: наркотики, оружие, контрафактные товары, также достаточно много сайтов, посвященных хакингу, и с материалами для взрослых. В Dark Web также находится немало законных сайтов, его часто используют крупные организации и издания, журналисты, активисты и обычные люди для сохранения своей анонимности [2].

С каждым годом количество пользователей Dark Web заметно увеличивается. Количество пользователей сети Tor в середине 2019 года по сравнению с предыдущим годом выросло более чем в 2 раза [3].

Заметной частью Dark Web являются различные форумы и торговые площадки, на которых можно найти как продавцов, так и покупателей различных незаконных продуктов и услуг. Совокупность таких ресурсов называется теневым рынком.

Вредоносное программное обеспечение (ВПО) в данный момент является одним из самых популярных товаров. Данный тип товаров используется при реализации практически всех кибератак, так как помогает решить задачи, связанные со скоростью проведения атаки, ее автоматизацией и незаметностью данной атаки.

В Dark Web наиболее популярными являются Криптомайнеры (20 %), использующиеся для скрытого майнинга криптовалюты, и Хакерские инструменты (19 %), к которым относятся программное обеспечение (ПО), предназначенное для проведения атак, массовых рассылок, упаковщики и шифровальщики файлов (рис. 1).

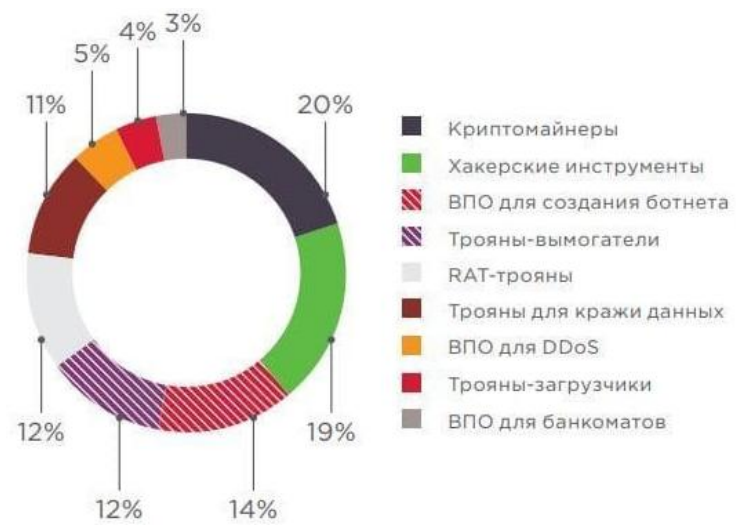

Рис. 1. Доли объявлений о продаже ВПО разных типов

После покупки ВПО важным этапом является его распространение. Существуют различные способы распространения, количество и качество которых постоянно растет. Заражение может произойти при обычном посещении веб-сайта, вредоносный код могут прятать в различных изображениях, аудиофайлах, архивах. Реклама, представленная на сайтах, также может являться причиной заражения персонального компьютера. Часто источником вредоносного ПО может являться легитимный сайт, который был взломан, после чего на его веб-страницы был загружен вредоносный код [4].

Методы распространения можно разделить на 4 группы:

1) отправка ВПО через социальные сети и мессенджеры.

- 2) Эксплоит-киты.
- 3) Спам-письма.
- 4) Traffic Distribution System (TDS).

Для 1 группы характерна отправка различных файлов и ссылок на зараженные сайты. Данный метод распространения становится актуальным в связи с увеличением количества различных соцсетей и ростом их популярности. В связи с чем данный метод становится довольно актуальным. Используя данный метод, можно производить распространение как ВПО для компьютеров, так и для телефонов.

Эксплоит-киты используют уязвимости в программном обеспечении для заражения. К данному типу относятся макросы и различные склеенные exe файлы с файлами типа doc, xls, pdf, jpg, svg. Данный метод позволяет с большей долей вероятности произвести заражение, так как многие пользователи могут не подозревать, что в обычной скачанной картинке может храниться вредоносный код. Также к этому можно отнести и использование загрузчиков (loader). Они имеют малый размер файла, поэтому скачиваются почти моментально, после чего запускаются в скрытом режиме, маскируясь под легитимный, и загружают уже непосредственно сам вредоносный файл.

Отправка спам-писем является одним из самых популярных методов, так как достаточно проста в реализации. Программы для реализации массовой рассылки стоят довольно дешево, что делает их более доступными. Значительным плюсом является их универсальность, так как имеется возможность отправлять практически все типы ВПО. Данный метод можно комбинировать с другими методами распространения, что повышает процент успешного заражения.

Traffic Distribution System – система распределения (доставки) трафика. Используя различные форумы и торговые площадки, злоумышленники покупают трафик на свой сайт, где размещен вредоносный код. Одной из разновидностей является покупка инсталлов, данная услуга стоит дороже, но в данном случае злоумышленник платит, только когда пользователь установит программу с вредоносным кодом, что дает почти 100% результат.

## **II. Постановка задачи**

Перед проведением сбора и анализа информации был просмотрен один из DarkWeb форумов, в котором найдены темы с обсуждением методов доставки ВПО по выше описанным категориям. На основе найденных топиков создана таблица, которая состоит из 3 столбцов: название топика, ссылка, ключевые слова. Для каждого метода доставки было выбрано несколько топиков и заполнена таблица. Для поиска данных о различных методах доставки ВПО используется выгрузка из DarkWeb форума, которая представлена в JSON формате.

Для автоматизации процесса поиска необходимых топиков и постов был написан код на языке высокого уровня Python. Данный подход позволяет значительно ускорить время обработки данных. Написанный код считывает данные из JSON файла, в котором находится выгрузка из DarkWeb форума, а затем сравнивает их с ключевыми словами, после чего отсортировывает их по различным файлам для дальнейшей работы.

Отсортированные данные были вручную просмотрены, и информация о них была занесена в таблицу со следующими метриками: название топика, ссылка на топик, покупка/продажа, способ доставки, блокировка, география целей, тип файла, стоимость, использование уязвимостей, социальная сеть, почта, таргетированный/массовый метод, методы Mitre Attack.

Для анализа методов распространения ВПО были изучены различные количественные и качественные показатели:

- 1. Доля методов доставки. Наибольшую популярность имеют спам-письма (40%), наименьшую эксплоит-киты (17%).
- 2. Доля покупок/продаж. Продажи составляют 56%  $\overline{O}$ обшего числа проанализированных данных, следовательно, предложение превышает спрос.
- 3. Доля таргетированного/массового метода. Использование массового метода является более распространенным (61%).
- 4. Лоля техник в соответствии **MITRE** ATT&CK. Основной техникой. использующейся для распространения, является Phishing: Spearphishing Link (75%), показывающая, что жертва перешла по ссылке, вследствие чего и была заражен ВПО.
- 5. Доля целевых стран. Основной целевой страной, в которую производят доставку ВПО, является США (37%). Также популярностью пользуются Канада (16%) и Россия (8%).
- 6. Доля доставляемых файлов. Наиболее распространённым типом является ехе файл, вследствие того что часто покупают различные инсталлы своих ехе файлов. Также не менее популярными являются apk файлы, с помощью которых производят заражение Android устройств, и xls/doc файлы, использующиеся при склейке ехе файлов или при использовании макросов.
- 7. Цена спам-писем. Наибольшей ценой является 1000 \$, за данную цену можно приобрести программу для спаминга, а за 2 \$ можно приобрести у спамера рассылку 1000 писем.
- 8. Цена рассылки через соцсети и мессенджеры. Наибольшей ценой является 200 \$, за данную цену можно приобрести рассылку по SMS, а за 3 \$ можно приобрести базу данных для рассылки.
- 9. Цена доставки путем перенаправления трафика. Наибольшей ценой является 25 \$, за данную цену можно приобрести трафик из США, а за 0,3 \$ можно приобрести трафик микс стран.
- 10. Цена доставки использования эксплоит-китов. Наибольшей ценой является 8000 \$, за данную цену можно приобрести макрос Oday, а за 75 \$ можно приобрести обычный макрос для Excel. Данный тип доставки является самым дорогим из всех остальных.

## III. Заключение

В ходе выполнения данной работы произведено исследование и анализ методов доставки вредоносного ПО, представленного на торговых площадках в дарквебе. Для этого были определены 4 категории метода доставки вредоносного ПО, после чего по каждой из категориий собраны ключевые слова. С использованием ключевых слов и выгрузки из Дарквеб форума был создан набор данных по определенным метрикам, необходимым для проведения исследования и дальнейшего анализа.

Собранные данные позволили произвести анализ по различным качественным и количественным показателям. Данный анализ позволил получить представление о способах доставки вредоносного ПО, его цене, используемых расширениях файлов, географии предпочтительных целей и социальных сетях, в которых могут распространять вредоносное ПО.

Научный руководитель: Вадим Анатольевич Соловьев, Омский государственный технический университет.

## **Библиографический список**

1. Securitylab. Полезные сайты и сервисы в сети TOR. URL: <https://www.securitylab.ru/> analytics/495784.php (дата обращения 20.02.2021).

2. Хакер. Путешествие по даркнету. Обходим самые злачные места URL: https://xakep.ru/2018/12/29/darknet-russia (дата обращения 23.02.2021).

3. Kaspersky. Вредоносное ПО вирусы и другие угрозы в Интернете – Часто задаваемые вопросы. URL: https://www.kaspersky.ru/resource-center/preemptive-safety/faq (дата обращения 20.02.2021).

*Дата поступления статьи: 04.04.22 Дата одобрения после рецензирования: 25.04.22 Дата принятия к публикации: 21.06.22*

© Чурсин Н.А., 2022

УДК 004.056.5

*А.В. урсина* Омский государственный технический университет, г. Омск, Россия

# **ОБ ИСПОЛЬЗОВАНИИ ПРОГРАММНО-АППАРАТНОГО КОМПЛЕКСА PC-3000 EXPRESS ДЛЯ ВОССТАНОВЛЕНИЯ ДАННЫХ ПРИ ПРОВЕДЕНИИ РАССЛЕДОВАНИЯ КОМПЬЮТЕРНОГО ИНЦИДЕНТА**

**Аннотация.** Накопители на жестких магнитных дисках (НЖМД) являются основными носителями информации в современном компьютере. По этой причине и восстанавливать утерянную информацию чаще всего приходится именно с жестких дисков. В настоящей работе представлен опыт применения программно-аппаратного комплекса (ПАК) PC-300 Express для восстановления удаленных из памяти НЖМД данных.

**Ключевые слова:** программно-аппаратный комплекс, ПАК PC-3000, НМЖД, черновое восстановление.

## **I. Введение**

Стандартными задачами, решаемыми в ходе расследования компьютерных инцидентов, являются:

1. Комплексное диагностирование компьютерной системы.

2. Раздельное исследование аппаратного, программного и информационного обеспечения.

В ходе проведения исследования следует установить ряд фактов и обстоятельств, сопровождающих действия:

- связанные с неправомерным доступом к данным и совершаемые в отношении компьютерной информации, находящейся в автономных персональных компьютерах и компьютерных сетях.

- совершаемые в отношении компьютерной информации во встроенных и интегрированных компьютерных средствах.

Важным этапом исследования является процедура восстановления утерянных данных. Причем при удалении файла изменения вносятся лишь в информацию о файлах и папках, показывающие, что файл был удален, при этом сохраняются метаданные файла, пока они не заменятся на метаданные нового файла. Такой процесс удаления свойствен для операционных систем (OC) семейства Windows. В некоторых операционных системах целиком разрушается файловая запись. Однако во всех ОС независимо от разрушения файловых записей данные на диске остаются нетронутыми до их перезаписи. Удаление файлов возможно либо по небрежности, либо по умыслу пользователя, либо помимо его воли, например, вследствие действия вирусов [1].

Современные программы восстановления используют усовершенствованные алгоритмы поиска и восстановления утерянных файлов. Но и эти алгоритмы очень ограничены, их работа полностью зависит от функционирования файловой системы. При форматировании, перераспределении диска, повреждении файловой системы они не помогут. В таких случаях могут помочь кардинально новые средства восстановления данных. Таким средством является программно-аппаратный комплекс «РС-3000 Express». предназначенный для диагностики работоспособности накопителей информации и обладающий функцией восстановления удаленных данных.

## **II. Постановка задачи**

Этап съема данных и извлечения цифровых доказательств с накопителей является ключевым в процессе проведения расследования практически любого инцидента. Известно, что выполнять восстановление в ходе экспертного исследования нужно с образов (посекторных копий) дисков, поскольку такой шаг позволяет выполнять несколько попыток восстановления без риска того, что на исходном носителе будет что-то изменено [2].

Специалист, проводящий исследование НЖМД, должен знать, что в большинстве операционных систем жесткий диск делится на независимые части - разделы, а организация конкретного раздела зависит от его типа. В разных файловых системах служебная информация о диске и информация о файлах и папках хранится по-разному. Например, в файловой системе FAT она хранится в File Allocation Table (Таблице Размещения Файлов), в системе NTFS - в Master File Table (МFT - Главной Файловой Таблице). Также нужно иметь представление и о процедуре восстановления данных, которая напрямую зависит от характера повреждения как самого носителя, так и расположенных в его памяти данных [3]. Например, при удалении файла остается элемент каталога, откуда с помощью специализированного программного обеспечения можно получить соответствующие сведения.

В первую очередь необходимо собрать наиболее полную информацию об инциденте, так как специалиста могут заинтересовать файлы, к которым мог иметь доступ пользователь, процессы, сетевые соединения. Поэтому, прежде чем приступать к процедуре восстановления, полезно ответить на следующие вопросы:

- какого типа данные были утеряны;
- на каком носителе размещались данные;
- каким образом были созданы/получены утраченные данные;
- какова причина утраты/повреждения данных [4].

Следует помнить, что и обработка результатов восстановления файлов четким и ясным образом помогает снизить риски, связанные с неверной интерпретацией получаемых утверждений, что в конечном итоге позволит избежать ошибок и в самом расследовании инцидента.

В настоящей работе в качестве исследуемого образца был выбран накопитель на жестких магнитных дисках модели ST1000LM035-1RK172. Задачи исследования заключались в определении работоспособности НЖМД и восстановлении утраченной информации с помощью программно-аппаратного комплекса «PC-3000 Express». Работа включала в себя следующие этапы:

1) проведение диагностики включения питания и установки соединения с накопителем;

2) анализ целостности накопителя с помощью универсальной утилиты, позволяющей определить его состояние;

3) запуск задачи «Data Extractor» для восстановления данных с помощью чернового метода восстановления;

4) экспортирование восстановленной информации на внешний носитель в формате Е01.

Сначала следует подключить жесткий диск к плате PC-3000 с помощью кабеля SATA для передачи данных и кабеля питания (12 В и 5 В). После подключения запускается программное обеспечение «PC-3000 Express» и выбирается порт платы PC-3000, к которому подключен жесткий диск – SATA 0.

Программное обеспечение (ПО) «PC-3000 Express» содержит две утилиты, одна из которых - специализированная, а другая - универсальная. Универсальная утилита может быть использована для всех жестких дисков с успешным считыванием данных и минимальным количеством BAD-секторов. Если же все сектора жесткого диска не читаются, то необходимо перейти к использованию специализированной утилиты, которая позволяет провести диагностику соответствующей модели накопителя.

В ходе проведения этапа диагностики выполняется идентификация НМЖД, а полученные сведения сводятся в паспорт диска и содержат данные об его модели, серии, прошивке, объеме. Полученные данные нужно сравнить с данными, представленными на этикетке жесткого диска, это будет полезным для определения, был ли диск подвергнут изменениям, например, не обновлялась ли прошивка.

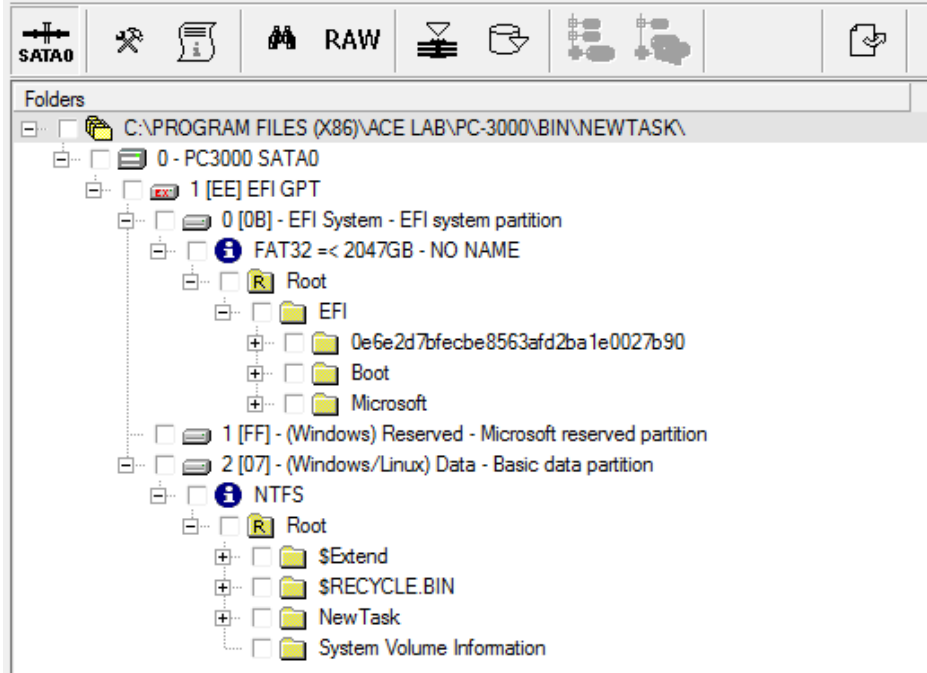

Рис. 1. Сведения о файловой структуре и разделах НМЖД

Об отсутствии у исследуемого накопителя проблем с ячейками секторов жесткого диска можно судить по результатам экспресс-теста. Так, если процесс считывания данных происходит успешно, то это означает, что ВАD-сектора отсутствуют, а значит, использование специализированной утилиты не требуется.

Для восстановления удаленных данных с жесткого диска ПАК PC-300 Express содержит такое программное обеспечение, как «Data Extractor». Используя функции основного меню и кнопки быстрого доступа, можно настроить основные параметры программы, создать новую или открыть ранее созданную задачу. На этапе восстановления данных следует обязательно создать кейс для сохранения полученной информации. Исполнение задачи «Data Extractor» позволяет определить файловую структуру исследуемого накопителя и существующие на НМЖД разделы (рис. 1).

Для восстановления данных можно выбрать или метод чернового восстановления, или восстановление по сигнатурам. Сигнатура представляет собой некую цифровую подпись, размещенную в начале файла и являющуюся идентификатором типа файла. На этой особенности файлов реализован алгоритм поиска файлов по сигнатурам.

В результате запуска процесса чернового восстановления различные типы данных группируются по типу их расширения (рис. 2). Результаты процесса позволяют не только просмотреть метаданные файлов, но и определить, какая часть файлов была восстановлена.

| :Категории                                                            |                                  |                |               |  |  |  |  |
|-----------------------------------------------------------------------|----------------------------------|----------------|---------------|--|--|--|--|
| <b>EXT</b><br>$\triangle$                                             | Тип                              | Количество     | <b>GREP</b>   |  |  |  |  |
| D                                                                     | MP3 Audio                        | $(14)$ 34      | $\sim$ $\sim$ |  |  |  |  |
|                                                                       | Files: Databases                 | 18             |               |  |  |  |  |
|                                                                       | SQL Lite database<br>18          |                |               |  |  |  |  |
|                                                                       | Files: Documents                 | 6              |               |  |  |  |  |
| 画                                                                     | 6<br>Rich Text Format            |                |               |  |  |  |  |
| Files: EWF                                                            |                                  | 11             |               |  |  |  |  |
|                                                                       | EWF-E01 (Expert Witness Compres  |                |               |  |  |  |  |
| Files: Images                                                         |                                  | 49             |               |  |  |  |  |
|                                                                       | Bitmap Image                     | 2              |               |  |  |  |  |
| $\overline{2}$<br><b>JPEG Image</b>                                   |                                  |                |               |  |  |  |  |
| 45<br>Portable Network Graphics                                       |                                  |                |               |  |  |  |  |
|                                                                       | Structures: NTFS                 | 201            |               |  |  |  |  |
|                                                                       | NTFS \$AttrDef                   | 1              |               |  |  |  |  |
|                                                                       | NTFS \$LogFile                   |                |               |  |  |  |  |
|                                                                       | NTFS File Records Area (XP)<br>4 |                |               |  |  |  |  |
| ш                                                                     |                                  |                |               |  |  |  |  |
| Файлыг                                                                |                                  |                |               |  |  |  |  |
|                                                                       | Тип<br>LBA<br>A.                 | Размер (байты) |               |  |  |  |  |
| 145 203<br>5 988 640<br><b>JPEG</b> Image<br>$\overline{\phantom{a}}$ |                                  |                |               |  |  |  |  |
|                                                                       | 26 096 128<br>JPEG Image         |                | 1 076         |  |  |  |  |

Рис. 2. Результаты восстановления данных

Для создания нового раздела файловой системы NTFS со всеми восстановленными папками и файлами, которые удалось обнаружить, выполняется сканирование записей таблицы МFT и таблиц индексов. В результате появляется новый раздел с дополнительной папкой, поименованной как «Lost&Found» (рис. 3).

Сохранить восстановленные данные, выбрав удобную для этого директорию, можно или при запуске задачи «Data Extractor», или после окончания процесса восстановления.

После чернового восстановления данные можно экспортировать в формате Е01 и провести компьютерное исследование полученной посекторной копии накопителя информации.

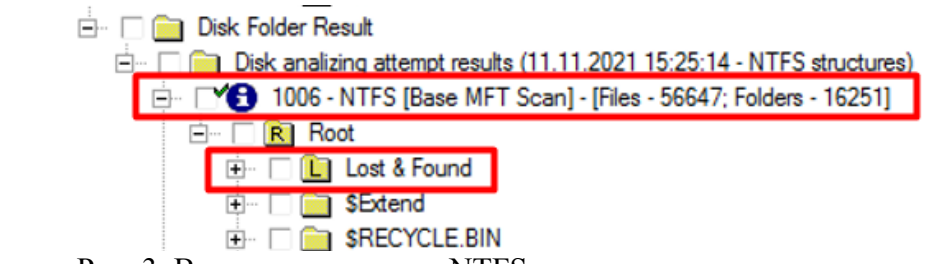

Рис. 3. Вид нового раздела NTFS с восстановленными данными

## **III. Заключение**

Изучение практических случаев восстановления данных позволяет освоить специалисту определенные компетенции в поиске, фиксации, исследовании значимых артефактов, расположенных на носителях информации компьютерной техники.

Так, в ходе проведения процесса восстановления удаленных данных с представленного на исследование НМЖД с помощью ПАК PC-3000 Express при диагностике накопителя проблемы с подключением или подачей питания, а также видимые физические повреждения обнаружены не были.

С помощью метода чернового восстановления были успешно восстановлены файлы различных форматов и создан новый NTFS раздел со всеми восстановленными папками и файлами. Восстановленные данные были экспортированы в формате E01 для дальнейшего исследования с целью обнаружения следов активности пользователя.

## **Библиографический список**

1. Гультяев А. К. Восстановление данных. 2-е изд. СПб.: Печатный двор им. А. М. Горького, 2006. 378 с.

2. Федотов Н. Н. Форензика – компьютерная криминалистика. М.: Юридический Мир, 2007. 432 с.

3. Касперски К., Кирилова К., Холмогоров В.. Восстановление данных:. Практическое руководство. 2-е изд., перераб. и доп. СПб: БХВ-Петербург, 2021. 288 с.

4. Сенкевич Г. Е. Искусство восстановления данных. СПб: БХВ-Петербург, 2011. 304 с.

*Дата поступления статьи: 05.04.22 Дата одобрения после рецензирования: 25.04.22 Дата принятия к публикации: 21.06.22*

© Чурсина А.В., 2022

УДК 004.056.53

*Л.В. Шарафутдинова, М.В. Щерба* Омский государственный технический университет, г. Омск, Россия

# **ОБНАРУЖЕНИЕ НЕСАНКЦИОНИРОВАННЫХ ДЕЙСТВИЙ В ОПЕРАЦИОННОЙ СИСТЕМЕ ASTRA LINUX**

**Аннотация.** В представленной работе рассматривается проблема проведения компьютернотехнической экспертизы на основе операционной системы Astra Linux. Предложенные подходы позволяют определить историю аутентификации пользователей в системе,

выполненные команды, установленные приложения, историю доступа к файлам и запуска приложений, содержимое графических файлов, подключения USB-накопителей и полключения к Wi-Fi сетям.

Ключевые слова: операционная система, Astra Linux, компьютерная экспертиза. безопасность, несанкционированные действия.

## **I. Ввеление**

Классическая компьютерно-техническая экспертиза операционной системы Linux проводится, чтобы найти доказательства несанкционированного выполнения команд нарушителя, вредоносного ПО, следы горизонтального перемещения и закрепления. Для достижения этих целей экспертное сообщество рекомендует проверять процессы, службы, сетевые подключения, учетные записи пользователей, файлы SUID/SGID, запланированные задания, историю оболочки, системные журналы и многое другое.

С 2008 года в Российской Федерации на базе ядра Linux разрабатывается операционная система (ОС) Astra Linux, предназначенная для построения информационных систем, обрабатывающих информацию ограниченного доступа, в том числе содержащую сведения, составляющие государственную тайну. Несмотря на то, что изначально данная система разрабатывалась для учреждений Министерства обороны и специальных служб, в настоящее время она все чаще используется в гражданских целях в качестве универсальной ОС для различных сетевых устройств.

Данная ОС предоставляет пользователям широкие возможности в решении задач, связанных с обработкой информации ограниченного доступа [2]. Для этого ОС оснащена защищенной графической оболочкой и кроме стандартного пакета офисных программ включает в себя:

- защищенный комплекс программ печати и учета документов;

- защищенную СУБД:
- защищенный комплекс программ гипертекстовой обработки данных;

- защищенный комплекс программ электронной почты.

Поскольку указанная система имеет ряд уникальных модулей, задача обнаружения следов несанкционированных действий в операционной системе Astra Linux имеет определенную специфику и, несомненно, является актуальной.

## II. Подходы к обнаружению несанкционированных действий

Одна из ключевых особенностей операционной системы Astra Linux заключается в используемой мандатной защите, которая также реализована для собственной графической подсистемы «Fly», разработанной специально для Astra Linux [1]. Следует учитывать, что ОС рассматривает действия одного и того же пользователя на разных мандатных уровнях как действия разных пользователей и создаёт для них отдельные домашние каталоги, одновременный прямой доступ пользователя к которым не допускается.

Всего система использует 256 уровней доступа (от 0 до 255) и 64 категории доступа, разграничивающие лопуск к различным операциям с файлами, файловой системой, стеком ТСР/ІР и многое другое.

Далее представлены основные подходы к обнаружению доказательств / артефактов, оставленных операционной системой, приложениями и действиями пользователей.

1. Файлы журналов

К числу базовых журналов (рис. 1) операционной системы Astra Linux можно отнести:

- /var/log/auth.log: журнал включает информацию об авторизации пользователей в системе, включая авторизацию при выполнении команд от имени другого пользователя и сеансы удаленных подключений;

- /var/log/kern.log - журнал ядра операционной системы;

- /var/log/syslog – основной системный журнал.

Эти журналы представляют собой текстовые файлы, которые можно экспортировать и просматривать в текстовом редакторе. Необходимо иметь в виду, что в Astra Linux выполняется ротация журналов, что приводит к перемещению устаревающих записей в дополнительные файлы журнала, например, kern.log, kern.log.1, kern.log.2, и т. д.

Кроме того, заслуживают внимания журналы:

- /var/log/journal/<long number>/system.journal;

- /var/log/journal/<long number>/user-<uid>.journal.

Указанные журналы могут быть экспортированы и преобразованы в текстовые файлы с помощью команды journalctl --file=<journal file>.

|                          | root@astra∶/var/loq# ls −al  |      |                        |  |                          |                                     |
|--------------------------|------------------------------|------|------------------------|--|--------------------------|-------------------------------------|
| итого 1760               |                              |      |                        |  |                          |                                     |
| drwxr−xr−x 17 root       |                              | root |                        |  | 4096 Map 28 14:58.       |                                     |
| drwxr−xr−x 13 root       |                              | root |                        |  | 4096 фев 17 09:32        |                                     |
| drwx------ 2 root        |                              | root |                        |  | 4096 июн 20 2018 afick   |                                     |
| drwxr-xr-x 2 root        |                              | root |                        |  | 4096 июн 20  2018 ald    |                                     |
| -rw-r--r-- 1 root        |                              | root |                        |  |                          | 31859 фев 17 09:43 alternatives.log |
| drwxr-x--- 2 root        |                              | adm  |                        |  |                          | 4096 фев 17 09:42 apache2           |
| drwxr-xr-x 2 root        |                              | root |                        |  | 4096 фев 17 10:40 apt    |                                     |
| <u>-rw-r--r-- 1 root</u> |                              | root |                        |  |                          |                                     |
| l-rw-r--r-- 1 root       |                              | adm  |                        |  |                          | 4128 Map 28 15:02 auth.log          |
| l-rw-r--r-- 1 root       |                              | root |                        |  |                          | 1649 map 28 14:58 boot.log          |
| -rw------- 1 root        |                              | utmp |                        |  | 0 фев 17 09:24 btmp      |                                     |
| drwxr-xr-x 2 root        |                              | root | 4096 июн 20  2018 сирѕ |  |                          |                                     |
| -rw-r--r-- 1 root        |                              | adm  |                        |  |                          | 51062 map 28 14:59 daemon.log       |
| -rw-r--r-- 1 root        |                              | adm  |                        |  | 11534 map 28 14:58 debug |                                     |
| -rw-r--r-- 1 root        |                              | root |                        |  |                          | 1075890 фев 17 10:49 dpkg.log       |
|                          | drwxr–s––– 2 Debian–exim adm |      |                        |  | 4096 deB 17 10:50 exim4  |                                     |
|                          |                              |      |                        |  |                          |                                     |
|                          | drwxr–xr–x 2 fly–dm — fly–dm |      |                        |  |                          | 4096 map 28 14:58 fly-dm            |

Рис. 1. Месторасположение журналов

## *2. Приложения пользовательского рабочего стола*

Для обнаружения приложений стартового меню можно использовать поиск по объектам файловой системы, используя ключ «\*.desktop» [3]. Кроме того, можно использовать поиск по стандартным каталогам, используемым для установки приложений, например:

- /snap/;

- /usr/share/applications/.

Для конкретных приложений информацию об их установке можно найти в журналах (dpkg.log, history.log, term.log), выполнив поиск по имени приложения (рис. 2).

|          | root@astra:/var/loq# cat dpkg.log   grep puthon<br>2022-02-17 09:31:00 install libpython2.7-minimal:amd64 <het> 2.7.13-2+deb9u2</het>                                                                                                    |
|----------|----------------------------------------------------------------------------------------------------|
| 2+deb9u2 | 2022-02-17 09:31:00 status half-installed libputhon2.7-minimal:amd64 2.7.13-                                                                                                    |
| п2       | 2022-02-17 09:31:00 status unpacked libputhon2.7-minimal:amd64 2.7.13-2+deb9                                                                                                    |
| п2       | 2022-02-17 09:31:00 status unpacked libputhon2.7-minimal:amd64 2.7.13-2+deb9                                                                                                    |
| +deb9u2  | 2022-02-17 09:31:00 install libpython2.7-stdlib:amd64 <het> 2.7.13-2+deb9u2<br/>2022-02-17 09:31:00 status half-installed libputhon2.7-stdlib:amd64 2.7.13-2</het>                                                                                    |
| 2        | 2022-02-17 09:31:01 status unpacked libputhon2.7-stdlib:amd64 2.7.13-2+deb9u                                                                                                    |
| 2        | 2022-02-17 09:31:01 status unpacked libputhon2.7-stdlib:amd64 2.7.13-2+deb9u                                                                                                    |
|          | 2022-02-17 09:31:01 install libputhon2.7:amd64 <het> 2.7.13-2+deb9u2<br/>2022-02-17 09:31:01 status half-installed libputhon2.7:amd64 2.7.13-2+deb9u2<br/>2022-02-17 09:31:01 status unpacked libputhon2.7:amd64                2.7.13-2+deb9u2</het> |

Рис. 2. Пример поиска установки python в журнале dpkg.log
Во всех указанных журналах записывается дата установки, а также зависимости пакетов. Кроме того, в history.log сохраняется идентификация пользователя, то есть UID пользователя, установившего приложение.

## 3. Запущенные приложения

Информация о запуске приложений, установленных на рабочий стол, записывается в журналы и в файлы конфигурации. Однако первоначально для запуска некоторых приложений требуются привилегии суперпользователя (root). В журнал auth.log производится запись приложений, для установки и запуска которых была выполнена аутентификация с правами суперпользователя (рис. 3).

| Feb 17 10:50:10 astra systemd: pam unix(systemd-user:session): session opene |
|------------------------------------------------------------------------------|
| d for user flu-dm bu (uid=0)                                                 |
| Feb 17 10:50:12 astra CRON[664]: pam_unix(cron:session): session closed for  |
| user loocheck                                                                |
| Feb 17 10:50:35 astra fly-dm: :0[1195]: pam_unix(fly-dm:session): session op |
| ened for user analust bu (uid=0)                                             |
| Feb 17 10:50:35 astra systemd-logind(510): New session 3 of user analyst.    |
| Feb 17 10:50:35 astra systemd: pam_unix(systemd-user:session): session opene |
| d for user analust bu (uid=0)                                                |
| Feb 17 10:50:38 astra polkitd(authority=local): Registered Authentication Ag |
| ent for unix-session:3 (sustem bus name :1.25 [/usr/lib/x86 64–linux-qnu/lib |
| exec/polkit–kde–authentication–agent–1], object path /org/kde/PolicyKit1/Aut |
| henticationAgent, locale ru RU.UTF-8)                                        |
| Feb 17 10:50:53 astra polkitd(authority=local): Unregistered Authentication  |
| Agent for unix-session:3 (system bus name :1.25, object path /org/kde/Policy |
| Kit1/AuthenticationAqent, locale ru_RU.UTF-8) (disconnected from bus)        |
| Feb 17 10:50:53 astra fly-dm: :0[1195]: pam_unix(fly-dm:session): session cl |
| osed for user analust                                                        |

Рис. 3. Результат выполнения приложения в auth.log

История запуска используемых приложений сохраняется для каждого пользователя в текстовом файле: /home/<username>/.local/share/gnome-shell/application\_state.

В частности, ранее запущенные частные приложения могут иметь запись вида:  $\alpha$  <application id="zenmap.desktop" score="4" last-seen="1601831364"/>.

В результате преобразования значения параметра «last-seen» посредством команды date-d @<number> можно определить дату последнего запуска рассматриваемого приложения.

Кроме того, информацию о приложениях, используемых в операционной системе, можно получить в пользовательской базе данных dconf (рис. 4), которая располагается в директории: /home/<username>/.config/. Система dconf содержит инструменты командной строки для работы с указанной базой данных и её анализа.

| /root@astra:/var/log# ls -al /home/analyst/.config         |  |  |  |                                                                         |
|------------------------------------------------------------|--|--|--|-------------------------------------------------------------------------|
| итого 44                                                   |  |  |  |                                                                         |
| drwxr-xr-x 7 analyst analyst 4096 фев 17 10:50 .           |  |  |  |                                                                         |
| drwxr-x--- 17 analyst analyst 4096 map 28 15:17            |  |  |  |                                                                         |
| drwxr-xr-x 2 analyst analyst 4096 фев 17 10:50 autostart   |  |  |  |                                                                         |
|                                                            |  |  |  | -rw------- 1 analyst analyst 1240 ¢e6 17 10:50 kglobalshortcutsrc       |
| drwxr-xr-x 3 analyst analyst 4096 фев 17 10:48 libreoffice |  |  |  |                                                                         |
|                                                            |  |  |  | -rw------- 1 analyst analyst 626 фев 17 10:50 powermanagementprofilesrc |
| drwx------ 2 analyst analyst 4096 ¢e6 17 10:50 pulse       |  |  |  |                                                                         |
|                                                            |  |  |  | drwxr--r-- 2 analyst analyst 4096 фев 17 10:50 gtnotifydaemon           |
| drwxr-xr-x 2 analyst analyst 4096 map 28 15:18 rusbitech   |  |  |  |                                                                         |
|                                                            |  |  |  |                                                                         |
|                                                            |  |  |  | -rw-r--r-- 1 analyst analyst - 5 \$e8 17 10:50 user-dirs.locale         |

Рис. 4. Месторасположение dconf

#### 4. Открытые / отредактированные файлы

При обнаружении следов несанкционированных действий большое значение имеют метки времени последнего доступа к файлам [5]. В частности, изменение метки происходит при доступе к файлу через интерфейс командной строки.

Дополнительные возможности отследить последний доступ к файлам в Astra Linux через графический интерфейс пользователя имеются при использовании пункта стартового меню «Последние», в котором отображаются названия недавно открытых файлов.

Также информация о последних открытых файлах для каждого пользователя сохраняется в файле: /home/<username>/.local/share/recently-used.xbel. Указанный файл размечен в формате XML и включает следующие элементы:

- исходное имя файла;
- дата открытия/добавления;
- дата последнего открытия/изменения;
- используемое приложение;
- количество открытий.

Если исходный файл будет удален, то он не будет отображаться в списке файлов меню «Последние», однако запись для этого файла сохранится в recently-used.xbel.

Файловый менеджер Astra Linux по умолчанию сохраняет эскизы каждого пользователя (рис. 5) в папке: /home/<username>/.cache/.

| /root@astra:/var/loq# ls -al /home/analust/.cache<br>итого 11088 |  |                |  |  |                                                                           |
|------------------------------------------------------------------|--|----------------|--|--|---------------------------------------------------------------------------|
| drwxr-xr-x 2 analyst analyst     4096 map 28 15:01 .             |  |                |  |  |                                                                           |
|                                                                  |  |                |  |  |                                                                           |
|                                                                  |  |                |  |  | -rw-r--r-- 1 analust analust 10547304 map 28 14:59 icon-cache.kcache      |
|                                                                  |  |                |  |  | -rw-r--r-- 1 analyst analyst 624278 фев 17 10:50 ksycoca5 ru WTRgsZCFBbU  |
| j5BTGW21oPzjpL4=                                                 |  |                |  |  |                                                                           |
|                                                                  |  |                |  |  | -rw-r--r-- 1 analyst analyst 165196 Map 28 15:01 gt_compose_cache_little_ |
| endian fac528b04c4641c7853c6114e019917a                          |  |                |  |  |                                                                           |
|                                                                  |  | $\blacksquare$ |  |  |                                                                           |

Рис. 5. Содержимое кэша эскизов

При каждом доступе пользователя к директории происходит создание эскизов для объектов в этой директории, даже если прямого доступа пользователя к этим объектам не осуществлялось. Хранение эскизов продолжается, даже если исходный файл будет удален. Обычно возраст кэша эскизов по умолчанию составляет 180 дней с размером кэша 512 МБ. Следовательно, кэш может хранить тысячи файлов, соответствующих каталогам, которые посетил пользователь.

## *5. Подключенные USB-накопители*

В ОС семейства Linux процесс получения информации об USB-накопителях организован проще, чем в Windows, так как kern.log, syslog и system.journal содержат копии необходимой информации о USB-накопителе (за исключением имен для сохраненных файлов). Поиск необходимой информации в указанных журналах возможен по ключевой фразе «New USB device» (рис. 6).

| root@astra:/var/loq# cat sysloq   qrep 'New USB device |  |                                                |
|--------------------------------------------------------|--|------------------------------------------------|
|                                                        |  |                                                |
| Feb 17 10:50:09 astra kernel: [                        |  | 0.749677] usb usb1: New USB device found,      |
| idVendor=1d6b. idProduct=0001                          |  |                                                |
| Feb 17 10:50:09 astra kernel: [                        |  | 0.749680] usb usb1: New USB device string      |
| s: Mfr=3, Product=2, SerialNumber=1                    |  |                                                |
| Feb 17 10:50:09 astra kernel: [                        |  | 1.469187] usb 1-1: New USB device found,       |
| idVendor=80ee, idProduct=0021                          |  |                                                |
| Feb 17 10:50:09 astra kernel: [                        |  | $1.4691901$ usb $1-1$ : New USB device strings |
| : Mfr=1, Product=3, SerialNumber=0                     |  |                                                |
| Mar 28 14:58:44 astra kernel: [                        |  | 0.713038] usb usb1: New USB device found.      |
| idVendor=1d6b, idProduct=0001                          |  |                                                |
| Mar 28 14:58:44 astra kernel: [                        |  | 0.713040] usb usb1: New USB device string      |
| s: Mfr=3, Product=2, SerialNumber=1                    |  |                                                |
| Mar 28 14:58:44 astra kernel: [                        |  | $1.732919$ ] usb $1-1$ : New USB device found, |
| idVendor=80ee, idProduct=0021                          |  |                                                |
| Mar 28 14:58:44 astra kernel: [                        |  | 1.732922] usb 1−1: New USB device strings      |
| : Mfr=1, Product=3, SerialNumber=0                     |  |                                                |

Рис. 6. Результат поиска по ключевому слову «New USB device»

## *6. Подключения к сетя Wi-Fi*

Когда пользователь подключается к сети Wi-Fi, создается несколько следов в файлах журналов. Можно выполнить поиск по ключевой фразе «authenticate with» в файле kern.log [4], чтобы найти отметки времени с MAC-адресами Wi-Fi. Однако информация о пользователе не будет доступной. С другой стороны, если выполнить поиск в syslog или system.journal по строке «starting connection», то вся необходимая информация будет представлена (рис. 7).

| root@astra:/var/log# cat syslog   grep 'start <u>ing connection'</u>              |
|-----------------------------------------------------------------------------------|
| Feb 17 10:50:10 astra NetworkManager[557]: <info> [1645073410.6485] device</info> |
| (eth0): Activation: starting connection 'Проводное соединение 1' (2faec31b-a      |
| b77-344d-b10c-e705c83471d6)                                                       |
| Mar 28 14:58:44 astra NetworkManager[599]: <info> [1648457924.5933] device</info> |
| (eth0): Activation: starting connection 'Проводное соединение 1' (2faec31b-a      |
| b77-344d-b10c-e705c83471d6)                                                       |

Рис. 7. Результат поиска по ключевому слову «starting connection»

# *7. Загрузки из Google Диска*

Как правило, Google Диск является облачным хранилищем в Linux по умолчанию. При обнаружении следов использования Google Диска интерес может представлять следующая информация:

- имя или идентификатор облачной учетной записи;

- загруженные файлы.

Когда пользователь производит подключение к Google Диску, конфигурация сохраняется в файле: /home/<username>/.config/goa-1.0/accounts.conf. Указанный файл конфигурации представляет открытый текст и включает имя учетной записи Google. История доступа к файлам на Google Диске может быть получена с помощью файлов Recent-used.xbel и registrymodifications.xcu, которые хранят полные пути к файлам Google Диска.

*8. Ключи SSH, известных хостов SSH и авто атизированные ключи SSH*

Служба SSH, как правило, является основным инструментом удаленного доступа к серверам Linux, поэтому отслеживание SSH-подключений имеет существенное значение при любом исследовании Linux систем [6]. Анализ данных сервера SSH позволяет получить информацию о любых открытых и/или закрытых ключах, зарегистрированных в системе, и пользователях, прошедших процедуру аутентификации с использованием указанных ключей. Необходимая информация хранится в файле authorized\_keys. Анализ ранее выполненных подключений SSH-клиента может быть произведен на основе файла known\_hosts.

# **III. Заключение**

Таким образом, предложенные подходы к обнаружению следов несанкционированных действий в Astra Linux позволяют определить историю аутентификации пользователей в системе, выполненные команды, установленные приложения, историю доступа к файлам и запуска приложений, содержимое графических файлов, подключения USB-накопителей и подключения к Wi-Fi сетям. При этом единственными инструментами, необходимыми для этого анализа, являются несколько команд Linux и текстовый редактор.

Для своевременного обнаружения фактов несанкционированных действий предполагается фиксация и накопление сведений обо всех действиях/запросах, содержащих обращения к защищаемым компьютерным ресурсам, включая доступ в вычислительную систему и завершение сеанса работы пользователей. Без эффективной реализации функций контроля правильности функционирования системы защиты невозможно достигнуть высокой эффективности функционирования не только подсистемы ОС, но и системы защиты в целом.

# **Библиографический список**

1. Справочный центр Astra Linux. URL: [https://wiki.astralinux.ru/pages/viewpage.action?](https://wiki.astralinux.ru/pages/viewpage.action?%20pageId=137563438)  [pageId=137563438](https://wiki.astralinux.ru/pages/viewpage.action?%20pageId=137563438) (дата обращения: 01.04.2022).

2. Видеоподкаст 1. Введение в ОС Astra Linux. 2016. URL: <https://www.youtube.com/watch?v=Ug1cQadP1QI> (дата обращения: 01.04.2022).

3. Руководящие указания по конструированию прикладного программного обеспечения для операционной системы специального назначения «Astra Linux Special Edition».2018. URL: [https://astralinux.ru/assets/docs/RUK-OSSN-DEV\\_1-6.pdf](https://astralinux.ru/assets/docs/RUK-OSSN-DEV_1-6.pdf) (дата обращения: 01.04.2022).

4. Колисниченко Д. Linux от новичка к профессионалу. 7-е издание. СПб.: «БХВ-Петербург», 2020. 674 c.

5. Ефимов В. И., Щерба Е. В. Атака на систему разнесенного TCP/IP трафика на основе анализа корреляции потоков // Информационные технологии моделирования и управления. 2005. № 6(24). С. 859–863.

6. Щерба М. В., Щерба Е. В. Подходы к обнаружению и блокированию трафика анонимной распределенной сети Tor // Электронные средства и системы управления. 2014. Ч. 2. С. 93–97.

*Дата поступления статьи: 04.04.22 Дата одобрения после рецензирования: 25.04.22 Дата принятия к публикации: 21.06.22*

© Шарафутдинова Л.В., Щерба М.В., 2022

# *Секция* **Материаловедение и физика материалов**

УДК 621.592.0

 $A.M.$  Бадамшин, В.А. Несов Омский государственный технический университет, г. Омск, Россия

# **ВЛИЯНИЕ МОЩНОГО ИОННОГО ПУЧКА НА ИЗМЕНЕНИЕ МОРФОЛОГИИ И ХИМИЧЕСКОГО СОСТОЯНИЯ ПОВЕРХНОСТНЫХ СЛОЁВ БЕЗВОЛЬФРАМОВОГО ТВЕРДОГО СПЛАВА МАРКИ C50**

**Аннотация.** В данной работе исследовалось влияние обработки мощным ионным пучком наносекундной длительности на изменение морфологии и химического состояния тонких поверхностных слоёв безвольфрамового твердого сплава марки C50 (50% TiC – 50% TiNi). С использованием метода сканирующей электронной микроскопии было выявлено, что в результате данного вида воздействия происходит оплавление поверхности БВТС и образование однородного слоя, что, в свою очередь, приводит к повышению стойкости образцов к газовому механизму коррозии. С использованием метода рентгеновской фотоэлектронной спектроскопии проведено исследование изменения химического состояния линии Ti 2p безвольфрамового твердого сплава в результате воздействия пучка.

**Ключевые слова:** безвольфрамовые твердые сплавы, карбид титана, никелид титана, мощный ионный пучок, морфология.

## **I. Введение**

Безвольфрамовые твердые сплавы (БВТС) являются перспективной группой материалов для изготовления металлорежущего инструмента, рабочих коронок буровых долот и другого тяжело нагруженного инструмента [1, 2]. Вместе с тем, более низкое в сравнении с традиционными твердыми сплавами на основе карбида вольфрама значение прочностных характеристик существенно ограничивает область применения БВТС. Одним из перспективных методов модифицирования структуры и свойств твердосплавных материалов является ионно-лучевая обработка (ИЛО). Модифицирование ионными пучками различной интенсивности и длительности поверхностных слоёв твердосплавных материалов может приводить к существенным изменениям их субмикроструктуры, образованию новых химических связей. Это, в свою очередь, влечет за собой значительное изменение свойств облученных материалов. Как правило, наиболее существенные изменения в результате ИЛО происходят в тонких (от единиц до нескольких десятков нанометров) поверхностных слоях облучаемых материалов. Для обнаружения таких изменений необходимо использовать комплекс поверхностно-чувствительных методов исследования материалов.

# **II. Постановка задачи**

Целью настоящей работы являлось исследование влияния мощного ионного пучка наносекундной длительности на изменение морфологии, микроструктуры и химического состояния тонких поверхностных слоёв безвольфрамового твердого сплава марки C50.

## **III. Методика эксперимента**

В качестве объекта исследования был использован безвольфрамовый твердый сплав марки C50 (50% об. TiC – 50% об. TiNi). Образцы диаметром  $d = 15$  мм. и высотой  $h = 10$  мм. шлифовались и полировались до зеркального блеска с последующей промывкой в этиловом спирте с использованием ультразвуковой ванны. Облучение образцов проводилось на ускорителе ионов «ТЕМП» в Омском государственном университете им. Ф.М. Достоевского. .<br>Параметры облучения были следующие. Состав пучка:  $30\%$  H<sup>+</sup> + 70% C<sup>+</sup>. Число импульсов (n) =1. Длительность импульса ∼ 60 нс. Энергия ионов ∼ 200 кэВ. Плотность тока пучка ∼  $150 A/cm<sup>2</sup>$ .

Анализ изменения морфологии поверхности проводился с использованием метода сканирующей электронной микроскопии в Омском государственном техническом университете. Исследование химического состояния тонких поверхностных слоёв проводилось с использованием метода рентгеновской фотоэлектронной спектроскопии (РФЭС) в Омском научном центре СО РАН.

### **IV. Результаты и обсуждение**

На рис. 1 представлены SEM-изображения поверхности БВТС в исходном состоянии (а) и после облучения мощным ионным пучком (б). Поверхность исходного образца представляет собой гетерогенную смесь карбидных зёрен TiC, размер которых находится в диапазоне ~ 3—6 мкм, и интерметаллидной связки TiNi. Распределение карбидных зёрен в связующей фазе является достаточно равномерным. После облучения мощным ионным пучком (МИП) на поверхности БВТС происходят существенные изменения. Это проявляется в исчезновении межфазных границ между карбидными зёрнами и связующей фазой. Поверхностный слой имеет «монолитную» структуру, что обусловлено оплавлением интерметаллидной связки в результате высокотемпературного нагрева при воздействии пучка.

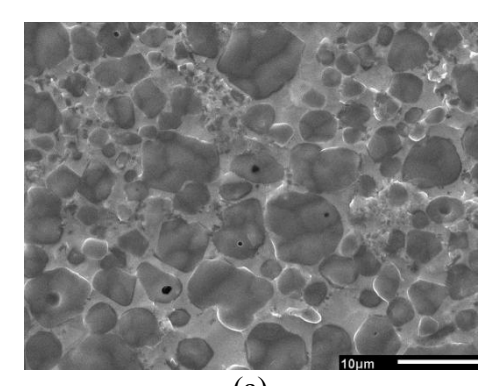

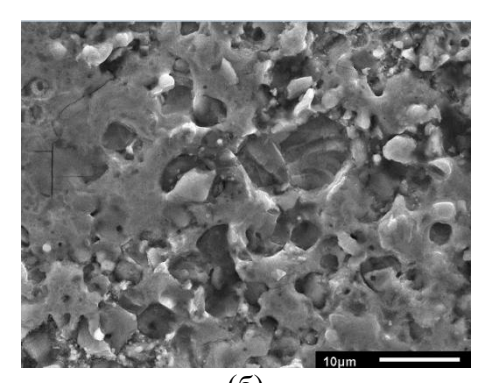

 $(a)$  (6) Рис. 1. СЭМ-изображение поверхности БВТС марки C50: (а) – в исходном состоянии, (б) – после воздействия МИП х 2000

На рис. 2 представлены РФЭС Ti 2p спектры БВТС C50 в исходном состоянии (а) и после воздействия мощного ионного пучка (б).

В исходном состоянии спектр состоит из трёх компонентов, пики которых локализованы на энергиях связи: 458,2, 455,1 и 454,1 эВ. Они отвечают дефектному нестехиометрическому оксиду  $TiO_{2-X}$ , карбиду титана TiC и металлическому титану Ti<sup>0</sup>, который входит в интерметаллидную связку TiNi, соответственно [3]. После воздействия МИП форма спектра становится более «размытой». Это указывает на формирование дополнительных химических состояний на поверхности образца. Помимо вышеприведенных компонентов, в данном спектре присутствует компонент с максимумом на энергии связи 456,4 эВ, который отвечает субоксиду TiO [3]. Помимо этого, в спектре облученного образца значительно возрастает интенсивность компонентов, отвечающих металлическому титану Ti<sup>0</sup> и карбиду титана TiC. Это указывает на протекание процессов частичного восстановления поверхности интерметаллидной связки TiNi и образование Ti-C связей в результате воздействия МИП.

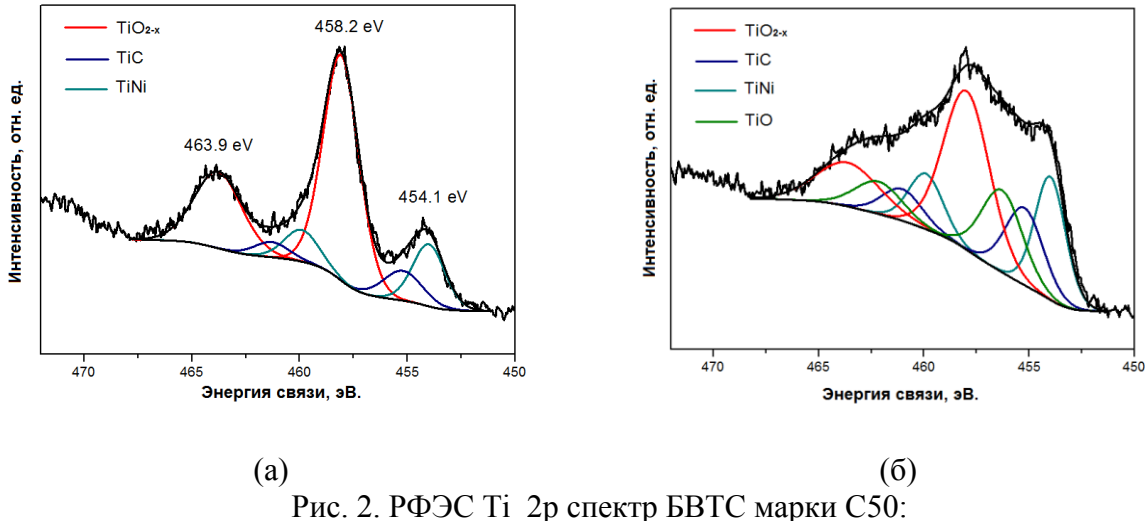

(а) – в исходном состоянии, (б) – после воздействия МИП

Для выявления очагов возникновения газовой коррозии осуществлялся высокотемпературный нагрев образцов в камерной печи с последующей выдержкой. На рис. 3 представлены микрофотографии поверхности БВТС после их нагрева до температуры T = 800 ºC и выдержки в течение 60 минут. На поверхности исходного образца (а) присутствуют ярко выраженные локальные очаги коррозии, сконцентрированные вблизи пор БВТС.

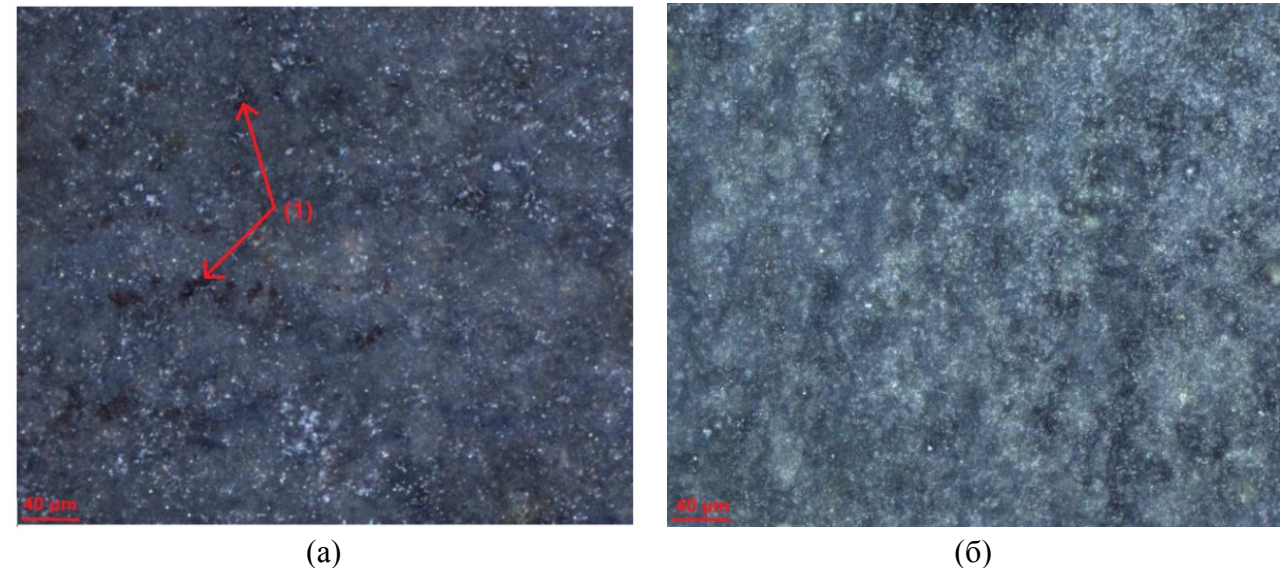

Рис. 3. Поверхность БВТС С50 после высокотемпературного нагрева (T = 800 °C): (а) – в исходном состоянии (1 – очаги коррозии), (б) – после облучения МИП (х200)

При этом на поверхности облученного образца очаги коррозии отсутствуют. Повышение стойкости БВТС к газовой коррозии в результате воздействия МИП может быть обусловлено образованием гомогенного слоя и оплавлением микропор, которые являются очагами распространения данного вида коррозии.

# **V. Заключение**

В результате проведения исследования было установлено, что воздействие МИП наносекундной длительности приводит к существенному изменению микрорельефа поверхности БВТС марки С50. Это проявляется в образовании однородного оплавленного слоя в результате высокотемпературного воздействия пучка. В свою очередь, это повышает стойкость исследуемых БВТС к возникновению очагов коррозии в результате высокотемпературного нагрева образцов (стойкость к газовому механизму коррозии). С использованием метода РФЭС, было выявлено, что данный вид облучения приводит к существенному повышению интенсивности Ti-C связей в тонком поверхностном слое образца и восстановлению металлического титана  $\text{Ti}^0$ .

#### **Благодарности**

Авторы выражают глубокую благодарность к.ф.-м.н. Ковивчаку В.С. за проведение облучения образцов мощным ионным пучком наносекундной длительности, к.ф.-м.н. Несову С.Н. за исследование образцов методом РФЭС.

### **Библиографический список**

1. Бурков П. В. Технология получения безвольфрамового твердого сплава при частичной замене титана молибденом // Экспериментальные методы в физике структурнонеоднородных конденсированных сред: труды Второй Междунар. науч.-техн. конф., 3–4 октября 2001 г./ Изд-во Алтайского университета. Барнаул, 2001. С.44–49.

2. Акимов В. В. Исследование микротвердости безвольфрамовых твердых сплавов на основе карбида титана // Вестник Иркутского государственного технического университета. 2005. Вып. 3. С. 121–124.

3. Бадамшин А. М., Несов С. Н., Ковивчак В. С. Влияние ионного облучения на морфологию, элементный и химический состав поверхностных слоев безвольфрамовых твердых сплавов // Письма в ЖТФ. 2021. Т. 47, № 15. С. 19–22.

*Дата поступления статьи: 10.04.22 Дата одобрения после рецензирования: 25.04.22 Дата принятия к публикации: 21.06.22*

© Бадамшин А.М., Несов В.А., 2022

УДК 621.592.0

*А.М. Бада шин, А.О. Лептюк* Омский государственный технический университет, г. Омск, Россия

# **МОДИФИКАЦИЯ ПОВЕРХНОСТИ БЕЗВОЛЬФРАМОВЫХ ТВЕРДЫХ СПЛАВОВ ТН20 И КНТ16 ПРИ ВОЗДЕЙСТВИИ МОЩНОГО ИОННОГО ПУЧКА НАНОСЕКУНДНОЙ ДЛИТЕЛЬНОСТИ**

**Аннотация.** В данной работе исследовалось влияние обработки мощным ионным пучком на морфологию поверхности и механические свойства (твердость) твердых сплавов системы «TiC[N]-Ni-Mo» марок КТН16 и ТН20. Методом оптической микроскопии установлено, что облучение приводит к значительному изменению морфологии поверхности: в частности, наблюдается оплавление поверхности. Анализ механических характеристик показал, что воздействие пучка приводит к увеличению среднего значения микротвердости на 13% для сплава ТН20 и на 27% для сплава КНТ16.

**Ключевые слова:** безвольфрамовые твердые сплавы, микротвердость, оптическая микроскопия.

### **I. Введение**

Безвольфрамовые твердые сплавы (БВТС) на основе карбида титана (TiC) являются недорогим аналогом традиционных твердых сплавов, основным компонентом которых является карбид вольфрама (WC) [1, 2]. Несмотря на это, БВТС на основе TiC имеют существенные недостатки: сравнительно низкое значение прочностных и теплофизических характеристик. Это существенно ограничивает их область применения. Так, например, металлорежущие пластины из БВТС марки ТН20 обладают высоким значением стойкости при токарной обработке углеродистых и низколегированных сталей, но совершенно непригодны для обработки высокопрочных материалов (высокохромистые стали в закаленном состоянии, жаропрочные хромоникелевые сплавы и т.д.). Для решения данной проблемы в последние десятилетия проводятся исследования, направленные на совершенствование как состава БВТС [3], так и технологии их изготовления. В частности, перспективными методами совершенствования эксплуатационных характеристик твердосплавных материалов является модифицирование их поверхностных слоёв высокоэнергетическими пучками заряженных частиц: ионами и электронами. В настоящей работе проводится исследование влияния мощного ионного пучка наносекундной длительности (МИП) на изменение структуры и микротвердости поверхностных слоёв безвольфрамовых твердых сплавов марок: ТН20 и КНТ16.

#### **II. Постановка задачи**

Цель исследования заключается в изучении особенностей изменения морфологии и микротвердости поверхности твердых сплавов марок КТН16 и ТН20 под воздействием импульсных ионных пучков наносекундной длительности.

#### **III. Методика эксперимента**

Объектами исследования являлись цилиндрические образцы из безвольфрамовых твердых сплавов марок ТН20 (TiC-Ni-Mo) и КНТ16 (TiC-Ni-Mo). Диаметр образцов d составлял 15 мм, высота образцов h – 7 мм. Облучение образцов проводилось на ускорителе ионов «ТЕМП». Состав пучка:  $30\%$  H<sup>+</sup> +  $70\%$  C<sup>+</sup>. Число импульсов (n) составляло 3. Длительность одного импульса ∼ 60 нс. Средняя энергия ионов ∼ 200 кэВ. Плотность тока пучка ~ 150 А/см<sup>2</sup>.

Металлографические исследования микроструктуры проводились на оптическом микроскопе марки Zeiss. Исследование микротвердости на микротвердомере Shimadzu HMV-2 с использованием метода Виккерса с нагрузкой на индентор 245,2 мН.

#### **VI. Результаты и обсуждение**

На рис. 1, 2 представлены микрофотографии поверхности БВТС марки ТН20 в исходном состоянии (1) и после воздействия МИП (2). На исходной поверхности наблюдается большое количество сонаправленных рисок, которые являются следами пробоподготовки образцов. Воздействие МИП приводит к существенному изменению микрорельефа. Это проявляется главным образом в образовании «островкового» микрорельефа, который является следствием перераспределения связующей фазы в результате воздействия пучка [4]. При этом видно наличие наиболее глубоких рисок, что свидетельствует о неполном переплавлении поверхности облученного образца.

Микрофотографии образцов БВТС марки КНТ16 (рис. 3.) также свидетельствуют о значительном изменении микроструктуры поверхностного слоя в результате воздействия МИП. Поверхность исходного образца (1) представляет собой главным образом никельмолибденовую связующую фазу (светлые оттенки) и микропоры округлой формы (черные участки). Изменение контраста образца, облученного МИП (2), по всей видимости, является результатом увеличения перепада микронеровностей образца в результате воздействия пучка. Это может быть связано с генерацией ударно-волнового возмущения в результате воздействия пучка.

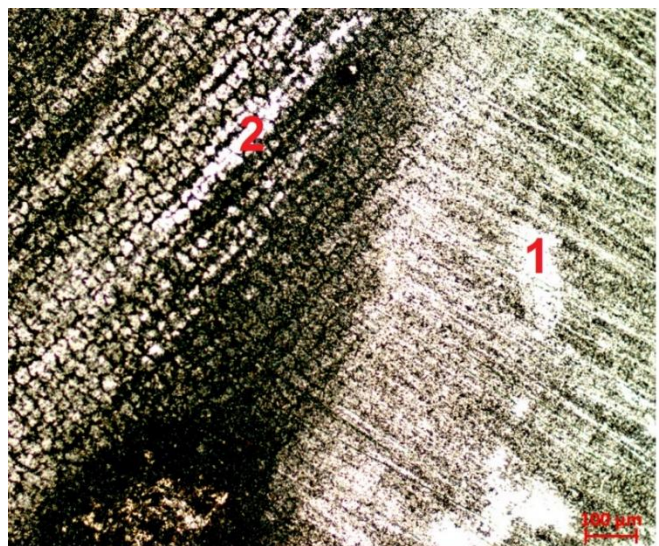

Рис. 1. Поверхность БВТС марки ТН20: (1) – в исходном состоянии, (2) – после воздействия МИП х 200

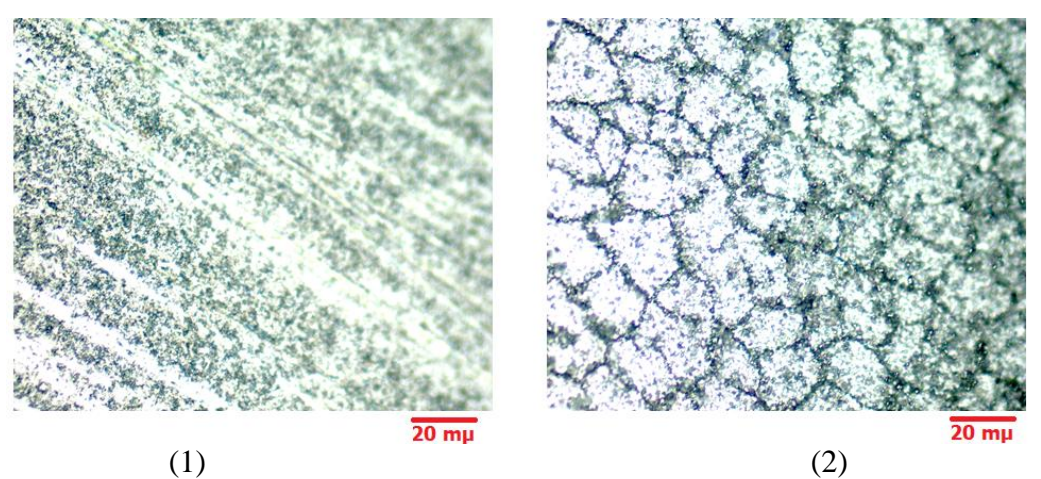

Рис. 2. Поверхность БВТС марки ТН20: 1) – в исходном состоянии, (2) – после воздействия МИП х 500

Значение микротвердости определялось по девяти точкам на поверхности каждого из образцов. Среднее значение микротвердости для исходных и облученных образцов представлено в таблице 1.

Таблица 1

# **Среднее значение микротвердости в единицах HV при нагрузке на индентор 245,2 мН**

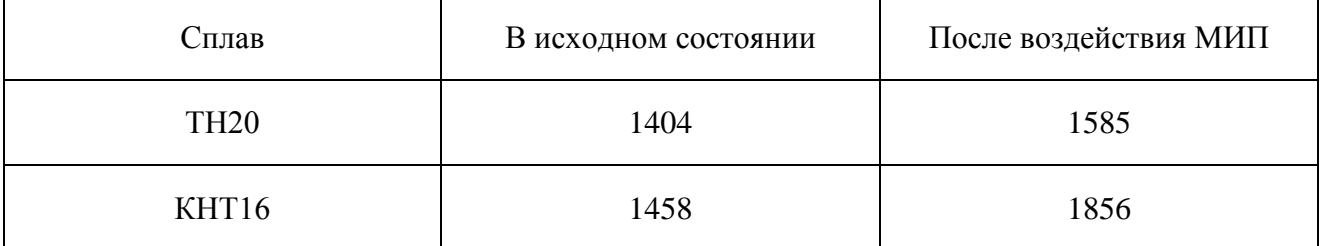

По данным таблицы видно: среднее увеличение микротвердости для сплава марки ТН20 составило ∼ 13%. Для сплава марки КНТ16 ∼ 27%. Причиной повышения данного показателя, по всей видимости, является деформационное упрочнение компонентов БВТС в процессе воздействия пучка [4].

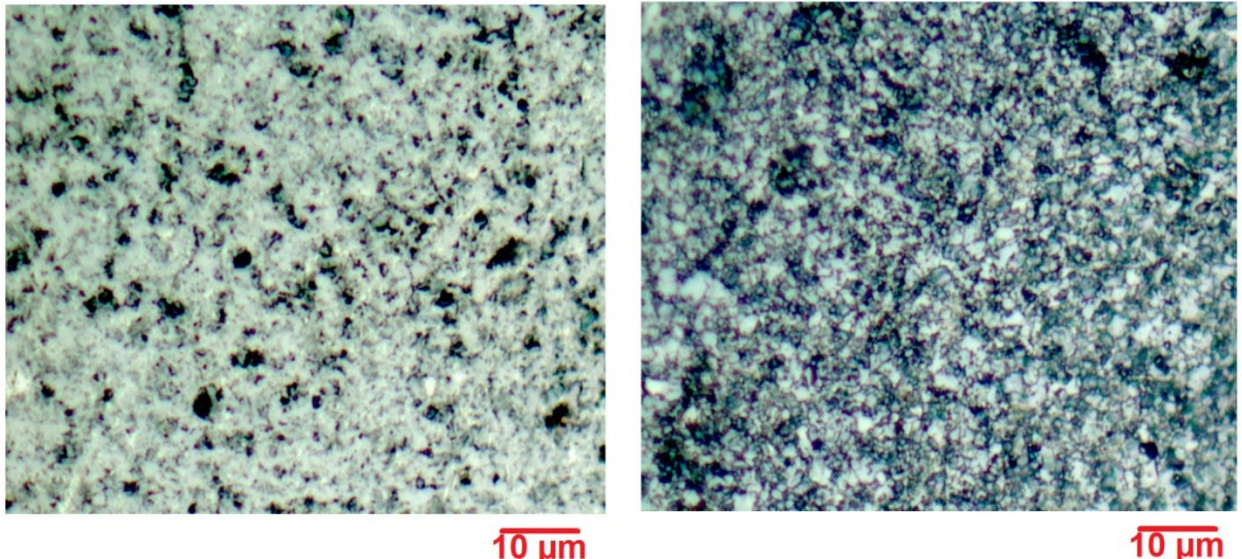

## $10 \mu m$

 $(1)$  (2)

Рис. 3. Поверхность БВТС марки КНТ16: (1) – в исходном состоянии, (2) – после воздействия МИП х 1000

# **V. Заключение**

Таким образом, в процессе выполнения исследования было выявлено, что воздействие МИП наносекундной длительности приводит к значительному изменению морфологии поверхности безвольфрамового твердого сплава марки ТН20, что проявляется в образовании «островкового» микрорельефа и частичного оплавления поверхности. Выявлено что воздействие МИП приводит к повышению микротвердости БВТС маркок ТН20 ∼ 13%, КНТ16 ∼ 27%, что, в перспективе, позволяет повысить износостойкость данных материалов при их работе в условиях абразивного износа.

#### **Благодарности**

Авторы благодарят к.ф.–м.н. Несова Сергея Николаевича (ОмГТУ, г. Омск) за помощь в интерпретации результатов исследования. К.ф.-м.н. Ковивчака В.С. за проведение облучения образцов мощным ионным пучком наносекундной длительности.

#### **Библиографический список**

1. Бадамшин А. М., Несов С. Н., Ковивчак В. С. Влияние ионного облучения на морфологию, элементный и химический состав поверхностных слоев безвольфрамовых твердых сплавов // Письма в ЖТФ. 2021. Т. 47, № 15. С. 19–22.

2. Бурков П. В. Технология получения безвольфрамового твердого сплава при частичной замене титана молибденом // Экспериментальные методы в физике структурнонеоднородных конденсированных сред: труды Второй Междунар. науч.-техн. конф., 3–4 октября 2001 г./ Изд-во Алтайского университета. Барнаул, 2001. С.44–49.

3. Акимов В. В. Исследование микротвердости безвольфрамовых твердых сплавов на основе карбида титана // Вестник Иркутского государственного технического университета. 2005. Вып. 3. С. 121–124.

4. Badamshin А. М., Nesov S. N., Povoroznyuk S. N. Structure and physical-mechanical properties

of thungsten-free hard alloys after various types of ion-beam treatment // AIP Conference Proceedings. 2021. P. 040004. DOI 10.1063/5.0075168.

*Дата поступления статьи: 08.04.22 Дата одобрения после рецензирования: 25.04.22 Дата принятия к публикации: 21.06.22*

© Бадамшин А.М., Лептюк А.О., 2022

УДК 661.888.1

*А.Д. Гусакова, А.А. Горячкина, Н.А. Семенюк* Омский государственный технический университет, г. Омск, Россия

# **ВЛИЯНИЕ ЛЕГИРОВАНИЯ ЖЕЛЕЗОМ ОКСИДА ВАНАДИЯ (III) НА ТЕПЛОФИЗИЧЕСКИЕ СВОЙСТВА**

**Аннотация.** В работе представлены результаты исследования молярной теплоемкости чистой трехокиси ванадия и материалов на его основе, содержащих 2 % железа. Выявлено, что при легировании железом наблюдается уменьшение как температуры фазового перехода металл-полупроводник (ФПМП), так и величины изменения энтальпии при ФПМП.

**Ключевые слова:** трехокись ванадия, молярная теплоемкость, фазовый переход, изменение энтропии, изменение энтальпии.

#### **I. Введение**

Материалы на основе трехокиси ванадия испытывают фазовый переход металлполупроводник при температуре около 170 К [1]. Данный переход сопровождается изменением как типа симметрии: из ромбоэдрической, соответствующей металлическому состоянию, в гексагональную, соответствующую полупроводниковой фазе [2], так и изменением ряда физических свойств, в т. ч. теплофизических [1, 2]. Благодаря высоким значениям изменения энтальпии при ФПМП (более 1,5 кДж/моль) данные материалы используются в качестве термостабилизаторов [3]. Однако негативным фактором при использовании  $V_2O_3$  является его окисление до состояния, соответствующего оксиду ванадия (V).

#### **II. Постановка задачи**

Для стабилизации фазы, соответствующей  $V_2O_3$ , применяется легирование [4, 5]. На сегодняшний день недостаточно изученным является влияние совместного применения легирования и вариации концентрации кислорода. Целью данной работы является исследование влияния легирования железом  $V_2O_3$  на его теплофизические свойства.

Объектами исследования выбраны следующие материалы:  $V_2O_3$ ,  $V_{1,98}Fe_{0,02}O_{3,01}$ ;  $V_{1.98}Fe_{0.02}O_{3.04}$ ;  $V_{1.98}Fe_{0.02}O_{3.08}$ .

Исследования теплоёмкости проводились в интервале температур (60÷290) К методом вакуумного адиабатического калориметра с погрешностью 1%.

## **III. Обсуждение результатов**

При исследовании молярной теплоемкости при постоянном давлении для всех образцомв с ростом температуры наблюдается монотонное увеличение теплоемкости, что согласуется с работой [6]. При температурах в окрестностях фазового перехода для всех исследуемых материалов наблюдается резкое увеличение теплоемкости, что, по-видимому, соответствует ФПМП. Для каждого образца скачок теплоемкости проходил при разной температуре, близкой к 170 К. Зависимости теплоемкости от температуры для  $V_2O_3$  и  $V_{1.98}$  $Fe<sub>0.02</sub>O<sub>3.01</sub>$ представлены на рис. 1.

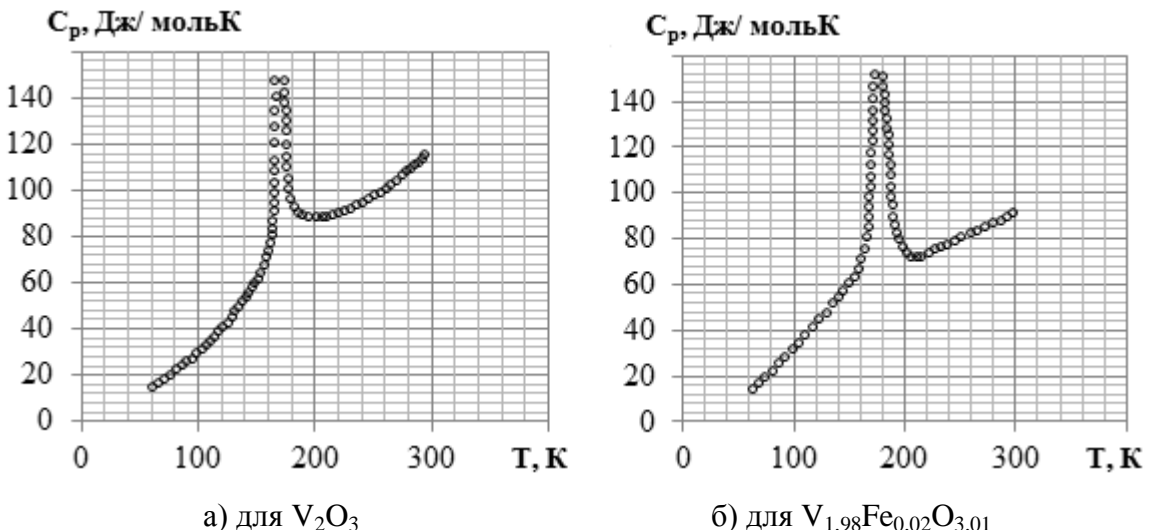

Рис. 1. Зависимость молярной теплоемкости при постоянном давлении от температуры

По результатам теплоемкости для всех исследуемых материалов были определены значения температуры, соответствующие ФПМП, рассчитаны значения изменения энтропии при ФПМП, AS, и значения изменения энтальпии при ФПМП, ДН. Результаты представлены в табл. 1. Значения энтропии и энтальпии рассчитывались согласно методике [3].

| арамстры фазового перелода металл-полупроводни |           |          |         |  |  |  |  |  |
|------------------------------------------------|-----------|----------|---------|--|--|--|--|--|
|                                                | Параметры |          |         |  |  |  |  |  |
| Соединение                                     | T, K      | ΔS.      | ΔН,     |  |  |  |  |  |
|                                                |           | Дж/мольК | Дж/моль |  |  |  |  |  |
| $V_2O_3$                                       | 169,7     | 9,8      | 1660    |  |  |  |  |  |
| $V_{1,98}Fe_{0,02}O_{3,01}$                    | 162,2     | 10,0     | 1620    |  |  |  |  |  |
| $V_{1,98}Fe_{0,02}O_{3,04}$                    | 161,8     | 9,8      | 1590    |  |  |  |  |  |
| $V_{1,98}Fe_{0,02}O_{3,08}$                    | 161,0     | 8,6      | 1380    |  |  |  |  |  |

Таблица 1 Параметры фазового перехода металл-полупроводник

### **III. Заключение**

 $1_{\cdot}$ По результатам исследования молярной теплоемкости при постоянном давлении установлено, что для всех исследуемых материалов характерно наличие ФПМП. Легирование железом приводит к уменьшению температуры ФПМП, а увеличение концентрации кислорода при легировании приводит к еще большему ее уменьшению.

Выявлено, что легирование  $V_2O_3$  2% железа приводит к небольшому  $\overline{2}$ . увеличению (на 2 %) значения изменения энтропии, однако увеличение концентрации кислорода приводит к снижению  $\Delta S$  (для  $V_{1.98}Fe_{0.02}O_{3.08}$  снижение составляет 12 % по отношению к  $V_2O_3$ ).

Установлено, что легирование железом оксида ванадия (III) снижает значения  $3.$ изменения энтальпии при ФПМП.

### **Благодарности**

Авторы благодарят Сурикова Вадима Ивановича за помощь в обсуждении результатов исслелования.

#### **Библиографический список**

1. Мотт Н. Ф. Переходы металл-изолятор. М.: Наука, 1979. 342 с.

2. Бугаев А. А., Захарченя Б. П., Чудновский Ф. А. Фазовый переход металл – полупроводник и его применение. Л.: Наука, 1979. 183 с.

3. Семенюк Н. А., Кузнецова Ю. В., Суриков Вад. И. [и др.]. Термодинамические свойства и фазовый переход в VO<sub>2</sub> и V<sub>1-X</sub>Fe<sub>X</sub>O<sub>2</sub> // Динамика систем, механизмов и машин. 2019. Т. 7, № 1. С. 227–230.

4. Лях О. В. Исследование влияния введения легирующей примеси на структуру и свойства  $V_2O_3$  // Физико-химия и технология неорганических материалов. Материалы VIII Росс. ежегод. конф. молодых науч. сотрудников и аспирантов. 15–18 ноября 2011. Москва, 2011. С. 296–298.

5. Лях О. В., Суриков В. И., Данилов С. В. Свойства твердых растворов на основе  $V_2O_3$  // Современные техника и технологии. Материалы XVII Междунар. науч.-практ. конф. студентов, аспирантов и молодых ученых. 18–22 апреля 2011 г. Томск, 2011. С. 177–178.

6. Суриков В.И., Суриков В.И., Кузнецова Ю.В., Семенюк Н.А., Лях О.В., Прокудина Н.А. Электронная теплоемкость некоторых соединений ванадия при низких температурах // Известия высших учебных заведений. Физика. 2021. Т. 64, № 3 (760). С. 8–12. Doi: 10.17223/00213411/64/3/8

*Дата поступления статьи: 10.04.22 Дата одобрения после рецензирования:25.04.22 Дата принятия к публикации: 21.06.22*

© Гусакова А.Д., Горячкина А.А., Семенюк Н. А., 2022

УДК 620.172

*В.А. Егорова, Е.Г. Глуховеря, А.С. Васянович* Омский государственный технический университет, г. Омск, Россия

# **МЕХАНИЧЕСКИЕ СВОЙСТВА НАНОКОМПОЗИТОВ НА ОСНОВЕ ПОЛИЭТИЛЕНА ВЫСОКОГО ДАВЛЕНИЯ, НАПОЛНЕННОГО ЭЛЕКТРОПРОВОДНЫМ ТЕХНИЧЕСКИМ УГЛЕРОДОМ**

**Аннотация.** Изучены механические свойства полиэтилена высокого давления при его модификации техническим углеродом электропроводного назначения в диапазоне наполнения от 5 до 20 масс.%. Установлено снижение модуля Юнга, относительного удлинения при разрыве и максимальной нагрузке, получена экстремальная зависимость предела прочности композитов от концентрации наполнителя. Характер зависимостей связан с адгезионным взаимодействием фаз и со структурными изменениями матрицы композитов. Установление связей требует проведения дополнительных исследований.

**Ключевые слова:** полиэтилен, технический углерод, нанокомпозит, механические свойства композитов.

### **I. Введение**

Потребность в разработке электропроводящих композитов определяется необходимостью расширения эксплуатационных возможностей материалов. Композиты электротехнического назначения находят применение в устройствах защиты от перегрева, защиты от перегрузок по току, в саморегулирующихся нагревателях, в гибких электронных соединениях [1, 2].

Требование обеспечения достаточной гибкости токопроводящих элементов обуславливает использование полимеров как основы композиционного материала, несмотря на их диэлектрическую природу. Для придания токопроводящих свойств разрабатываемому материалу в такие полимеры, как полипропилен, полиэтилен низкой плотности, эпоксидная смола, натуральный каучук, вводят электропроводные наполнители, в частности, серебро, графит, углеродные нанотрубки [2, 3].

### **II. Постановка задачи**

В качестве основы разрабатываемых нанокомпозитов выбран полиэтилен высокого давления (ПВД) марки 10803-020. Данный материал относится к термопластам, но может перерабатываться в изделия методом экструзии. ПВД выбранной марки отличается комплексом свойств: устойчивостью к низким температурам, низкой водо- и газопроницаемостью, устойчивостью к агрессивным средам и к разрушению, высокой прочностью, химической инертностью, а также доступностью, экономичностью и технологичностью.

Для придания данному полимеру электропроводящих свойств выбран технический углерод (ТУ) марки OMCARB С140, Technical Data Sheet OMCARB № Omsk-07-2014 Revision 2 of 28-07-2014 [4] (производства «Омск Карбон Групп»). Свойства, структура и фазовый состав ТУ данной марки хорошо изучены [5–7]. Это нанодисперсный наполнитель электропроводного назначения.

В рамках данной работы проведены исследование и анализ механических свойств полимерных композиционных материалов (ПКМ) при разном процентном наполнении ПВД марки 10803-020 техническим углеродом марки С140 с целью выявления соответствия их уровня композитам электротехнического назначения. Механические свойства должны обеспечивать сохранение проводимости композитов при их деформации.

### **II. Обсуждение результатов**

Образцы для проведения исследования изготавливали в 3 этапа:

1 этап: механическое смешение гранул полимера с нанонаполнителем для равномерного покрытия гранул частицами ТУ;

2 этап: внедрение наполнителя в полимер методом шнековой экструзии при температуре 150°С с использованием фильеры диаметром 3 мм;

3 этап: спекание композита при заданной температуре и режиме прессования.

Исследование механических свойств ПКМ проводили на разрывной машине фирмы ZwickRoell типа Xforce HP по ГОСТ 32656-2014. Результаты исследований по пяти образцам каждого состава композита приведены в таблице 1.

Характеристики используемого полиэтилена по интервалам значений с учетом среднеквадратических отклонений соответствуют ГОСТ 16337-77.

Введение малого количества наполнителя (5 масс.%) не оказывает заметного влияния на модуль упругости. Увеличение содержания ТУ до 10 масс.% приводит к снижению модуля Юнга в 2 раза и сохранению установленного значения в диапазоне концентраций наполнителя 10–20 масс.%. Снижение жесткости материала может быть связано с низкой степенью кристалличности матрицы и ее разрыхлением наполнителем, выяснение этого требует дополнительных исследований надмолекулярной структуры композитов.

Таблица 1

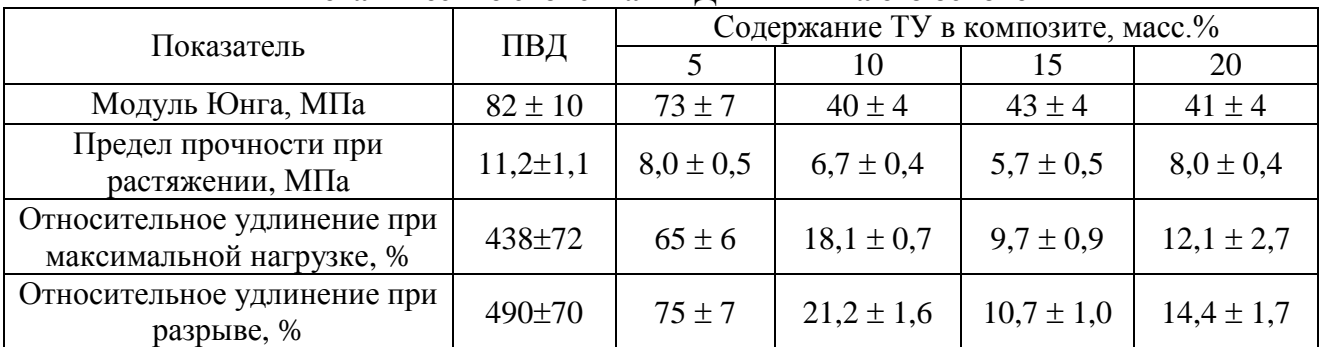

**Механические свойства ПВД и ПКМ на его основе**

Введение наполнителя приводит к значительному снижению относительного удлинения: при наполнении полимера до 5 масс.% ТУ указанный параметр при максимальной нагрузке уменьшается в 6,7 раз, а при разрыве – в 5,6 раз. Снижение данных параметров в 45 раз достигается при 15 масс.% наполнителя и практически сохраняется до 20 масс.%.

Предел прочности при растяжении снижается в 2,0 раза при введении 15 масс.% наполнителя, возрастая при 20 масс.% в 1,4 раза относительно минимума.

В работе [8] по результатам исследования межмолекулярного взаимодействия при формировании нанокомпозитов на основе полиэтилена низкой плотности введением в него ТУ в диапазоне наполнения от 5 до 20 масс.% авторы сделали обоснованный вывод об ограничении взаимодействия полимера и ТУ физическими связями. Это подтверждает анализ морфологии поверхности частиц ТУ, проведенный в работе. Отсутствием идеальной связи компонентов авторы объясняют снижение предела прочности и относительного удлинения при разрыве. Недостаточным уровнем адгезионных связей между полимером и наполнителем можно обосновать и снижение модуля Юнга композитов [9]. Снижение механических свойств полимера при введении наполнителя также может быть связано с агломерацией наполнителя, имеющего высокую удельную поверхность и легко комкующегося [8]. Этот процесс оказывает негативное влияние на создание адгезионных связей между матрицей и наполнителем.

## **III. Заключение**

Изменение всех механических характеристик указывает на модифицирующее воздействие наполнителя на матрицу. Уровень полученных значений соответствует характеристикам ПКМ, применяемым в металополимерных системах, а также для материалов электротехнического назначения [10]. Для выявления причин установленных закономерностей необходимо проведение структурных исследований данных композитов.

## **Благодарности**

Авторы выражают благодарность за помощь в проведении исследований профессору кафедры «Физика» Кропотину О.В. и директору НОРЦ «Нанотехнологии» ФГБОУ ВО «ОмГТУ» Рогачеву Е.А.

### **Библиографический список**

1. Yuan Q., Bateman S. A., Wu D. Mechanical and Conductive Properties of Carbon Black-filled High-density Polyethylene, Low-density Polyethylene, and Linear Low-density Polyethylene // Journal of Thermoplastic Composite Materials. 2010. №23 (4). P. 459–471. Doi:10.1177/0892705709349318

2. Badrul F., Khairul A. A. H., Salleh M. [et al.]. Preliminary investigation on the correlation between mechanical properties and conductivity of low-density polyethylene/carbon black (LDPE/CB) conductive polymer composite (CPC) // Journal of Physics: Conference Series, 2022. Malaysia, 2022. Vol. 2169. Р. 012020. Doi:10.1088/1742-6596/2169/1/012020

3. Guo W., Zheng P., Huang X., [et al.]. Matrix-Independent Highly Conductive Composites for Electrodes and Interconnects in Stretchable Electronics // ACS Applied Materials & Interfaces. 2019. Vol. 11, no. 8. P. 8567–8575. Doi.org/10.1021/acsami.8b21836

4. Раздьяконова Г.И., Лихолобов B.A., Моисеевская Г.В. [и др.] Инновационный дисперсный углерод. От идеи до технологии: моногр. Омск: Изд-во ОмГТУ, 2014. 312 с.

5. Моисеевская Г. В., Караваев М. Ю., Раздьяконова Г. И. [и др.] Исследование электропроводного технического углерода серии «OMCARB». Ч. I. Физико-химические свойства и степень диспергирования технического углерода в натуральном каучуке // Каучук и резина. 2014. № 1. С. 40–42.

6. Моисеевская Г. В., Раздьяконова Г. И., Петин А. А. [и др.] Инновационные направления расширения ассортимента технического углерода в России // Химия в интересах устойчивого развития. 2017. № 25. С. 49–56.

7. Кропотин О. В., Убейкина Д. А., Артемова Ю. А. Исследование структуры электропроводного технического углерода // Нанотехнологии. Информация. Радиотехника (НИР-21): материалы Регион. молодеж. науч.-практ. конф. Омск: Изд-во ОмГТУ. 2021. 1 эл. опт. диск (CD-ROM). С. 106–110.

8. Zikri N., Nasruddin MN1, Nurdin B. [et al.]. Characterization of low-density polyethylene (LDPE)/carbon black (CB) nanocomposite-based packaging material // Journal of Physics: Conference Series, 2018. Indonesia, 2018. Vol. 1120 (1), Р. 012066. Doi:10.1088/1742- 6596/1120/1/012066

9. Султонов Н. Ж., Тураев Э. Р., Борукаев Т. А. [и др.] Влияние наноразмерных частиц СаСО<sub>3</sub> на физико-механические свойства полиэтилена низкой плотности // Естественные науки. 2010. C. 51–55.

10. Марков А. В., Власов С. В. Принципы выбора полимерных материалов для изготовления изделий. // Полимерные материалы. Изделия. Оборудование. Технологии. 2004. № 6–8. С. 17–19; 26, 28, 29; 20, 22–24.

*Дата поступления статьи: 08.04.22 Дата одобрения после рецензирования:25.04.22 Дата принятия к публикации: 21.06.22*

© Егорова В. А., Глуховеря Е. Г., Васянович А.С., 2022

УДК 53.086

*Е.В. Князев*<sup>1,2</sup>, С.Н. Несов<sup>1,2</sup> <sup>1</sup>Омский государственный технический университет, г. Омск, Россия <sup>2</sup> Омский научный центр СО РАН, г. Омск, Россия

# **БЫСТРАЯ ФУНКЦИОНАЛИЗАЦИЯ МУНТ В Не:О ПЛАЗМЕ**

**Аннотация.** В работе методами растровой электронной микроскопии, ИК-спектроскопии и рентгеновской фотоэлектронной спектроскопии исследована структура и химическое

состояние поверхности многостенных углеродных нанотрубок, прошедших обработку Не:О плазмой. Показано, что плазменная обработка приводит к образованию крупных дефектов на поверхности МУНТ за счет разрушения внешних графеновых слоев. Формирование крупных дефектов сопровождается повышением концентрации кислорода в поверхностных слоях нанотрубок.

**Ключевые слова:** растровая электронная микроскопия, ИК-спектроскопия, рентгеновская фотоэлектронная спектроскопия, углеродные нанотрубки, плазма.

### **I. Введение**

Многостенные углеродные нанотрубки (МУНТ) обладают рядом уникальных физикохимических параметров, таких как высокая механическая прочность, широкий диапазон электрической проводимости, химическая инертность, высокие значения площади поверхности. В настоящее время МУНТ активно исследуются и находят широкое практическое применение в микро- и наноэлектронных устройствах [1, 2]. Существенным недостатком МУНТ является их химическая инертность, что затрудняет их использование в композитных материалах из-за неравномерного распределения нанотрубок в смеси. Применение методов окислительной функционализации позволяет улучшить распределение МУНТ в композитных материалах.

Закрепление кислородсодержащих групп на поверхности МУНТ происходит преимущественно на структурных дефектах. Плазменная обработка позволяет формировать дефекты только во внешних графеновых слоях углеродной нанотрубки, сохраняя внутренние графеновые слои, что обусловлено низкой энергией ионного воздействия [3]. Введение реакционных газов  $(O_2, N_2, NH_3$  и т.д.) во время плазменной обработки позволяет проводить химическую функционализацию поверхности МУНТ [4].

В данной работе методами растровой электронной микроскопии (РЭМ), инфракрасной (ИК) спектроскопии и рентгеновской фотоэлектронной спектроскопии (РФЭС) исследована структура МУНТ после воздействия He:O плазмы.

## **II. Постановка задачи**

Объектом исследования выступали МУНТ, полученные методом пиролиза ацетонитрилла в присутствии ферроцена. Результатом синтеза являются слои вертикально ориентированных многостенных нанотрубок. После синтеза проводилась химическая очистка образцов в HCl (40%, 24 часа) для удаления частиц катализатора с поверхности МУНТ. Далее МУНТ подвергались обработке в He:O плазме мощностью 250 Вт, скорость потока 40 см ³/мин, время обработки 20 сек.

Исследования морфологии ансамблей МУНТ до и после плазменных обработок проводились методом РЭМ на микроскопе JEOL JSM 6610-LV. Спектры ИК получены при комнатной температуре с использованием ИК фурье-спектрометра BRUKER VERTEX 70. Структурно-химическое состояние углерода в стенках нанотрубок исследовалось с использованием РФЭС с применением установки Surface Science Center (Riber).

По данным РЭМ (рис. 1А) МУНТ располагаются достаточно равномерно по поверхности подложки. В слое присутствуют нанотрубки с внешним диаметром от 20 нм до 100 нм, основная доля МУНТ (~70% измеренных нанотрубок) имеет вешние диаметры 30– 60 нм. Среднее значение внешнего диаметра МУНТ до плазменных обработок составило 55 нм.

После экспонирования в плазме в течение 20 секунд морфология слоя МУНТ существенно изменилась (рис. 1В). На поверхности МУНТ наблюдаются крупные дефекты в форме кратеров. Кратеры располагаются вдоль нанотрубок, образуя периодическую структуру. Расстояние между кратерами близко к значению внешнего диаметра нанотрубки, на которой они располагаются. Также на РЭМ изображении наблюдаются частично разрушенные МУНТ.

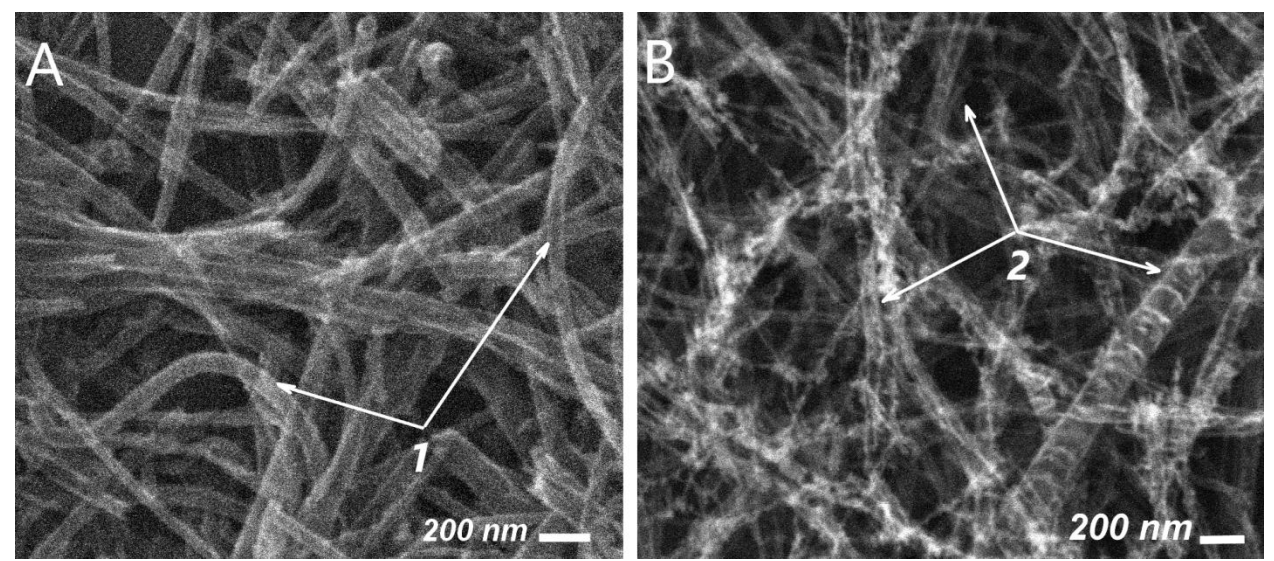

Рис. 1. РЭМ-изображения поверхности МУНТ. А – МУНТ до обработки; В – МУНТ после 20 секунд экспонирования в He:O плазме. 1 – МУНТ до обработки; 2 – кратеры на поверхности МУНТ

На рис. 2 представлены обзорные РФЭС спектры массивов МУНТ до обработки (кривая 1) и МУНТ после 20 секунд экспонирования в He:O плазме (кривая 2). В РФЭС спектрах обоих образцов МУНТ присутствуют линии углерода С 1s (энергия связи ~ 285 эВ), кислорода O 1s (энергия связи ~ 532 эВ) и азота (энергия связи ~ 400 эВ). Интенсивность линии кислорода O 1s после плазменной обработки существенно возрастает, что свидетельствует об увеличении концентрации кислорода на поверхности МУНТ.

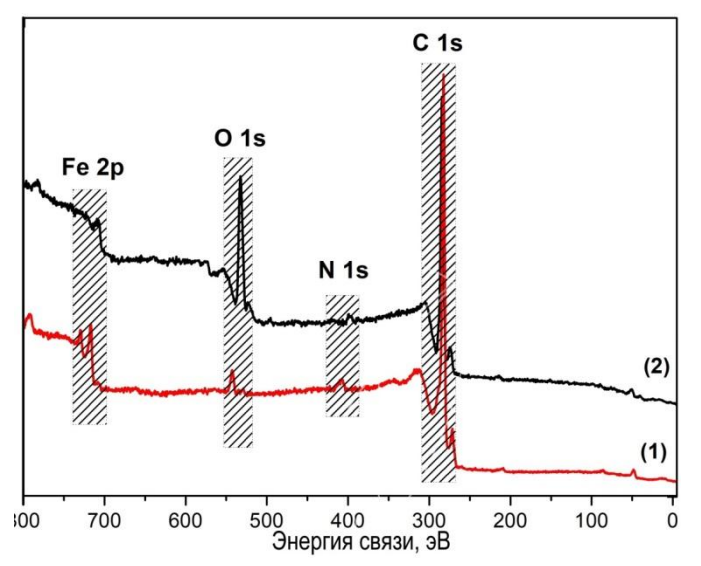

Рис. 2. Обзорные РФЭС спектры массивов МУНТ. 1 – МУНТ до обработки; 2 – МУНТ после 20 секунд экспонирования в He:O плазме

По полученным обзорным спектрам РФЭС проведен количественный анализ с использованием метода коэффициентов элементной чувствительности. Данные количественного элементного анализа представлены в Таблице 1. Согласно результатам анализа после обработки плазмой наблюдается значительный рост концентрации кислорода в приповерхностной области образца с  $\sim$ 2,9 ат.% до 19,8 ат.%. Высокая концентрация кислорода указывает на образование функциональных кислородсодержащих групп на поверхности МУНТ. Исходя из данных РЭМ, можно сделать вывод о том, что закрепление кислородсодержащих групп происходит на структурных дефектах нанотрубок.

Таблица 1

| Образец                                | Концентрация, ат.% |      |          |    |  |  |  |
|----------------------------------------|--------------------|------|----------|----|--|--|--|
|                                        |                    | "Fe" |          |    |  |  |  |
| Исходные МУНТ                          | ററ                 | .    | <u>.</u> |    |  |  |  |
| <b>MYHT</b><br>, обработанные в плазме | __<br>ک و          |      | 19,8     | ∠, |  |  |  |

**РФЭС анализ элементного состава исходных и обработанных в плазме МУНТ**

## **III. Заключение**

Проведенные в работе исследования показали, что применение кратковременной обработки He:O плазмой способствует удалению фрагментов графеновых слоев стенок трубок и формированию развитого рельефа поверхности МУНТ. Результаты элементного анализа свидетельствуют об увеличении концентрации кислорода на поверхности нанотрубок. Закрепление кислородсодержащих функциональных групп на поверхности происходит преимущественно на дефектах структуры, образованных в результате плазменной обработки. Таким образом, кратковременная плазменная обработка МУНТ является эффективным способом модификации структуры и химического состояния поверхности нанотрубок.

# **Источник финансирования. Благодарности**

В работе было использовано оборудование Омского регионального центра коллективного пользования СО РАН. Работа выполнена в рамках государственного задания ОНЦ СО РАН (номер госрегистрации проекта - 121021600004-7).

# **Библиографический список**

1.Болотов В. В., Князев Е. В., Корусенко П. М. [и др.]. Функционализация индивидуальных МУНТ при облучении и отжиге // Физика твердого тела. 2020. Т. 62. С. 1925–1935. Doi: 10.21883/FTT.2020.11.50072.125.

2.Бурцев А. А., Павлов А. А., Кицюк Е. П. [и др.]. Исследование автоэмиссионной катодносеточной структуры на основе углеродных нанотрубок для электронно-оптических систем с ленточным пучком // Письма в журнал технической физики. 2017. Т. 43. C. 88–94. Doi: 10.21883/PJTF.2017.11.44701.16570.

3.Алексеев А. В., Лебедев Е. А., Гаврилин И. М. [и др.]. Влияние функционализации углеродных нанотрубок в плазме на процесс формирования электродного композитного материала УНТ–оксид никеля // Известия ВУЗов. Электроника. 2017. Т. 22. С.128–137. DOI: 10.24151/1561-5405-2017-22-2-128-137.

4.Kolacyak D., Ihde J., Merten C. [et al.]. Fast functionalization of MWCNT by an atmospheric pressure plasma jet // Journal of Colloid and Interface Science. 2011. Vol. 359. P. 311. Doi:10.1016/j.jcis.2011.03.069.

*Дата поступления статьи: 10.04.22 Дата одобрения после рецензирования: 25.04.22 Дата принятия к публикации: 21.06.22*

© Князев Е.В., Несов С.Н. 2022

# УДК 531.75

А.С. Кочанова, Н.Г. Эйсмонт Омский государственный технический университет, г. Омск, Россия

# ОЦЕНКА ЭФФЕКТИВНОСТИ МЕТОДОВ ОПРЕДЕЛЕНИЯ ПЛОТНОСТИ ТВЕРДЫХ ТЕЛ НЕПРАВИЛЬНОЙ ФОРМЫ

Аннотация. В работе рассмотрены три метода определения плотности твердого тела, изготовленного из фторопласта: с помощью прибора VIBRA HT, пикнометрический метод и гидростатическое взвешивание. Оценены преимущества и недостатки каждого метода, которые удалось выявить при их практической реализации.

Ключевые слова: плотность твердого тела, объём твердого тела неправильной формы, экспериментальное определение плотности.

### **I. Ввеление**

В настоящее время очень важно, чтобы технические и функциональные качества товара, заявленные производителем, отвечали действительности, то есть существует задача контроля соответствия изделий заявленным характеристикам. В частности, важной характеристикой полимерных композиционных материалов является их плотность. В производственных условиях для получения максимально точных результатов наиболее оправданным является использование специализированного прибора, в котором вычисления производятся автоматически, что в свою очередь значительно снижает нагрузку на сотрудников, отвечающих за качество и контроль изделий. Однако подобные приборы имеются не в каждой лаборатории, так как задачи определения реальной плотности материалов являются частными, не слишком распространенными, в связи с этим приобретение специального прибора является экономически не целесообразным. Поэтому задача определения реальной плотности образца без использования специального оборудования является актуальной.

# **II.** Постановка залачи

Цель работы - определить плотность твердых тел неправильной формы различными методами, сравнить полученные результаты с эталонными, оценить эффективность их применения.

<sub>B</sub> качестве объекта исследования выступали фрагменты поршневых колец компрессора 5ти производителей, изготовленных из фторопласта Ф4К20 и имеющих неправильную форму (рис. 1).

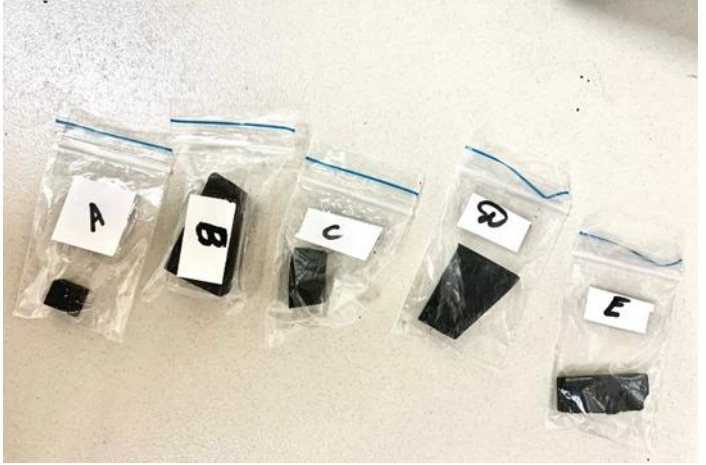

Рис. 1. Образцы исследования.

Существует несколько способов определения плотности твердых несыпучих однородных тел [1]. Выбор оптимального зависит от размеров тел, их формы и плотности (здесь важно понимать, плавает тело в воде или другой жидкости или тонет). В нашем случае плотность представленных образцов определялась тремя методами. Эффективность каждого метода оценивалась по совокупности таких параметров, как точность полученных результатов, сложность выполнения работы и затраченное время, доступность используемого оборудования.

Первый способ заключался в определении плотности тела с помощью прибора VIBRA HT посредством метода гидростатического взвешивания (рис. 2).

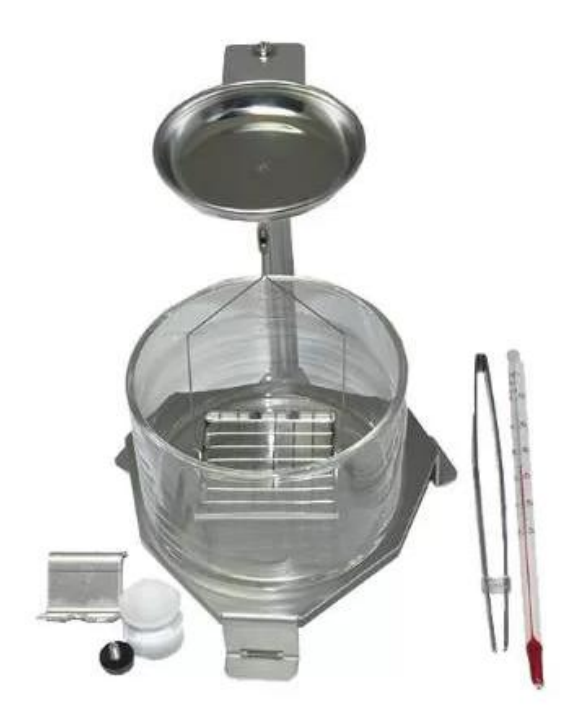

Рис. 2. HTDK комплект для измерения плотности весами ViBRA HT

Для работы с прибором необходимо налить определенное количество дистиллированной воды, используемой в качестве среды для взвешивания, в емкость, измерить температуру воды и провести измерения плотности. Необходимо предварительно настроить на приборе функции выбранного режима измерения, значения плотности образца он выдает автоматически.

Значения плотности, полученные прибором VIBRA HT, представлены в таблице 1. Они были взяты в качестве эталонных значений.

Таблица 1

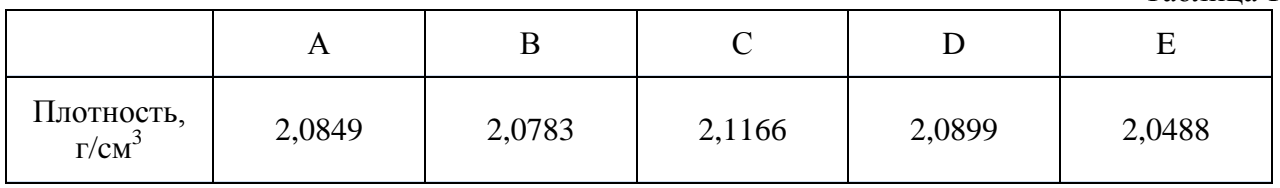

В качестве второго метода был выбран пикнометрический метод определения плотности тела. Используемый пикнометр представлен на рис. 3.

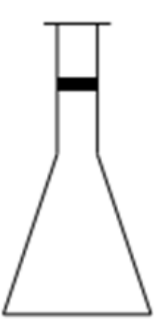

Рис. 3. Вид пикнометра, использованного во втором методе

Пикнометром можно определить плотность твердого тела, если его размеры позволяют поместить тело в пикнометр. Обычно исследуемое тело берется в виде дробинок, песчинок, небольших кусочков, легко проходящих через горлышко пикнометра. Единственный недостаток метода — сравнительно большая длительность определения. Пикнометр представляет собой сосуд, изготовленный из стекла, имеющий узкое горло (диаметр горлышка пикнометра 28 мм) и глухую пробку для уменьшения испарения. Такая конструкция пикнометра позволяет точно заполнить его жидкостью до метки, нанесенной на узком горлышке. Объем жидкости в этом случае и есть обозначенный объем пикнометра.

Пикнометр заполняют дистиллированной водой (до метки) и взвешивают. Пусть масса пикнометра, заполненного до метки дистиллированной водой – m<sub>1</sub>, а масса образца – m, представленная в таблице 2. При погружении в пикнометр с водой исследуемого твердого тела оно вытеснит объем воды, равный объему тела. Удалим вытесненную воду, доведя уровень оставшейся воды до метки пикнометра. Массу пикнометра с водой и опущенным в него твердым телом обозначим m<sub>3</sub>. Масса вытесненной воды будет равна ( $m_1 + m - m_3$ ), а ее объем, равный объему твердого тела, определится как  $V=\frac{m}{\epsilon}$  $\frac{m-m_3}{p_0}$ .

Искомая плотность твердого тела вычисляется по формуле

$$
p_{mB.m} = \frac{m}{V} = \frac{m_1 + m - m_3}{p_0} \cdot p_0.
$$

Формулы описывают приближенные значения плотности, так как не учитывают потери веса тел при взвешивании в воздухе (архимедову силу воздуха). Для нахождения исправленных значений плотности твердого тела необходимо вычислить поправки на выталкивающую силу воздуха. Для твердого тела эта поправка определяется по формуле  $\lambda \cdot (1 - \frac{p}{\epsilon})$  $\frac{nB.m}{p_0}$ ), где  $\lambda$ = 1,2 кг/м<sup>3</sup> – плотность воздуха. В результате значения плотности определятся как  $p_{mB.m. ucnp} = p_{mB.m} + \lambda \cdot (1 - \frac{p}{n})$  $\frac{nB.m}{p_0}$ ). Средние значения плотности тела, полученные пикнометрическим методом, представлены в таблице 3. Таблина 2

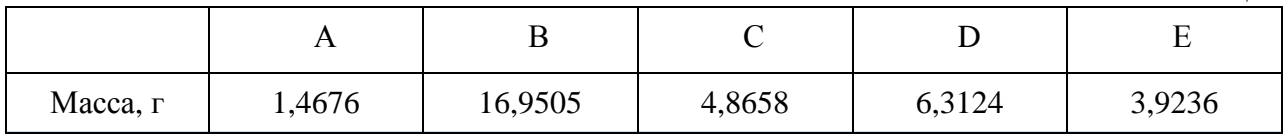

Таблица 3

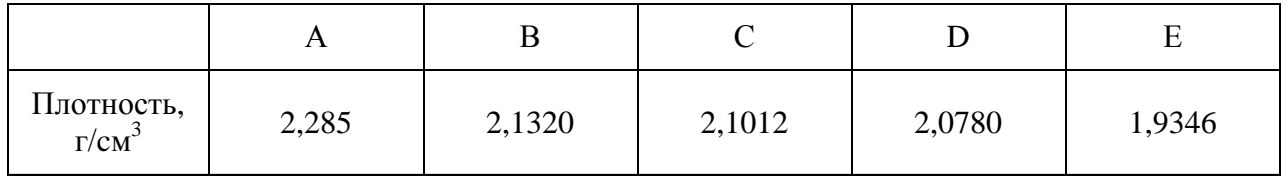

Третьим выступал метод гидростатического взвешивания. Используемая установка представлена на рис. 4.

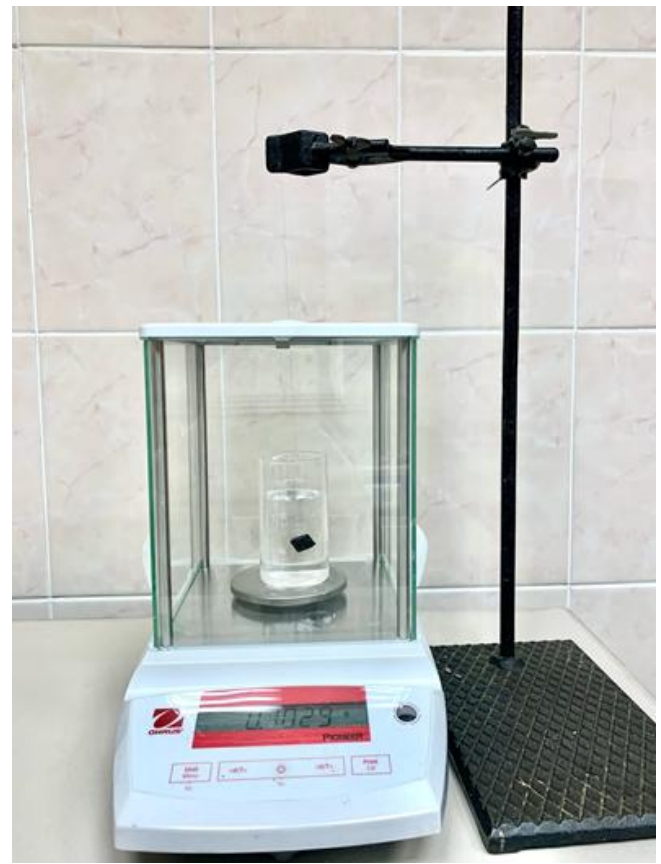

Рис. 4. Установка для метода гидростатического взвешивания

Гилростатическое взвешивание - метол измерения плотности тверлых тел. основанный на определении выталкивающей силы (силы Архимеда), которая действует на исследуемое твердое тело, погруженное в жидкость известной плотности. Гидростатическое взвешивание является одним из простых и экономически выгодных методов определения плотности вешества.

Суть метода состоит в последовательном взвешивании данного тела в воздухе (m) и в жидкости (дистиллированной воде) (m<sub>1</sub>) и нахождении по формуле силы Архимеда веса вытесненной телом (при его погружении) жидкости, а далее и самого объема погруженного в нее тела V =  $(m-m_1)/\rho_{B0\pi bI}$ . Далее рассчитываем плотность тела  $\rho = m/V = m\rho_{B0\pi bI} / (m-m_1)$ . Полученные средние значения плотности представлены в таблице 4.

Таблина 4

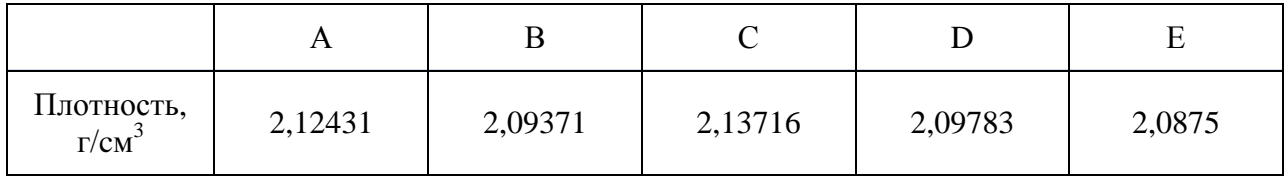

# **III.** Заключение

В данной работе использовались и сравнивались три метода определения плотности твердого тела неправильной формы. Расхождение результатов пикнометрического метода с эталонными значениями составило для образца А - максимум около 20 %, В - 2,6 %, С -

2,0 %, D – 0,56 %, E – 5,6 %. Для метода гидростатического взвешивания для образца A – 1,9 %, В – 0,74 %, С – 0,97 %, D – 0,38 %, Е – 1,9 %. Расхождения в результатах, даваемых этими методами, соизмеримые, поэтому при расчете плотности акцент можно делать на достоинствах и недостатках метода. Что обязательно нужно учитывать во время измерений в пикнометрическом методе? Пикнометр перед началом исследования следует тщательно промыть хромовой смесью, а затем дистиллированной водой. Жидкость надо наливать медленно, чтобы в ней не образовались пузырьки воздуха. Постоянство температуры – это еще одно важное требование, без соблюдения которого не удастся получить достоверные результаты. Достоинства этого метода: в качестве образцов можно использовать жидкости, взвеси, порошок, гранулы. Этот метод определения плотности считается точным. Фактически же, точность результата напрямую зависит от точности измерения объема вытесненной жидкости: если образец имеет очень маленький объем, то погрешность полученного результата очень высокая. Ограничения по увеличению объема связаны с тем, что образец нужно погружать в пикнометр с узким горлышком. При этом возникает противоречие: с одной стороны, исследуемый образец должен быть маленьким, чтобы поместиться в горлышко пикнометра диаметром 28 мм, с другой стороны, у маленького образца будет большая погрешность измерения объема. Недостатки этого метода: чувствительность к температуре, трудоемкость, не должно быть воздушных пузырьков в жидкости, иначе будет погрешность. Что касается метода гидростатического взвешивания, недостатки здесь тоже присутствуют: чувствительность к температуре, необходимо тщательное увлажнение образца, не должно быть воздушных пузырьков. К достоинствам можно отнести быстрый процесс, гибкость в отношении размера образца, возможность использования уже имеющихся весов, а также использование образцов в жидкогом или твердом состоянии.

В проведенном исследовании погрешность измерений плотности оказалась небольшой и примерно одинаковой для всех методов (исключение составил образец А). Основной вклад в погрешность определения плотности дает погрешность измерения объема образца. Именно поэтому для образца А объемом 0,7 см<sup>3</sup> погрешность оказалась максимальной. В принципе, задачу определения плотности твердого тела неправильной формы можно свести именно к задаче нахождения его объема.

В производственных условиях для получения максимально точных результатов наиболее оправданным будет использование прибора VIBRA HT посредством метода гидростатического взвешивания. Это надежный и качественный прибор, которому можно доверять. Вычисления производятся автоматически всего за несколько минут, что значительно снижает нагрузку на сотрудников лаборатории. Если этого прибора нет, то наиболее точные значения можно получить методом гидростатического взвешивания.

### **Библиографический список**

1. Куликов В.В. Новые подходы к определению плотности твердых тел // Известия высших учебных заведений. Геология и разведка. 2017. № 3. С. 65-70.

*Дата поступления статьи: 07.04.22 Дата одобрения после рецензирования: 25.04.22 Дата принятия к публикации: 21.06.22*

© Кочанова А.С., Эйсмонт Н.Г., 2022

## УДК 62-192+537.624.8

*Г.Е. Малыхина, Ю.М. Сосновский*

Омский государственный университет путей сообщения, г. Омск, Россия

# **МЕТОДОЛОГИЯ ВЫЯВЛЕНИЯ ЗОН КОНЦЕНТРАЦИИ НАПРЯЖЕНИЙ В УЗЛАХ И ДЕТАЛЯХ ПОДВИЖНОГО СОСТАВА С ПОМОЩЬЮ КОЭРЦИТИМЕТРА**

**Аннотация.** Проведены измерения удельной коэрцитивной силы в различных точках колёсных пар тепловоза и грузового вагона. Установлены повышенные значения удельной коэрцитивной силы в местах с повышенной твёрдостью стали. Представлена количественная оценка ударного и динамического нагружения, приводящих к возникновению зон повышенной твёрдости. Экспериментально подтверждено, что динамическое нагружение более эффективно способствует образованию наклёпа в центре оси колёсных пар.

**Ключевые слова:** удельная коэрцитивная сила, пластическая деформация, колёсная пара, твёрдость, знакопеременные и ударные нагружения, наклёп.

### **I. Введение**

Одним из приоритетных направлений инновационного развития ОАО «РЖД» согласно стратегии развития железнодорожного транспорта России до 2030 года, утверждённой распоряжением Правительства РФ от 17.06.2008 г. за №877-р, является совершенствование системы управления и обеспечения безопасности движения поездов и снижение рисков чрезвычайных ситуаций.

Анализ существующих методов выявления различного рода дефектов в деталях подвижного состава показывает, что методов, учитывающих структурные изменения в сталях, из которых изготовлены ответственные узлы и детали, – нет [1]. Вместе с тем, в процессе эксплуатации, в идеальном случае, все детали подвержены упругим деформациям, в результате которых могут появляться усталостные дефекты. Кроме этого, знакопеременные нагружения могут приводить к появлению областей (зон), в которых наблюдается повышенная твёрдость и, как следствие, повышенная хрупкость. Поэтому выявление таких зон является актуальной задачей.

На железнодорожном транспорте используются различные методы выявления всевозможного рода дефектов и неисправностей узлов и деталей подвижного состава. К наиболее распространенным методам диагностического контроля относятся: ультразвуковая дефектоскопия, вихретоковый метод и магнитопорошковый метод. Также в научной литературе описывается метод магнитной памяти металла [2], направленный на выявление зон концентрации напряжений. Однако в условиях деповского ремонта данный метод пока не нашёл практического применения из-за отсутствия достоверных методик обработки полученных экспериментальных данных.

Потеря упругих свойств детали в ходе эксплуатации является крайне нежелательным явлением.

Вместе с тем, существует достаточно большое количество способов упрочнения металлов и сплавов. К таким способам относятся: термическая обработка поверхности, электрофизическая обработка, механическая обработка пластическим деформированием (наклеп) и др. [3]. Наклёп связан с изменением структуры и, как следствие, с изменением физических свойств металлов [4].

В работе [5] было показано, что значение коэрцитивной силы (КС) при упругой деформации незначительно возрастает, а при переходе в область пластической деформации существенно возрастает.

Основной характеристикой наклёпа является твёрдость. Так, в научной литературе есть работы, в которых исследуется вопрос контроля твердости металлических поверхностей на основе корреляционных уравнений зависимости твердости по Бринеллю от величины коэрцитивной силы [6].

В работе [7] подробно рассмотрена связь структурной рыхлости неорганических кристаллических тел с многочисленными физическими и механическими характеристиками: температуры плавления, относительной твердости, абсолютной твердости по Виккерсу, поверхностной энергии, модуля Юнга, модуля сдвига, модуля всестороннего объемного сжатия, коэффициентов теплового линейного и объемного расширений, объемной сжимаемости, скорости распространения звука, трещинностойкости, эффективной энергии разрушения, пограничной межатомной электронной плотности, работы выхода электрона из гомоатомных кристаллов, теплопроводности, максимальных частот колебания атомов (температуры Дебая), теплоемкости. Приведённые зависимости при условии продолжения дальнейших исследований позволяют надеяться на разработку методологии определения зон повышенной концентрации напряжений с использованием различных сертифицированных физических приборов.

## **II. Постановка задачи**

Коэрцитивная сила является структурно-чувствительной характеристикой. Кроме того, для её достоверного и оперативного измерения имеется достаточно широкий набор сертифицированных приборов – коэрцитиметров.

В связи с вышеизложенным, были поставлены следующие задачи:

- 1. Провести измерения удельной коэрцитивной силы в различных точках колёсных пар тепловоза и грузового вагона.
- 2. Проанализировать полученные результаты.

### **III. Методика и подготовка эксперимента**

Для измерения коэрцитивной силы использовался коэрцитиметр-структуроскоп К61.

Принцип действия коэрцитиметра основан на намагничивании локального участка контролируемого изделия до насыщения с последующим его размагничиванием при фиксации феррозондом напряженности внешнего поля, необходимого для полного размагничивания объекта контроля. Измеренное значение размагничивающего тока пересчитывается в значение коэрцитивной силы, которое выводится на цифровой индикатор.

Для исследования были взяты колёсные пары тепловоза (рис. 1а) и колесные пары вагона (рис 1б), которые находились в эксплуатации.

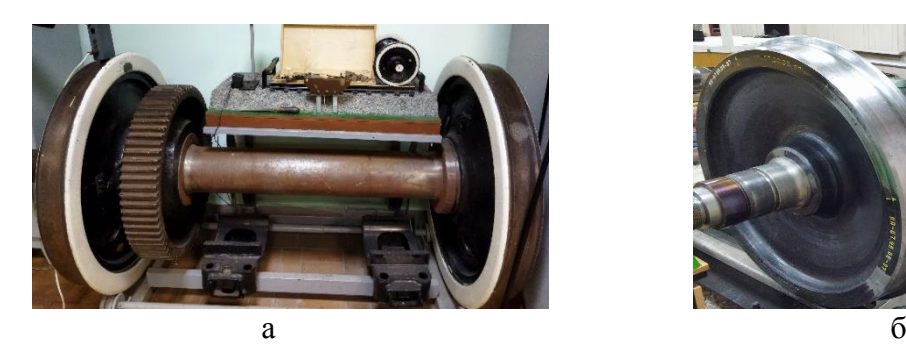

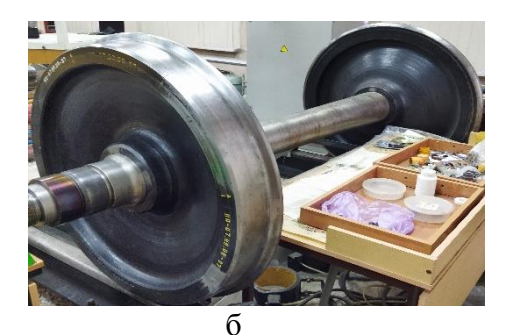

Рис. 1. a) колёсная пара тепловоза с односторонней зубчатой передачей; б) колесная пара грузового вагона

Все измерения проводились при комнатной температуре при естественном освещении. Измерение коэрцитивной силы производилось путём замыкания магнитной цепи коэрцитиметра с отдельными составляющими колёсных пар (бандаж и ось), с последующим переворотом на 180 градусов.

Под удельной коэрцитивной силой <*Hc*>уд понимается отношение коэрцитивной силы в данной точке оси к объёму диска толщиной *h* = 1 см (толщина диска определялась размерами магнитных контактов коэрцитиметра) и диаметром, равныом диаметру оси в данном месте.

## **IV. Результаты экспериментов**

Измерения коэрцитивной силы на сменном элементе колёсной пары тепловоза – бандаже (см. рис.2), который напрессовывается на колёсный центр, представлены в таблине 1.

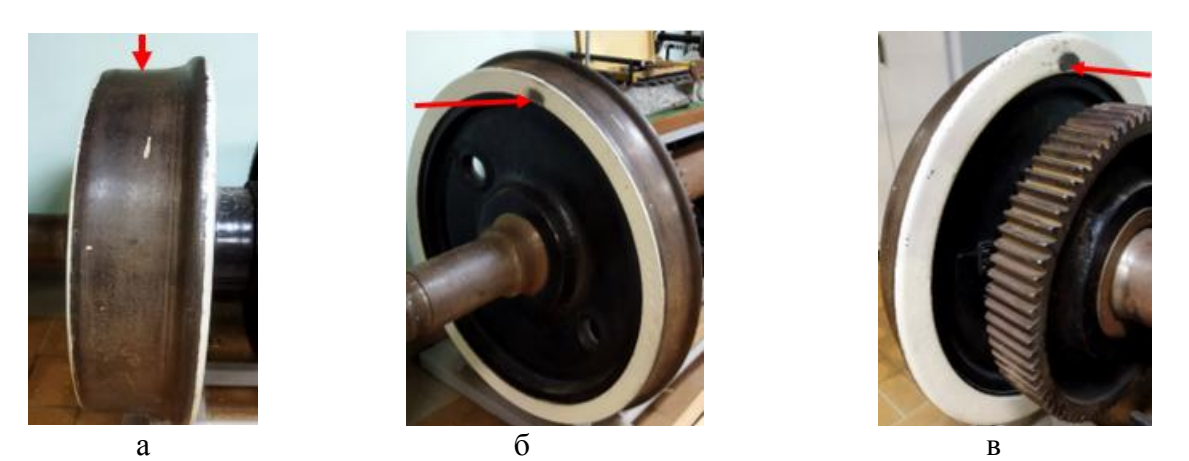

Рис. 2. a) бандаж с верхней части; б) бандаж с внешней боковой части; в) бандаж с внутренней части

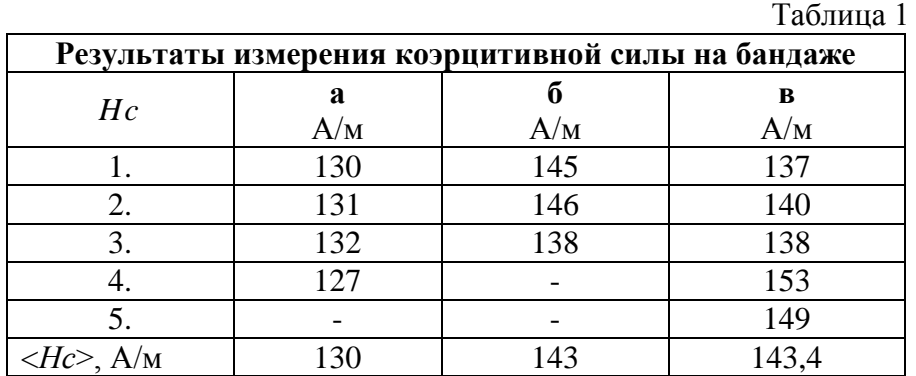

Материал, из которого изготовляются бандажи, обладают повышенной твёрдостью и износостойкостью. Измерения не показали заметного отличия значений КС на поверхности катания, с внутренней и внешней боковых сторон.

Точки измерения КС на оси колёсной пары тепловоза, показанной на рис. 3, приведены в таблице 2.

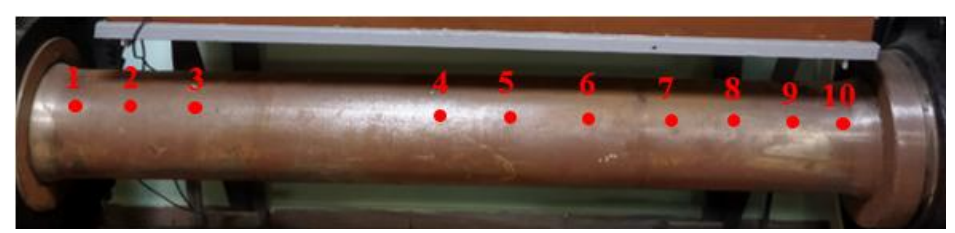

Рис. 3. Ось колёсной пары тепловоза

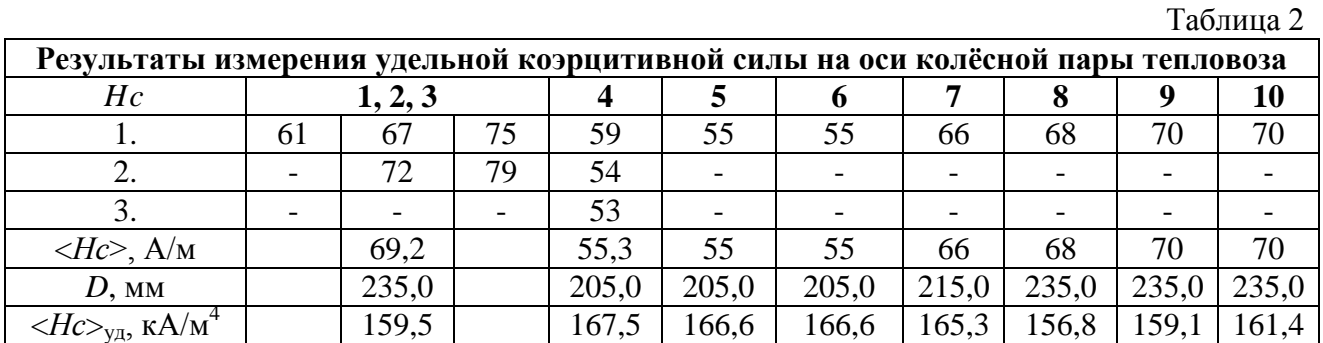

На рис. 4 представлена зависимость удельной коэрцитивной силы  $\langle Hc \rangle_{\text{y}}$  от процентного соотношения длины *l* оси колёсной пары тепловоза.

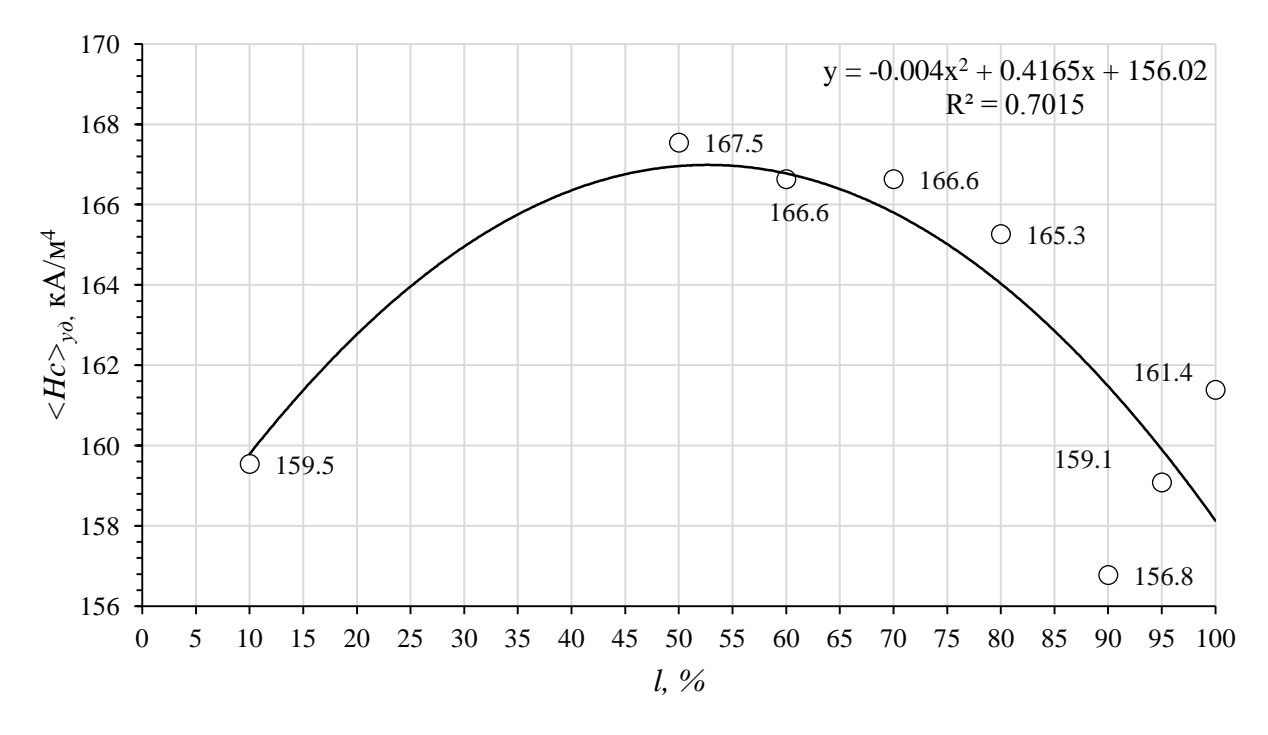

Рис. 4. Зависимость удельной коэрцитивной силы < Нс>уд от процентного соотношения длины *l* оси колёсной пары тепловоза

Результаты измерения КС в трёх точках на оси колесной пары грузового вагона, показанной на рис. 5, представлены в таблице 3.

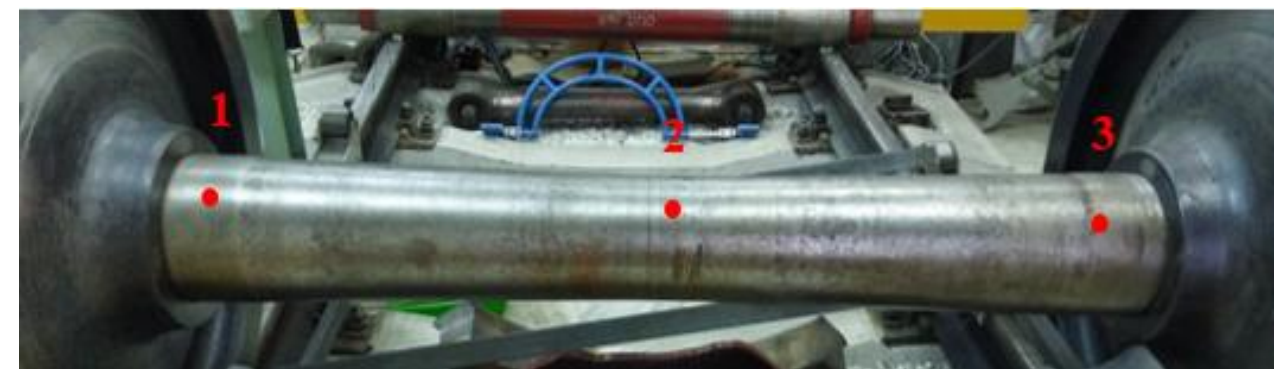

Рис. 5. Ось вагонной колёсной пары

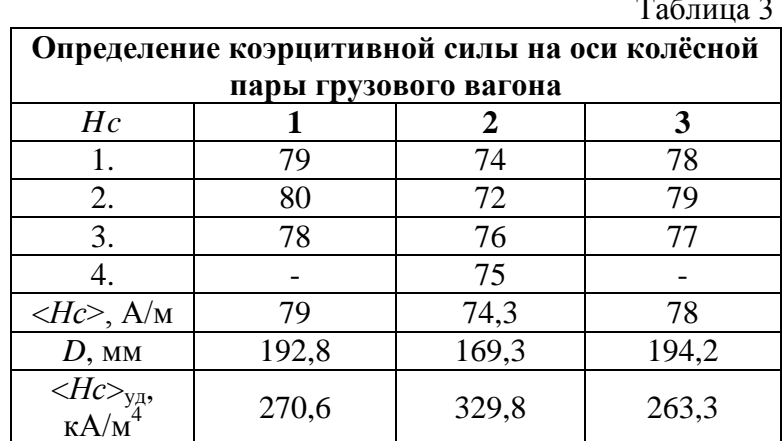

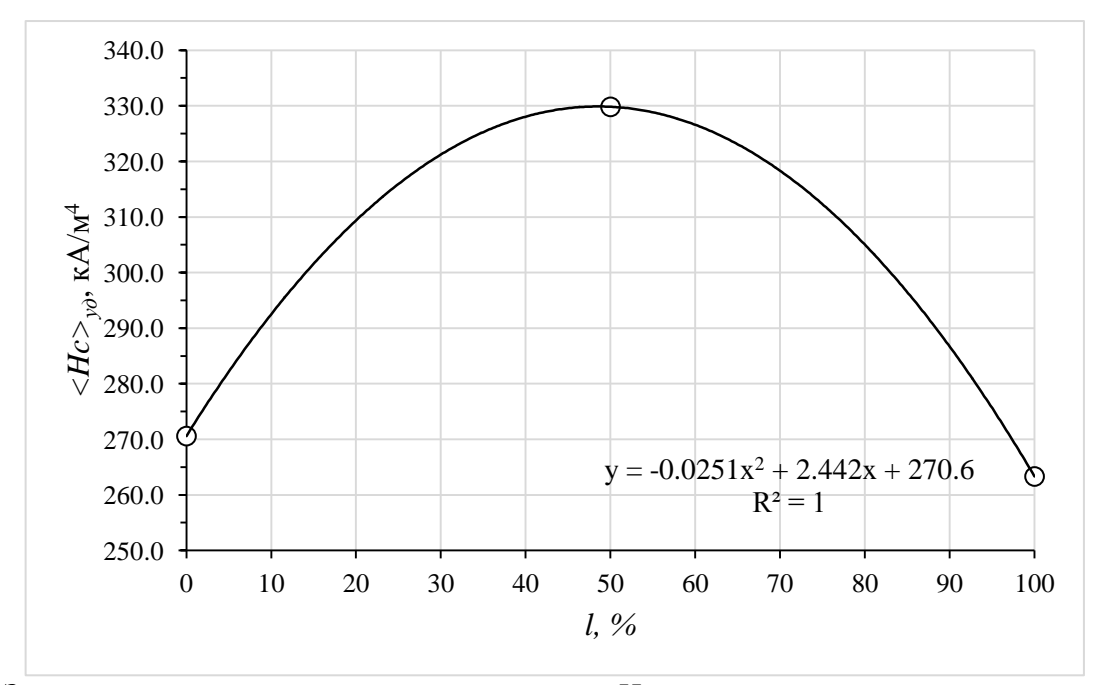

Рис.6. Зависимость удельной коэрцитивной силы  $\langle Hc \rangle_{\text{vn}}$  от процентного соотношения длины l оси колёсной пары грузового вагона

На рис 6 представлена зависимость удельной коэрцитивной силы  $\langle Hc \rangle_{\text{VII}}$  от процентного соотношения длины *l* оси колесной пары грузового вагона.

#### **V. Выволы**

Для проведения эксперимента авторы использовали колёсные пары, которые уже были в эксплуатации на железной дороге.

- 1. Приведённые выше результаты измерения КС на бандаже колеса тепловоза показывают, что коэрцитивная сила однозначно пропорциональна твёрдости стальных леталей.
- 2. Приведённые результаты измерений на рис. 4 и 6 показывают, что значение удельной коэрцитивной силы в середине оси колёсных пар заметно выше, чем на краях. По нашему мнению, это связано с тем, что краевые части осей подвержены ударным воздействиям со стороны рельсового пути, тогда как середина оси испытывает значительные знакопеременные динамические нагрузки: изгиб, кручение и т.д. Полученные результаты показывают, что динамические нагрузки более эффективно способствуют образованию наклёпа. Для грузового вагона отличие значений удельной

коэрцитивной силы на краях и в середине оси колёсной пары колеблются от 22% до 25%. Для колёсной пары локомотива такое отличие достигает 6%.

#### **Благодарности**

Авторы выражают благодарность доценту кафедры «Локомотивы» Фоменко Валентину Константиновичу и доценту кафедры «Вагоны и вагонное хозяйство» Кондратенко Евгению Владимировичу за помощь в проведении экспериментов.

#### **Библиографический список**

1. Петракова, А. Г. Повышение эксплуатационного ресурса цельнокатаных колес грузовых вагонов путем выбора рационального интервала их твердости: автореф. дис. … канд. техн. наук. Омск, 2008. 18 с.

2. Михеев М. Н., Горкунов Э. С. Магнитные методы структурного анализа и неразрушающего контроля. М.: Наука. 1993. 252 с.

3. Колмыков Д. В., Катенев В. В., Косинов Е. А. О методах упрочняющей обработки стальных изделий // AUDITORIUM. 2016. №4. С. 54-56.

4. Волков М., Кишалов А., Орлов Н. [и др.]. Лазерная очистка и лазерный наклеп – технологии улучшения свойств поверхности // ФОТОНИКА. 2014. № 3 (45). С. 34-44.

5. Малыхина Г. Е., Павлова Р. В., Сосновский Ю. М. Применение магнитных характеристик стали для повышения достоверности определения остаточного ресурса узлов и деталей подвижного состава // Нанотехнологии. Информация. Радиотехника (НИР-21): материалы регион. молодеж. науч.-практ. конф., 15 апр. 2021 г. / ОмГТУ. Омск. 2021. С. 115-121.

6. Максимов А. Б. Определение марки стали стальных прутков с помощью коэрцитиметра «сила» // Техническая диагностика и неразрушающий контроль. 2013. №2. С. 4749.

7. Зуев В. В., Поцелуева Л. Н., Гончаров Ю. Д. Кристаллоэнергетика как основа оценки свойств твердотельных материалов (включая магнезиальные цементы). СПб: Изд-во завода «Альфапол», 2006. 137 с.

*Дата поступления статьи: 01.04.22 Дата одобрения после рецензирования: 25.04.22 Дата принятия к публикации: 21.06.22*

© Малыхина Г.Е., Сосновский Ю.М., 2022

УДК 621.45.038.74

*А.К. асырова* Новосибирский государственный технический университет, г. Новосибирск, Россия

# **ИССЛЕДОВАНИЕ СТРУКТУРЫ И ФАЗОВОГО СОСТАВА ТЕРМОЗАЩИТНЫХ ПОКРЫТИЙ ИЗ ЦИРКОНАТА ГАДОЛИНИЯ, ПОЛУЧЕННЫХ ВОЗДУШНО-ПЛАЗМЕННЫМ НАПЫЛЕНИЕМ**

**Аннотация.** Рассмотрен структурно-фазовый состав керамических тeрмозащитных покрытий, полученных в Институте прикладной и теоретической механики СО РАН на плазматроне «ПНК-50». Рентгенофазовый анализ показал, что структурой полученных покрытий является структура флюорита. Результаты измерения объемных долей плотных и рыхлых участков показали, что режим напыления влияет на структуру покрытий.

**Ключевые слова:** керамические тeрмозащитные покрытия, цирконат гадолиния, рентгенофазовый анализ, флюорит.

## **I. Введение**

Керамические термозащитные покрытия (ТЗП) наносят на металлическую подложку для ее защиты от значительных термических нагрузок. Для напыления ТЗП широко используется цирконат гадолиния  $(Gd_2Zr_2O_7)$ , который обладает низким коэффициентом теплопроводности (1,3 Вт/мK при 1100 °C) и высоким коэффициентом линейного расширения  $(11,65*10^{-6} \text{ K}^{-1})$ , что обеспечивает хорошую теплоизоляцию металлической подложки [1]. Цирконaт гадолиния может существовать в двух кристаллических модификациях: разупорядоченная структура флюорита и упорядоченная структура пирохлора. Превращение пирохлора во флюорит не приводит к разрушению целостности ТЗП, поскольку обе фазы имеют кубическую решетку [2, 3].

В настоящее время для получения керамических покрытий используется метод воздушно-плазменного напыления. Структура плазменных покрытий формируется из деформированных частиц, нагретых в плазменной струе. Полученные покрытия характеризуются наличием пор и трещин, которые приводят к снижению механических свойств покрытий и к маленькому сроку эксплуатирования. Но несмотря на это, воздушноплазменное напыление является экономически выгодным методом, т.к. имеет такие преимущества, как низкая стоимость оборудования, легкость в его обслуживании и высокая производительность [4]. Для того чтобы использовать данный метод для напыления покрытий, необходимо изменять режимы напыления так, чтобы получить покрытия с наименьшим количеством пор и трещин.

### **II. Постановка задачи**

Следовательно, целью данной работы является исследование влияния режимов плазменного напыления на структуру и фазовый состав термозащитных покрытий из порошка цирконaтa гадолиния.

Для данной работы покрытия были получены из порошка цирконaтa гадолиния  $Gd_2Zr_2O_7$  (GZO), содержащего 5 ат.% избытка гадолиния от стехиометрического состава. Такой нестехиометрический состав в исходном порошке необходим для компенсации испарения гадолиния при высоких температурах плазменного напыления.

Для достижения поставленной цели решались следующие задачи:

- 1. Исследовать структуру покрытий.
- 2. Провести фазовый анализ плазменных покрытий.

Покрытия были изготовлены в Институте теоретической и прикладной механики им. С. А. Христиановичa СО РАН на установке плазменного напыления порошковых материалов «ПНК-50». В качестве образцов, на которые напылялся порошок цирконaтa гадолиния, были использованы стальные цилиндры диаметром 15 мм и высотой 8 мм. Для структурных исследований были получены покрытия толщиной 300—400 мкм. Технологические параметры каждого режима представлены в таблице 1.

Растровый электронный микроскоп Carl Zeiss EVO 50 XVP был использован для изучения структуры. Фазовый состав определяли с помощью дифрактомeтра Thermo Scientific ARL X'TRA.

Изображения, полученные с помощью растровой электронной микроскопии, показали, что структура всех покрытий практически не отличается друг от друга. В качестве примера на рис. 1 представлены изображения структуры покрытия, полученного по режиму 4, на двух разных увеличениях. На рис. 1а можно заметить горизонтальную трещину, расположенную на границе «GZO – подложка». В покрытиях наблюдаются поры и микротрещины (рис. 1б), характерные для ламельной структуры.

Таблица 1

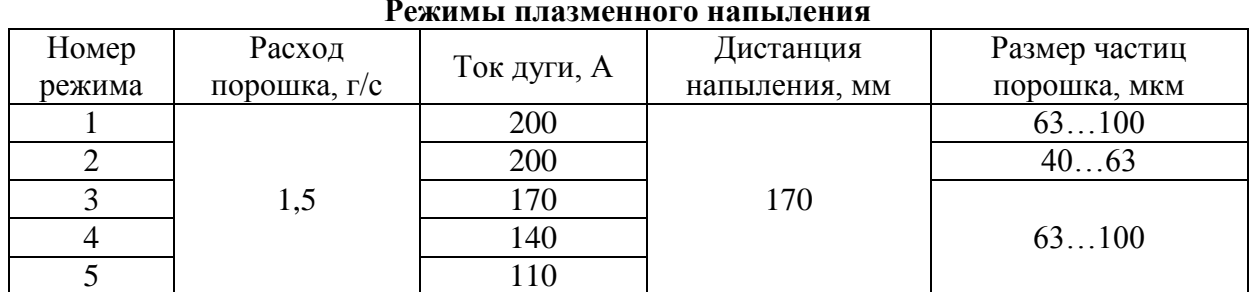

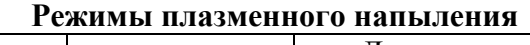

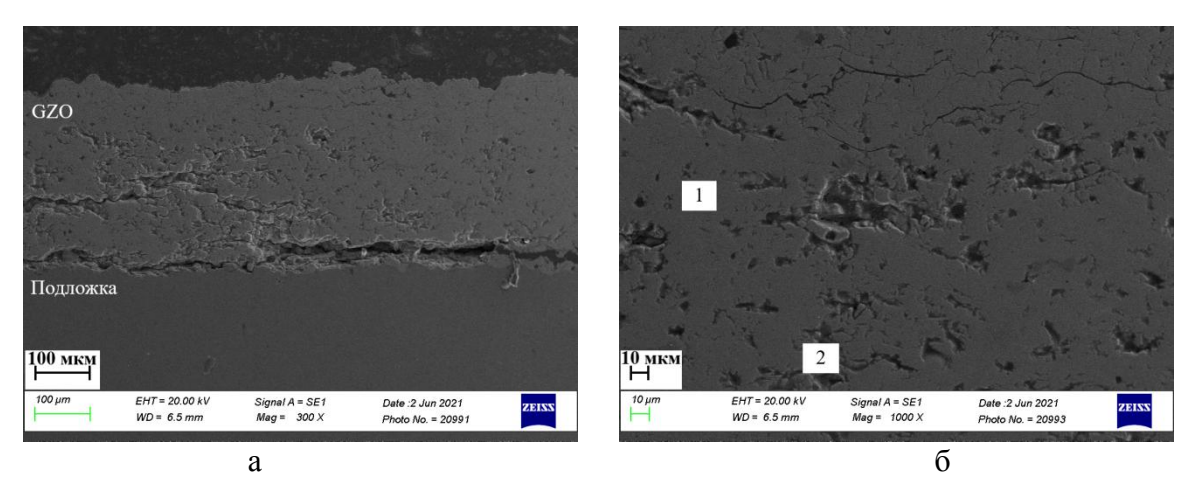

Рис. 1. Структура покрытий (режим 4)

Структура покрытий после плазменного напыления характеризуется наличием плотных (1) и рыхлых (2) участков. Были рассчитаны объемные доли данных участков для каждого образца. Результаты измерения представлены на рис. 2 и в табл. 2. Покрытия, полученные по режимам 1 и 2, характеризуются наибольшей объемной долей плотных участков из всех покрытий. Данные результаты объясняются следующим образом: высокий ток дуги 200 A позволяет добиться более полного нагрева керамических частиц, что позволяет добиться их более полного расплавления.

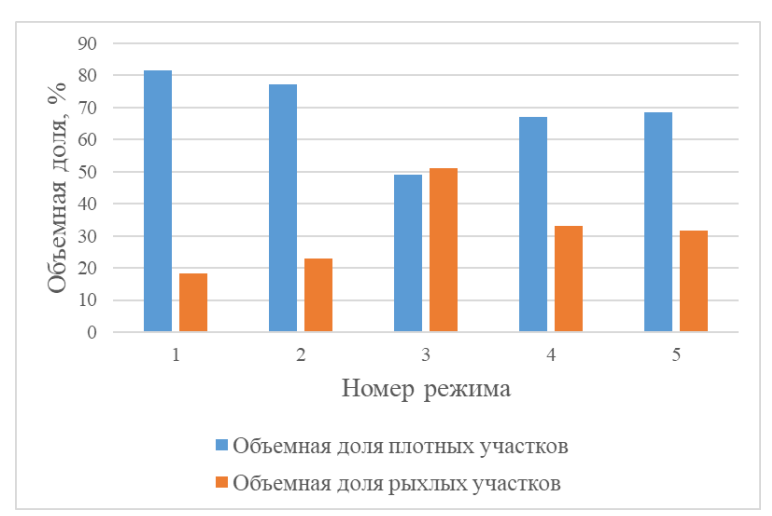

Рис. 2. Объемные доли плотных и рыхлых участков

Таблица 2

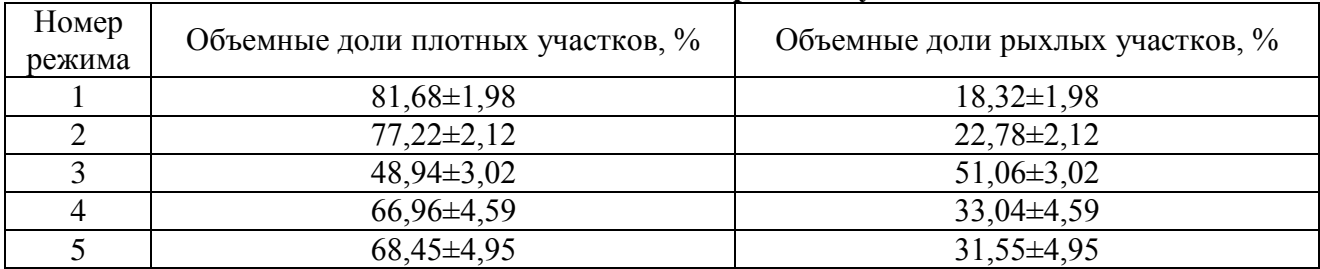

#### **Объемные доли плотных и рыхлых участков**

Рентгенофазовый анализ показал, что исходный порошок и все покрытия представляют собой структуру флюорита. В качестве примера на рис. 3 приведена рентгенограмма покрытия, полученного по режиму № 5.

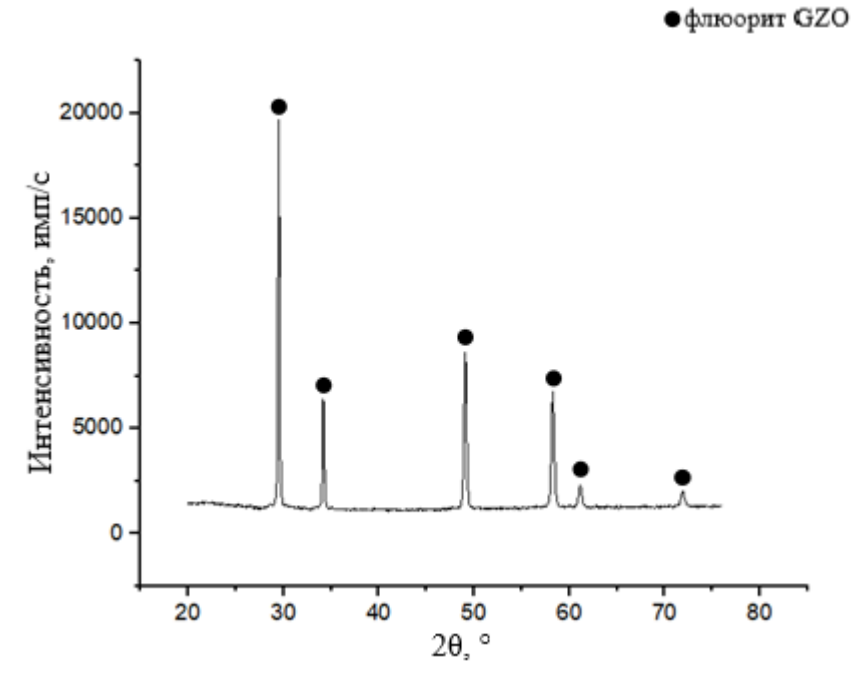

Рис. 3. Рентгенограмма покрытия (режим 5)

### **III. Заключение**

В заключении можно сделать следующие выводы.

1. Для повышения адгезии и снижения термических напряжений между керамическим покрытием и подложкой необходимо использовать металлический подслой.

2. Наибольшую объемную долю плотных участков имеют покрытия, полученные по режимам 1 и 2 (81,68±1,98 % и 77,22±2,12 %, соответственно).

3. Согласно данным рентгенофазового анализа, покрытия состоят из флюорита.

Научный руководитель: Елена Евгеньевна Корниенко, Новосибирский государственный технический университет.

### **Библиографический список**

1. Mazilin I. V., Baldaev L. Kh., Drobot D. V. [et al.]. Composition and Structure of Coatings Based on Rare-Earth Zirconates // Inorganic Materials. 2016. Vol. 52, no. 9. P. 939–944.

2. Eberman K. W. Order-Disorder Transformations Induced by Composition and Temperature Change in Pyrochlores, Prospective Fuel Cell Materials // Solid State Ionics. 2002. Vol. 148. P. 521–526.

3. Zhou D., Mack D. E., Bakan E. [et al.]. Thermal Cycling Performances of Multilayered Yttria-Stabilized Zirconia/Gadolinium Zirconate Thermal Barrier Coatings // Journal of the American Ceramic Society. 2020. Vol. 103. P. 2048–2061.

4. Zhao Y.. Structural Evolution of Plasma-sprayed Nanoscale 3 mol% and 5 mol% Yttriastabilized Zirconia Coating During Sintering // Applied Surface Science. 2017. no. 425. Р. 1170– 1176.

*Дата поступления статьи: 01.04.2022 г. Дата одобрения после рецензирования: 25.04.22 Дата принятия к публикации: 21.06.22*

© Насырова А.К., 2022

УДК 539.3, 539.4

*А.П. Сазанков, С.В. Шилько, Т.В. Дробыш*

Государственное научное учреждение «Институт механики металлополимерных систем имени В.А. Белого Национальной академии наук Беларуси», г. Гомель, Беларусь

# **ОЦЕНКА ВЛИЯНИЯ КЛИМАТИЧЕСКОГО ВОЗДЕЙСТВИЯ НА ДЕФОРМАЦИОННО-ПРОЧНОСТНЫЕ ХАРАКТЕРИСТИКИ СПОРТИВНО-БЕГОВЫХ ПЛАСТИКОВЫХ ЛЫЖ**

**Аннотация**. Исследовано влияние циклического изменения температуры и влажности на механические характеристики подростковых спортивно-беговых лыж с деталями из полимерных материалов. С этой целью анализируется деформативность пластиковых лыж при трехточечном изгибе и прочность полимерных материалов лыжи до и после ускоренных климатических испытаний.

**Ключевые слова**: спортивно-беговые пластиковые лыжи, климатические испытания, механические испытания, трехточечный изгиб, деформативность, прочность.

### **I. Введение**

Спортивно-беговые лыжи при эксплуатации подвергаются достаточно интенсивному температурно-влажностному воздействию, оказывающему влияние на физико-механические свойства материалов лыж. Важна стабильность деформационно-прочностных показателей лыж, поскольку «...принято считать, что весовой прогиб лыжи определяет 60% скользящих свойств лыжи, 20% определяется материалом и структурой, и лишь последние 20% смазкой лыж...» [1].

Объектом исследования являлись подростковые спортивно-беговые пластиковые лыжи. Методика исследования основывалась на определении линии прогиба лыжи под нагрузкой, а также ударной вязкости, относительного удлинения при разрыве и предела прочности на растяжение полимерных материалов лыжи до и после воздействия климатических факторов, которые имитировались циклическим изменением температуры и влажности.

Цель работы – оценка влияния климатических факторов на механические характеристики лыж и полимерных материалов, используемых при их изготовлении.

## **II. Исследованные образцы и материалы**

Для испытаний были предоставлены три образца подростковых пластиковых лыж производства филиала «Телеханы» ГП «Беларусьторг» (рис. 1). Образец лыжи № 2 (средний на рис. 1) в исходном состоянии имел отслоение скользящего слоя в зоне носка.

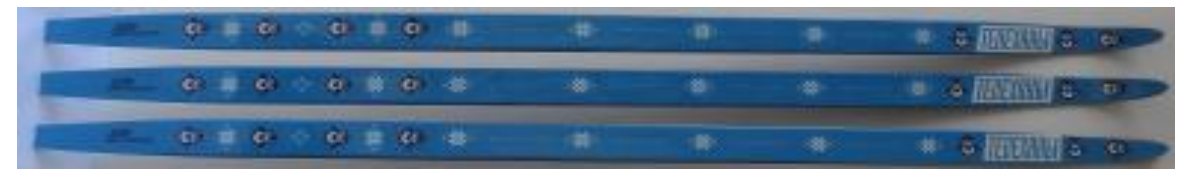

Рис. 1. Образцы лыж для испытаний на изгиб

Исследовались также следующие полимерные материалы:

 полимерный композиционный материал слоя скольжения ТУ BY400084698.316-2019, производство ИММС НАН Беларуси в состоянии поставки (лента толщиной 1,37 мм);

 полимерный композиционный материал носка и пятки ТУ BY400084698.315- 2019, производство ИММС НАН Беларуси в состоянии поставки (гранулят).

Для испытаний на растяжение материала скользящего слоя из ленты вырезалось по 5 образцов размером  $1.37 \times 9.9 \times 96$  мм в продольном и  $1.37 \times 9.9 \times 55$  мм в поперечном направлениях. Необходимость исследования образцов с различной взаимной ориентацией объясняется тем, что применяемая при изготовлении листовых материалов технология может вносить анизотропию в характеристики деформационно-прочностных свойств. Кроме того, испытывались стандартные двухсторонние лопатки (тип 1ВА ГОСТ 11262-2017), изготовленные литьем под давлением из гранулята материала носка и пятки. Образцы для испытаний на ударную вязкость и растяжение материалов носка и задника представляли собой бруски  $4,1\times9,9\times76$  мм, также изготовленные литьем под давлением.

# **III. Методика и результаты испытаний**

Оценка влияния климатических факторов на механические характеристики пластиковой лыжи и ее полимерных компонентов включала:

1. Определение изгибной жесткости лыж и испытание образцов полимерных материалов на ударную вязкость и растяжение в исходном состоянии (до климатических испытаний (КИ)).

2. Ускоренные КИ натурных образцов лыж и образцов полимерных материалов деталей лыжи.

3. Определение изгибной жесткости лыж и испытание образцов полимерных материалов на ударную вязкость и растяжение после КИ.

Имитация климатических воздействий проводилась по следующей программе:

– кондиционирование при температуре  $21\pm 2~^0C$  в течение 48 часов;

– циклическое изменение температуры и влажности (5 циклов).

Каждый цикл изменения температуры и влажности включал выдержку при температуре –35±2 <sup>0</sup>С в течение 15 часов в морозильной камере Sanyo MDF 392; помещение в камеру циклической коррозии Q-FOG/CCT 600 при температуре  $21\pm2~^0C$  и постепенный нагрев до температуры  $60^{\circ}$ С в течение 1 часа; выдержку при  $60\pm2~^{\circ}$ С в течение 4 часов; воздействие влажности 97 $\pm$ 3 % при температуре 40 $\pm$ 2 °C в течение 4 часов; извлечение из
камеры Q-FOG/CCT 600, удаление влаги с поверхности лыж и повторение выдержки при температуре  $-35\pm 2$ <sup>0</sup>C.

# **IV. Методика и результаты определения деформационных характеристик лыж**

Для исследования влияния климатических факторов на характеристики жесткости натурных образцов лыж были проведены их статические механические испытания на трехточечный изгиб до и после температурно-влажностного воздействия. По схеме нагружения [2, 3], представленной на рис. 2а, к лыже прикладывалась распределенная по линии вертикальная нагрузка, равная 245 Н. С этой целью использовалась машина Инстрон 5567 и соответствующие опоры с измерительной линейкой (рис. 2б). В 12-ти равноудаленных точках с шагом 100 мм по длине лыжи, а также в крайней точке носка (ктн) и крайней точке пятки (ктп) лыжи с точностью  $\pm 1$  мм измерялась вертикальная координата профиля до нагружения и при действии приложенной нагрузки.

**Деформационные характеристики лыжи до климатических испытаний.** В качестве обобщенного параметра изгибной жесткости использован максимальный прогиб лыжи под нагрузкой *K*max.

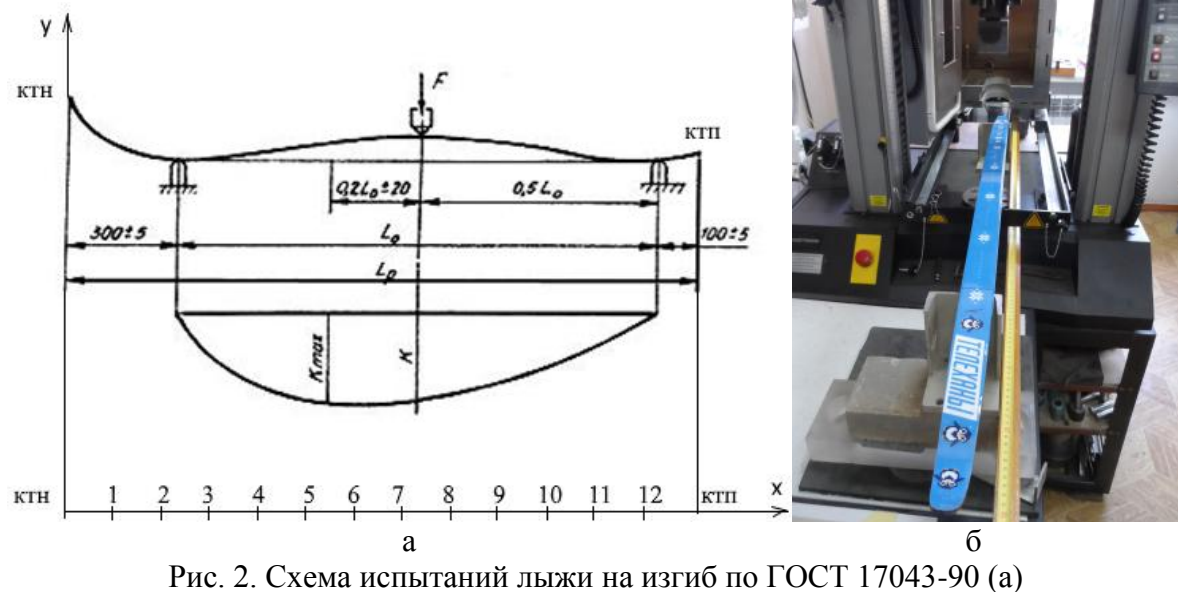

и общий вид экспериментальной установки (б)

В табл. 1 указаны горизонтальные *x* и вертикальные координаты профиля 3-х образцов лыж, измеренные в исходном состоянии (*y*0) и под нагрузкой (*y*p) до климатических испытаний. Даны также значения упругого прогиба по длине лыжи, определяемые как разность вертикальных координат профиля в исходном и нагруженном состоянии:  $K = y_p$  – *y*0.

Таблица 1

**Координаты профиля опытных образцов лыжи №№ 1-3 в исходном состоянии и после приложения нагрузки (до КИ)**

| $N_2$             | KTH   |       |      | ⌒   |     |     | h   | ۰.,<br>− | $\mathbf{v}$<br>8 |     | $\overline{0}$ | 1 I  |      | КТП         |
|-------------------|-------|-------|------|-----|-----|-----|-----|----------|-------------------|-----|----------------|------|------|-------------|
| Образец № 1       |       |       |      |     |     |     |     |          |                   |     |                |      |      |             |
| $x$ , MM          |       | 00    | 200  | 300 | 400 | 500 | 600 | 700      | 800               | 900 |                | 1100 | 1200 | 1280        |
| $y_0$ , MM        | 65    |       | 15   | 18  | .20 | 120 | 120 | 116      |                   | 109 | 107            | 97   | 82   | 76          |
| MM<br>$y_{p}$     | 80    | 20    | 20   | 18  | 13  | 109 | 105 | 100      | 97                | 97  | 91             | 86   | 86   | 88          |
| $K_{\rm s}$<br>MM | $-15$ | $-10$ | $-5$ | 0   | −   |     |     | 16       | 18                | 12  | 16             |      | -4   | $1^{\circ}$ |

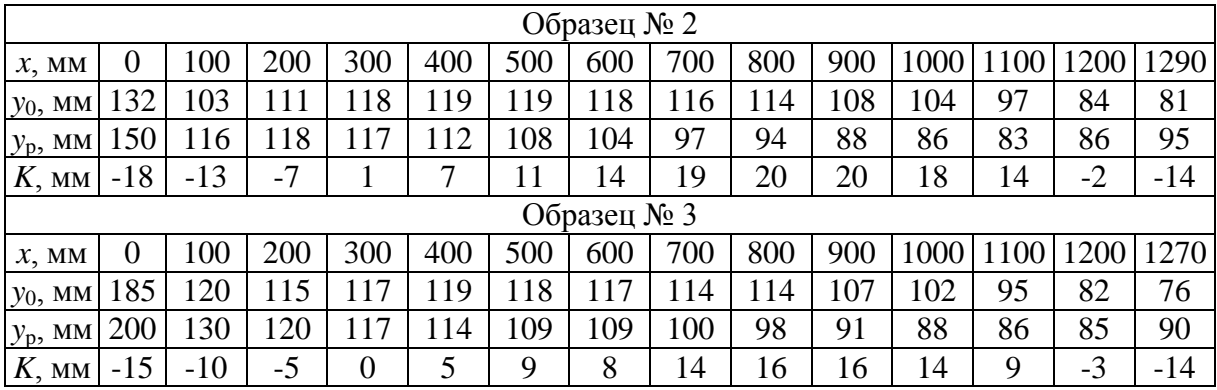

Максимальный прогиб лыжи под нагрузкой  $K_{\text{max}}$  наблюдается в точке  $x = 800$  мм ( $\mathcal{N} \leq 8$ ) и имеет следующие значения для 3-х исследованных образцов:  $K_{\text{max}}^{\text{1}} = 18$  мм,  $K_{\text{max}}^{\text{2}} = 20$  мм,  $K_{\text{max}}^{3}$  = 16 мм. Таким образом, вариация изгибной жесткости лыжи составляет около 20%. Максимальный прогиб  $K_{\text{max}}^2$  = 20 мм соответствует лыже № 2, имеющей расслоение в зоне носка.

**Деформационные характеристики лыжи после климатических испытаний.** В табл. 2 даны горизонтальные *x* и вертикальные координаты профиля 3-х образцов лыж в исходном *y*<sup>0</sup> и нагруженном состоянии *y*<sup>p</sup> после климатических испытаний, а также, аналогично табл. 1, значения прогиба:  $K = y_p - y_0$ .

Из данных табл. 2 следует, что после температурно-влажностного воздействия значения максимального прогиба 3-х исследованных образцов лыжи в точке *x =* 800 мм составили:  $K_{\text{max}}^{-1} = 18 \text{ mm}, K_{\text{max}}^{-2} = 18 \text{ mm}, K_{\text{max}}^{-3} = 17 \text{ mm}.$ 

Таблица 2

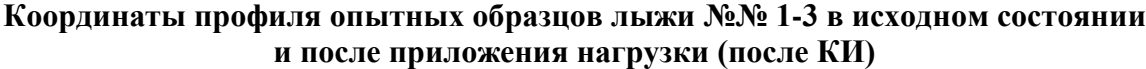

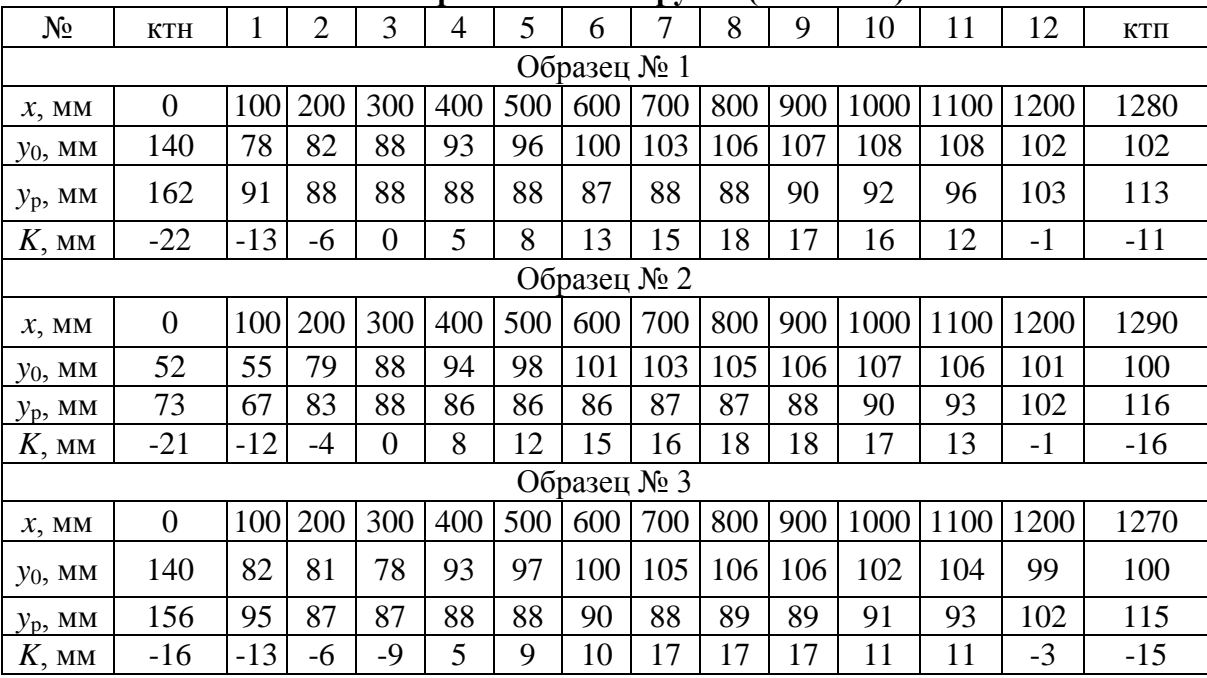

Полученные значения максимальных прогибов до и после климатических испытаний сопоставлены в табл. 3. Видно, что воздействие температуры и влажности привело к уменьшению вариации изгибной жесткости испытанных образцов.

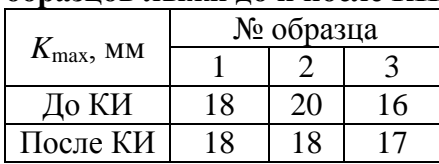

# Таблица 3 **Сопоставление максимальных прогибов образцов лыжи до и после КИ**

Можно отметить, что изменение максимального прогиба лыжи №3, не имеющей расслоения ни в исходном состоянии, ни после климатических испытаний, находится в пределах точности измерений  $\pm 1$  мм.

### **V. Механические испытания полимерных материалов лыжи**

Определение ударной вязкости материалов слоя скольжения, носка и пятки лыжи до и после климатических испытаний производилось методом Шарпи по ГОСТ 4647–2015 на 5-ти стандартных образцах каждого материала при помощи маятникового копра модели 550J-3. Так как при отсутствии надреза образцы всех исследованных материалов не разрушались, производились испытания образцов с надрезом (табл. 4).

Таблина 4

# **Ударная вязкость полимерных материалов лыжи по Шарпи (кДж/м<sup>2</sup> ) до и после КИ**

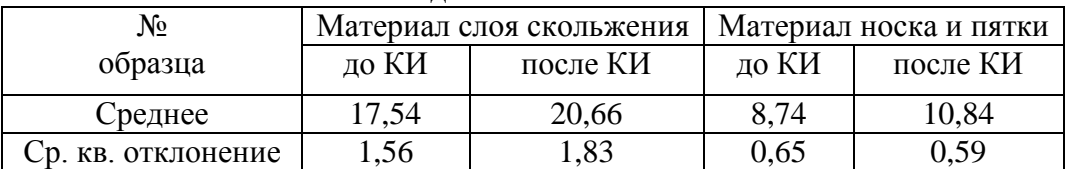

Воздействие температуры и влажности в ходе ускоренных климатических испытаний сопровождается увеличением ударной вязкости материала слоя скольжения на 15 % и материала носка и пятки на 19 %. Значения относительного удлинения при разрыве  $\varepsilon_{n}$  и предел прочности на растяжение  $\sigma_p$  полимерных материалов лыжи по ГОСТ 11262–2017 материала слоя скольжения представлены в табл. 5.

Таблица 5

# **Механические характеристики материала слоя скольжения лыжидо и после КИ**

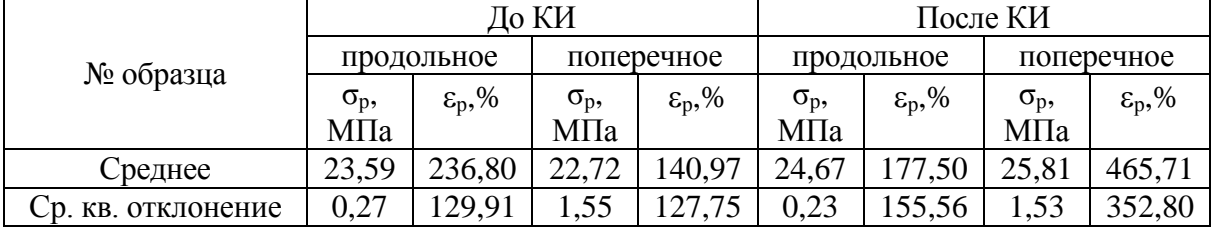

Из сопоставления результатов следует, что прочность материала слоя скольжения на растяжение  $\sigma_p$  в продольном направлении после КИ увеличилась на 4,6 %, в поперечном направлении – на 13,6 % соответственно. Относительное удлинение при разрыве материала слоя скольжения  $\varepsilon_p$  в продольном направлении после КИ уменьшилось на 25,0 %, а в поперечном направлении увеличилось в 3,3 раза.

# **VI. Заключение**

Для оценки стойкости к воздействию климатических факторов проведены механические испытания трех опытных образцов подростковых пластиковых лыж и полимерных материалов, используемых для изготовления слоя скольжения, носка и пятки лыжи. Влияние климатических факторов оказалось в пределах погрешности измерений прогиба лыжи под нагрузкой. Имеет место сохранение и даже повышение ряда деформационно-прочностных характеристик полимерных материалов лыжи, за исключением снижения удлинения при разрыве материала слоя скольжения  $\varepsilon$ <sub>p</sub> в продольном направлении. Полученные результаты могут использоваться для оптимизации конструкции и состава материалов лыжи.

### **Библиографический список**

1. Беговые лыжи Фишер: на вопросы читателей журнала «Лыжный спорт» отвечает руководитель отдела по разработке гоночных лыж компании «Fischer» Ханс Хубингер // Лыжный спорт. 2013. № 60. URL: https://www.skisport.ru/magazine/60/ (дата обращения: 01.03.2022).

2. ГОСТ 17043 90. Лыжи. Технические условия. М.: Изд. стандартов, 1990. 21 с.

3. ГОСТ 30045-93 Лыжи спортивно-беговые. Методы испытаний. М.: Изд. стандартов, 1990. 12 с.

*Дата поступления статьи: 01.04.2022 г. Дата одобрения после рецензирования: 25.04.22 Дата принятия к публикации: 21.06.22*

© Сазанков А.П., Шилько С.В., Дробыш Т.В., 2022

УДК 538.9

А.А. Теплоухов, Д.В. Постников, Н.А. Семенюк, Д.В. Скакун, И.А. Цыбульников, А.Т. Уразов, *М.А. Шакров*

Омский государственный технический университет, г. Омск, Россия

# **МАССОПЕРЕНОС МЕДИ В КОРУНДОВУЮ ПОДЛОЖКУ ПРИ СПЕКАНИИ**

**Аннотация.** В процессе спекания циркониевых керамик с наполнителями-модификаторами при температуре 1250°С и выше наблюдается массоперенос элементов образца в корундовую подложку, что, в свою очередь, создает анизотропию свойств итоговой керамики. В ходе работы было проведено исследование элементного состава полученных образцов с использованием методов растровой электронной микроскопии. Экспериментально установлено, что происходит интенсивный массоперенос меди из циркониевой керамики в корундовую подложку. В данной работе предложена физико-математическая модель массопереноса, которая объясняет возникновение некомпенсированных потоков атомов меди в корундовую подложку.

**Ключевые слова:** циркониевая керамика, спекание, массоперенос, элементный состав образца, РЭМ, компьютерное моделирование.

### **I. Введение**

Циркониевая керамика широко применяется как тугоплавкий материал для высокотемпературных печей, основным преимуществом данной керамики является высокая стойкость к термоударам [1, 2]. Однако есть ряд технологических факторов, которые препятствуют более широкому внедрению металлических керамик в промышленное производство. Одним из таких факторов является сложность получения высокотемпературных фаз (ВФ). Одна из проблем получения ВФ заключается в массопереносе некоторых элементов, входящих в состав керамики, на поверхность, создающем тем самым неоднородную структуру, что, в свою очередь, ухудшает технологические свойства изделия [3]. В данной работе проведено исследование массопереноса меди в процессе спекания в корундовую подложку.

# **II. Экспериментальное изучение переноса меди в корундовую подложку при спекании циркониевой керамики**

Для спекания керамики использовалась смесь из порошков ZrO<sub>2</sub>, TiO<sub>2</sub>, MgO и CuO с размерами частиц порядка 2–2,5 мкм (таблица 1).

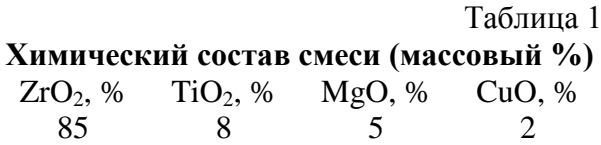

Из полученной смеси сделаны навески по 3 г на аналитических весах Pioneer PA-214С, и в пресс-форме при усилии 2000 кг/см<sup>2</sup> получены образцы в виде таблеток. Таблетки подвергнуты сушке в муфельной печи Wise Therm FHP-05 в течение 60 минут при температуре 110°С для удаления влаги. Спекание производилось на корундовой подложке с примесью кремния в течение 60 минут при температуре 1250°С с последующим остыванием в печи. Данные температуры обусловлены переходом диоксида циркония в тетрагональную и тетрагональную+кубическую фазы [4]. После спекания на подложках были обнаружены оксидные фазы черного цвета. Визуально наблюдалась неоднородность полученной таблетки (рис 1).

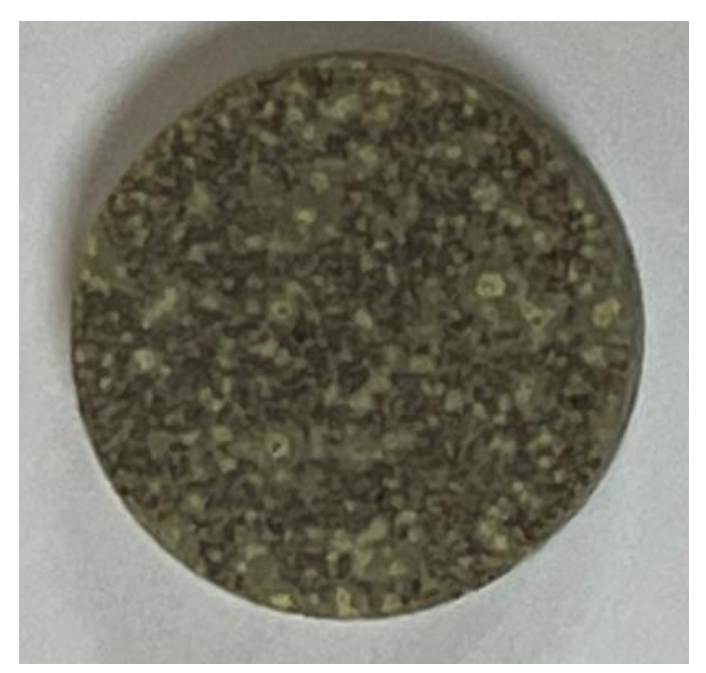

Рис. 1. Циркониевая керамика после спекания ( 1250*С* )

Методом растровой электронной микроскопии (PЭМ) с использованием энергодисперсионного анализа на установке JEOL JCM-5700 были получены микрофотографии образцов (рис. 2), а также данные о химическом составе образцов (рис. 3) и подложки (рис. 4).

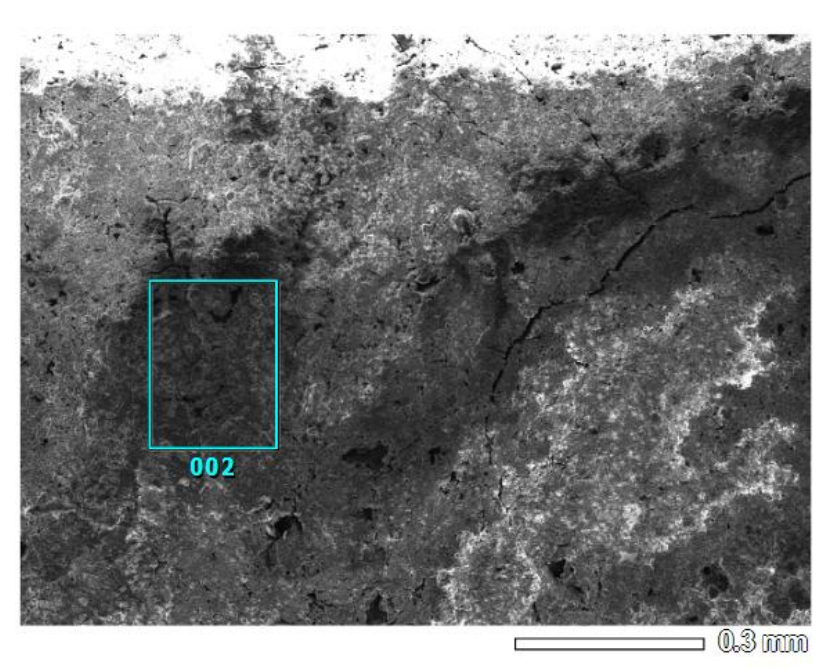

Рис. 2. Циркониевая керамика после спекания, микрофотография РЭМ

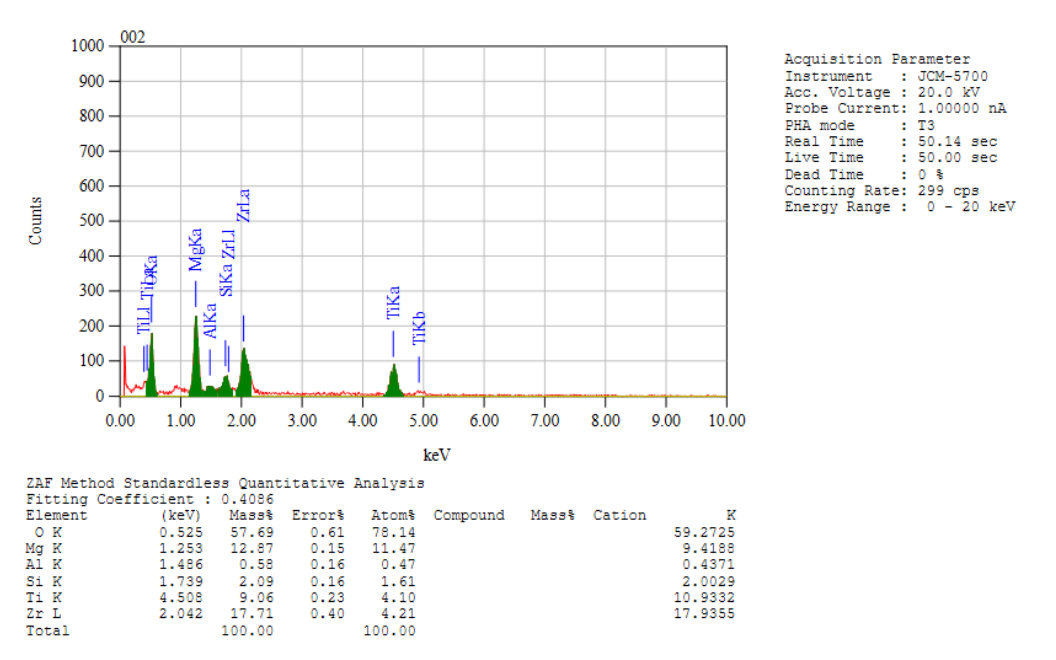

Рис. 3. Элементный состав циркониевой керамики после спекания, микрофотография РЭМ

В результате проведенных экспериментальных исследований было выявлено, что медь из твердого раствора высокотемпературной керамики ZrTiMgCuO диффундирует в высокотемпературную подложку из корунда. Концентрация меди в спеченной циркониевой керамике уменьшается с 0,0053 ат. д. (0,53ат. %) до нулевой концентрации. В корундовой подложке, напротив, концентрация меди на поверхности увеличивается с нулевого значения до 0,24 ат. д. (24 ат. %).

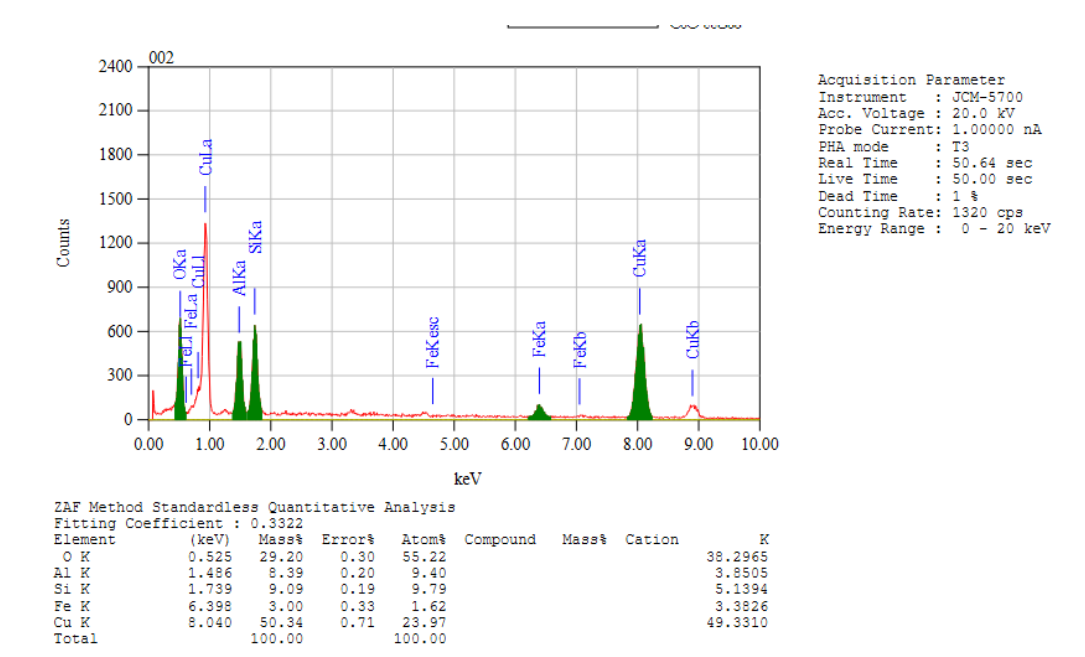

Рис. 4. Элементный состав корундовой подложкеи после спекания, микрофотография РЭМ, с увеличением концентрации меди

#### **III. Модель массопереноса элементов в бинарной системе**

Для расчета распределения меди по глубине бинарной системы «керамика–медь» при нагреве подложки воспользуемся кинетическим уравнением диффузии [5]:

$$
\frac{\partial c_B}{\partial t} = -\frac{\partial}{\partial x} \tilde{D} \left[ 1 + \left( \frac{P}{E} \right)^2 \right] \frac{\partial c_B}{\partial x} + \frac{\partial}{\partial x} \frac{c_A c_B}{kT^2} \left( E_B D_B - E_A D_A \right) \left[ 2 + \left( \frac{P}{E} \right)^2 \right] \frac{\partial T}{\partial x}
$$
(1)

где  $c_A$ ,  $c_B$  – концентрация атомов сорта А и В,  $E_A$ ,  $E_B$  – энергия активации диффузии атомов сорта А и В,  $D_A = D_{OA} e^{-kT}$ *EA*  $D_A = D_{OA} e$  $= D_{OA} e^{-\frac{L_{A}}{kT}}, D_{B} = D_{OB} e^{-\frac{L_{B}}{kT}}$ *EB*  $D_B = D_{OB} e$  $= D_{OR} e^{-\frac{E_{B}}{kT}}$  – коэффициенты диффузии компонентов А и В,  $\tilde{D} = D_B c_A + D_A c_B$  – коэффициент взаимной диффузии, P распределение внутренних напряжений, Т – температура, k – постоянная Больцмана.

Первое слагаемое отражает взаимную диффузию в бинарной системе по концентрационному механизму, второе слагаемое отражает термодиффузию под действием градиента температуры. Коэффициенты диффузии меди, использованные для расчетов, представлены в таблице 2.

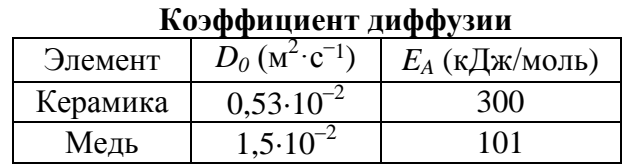

Таблица 2

В соответствии с разработанной моделью поток элемента покрытия в корундовую подложку происходит как по концентрационному механизму, так и по механизму термодиффузии [6]. На рис. 5 представлены расчетные концентрационные профили меди по глубине х, мкм, корундовой подложки в зависимости от температуры нагрева.

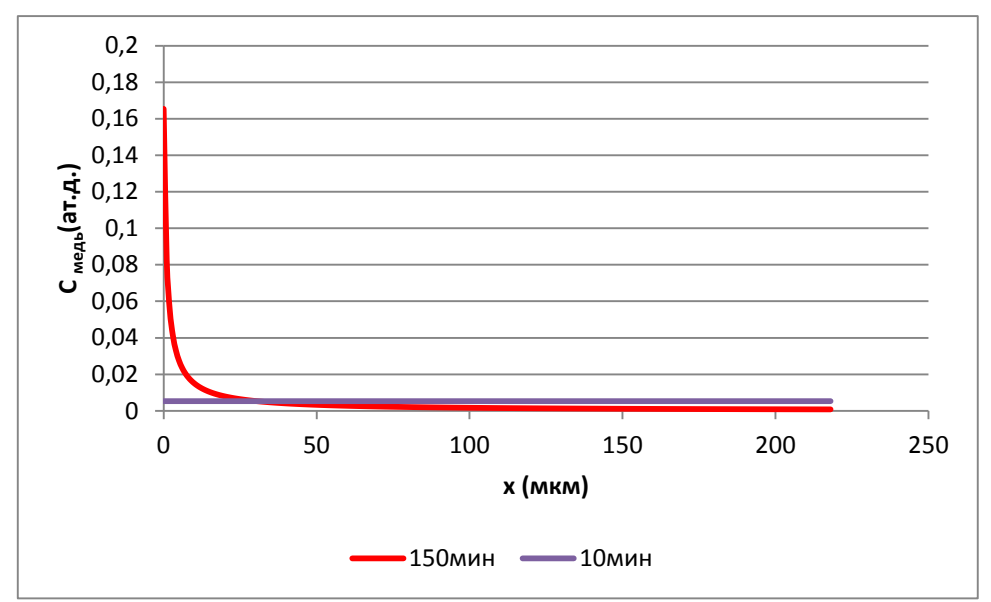

Рис. 5. Распределение концентрации меди после отжига в системе керамика-подложка

Как показывают результаты расчетов, происходит интенсивный массоперенос меди из циркониевой керамики в корундовую подложку, при этом концентрация меди расчетно увеличивается приблизительно до 0,16 ат.д., что качественно объясняет полученные экспериментальные результаты. Результаты экспериментальных исследований показывают концентрацию в 24%.

#### **Заключение**

В результате проведенных экспериментальных исследований было выявлено, что медь из твердого раствора высокотемпературной керамики ZrTiMgCuO диффундирует в подложку из корунда с примесью кремния при температуре 1250°С. Для объяснения процесса была предложена модель диффузии меди. Результаты качественно соответствуют экспериментам.

### **Библиографический список**

1. Матренин С. В. Техническая керамика. Томск: изд-во ТПУ, 2004. 75 с.

2. Милявский В. В., Савиных А. С., Акопов Ф. А. [и др.] Керамика на основе частично стабилизированного диоксида циркония: синтез, структура и свойства при динамическом нагружении // Теплофизика высоких температур. 2011. Т. 49, №5. С. 707–712.

3. Хасанов О. Л., Двилис Э. С., Бикбаева З. Г. Методы компактирования и консолидации наноструктурных материалов и изделий. Томск: Изд-во ТПУ, 2008. 212 с.

4. Кулебякин А. В., Алисин В. В., Борик М. А. [и др.] Особенности структуры и механические характеристики кристаллов на основе диоксида циркония // Перспективные материалы и технологии: Матер. междунар. симп. В 2 ч. Ч. 2, 22–26 мая 2017 г. Витебск, Беларусь, 2017. С. 259–261.

5. Блесман А. И., Полонянкин Д. А, Постников Д. В. [Определение коэффициентов диффузии](https://elibrary.ru/item.asp?id=39272879)  [ниобия и меди в бинарных системах, полученных методом магнетронного распыления](https://elibrary.ru/item.asp?id=39272879) *//*  Необратимые процессы в природе и технике. Труды Десятой Всерос. конф. В 3-х ч., 29–31 января 2019 г. */* [МГТУ им. Н.Э. Баумана.](https://www.elibrary.ru/publisher_about.asp?pubsid=787) Москва, 2019. С. 319–322.

6. Postnikov D. V., Blesman A. I., Polonyankin D. A. [et al.]. [Mass transfer of niobium and copper](https://elibrary.ru/item.asp?id=35747954)  [in binary systems obtained by magnetron sputtering](https://elibrary.ru/item.asp?id=35747954) // Conference Series: Materials Science and Engineering. 2018. С. 012060.

*Дата поступления статьи:10.04.2022 Дата одобрения после рецензирования: 25.04.22 Дата принятия к публикации: 21.06.22*

© Теплоухов А.А., Постников Д.В., Семенюк Н.А., Скакун Д.В., Цыбульников И.А., Уразов А.Т., Шакров М.А., 2022

УДК 621.317.328

*Л.В. Тюкина<sup>1</sup>* , *С.В. Бирюков<sup>2</sup>*

<sup>1</sup>Омский промышленно-экономический колледж, г. Омск, Россия <sup>2</sup>Омский государственный технический университет, г. Омск, Россия

# **АНАЛИЗ СУЩЕСТВУЮЩИХ СРЕДСТВ ИЗМЕРЕНИЯ НАПРЯЖЕННОСТИ ЭЛЕКТРИЧЕСКОГО ПОЛЯ**

**Аннотация.** В работе обоснована актуальность анализа существующих средств измерения напряженности электрического поля. В статье описана трудоемкость методики расчетного определения напряженности электрического поля. Представлены основные характеристики средств измерения напряженности электрического поля. Проведен анализ существующих средств измерения напряженности электрического поля. Цель данного исследования – выявление наиболее точных средств измерения напряженности электрического поля. В ходе данной работы было выявлено оптимальное средство измерения напряженности электрического поля.

**Ключевые слова: э**лектрическое поле, напряженность электрического поля, средство измерения.

### **I. Введение**

Широкое применение электричества в качестве универсального вида энергии привело к значительному повышению уровня напряжений для передачи электроэнергии больших мощностей. Чтобы уменьшить потери при передаче электроэнергии на большие расстояния, увеличивают уровень напряжений, передаваемых по линиям электропередачи (ЛЭП). При этом одной из проблем становится возрастающее воздействие на окружающую среду и человека низкочастотных электрических полей (ЭП), которые создают энергетические установки и воздушные ЛЭП сверхвысокого и ультравысокого напряжения.

Одной из значимых характеристик электрического поля является его напряженность. Основываясь на значениях напряженности ЭП, можно судить о техническом состоянии изоляции и электрооборудования, делать выводы о соответствии значений напряженности электромагнитных полей СанПиНу.

Напряженность электрического поля можно определить с помощью методики расчетного определения и измерить посредством средств измерения напряженности электрического поля.

Существующие средства измерения напряженности ЭП обладают различными характеристиками, что свидетельствует об актуальности их анализа.

### **II Основная часть**

Широкое применение человеком радиотехнических и радиоэлектронных приборов привело к усилению геомагнитного фона. Линии электропередач высокого напряжения, многочисленные радио- и телепередающие станции оказывают негативное влияние на организм человека.

Результаты исследований отечественных и иностранных ученых доказывают высокую биологическую активность электромагнитных полей во всех частотных диапазонах.

Электромагнитные поля отрицательно сказываются на следующих системах организма человека: нервной, иммунной, половой, эндокринной, сердечно-сосудистой.

Для нормальной жизнедеятельности человека СанПиНом установлены нормы значений напряженности электромагнитных полей и излучений, например, предельно допустимый уровень (ПДУ) напряженности электрических полей на рабочем месте в течение всей смены устанавливается равным 5 кВ/м; для жилых зданий – 0,5 кВ/м.

Известная методика расчетного определения напряженности электрического поля весьма затруднительна, так как для расчетов по ней необходимы значения диаметра, высоты подвеса и удаления друг от друга всех фазных проводов. Такой расчет является трудоемким и гораздо проще произвести замеры напряженности электрического поля посредством средств измерений напряженности электрических полей.

В результате актуальной становится разработка наиболее точных и более удобных приборов для измерения напряженности ЭП [6].

Первоначально были проанализированы датчики напряженности электрического поля промышленной частоты из Государственного реестра, представленного на официальном сайте "Федеральный информационный фонд по обеспечению единства измерений" [4].

На основании данных о датчиках из Государственного реестра выбраны следующие датчики: ИНЭП-8, ИНЭП-50, ГРАДАН, портативный анализатор EFA-300 [1–3]. Также был проанализирован предлагаемый сдвоенный датчик [5].

На рис. 1 представлена диаграмма, отражающая диапазон измерения напряженности.

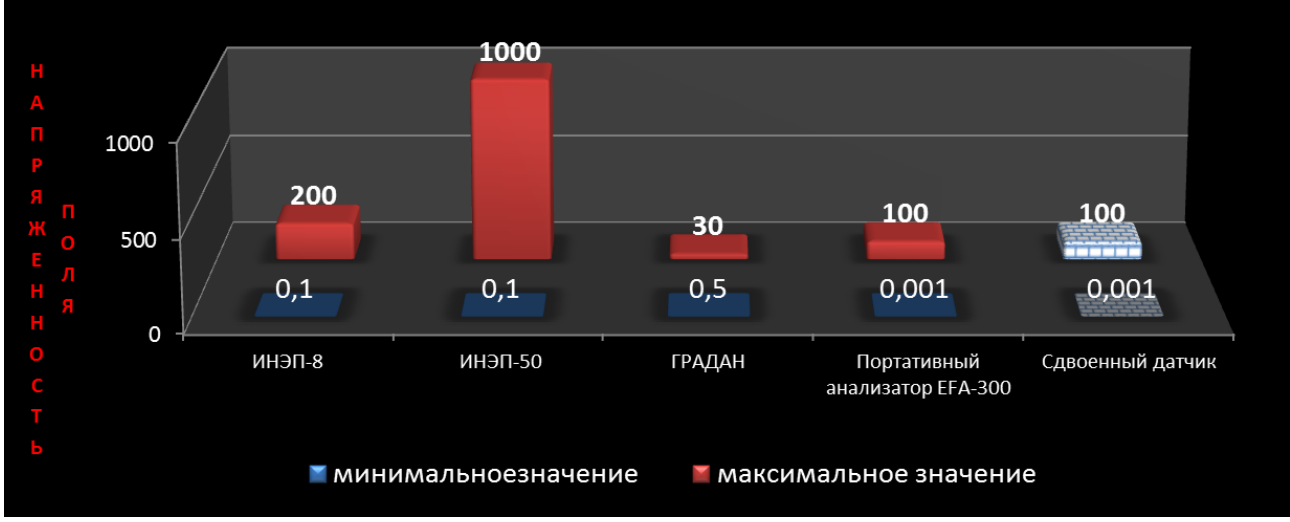

Рис. 1. Диапазон измерения напряженности ЭП

Выводы по рис. 1:

- наименьшее значение напряженности имеет портативный анализатор EFA-300 и сдвоенный датчик – 0,001кВ/м;

- наибольшее значение у прибора ИНЭП-50 – 1000 кВ/м.

На рис. 2 представлена диаграмма погрешности анализируемых приборов.

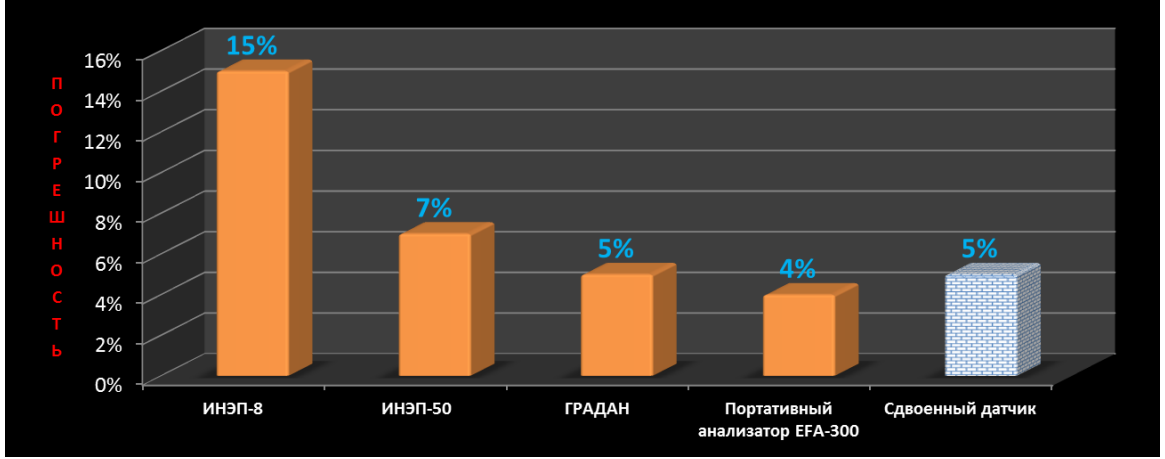

Рис. 2. Погрешность анализируемых приборов для измерения напряженности ЭП

Анализ диаграммы 2 показывает, что:

- минимальный процент погрешности у портативного анализатора EFA-300 – 4%;

- максимальный процент погрешности имеет прибор ИНЭП-8 15%.
- В таблице 1 приведены габаритные размеры и масса анализируемых приборов.

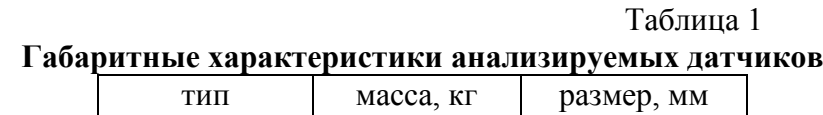

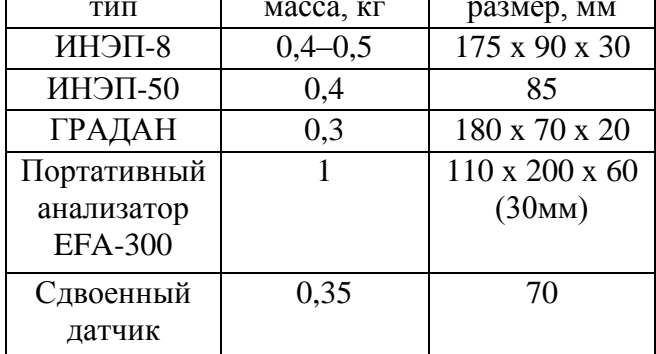

Анализ табличных данных показал, что:

- наименьшей массой обладает сдвоенный датчик – 350 г.;

- наименьший размер прибора имеет сдвоенный датчик – 70 мм.

Проанализировав все представленные диаграммы и таблицу, можно сделать вывод, что оптимальным для измерения напряженности ЭП является сдвоенный датчик. Это объясняется совокупностью характеристик сдвоенного датчика: наименьшее значение напряженности из анализируемых (0,001 кВ/м), процент погрешности (5%), масса (350 г) и габаритные размеры (70 мм). Данный вывод служит поводом для дальнейших исследований сдвоенного датчика.

# **III. Заключение**

Обоснованность измерения напряжения ЭП послужила толчком к созданию и применению различных средств его измерения. Учитывая тот факт, что каждое средство измерения обладает своим набором характеристик, возникла необходимость анализа существующих средств измерения напряженности ЭП. Анализ проводился по следующим параметрам: минимальное и максимальное значение напряженности ЭП, погрешность, масса, габаритные размеры.

В результате анализа было выявлено, что оптимальным для измерения напряжения промышленной частоты является сдвоенный датчик. Такой вывод свидетельствует о необходимости проведения дальнейших исследований работы сдвоенного датчика.

# **Библиографический список**

1. Измеритель напряженности. URL[:https://ekosf.ru/product-category/fizicheskie-faktory/](https://ekosf.ru/product-category/fizicheskie-faktory/%20elektromagnitnye-polya/izmeriteli-staticheskikh-emp-statika/)  [elektromagnitnye-polya/izmeriteli-staticheskikh-emp-statika/](https://ekosf.ru/product-category/fizicheskie-faktory/%20elektromagnitnye-polya/izmeriteli-staticheskikh-emp-statika/) (дата обращения: 29.03.2022)

2. Измеритель напряженности электрического поля. URL: [https://www.meratest.ru/](https://www.meratest.ru/%20produktsiya/izmeriteli_parametrov_okrugayushchey_sredi/izmeriteli_parametrov_elektromagnitnogo_polya/product/inep-8/)  [produktsiya/izmeriteli\\_parametrov\\_okrugayushchey\\_sredi/izmeriteli\\_parametrov\\_elektromagnitnog](https://www.meratest.ru/%20produktsiya/izmeriteli_parametrov_okrugayushchey_sredi/izmeriteli_parametrov_elektromagnitnogo_polya/product/inep-8/) [o\\_polya/product/inep-8/](https://www.meratest.ru/%20produktsiya/izmeriteli_parametrov_okrugayushchey_sredi/izmeriteli_parametrov_elektromagnitnogo_polya/product/inep-8/) (дата обращения: 29.03.2022)

3. Измеритель напряженности электрического поля. URL[:http://alfa-test.ru/public/](http://alfa-test.ru/public/%20catalog/files/1291_efa-300_at_ru.pdf)  [catalog/files/1291\\_efa-300\\_at\\_ru.pdf](http://alfa-test.ru/public/%20catalog/files/1291_efa-300_at_ru.pdf) (дата обращения: 02.04.2022)

4. Федеральный информационный фонд по обеспечению единства измерений. URL: [http://www.fond-metrology.ru/10\\_tipy\\_si/list.aspx](http://www.fond-metrology.ru/10_tipy_si/list.aspx) (дата обращения: 02.04.2022)

5. Бирюков С. В., Тюкин А. В., Тюкина Л. В. Сдвоенный сферический датчик напряженности электрического поля // Вестник Воронежского государственного технического университета. 2021. Т. 17. № 5. С. 85–91.

6. Dongping Xiao, Qichao Ma, Yutong Xie [et al.]. A Power-Frequency Electric Field Sensor for Portable Measurement // Sensors (Basel). 2018. Vol. 18 (4). №1053. DOI: 10.3390/s18041053

*Дата поступления статьи: 10.04.22 Дата одобрения после рецензирования: 25.04.22 Дата принятия к публикации: 21.06.22*

© Тюкина Л.В., Бирюков С.В., 2022

# *Секция* **Наноматериалы и нанотехнологии**

УДК 621.787

*Т.М. Го онюк*

Омский государственный технический университет, г. Омск, Россия

# **МИКРОСТРУКТУРА НЕРЖАВЕЮЩЕЙ СТАЛИ ПОСЛЕ УЛЬТРАЗВУКОВОЙ УПРОЧНЯЮЩЕЙ ОБРАБОТКИ С ВАРЬИРУЕМОЙ СКОРОСТЬЮ ПЕРЕМЕЩЕНИЯ ТВЕРДОСПЛАВНОГО ИНСТРУМЕНТА**

**Аннотация.** В работе рассматривается влияние относительной скорости перемещения ультразвукового инструмента относительно образца при ультразвуковой упрочняющей обработке (УУО) на микроструктуру нержавеющей стали марки 12Х18Н10Т. Качественная оценка относительной доли мартенсита при деформации в приповерхностном слое, а также исследование его микроструктуры после УУО реализовано методом растровой электронной микроскопии (РЭМ).

**Ключевые слова:** ультразвуковая упрочняющая обработка, нержавеющая сталь 12Х18Н10Т, скорость перемещения ультразвукового инструмента, мартенсит, шероховатость.

# **I. Введение**

Хромоникелевая аустенитная нержавеющая сталь марки 12Х18Н10Т получила широкое применение в различных отраслях промышленности благодаря высоким эксплуатационным характеристикам. Высокое содержание хрома в составе стали обеспечивает хорошую коррозионную стойкость, поэтому она применяется в авиа- и машиностроении, в частности, для изготовления элементов турбин двигателей [1], в качестве конструкционного материала для изготовления трубопроводов, функционирующих при высоких давлениях, а также в ядерной энергетике [2].

Тем не менее, использование данного материала сопряжено с определёнными сложностями. Сталь 12Х18Н10Т характеризуется относительно низкой устойчивостью к коррозии в средах, содержащих ионы хлора, а также серную и соляную кислоты; обладает относительно низкой твердостью и пределом текучести, сравнительно низкими трибологическими характеристиками, что обусловливает актуальность применения методов интенсивной поверхностной пластической деформации к обработке стали 12Х18Н10Т. УУО является методом поверхностно-пластического деформирования, при котором повышаются механические характеристики без термического воздействия в объеме материала [3, 4]. Сочетание определенных деформационных и кинематических параметров ультразвуковой пластической деформации обеспечивает упрочняющий эффект при обработке материала. Таким образом, целью данного исследования является изучение влияния скорости твердосплавного инструмента на микроструктуру нержавеющей стали 12Х18Н10Т при УУО.

### **II. Постановка задачи**

После УУО в приповерхностном слое нержавеющей стали 12Х18Н10Т образуется нанокристаллическая структура материала. Задачами исследования являются: 1) анализ влияния скорости твердосплавного инструмента при УУО на структуру приповерхностного слоя образца; 2) исследование влияния скорости твердосплавного инструмента на морфологию поверхности стали после УУО.

### **III. Теория**

После УУО микроструктура приповерхностного слоя нержавеющих сталей претерпевает аустенит–мартенситное превращение. Микроструктура мартенсита, образующегося при пластическом деформировании, прочнее и тверже аустенита; мартенсит действует как армирующая фаза, способная выдерживать более высокие напряжения при внешних нагрузках по сравнению с аустенитной. Таким образом, применение УУО обеспечивает повышение физико–механических свойств, а также трибологических, эксплуатационных характеристик изделий из стали 12Х18Н10Т. Объемная доля мартенсита имеет градиент по мере удаления от поверхностного слоя образца. Образование мартенсита также способствует измельчению зерна, что приводит к образованию мартенситной фазы и мелких зерен по ее границам.

Как свидетельствует литературный обзор, повышение шероховатости обработанной поверхности увеличивается при уменьшении нагрузки и диаметра наконечника индентора [5], следовательно, значительное увеличение нагрузки для максимального увеличения твердости может привести к росту шероховатости поверхности. Таким образом, выбор условий УУО важен для улучшения как шероховатости поверхности, так и твердости.

Для удаления с поверхности исследуемого материала различных дефектов производят процедуру травления. Травление также называют химическим и электрохимическим видом очистки поверхностного слоя материала. Травление используется для изучения структуры материала, для поиска дефектов, улучшения адгезии поверхностного слоя, поиска причин образования межкристаллитной коррозии. В химическом методе травления нержавеющих сталей обычно используется смесь азотной и соляной кислоты с нагревом до 50–60 °С. Такая смесь хорошо выявляет структуру нержавеющей стали. Также широко используется электролитический способ травления аустенитных сталей. При таком методе образец помещается в ванну с щавелевой кислотой и служит анодом в селеновом выпрямителе [6].

### **IV. Методы исследования**

Образцы диаметром 25,5 мм изготовлены из коррозионностойкой высоколегированной аустенитной нержавеющей стали 12Cr18Ni10Ti (ГОСТ 5632-72) [7] в количестве 3 штук. Концентрации основных химических элементов в 12Cr18Ni10Ti составляли 0,12% C, 18,64% Cr, 10,1% Ni и 0,54% Ti.

Образцы обрабатывались с использованием сферического индентора, изготовленного из сплава WC–8Co, радиусом 3 мм. Для воздействия на поверхность образца применялся динамический технологический модуль (ДТМ-07) на основе магнитострикционного преобразователя (ПМС15A-18). Обработка проводилась при следующих параметрах ультразвукового инструмента: частота колебаний – 18 кГц; амплитуда – 50 мкм; статическая нагрузка – 30 Н, продольная подача инструмента – 0,09 мм/об. Для обработки использовалась относительная скорость перемещения ультразвукового инструмента и образца в качестве переменного параметра: v1 = 1,28 м/мин; v2 = 1,60 м/мин; v3 =2 м/мин. Шероховатость поверхности образцов до обработки составляла Ra = 2,14 мкм (6 класс).

Для изучения микроструктуры приповерхностного слоя образцов изготавливались торцевые шлифы, поверхность которых была подвергнута электрохимическому травлению для изучения микроструктуры стали после УУО. Шероховатость поверхности образца до и после УУО измерена на профилометре TR-220. Торцевые шлифы образцов, а также морфология их поверхности после УУО контролировались методом РЭМ. Электронномикроскопические исследования проводились с использованием микроскопа JEOL JCM-5700 в режиме высокого вакуума. Микрофотографии получены при ускоряющем напряжении 20 кВ с использованием вторичных электронов. Параметр SpotSize был выбран равным 50, а увеличение составляло от 1000× до 15000× крат.

### **V. Результаты экспериментов**

Шероховатость поверхности образца после УУО снизилась до 10 класса. На рис. 1 представлена микрофотография торцевого шлифа образца стали 12Х18Н10Т после УУО, полученная методом РЭМ (общий вид, увеличение 1000х крат). В приповерхностном слое образца толщиной около 10-15 мкм наблюдается измельчение зеренной структуры, образовавшееся после УУО (показано пунктирной линией). В объеме образца отчетливо просматривается микроструктура аустенита, содержащая двойники.

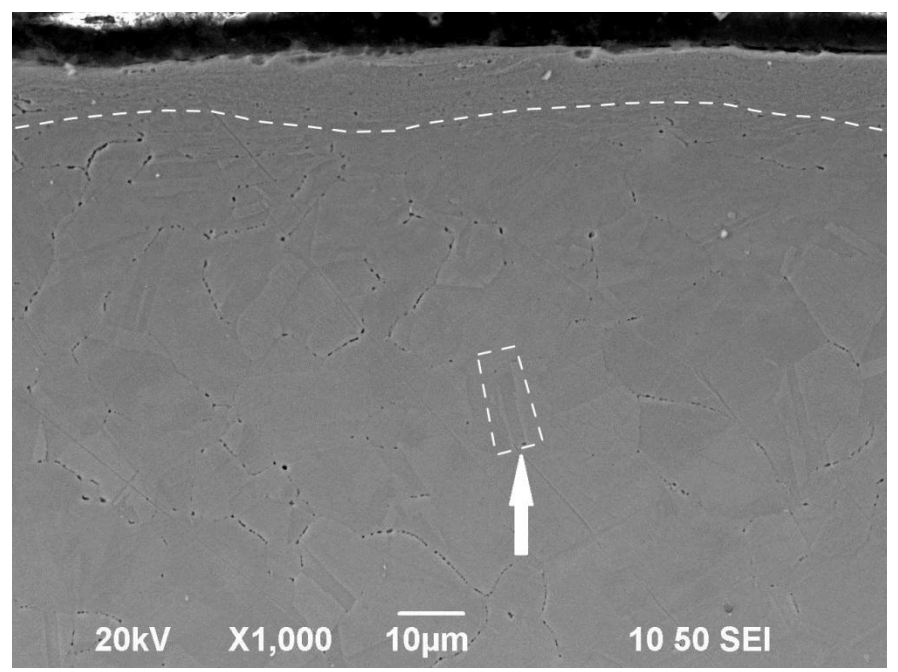

Рис. 1. РЭМ–изображение торцевого шлифа стали 12Х18Н10Т после УУО при увеличении 1000х крат

На рис. 2 представлены микрофотографии поверхности образцов стали 12Х18Н10Т после УУО, полученные методом РЭМ (увеличение 15000× крат) при относительной скорости перемещения ультразвукового инструмента: а)  $v1 = 1,28$  м/мин; б)  $v2 = 1,6$  м/мин; в)  $v3 = 2$  м/мин.

На микрофотографиях (рис. 2) наблюдается поверхность, текстурированная микроямочками, образованными в ходе УУО. С увеличением скорости перемещения ультразвукового инструмента относительно образца происходит снижение поверхностной плотности микроямочек (количества отпечатков твердосплавного наконечника (индентора) на единицу площади).

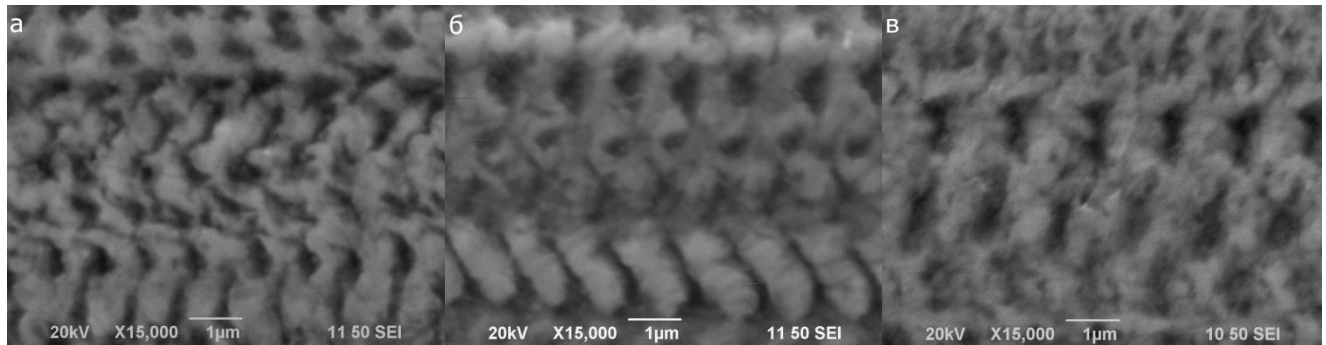

Рис. 2. РЭМ–изображения поверхности стали 12Х18Н10Т после УУО при увеличении 15000х крат: а) – v1 = 1,28 м/мин; б) – v2 = 1,6 м/мин; в) – v3 = 2 м/мин

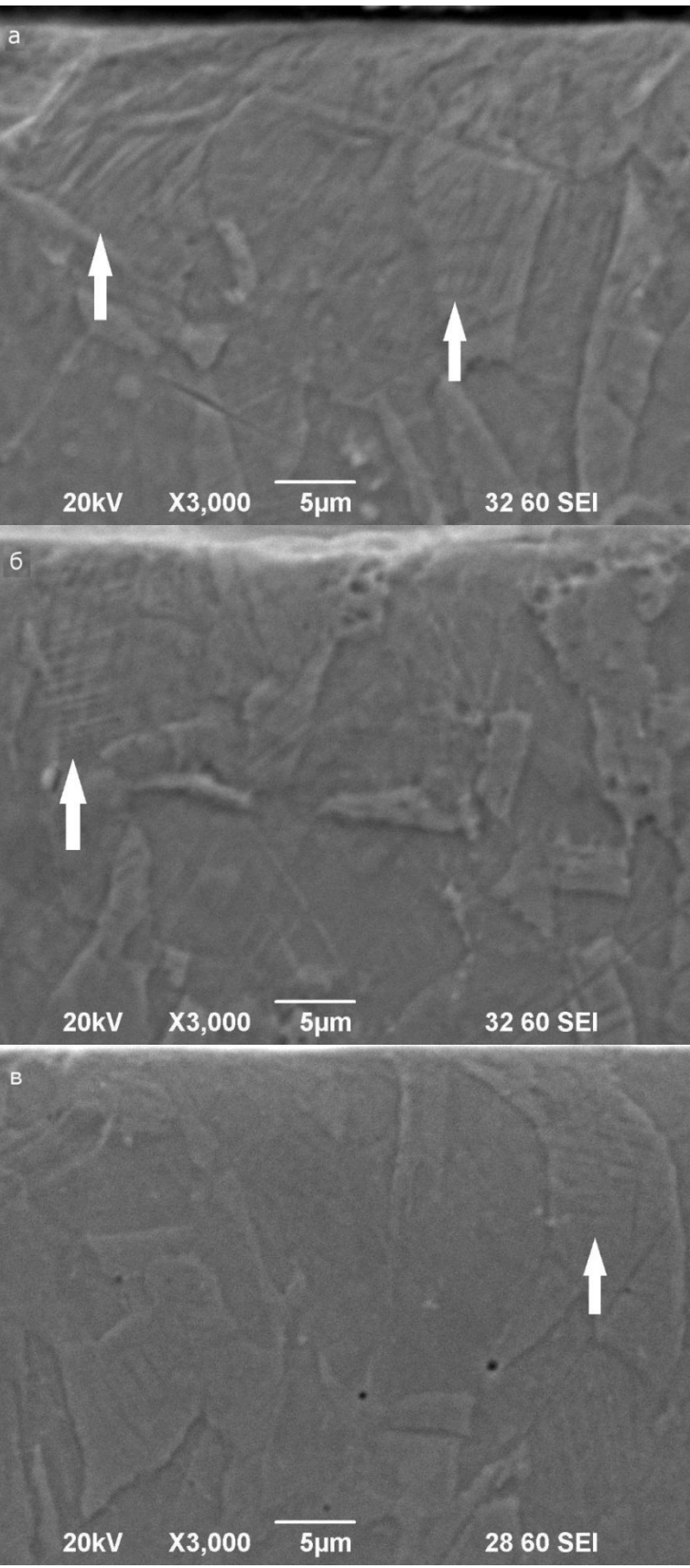

Рис. 3. РЭМ–изображение торцевого шлифа стали 12Х18Н10Т после УУО (увеличение 3000х крат) при относительной скорости перемещения ультразвукового инструмента: а) – v1 = 1,28 м/мин; б) – v2 = 1,6 м/мин; в) – v3 = 2 м/мин

На рис. 3 представлены полученные методом РЭМ (увеличение 3000× крат) микрофотографии торцевых шлифов образцов стали марки 12Х18Н10Т после УУО при относительной скорости перемещения ультразвукового инструмента: а) v1 = 1,28 м/мин; б)  $v2 = 1.6$  м/мин; в)  $v3 = 2$  м/мин.

Как свидетельствуют представленные на рис. 3 микрофотографии, в результате УУО в приповерхностном слое образцов помимо зерен аустенита наблюдаются мартенситные иглы (показаны стрелками), при этом с увеличением скорости перемещения ультразвукового инструмента доля мартенсита в приповерхностном слое уменьшается.

### **VI. Выводы и заключение**

В ходе работы установлено, что с увеличением скорости перемещения ультразвукового инструмента относительно образца при УУО доля мартенсита в приповерхностном слое стали 12Х18Н10Т снижается, а также уменьшается поверхностная плотность микроямочек. При обработке образца методом ультразвукового упрочнения класс шероховатости снизился до 10 ( $R_a$ =0,098 мкм). Таким образом, при обработке нержавеющей стали марки 12Х18Н10Т методом УУО необходимо осуществлять варьирование параметров упрочнения, а также контроль морфологии поверхности и формируемой микроструктуры приповерхностного слоя в зависимости от требуемых результатов.

### **Благодарности**

Упрочнение стали методом УУО выполнено на базе кафедры «Технология машиностроения» (доцент кафедры «Технология машиностроения»: Федоров Алексей Аркадьевич).

Исследование образцов методом РЭМ выполнено на базе научно-образовательного ресурсного центра «Нанотехнологии» (НОРЦН) (директор НОРЦН – Рогачев Евгений Анатольевич)

Научный руководитель: Денис Андреевич Полонянкин, Омский государственный технический университет.

### **Библиографический список**

1. Szubzda В. Antończak А., Kozioł P. [et al.]. Corrosion resistance of the AISI 304, 316 and 321 stainless steel surfaces modified by laser // Materials Science and Engineering. 2016. Vol. 113. P. 337–357. Doi: 10.1088/1757-899X/113/1/012017.

2. Альхмуд А. З., Круглов А. Б. Плотность и коэффициент термического расширения стали 12Х18Н10Т в диапазоне температур от 100-850 с для реакторов ВВЭР // Глобальная ядерная безопасность. 2021. № 1 (41). С. 31–35.

3. Nishimoto K., Ogawa К. Corrosion properties in weldments of stainless steels (1). Metallurgical factors affecting corrosion properties // Welding International. 2016. Vol. 13. P. 845– 854. Doi: https://doi.org/10.1080/09507119909452061.

4. Lee J. H., Kim K. T., Pyoun Y. S., Kim Y. S. Intergranular corrosion mechanism of slightlysensitized and UNSM-treated 316L Stainless Steel // Corrosion Science and Technology. 2016. Vol. 15. P. 226–236. Doi: https://doi.org/10.14773/cst.2016.15.5.226.

5. Kheradmandfard [M., Kashani-Bozorg](https://www.sciencedirect.com/science/article/abs/pii/S1350417717302559?via%3Dihub#!) S. F., Kim C. L. [et al.]. Nanostructured β-type titanium alloy fabricated by ultrasonic nanocrystal surface modification // [Ultrasonics](https://www.sciencedirect.com/journal/ultrasonics-sonochemistry)  [Sonochemistry.](https://www.sciencedirect.com/journal/ultrasonics-sonochemistry) 2017. Vol. 39. P. 698–706. Doi: [https://doi.org/10.1016/j.ultsonch.2017.03.061.](https://doi.org/10.1016/j.ultsonch.2017.03.061)

6. Беккерт М., Клем Х. Способы металлографического травления: справ. / под общ. ред. И. Н. Фридляндера, Ф. И. Квасова, Г. Б. Строганова. М.: Металлургия, 1988. 400 с.

7. ГОСТ 2.104–2006. Стали высоколегированные и сплавы коррозионно-стойкие, жаростойкие и жаропрочные. Введ. 1997–01–01. М.: ИПК издательство стандартов, 1997. 60 с.

*Дата поступления статьи: 01.04.22 Дата одобрения после рецензирования: 25.04.22 Дата принятия к публикации: 21.06.22*

© Гомонюк Т.М., 2022

УДК 661.888.1

А.А. Горячкина, А.Д. Гусакова, Н.А. Семенюк Омский государственный технический университет, г. Омск, Россия

# **ВЛИЯНИЕ ЛЕГИРОВАНИЯ АЛЮМИНИЕМ НА ЭЛЕКТРИЧЕСКИЕ СВОЙСТВА ОКСИДА ВАНАДИЯ (III)**

**Аннотация.** В статье представлены результаты исследования электросопротивления в режиме нагрева и охлаждения оксида ванадия (III), а также материалов на его основе, содержащих 2 % алюминия  $V_{1.98}Al_{0.02}O_{3+X}$  (при X=0,01; 0,04; 0,08). Установлено, что при легировании алюминием наблюдается уменьшение скачка электросопротивления почти на 50%, а также изменение температуры фазового перехода металл-полупроводник (ФПМП). **Ключевые слова:** оксид ванадия, электросопротивление, фазовый переход.

# **I. Введение**

Оксид ванадия (III) и материалы на его основе находят свое применение в качестве рабочего тела в температурных датчиках, т. к. с понижением температуры претерпевают фазовый переход при температуре около 170 К из металлического состояния в полупроводниковое. [1, 2]. Фазовый переход металл – полупроводник сопровождается не только структурными трансформациями, но и изменением ряда физических свойств: электрических, магнитных, оптических. Тем не менее, данный оксид является метастабильным [3], поскольку на воздухе он окисляется до пентаксида ванадия и утрачивает свои свойства, что негативно сказывается на работе температурных датчиков на его основе.

### **II. Постановка задачи**

Одним из методов стабилизации фазы полуторного оксида ванадия является его легирование разными металлами [4, 5]. Авторами работ [3-5] отмечается, что при увеличении концентрации легирующего элемента изменение электросопротивления при ФПМП значительно уменьшается, а при легировании 2 % алюминия эти изменения минимальны. Из литературного обзора следует, что недостаточно исследовано влияние легирования алюминием при разных значениях концентрации кислорода на электрические свойства оксида ванадия (III). Таким образом, основной задачей данной работы является исследование электрических свойств  $V_2O_3$  и системы материалов на его основе  $V_{1,98}Al_{0,02}O_{3+X}$  (при X=0,01; 0,04; 0,08 -  $V_{1,98}Al_{0,02}O_{3,01}$ ;  $V_{1,98}Al_{0,02}O_{3,04}$ ;  $V_{1,98}Al_{0,02}O_{3,08}$ ).

Методом рентгеновского структурного анализа на дифрактометре Shimadzu Maxima X XRD-7000 при температуре 293 К было установлено, что фазовый состав всех образов представлен гексагональным  $\alpha$ -V<sub>2</sub>O<sub>3</sub>.

Электросопротивление измерялось в интервале температур от 100 К до 250 К двухконтактным методом. Температура контролировалась медь-константановой термопарой, градуированной по платиновому термометру сопротивления с погрешностью 5 %.

#### **III. Обсуждение результатов**

При исследовании электросопротивления данных материалов в режиме нагрева и охлаждения в области фазового перехода наблюдается гистерезис, характерный для материалов на основе  $V_2O_3$ , что согласуется с результатами работы [3]. Для чистого оксида ванадия (III) температура фазового перехода составила T=169,7 К, а для V<sub>1.98</sub>Al<sub>0.02</sub>O<sub>3.01</sub> увеличилась до 174,2 К. Для материала  $V_{1.98}Al_{0.02}O_{3.04}$  T=167,9 К, для  $V_{1.98}Al_{0.02}O_{3.08}$ Т=166,2 К. Температурные зависимости относительного электросопротивления материалов  $V_2O_3$  и  $V_{1.98}Al_{0.02}O_{3.01}$  в режиме нагрева и режиме охлаждения представлены на рис. 1. Для материалов  $V_{1.98}Al_{0.02}O_{3.04}$ ;  $V_{1.98}Al_{0.02}O_{3.08}$  были получены аналогичные зависимости.

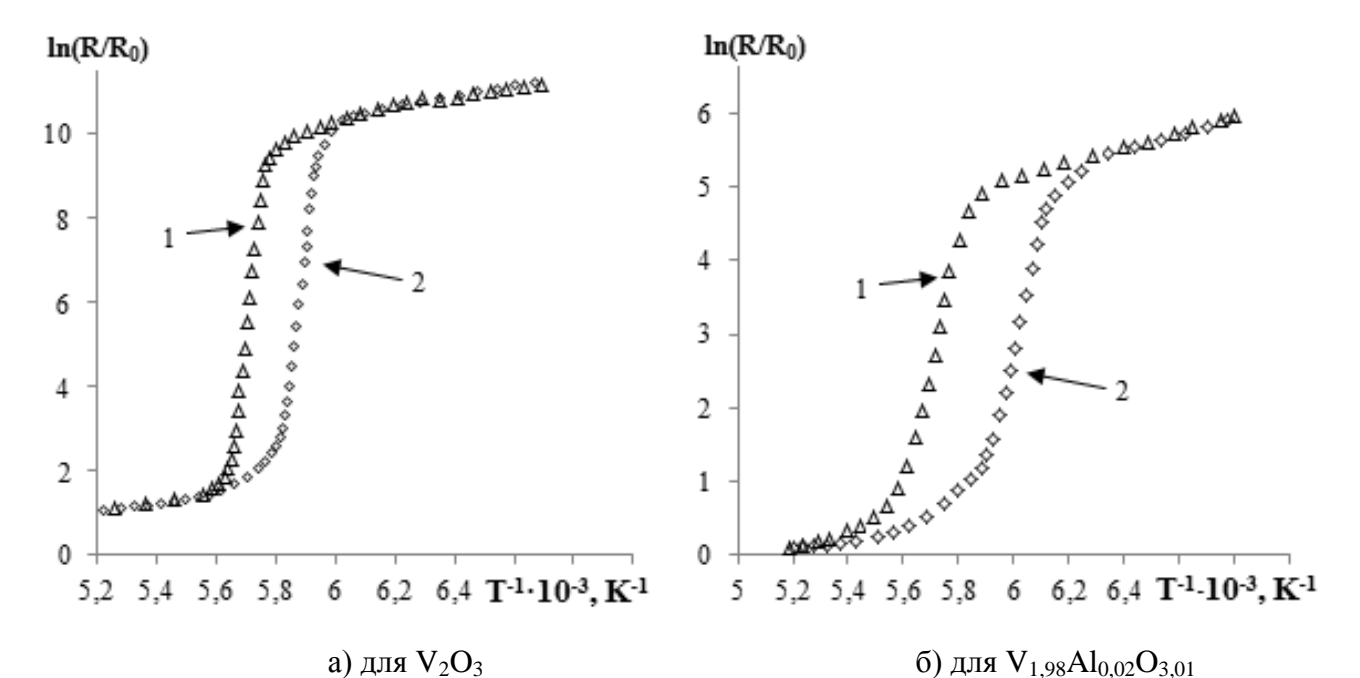

Рис. 1. Зависимость электросопротивления от температуры: 1) режим нагрева; 2) режим охлаждения

 $T_2$ блица 1

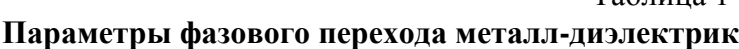

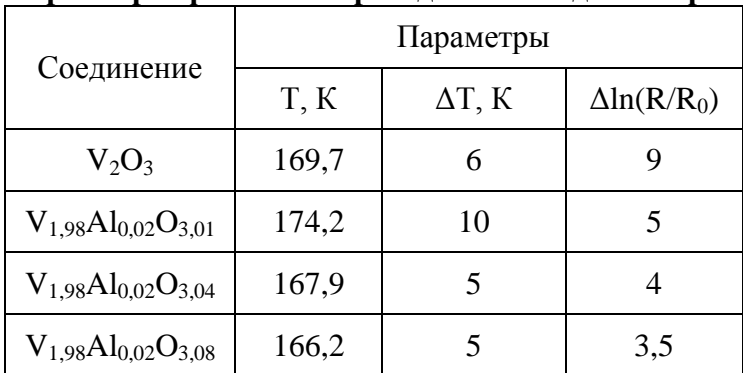

Из рис. 1 видно, что по сравнению с  $V_2O_3$  для материала  $V_{1,98}Al_{0,02}O_{3,01}$  наблюдается уменьшение скачка электросопротивления с 9 порядков до 5. При этом ширина петли гистерезиса увеличивается с 6 К до 10 К. Температура фазового перехода определялась по среднему значению петли гистерезиса. Данные температуры фазового перехода, ширины петли гистерезиса и величины скачка электросопротивления представлены в таблице 1.

#### **III. Заключение**

1. По результатам исследования электросопротивления  $V_2O_3$  и материалов на его основе  $(V_{1.98}Al_{0.02}O_{3.01}; V_{1.98}Al_{0.02}O_{3.04}; V_{1.98}Al_{0.02}O_{3.08})$  установлено, что все исследуемые образцы испытывают фазовый переход металл-диэлектрик. Как свидетельствуют данные, представленные в таблице 1, температура фазового перехода при добавлении 2 % алюминия увеличивается, однако для системы материалов  $V_{1.98}Al_{0.02}O_{3+X}$  с ростом концентрации кислорода – уменьшается.

2. Выявлено, что для  $V_{1,98}Al_{0,02}O_{3,01}$  по отношению к  $V_2O_3$  ширина петли гистерезиса увеличивается на 40 %. С увеличением концентрации кислорода (для материалов  $V_{1,98}Al_{0,02}O_{3,04}$  и  $V_{1,98}Al_{0,02}O_{3,08}$ ) ширина петли гистерезиса уменьшается до 5 К, что может быть связано с тем, что увеличение кислорода облегчает протекание фазового перехода для данных материалов.

3. Установлено, что при легировании алюминием трехокиси ванадия уменьшается величина скачка электросопротивления при фазовом переходе металл-диэлектрик.

Научный руководитель: Вадим Иванович Суриков, Омский государственный технический университет.

#### **Библиографический список**

1. Мотт Н. Ф. Переходы металл-изолятор. М.: Наука, 1979. 342 с.

2. Бугаев А. А., Захарченя Б. П., Чудновский Ф. А. Фазовый переход металл – полупроводник и его применение. Л.: Наука, 1979. 183 с.

3. Лях О. В., Суриков В. И., Данилов С. В. Электрические и магнитные свойства твердых растворов на основе  $V_2O_3$  // Физические свойства металлов и сплавов. Сборник трудов VI Всерос. науч.-техн. конф. 17–19 октября 2011 г. Екатеринбург, 2011. С. 95–98.

4. Лях О. В. Исследование влияния введения легирующей примеси на структуру и свойства V2O<sup>3</sup> // Физико-химия и технология неорганических материалов. Материалы VIII Росс. ежегод. конф. молодых науч. сотрудников и аспирантов. 15–18 ноября 2011. Москва, 2011. С. 296–298.

5. Лях О. В., Суриков В. И., Данилов С. В. Свойства твердых растворов на основе  $V_2O_3$  // Современные техника и технологии. Материалы XVII Междунар. науч.-практ. конф. студентов, аспирантов и молодых ученых. 18–22 апреля 2011 г. Томск, 2011. С. 177–178.

*Дата поступления статьи: 10.04.22 Дата одобрения после рецензирования: 25.04.22 Дата принятия к публикации: 21.06.22*

© Горячкина А.А., Гусакова А.Д., Семенюк Н. А., 2022

# УДК 620.17

*А.Р. Закранцов, А.А. Ильин, О.П. Карчигин, А.С. Грецких, А.М. Ласица* Омский государственный технический университет, г. Омск, Россия

# **КОМПЬЮТЕРНОЕ МОДЕЛИРОВАНИЕ ВЛИЯНИЯ КОНЦЕНТРАЦИИ ДИОКСИДА ЦИРКОНИЯ НА МЕХАНИЧЕСКИЕ СВОЙСТВА КОМПОЗИТА НА ОСНОВЕ ПОЛИТЕТРАФТОРЭТИЛЕНА**

**Аннотация.** В данной работе представлены результаты моделирования политетрафторэтилена (ПТФЭ), модифицированного диоксидом циркония различной концентрации, и результаты испытаний свойств данной модели. Моделирование проводилось в программе SolidWorks, что позволило проанализировать свойства модифицированного политетрафторэтилена. По результатам моделирования определено, что предел прочности моделей увеличивается, но также возрастает и их хрупкость, эти свойства говорят о том, что материал можно использовать в местах с повышенной статической нагрузкой.

**Ключевые слова:** политетрафторэтилен, диоксид циркония, компьютерное моделирование, твердость, износостойкость.

#### **I. Введение**

ПТФЭ  $((C_2F_4)n)$  – синтетический полимер, состоящий из углерода и фтора [1]. Он получен из тетрафторэтилена и обладает редкими физическими и химическими свойствами, широко используется в современной технике и быту. Политетрафторэтилен – материал с большим потенциалом применения во многих отраслях, однако при использовании данного материала необходимо учитывать некоторые его недостатки, которые заключаются в низкой износостойкости и повышенной ползучести ПТФЭ при длительных нагрузках, что не позволяет использовать материал достаточно широко. Для устранения данных недостатков применяется модификация политетрафторэтилена различными наполнителями [2, 3].

Диоксид циркония  $(ZrO<sub>2</sub>)$  – материал, получаемый путём химической обработки циркона (ZrSiO4) – минерала, относящегося к силикатам. В настоящее время диоксид циркония широко используется при получении огнеупорных изделий, жаростойких эмалей, тугоплавких стекол, различных видов керамики, керамических пигментов, твердых электролитов, теплозащитных покрытий, катализаторов, искусственных драгоценных камней, режущих инструментов и абразивных материалов. Диоксид циркония используется в химическом, машиностроительном и других производствах, в медицине, порошок применяют для пиротехники, снарядов [4]. Соединение с сульфатом используют для дубления кожи. Модифицированный политетрафторэтилен можно применять в механизмах и деталях различного назначения, это поможет увеличить ресурс их работы и снизит затраты на эксплуатацию. Однако использование данной технологии требует предварительного анализа влияния частиц диоксида циркония на физические свойства получаемого композита, в частности распределение напряжений и перемещений в материале, так как эти параметры в значительной мере определяют его физико-механические свойства.

### **II. Постановка задачи**

В качестве объекта исследования был выбран композиционный материал на основе политетрафторэтилена. Основной задачей работы было сравнение механических свойств политетрафторэтилена, модифицированного различными концентрациями диоксида циркония, и чистого политетрафторэтилена. Сравнение проводилось с помощью компьютерного моделирования методом конечных элементов в программе SolidWorks.

Процесс моделирования заключался в симуляции нагрузок на материал, соответствующих нагрузкам, возникающим при реальных условиях его эксплуатации.

### **III. Теория**

Физико-механические свойства композиционного материала в значительной мере определяются свойствами его компонентов. В таблице 1 приведены механические свойства политетрафторэтилена и диоксида циркония, данные заимствованы из работ [3] и [4].

Таблица 1

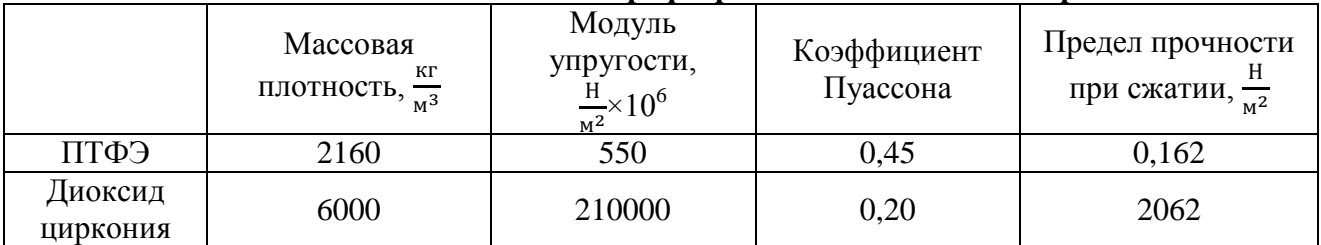

**Механические свойства политетрафторэтилена и диоксида циркония**

Для получения корректных результатов необходимо добиться репрезентативности свойств объекта моделирования относительно характеристик композиционного материала. Это требование достаточно противоречиво, так как требует увеличения размеров модели и, соответственно, увеличивает время расчетов пропорционально кубу линейных размеров. С другой стороны, уменьшение размеров модели позволяет получить приемлемое время расчетов, но при этом уменьшает достоверность получаемых результатов. Разумным компромиссом в этом случае является выбор трехмерной модели в виде минимального объема, из которого с помощью трансляционной симметрии можно получить всю структуру материала. Построение такой модели требует предварительных расчетов, позволяющих связать между собой ее геометрические параметры.

Для того чтобы построить модель ПТФЭ, модифицированного диоксидом циркония, необходимо узнать, на каком расстоянии друг от друга расположены частицы диоксида циркония в политетрафторэтилене [5, 6]. Количество частиц диоксида циркония зависит от его концентрации в ПТФЭ (практически используются массовые концентрации в пределах от 4 до 20%, поскольку это промышленно применяемый диапазон концентраций).

Для того бы построить модель, нам необходимо узнать объемную концентрацию диоксида циркония, её можно выразить из массовой концентрации.

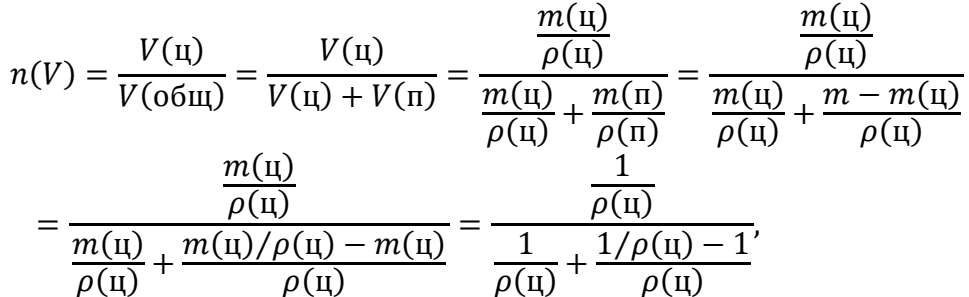

где *n(V)* – объемная концентрация циркония; *V(ц)(V(п))* – объем циркония (политетрафторэтилена); *m(ц)(m(п))* – масса циркония (политетрафторэтилена); *ρ(ц)(ρ(п))* – плотность циркония (политетрафторэтилена);

Возьмем одну частицу диоксида циркония в виде куба размером от 100 до 150 нм, что соответствует реальным размерам частиц. В дальнейшем используются обозначения: D – размер частицы,  $X$  – расстояние между частицами,  $L$  – период структуры композиционного материала. Из рис. 1 видно, что L = D+X =  $\frac{D}{T}$  $\frac{1}{n(V)^{\frac{1}{3}}}$ . Отсюда следует, что  $X = \left( \frac{B}{A}\right)$  $\frac{1}{n(V)^{\frac{1}{3}}}$  $\cdot$  | – D.

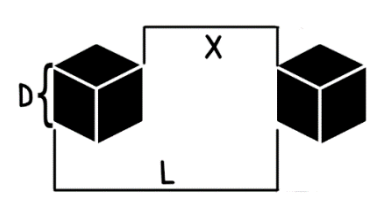

Рис. 1. Схема частиц диоксида циркония, внедренных в ПТФЭ

По приведенным формулам в программе EXCEL вычислялись линейные размеры области моделирования, рассматриваемые как функции концентрации диоксида циркония в ПТФЭ.

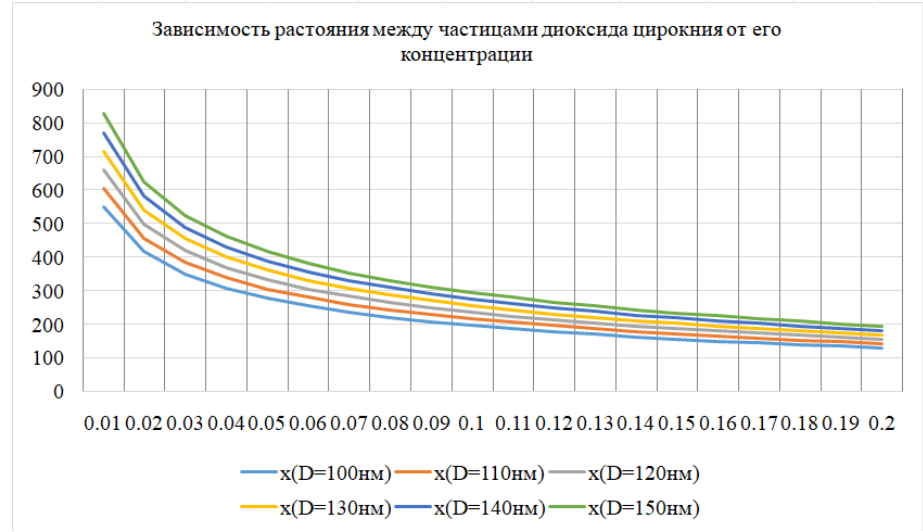

Рис. 2. График зависимости расстояния между частицами ZrO<sub>2</sub> от его концентрации

Таким образом, можно сказать, что чем больше концентрация диоксида циркония, тем меньше расстояние между его частицами.

# **IV. Результаты экспериментов и их обсуждение**

В программе SolidWorks были созданы модели политетрафторэтилена, модифицированного диоксидом циркония, с концентрацией от 0% до 20%, на которые симулировалось давление в 12 атмосфер (данная величина была выбрана потому, что это рабочее давление моделируемого композита):

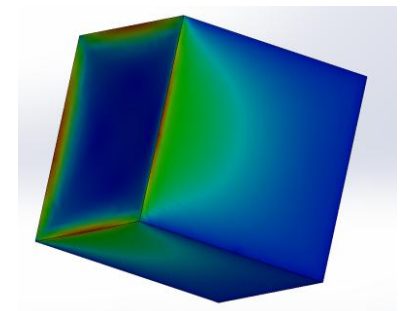

Рис. 3. Модель ПТФЭ с концентрацией диоксида циркония 0%

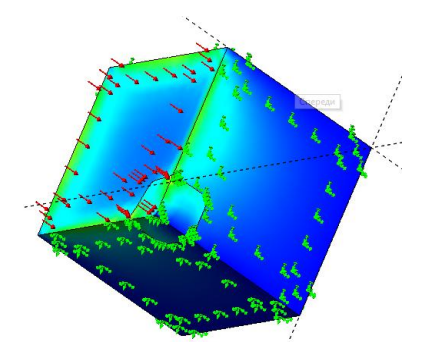

Рис. 4. Модель ПТФЭ с концентрацией диоксида циркония 4%

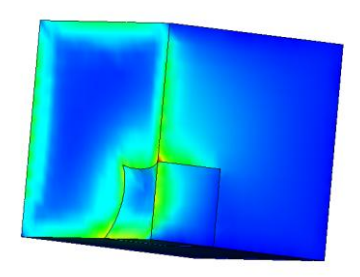

Рис. 5. Модель ПТФЭ с концентрацией диоксида циркония 12%

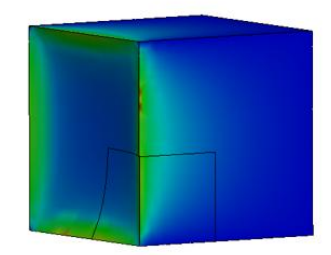

Рис. 6. Модель ПТФЭ с концентрацией диоксида циркония 20%

Таблица 2

| модифицированного диоксидом циркония различной концентрации |                      |                  |                     |  |  |  |  |  |  |
|-------------------------------------------------------------|----------------------|------------------|---------------------|--|--|--|--|--|--|
|                                                             |                      | Относительная    | Максимальное        |  |  |  |  |  |  |
| Номер модели                                                | Концентрация ZrO2, % | деформация       | напряжение, $H/M^2$ |  |  |  |  |  |  |
|                                                             |                      | $3,044*10^{-10}$ | 13 960 000          |  |  |  |  |  |  |
|                                                             |                      | $2,972*10^{-11}$ | 114 100 000         |  |  |  |  |  |  |
|                                                             |                      | $2,582*10^{-11}$ | 118 600 000         |  |  |  |  |  |  |
| 4                                                           | 20                   | $2,467*10^{-11}$ | 145 400 000         |  |  |  |  |  |  |

**Сравнение свойств ПТФЭ, модифицированного диоксидом циркония различной концентрации**

По полученным во время эксперимента данным можно сказать, что при увеличении концентрации диоксида циркония (от 0% до 20%) в ПТФЭ восприимчивость к деформациям уменьшается, а следовательно, и предел прочности модифицированного материала возрастает, также увеличиваются и напряжения на грани кубика моделей, на которую происходит воздействие, что совместно с большой хрупкостью внедряемого в политетрафторэтилен диоксида циркония говорит о возрастающей хрупкости композита.

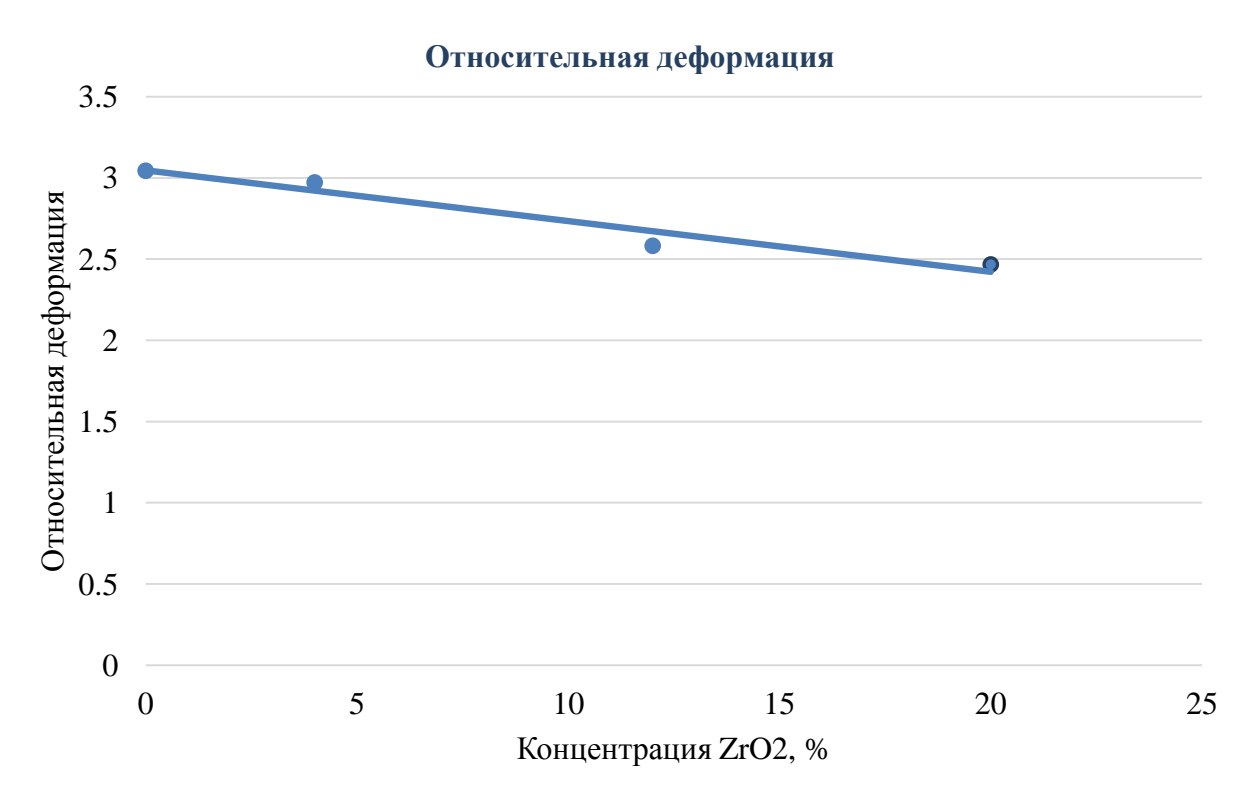

Рис. 7. График зависимости относительной деформации модифицированного ПТФЭ от концентрации диоксида циркония

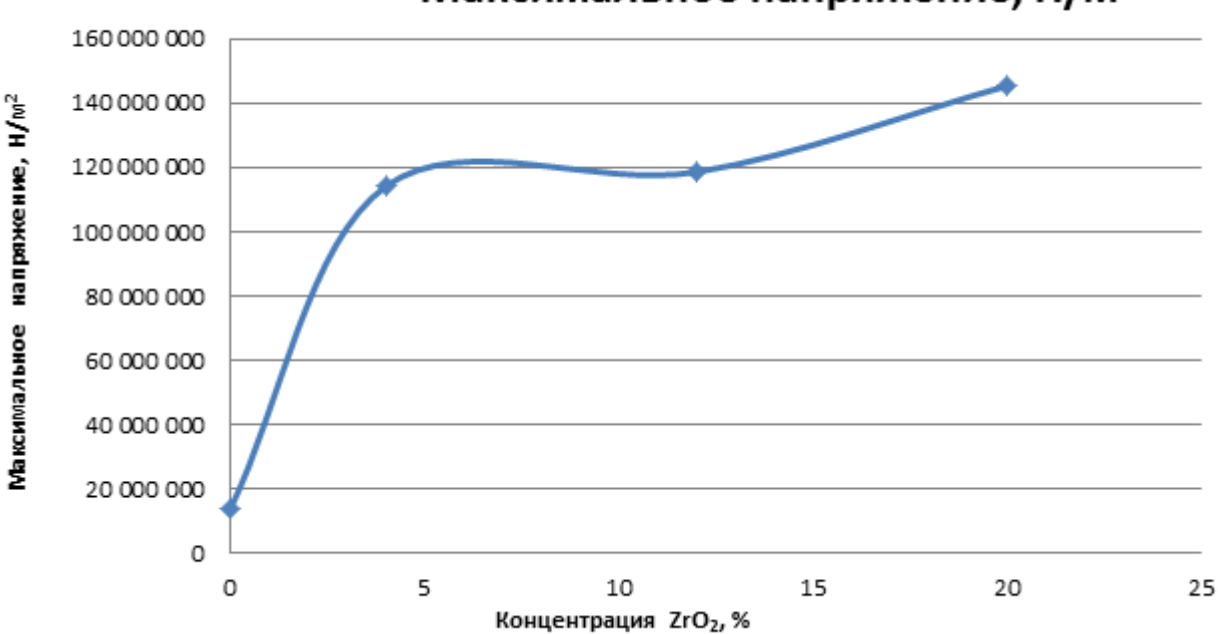

Максимальное напряжение, Н/м<sup>2</sup>

Рис. 8. График зависимости максимального напряжения модифицированного ПТФЭ от концентрации диоксида циркония

# **V. Заключение**

Проведенное в программе SolidWorks компьютерное моделирование модифицированного политетрафторэтилена с различной концентрацией диоксида циркония и симуляция на полученные модели деформирующих воздействий позволили проанализировать механические свойства моделируемого материала.

По полученным данным для моделей с концентрацией диоксида циркония 0%, 4%, 12% и 20%, можно сказать, что их твердость увеличивается, но также увеличивается и хрупкость данных моделей.

Политетрафторэтилен, модифицированный диоксидом циркония, может быть использован в местах с повышенной статической нагрузкой благодаря увеличиваемому пределу прочности, но из-за возрастающей хрупкости в местах с повышенными переменными нагрузками композит на основе ПТФЭ будет служить хуже, чем не модифицированный ПТФЭ.

# **Библиографический список**

1. Фторполимер. URL: <https://www.ftorpolymer.ru/grade/f-4.html> (дата обращения: 05.04.2022).

2. Зверев М. А., Суриков Вал. И., Кропотин О. В. [и др.]. Прогнозирование физикомеханических свойств углеродосодержащих полимерных композитов с учетом адгезионного взаимодействия // Материаловедение. 2008. №. 9. С. 2–5.

3. Васильев А. П., Охлопкова А. А., Стручкова Т. С. [и др.]. Эксплуатационные характеристики политетрафторэтилена разных марок, модифицированных углеродными волокнами // Вестник Северо-Восточного федерального университета им. МК Аммосова. 2017. №. 4 (60). С. 34–46.

4. Федоров П. П., Яроцкая Е. Г. Диоксид циркония. Обзор // Конденсированные среды и межфазные границы. 2021. Т. 23. №. 2. С. 169–187.

5. Машков Ю. К., Кургузова О. А., Рубан А. С. Разработка и исследование износостойких полимерных нанокомпозитов // Вестник Сибирской государственной автомобильно-дорожной академии. 2018. Т. 15. №. 1 (59). С. 36–45.

6. Машков Ю. К., Калистратова Л. Ф. Методологические аспекты теории синтеза и эволюции структуры ПТФЭ-композитов // Материаловедение. 2016. №. 4. С. 39–43.

*Дата поступления статьи: 10.04.22 Дата одобрения после рецензирования: 25.04.22 Дата принятия к публикации: 21.06.22*

© Закранцов А.Р., Ильин А.А., Карчигин О.П., Грецких А.С., Ласица А.М., 2022

# УДК 663.12:636.087.23

А.А. Каленчук, Я.Р. Хадыева, В.В. Даньшина, Е.А. Рогачев, Н.С. Евдокимов Омский государственный технический университет, г. Омск, Россия

# **ВЛИЯНИЕ КОНЦЕНТРАЦИИ МЕЛАССЫ НА ДИНАМИКУ РОСТА БИОМАССЫ**

**Аннотация.** Проведены исследования дрожжей штамма *Rhodosporidium diobovatum КБП Y-5316* методом атомно-силовой микроскопии на сканирующем зондовом микроскопе NTEGRA. Рассчитаны количество, диаметр и высота клеток дрожжей. Определен наибольший прирост биомассы дрожжей при концентрации мелассы 1%.

**Ключевые слова:** *Rhodosporidium diobovatum КБП Y-5316*, атомно-силовая микроскопия, дрожжи, биомасса, гликоген.

## **I. Введение**

В процессе спиртового производства образуется значительное количество отходов (в том числе барда), создавая серьёзные экологические проблемы. Утилизация без предобработки этих отходов представляет собой потенциальный риск как для поверхностных, так и для грунтовых вод, почвы, животных и, в конечном счете, для всей окружающей среды. Несмотря на высокий потенциал загрязнения окружающей среды, барда содержит органические и питательные вещества. Рост экологических проблем также связан с производством продуктов питания и кормов, что делает необходимым поиск дополнительных кормовых ресурсов [1].

Содержание сырого протеина в дрожжах варьируется в диапазоне от 40 до 60% (в пересчете на сухое вещество). Дрожжи привлекают все большее внимание в качестве альтернативных источников белка в кормах для животных и рыб [2].

Использование отходов спиртового производства в качестве питательной среды для роста дрожжей и производства биомассы позволит не только снизить воздействие на окружающую среду, но и получить дополнительный источник кормов [3].

Барда является средой с истощенным питательным веществом для дрожжей. В качестве дополнительного источника сахаров целесообразно использовать мелассу, полученную из отходов сахарного производства.

Пищевая ценность дрожжей зависит от вида дрожжей и условий культивирования. Ключом к экономичному производству биомассы является оптимизация условий роста. Основным запасным веществом дрожжевых клеток является гликоген. Он служит источником дополнительных питательных веществ.

#### **II. Постановка задачи**

Объектом исследования являлись кормовые дрожжи штамма *Rhodosporidium diobovatum КБП Y-5316*. Вид дрожжей *Rhodosporidium diobovatum* известен как продуцент белка, подходящего для полноценного корма [4]. Также используемый штамм продуцирует β-каротин, ассимилируя углеродсодержащие соединения барды, не представляющие кормовой ценности [5].

В литературе сообщается о результатах исследования влияния различных добавок на питательную ценность дрожжей рода *Rhodosporidium*: в [6] – патоки и мочевины, в [7] – глюконовой кислоты, в [8] – глицерина, в [9] – мыла.

Авторы [10] исследовали 12 различных условий культивирования дрожжей с различными переменными (глюкоза, дрожжевой экстракт, пептон, фосфат калия, барда, pH и температура). Среди проверенных переменных положительное влияние на производство биомассы оказали пептон, барда и температура.

Цель работы состоит в исследовании динамики роста биомассы в зависимости от концентрации углеродного компонента питательной среды – мелассы.

Состав питательной среды варьировали для максимального производства биомассы дрожжей и накапливаемого гликогена.

### **III. Методика и результаты исследования**

Дрожжи культивировали на отходе спиртового производства зерновой барды со следующими добавками: сульфат аммония, сульфат магния, гидрофосфат натрия и меласса. Варьировали только процент добавленной мелассы.

Для оценки полученного прироста биомассы измерялось количество колониеобразующих единиц в 1 мл культуральной жидкости. Результаты, полученные методом подсчёта клеток дрожжей в камере Горяева, приведены в таблице 1.

Таблина 1

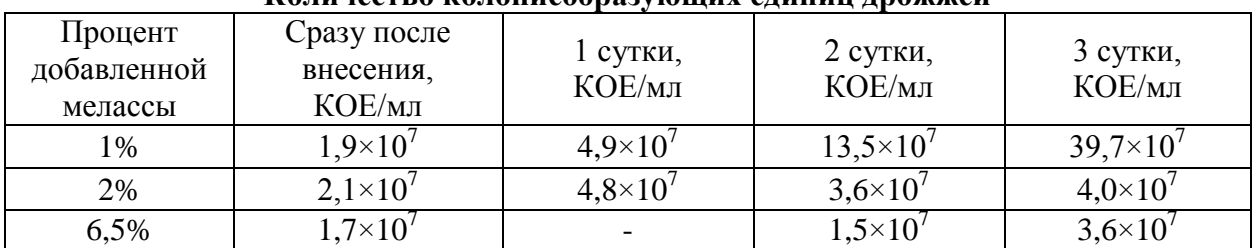

**Количество колониеобразующих единиц дрожжей**

Исходя из полученных данных, добавление 1% мелассы соответствует наибольшему приросту биомассы.

Содержание гликогена определялось методом окрашивания раствором Люголя. Каплю суспензии помещали на предметное стекло, добавляли раствор в соотношении 1:1. Полученный препарат закрывался покровным стеклом, и с помощью оптической микроскопии производился подсчет клеток. Оценивалась интенсивность коричневого окрашивания. Клетки коричневого окраса содержат больше гликогена.

Процентное содержание клеток с гликогеном через 3 суток составляло 26,71%, 25,78%, 21,37% для культуры, выращенной при добавлении 1%, 2% и 6,5% мелассы соответственно.

Исследование поверхности дрожжей проводилось методом АСМ (атомно-силовая микроскопия) на сканирующем зондовом микроскопе NTEGRA Prima с кремниевым кантилевером HA\_FM серии ETALON полуконтактным методом при температуре воздуха 22,9°С и относительной влажности 66%.

На предварительно обезжиренное предметное стекло наносили 0,5 мл препарата, нагревали над спиртовкой на расстоянии 15–20 см в течение 10 секунд. Не иммобилизованные дрожжи удаляли промыванием 100 мкл дистиллированной воды и высушивали при комнатной температуре в течение 15 минут.

Анализ полученных изображений (рис. 1–3) проводился с использованием программного обеспечения «Gwyddion».

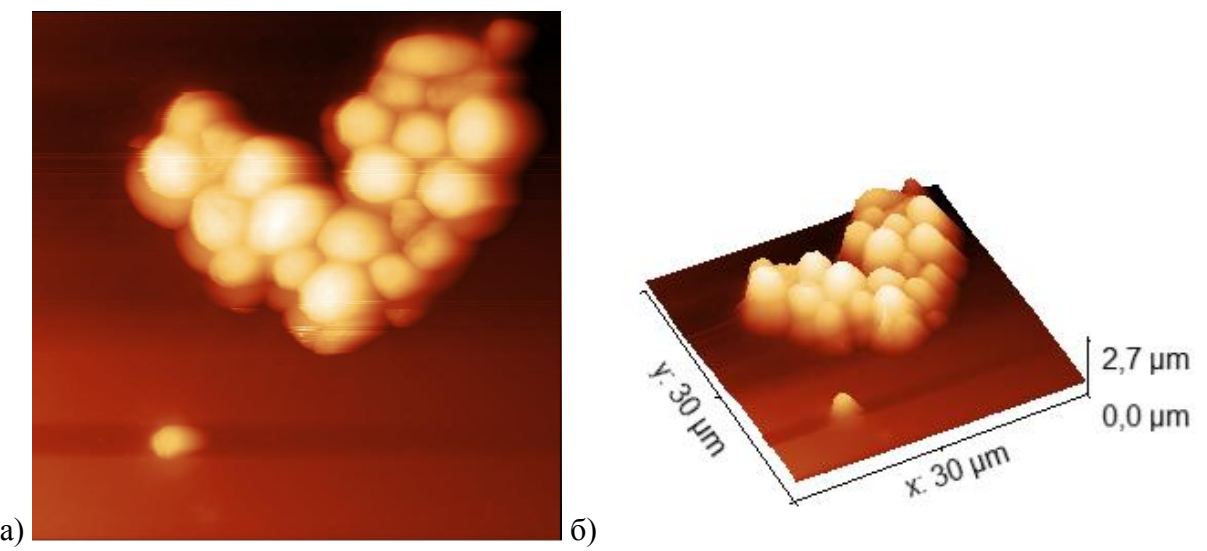

Рис. 1. АСМ–изображение поверхности дрожжей *Rhodosporidium diobovatum* при добавлении 1% мелассы 30х30 мкм; а) 2D, б) 3D

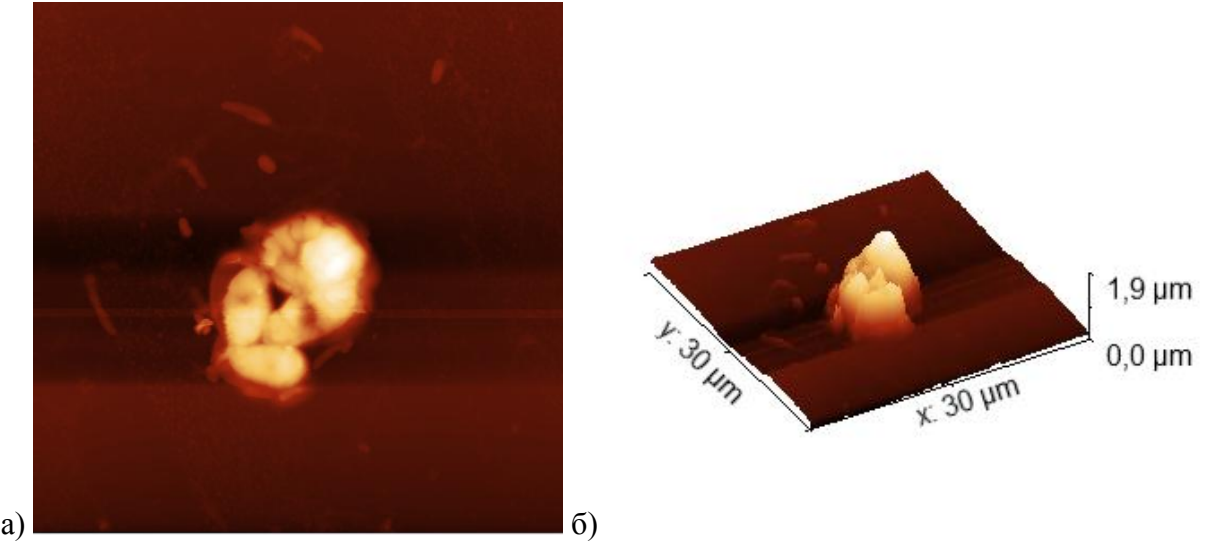

Рис. 2. АСМ–изображение поверхности дрожжей *Rhodosporidium diobovatum* при добавлении 2% мелассы 30х30 мкм; а) 2D, б) 3D

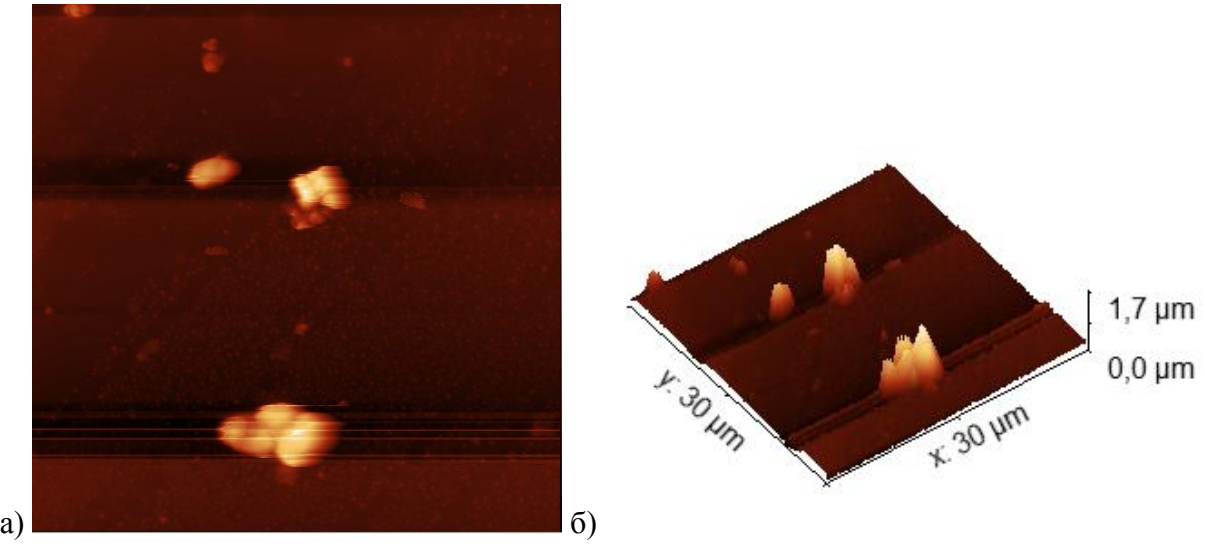

Рис. 3. АСМ–изображение поверхности дрожжей *Rhodosporidium diobovatum* при добавлении 6,5% мелассы 30х30 мкм; а) 2D, б) 3D

Рассчитано среднее значение диаметра клеток дрожжей и их высота. Полученный средний диаметр составляет 4,49 мкм, 3,98 мкм и 3,22 мкм для культуры, выращенной при добавлении 1%, 2% и 6,5% мелассы соответственно.

# **IV. Заключение**

Исследовано влияние различной концентрации мелассы на рост биомассы дрожжей *Rhodosporidium diobovatum* в зерновой барде. Рассчитано количество колониеобразующих единиц дрожжей*.* Определено процентное содержание гликогена в клетках. Методом сканирующей зондовой микроскопии исследована поверхность клеток, измерен их диаметр и высота.

Увеличенный запас гликогена наблюдается в культуре, выращенной при добавлении 1% мелассы. Динамика прироста биомассы наблюдается в ряду:

 $6,5\%$  мелассы + барда $\rightarrow$ 2% мелассы + барда  $\rightarrow$ 1% мелассы + барда.

Высота клеток увеличивается в той же последовательности от 1,7 мкм до 2,7 мкм.

Выявлен наибольший прирост биомассы при добавлении минимальной концентрации мелассы, составляющей 1%.

# **Библиографический список**

1. Notarnicola B., Tassielli G., Renzulli P. A. [et al.]. Environmental impacts of food consumption in Europe // Journal of Cleaner Production. 2017. Vol. 140. P. 753–765. Doi: 10.1016/j.jclepro.2016.06.080

2. Agboola J. O., Lapeña D., Øverland M. [et al.]. Yeast as a novel protein source - Effect of species and autolysis on protein and amino acid digestibility in Atlantic salmon (*Salmo salar*) // Aquaculture. 2022. Vol. 546. 737312. Doi:10.1016/j.aquaculture.2021.737312

3. Santos J. F., Canettieri E. V., Souza S. M. A. [et al.]. Treatment of Sugarcane Vinasse from Cachaça Production for the Obtainment of *Candida utilis CCT 3469* Biomass // Biochemical Engineering Journal. 2019. Vol. 148. P. 131–137. Doi:10.1016/j.bej.2019.04.009

4. Чиркова А. И., Литвинов П. В. Использование дрожжей для переработки спиртовой барды // Молодой ученый. 2018. № 20 (206). С. 210-213. URL: https://moluch.ru/archive/206/50552/ (дата обращения: 30.03.2022).

5. Римарева Л. В., Лозанская Т. И., Худякова Н. М. Биотехнологический способ обогащения зерновой барды  $\beta$ -каротином с получением сухого кормового продукта СКДЦ // «Инновационные технологии и оборудование для пищевой промышленности (приоритеты развития)» материалы III Междунар. науч.-техн. конф. 2009. Т. 1. С. 320–322.

6. Carla D., Alberto R., José A. L. S. [et al.]. Primary brewery wastewater as feedstock for the yeast *Rhodosporidium toruloides* and the microalga *Tetradesmus obliquus* mixed cultures with lipid production // Process Biochemistry. 2022. Vol. 113. P. 71-86. Doi:10.1016/j.procbio.2021.12.019

7. Zehua Z., Li S., Sun D. [et al.]. Cultivation of *Rhodosporidium paludigenum* in gluconic acid enhances effectiveness against *Penicillium digitatum* in citrus fruit // Postharvest Biology and Technology. 2021. Vol. 172. 111374. Doi:10.1016/j.postharvbio.2020.111374

8. Sarantou S., Stoforos N. G., Kalantzi O. [et al.]. Biotechnological valorization of biodieselderived glycerol: Trials with the non-conventional yeasts *Yarrowia lipolytica* and *Rhodosporidium sp* // Carbon Resources Conversion. 2021. Vol. 4. P. 61–75. Doi:10.1016/j.crcon.2020.12.006

9. Uprety B. K., Samavi M., Rakshit S. K. Contribution of specific impurities in crude glycerol towards improved lipid production by *Rhodosporidium toruloides ATCC 10788* // Bioresource Technology Reports. 2018. Vol. 3. P. 27–34. Doi:10.1016/j.biteb.2018.05.011

10. Silva C. F., Arcuri S. L., Campos C. R. [et al.]. Using the residue of spirit production and bio-ethanol for protein production by yeasts // Waste Management. 2011. Vol. 31(1). P. 108–114. Doi:10.1016/j.wasman.2010.08.015

*Дата поступления статьи: 10.04.22 Дата одобрения после рецензирования: 25.04.22 Дата принятия к публикации: 21.06.22*

© Каленчук А.А., Хадыева Я.Р., Даньшина В.В., Рогачев Е.А., Евдокимов Н.С., 2022

# УДК 620.17

*Е.А. Калчугина, Е.А. Мальцева, И В. Мишин, Б.Н. Нурпеисов, О.С. Спасова, А.М. Ласица* Омский государственный технический университет, г. Омск, Россия

# **ВЛИЯНИЕ АРМИРУЮЩИХ ВОЛОКОН НА СВОЙСТВА КЕРАМИЧЕСКИХ ИЗДЕЛИЙ**

**Аннотация.** В данной работе представлены результаты моделирования режущей пластины на основе  $A_2O_3$ , армированной волокнами из SiC, в программе SolidWorks. Представлены результаты анализа влияния концентрации наполнителя на механические свойства керамики. Была создана 3D модель элементарного объема пластины, на которую действовала статическая сила, соответствующая тангенциальной силе резания. Получено распределение напряжений, смещений и относительных удлинений исходного и армированного образцов. Показано, что армирование позволяет создавать керамические изделия, способные вести обработку сталей и твердых сплавов на более высоких скоростях и при более высоких нагрузках.

**Ключевые слова:** армирующие волокна, керамические изделия (режущая керамика), компьютерное (математическое) моделирование, нанонити, вискер.

#### **I. Введение**

В настоящее время особое внимание уделяется развитию нанотехнологий. Резко возросший интерес к наноструктурам объясняется тем, что они позволяют значительно модифицировать и принципиально изменить электрофизические свойства при переходе в нанокристаллическое состояние. Для изучения свойств нанообъектов используются как экспериментальные, так и теоретические методы, но первые несут за собой большие временные, финансовые и трудовые затраты. Таким образом, применение методов моделирования свойств наноструктур позволяет значительно сократить издержки на разработку.

На современном этапе развития компьютерное моделирование является незаменимым во всех областях. Замена исходного объекта его математической моделью обеспечивает возможность относительно быстро исследовать его свойства и поведение в любых ситуациях. Логичность компьютерных моделей позволяет найти основные факторы, определяющие свойства изучаемого объекта-оригинала, в частности, исследовать отклик моделируемой физической системы на изменения ее параметров и начальных условий.

#### **II. Постановка задачи**

Целью работы является изучение влияния концентрации армирующих волокон на свойства керамических изделий. Для достижения цели необходимо сравнить механические свойства режущей пластины с армирующими волокнами и без. Сравнение проводилось методом компьютерного моделирования в системе SolidWorks, для чего создавалась 3D модель элементарного объема режущей пластины, к которой прикладывалось механическое воздействие. В качестве прототипа при создании геометрической модели была использована вискеризованная на основе оксида алюминия, армированная «нитевидными» кристаллами SiC серии CW100 компании Seco Tools [1]. Механические нагрузки вычислялись в соответствии с режимом эксплуатации (скорость резания, подача, глубина резания), рекомендованным данным производителем.

### **III. Теория**

### *Режущая керамика и ее характеристики*

Режущая керамика (РК) – инструментальный материал, обладающий очень высокой износостойкостью и жаростойкостью (1200–1400˚С). Производительность обработки РК намного выше, чем у обычных твердосплавных инструментов. Вискеризованная керамика обладает высокой прочностью, благодаря чему может применяться для обработки закаленной стали и жаропрочных сплавов [2].

# *Упрочнение нановолокнами. Карбидокремниевые волокна*

Главное условие применения волокон для армирования композитов – это их совместимость с матрицей. При правильном распределении волокон они придают материалу высокие прочностные свойства и сопротивляемость нагрузкам. Помимо этого, стоит учитывать форму и размеры волокон, их процентное содержание в композите (большое содержание приводит к неоднородности структуры), их химический состав (в зависимости от цели эксплуатации получаемого материала) и ориентацию (в зависимости от направления оказываемой нагрузки) [3].

В качестве материала волокон широко применяется карбид кремния, в виду его высокой твердости, прочности, износостойкости, устойчивости к воздействию высоких температур и окислительных сред. В промышленности для упрочнения материала применяются волокна SiC диаметром, варьирующимся в диапазоне от 0,01 мкм до 2 мкм. Также нановолокна называют «вискерами». Как было отмечено выше, армирование волокнами на основе карбида кремния позволяет получать вискеризованную керамику. Наряду с керамикой карбид кремния совместим с полимерными и металлическими матрицами.

### **IV. Результаты экспериментов и их обсуждение**

Для того чтобы построенная модель была корректной, необходимо рассчитать расстояние между армирующими волокнами, используя соотношение:

$$
\beta = \frac{\frac{\pi d^2}{4}}{a^2} \,. \tag{1}
$$

Соотношение (1) позволяет связать между собой период структуры и диаметр нановолокна:

$$
a = \frac{d}{2} \sqrt{\frac{\pi}{\beta}},\tag{2}
$$

*a* – расстояние между нановолокнами, *d* – диаметр нановолокна.

Для этого нужно узнать объемную концентрацию  $\beta$ , которую можно вычислить через массовую.

$$
\beta = \frac{V_{\rm B}}{V_{\rm M}} = \frac{m_{\rm B}/\rho_{\rm B}}{V_{\rm B} + V_{\rm K}} = \frac{m_{\rm B}/\rho_{\rm B}}{m_{\rm B}/\rho_{\rm B} + m_{\rm K}/\rho_{\rm K}} = \frac{m_{\rm B}/\rho_{\rm B}}{m_{\rm B}/\rho_{\rm B} + (m_{\rm M} - m_{\rm B})/\rho_{\rm K}} = \frac{m_{\rm B}(1/\rho_{\rm B})}{m_{\rm B}(1/\rho_{\rm B} + (\frac{m_{\rm M}}{m_{\rm B}} - 1)/\rho_{\rm K})} = \frac{(\frac{1}{\rho_{\rm B}})}{(\frac{1}{\rho_{\rm B}} + \frac{m_{\rm M}}{m_{\rm B}} - 1)},
$$
(3)

$$
\alpha = \frac{m_{\rm B}}{m_{\rm M}^2} \tag{4}
$$

$$
\beta = \frac{\frac{1}{\rho_{\rm B}}}{(\frac{1}{\rho_{\rm B}} + \frac{(\frac{1}{\alpha} - 1)}{\rho_{\rm K}})},\tag{5}
$$

 $V_B$  – объем нановолокон,  $V_K$  – объем керамики,  $V_M$  – объем всей пластины с нанонитями,  $m_B$  – масса нановолокон,  $\rho_{\rm B}$  – плотность нановолокон,  $m_{\rm K}$  – масса керамики,  $\rho_{\rm K}$  – плотность керамики,  $m<sub>w</sub>$  – масса всей пластины с нанонитями.

Расчеты расстояния при значениях массовой концентрации от 5 до 10% и диаметре *d*  $= 2$  мкм представлены в таблице 1.

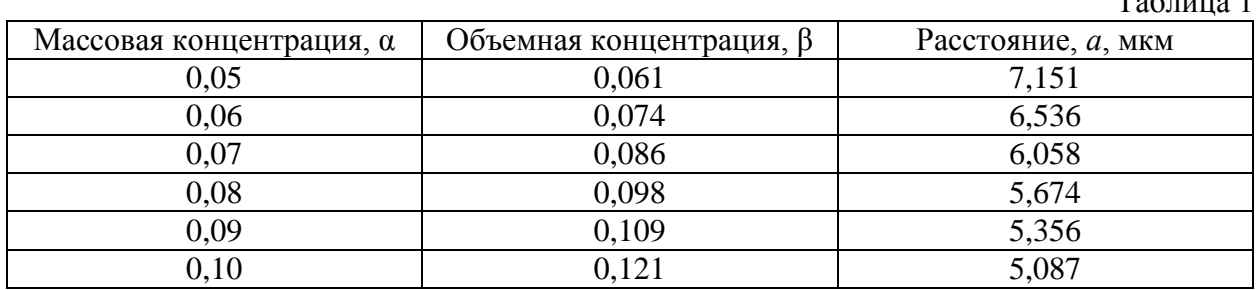

 $T \neq 1$ 

Согласно работе [4] не целесообразно использовать концентрацию более 10% от массы всей пластины. В данной работе было выбрано значение концентрации, равное 5%, так как при меньших значениях влияние армирующих волокон будет незначительным. Соответствующий параметр *а* принимает значение 7,15 мкм. в соответствии с формулой (2).

После расчета расстояний между нановолокнами в программе SolidWorks была создана 3D модель РК в виде параллелепипеда со следующими размерами: *а*=7,15 мкм – расстояние между нановолокнами и сторона параллелепипеда, *d* = 2 мкм – диаметр нановолокна, *l*= 50 мкм – длина нановолокна. На рис. 1 приведены соответствующие иллюстрации.

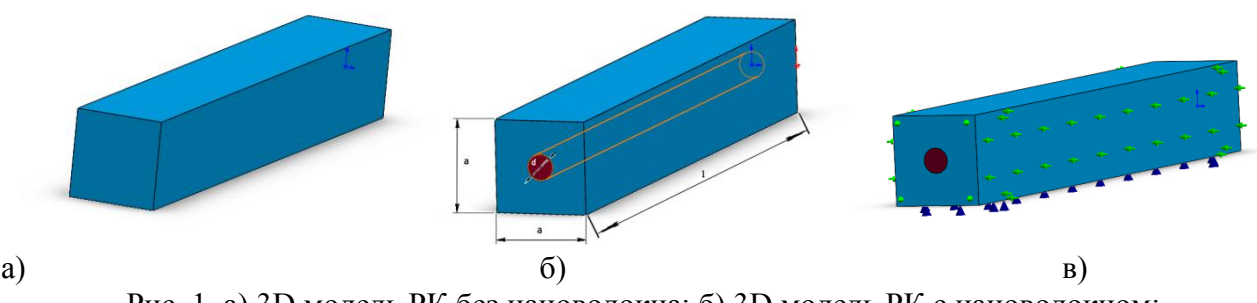

Рис. 1. а) 3D модель РК без нановолокна; б) 3D модель РК с нановолокном; в) схема крепления модели

Для лучшего соответствия компьютерного моделирования реальным физическим процессам использовалась схема крепления с упругим основанием. Модуль Юнга основания принимался равным модулю Юнга керамики. Боковые грани и торцы фиксируются подвижно.

В работе моделировалась нагрузка – тангенциальная сила резания  $P_z$  для обработки нержавеющей стали. Расчет сил проводится согласно методике [5].

$$
P_z = 10 * C_p * t^x * S^y * v^n * K_p,
$$
\n(6)

 $C_p$ ,  $K_p$  – коэффициенты, зависящие от свойств материала,  $t$  – глубина резания,  $S$  – подача при резании,  $\nu$  – скорость резания, x, y, n – показатели степени.

Входные параметры: скорость резания – 300 м/мин; подача при резании – 0,5 $\cdot$ 10<sup>-4</sup> м/об; глубина резания – 0,005 м.

Коэффициенты:  $C_p - 300$ ; K<sub>p</sub> – 0,83; x – 1; y – 0,75; n – -0,15.

Сила резания при подстановке в (6) значений, данных выше, равна 223,2 Н.

Поскольку модель представляет собой не всю режущую пластину, а ее повторяющуюся часть, то глубина резания была заменена на ширину модели, равную 7,15 $\cdot$ 10<sup>-6</sup> м. Перерасчет дал значение  $P_z$  для модели = 0,79792 H.

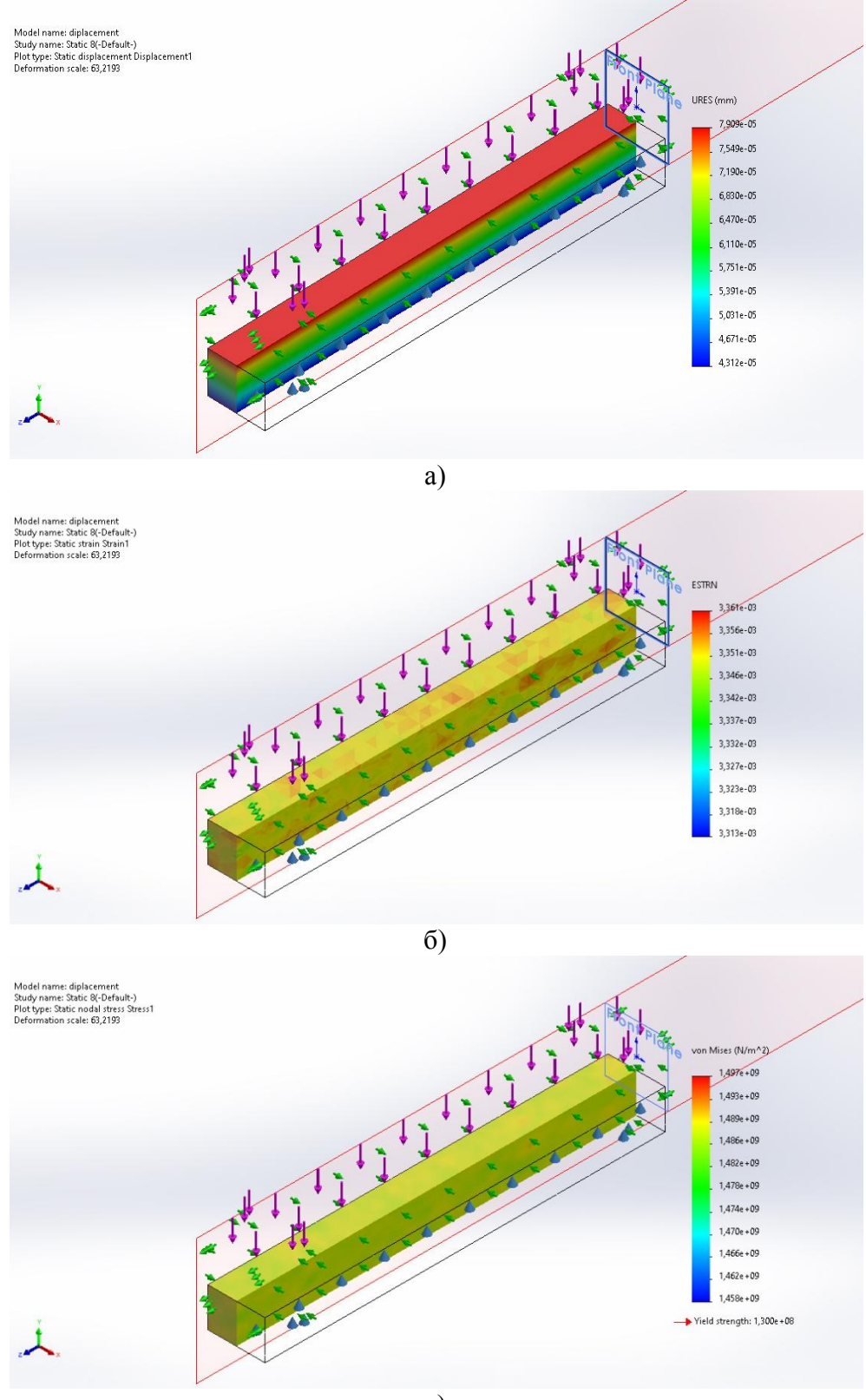

Пластина, не армированная нановолокном, при действии данной силы испытывает следующие нагрузки (приведены на рис. 2).

в)

Рис. 2. Распределение механических характеристик в неармированной керамике а) относительное смещение пластины; б) механические напряжения; в) деформация.

Распределение соответствующих величин в пластине, армированной нановолокном, приведено на рис. 3.

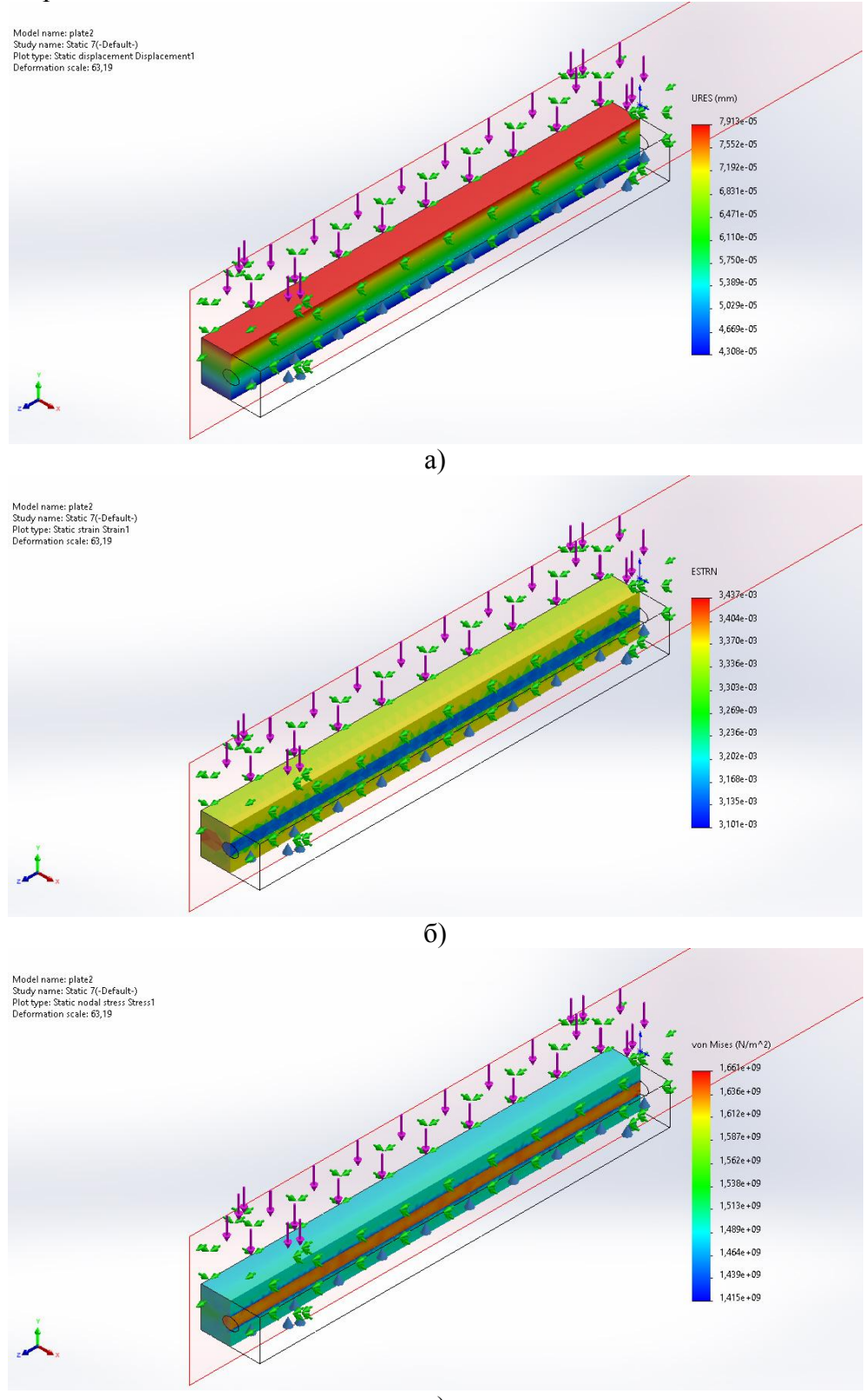

в)

Рис. 3. Распределение механических характеристик в армированной керамике а) относительное смещение пластины; б) механические напряжения; в) деформация

Модель пластины в обоих случаях испытывает относительное смещение в направлении действия статической силы, ввиду фиксации остальных плоскостей. По мере приближения к основанию пластины влияние силы ослабевает. Армирующее волокно создает дополнительное сопротивление, которое приводит к незначительному уменьшению максимальной величины смещения на сотые доли микрометра.

На рис. 2б показано, что напряжение распределяется по всей пластине равномерно. После армирования керамики (рис. 3б) большая часть напряжения переходит на вискер, тем самым уменьшая напряжение в остальном объеме.

Карбид кремния обладает более высокими прочностными свойствами по сравнению с чистой керамикой из  $Al_2O_3$ , поэтому максимальные деформации концентрируются вокруг волокна, а внутри него их величина минимальна (рис. 3в). Изменение поверхностной деформации практически не заметно, однако наряду с этим количество элементарных областей сетки, испытывающих наибольшее деформирование до и после армирования, уменьшается приблизительно в 5 раз.

# **V. Заключение**

Моделирование элементарного объема режущей пластины, армированной нановолокном, позволило в целом определить влияние вискеров на свойства керамики.

Карбид кремния выбран в качестве армирующего материала не случайно: он обладает гораздо более высокими прочностными свойствами по сравнению с керамикой.

Важной частью моделирования являлся расчет расстояния между волокнами, которые в совокупности должны образовывать армирующую сетку, обеспечивающую целостность конструкции режущей пластины. Впоследствии это приводит не только к упрочнению ее структуры, но и к снижению деформаций и напряжений при механическом воздействии. Влияние же на относительное смещение пластины незначительно ввиду того, что керамические изделия даже без упрочнения способны сопротивляться сжимающим воздействиям, а волокна лишь создают несущественное дополнительное укрепление.

Результаты исследования, а также отработанные методики моделирования могут быть использованы при разработке технологии изготовления отечественной режущей керамики.

# **Библиографический список**

1. Seco News Summary 2020.1. Tools and services for all your challenges. URL: <https://www.secotools.com/article/91594> (дата обращения 02.04.2022).

2. Гениатулин А. М. Анализ состояния и перспектив развития режущей керамики // Вестник Курганского государственного университета. 2011. Т. 1 (20). С. 56–58.

3. Лернер М. И., Сваровская Н. В., Глазкова Е. А., Ложкомоев А. С., Кирилова Н. В. Особенности формирования нановолокон оксигидроксида алюминия на микроволокнах различного состава // Физическая мезомеханика. 2006. Т. 9. С. 201–204.

4. Ким К. А., Лысенков А. С., Титов Д. Д. [и др.] Армирование керамики на основе карбида кремния // Успехи в химии и химической технологии. 2018. Т. 32, № 2 (198). С. 89–90.

5. Справочник технолога-машиностроителя. В 2 т. Т. 2. / под ред. А. М. Дальского, А. Г. Косиловой, Р. К. Мещерякова, А. Г. Суслова. Изд. 5-е, перераб. и доп. М.: Машиностроение, 2003. 944 с.

*Дата поступления статьи: 10.04.22 Дата одобрения после рецензирования: 25.04.22 Дата принятия к публикации: 21.06.22*

© Калчугина Е.А., Мальцева Е.А., Мишин И В., Нурпеисов Б.Н., Спасова О.С., Ласица А.М., 2022
## УДК 548.73

*О.В. Кропотин<sup>1</sup> , Д.А. Плотников<sup>1</sup> , Д.А Убейкина<sup>1</sup> , А.Е. Просвиряков<sup>1</sup> , Е.А. Дроздова<sup>2</sup>* <sup>1</sup>Омский государственный технический университет, г. Омск, Россия <sup>2</sup> Научно-технический центр ООО «Омсктехуглерод», г. Омск, Россия

# **ПАРАМЕТРЫ КРИСТАЛЛИЧЕСКОЙ СТРУКТУРЫ КОМПОЗИЦИОННЫХ МАТЕРИАЛОВ НА ОСНОВЕ ПОЛИЭТИЛЕНА ВЫСОКОГО ДАВЛЕНИЯ, НАПОЛНЕННОГО ТЕХНИЧЕСКИМ УГЛЕРОДОМ**

**Аннотация.** В работе исследуется кристаллическая структура композиционных материалов на основе полиэтилена высокого давления, наполненного наноразмерным электропроводным техническим углеродом С140 производства «Омск Карбон Групп». Исследование проведено с использованием рентгеноструктурного анализа, расчетных методов определения степени кристалличности и среднего размера областей когерентного рассеяния. Разработан шаблон для расчета указанных параметров в программе Mathcad.

**Ключевые слова:** полиэтилен высокого давления, электропроводный технический углерод, структура композиционного материала.

#### **I. Введение**

Токопроводящие композиционные материалы на основе полиэтилена, содержащие технический углерод (ТУ), применяются в различных областях техники, том числе, в электрических преобразователях, элементах трибосопряжений, функциональных покрытиях, саморегулирующихся нагревателях. В качестве матрицы в таких материалах применяется как полиэтилен низкого давления (ПЭНД) [1], так и полиэтилен высокого давления (ПЭВД) [2]. Задачам исследования подобных материалов посвящено много работ, однако к настоящему времени экспериментальные данные по структуре и свойствам материалов разрознены и не систематизированы. Поэтому исследование структуры композиционных материалов, содержащих перспективные марки ТУ, является актуальным.

#### **II. Объект и методы исследования**

Объектом исследования в работе является ПЭВД марки 10803-020, наполненный электропроводным ТУ марки С140 производства «Омск Карбон Групп» [3] с удельной поверхностью (NSA) 270-330 м<sup>2</sup>/г. Исследовались ненаполненный ПЭВД и композиционные материалы на его основе, содержащие 5 мас.%, 10 мас.%, 15 мас.%, 20 мас.% ТУ. Аналогичные диапазон и шаг варьирования содержания наполнителя используются при проведении подобных исследований в ряде работ, например, в работе [4], и позволяют выявить эффекты в изменении структуры матрицы.

Рентгенографические исследования ПЭВД и композиционных материалов на его основе проводились с использованием рентгеновского дифрактометра «XRD-7000» (Shimadzu) с использованием СиКа излучения ( $\lambda = 1.54$  Å).

Межплоскостное расстояние рассчитывалось по формуле Вульфа–Брэгга [5]:

$$
n \cdot \lambda = 2d \cdot \sin \theta,
$$

где  $\lambda$  – длина волны рентгеновского излучения d – межплоскостное расстояние;  $\theta$  – угол скольжения (Брэгговский угол); n – порядок дифракционного максимума.

Рентгеновская степень кристалличности К рассчитывалась в соответствии с известной методикой [5] как отношение интегральной интенсивности кристаллических пиков  $Q_{k,p}$ , соответствующих рефлексам (110) и (200) (за вычетом интегральной интенсивности фона и аморфного гало), к суммарной интегральной интенсивности кристаллического пика и аморфного гало Qам:

$$
K = \frac{Q_{\rm kp}}{Q_{\rm kp} + Q_{\rm au}}.
$$

Средний размер областей когерентного рассеяния (ОКР) ПЭВД определяли по формуле Шеррера [5]:

$$
L = \frac{k\lambda}{\beta \cdot \cos\theta},
$$

где L – средний размер ОКР (используется для оценки среднего размера кристаллитов в полимерной матрице); k – коэффициент, зависящий от формы кристалла (принят равным 0,9),  $\theta$  – Брэгговский угол рефлекса (110),  $\beta$  – уширение линии (110) в радианах с учетом уширения линии эталона.

Для расчётов степени кристалличности и среднего размера ОКР использовали созданный авторами шаблон в программе Mathcad.

Абсолютные погрешности для К и L, определяемые применяемой методикой их вычисления, в соответствии с литературными данными [6], были приняты 2 % и 0,5 нм соответственно.

Все экспериментальные исследования проводились на базе НОРЦ «Нанотехнологии» (НОРЦН) ФГАОУ ВО «ОмГТУ».

# **III. Результаты экспериментов и расчетов и их обсуждение**

Дифрактограммы образцов ПЭВД и композиционных материалов, содержащих ТУ, полученных с использованием рентгеновского дифрактометра, схематично представлены на рис. 1. На дифрактограммах отчетливо выделяются два рефлекса для углов  $2\theta$ , равных  $21,28^\circ$ и 23,54°, соответствующих плоскостям решетки (110) и (200). В наполненном ПЭВД наблюдается незначительное смещение дифракционных пиков относительно ненаполненного полимера, обусловленное погрешностью эксперимента. Рассчитанные межплоскостные расстояния равны  $d_{110} = 4.17 \text{ Å}$  и  $d_{200} = 3.77 \text{ Å}$ , остаются одинаковыми в рамках погрешности вычисления. Согласно литературным данным [4, 6], полиэтилен характеризуется орторомбической кристаллической решеткой, в соответствии с литературными данными [7, 8] ее параметры равны:  $a = 7.41$  Å;  $b = 4.94$  Å;  $c = 2.55$  Å и остаются постоянными. Постоянство параметров, характеризующих кристаллическую решетку ПЭВД, свидетельствует о том, что частицы наполнителя не влияют на ее формирование и размещаются в структурных единицах более масштабного уровня.

Для определения рентгеновской степени кристалличности с помощью разработанного шаблона и методики, представленной в работе [6], в исходной дифрактограмме вычитали фон и аппроксимировали линию аморфного гало с помощью кубического сплайна (рис. 2). После этого для расчета среднего размера ОКР из полученных данных вычитали профиль аморфного гало (рис. 3).

Зависимость рентгеновской степени кристалличности К композиционных материалов на основе ПЭВД от массового содержания ТУ о представлена на рис. 4. Как следует из рис. 4, при увеличении содержания ТУ в ПЭВД степень кристалличности незначительно и линейно снижается. Средний размер ОКР остается примерно постоянным и равным  $L = 13.6$  $\pm$  0,5 нм. Такое сочетание снижения рентгеновской степени кристалличности и примерного постоянства размеров ОКР может быть объяснено уменьшением количества ОКР при увеличении содержания ТУ в матрице. Рассматривая средний размер ОКР как средний

размер кристаллитов в полимерной матрице, можно сделать вывод о том, что частицы наполнителя препятствуют образованию кристаллитов в ПЭВД и не являются искусственными зародышами структурообразования.

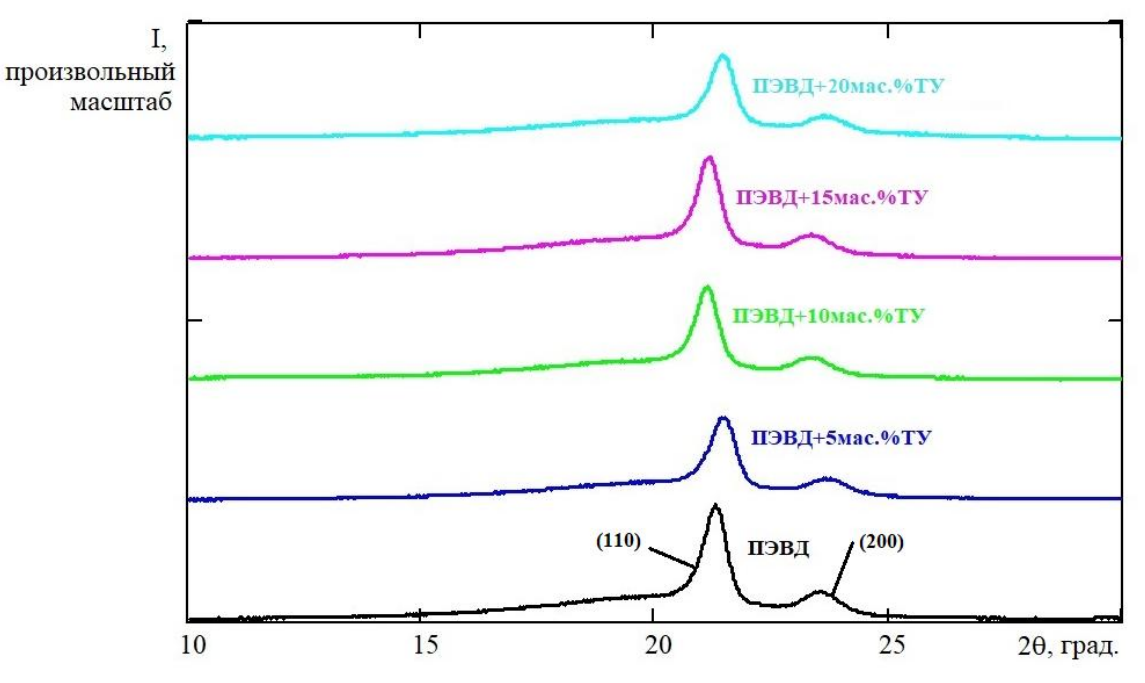

Рис. 1. Дифрактограммы образцов ПЭВД и ПЭВД+ТУ

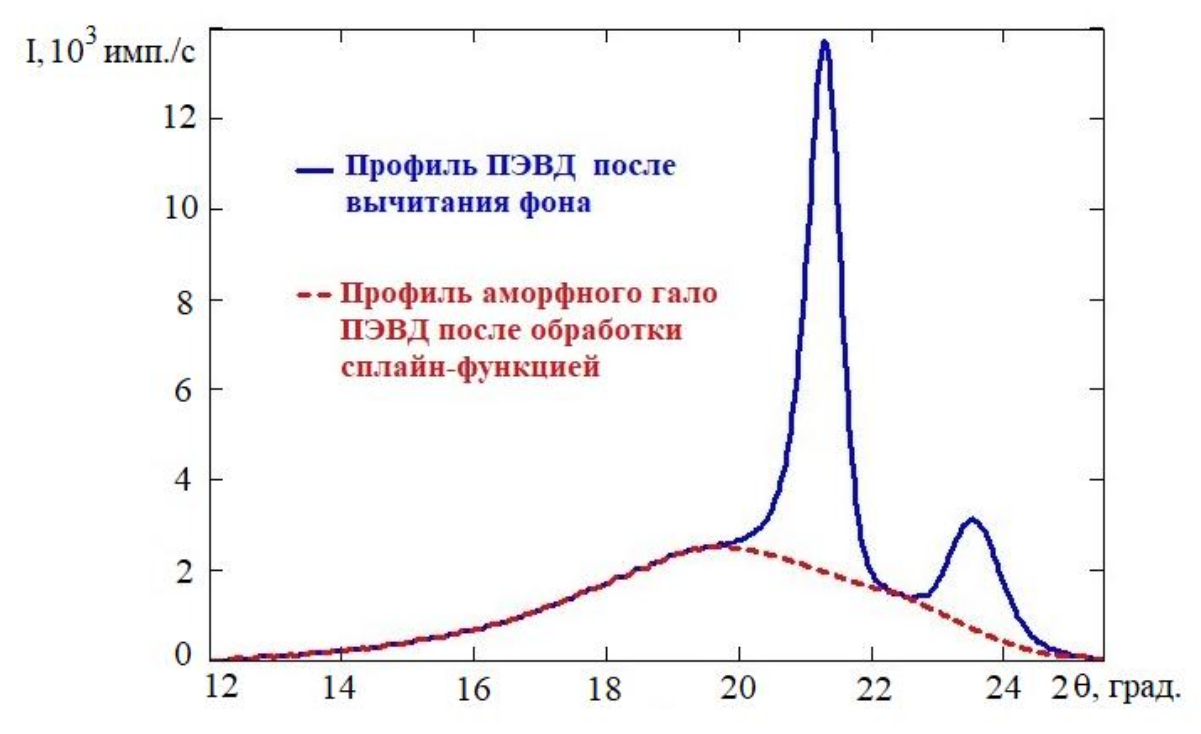

Рис. 2. Дифрактограмма ПЭВД и профиль аморфного гало после обработки в шаблоне

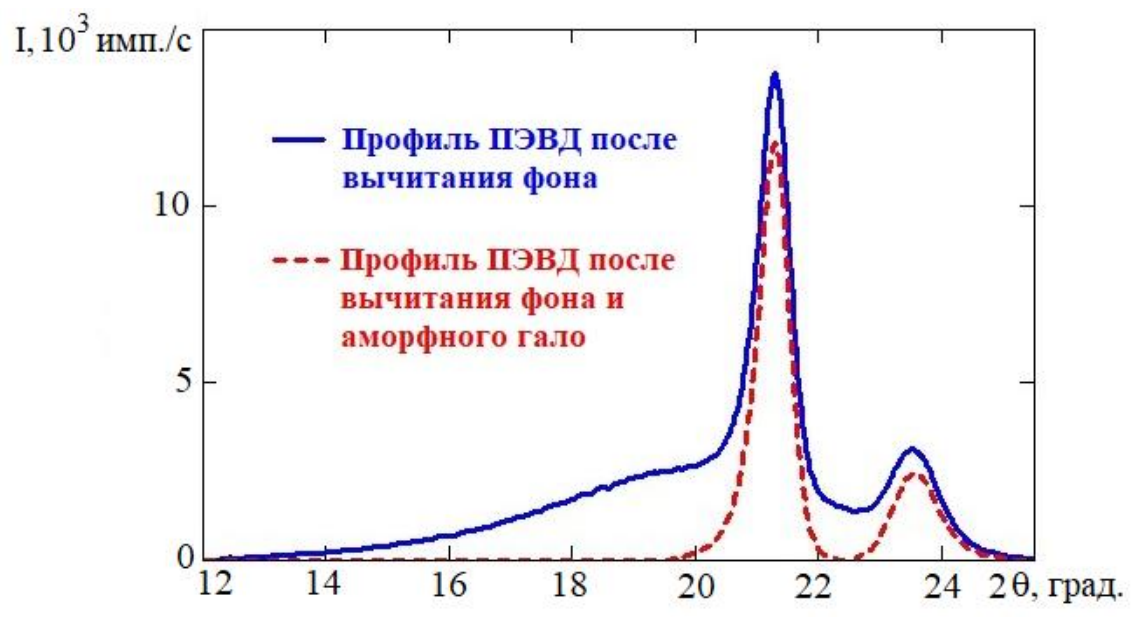

Рис. 3. Дифрактограмма ПЭВД после вычитания фона и после вычитания фона с аморфным гало

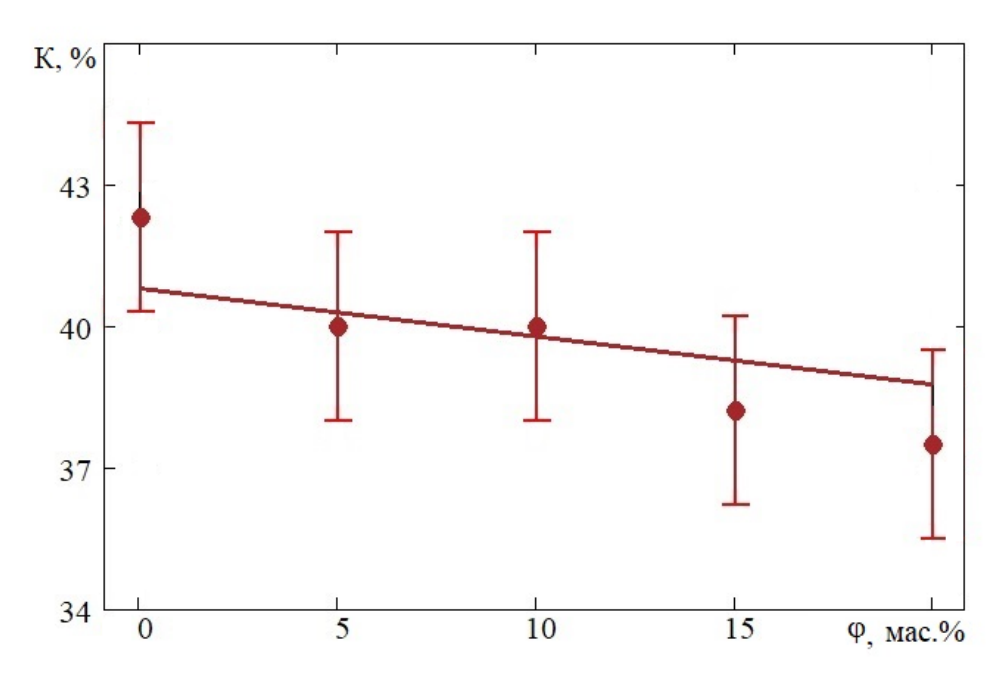

Рис. 4. Концентрационная зависимость степени кристалличности ПЭВД от содержания ТУ

#### **IV. Заключение**

Экспериментальным и расчетными методами исследована структура композиционных материалов на основе полиэтилена высокого давления, наполненного электропроводным техническим углеродом С140. Показано, что С140 слабо проявляет свою структурную активность: частицы наполнителя не являются искусственными зародышами структурообразования, в смысле повышения степени кристалличности и изменения размеров ОКР, а также не оказывают влияния на параметры кристаллической решетки.

Разработан шаблон для расчета параметров кристаллической структуры ПЭВД в программе Mathcad, позволяющий по дифрактограмме полимера и композитов на его основе вычислять рентгеновскую степень кристалличности и средний размер ОКР ПЭВД.

## **V. Благодарности**

Авторы выражают благодарность за помощь в проведении исследований Рогачеву Е. А., директору НОРЦН, и Егоровой В. А., доценту кафедры физики ФГАОУ ВО «ОмГТУ».

### **Библиографический список**

1. Борукаев Т. А., Гаев Д. Т. Физико-механические свойства композитов на основе полиэтилена высокой плотности и технического углерода // Прикладная физика. 2017. № 5. С. 76–81.

2. Badrul F., Halim K. A. A., Salleh M. A. A. M. [et al.]. Preliminary investigation on the correlation between mechanical properties and conductivity of low-density polyethylene/carbon black (LDPE/CB) conductive polymer composite (CPC) // Journal of Physics: Conference Series. 2022. Vol. 2169, Iss. 1. Р. 012020. Doi:10.1088/1742-6596/2169/1/012020

3. Моисеевская Г. В., Караваев М. Ю., Раздьяконова Г. И. [и др.] Исследование электропроводного технического углерода серии «OMCARB». Ч. I. Физико-химические свойства и степень диспергирования технического углерода в натуральном каучуке // Каучук и резина. 2014. № 1. С. 40–42.

4. Zikri N., Nasruddin M. N., Nurdin B. [et al.]. Characterization of low-density polyethylene (LDPE)/carbon black (CB) nanocomposite-based packaging material // Journal of Physics: Conference Series. 2018. Vol. 1120. Р. 012066.

5. Перепечко И. И. Введение в физику полимеров. М.: Химия, 1978. 544 с.

6. Tang H., Chen X., Lu Y. Studies on the PTC/NTC effect of carbon black filled low density polyethylene composites // Eur. Polym. J. 1997. Vol. 33. № 8. PP. 1383–1386.

7. Мартынов М. А., Вылегжанина К. А. Рентгенография полимеров: метод. пособие для промышленных лабораторий. Л.: Химия, 1972. 96 с.

8. Картотека PDF – ICDD, дифракционные данные полиэтилена.

*Дата поступления статьи: 10.04.22 Дата одобрения после рецензирования: 25.04.22 Дата принятия к публикации: 21.06.22*

© Кропотин О.В., Плотников Д.А., Убейкина Д.А, Просвиряков А.Е., Дроздова Е.А., 2022

УДК 530.162

*Е.В. Кулик, М.В. ушнякова* Омский государственный технический университет, г. Омск, Россия

# **МОДЕЛИРОВАНИЕ ХОЛОДНОГО ГАЗОДИНАМИЧЕСКОГО ОСАЖДЕНИЯ НАНОЧАСТИЦ: ПЕРВЫЙ ШАГ**

**Аннотация.** Работа посвящена изучению и математическому моделированию современного процесса напыления методом холодного газодинамического осаждения. Наноразмерные твёрдые частицы, используемые для напыления, помимо регулярного воздействия неизбежно подвержены влиянию тепловых флуктуаций. Основной целью работы является математическое описание и компьютерное моделирование этого процесса с учётом

флуктуаций. На первом шаге проводится разработка математической модели для упрощённого случая без учёта регулярной силы.

**Ключевые слова:** холодное газодинамическое осаждение; стохастические процессы; метод вариации постоянных Лагранжа; броуновское движение.

### **I. Введение**

В настоящее время актуальной технической проблемой является разработка методов нанесения плёночных покрытий на материалы [1, 2]. Приоритетными являются методы, которые не оказывают негативного влияния на подложку. Одним из таких методов является метод холодного газодинамического напыления (ХГДН) покрытий. Этот метод позволяет снизить себестоимость продукта, получить хорошие показатели адгезии, а также имеет высокую скорость напыления. Кроме того, покрытие, полученное таким методом, имеет хорошую электропроводность [3].

Метод ХГДН осуществляется за счет пластической деформации частиц напыляемого материала, вызываемой соударением частиц с подложкой. Предварительно напыляемым частицам сообщают высокую скорость и большую кинетическую энергию. Это происходит за счет подачи сильно сжатого газа через сопло.

Одной из основных отличительных особенностей метода ХГДН является низкая температура частиц напыляемого материала, гораздо ниже температуры плавления, в отличие от других более распространенных методов [3]. Эта особенность ХГДН позволяет избежать возникновения внутренних напряжений и уменьшить тепловое воздействие на материал подложки. Еще одним преимуществом является узконаправленность потока напыляемых частиц, что позволяет получать покрытие на участке с достаточно малой площадью. Также метод ХГДН позволяет напылять разнокомпонентные покрытия, с переменным содержанием компонентов по толщине покрытия.

Наша основная цель состоит в том, чтобы разработать математическое описание и осуществить компьютерное моделирование процесса ХГДН с учётом флуктуаций. Обычно при моделировании этого процесса тепловые флуктуации в явном виде не учитываются. В частности, планируется исследовать влияние входных параметров: 1) начальной скорости частиц, 2) давления газа и 3) его температуры – на процесс ХГДН. Размер осаждаемых частиц порядка нано- и микрометров, поэтому частицы неизбежно подвержены тепловым флуктуациям. В разрабатываемой модели предполагается учитывать регулярное и стохастическое поведение частиц.

В данной работе мы представляем первый этап на пути построения такой модели, когда учитывается случайное воздействие на частицы и не учитывается регулярное. Решается стохастическое дифференциальное уравнение с помощью метода вариации постоянных Лагранжа [4,5]. Используя выкладки [6], мы получаем зависимость от времени средних значений координаты и скорости частицы, а также их дисперсий.

### **II. Математическое моделирование**

Задача о движении броуновской «частицы» под действием белого шума является весьма общей. Поэтому мы будем вести изложение с использованием обобщённых величин, а в конце конкретизируем их физический смысл и значение.

Динамическое дифференциальное уравнение (ДУ), описывающее поведение воображаемой броуновской частицы массой  $\widetilde{m}$ , подверженной воздействию обобщённой случайной силы Ф(t), имеет вид:

$$
\widetilde{m}\ddot{\xi} + \widetilde{r}\dot{\xi} = \Phi(t). \tag{1}
$$

В нём  $\xi$  – обобщенная координата, точками обозначены производные по времени,  $\tilde{r}$  – обобщённый коэффициент сопротивления. Удобнее поделить уравнение (1) на обобщённую массу и таким образом перейти к кинематическому ДУ:

$$
\ddot{\xi} + 2\beta \dot{\xi} = \frac{\Phi(t)}{\tilde{m}} = f(t),\tag{2}
$$

в котором  $\beta = \tilde{r}/(2\tilde{m})$  – коэффициент затухания.

Решением однородного ДУ, соответствующего уравнению (2), является линейная комбинация двух решений:

$$
\xi(t) = C_0 \exp(-2\beta t) + C_2 \tag{3}
$$

Сложность решения ДУ (2) заключается в том, что в правой его части находится не просто функция времени, а случайная функция. Чтобы найти общее решение, мы используем метод вариации постоянных Лагранжа, подробно изложенный в разделе «Линейные неоднородные уравнения второго порядка» в книге [4], а также в [5]. Решение неоднородного ДУ (2) будем искать в виде

$$
\xi(t) = C_0 \exp(-2\beta t) + C_2 + u_1(t). \tag{4}
$$

Вид функции  $u_1(t)$  определяется формой решения (3), при этом постоянные коэффициенты  $\mathcal{C}_0$  и  $\mathcal{C}_2$  заменяются функциями времени  $h_1(t)$  и  $h_2(t)$ :

$$
u_1(t) = h_1(t) \exp(-2\beta t) + h_2(t).
$$
 (5)

Используя алгоритм, изложенный в [4, 5], мы получаем следующую временную зависимость для коэффициентов  $h_1(t)$  и  $h_2(t)$ :

$$
h_1(t) = -\frac{1}{2\beta} \int_{0}^{t} f(s) \exp(2\beta s) ds
$$
 (6)

$$
h_2(t) = \frac{1}{2\beta} \int_{0}^{t} f(s) \, ds \tag{7}
$$

В итоге общее решение исходного ДУ (2) принимает вид:

$$
\xi(t) = C_0 \exp(-2\beta t) + C_2 - \frac{\exp(-2\beta t)}{2\beta} \int_0^t f(s) \exp(2\beta s) ds + \frac{1}{2\beta} \int_0^t f(s) ds.
$$
 (8)

Оно по-прежнему содержит случайную функцию  $f(s)$ , а стало быть, и координата является случайной функцией времени.

Дифференцирование (8) по времени позволяет найти временную зависимость обобщённой скорости:  $\ddot{r}$ 

$$
v(t) = -2\beta C_0 \exp(-2\beta t) + \exp(-2\beta t) \int_0^t f(s) \exp(2\beta s) ds.
$$
 (9)

Воспользуемся начальными условиями  $\xi(0) = \xi_0$  и  $v(0) = v_0$ , чтобы определить константы:

$$
C_0 = -\frac{v_0}{2\beta},\tag{10}
$$

$$
C_2 = \xi_0 + \frac{v_0}{2\beta}.
$$
 (11)

Усредняя формулы (8) и (9) по ансамблю, получаем временные зависимости средних значений обобщённых координаты и скорости:

$$
\xi_m(t) = \xi_0 + \frac{v_0}{2\beta} (1 - \exp(-2\beta t)),\tag{12}
$$

$$
\mathbf{v}_m(t) = \mathbf{v}_0 \exp(-2\beta t). \tag{13}
$$

Чтобы определить дисперсии координаты  $\sigma_{\xi}^2$  и скорости  $\sigma_{v}^2$ , обратимся к лемме, доказанной Чандрасекаром в [6] (её результаты также изложены в [7]). Согласно этой лемме, нужно представить две случайные величины – координату и скорость – в виде интегралов

$$
R(t) = \int_{0}^{t} \psi(s) f(s) ds, \quad S(t) = \int_{0}^{t} \chi(s) f(s) ds.
$$
 (14*a*, *b*)

Тогда их дисперсии определяются как

$$
\sigma_{\xi}^{2} = 2D_{v} \int_{0}^{t} \psi^{2}(s) ds, \qquad \sigma_{v}^{2} = 2D_{v} \int_{0}^{t} \chi^{2}(s) ds, \qquad (15a, b)
$$

а коэффициент корреляции –

$$
\rho = \frac{2D_{\rm v}}{\sigma_{\xi}\sigma_{\rm v}} \int_{0}^{t} \psi(s)\chi(s)ds.
$$
\n(16)

В этих формулах  $D_{\rm v}$  представляет собой коэффициент диффузии в пространстве скоростей:

$$
D_{\rm v} = \frac{2\beta\theta}{\tilde{m}},\tag{17}
$$

 $\theta$  – энергия теплового движения.

Сравнение (8) и (14a) позволяет выделить нужную функцию

$$
\psi(s) = \frac{1}{2\beta} (1 - \exp(2\beta(s - t)),
$$
\n(18)

если принять за  $R(t)$  выражение

$$
R(t) = \xi(t) - C_0 \exp(-2\beta t) + C_2.
$$
 (19)

Проинтегрировав, получаем выражение для дисперсии координаты:

$$
\sigma_{\xi}^{2}(t) = \frac{D_{\rm v}}{8\beta^{3}}[4\beta t - 3 + 4\exp(-2\beta t) - \exp(-4\beta t)].
$$
\n(20)

Проделаем аналогичную процедуру для скорости

$$
\chi(s) = \exp(2\beta(s-t)),\tag{21}
$$

$$
S(t) = v(t) + 2\beta C_0 \exp(-2\beta t),
$$
\n(22)

$$
\sigma_{\rm v}^2(t) = \frac{D_{\rm v}}{2\beta} \left[ 1 - \exp(-4\beta t) \right] \tag{23}
$$

и коэффициента корреляции

$$
\rho(t) = \frac{D_{\rm v}}{4\beta^2 \sigma_{\xi} \sigma_{\rm v}} [1 - 2 \exp(-2\beta t) + \exp(-4\beta t)].
$$
\n(24)

Формулы (12), (13), (20), (23) и (24) являются основным результатом данного этапа работы.

#### **III. Анализ результатов**

Полученные временные зависимости усреднённых координаты и скорости частицы, подверженной случайному воздействию, а также их дисперсий и коэффициента корреляции представлены на рис. 1.

Проанализируем асимптотическое поведение рассматриваемых величин. Начнём с малых времён ( $\beta t \ll 1$ ). В этом случае необходимо разложить экспоненты в ряд по малому параметру  $2\beta t$  или  $4\beta t$ . Для координаты, скорости и дисперсии скорости оказывается достаточным учесть первый порядок малости, то есть в разложении

$$
\exp(x) \approx 1 + x + x^2/2 + x^3/6 \tag{25}
$$

достаточно учесть первые два слагаемых. Это приводит к следующим результатам:

$$
\xi_m(t) = \xi_0 + \mathbf{v}_0 t,\tag{26}
$$

$$
v_m(t) = v_0(1 - 2\beta t),
$$
\n(27)

$$
\sigma_{\rm v}^2(t) = 2D_{\rm v}t. \tag{28}
$$

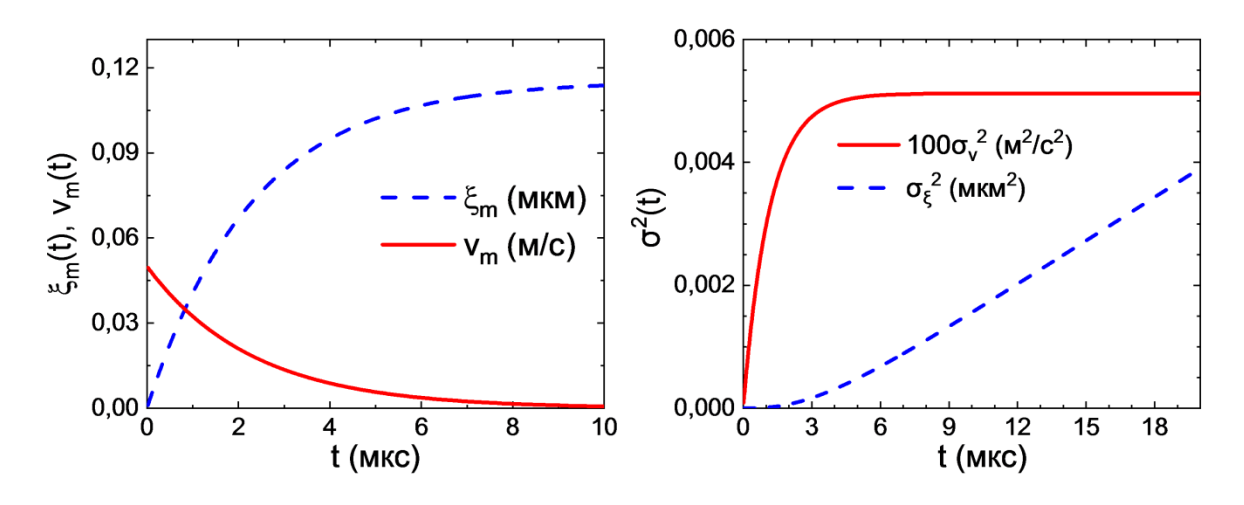

Рис. 1. Временные зависимости средних значений координаты, скорости и соответствующих дисперсий для напыляемых частиц золота радиусом 100 нм в воздушной среде при комнатной температуре

Формула (26) соответствует временной эволюции координаты при равномерном движении, что и следует ожидать в отсутствие флуктуаций и затухания. Скорость при малых временах убывает со временем линейно; она и должна убывать, так как в системе есть диссипация. Обе линейные зависимости при малых временах хорошо прослеживаются на рис. 1. Дисперсия же соответствует свободной диффузии в пространстве скоростей [8, 9]. Чтобы получить асимптотику для дисперсии координаты, в разложении (25) приходится учитывать слагаемые до третьего порядка малости (до  $x^3$ ), а для коррелятора – до второго. Получаем:

 $\rho$ 

$$
\sigma_{\xi}^{2}(t) = \frac{2D_{\rm v}t^{3}}{3},\tag{29}
$$

$$
=\frac{\sqrt{3}}{2}.
$$
 (30)

Асимптотики при больших временах  $(t \gg \overline{\beta}^{-1})$  имеют вид:

$$
\xi_m = \xi_0 + \frac{v_0}{2\beta},\tag{31}
$$

$$
v_m = \rho = 0,\tag{32}
$$

$$
\sigma_{\xi}^2(t) = \frac{D_{\rm vt}}{2\beta^2}.
$$
\n(33)

$$
\sigma_{\rm v}^2 = \frac{D_{\rm v}}{2\beta} = \frac{\theta}{\tilde{m}}.\tag{34}
$$

Физическая интерпретация этих формул такова. Скорость  $v_m$  полностью отрелаксировала и приняла нулевое значение; это видно на рис. 1. Её дисперсия  $\sigma_{\rm v}^2$  стала соответствовать тепловому равновесию. Координата в среднем перестала меняться во времени (это логично, ведь средняя скорость равна нулю). Выражение (33) указывает на то, что теперь ситуация соответствует свободной диффузии в пространстве координат. Равенство нулю коэффициента корреляции о означает, что распределения координаты и скорости стали независимыми, их плотности вероятности факторизуются:

$$
P(x, y) = P_1(x) \cdot P_2(y).
$$
 (35)

Для нашей исходной физической задачи в роли обобщённой координаты  $\xi$  выступает декартова координата вдоль оси, параллельной плоскости подложки. В роли обобщённой скорости выступает соответствующая скорость наночастицы, в роли обобщённой массы – масса наночастицы. Обобщённый коэффициент сопротивления определяется формулой Стокса  $\tilde{r} = 6\pi \eta R$  ( $R -$  радиус наночастицы,  $\eta$  – динамический коэффициент вязкости газа).

Следует отметить, что коэффициент затухания  $\beta$  для всех задач измеряется в одних и тех же единицах.

# **IV. Заключение**

С помощью метода вариации постоянных Лагранжа решено дифференциальное уравнение, описывающее поведение свободной частицы, подверженной случайной силе, то есть получены временные зависимости координаты и скорости этой частицы. Эти величины, конечно, тоже являются случайными. Используя лемму, доказанную Чандрасекаром, мы вывели зависимости от времени дисперсий координаты и скорости, а также коэффициента корреляции между координатой и скоростью.

В работе проведён анализ всех полученных зависимостей, выявлено поведение всех величин для малых и больших времён.

На следующем этапе планируется получить те же зависимости при наличии регулярной силы, действующей на напыляемую (броуновскую) наночастицу. Кроме того, предполагается провести компьютерное моделирование процесса холодного газодинамического напыления, используя результаты проделанных математических выкладок.

# **Библиографический список**

1. Козлов И. А, Лещев К. А., Никифоров А. А., Демин С. А. Холодное газодинамическое напыление покрытий // Труды ВИАМ. 2020. Т. 90, № 8. С. 77–93.

2. Каблов Е. Н., Никифоров А. А., Демин С.А. [и др.] Перспективные покрытия для защиты от коррозии углеродистых сталей // Сталь. 2016. №6. С. 70–81.

3. Аввакумов М. Е., Руфицкий М.В. Надежность и качество покрытия при использовании метода «холодного» газодинамического напыления // Владимирский государственный университет. 2013. Т. 6. С. 112–113.

4. Смирнов В. И. Курс высшей математики. Учебник для вузов в 5 томах. Том II. СПб.: БХВ-Петербург, 2008. 848 с.

5. Гончар И. И., Чушнякова М. В., Крохин С. Н. Соотношение между физическими и математическими аспектами при изучении темы «Колебания» в техническом вузе // Вестник СИБиТ. 2020. Т. 34, № 2. С. 23-29. Doi: 10.24411/2225-8264-2020-10016

6. Chandrasekhar S. Stochastic problems in physics and astronomy // Review of Modern Physics. 1943. Vol. 15, no 1. 1943. P. 1-89. Doi: 10.1103/RevModPhys.15.1

7. Гончар И. И., Чушнякова М. В., Кулик Е. В. Применение модели стохастического гармонического осциллятора в преподавании раздела «Колебания» в техническом вузе // Вестник СИБиТ. 2022. Т. 11, № 1. С. 4–10. Doi: 10.24412/2225-8264-2022-1-04-10

8. Вентцель А. Д. Курс теории случайных процессов. М.: Физматлит, 1996. 400 с.

9. Feynman R. P., Leighton R. B., Sands M. The Feynman Lectures on Physics, Vol. I: Mainly Mechanics, Radiation, and Heat. Ch. 41: The Brownian Movement. NY: Basic Books, 2011. 560 p.

*Дата поступления статьи: 05.04.22 Дата одобрения после рецензирования: 25.04.22 Дата принятия к публикации: 21.06.22*

© Кулик Е.В., Чушнякова М.В., 2022

#### УДК 539.23:621.38

 $C.H.$  Несов<sup>1</sup>, В.А. Несов<sup>2</sup>, А.М. Бадамшин<sup>2</sup>, А.О. Лептюк<sup>2</sup> <sup>1</sup>Омский научный центр Сибирского отделения Российской академии наук, г. Омск, Россия <sup>2</sup>Омский государственный технический университет, г. Омск, Россия

# **АНАЛИЗ ЭЛЕКТРОХИМИЧЕСКИХ ХАРАКТЕРИСТИК УГЛЕРОДНЫХ НАНОТРУБОК, СОДЕРЖАЩИХ АЗОТ**

**Аннотация.** В работе представлено исследование электрохимических характеристик многослойных углеродных нанотрубок (УНТ), содержащих примесь азота. В качестве объектов исследования были использованы УНТ, легированные азотом на этапе синтеза, а также легированные с применением высокодозного облучения ионами азота. Анализ электрохимических характеристик электродов, приготовленных на основе легированных УНТ, был проведен с применением метода циклической вольтамперометрии. Полученные характеристики показали, что УНТ, легированные с применением ионного облучения, обладают более высокой удельной емкостью, которая предположительно обеспечивается протеканием оксислительно-восстановительных реакций с участием внедренного азота. **Ключевые слова:** углеродные нанотрубки, легирование, азот, суперконденсаторы,

циклическая вольтамперометрия.

#### **I. Введение**

Суперконденсаторы (ионистры) – это устройства, способные быстро запасать и отдавать достаточно большое количество электрических зарядов за короткие промежутки времени. Высокая электрическая емкость таких устройств обеспечивается запасанием заряда в двойном электрическом слое (ДЭС) – по сути, на границе между поверхностью электрода и жидким электролитом (как правило, это водные растворы кислот, солей щелочных металлов, щелочей). Таким образом, расстояние между «обкладками» конденсатора в такой системе составляет единицы нанометров [1]. Для производства электродов суперконденсаторов применяют различные углеродные материалы: технический и пористый углерод, активированный уголь, углеродные аэрогели и т.д. [2]. Перспективным материалом в данном случае являются углеродные нанотрубки (УНТ) – каркасная форма наноструктурированного углерода. УНТ имеют диаметры от единиц до сотен нанометров, их длина достигает нескольких сотен микрометров и более. Эти нанообъекты обладают низким электрическим сопротивлением и высокой удельной площадью поверхности. Данные свойства УНТ имеют большое значение для достижения высоких характеристик суперконденсаторов. Кроме того, УНТ обладают высокой прочностью и гибкостью, что позволяет обеспечить высокие механические характеристики электродов на их основе. Также нанотрубки можно использовать в качестве проводящей армирующей добавки. Для модифицирования свойств УНТ применяют различные методы, в том числе, легирование легкими элементами (бор, азот). Ранее было показано, что легирование азотом обеспечивает повышение их удельной емкости [3] благодаря протеканию обратимых окислительно-восстановительных реакций с участием встроенного в структуру углеродных нанотрубок азота и ионов электролита (псевдоёмкость).

#### **II. Постановка задачи**

Поверхность УНТ можно в самом простом случае представить как свернутую в трубку графеновую плоскость. Легирование графеновых слоев атомами азота значительно влияет на их электронную структуру. Атом азота имеет на один валентный электрон больше по сравнению с углеродом. Поэтому, замещая атом углерода в графеновой сетке, атом азота повышает количество свободных электрических зарядов. Также азот может встраиваться в структуру графеновой сетки в пиридиновой и пиррольной конфигурациях. Такие дефекты не всегда являются донорными, но, как правило, выступают активными центрами протекания химических реакций, что положительно отражается на их электрохимических характеристиках [3].

В настоящей работе проведен сравнительный анализ электрохимических характеристик УНТ, легированных с применением двух различных подходов. Первый подход – синтез легированных УНТ с использованием азотсодержащего прекурсора. Второй – легирование поверхности УНТ с применением направленного пучка ионов азота. Для эксперимента использовались УНТ, синтезированные в ОНЦ СО РАН (г. Омск) методом каталитического газофазного осаждения. Для синтеза легированных УНТ в качестве сырья применялся ацетонитрил (содержит азот в своем составе) с небольшим добавлением ферроцена (содержит железо – катализатор роста УНТ). Для легирования УНТ с применением ионного пучка использовались не содержащие азота УНТ, синтезированные по той же методике. Однако в последнем случае в качестве сырья применялся толуол с добавлением ферроцена. Облучение нелегированных УНТ проводилось в ОНЦ СО РАН с применением непрерывного пучка ионов азота со средней энергией около 5 кэВ. Доза облучения по оценкам составляла порядка  $10^{16}$  ион/см<sup>2</sup>. Для приготовления электродов применялась методика, описанная в [4] с применением поливиниленденфторида в качестве связующего. Анализ электрохимических характеристик электродов на основе легированных УНТ выполнялся методом циклической вольтамперометрии (ЦВА). Измерения проводились по трехэлектродной схеме с использованием потенциостата-гальваностата Elins P40X (Россия). В качестве электролита применялся одномолярный водный раствор серной кислоты. Для интерпретации полученных результатов применялись результаты анализа состава легированных азотом УНТ, полученные с применением метода рентгеновской фотоэлектронной спектроскопии (РФЭС).

### **III. Теория**

Удельная емкость электродов определялась как отношение интегральной площади под катодной ветвью ЦВА кривой к скорости развертки потенциала, окну потенциала(1 В) и массе активного материала электрода.

### **IV. Результаты эксперимента и обсуждение**

Анализ элементного состава поверхности УНТ был исследован по обзорным РФЭС спектрам (на рисунках не представлены). Глубина анализируемого данным методом слоя не превышает нескольких единиц нанометров. Концентрация элементов определялась с применением метода коэффициентов элементной чувствительности. Результаты представлены в табл. 1. Как видно, легирование УНТ с применением ионного пучка обеспечивает более чем в 2 раза высокую концентрацию допанта в поверхности УНТ по сравнению с их легированием на этапе синтеза. При этом в поверхностных слоях углеродных трубок, облученных пучком ионов азота, присутствует также большое количество кислорода. Это связано с формированием структурных дефектов в процессе ионного облучения и закреплением на этих дефектах кислородсодержащих функциональных групп. Такие группы могут значительно повышать гидрофильность поверхности, что может приводить к увеличению площади поверхности рабочего материала, доступного для электролита, а также к увеличению скорости протекания окислительно-восстановительных реакций на поверхности электрода с участием ионов электролита.

| $\sim$ помонтный состав образцов с нтг по данным г $\pm$ э $\circ$ |                     |  |  |
|--------------------------------------------------------------------|---------------------|--|--|
| метод легирования                                                  | Концентрация, % ат. |  |  |
|                                                                    |                     |  |  |
| без легирования                                                    |                     |  |  |
| на этапе синтеза                                                   |                     |  |  |
| ионный пучок                                                       |                     |  |  |

Таблица 1 **Элементный состав образцов УНТ по данным РФЭС**

На рис. 1 представлены ЦВА кривые электродов, измеренные при различных скоростях развертки потенциалов (в диапазоне от 5 до 120 мВ/c). Форма кривых свидетельствует о том, что накопление заряда на поверхности электродов, изготовленных на основе легированных УНТ, обеспечивается не только формированием ДЭС, но также и протеканием окислительно-восстановительных реакций с участием ионов электролита. Об этом свидетельствует наличие парных пиков на катодных и анодных ветвях ЦВА кривых (обозначены на рис. 1 как A1A2 и B1B2).

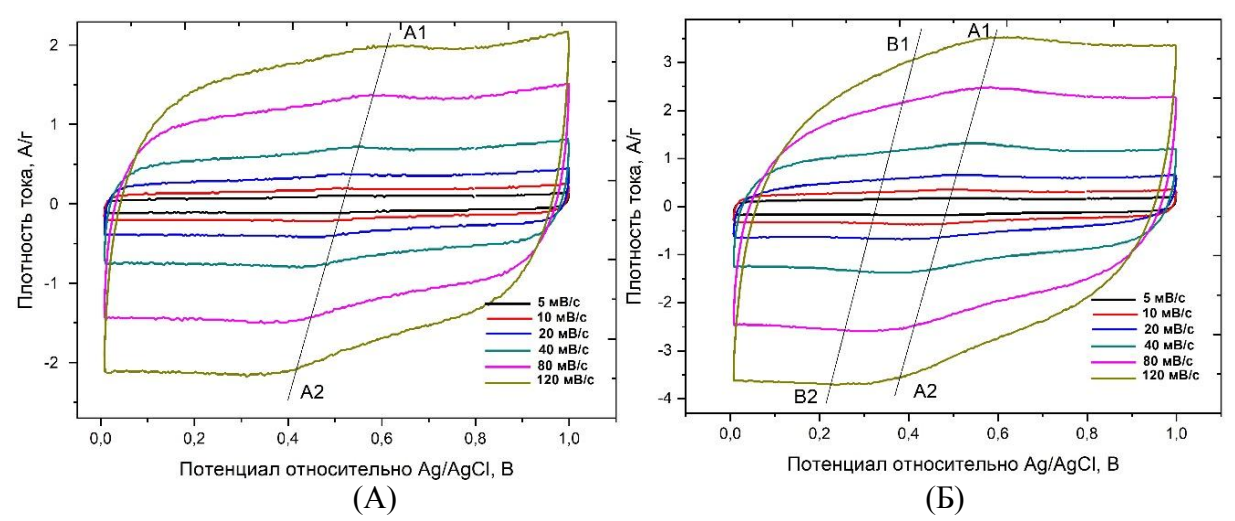

Рис.1. Семейства ЦВА кривых, измеренных при различных скоростях развертки потенциала для электродов на основе УНТ, легированных азотом:

(a) – на этапе синтеза; (б) – с применением пучка ионов азота

Согласно работам [3], пики A1A2 соответствуют окислительно-восстановительным реакциям с участием азота, встроенного в структуру УНТ. Пики B1B2, которые присутствуют только на ЦВА кривых электрода на основе облученных УНТ, отвечают окислительно-восстановительным реакциям с участием кислородсодержащих функциональных групп.

На рис. 2 представлена зависимость удельной емкости анализируемых электродов от скорости развертки потенциалов. Удельная емкость электрода на основе УНТ, облученных ионами азота, практически вдвое превышает удельную емкость электрода на основе углеродных трубок, легированных азотом на этапе синтеза. С ростом скорости развертки значение удельной емкости падает для обоих электродов. При этом падение удельной емкости составляет 75 % и 54 % соответственно.

Облученные УНТ обладают не только более высокой удельной емкостью, но и скоростной способностью. Первый факт может быть обусловлен более высокой концентрацией азота в облученных УНТ. Последний – повышением гидрофильности поверхности за счет наличия кислородных групп и их участием в окислительновосстановительных реакциях.

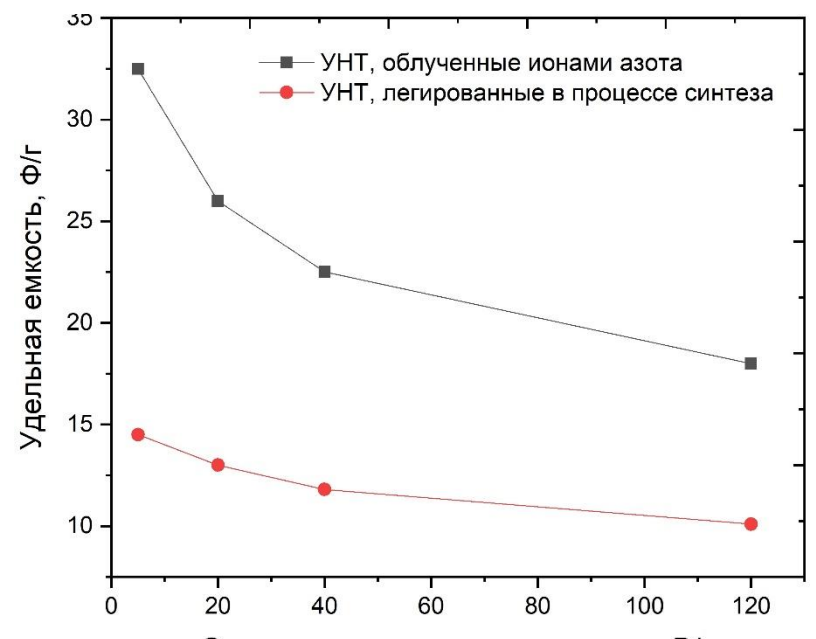

Скорость развертки потенциала, мВ/с

Рис. 2. Зависимость удельной емкости УНТ, легированных азотом различными способами, от скорости развертки потенциала при измерении ЦВА кривых

#### **VI Выводы и заключение**

В работе представлено исследование электрохимических характеристик многослойных углеродных нанотрубок, легированных азотом с применением различных подходов. Для легирования УНТ на этапе синтеза использовалось азотсодержащее сырье (ацетонитрил). Второй подход был основан на высокодозном облучении углеродных нанотрубок ионами азота со средней энергией порядка 5 кэВ. Данные РФЭС свидетельствуют о том, что облучение обеспечивает двухкратный выигрыш в концентрации допанта. Также на поверхности облученных УНТ присутствует большое количество кислородных групп. Полученные характеристики показали, что УНТ, легированные с применением ионного облучения, обладают более высокой удельной емкостью, которая предположительно обеспечивается протеканием окислительно-восстановительных реакций с участием внедренного азота. Повышение удельной емкости может также обеспечиваться увеличением гидрофильности поверхности углеродных нанотрубок, обусловленным наличием кислородных групп. Также показано, что электроды на основе облученных нанотрубок обладают более высокой скоростной способностью.

#### **Источник финансирования. Благодарности**

Работа выполнена в рамках государственного задания ОНЦ СО РАН (номер проекта: 121021600004-7). Авторы благодарят старших научных сотрудников ОНЦ СО РАН к.т.н. Поворознюка С. Н. и к.х.н. Стенькина Ю. А. за синтез УНТ и их облучение ионным пучком.

#### **Библиографический список**

1. Esarev I. V., Agafonov D. V., Surovikin Y. V. [et al.]. On the causes of non-linearity of galvanostatic charge curves of electrical double layer capacitors // Electrochimica Acta. 2021. Vol. 390. №. 138896. P. 1–9. https://doi.org/10.1016/j.electac.

2. Conway B. E. Electrochemical Supercapacitors. Scientific fundamentals and technological applications. NY: Springer New York, 1999. 698 p.

3. Korusenko P. M., Nesov S. N., Iurchenkova A. A. [et al.]. Comparative Study of the Structural Features and Electrochemical Properties of Nitrogen-Containing Multi-Walled Carbon Nanotubes after Ion-Beam Irradiation and Hydrochloric Acid Treatment // Nanomaterials. 2021. Vol. 11. №. 2163. P. 1–19. https://doi.org/10.3390/nano11092163.

4. Kovivchak V. S., Kazakov A. V., Nesov S. N. [et al.]. Large-scale and low-cost synthesis of porous carbon on the surface of commercial chlorinated polymers under the action of an intense electron beam of microsecond duration // Vacuum. 2022. Vol. 198. №. 110885 P. 1–8. https://doi.org/10.1016/j.vacuum.2022.110885

*Дата поступления статьи: 10.04.22 Дата одобрения после рецензирования: 25.04.22 Дата принятия к публикации: 21.06.22*

© Несов С.Н., Несов В.А., Бадамшин А.М., Лептюк А.О., 2022

УДК 620.186.12

*Е.А. Рогачев, Е.А. Мальцева, И.В. Мишин, Б Н. Нурпеисов, О.С. Спасова* Омский государственный технический университет, г. Омск, Россия

# **ИССЛЕДОВАНИЕ ДЕГРАДАЦИИ МЕТАЛЛОВ ПОД ВОЗДЕЙСТВИЕМ АГРЕССИВНОЙ СРЕДЫ И АНАЛИЗ СПОСОБОВ ИХ АНТИКОРРОЗИОННОЙ ЗАЩИТЫ**

**Аннотация.** В работе представлены результаты исследования влияния агрессивной среды в виде песчано-солевой смеси, применяемой для обработки дорог в зимний период, на элемент кузова автомобиля и способов его протекторной защиты. Исследования проводились с помощью метода сканирующей зондовой микроскопии, позволяющего зафиксировать необратимые изменения в материале на начальных стадиях. Показано, что применение преобразователей ржавчины является эффективным способом защиты, отличающимся простотой использования. Метод защиты в виде холодной оцинковки также обладает высокой эффективностью, однако является более сложным и неудобным в бытовом применении.

**Ключевые слова:** атомно-силовая микроскопия, деградация металла, агрессивная среда, оцинковка, протекторная защита.

#### **I. Введение**

На сегодняшний день влияние деградации металлов является серьезной проблемой для владельцев автомобилей. Дороги в зимнее время покрывают антигололедным реагентом, который уменьшает коррозионную стойкость, в связи с этим уменьшается срок эксплуатации авто. Исследование способов коррозионной защиты сможет способствовать правильному их выбору, что обеспечит увеличение срока эксплуатации автомобилей [1].

Кузовные детали всех автомобилей изготавливаются из сталей с разным составом, но всех их объединяют высокая плотность и низкая коррозионная стойкость. В нашем эксперименте мы использовали сталь кузова автомобиля «ГАЗ-3110».

Агрессивной средой (АС) в нашем исследовании является песчано-солевая смесь, взятая во время обработки дороги зимой, основным действующим веществом в которой является хлорид натрия. При взаимодействии хлорида натрия с исследуемым металлом происходит коррозионное разрушение. Агрессивная среда иначе называется коррозионноактивной средой [2].

В связи с этим вопрос разработки методов защиты металлов является актуальным. Однако незначительное разрушение материала, незаметное с применением оптических методов исследования, может привести к значительным необратимым последствиям со временем. Изучение микроструктуры поверхности с использованием метода сканирующей зондовой микроскопии позволяет обнаруживать начало необратимых процессов на самых ранних их стадиях, что позволяет повысить эффективность оценки разрабатываемых методов защиты [3].

#### **II. Постановка задачи**

**Цель работы.** изучить влияние агрессивной среды на металлы и способы протекторной защиты.

**Объекты исследования.** Сталь нержавеющая, используемая в изготовлении кузовов автомобилей. Агрессивная среда, в данной работе песчано-солевая смесь, применяемая для обработки дорог зимой. Способы протекторной защиты.

**Методы исследования.** Исследование элементного состава стали проводилось с помощью лазерного спектрометра ЛИС-01. В лабораторных условиях воссоздана агрессивная среда, приближенная к настоящей. Исследовались 3 образца, которые представляли собой элементы кузова автомобиля, размером 10х10 мм, с поверхности которых сняты покрытия лака и краски, после этого образцы отшлифованы последовательно наждачной бумагой с зернистостью 80, 200, 600 и 1200. Один образец был контрольным, на другой нанесен защитный слой методом гальванической оцинковки, на третий нанесен защитный слой с применением преобразователя ржавчины «Цинкарь». Данные 3 образца помещались в агрессивную среду на промежуток времени, равный трем дням. Исследование топографии поверхности металла производилось с помощью сканирующего зондового микроскопа (СЗМ) NTEGRA (Россия) в полуконтактном режиме. Данный режим СЗМ является самым универсальным для исследования различных образцов. Он позволяет получать изображения поверхности образцов с разрешением 1-5 нм [4].

### **III. Результаты экспериментов и их обсуждение**

По данным, полученным с помощью лазерного спектрометра, в состав образцов объектов исследования входят марганец, медь, алюминий и ванадий (табл. 1). Можно предположить, что это сталь 45.

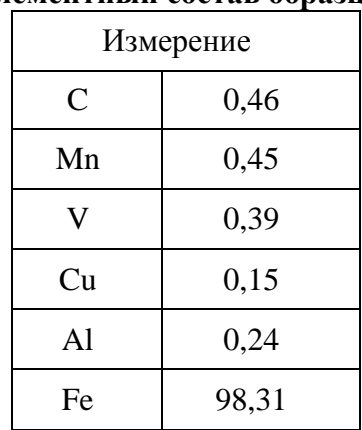

#### Таблица 1 **Элементный состав образца**

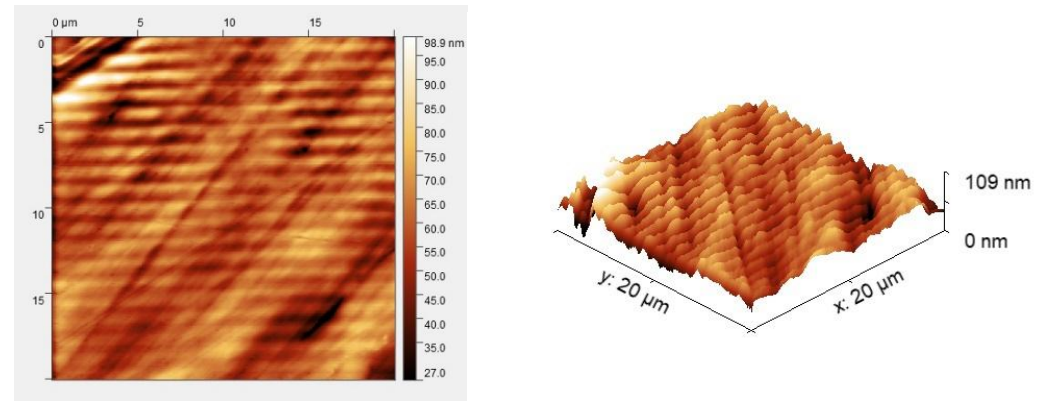

Рис. 1. Топография исходного образца. Размер сканируемой области 20х20 мкм: а) 2d–топография поверхности, б) 3d–изображение поверхности

Поверхность нашего образца до воздействия агрессивной среды после шлифовки и обработки в ультразвуковой ванне была достаточно гладкой. Перепад ее высот составлял примерно 109 нм, что в масштабах нашего эксперимента является малой величиной. На поверхности образца наблюдается периодическая структура, связанная, по-видимому, с предварительной обработкой образца шлифованием.

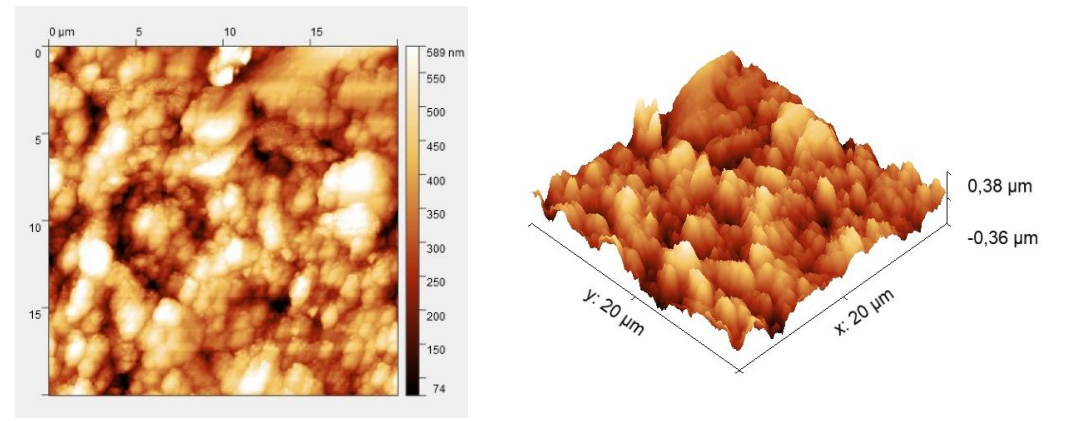

Рис. 2. Топография образца после взаимодействия с агрессивной средой. Размер сканируемой области 20х20 мкм: а) 2d–топография поверхности, б) 3d–изображение поверхности

Поверхность после воздействия агрессивной среды на наш испытуемый образец изменилась. Она стала более неравномерной. Появились хаотичные углубления. Размер этих впадин разнится, и невозможно выявить какую-либо периодичность.

Средняя шероховатость, рассчитанная по участкам размером 20х20 мкм, до внесения в агрессивную среду составила 0,342 мкм, а после она составила уже 1,86 мкм. Тем самым шероховатость поверхности увеличилась примерно в 5 раз.

Из всего вышесказанного мы можем сделать вывод, что агрессивная среда действует на металл, изменяя бессистемно морфологию поверхности.

Представленные результаты исследования свидетельствуют о повышении локальной шероховатости, что, вероятно, связано с началом процессов деградации материала. Следовательно, протекторная защита стали, находящейся под воздействием агрессивной среды, является актуальной задачей.

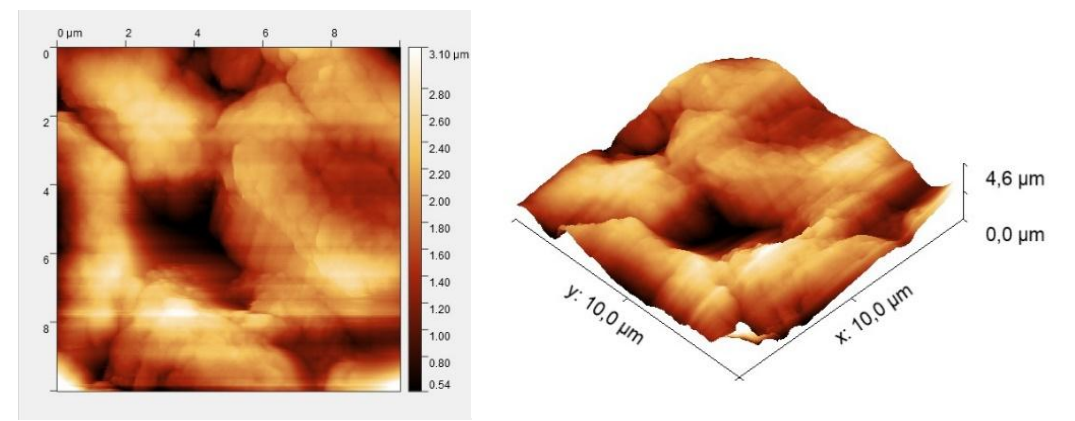

Рис. 3. Топография образца после метода гальванической оцинковки. Размер сканируемой области 10х10 мкм: а) 2d–топография поверхности, б) 3d–изображение поверхности

Данный образец подвергся гальванической оцинковке. На поверхности металла образовались участки с цинком. В масштабных производствах цинковая пленка образуется более равномерной. В лабораторных условиях сложно добиться равномерной структуры.

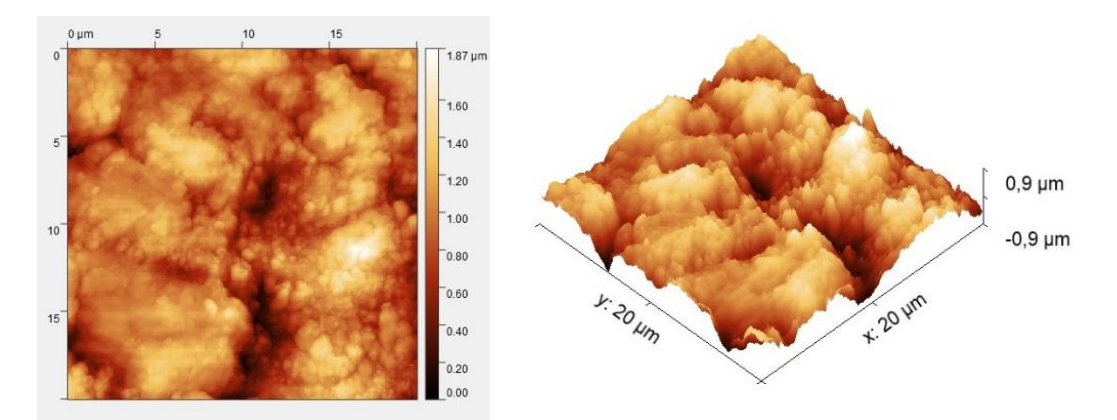

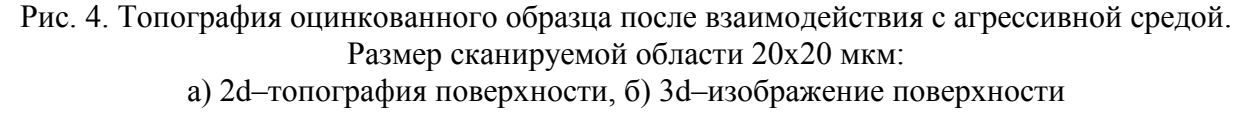

После метода гальванической оцинковки визуально поверхность металла незначительно изменилась, что видно и на СЗМ изображениях. Шероховатость исходного оцинкованного образца составляет 0,325 мкм, после – 0,398 мкм. Шероховатость изменилась примерно в 1,2 раза.

Помимо метода гальванической оцинковки, существует более дешевый и доступный способ протекторной защиты путем применения растворов, содержащих элемент цинк, таких как преобразователь ржавчины «ЦИНКАРЬ» – запатентованный продукт, который используется для защиты металлоконструкций. В соответствии с информацией производителя препарата «Цинкарь», при его нанесении на поверхность металла происходит разрушение окисных форм железа и перевод их в фосфаты, одновременно протекают реакции с участием цинка и марганца. Результатом становится создание на поверхности стальной конструкции одновременно прочного и в то же время «активного» комплексно-элементного защитного слоя.

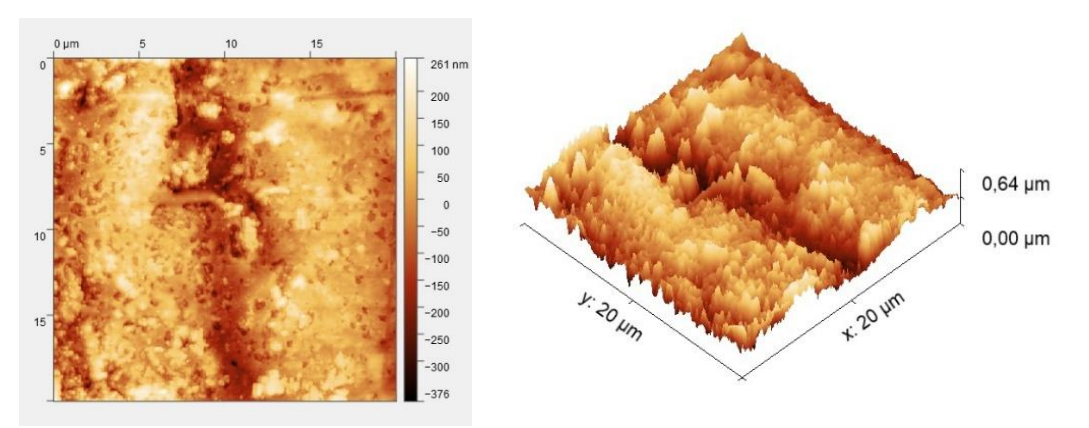

Рис. 5. Топография образца после воздействия преобразователя ржавчины «ЦИНКАРЬ». Размер сканируемой области 20х20 мкм: а) 2d–топография поверхности, б) 3d–изображение поверхности

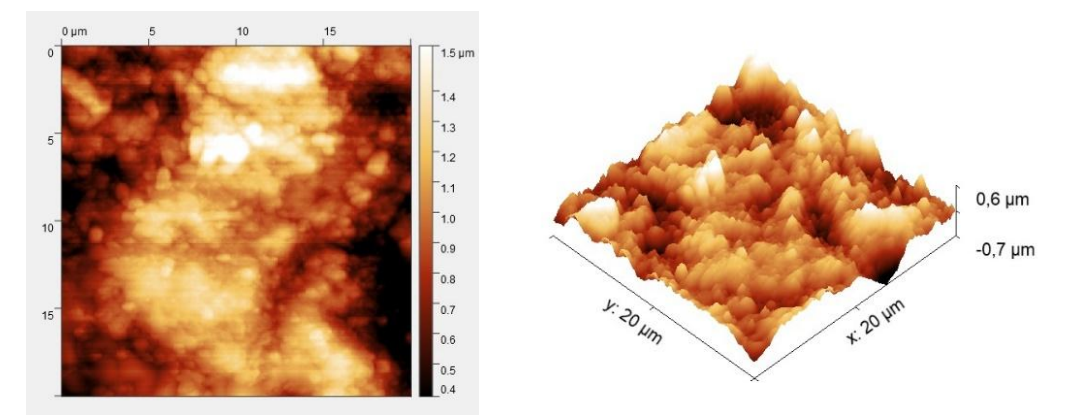

Рис. 6. Топография образца с пленкой преобразователя ржавчины после взаимодействия с агрессивной средой. Размер сканируемой области 20х20 мкм: а) 2d–топография поверхности, б) 3d–изображение поверхности

Шероховатость образца, покрытого «Цинкарем», составила 0,227 мкм, после взаимодействия с агрессивной средой – 0,681 мкм. В данном случае шероховатость изменилась примерно в 3 раза.

#### **IV. Заключение**

Проведенный в лабораторных условиях эксперимент позволил смоделировать воздействие агрессивной среды на элемент детали кузова автомобиля. Выполненные микроскопические исследования позволили зафиксировать необратимые изменения, происходящие на поверхности образцов на самых ранних его стадиях.

Образцы с нанесенным покрытием протекторной защиты после воздействия агрессивной среды визуально не изменились, а их микроструктура изменилась незначительно.

Сравнение всех трех образцов указывает на то, что способ протекторной защиты является недорогим и легким в эксплуатации методом.

Метод гальванической оцинковки является несовершенным в связи с трудностью использования, а именно обеспечением равномерности распределения цинка по поверхности.

Метод цинкования с помощью средства «Цинкарь» также имеет свои недостатки, связанные с тем, что «Цинкарь» представляет собой жидкость, которую трудно наносить на вертикальные поверхности, а также равномерно распределять по ним.

Тем не менее, данные способы выполняют свою заявленную роль, а именно защищаеют поверхность металла от воздействия агрессивной среды.

## **Библиографический список**

1. Юм-Розери В. Введение в физическое металловедение: пер. с англ. М.: Металлургия, 1965. 203 с.

2. Баринов Н. В. Атмосферная коррозия: методы защиты от атмосферной коррозии // Научно-технический прогресс как механизм развития современного общества: сборник статей Междунар. науч.-практ. конф., 10 сентября 2020 г. Пенза. Уфа: Аэтерна, 2020. С. 10– 13.

3. Быстров С. Г. [Решетников С.](https://istina.cemi-ras.ru/workers/56923133/) М., [Пепеляев Н.](https://istina.cemi-ras.ru/workers/56924458/) Б. [и др.]. Исследование начальных стадий процесса локальной коррозии стали 30Х13 методами атомной силовой микроскопии, Ожеэлектронной спектроскопии и рентгеновской фотоэлектронной спектроскопии // Химическая физика и мезоскопия. 2016. Т. 18, №. 1. С. 79–89.

4. Martin Y., Williams C. C., Wickramasinghe H. K. Atomic force microscope–force mapping and profiling on a sub 100-Å scale // J. Appl. Phys. 1987. Vol. 61. P. 4723–4729.

*Дата поступления статьи: 29.03.22 Дата одобрения после рецензирования: 25.04.22 Дата принятия к публикации: 21.06.22*

© Рогачев Е.А., Мальцева Е.А., Мишин И.В., Нурпеисов Б Н., Спасова О.С., 2022

УДК 544.023.523:661.696.3

*Д.А. Ставров*

Омский государственный технический университет, г. Омск, Россия

# **АНАЛИЗ РАЗМЕРОВ ЧАСТИЦ ШРОТА ПОДСОЛНЕЧНИКА**

**Аннотация**. Исследован размер частиц шрота подсолнечника методом лазерной дифракции. Распределение частиц исходного образца составило от 0,971 мкм до 2500 мкм, а измельченных частиц от 0,184 мкм до 2500 мкм. Установлен характер распределения частиц шрота подсолнечника до и после измельчения. Исследуемый шрот рекомендован как наполнитель для композиционных материалов.

**Ключевые слова:** шрот подсолнечника, композиты, лазерная дифракция.

### **I. Введение**

Одной из актуальных проблем импортозамещения является необходимость разработки новых материалов для замены зарубежных аналогов, что открывает широкие возможности по применению нетрадиционных материалов для производства новой продукции. В качестве нестандартных материалов можно использовать вторичные продукты производства растительного масла, каковым является шрот подсолнечника. Шрот является побочным продуктом при производстве растительного масла, получаемым после прессования и экстракции семян масличных культур. В основном шрот экспортируют и используют в качестве кормовой добавки для животных.

Авторы [1] используют шрот подсолнечника в качестве модификатора в пенополиуретанах. Они сообщают об отсутствии влияния химической обработки на топографию поверхности шрота подсолнечника. Размер частиц колеблется от 460 нм до 2 мкм. Добавление шрота подсолнечника влияет на формируемую структуру, приводит к образованию более мелких и неправильных ячеек. Изменение структуры оказало большое влияние на теплоизоляционные, механические и гидрофобные свойства полиуретанового композита.

В работе [2] представлены результаты исследования текстурных и сорбционных характеристик композиционных материалов на основе растительного сырья – угля грецкого ореха и шрота расторопши, активированных щелочью и аммиаком.

В работе [3] исследуют жесткий полиуретан, модифицированный частицами шрота подсолнечника и частицами шрота, пропитанного жидким стеклом. Частицы шрота подсолнечника имеют размер от 0,063 мм до 1,4 мм, а шрот, пропитанный жидким стеклом, имеет размеры от 0,09 мм до 2,8 мм. Исследование показало, что включение частиц немодифицированного и модифицированного шрота подсолнечника повлияло на деформационные свойства, водопоглощение, теплопроводность и микроструктуру модифицированных пенополиуретанов.

Работа [4] показывает результаты использования побочных продуктов переработки подсолнечника в полипропиленовых композитах. Авторы используют пыль шелухи подсолнечника в качестве модификатора в полипропилене. Установлено, что по сравнению с чистым полипропиленом модифицированный показал лучшие теплоизоляционные свойства и термическую стабильность при высоких температурах.

### **II. Постановка задачи**

Целью данной работы является гранулометрический анализ размеров частиц шрота подсолнечника для оценки возможности использования шрота для получения композиционных материалов.

### **III. Методика и результаты**

Объектом исследования в данной работе является шрот подсолнечника. Исходный шрот представляет собой отходы семян подсолнечника после экстракции масла, из которого дополнительно извлечен белок с помощью фермента Protamex. В ходе исследования проведен анализ частиц исходного шрота подсолнечника (рис. 1) и дополнительно измельчённого шрота (рис. 2). Измерения проводились три раза для каждого образца с последующим расчетом погрешности по стандартной методике для прямых измерений. Механическое измельчение проведено истиранием исходного шрота в агатовой ступке в течение 10 минут. Размер частиц определен методом лазерной дифрактометрии на лазерном анализаторе размеров частиц Sald-2300 SHIMADZU (Япония).

Из рисунков видно, что тип кривых распределения частиц по размерам – логарифмическое нормальное распределение. Проводя исследование размера частиц шрота подсолнечника до размола (рис. 1), получили распределение от 0,971 мкм до 2500 мкм, с максимумом распределения при 193,176 мкм. В целом 99,9% частиц имеют размер меньше 2500 мкм, а 50% частиц от общего объема меньше по размеру, чем 158,851 мкм. Размер частиц шрота подсолнечника после размола (рис. 2) распределяется от 0,184 мкм до 2500 мкм, с максимумом распределения при 131,570 мкм. Также 99,9% частиц имеют размеры меньше 2500 мкм, а 50% частиц от общего объема меньше 105,574 мкм. Абсолютная погрешность измерений диаметра частиц (до и после помола), соответствующего максимумам распределений, составляет 0,98 мкм.

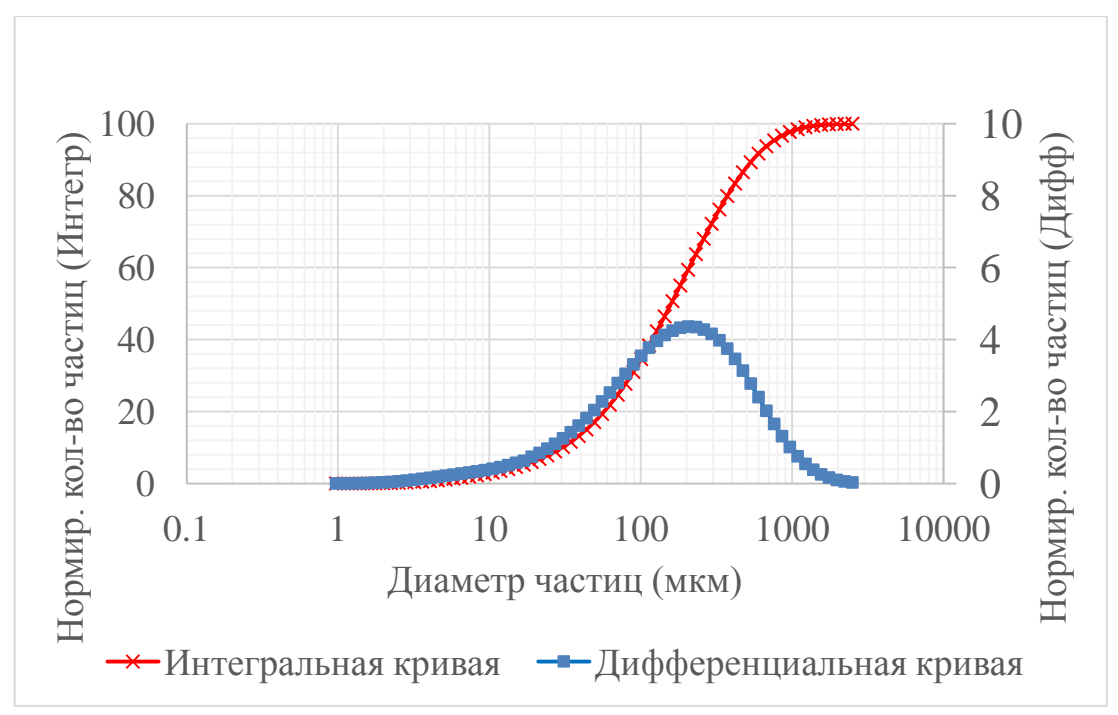

Рис. 1. Гранулометрическое распределение частиц исходного шрота по размерам до измельчения

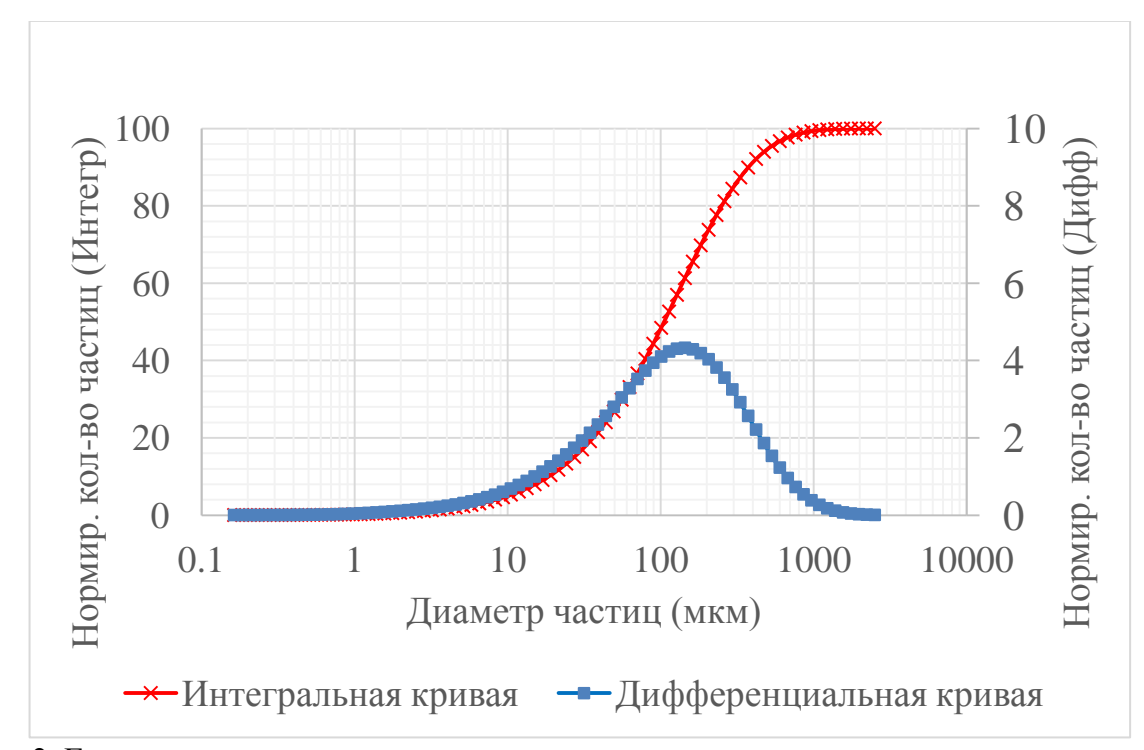

Рис. 2. Гранулометрическое распределение частиц шрота по размерам после измельчения

## **IV. Вывод**

В результате исследования установлено, что измельчение шрота подсолнечника в ступке не дает существенного уменьшения размеров частиц. Характер распределения частиц шрота подсолнечника по размерам до и после измельчения аналогичный: мономодальное распределение. Размеры частиц изменяются в пределах от 1 мкм до 2500 мкм. Максимум распределения частиц измельченного шрота меньше исходного на 62 мкм. На основе полученных данных можно сделать вывод о необходимости просеивания шрота или

использовать более эффективные способы измельчения. Данный шрот не рекомендуется к использованию в качестве наполнителя в нанокомпозите. Возможно использование в композитах, применяемых в строительстве.

Научный руководитель Валентина Владимировна Даньшина, Омский государственный технический университет.

## **Благодарности**

Автор выражает благодарность директору НОРЦН Рогачеву Евгению Анатольевичу за помощь в проведении эксперимента.

## **Библиографический список**

1. Strakowska A., Czlonka S., Kairyte A. [et al.]. Effects of physical and chemical modification of sunflower cake on polyurethane composite foam properties // Materials. 2021. Vol. 14, no. 6. P. 1414. URL:<http://dx.doi.org/10.3390/ma14061414> (дата обращения: 30.03.2022).

2. Сейлханова Г. А., Имангалиева А. Н., Ишанова М. Н. Композитные материалы на основе шрота расторопши для очистки водных растворов от ионов Pb2+ и Cd2+ // Вестник КазНУ. Серия экологическая. 2018. Т. 56, № 3. С. 68–76.

3. Kairyte A., Czlonka S., Boris R. [et al.]. Vacuum-based impregnation of liquid glass into sunflower press cake particles and their use in bio-based rigid polyurethane foam // Materials. 2021. Vol. 14, no. 18. P. 5351. URL: <https://doi.org/10.3390/ma14185351> (дата обращения: 30.03.2022).

4. Sui G., Fuqua M.A., Ulven C.A. [et al.]. A plant fiber reinforced polymer composite prepared by a twin-screw extruder // Bioresource Technology. 2009. Vol. 100, no. 3. P. 1246–1251. URL: <https://doi.org/10.1016/j.biortech.2008.03.065> (дата обращения: 30.03.2022).

*Дата поступления статьи: 01.04.22 Дата одобрения после рецензирования: 25.04.22 Дата принятия к публикации: 21.06.22*

© Ставров Д.А., 2022

УДК538.9

 $A.A.$  Теплоухов, Н.А. Семенюк, А.Е. Терёхина, С.И. Мотовилов Омский государственный технический университет, г. Омск, Россия

# **ИССЛЕДОВАНИЕ ТОНКОПЛЕНОЧНОГО ТАНТАЛОВОГО ПОКРЫТИЯ НА ПОДЛОЖКАХ ИЗ СТАЛИ МАРКИ У8 МЕТОДОМ ЭЛЕКТРОННОЙ МИКРОСКОПИИ**

**Аннотация.** В работе представлены результаты исследования тонкопленочного покрытия тантала, полученного методом магнетронного распыления на стальные подложки шероховатостью Ra=3,2 мкм и Ra=0,8 мкм. Экспериментально установлено, что полученное тонкопленочное покрытие является сплошным и однородным по составу. По данным растровой электронной микроскопии установлено, что на поверхности тантал находится в оксидированном состоянии.

**Ключевые слова:** магнетронное напыление, тонкие пленки, инструментальная сталь.

## **I. Введение**

Создание новых материалов благодаря нанесению многофункциональных покрытий является одной из перспективных задач современного материаловедения [1–3]. Нанесение тонкопленочных покрытий тантала методом магнетронного напыления позволяет улучшить механо-химические свойства материалов [3]. Данные покрытия широко используются в авиационной промышленности и энергетике [4]. Поверхностная модификация исходных деталей позволяет продлить срок службы измерительного инструмента [5].

### **II. Постановка задачи**

Целью данной работы является формирование тонкопленочного покрытия на рабочей поверхности калибр-пробки и исследование морфологии поверхности тонкопленочной структуры методами растровой электронной микроскопии и энергодисперсионного анализа.

Объектом исследования является резьбовая калибр-пробка. Калибры применяются для контроля размеров отверстий и наружных поверхностей деталей. В производстве не всегда нужно знать действительный размер. Иногда достаточно убедиться в том, что действительный размер детали находится в пределах установленного допуска, т.е. между наибольшими и наименьшими предельными размерами. Износ резьбовой калибр-пробки происходит в результате трения соприкасающихся поверхностей при вращении калибрпробки, её окисления при взаимодействии с окружающей средой и нарушения правил хранения и эксплуатации.

В данной работе для повышения износостойкости и коррозионной стойкости инструментальной стали У8 применялся метод магнетронного напыления.

### **III. Экспериментальная часть**

На начальном этапе исследования был произведен визуальный осмотр объекта, в ходе которого были обнаружены следы коррозии. Очистка образцов производилась в ультразвуковой ванне марки WUC-A03H в спиртовом растворе в течение 30 минут.

В качестве исходной поверхности использовалась сталь марки У8 с разной шероховатостью. Для получения поверхности образца с меньшей шероховатостью, Ra, проводилась обработка поверхности абразивами на шлифовальном станке MP-1B Grinder Polisher.

Перед нанесением пленки тантала была определена шероховатость исходной поверхности до и после шлифования с помощью профилометра TR220 при базовой длине 0,8 мм. Шероховатость поверхности образцов составила Ra=3,2 мкм с относительной погрешностью 2,2 % и Ra=0,8 мкм с относительной погрешностью 1,3%.

Для поверхностного модифицирования стали У8 с разной шероховатостью методом магнетронного распыления на установке ADVAVAS VSM200 была нанесена пленка тантала. Для активации поверхности перед напылением проведена ионная очистка с помощью аргона в течение 10 мин при мощности 100 Вт. Время напыления пленки составляло 65 мин при мощности 300 Вт. Расстояние до подложки 70 мм, температура подложки 50<sup>°</sup>С [4, 5]. Давление в камере в процессе напыления составляло  $3.6 \cdot 10^{-3}$  мБар.

Морфология поверхности образцов с разной исходной шероховатостью исследовалась методами растровой электронной микроскопии и энергодисперсионного анализа до и после нанесения тонкопленочных покрытий тантала.

Исследование нанесенного тонкопленочного покрытия проводилось на электронном сканирующем микроскопе JEOL-5700 в режиме высокого вакуума. Тип сигнала – вторичные электроны (SEI), который обеспечивает возможность получения информации о топографии поверхности с высоким (до 20000 крат) увеличением. Параметры получения микрофотографий: ускоряющее напряжение варьировалось в диапазоне от 15 до 20 кВ, увеличение составляло 5000 крат. На рис. 1 представлены микрофотографии нешлифованной поверхности образца.

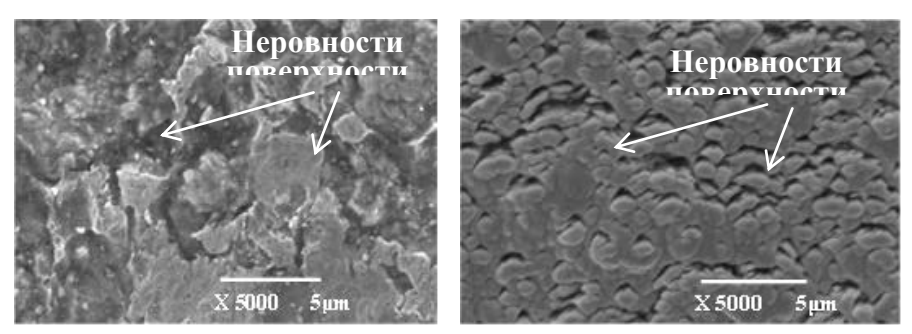

а) до напыления б) после напыления тантала Рис. 1. Микрофотография нешлифованной поверхности образца, увеличение 5000 крат

Обе поверхности характеризуются наличием неровностей. Однако после нанесения тонкопленочного покрытия рельеф поверхности более сглаженный (рис. 1б), что говорит о том, что пленка повторяет исходный рельеф поверхности.

На рис. 2 представлены микрофотографии шлифованной поверхности образца.

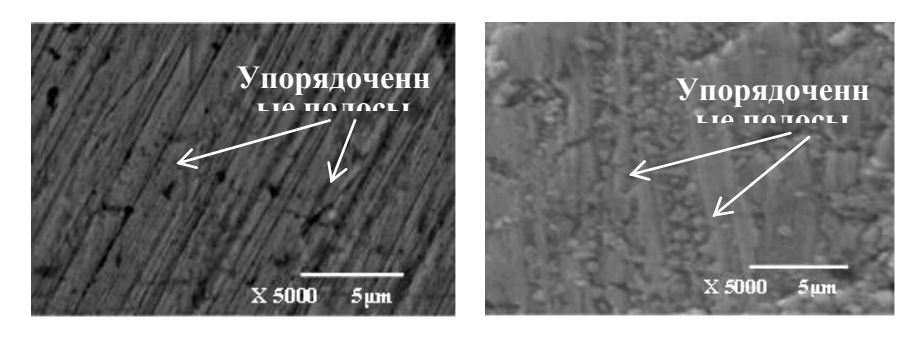

а) до напыления б) после напыления Рис. 2. Микрофотография шлифованной поверхности образца, увеличение 5000 крат

Как и в случае нешлифованного образца, после нанесения тонкопленочного покрытия рельеф поверхности более сглаженный, тем не менее, обе поверхности характеризуются наличием упорядоченных полос, полученных в результате шлифования. Что также говорит о том, что пленка повторяет исходный рельеф поверхности.

На рис. 3 представлены поверхности резьбовой калибр-пробки без пленки (под цифрой 1) и с тонкопленочным покрытием (под цифрой 2).

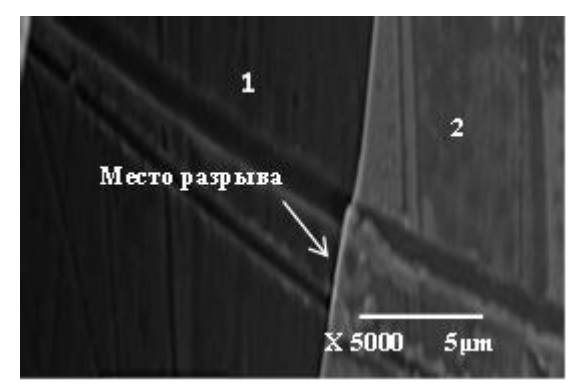

Рис. 3. Микрофотография пленки нешлифованного образца в месте разрыва

Исходя из полученных результатов видно, что пленка полностью повторяет рельеф исходной поверхности.

В таблице 1 приведены данные о химическом составе образцов после нанесения тонкопленочного покрытия, полученные методом растровой электронной микроскопии.

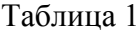

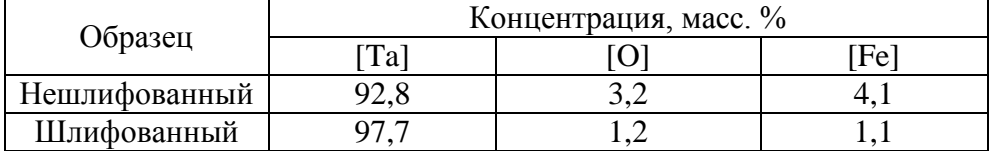

**Состав поверхностного слоя образцов**

Как видно из полученных результатов, атомная концентрация тантала в поверхностном слое составляет 92,8 % и 97,7 % для нешлифованного и шлифованного образцов соответственно. Наличие железа объясняется тем, что глубина сканирования может достигать  $\sim 1000$  нм. Для нешлифованного образца концентрация железа составляет 4,1 %, для шлифованного образца она уменьшается до 1,1 %. Наличие кислорода говорит о том, что на поверхности тантал находится в оксидированном состоянии. Тем не менее, неровность исходной поверхности (наличие шероховатости), повторение пленкой исходной поверхности, а также данные элементного состава позволяют сделать вывод о том, что для данных образцов происходит послойное образование двухмерной сплошной нанопленки, что соответствует механизму роста пленки по принципу Франка – Ван-дер-Мерве [6].

### **V. Заключение**

По результатам проведенного исследования получены следующие выводы.

1. Методом магнетронного напыления было получено равномерное, сплошное тонкопленочное покрытие тантала на образцах из стали марки У8, с разной степенью исходной шероховатости.

2. Полученные методом растровой электронной микроскопии микрофотографии тонкопленочных танталовых покрытий при увеличении в 5000 раз позволяют сделать вывод о повторении пленкой рельефа поверхности.

Работа выполнялась по техническому заданию отдела главного метролога предприятия АО «ОмскТрансМаш».

### **Библиографический список**

1. Каблов Е. Н. Конструкционные и функциональные материалы – основа экономического и научно-технического развития России // Вопросы материаловедения. 2006. №1. С. 64.

2. Шварц К. Г. Исследование устойчивости адвективных течений во вращающемся слое жидкости // Вестник Пермского ун-та. Математика. Механика. Информатика. 2013. Вып. 1. С. 54–61.

3. Данилин Б. С., Сырчин В. К. Магнетронные распылительные системы. М.: Радио и связь, 1982. 72 с.

4. Берлин Е. В., Сейдман Л. А. Получение тонких пленок реактивным магнетронным напылением. М.: Техносфера, 2014. 256 с.

5. Postnikov D., Blesman A., Polonyankin D. [et al.]. Mass transfer of niobium and copper in binary systems obtained by magnetron sputtering // IOP Conference Series: Materials Science and Engineering. 2018. Vol. 387. P. 012060. Doi: 10.1088/1757-899X/387/1/012060.

6. Шугуров А. Р., Панин А. В. Механизмы возникновения напряжений в тонких пленках и покрытиях // Журнал технической физики. 2020. Т 90, вып. 12. С. 1971–1994. Doi: 10.21883/JTF.2020.12.50417.38-20

*Дата поступления статьи: 01.04.22 Дата одобрения после рецензирования: 25.04.22 Дата принятия к публикации: 21.06.22*

© Теплоухов А.А., Семенюк Н.А., Терёхина А Е., Мотовилов С.И., 2022

# *Секция* **Радиотехника и электроника**

УДК 621.3.084.2

В.А. Дышлевский, Н.О. Голубятникова

Омский государственный технический университет, г. Омск, Россия

# **ПРОЕКТИРОВАНИЕ ДЕТЕКТОРА ЛЕТУЧИХ ОРГАНИЧЕСКИХ СОЕДИНЕНИЙ ДЛЯ ДИАГНОСТИКИ ЗАБОЛЕВАНИЙ ЧЕЛОВЕКА**

**Аннотация.** Разработана структурная схема детектора летучих органических соединений для диагностики заболеваний человека. В качестве сенсора использован газовый мультисенсор, состоящий из органических полевых транзисторов на основе бензотиенобензотиофеновых олигомеров. Детектор позволяет определять концентрацию аммиака, диоксида азота и сероводорода в диапазоне от 10 млрд<sup>-1</sup> до 5 млн<sup>-1</sup>.

**Ключевые слова:** газовый мультисенсор, летучее органическое соединение, биомаркер, органический полевой транзистор, диагностика, детектор.

# **I. Введение**

Благодаря достижениям в области аналитических методов и нанотехнологий анализ выдыхаемого воздуха в последнее время вызывает огромный интерес. Это неинвазивный метод выявления заболеваний путем анализа летучих органических соединений (ЛОС), присутствующих в выдыхаемом воздухе. Количественное изменение некоторых ЛОС (биомаркеров) на уровне миллионных, а в ряде случаев миллиардных, долей может свидетельствовать о наличии бронхолегочных, сердечно-сосудистых, желудочно-кишечных и других патологий в организме человека. Анализ, основанный на исследовании состава выдыхаемого воздуха, является безопасным и быстрым методом диагностики заболеваний человека, однако недостаточным для постановки окончательного диагноза [1].

Данный метод применим в качестве вспомогательного средства сбора данных о пациенте, а также для мониторинга эффективности проводимого лечения.

#### **II. Постановка задачи**

Целью данной работы является проектирование детектора ЛОС с применением газового мультисенсора на органических полевых транзисторах (ОПТ). Для достижения поставленной цели были сформулированы следующие задачи. Во-первых, изучить особенности работы газового мультисенсора на ОПТ. Во-вторых, разработать структурную схему детектора ЛОС, описать принцип его работы и подобрать необходимые компоненты.

### **III. Газовый мультисенсор**

Первичным измерительным преобразователем детектора ЛОС является газовый мультисенсор на ОПТ. Конструктивно данный мультисенсор состоит из трех ОПТ на основе бензотиенобензотиофеновых олигомеров, размещенных на единой кремниевой подложке. Каждый ОПТ покрыт рецепторным слоем из металлопорфирина различного химического строения, что обеспечивает его высокую чувствительность к конкретному биомаркеру. Принцип действия ОПТ заключается во взаимодействии его полупроводникового слоя с анализируемым биомаркером, которое приводит к изменению физических свойств этого слоя, и, как следствие, изменению величины протекающего тока «стока» I [2]. Таким образом, газовый мультисенсор имеет высокую чувствительность к трем биомаркерам: сероводороду, средняя концентрация которого у здоровых людей составляет 10 млрд $^{\text{-}1}$ , аммиаку – 250 млрд<sup>-1</sup>, диоксиду азота – 25 млрд<sup>-1</sup>.

Для каждого сенсора, входящего в состав газового мультисенсора, необходимо определить градуировочные коэффициенты уравнений преобразования для сенсоров сероводорода, аммиака (1) и диоксида азота (2). Для этого газовый мультисенсор выдерживают в камере заполненной определённой концентрацией конкретного биомаркера.

$$
\varphi = e^{\left(\frac{a - \frac{1}{10}}{b}\right)},\tag{1}
$$

$$
\varphi = e^{\left(\frac{1}{\frac{I_0 - a}{b}}\right)},\tag{2}
$$

где  $\frac{I}{I}$  $\frac{1}{I_0}$  – отношение тока стока в момент измерения к начальному значению;

*a, b* – градуировочные коэффициенты. Для аммиака *a* ≈ 0,87, *b* ≈ 0,039; для сероводорода *a* ≈ 0,65, *b* ≈ 0,0418; для диоксида азота *a* ≈ 0,33, *b* ≈ 0,074.

Следует отметить некоторые особенности работы газового мультисенсора – это необходимость его питания постоянным напряжением –40 В и необходимость его выдержки в течение 20 минут после каждого измерения.

## **IV. Проектирование детектора ЛОС**

Схема детектора ЛОС представлена на рис. 1. Выдыхаемый воздух поступает через фильтр-влагоотделитель 1 в измерительную тефлоновую камеру 2, в которой находится газовый мультисенсор 3. Электромагнитный клапан 6, расположенный на входном воздушном канале, необходим для создания герметичности при проведении измерения и защиты от воздействий внешних факторов во время простоя.

Информационные сигналы с газового мультисенсора 3 поступают в измерительный блок 7, в котором происходят их преобразование в напряжение и усиление. Далее сигналы напряжения поступают на цифровой блок 8, где с помощью аналого-цифрового преобразователя преобразуются в цифровые сигналы и поступают на микроконтроллер (МК), в котором производится расчет концентраций определяемых биомаркеров. Затем полученные результаты выводятся на дисплей.

Для восстановления характеристик газового мультисенсора 3 в детекторе используется система продува измерительной камеры, состоящая из электрического насоса 4 и механического клапана 5.

В детекторе МК управляет следующими процессами.

1. До начала измерения производится подготовка газового мультисенсора. Для этого при включении детектора МК запускает систему продува для очистки камеры. Спустя минуту отключает систему продува и запускает таймер для двадцатиминутного восстановления газового мультисенсора. По истечении указанного времени МК выдает на сигнал о готовности детектора к измерению, и на дисплее появляется надпись «ГОТОВ».

2. Процесс забора порции выдыхаемого пациентом воздуха производится следующим образом. Пациент нажимает клавишу «Начать», по сигналу с которой МК подает сигнал на открытие электромагнитного клапана 6. Затем пациент производит выдох и по окончании выдоха нажимает клавишу «Измерение», по сигналу с которой МК подает сигнал на закрытие электромагнитного клапана 6 и запускает алгоритм процесса измерения.

3. В процессе измерения МК управляет подачей напряжения на «затвор» и «сток» ОПТ мультисенсора, а также сохранением серии измерений тока «стока». Далее производит вычисление концентрации биомаркеров согласно уравнениям преобразования и организует вывод результатов на дисплей.

4. После вывода результатов на дисплей МК запускает систему продува.

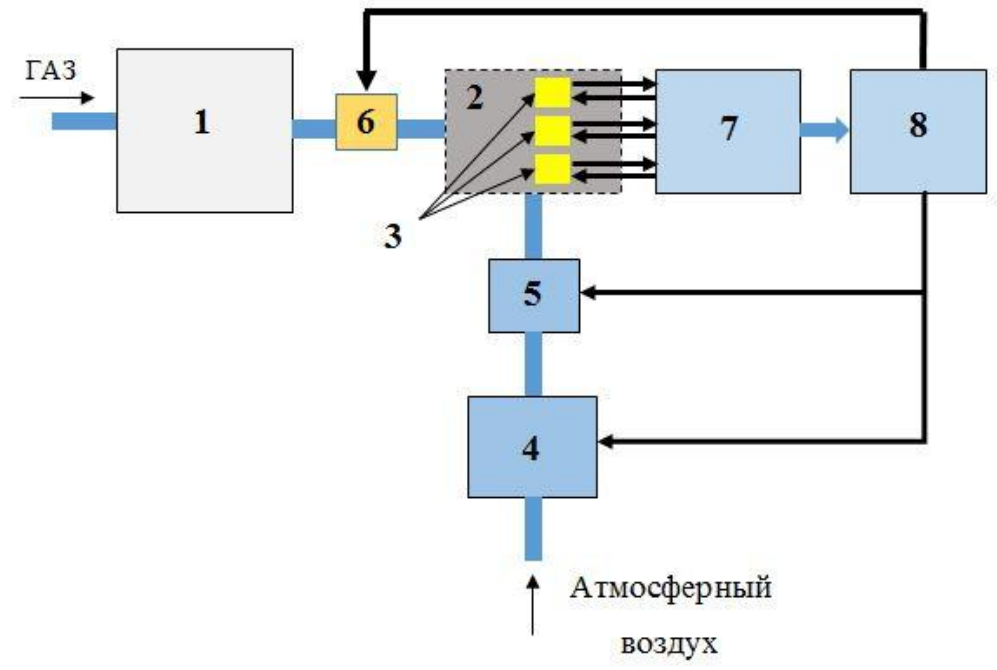

Рис. 1. Схема детектора ЛОС

В качестве МК выбран STM32F100C4T6B. Напряжение питания детектора ЛОС составляет 5 В, а напряжение питания МК от 2 до 3,6 В. Для понижения напряжения используется стабилизатор L78L33ABZ-AP.

Для питания измерительной части детектора применяется инвертирующий усилительный преобразователь. Для преобразования тока «стока» с мультисенсора в напряжение используется прецизионный резистор, падение напряжения на котором усиливается и инвертируется инструментальным усилителем INA122 и операционным усилителем OPA277.

Процесс измерения концентрации биомаркеров достаточно сложный, так как требует переменную подачу напряжения сначала на «затвор», а затем на «сток» ОПТ мультисенсора. После окончания проведения измерений необходимо отключить подачу напряжения. Для этих целей был разработан узел управления подачей напряжения. Он состоит из биполярного транзистора, управляющего подачей напряжения, и реле, переключающего подачу данного напряжения на «затвор» и «сток».

#### **V. Заключение**

Спроектированный детектор способен одновременно измерять концентрацию аммиака, диоксида азота и сероводорода в диапазоне от 10 млрд<sup>-1</sup> до 5 млн<sup>-1</sup>. Он предназначен для проведения многократных измерений концентраций биомаркеров с двадцатиминутной периодичностью. Данный промежуток времени необходим для восстановления полупроводникового слоя ОПТ мультисенсора. Для устранения остатков анализируемого воздуха разработана система продува измерительной камеры атмосферным воздухом.

### **Библиографический список**

1. Vasilescu A., Hrinczenko, B., Swain G. M. [et al.]. Exhaled breath biomarker sensing //

Biosensors and Bioelectronics. 2021. Vol. 182. P. 113193. Doi:10.1016/j.bios.2021.113193. 2. Труль А. А. Тиофенсодержащие полупроводниковые олигомеры и полимеры как перспективные материалы для детектирования токсичных газов с помощью органических полевых транзисторов: дис. к. х. н. Москва, 2020. 150 с.

*Дата поступления статьи: 09.04.22 Дата одобрения после рецензирования: 25.04.22 Дата принятия к публикации: 21.06.22*

© Дышлевский В.А., Голубятникова Н.О., 2022

УДК 621.3.084.2

В.А. Дышлевский, Н.О. Голубятникова Омский государственный технический университет, г. Омск, Россия

# **ПРОЕКТИРОВАНИЕ МУЛЬТИСЕНСОРА ЛЕТУЧИХ ОРГАНИЧЕСКИХ СОЕДИНЕНИЙ ДЛЯ ДИАГНОСТИКИ ЗАБОЛЕВАНИЙ ЧЕЛОВЕКА**

**Аннотация.** Разработана конструкция мультисенсора летучих органических соединений для диагностики заболеваний человека. В качестве чувствительного элемента использованы органические полевые транзисторы на основе бензотиенобензотиофеновых олигомеров. Описана технология изготовления газового мультисенсора. Для биомаркеров: аммиак, сероводород и диоксид азота, получены уравнения преобразования газового мультисенсора. **Ключевые слова:** газовый мультисенсор, летучее органическое соединение, биомаркер, органический полевой транзистор, диагностика.

### **I. Введение**

Организм человека является сложной единой высокоорганизованной биологической системой. Все его органы взаимосвязаны между собой, и нарушение работоспособности одного органа влечет к сбоям в работе всего организма.

Так, известно, что функциями легких, помимо респираторной, являются метаболическая и выделительная. Через легкие выделяется более 3500 летучих органических соединений (ЛОС), образующихся в ходе реакций обмена, происходящих как в легочной ткани, так и во всем организме человека. Продукция каждого такого ЛОС обусловлена течением определенных биохимических реакций в организме, благодаря чему появляется возможность использовать некоторые ЛОС в качестве биомаркеров [1]. Так, например, ацетон выделяется в реакциях окисления жиров, аммиак и сероводород — при обмене аминокислот, предельные углеводороды — в ходе перекисного окисления ненасыщенных жирных кислот. По изменению количества и соотношения выделяемых при дыхании веществ можно делать выводы об изменениях обмена веществ и наличии заболеваний [2].

Детектирование малых концентраций сероводорода (H<sub>2</sub>S), диоксида азота (NO<sub>2</sub>) и аммиака (NH<sub>3</sub>), содержащихся в выдыхаемом воздухе человека, позволяет выявить на ранней стадии наличие следующих заболеваний: астма; воспалительные процессы в желудке; рак органов пищеварения; острая и хроническая лучевая болезнь; недостаточность печени при желтухе, гепатите, циррозе печени и др. Диапазон измерения концентрации биомаркеров лежит в интервале от 10 млрд<sup>-1</sup> до 5 млн<sup>-1</sup> [2].

#### **II. Постановка задачи**

Целью данной работы является разработка конструкции мультисенсора, обладающего хорошей избирательностью и высокой чувствительностью к концентрации ЛОС. Для достижения поставленной цели были сформулированы следующие задачи. Во-первых, провести обзор и анализ существующих методов и средств измерения концентрации биомаркеров. Во-вторых, разработать конструкцию мультисенсора. В-третьих, получить уравнения преобразования для спроектированного мультисенсора.

#### **III. Теория**

Анализ состава выдыхаемого человеком воздуха представляет собой сложную задачу. Организм человека выделяет тысячи различных соединений, состав которых зависит от различных факторов, таких как окружающая среда, образ жизни, физическая нагрузка, употребляемая пища и др.

Самым селективным и точным методом обнаружения ЛОС в выдыхаемом воздухе признан метод газовой хроматографии – масс-спектрометрии. В основу данного метода положен процесс разделения образца выдыхаемого воздуха на компоненты с последующей их ионизацией, что позволяет получить масс-спектр каждого отдельного компонента. Чувствительность достигает 1 млрд<sup>-1</sup> [3]. Следует отметить, что хромато-масс-спектрометры имеют высокую стоимость (5,5–14 млн. руб.) и большие габаритные размеры, что делает невозможным их применение в клинических условиях. Время анализа образца выдыхаемого воздуха может составлять от десятков минут до нескольких часов [4].

Газоанализаторы на основе сенсоров по сравнению с хромато-масс-спектрометрами значительно дешевле (350–500 тыс. руб.) и компактнее, проще в эксплуатации. Технические характеристики газоанализаторов зависят от типа сенсоров, входящих в их состав.

Электрохимические сенсоры применяются для регистрации соединений типа  $Cl_2$ , CO,  $CO<sub>2</sub>$ , H<sub>2</sub>S, HCN, HCl, NH<sub>3</sub>, NO, NO<sub>2</sub>, O<sub>2</sub>, SO<sub>2</sub>. Принцип работы основан на протекании химической реакции между анализируемым газом и электролитом, приводящей к возникновению заряженных ионов и электрического тока (рис. 1а). Величина электрического тока пропорциональна концентрации анализируемого компонента в пробе. Достоинством данных сенсоров является их надежность и простота эксплуатации. К недостаткам можно отнести невысокое разрешение и недостаточную селективность анализа. Инерционность составляет от 15 до 40 секунд в зависимости от анализируемого газа.

Термохимические сенсоры основаны на измерении теплового эффекта сгорания горючих газов. Концентрация определяемого компонента определяется по количеству теплоты, выделившейся при реакции каталитического окисления (рис. 1б). В число определяемых этим методом газов входят  $CH_4$ , CO, H<sub>2</sub>, NH<sub>3</sub>, O<sub>2</sub>. Достоинствами являются высокая чувствительность и малая инерционность. Недостатки заключаются в невозможности измерения негорючих газов, узком диапазоне измерения и быстром износе нити.

Оптические сенсоры основаны на изменении оптических свойств газовой смеси, таких как показатели преломления, поглощения и отражения, спектральная плотность и др. (рис. 1в). Способны определять концентрацию газов СО,  $CO_2$ ,  $CH_4$ ,  $H_2O$ ,  $SO_2$ , NH<sub>3</sub>, NO. Достоинство заключается в том, что они обладают лучшей чувствительностью и селективностью по отношению к электрохимическим сенсорам. Основной недостаток – это неспособность различения веществ с совпадающими спектральными характеристиками, что, в свою очередь, ухудшает точность измерения.

Электрохимические, термохимические и оптические сенсоры непригодны для анализа выдыхаемого человеком воздуха. Поэтому большое число исследовательских групп во всем мире занимаются разработкой новых сенсоров на основе оксидов металлов и полупроводников, способных обнаруживать миллионные и даже миллиардные доли биомаркеров в многокомпонентном выдыхаемом воздухе. Перспективным направлением исследования является применение органических полевых транзисторов (ОПТ) в качестве газовых сенсоров. Использование ОПТ обеспечит быстрый отклик и высокую чувствительность.

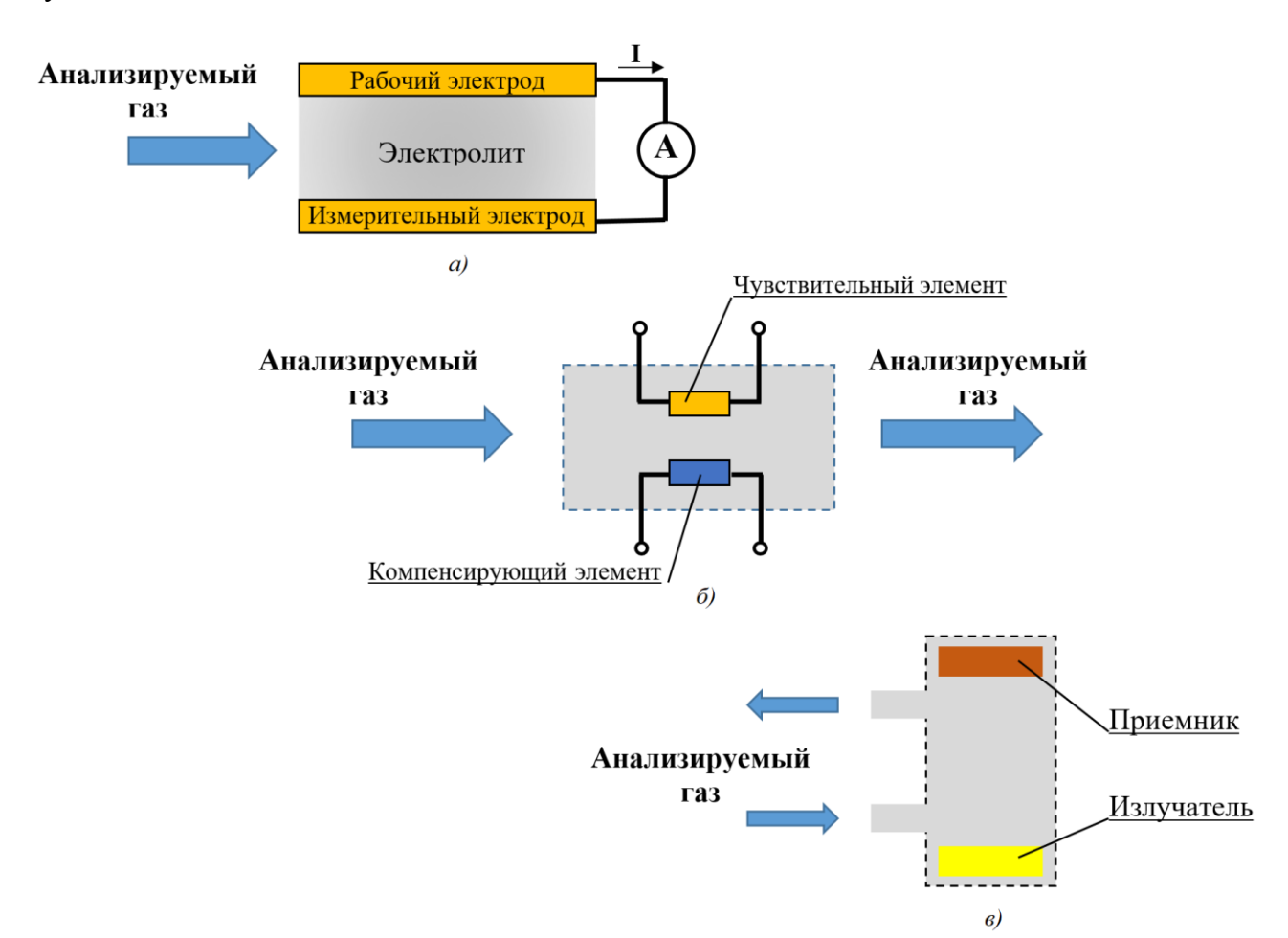

Рис. 1. Виды газовых сенсоров: а) электрохимические; б) термохимические; в) оптические

### **IV. Проектирование газового мультисенсора**

Принцип действия газового мультисенсора на основе ОПТ заключается во взаимодействии анализируемого газа с полупроводниковым слоем транзистора, которое приводит к изменению физических свойств этого слоя.

Так, например, аммиак (NH3) сорбируется на поверхности полупроводникового слоя, создавая новые «глубокие» ловушки носителей заряда, приводящие к уменьшению их плотности в слое.

Диоксид азота (NO<sub>2</sub>) является акцептором электронов и способен забирать электроны из слоя полупроводника, увеличивая тем самым плотность носителей заряда в устройствах ртипа.

Молекулы сероводорода (H2S) являются донорами электронов и при взаимодействии с полупроводниковым слоем увеличивают потенциальные барьеры для движения дырок между доменами. Это приводит к уменьшению проводимости и подвижности носителей заряда.

Конструктивно газовый мультисенсор состоит из трех ОПТ, размещенных на одной подложке (рис. 2).

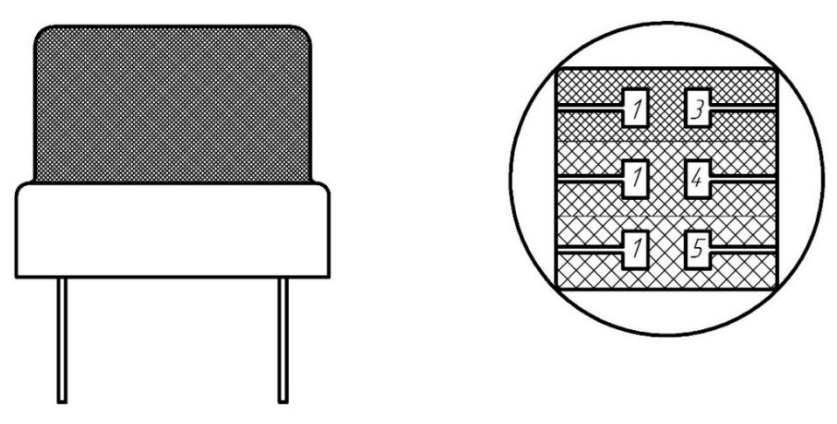

Рис. 2. Конструкция газового мультисенсора: 1 – электрод «исток»; 3, 4, 5 – электроды «сток»

Конструкция ОПТ идентична конструкции тонкопленочных транзисторов. Электроды «исток» и «сток», разделенные слоем полупроводника, также отделены от электрода «затвор» подзатворным диэлектриком. В зависимости от взаимного расположения активных слоев ОПТ можно получить четыре типа конструкции: нижний затвор и нижние «исток» и «сток»; нижний затвор и верхние «исток» и «сток»; верхний затвор и нижние «исток» и «сток»; верхний затвор и верхние «исток» и «сток». Очевидно, что для максимальной чувствительности необходимо, чтобы полупроводниковый слой ОПТ взаимодействовал с окружающей средой напрямую. Поэтому наиболее предпочтительным строением является ОПТ с нижним «затвором» и нижними электродами «сток» и «исток» (рис. 3).

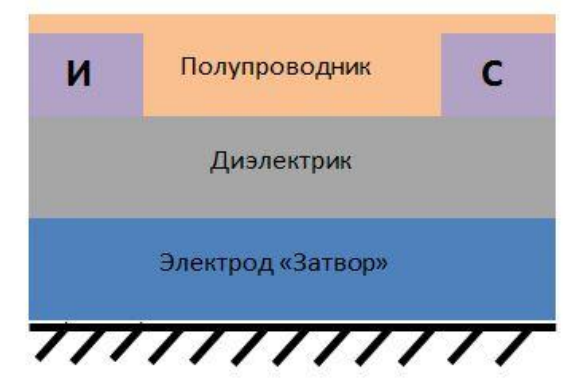

Рис. 3. Архитектура ОПТ с нижним «затвором» и нижними электродами «сток» и «исток»

В качестве материала полупроводника были выбраны силоксановые димеры бензотиенобензотиофена (ВТВТ), изготовленные методом Легмюра–Шеффера. Электроды «исток» и «сток» выполнены из золота. В качестве диэлектрического слоя использован диоксид кремния.

Для обеспечения чувствительности полупроводниковый слой каждого ОПТ покрывается дополнительным рецепторным слоем из металлопорфирина. При этом каждый транзистор отличается химическим строением рецепторного слоя.

# **V. Уравнения преобразования газового мультисенсора**

Каждый сенсор на основе ВТВТ органических полевых транзисторов имеет индивидуальную градуировку. Для получения градуировочных кривых и составления уравнения преобразования были использованы результаты экспериментов, представленные в работе [5]. В данной работе автор получил временные зависимости изменения отношения значения тока стока в данный момент времени к его первоначальному значению при выдержке ОПТ в камере, заполненной определённой концентрацией конкретного целевого газа.

Исходя из этих зависимостей были построены зависимости отношения тока «стока» на сотой секунде к начальному значению от концентрации целевого газа (рис. 4).

По полученным кривым были составлены уравнения преобразования для сенсоров сероводорода и аммиака (1) и для диоксида азота (2). Также были подобраны градуировочные коэффициенты для каждого сенсора.

$$
\varphi = e^{\left(\frac{a - \frac{1}{10}}{b}\right)},\tag{1}
$$

$$
\varphi = e^{\left(\frac{\overline{t_0} - a}{b}\right)},\tag{2}
$$

где $\frac{I}{I}$  $\frac{1}{I_0}$  – отношение тока стока в момент измерения к начальному значению; *a, b* – градуировочные коэффициенты. Для аммиака *a* ≈ 0,87, *b* ≈ 0,039; для сероводорода *a* ≈ 0,65, *b* ≈ 0,0418; для диоксида азота *a* ≈ 0,33, *b* ≈ 0,074.

 $\sqrt{1}$ 

 $\sqrt{2}$ 

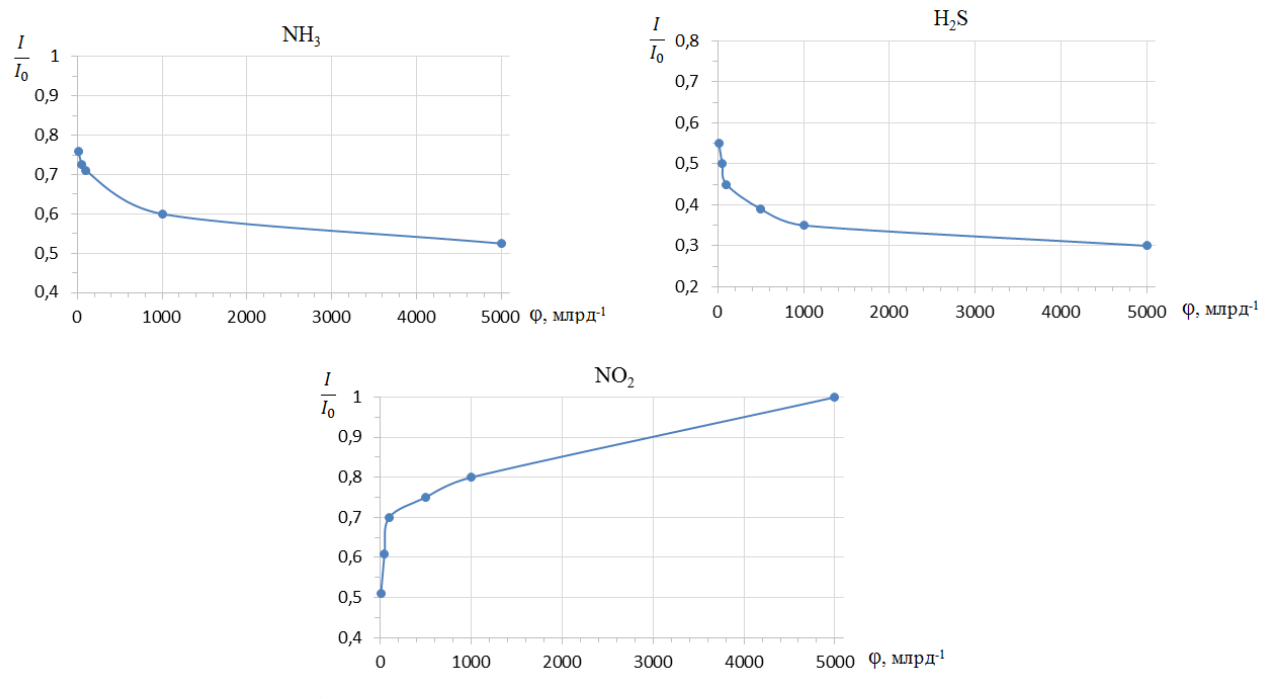

Рис. 4. Градуировочные кривые газового мультисенсора

#### **VI. Заключение**

Спроектирован газовый мультисенсор, позволяющий детектировать ЛОС, такие как аммиак, сероводород и диоксид азота с концентрацией от 10 млрд<sup>-1</sup> до 5 млн<sup>-1</sup>. Среди достоинств данного мультисенсора следует отметить высокую чувствительность, возможность многократного применения и бюджетность. Однако для восстановления чувствительного слоя ОПТ мультисенсора необходим двадцатиминутный перерыв между измерениями. Установлено, что градуировочные кривые носят экспоненциальный характер, а градуировочные коэффициенты индивидуальны для каждого мультисенсора.

#### **Библиографический список**

1. Vasilescu A., Hrinczenko, B., Swain G. M. [et al.]. Exhaled breath biomarker sensing // Biosensors and Bioelectronics. 2021. Vol. 182. P. 113193. DOI:10.1016/j.bios.2021.113193.

2. Das S., Pal M. Review – non-invasive monitoring of human health by exhaled breath analysis: a comprehensive review // Journal of the Electrochemical Society. 2020. Vol. 167, № 3. P. 037562. DOI:10.1149/1945-7111/ab67a6.

3. Sanchez J. M., Sacks R. D. GC analysis of human breath with a series-coupled column ensemble and a multibed sorption trap // Analytical Chemistry. 2003. Vol. 75, № 10. P. 2231–2236. DOI:10.1021/ac020725g.

4. Ratiu I.A., Ligor T., Bocos-Bintintan V. [et al.]. Volatile organic compounds in exhaled breath as fingerprints of lung cancer, asthma and COPD // Journal of Clinical Medicine. 2020. Vol. 10, № 1. P. 32. DOI: 10.3390/jcm10010032.

5. Труль А. А. Тиофенсодержащие полупроводниковые олигомеры и полимеры как перспективные материалы для детектирования токсичных газов с помощью органических полевых транзисторов: дис. к. х. н. Москва, 2020. 150 с.

*Дата поступления статьи: 06.04.22 Дата одобрения после рецензирования: 25.04.22 Дата принятия к публикации: 21.06.22*

© Дышлевский В.А., Голубятникова Н.О., 2022

УДК 004.056.5

 *.И. Кульков, А.И. Одинец* Омский государственный технический университет, г. Омск, Россия

# **БИОМЕТРИЧЕСКАЯ ИДЕНТИФИКАЦИЯ НА ОСНОВЕ ЭЛЕКТРОКАРДИОСИГНАЛА**

**Аннотация.** В данной работе рассматривается биометрическая идентификация человека, применяя в качестве идентификатора электрокардиосигнал. Предложены и описаны методы аутентификации на основе ЭКГ с помощью извлечения признаков PQRST-пиков, применяя матрицы сигналов. Предоставлены и описаны теоретические модели распознавания образцов ЭКГ и два процесса поиска этих образцов.

**Ключевые слова:** аутентификация, сигнал, анализ, PQRST-пики, ЭКГ.

### **I. Введение**

В настоящее время широко признано, что биометрия более надежна, чем подходы, основанные на знании и владении, такие как удостоверения личности и имена пользователей/пароли, потому что для биометрии не нужно ничего запоминать. Биометрические атрибуты невозможно потерять, передать или украсть, и они обеспечивают лучшую безопасность, потому что эти атрибуты очень трудно подделать и для предоставления доступа к определенным ресурсам требуется присутствие настоящего пользователя. Поэтому биометрический подход играет важную роль в обеспечении баланса между конфиденциальностью и производительностью.
#### **II. Постановка задачи**

Для улучшения определенных качеств или атрибутов, таких как доступность, конфиденциальность, надежность, безопасность, защищенность, и их неинтеллектуальных аналогов, интеллектуальные системы здравоохранения, ориентированные на эти качества, призваны улучшить медицинские результаты, снизить затраты и повысить качество жизни. Поскольку в этих системах задействована различная конфиденциальная информация, такая как медицинские данные и личные дела, обеспечение безопасности и конфиденциальности интеллектуальных систем здравоохранения стало неотъемлемой задачей.

#### **III. Теория**

Аутентификация на основе ЭКГ считается весьма перспективной с точки зрения идентификации пользователей для интеллектуальных систем здравоохранения благодаря своим привлекательным особенностям:

 Неповторимость: многие значительные работы доказали, что ЭКГ является неотъемлемым жизненным сигналом, который не может быть легко имитирован, в отличие от отпечатков пальцев, голоса, радужной оболочки глаза и других биометрических данных.

 Пригодность: ЭКГ более критична, чем другие физиологические сигналы некоторые биометрические данные недоступны для тех, кто лишен зрения или подвергся ампутации.

 Доступность: поскольку интеллектуальные системы здравоохранения часто нуждаются в сборе различных физиологических данных, среди которых ЭКГ является одним из наиболее важных жизненно важных сигналов для мониторинга, ЭКГ удобна для аутентификации.

 Удобство: по сравнению с другими физиологическими биометрическими данными, особенно ЭЭГ, данные ЭКГ легко собираются с удобных традиционных мобильных или носимых устройств.

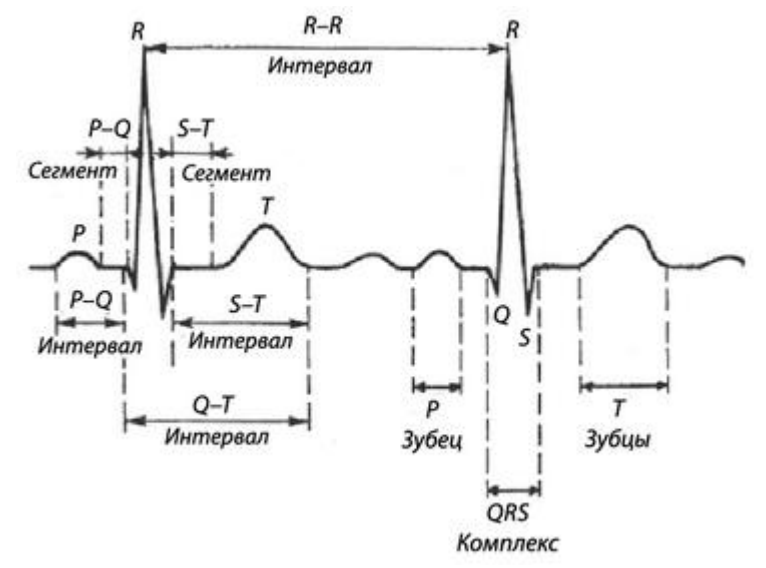

Рис. 1. Извлечение признаков PQRST-пиков из сигнала ЭКГ

Широко признано, что PQRST-пики являются наиболее значимыми фидуциальными признаками ЭКГ; они отмечаются и сохраняются по всему сигналу ЭКГ, а пик определяется как R-пик. На рис. 1 показана типичная форма сигнала ЭКГ, где PQRST-пики могут быть определены с помощью вейвлет-преобразования. Точнее, PQ, QR, RS и сканы длительности ST могут быть непосредственно вычислены, чтобы представить особенности временной области сигнала ЭКГ. Более того, R-пик оказывает минимальное влияние на распознавание ЭКГ, и только амплитуды PQ, PT и SQ рассчитываются для представления амплитудных характеристик сигнала ЭКГ. В целом, временные и амплитудные характеристики могут быть извлечены с помощью подхода, основанного на PQRST-пике [1].

#### **IV. Результаты экспериментов**

Извлечение признаков PQRST-пиков происходит с помощью матрицы сигналов ЭКГ. Матрица сигналов пользователя i определяется с помощью уравнения (1), где С представляет собой количество файлов сигналов ЭКГ этого пользователя, N представляет собой количество периодов сигнала в каждом файле ЭКГ, а  $S_i$  – значение сигнала ЭКГ, полученное в момент времени j.

$$
X_i = \overline{x}_1, \overline{x}_2, \cdots, \overline{x}_C,
$$
  

$$
\overline{x}_C = \frac{1}{N} \sum_{j=1}^N S_j
$$
 (1)

Глобальная хэш-матрица генерируется с помощью уравнения (2), где Р представляет собой количество пользователей:

$$
G = \frac{1}{P * C} \sum_{i=1}^{P * C} (X_i - \frac{\sum_{i=1}^{P * C} X_i}{P * C})^T (X_i - \frac{\sum_{i=1}^{P * C} X_i}{P * C}).
$$
\n(2)

Затем можно непосредственно вычислить собственные значения и собственные векторы G.

В целом, спектральные характеристики сигналов ЭКГ являются надежными и не подвержены влиянию окружающей среды. Хотя их трудно различить, эти особенности могут быть задействованы в предлагаемом решении для повышения надежности. А именно, спектральные особенности ЭКГ могут быть извлечены с помощью следующих шагов:

1. Сигнал ЭКГ пользователя i нормализуется как сигнал (i).

2. Коэффициенты линейного предсказания (КЛП) сигнала (i) вычисляются через уравнение (3), где  $a_i$ определяется методом минимальной ошибки. В частности, минимальная ошибка e[n] может быть рассчитана по методу Левинсона-Дурбина, как представлено в уравнении (4):

$$
p(n) = -\sum_{i=1}^{P} a_i - signal(i+1),
$$
\n(3)

$$
e[n] = p(n) - signal(n). \tag{4}
$$

3. Спектр p[n], т.е. Z(Ω), может быть получен с помощью быстрого преобразования Фурье (БПФ), как показано в уравнении (5); затем можно провести количественный анализ характеристик особенностей сигнала ЭКГ:

$$
Z(\Omega) = \int p(t)e^{-j\Omega t}dt,
$$
  
\n
$$
p(t) = \frac{1}{2\pi} \int Z(\Omega)e^{j\Omega t}dt, \Omega = 2\pi t.
$$
\n(5)

Наиболее практичной считается параллельная обработка образов ЭКГ, которая является ключевым методом, поддерживающим инкрементное обучение, при котором необходимо обучать только новые данные, а не переобучать все данные при появлении новых [2]. На рис. 2 показана подробная теоретическая модель предлагаемого алгоритма.

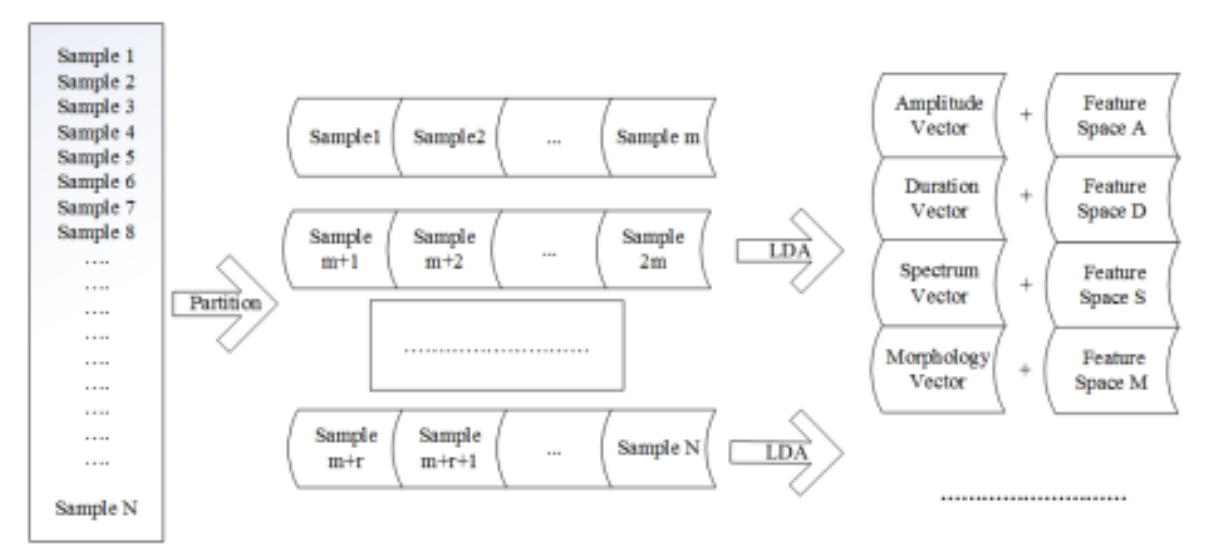

Рис. 2. Теоретическая модель параллельного алгоритма распознавания образов ЭКГ

 С помощью распределенной инфраструктуры MapReduce исходные данные делятся на множество подмножеств, Sample1, . . . , SampleN, для обучения и распознавания.

• Каждое подмножество, представляющее гибридные характеристики сигнала ЭКГ, разбивается на несколько блоков.

 С помощью линейного дискриминантного анализа (ЛДА) извлекаются гибридные признаки и рассчитываются четыре пространства признаков: пространство амплитуды A, пространство длительности D, пространство спектра S и пространство морфологии M. Отметим, было доказано, что хотя ЛДА может достичь хороших результатов, подход, объединяющий ЛДА и двумерный анализ главных компонентов (2МАГК), может быть более эффективным. Компонентный анализ (2МАГК) может значительно улучшить точность.

 Наконец, оптимальный результат может быть получен путем обхода гибридных признаков пространства.

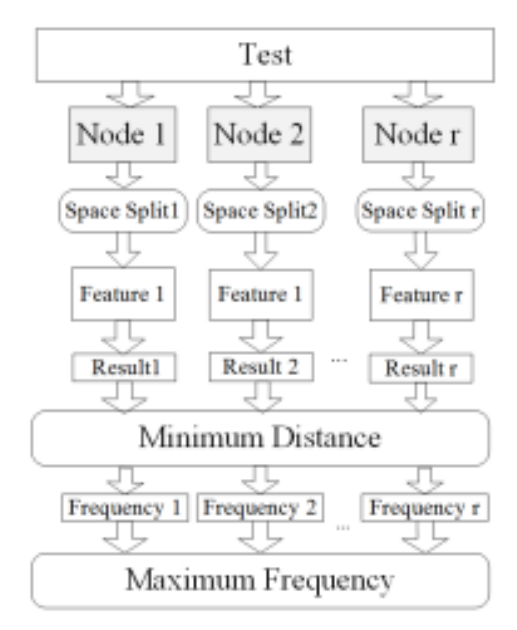

Рис. 3. Схема параллельного поиска

В отличие от традиционных алгоритмов распознавания образов, предложенный подход включает два процесса поиска: поиск в одном и том же пространстве признаков и в разных пространствах признаков. Предложенный параллельный алгоритм эффективно улучшает аутентификацию, эффективно повышает точность аутентификации, причем поддерживается как быстрый поиск, так и инкрементная модель [3]. Рис. 3 иллюстрирует предложенную схему параллельного поиска, в которой подходящий результат, аналогичный входному образцу "Тест", находится путем выполнения следующих шагов:

1. Сначала из 'Test' должны быть извлечены признаки; однако предлагаемый алгоритм отличается тем, что "Test" передается каждому узлу и существует частное сокращенное пространство признаков, названное 'Feature Space Split'.

2. Затем извлекаются "Test" признаки. Число признаков равно r, что соответствует числу "разбиений пространства признаков 'Feature Space Split'.

3. Путем двухкругового поиска находится оптимальное значение в соответствии с вероятностью появления в мультимодальном пространстве признаков.

Кроме того, на рис. 4 показаны детали предложенного двухкругового поиска в мультимодальном пространстве признаков.

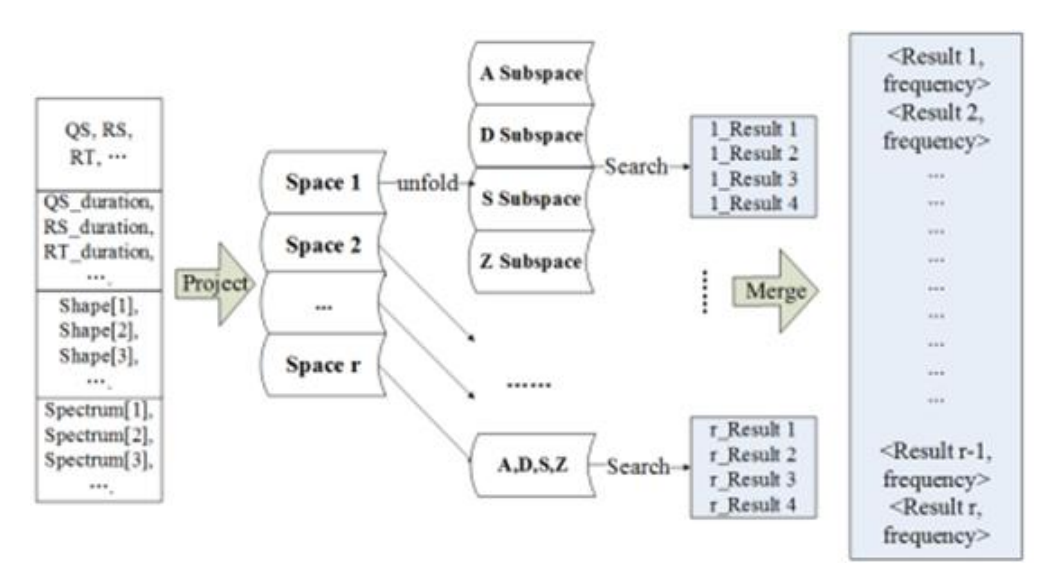

Рис. 4. Двухкруговой поиск в мультимодальном пространстве признаков

1. Первый круг должен найти локальный оптимум в каждом пространстве признаков, т.е. l Result1, - - - - , r Result4. В частности, "Test" должен быть спроецирован с каждым "Подпространством" в каждом "Пространстве", а каждое "Пространство" включает четыре "Подпространства", т.е. Подпространства A, D, S и Z.

2. Во втором круге поиска результирующие наборы из всех подпространств объединяются как < Result, frequency >, представляя вероятность каждого результата в общем пространстве признаков.

#### **V. Выводы и заключение**

Для повышения точности и эффективности аутентификации на основе ЭКГ в работе предложен параллельный подход, который включает несколько функций для интеллектуальных систем здравоохранения. В частности, PQRST, спектральные и морфологические особенности всесторонне учитываются для распознавания ЭКГ. С помощью инфраструктуры параллельных вычислений распознавание разделено на два следующих метода обработки: локальный поиск; оптимумы в каждом пространстве признаков и поиск глобальных оптимумов. Работоспособность предложенной схемы проверена, и результаты показывают, что точность и эффективность значительно выше по сравнению с другими подходами.

Однако предложенная аутентификация подвержена влиянию сердечных заболеваний.

#### **Библиографический список**

1. Zhang Y., Gravina R., Fortino G. PEA: Parallel electrocardiogram-based authentication for smart healthcare systems // Journal of Network and Computer Applications. 2018. Vol.117. P. 10–16.

2. Kjeldaas A. ECG permanence evaluation with QRS-complex correlation graphs: Thesis for Master of Information Security Technology. Norway, 2018. 57 p. DOI[:10.13140/RG.2.2.25374.38725](http://dx.doi.org/10.13140/RG.2.2.25374.38725)

3. Dubey H., Monteiro A., Constant N. Fog Computing in Medical Internet-of-Things: Architecture, Implementation, and Applications // Handbook of Large-Scale Distributed Computing in Smart Health. 2017. P. 281–321. [https://doi.org/10.1007/978-3-319-58280-1\\_11](https://doi.org/10.1007/978-3-319-58280-1_11)

*Дата поступления статьи: 24.03.22 Дата одобрения после рецензирования: 25.04.22 Дата принятия к публикации: 21.06.22*

© Кульков Н.И., Одинец А.И., 2022

УДК 621.317.79

*Д.А. Мазунов, Д.Б. Поно арев* Омский государственный технический университет, г. Омск, Россия

# **РАЗРАБОТКА ЦЕРЕБРАЛЬНОГО ОКСИМЕТРА**

**Аннотация.** В данной статье описывается принцип работы церебрального оксиметра, предназначенного для мониторинга концентрации кислорода в крови головного мозга. Проведен анализ конструкции фотометрического устройства. Разработана функциональная схема оптического оксиметра и произведен поиск и анализ элементной базы устройства. **Ключевые слова**: церебральный оксиметр, оксиметрия, сатурация, исследования мозга.

## **I. Введение**

На данный момент изучение сатурации является одним из важных направлений в медицинской науке. Низкий уровень кислорода в крови является очень серьезной болезнью. При гипоксии вызывается деградация клеток, и это приводит к развитию разного рода патологий, и есть высокая вероятность появления онкологических заболеваний. В текущий момент представлены различные типы оксиметров, при помощи которых можно наблюдать за уровнем кислорода в крови. Церебральная оксиметрия – это один из методов слежения за состоянием концентрации кислорода в крови головного мозга.

Инвазивные методы по-прежнему преобладают в клиническом мониторинге насыщения крови кислородом головного мозга и считаются точными, но эти методы могут привести к повреждению тела и имеют другие потенциальные риски. Растущий объем исследований показывает, что мониторинг сатурации с помощью фотометрических методов имеет блестящие перспективы в применении. Данный метод может похвастаться многими преимуществами, такими как неинвазивность, простота реализации, дешевизна, простота эксплуатации и возможность непрерывного мониторинга.

#### **II. Теория**

Принцип работы оптического церебрального оксиметра заключается в физических свойствах гемоглобина, точнее, окцигенированный и дезоксигенированный гемоглобин могут поглощать свет на определенных длинах волн – это подтверждается законом Бугера– Ламберта–Бера. Коротко говоря, данный закон описывает экспоненциальное ослабление падающего пучка света вследствие поглощения и рассеяния излучения. Диапазон волн для анализа расположен в пределах 690–850 нм [1]. В данном диапазоне излучения поглощение проникающего пучка света происходит за счет других биологических волокон и тканей (кожа, костные структуры, молекулы воды, липиды). Перечисленные ранее вещества имеют более низкую способность к поглощению спектра в сравнении с дезоксигенированным и оксигенированным гемоглобином. Благодаря исследованиям известно, что соотношение артериальной и венозной крови в коже и мышечной ткани составляет 25/75%. Иными словами, прибор собирает информацию о концентрации гемоглобина в локальной части тела. На рис. 1 представлена зависимость молекулярного коэффициента поглощения от длины волны.

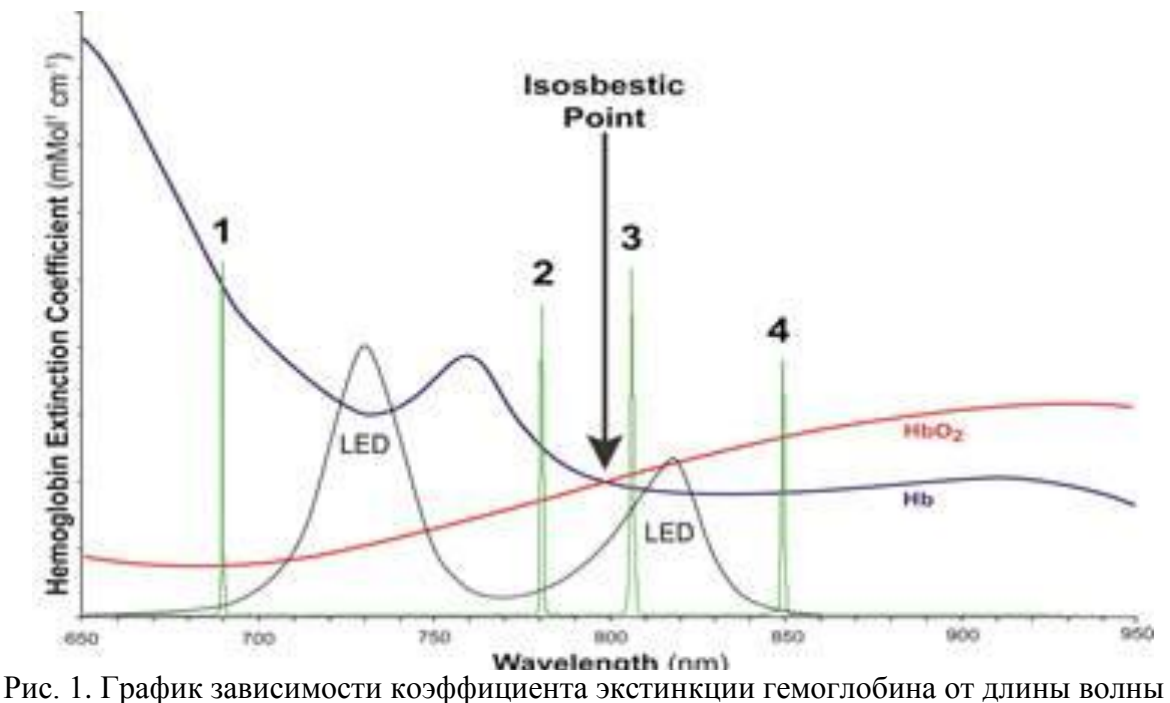

Данный график демонстрирует две конкурирующие технологии церебральной оксиметрии, использующих 2 и 4 длины волны. Четыре длины волны необходимы, чтобы увеличить точность измерения оксигенированного и дезоксигенированного гемоглобина при определении уровней насыщенности тканей мозга кислородом (показатель SctO2), компенсировать зависимые потери при рассеивании волны и изолировать помехи от других фоновых поглотителей света (таких как жидкость, ткань и пигментация кожи) [2].

Работа источников пучков света осуществляется поочередно, сперва включают светодиод красного спектра, затем инфракрасного спектра. После этого одно вычитают из другого, это позволяет получить более точные результаты. Датчики накрывают темной тканью, благодаря этому предотвращается интерференция с окружающим источником освещения. Для примера, как выглядит источник и приемник, был выбран церебральный оксиметр INVOC 5100C (рис. 2)

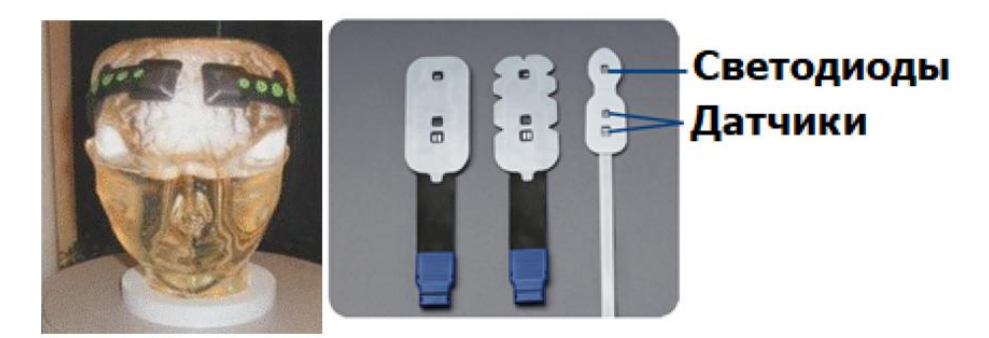

Рис. 2. Церебральный оксиметр INVOC 5100C на макете головы и расположение источников и приемников излучения

Далее при помощи программного обеспечения, встроенного в аппарат, происходит вычисление значений сатурации. Значением регионарной оксигенации является отношение оксигенированного (НbO2) гемоглобина к дезоксигенированному (Нb) гемоглобину, это отношение выражается по следующей формуле [1]:

$$
StO_2 = \frac{HbO_2}{HbO_2 + Hb} * 100\%
$$

## **III. Обзор готовых технических решений**

На сегодняшний день известны две компании, которые предоставляют церебральный оксиметр: ForeSight и Medtronic. К сожалению, устройство их коммерческих продуктов не описано. Рассмотрим технические особенности проектов студентов и ученых, имеющих открытый доступ. На рис. 3 представлен церебральный оксиметр, разработанный на микросхеме MAX86141 [3].

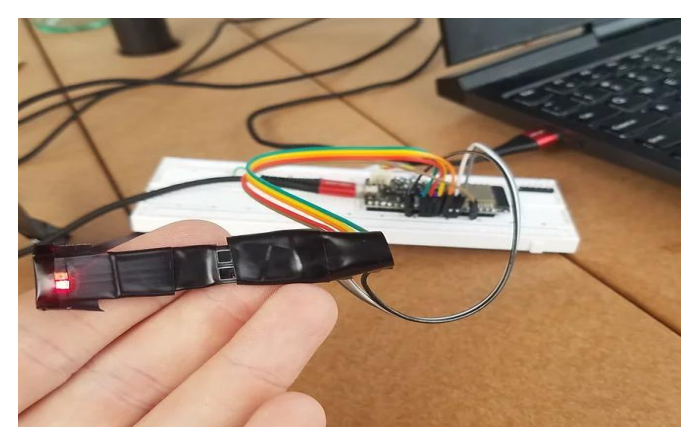

Рис. 3. Церебральный оксиметр на микросхеме MAX86141

Данное устройство имеет следующие характеристики и конструктивные особенности: два высокочувствительных фотодиода BPW32S; красные светодиоды с длиной волны 640 нм и инфракрасные светодиоды с длиной волны 940 нм; линейный регулятор напряжения с низким уровнем шума; 19-разрядный АЦП; возможность подавлять внешние помехи.

Недостатки данного устройства: расположение фотодиодов очень близкое друг к другу (это приводит к отсутствию возможности коррекции влияния сатурации внешних тканей); недоступность MAX86141 на рынке.

Следующий церебральный оксиметр разработан на основе платформы Arduino Due, ниже представлены три зонда, которые сделаны из силикона (рис. 4) .

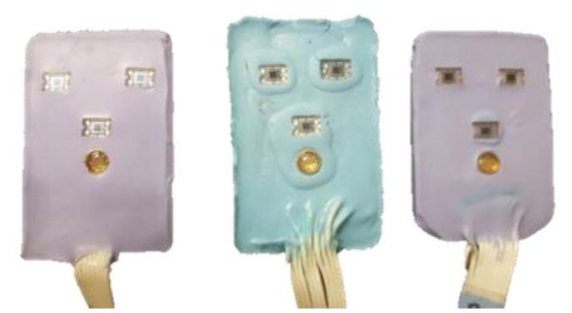

Рис. 4. Зонды церебрального оксиметра на Arduino Due

Данное устройство имеет следующие характеристики: три детектора и один многоволновой светодиод; расстояние двух фотодиодов от светодиода 2,8 см и один фотодиод на расстоянии 1 см от светодиода; светодиоды со спектральными максимумами 730 и 850 нм, частота работы устройства 12 Гц, цикл мигания светодиода составляет 500 мс.

Недостаток данного устройства: невысокое быстродействие, высокий уровень шумов.

Таким образом, можно сделать вывод, что оптимальные решения в разработке церебрального оксиметра заключаются в следующем:

Во-первых, подобрать необходимое расстояние между излучателем и датчиками для считывания коры головного мозга, а также других биологических волокон и тканей (кожа, костные структуры). Оптимально расстояние от излучателя до датчика для считывания коры головного мозга 1,5 см, для считывания полезного сигнала оптимально 2–2,5 см. Также для увеличения точности церебрального оксиметра желательно использовать больше чем две длины волны.

Во-вторых, устройство должно быть устойчиво к помехам (шумам). Устройство должно быть разработано так, чтобы не было наводок от соседних цепей. Решением может быть синхронное детектирование. Также устройство должно быть устойчиво к внутренним и внешним переходным процессам.

В-третьих, для обработки информации необходим хороший АЦП (в лучшем случае перед ним поставить еще фильтр НЧ) и микроконтроллер либо специальные микросхемы для таких задач.

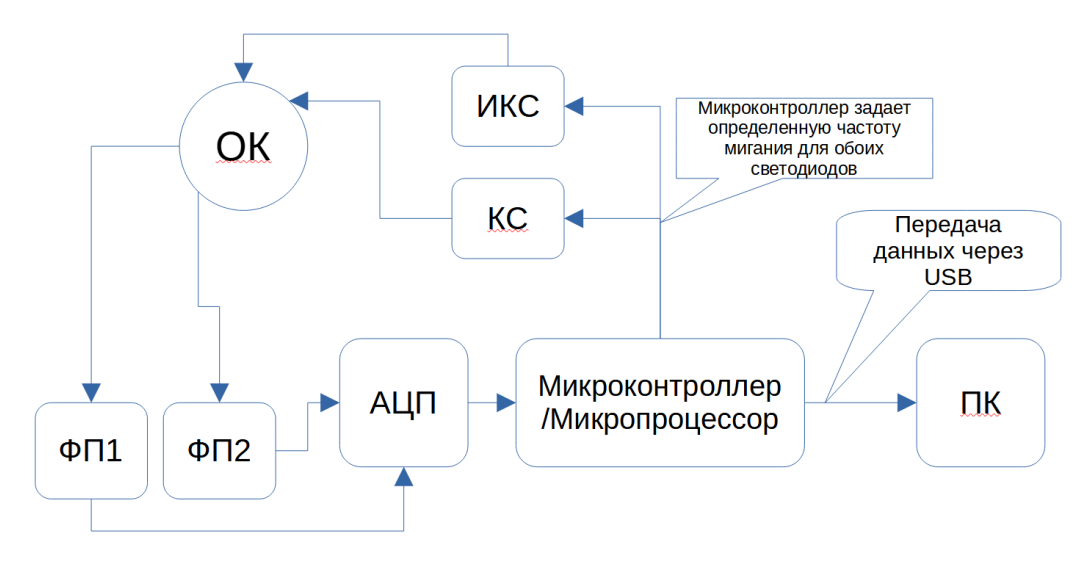

Рис. 5. Функциональная схема церебрального оксиметра: ОК – объект контроля (головной мозг); ИКС – инфракрасный светодиод; КС – красный светодиод; ФП1, ФП2 – фотоприемники; АЦП – аналого-цифровой преобразователь; ПК – персональный компьютер

## **IV. Разработка функциональной схемы устройства**

На рис. 5 приведена функциональная схема устройства предлагаемого церебрального оксиметра.

Техническими требованиями к светодиоду являются интенсивность излучения и спектр излучения светодиода. В качестве источника ИК излучения выбран светодиод HAN1102W, а источника красного спектра – светодиод типа BR1102W-TR. Для приема отраженных импульсов излучения от светодиодов используются кремниевые фотодиоды с усилителем OPT101. Основными требованиеми для фотодиода является максимальная чувствительность и низкий уровень шумов и расстояние между сенсором и излучателями. Расстояние до сенсора примерно говорит вам, насколько глубоким является сигнал, который вы читаете. Вы измеряете дугу, которая представляет собой срез поля, генерируемого каждой светодиодной вспышкой, расстояние этой дуги зависит от расстояния датчика от фотодиодов. Ограничение расстояния основано на безопасной интенсивности светодиода, а также на поглощении тканью, что обеспечивает проникновение на глубину до 5 см. Рекомендованная глубинаа проникновенияе 2–2,5 см.

В качестве аналого-цифрового преобразователя и драйвера светодиодов можно использовать ADPD4100, так как он имеет улучшенную характеристику соотношения «сигнал/шум», равную 100 дБ, и выходные данные измерений в 32-х битном формате, что является важным параметром для непрерывного мониторинга [4]. Также аналоговые и цифровые компоненты нуждаются в отдельных линиях заземления от датчика, чтобы предотвратить обратную связь от светодиодных напряжений. Аналоговый выход также должен быть экранирован для минимизации шума.

Микросхема работает как полный интерфейс мультирежимного датчика, подавая сигналы на светодиоды и измеряя обратный сигнал на отдельных токовых входах. Автоматическое подавление окружающего света в 60 дБ снижает вычислительную нагрузку на микроконтроллер. Это достигается за счет использования светодиодных импульсов длительностью до 1 мкс в сочетании с полосовым фильтром для подавления помех. В определенных режимах работы автоматически рассчитывается теневой ток фотодиода или состояние выключенного светодиода. Чтобы подавить влияние окружающего света, а также снизить ошибки усиления и дрейф внутри фотодиода, из данных, полученных при включенном светодиоде, вычитается результат преобразования сигнала при выключенном светодиоде и фоновом излучении. После вычислительных операций информация передается на компьютер [2].

## **V. Заключение**

В заключение отметим, что исследование и разработка церебральных оксиметров является актуальной задачей. Применение новых специализированных микросхем, позволяющих повысить качество измерений, является мощным инструментом для мониторинга насыщения крови кислородом и может использоваться как в клинических, так и в исследовательских целях.

## **Библиографический список**

1. A technology overview of the Nellcor OxiMax pulse oximetry system. URL: <https://www.ece.mcmaster.ca/faculty/debruin/debruin/EE%204BD4/OxiMaxTechNote.pdf> (дата обращения 09.04.2022).

2. Cho H, Nemoto E. M, Yonas H. [et al.]. Cerebral monitoring by oximetry and Somatosensory Evoked Potentials (SSEP) during Carotid Endarterectomy // Journal of Neurosurgery. 1998. Vol. 89, no. 4. P. 533–538.

3. MAX86141 Breakout Board for Arduino, Do Pulse Oximetry and Brain FNIRS URL:

[https://www.hegalpha.com/product-page/max86141-breakout-board-for-arduino-do-pulse](https://www.hegalpha.com/product-page/max86141-breakout-board-for-arduino-do-pulse-oximetry-and-brain-fnirs)[oximetry-and-brain-fnirs](https://www.hegalpha.com/product-page/max86141-breakout-board-for-arduino-do-pulse-oximetry-and-brain-fnirs) (дата обращения 20.04.2022).

4. ADPD4100/ADPD4101 (Rev. 0) Multimodal Sensor Front End. URL: [https://www.compel.ru/](https://www.compel.ru/%20infosheet/AD/ADPD4100BCBZR7)  [infosheet/AD/ADPD4100BCBZR7](https://www.compel.ru/%20infosheet/AD/ADPD4100BCBZR7) (дата обращения 09.04.2022).

*Дата поступления статьи: 01.04.22 Дата одобрения после рецензирования: 25.04.22 Дата принятия к публикации: 21.06.22*

© Д.А. Мазунов, Д.Б. Пономарев, 2022

УДК 621.592.0

*А.А. Овсянников1,2 , .О. Голубятникова2, М.А. Гвоздарева<sup>3</sup>*  $1<sup>1</sup>$ АО «Сибирские приборы и системы», г. Омск, Россия <sup>2</sup>Омский государственный технический университет, г. Омск, Россия <sup>3</sup>ФГБУ «ННИИТО им. Я.Л. Цивьяна» МЗРФ, г. Новосибирск, Россия

# **ПРОЕКТИРОВАНИЕ АППАРАТА ЛОКАЛЬНОЙ КРИОТЕРАПИИ**

**Аннотация.** Спроектирован аппарат локальной криотерапии, поддерживающий температуру манжеты +12 °С в течение заданного промежутка времени, с постоянным измерением и контролем температуры на поверхности кожи под манжетой. Внутри манжеты находится жидкость, которая циркулирует в замкнутом контуре и охлаждается с помощью модулей Пельтье. Для поддержания температуры манжеты с точностью ±1 °С был введен дополнительный контур охлаждения элементов Пельтье. Спроектированный аппарат имеет более низкую стоимость, чем зарубежные аналоги.

**Ключевые слова:** криотерапия, физиотерапевтическое лечение, аппарат локальной криотерапии, элемент Пельтье, датчик температуры, кулер, помпа.

## **I. Введение**

С незапамятных времен криотерапия применяется в травматологии и до сих пор считается одним из самых эффективных методов лечения в первые 72 часа после получения травмы. Первое упоминание о применении снега и льда в лечебных целях обнаружено в работах Гиппократа (5 век до нашей эры).

В начале 70-х годов прошлого столетия результаты разнообразных исследований показали, что по-настоящему эффективной криотерапия будет только тогда, когда станет реальным эффект «термического шока» [1]. Под «термическим шоком» подразумевается очень быстрое падение температуры за минимальное время. Температура кожи в нормальных условиях составляет примерно 34 °С. Данное температурное значение надо понизить за минимальный промежуток времени до температурных значений ниже +15 °С, но никогда значения температуры кожных покровов не должны опускаться ниже +5 °С [1].

Применять лед для криотерапии весьма эффективно, но не практично. Кроме того, получаемая таким образом температура не только нестабильна, но и не поддается оценке. Неконтролируемое воздействие охлаждающего агента на кожу человека увеличивает риск возникновения повреждения мягких тканей. Для лечения пациентов в клинической практике более безопасно применять дозированное по времени и температуре, контролируемое воздействие холодом. К тому же в середине 20 века был описан феномен циклического сужения и расширения просвета кровеносных сосудов при длительном воздействии низких температур, названный реакцией Люиса (или Hunting Reaction). Его можно наблюдать при температуре в тканях от +7 до +12 °С. Такое «мерцание» сосудов с последующим открытием артериовенозных анастомозов приводит к улучшению циркуляции не только в микрососудах кровяного русла, но и в лимфатическом русле, оказывая противоотечный эффект [2].Чтобы провести простую и эффективную криотерапию, надо использовать все положительные качества льда, но при этом устранить все возможные недостатки, связанные с его применением, поэтому для данных целей разрабатываются криоаппараты, которые применяются в медицинских и спортивных реабилитационных центрах, санаторнокурортных учреждениях, а также косметологических клиниках.

## **II. Теория**

Локальную криотерапию можно разделить на три подвида – конвекционную, сублимационную и воздушную. При конвекционной криотерапии передача холода происходит при непосредственном контакте с обрабатываемым участком тела пациента, в то время как в двух других методах этот непосредственный контакт отсутствует. При сублимационной криотерапии обрабатываемый участок тела охлаждается жидким газом (азотом), тогда как при воздушной криотерапии для этих целей используется обычный воздух из окружающей среды [3].

Для локальной воздушной криотерапии предназначен аппарат Cryoflow 1000 IR(GymnaUniphy). Он состоит из однокомпрессорной холодильной машины, благодаря которой по шлангу через насадки разного диаметра на кожу пациента подается регулируемая охлажденная до минус 40 °С струя воздуха. Инфракрасный датчик, находящийся в аппарате, производит бесконтактный контроль температуры поверхности кожи в месте проведения криотерапии. Недостатками аппарата Cryoflow 1000 IR является наличие подвижных частей, сложность конструкции, большие габаритные размеры и вес около 90 кг.

По сравнению с аппаратами воздушной криотерапии аппараты конвекционной криотерапии гораздо компактнее. Известен настольный аппарат Uniphy Kryotur 600, состоящий из термоэлектрических модулей (элементов Пельтье), благодаря которым по манжете, наложенной на кожу пациента, циркулирует охлажденная до плюс 12 °С жидкость. Помимо этого, имеются головки для точечного охлаждения до минус 10 °С и минус 35 °С. Достоинствами аппаратов конвекционного типа является их компактность, небольшой вес около 10 кг, более низкая стоимость (на 30 % ниже, чем аппаратов воздушной криотерапии).

В результате проведенного обзора конструкций аппаратов локальной терапии было принято решение разработать аппарат на основе элементов Пельтье.

## **III. Проектирование аппарата**

На рис. 1 представлена структурная схема аппарата локальной криотерапии.

Принцип работы аппарата локальной криотерапии заключается в следующем. После включения прибора с блока питания (БП) поступает питающее напряжение на элементы схемы. В устройство ввода/вывода (УВ) вводится время охлаждения и нажимается кнопка «старт». Далее введенная информация поступает на микроконтроллер (МК), который запускает подачу воды из резервуаров с помощью запуска насоса 1 и насоса 2 (Н). Вода подается в два замкнутых контура, проходящие через 2 водяные камеры и охлаждающую манжету. По разные стороны камер закреплены элемент Пельтье (ЭП) и кулер (КУЛ), которые служат для охлаждения жидкости в замкнутом контуре. Благодаря работе насоса 1 вода циркулирует, проходя из резервуара насоса через верхнюю (охлаждающую) камеру с элементами Пельтье (ЭП), затем охлаждающую манжету и затем в резервуар насоса 1. Вода, поступающая из резервуара насоса 2, проходит через кулер (КУЛ), охлаждается и поступает в нижнюю (нагревающуюся) камеру элементов Пельтье (ЭП), а затем попадает обратно в насос 2. Тем самым охлажденная вода охлаждает нагревающуюся часть элементов Пельтье (ЭП). Контактные датчики температуры (ДТ) установлены в месте контакта охлаждающей манжеты с кожей пациента и в охлаждающем контуре. Причем ДТ, измеряющий температуру кожи пациента, термически изолирован от охлаждающей манжеты. Микроконтроллер опрашивает датчики температуры (ДТ) каждые 10 секунд. На основании полученных данных по занесенной в память программе микроконтроллер путём изменения напряжения питания элементов Пельтье (ЭП) корректирует температуру элементов Пельтье, которые в свою очередь отвечают за охлаждение воды внутри охлаждающего контура. Всю информацию о текущем процессе работы, времени и температуре можно наблюдать на дисплее (УВ).

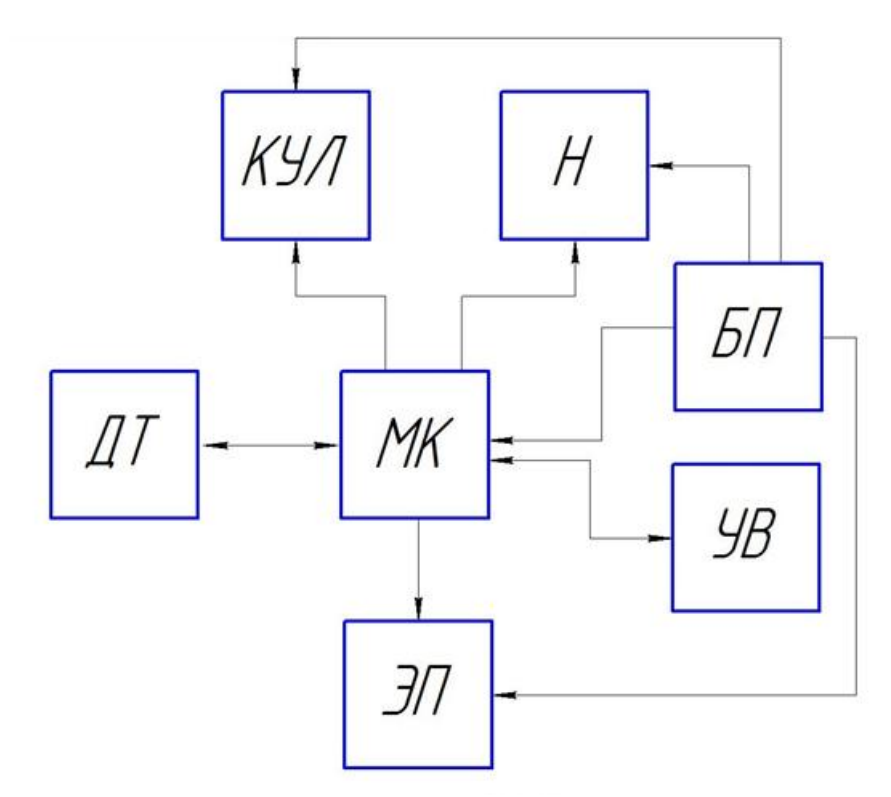

Рис. 1. Структурная схема аппарата локальной криотерапии МК – Микроконтроллер; БП – Блок питания; Н – Насос; КУЛ – Кулер; ЭП – Элементы Пельтье; ДТ – Датчик температуры; УВ – Устройство ввода/вывода

В аппарате имеются две платы с микроконтроллерами – это аппаратная платформа Arduino Mega2560 и сенсорный дисплей Nextion ENHANCED NX4827K043. В микроконтроллер аппаратной платформы Arduino Mega2560 прошивается программа, отвечающая за обработку результатов измерения температуры, поступающих с датчиков, за выработку управляющего сигнала по регулировке степени охлаждения модулей Пельтье и связи с дисплеем. В микроконтроллер сенсорного дисплея Nextion ENHANCED NX4827K043 прошивается программа по работе с дисплеем.

В качестве охлаждающего элемента были выбраны два модуля Пельтье модели ICE-71. Регулировка температур холодной и горячей сторон модулей Пельтье происходит через сигнал, идущий от микроконтроллера и преобразованный в напряжение с помощью высокоскоростного сдвоенного MOSFET-драйвера с двойным инвертированием МС34151PG. Для охлаждения элементов Пельтье используется кулер AL1225S-012 (AD1225S12M). В качестве насосов были выбраны 2 насоса с резервуарами модели B-PMD3COV+CT96 Bykski. Для измерения температуры используются цифровые термометры модели DS18B20.

Корпус прибора герметичен и устойчив к попаданию жидкости. На передней панели корпуса закреплён сенсорный дисплей и располагается порт для подключения охлаждающей манжеты с двумя водяными шлангами. На задней панели корпуса расположена кнопка включения прибора и сетевой шнур. Сборочный чертеж аппарата представлен на рис. 2.

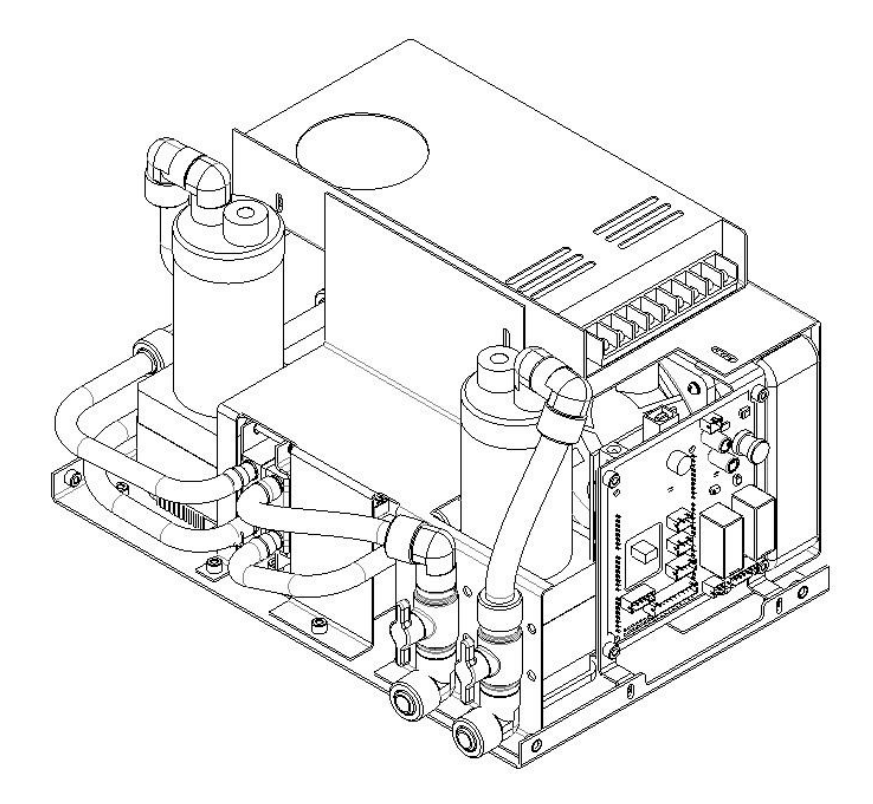

Рис. 2. Сборочный чертеж аппарата локальной криотерапии

## **IV. Заключение**

В процессе испытания аппарата локальной криотерапии были выявлены следующие недостатки. Во-первых, невозможность изменения значения температуры +12 °С охлаждающей манжеты аппарата, что ограничивает его применение. Данный недостаток может быть устранен путем корректировки программной части аппарата. Во-вторых, работа аппарата только от сетевого питания. Учитывая то, что потребляемая аппаратам мощность невелика, его можно дополнительно обеспечить батарейным питанием.

Несмотря на вышеперечисленные недостатки, спроектированный аппарат обладает целым рядом преимуществ. Благодаря введению дополнительного контура охлаждения поддерживает температуру манжеты с точностью 1 °С. Позволяет осуществлять непрерывный контроль температуры поверхности кожи в месте охлаждения с точностью 0,1 °С. Компактен, имеет маленький вес и небольшое энергопотребление. Его стоимость значительно ниже зарубежных аналогов.

## **Библиографический список**

1. Буренина И. А. Современные методики криотерапии в клинической практике. // Вестник современной клинической медицины. 2014. Т. 7. С. 57–61.

2. Общая и локальная воздушная криотерапия. // Сборник статей и пособий для врачей под ред. В. В. Портнова. 2-е изд. М., 2016. С. 47.

3. Schinsky M., McCune C., Bonomi J. Multifaceted comparison of two cryotherapy devices used after total knee arthroplasty: cryotherapy device comparison. // Orthopaedic Nursing. 2016. Vol. 35. P. 309–316. Doi:10.1097/NOR.0000000000000276.

*Дата поступления статьи: 10.04.22 Дата одобрения после рецензирования:25.04.22 Дата принятия к публикации: 21.06.22*

© Овсянников А.А., Голубятникова Н.О., Гвоздарева М.А. 2022

УДК 621.592.0

*М.А. Рябова 1,2 , К.В. Винников<sup>1</sup> , Н.О. Голубятникова<sup>2</sup>*  $1$ ПАО «Сатурн», г. Омск, Россия <sup>2</sup>Омский государственный технический университет, г. Омск, Россия

# **ПРОЕКТИРОВАНИЕ ПУЛЬТА ПРОГОНА МОТОР-РЕДУКТОРОВ**

**Аннотация.** Разработан пульт для прогона четырех мотор-редукторов. В пульте находятся датчики, контролирующие потребление тока приводами, что позволяет полностью автоматизировать процесс приработки. Если в процессе прогона один или несколько моторредукторов выходят из строя, то они начинают потреблять больше тока, что фиксируют датчики, и нерабочие мотор-редукторы автоматически отключаются, в то время как остальные проходят полный цикл приработки, по окончании которого информация о результатах прогона каждого мотор-редуктора выводится на дисплей.

**Ключевые слова:** пульт, редуктор, мотор-редуктор, гироплатформа, датчик тока, приработка.

# **I. Введение**

Во все времена человечество совершало множество открытий, создавало множество изобретений с целью облегчения труда. Одним из важнейших примеров таких изобретений является редуктор. Он широко применяется в различных отраслях промышленности, таких как нефтепереработка, газодобывающая промышленность, автомобилестроение, контрольноизмерительная аппаратура, медицина и т.д. Его можно назвать одним из ключевых инженерно-технических устройств. Любой сложный механизм не может обойтись без использования редуктора. Данный элемент позволяет значительно повысить производительность двигателей, передачу силового усилия между конструкционными элементами и минимизировать износ механизмов.

Нормальная работа мотор-редукторов (без шума и дополнительного люфтового износа) возможна, если данный механизм правильно отрегулирован. В связи с этим возникает необходимость правильного ввода в эксплуатацию данного блока [1].

# **II. Теория**

Мотор-редуктор представляет собой соединенные в единый блок механический редуктор (зубчатые передачи) и электрический двигатель. В процесс изготовления данного блока входит приработка или по-другому обкатка, которая является частью технологического этапа.

Целью приработки является приведение определенных параметров, таких как напряжение трогания, пусковой ток, к номинальному значению в соответствии с нормативной документацией.

В данной работе рассматриваются редукторы, применяющиеся в конструкции гироплатформы. В ней используется цилиндрический редуктор «А» трехступенчатый прямозубый и цилиндрический редуктор «Н» двухступенчатый прямозубый. Редукторы состоят из зубчатых передач, взаимодействующих между собой и понижающих количество оборотов двигателя до приемлемой скорости вращения исполняющего узла – подвеса, и в то же время усиливающих момент, выдаваемый электродвигателем для поворота гироплатформы.

Также в конструкции редукторов, применяющихся в гироплатформе, используются люфтовыбирающие зубчатые колеса, состоящие из триба, установленных на него зубчатых колес, связанных с трибом через пружины, при взводе которых исключается мертвый ход зубчатых передач редуктора. При этом для обеспечения плавности хода (вращения) зубчатых колес и достижения необходимого значения напряжения трогания в конструкторскую документацию редукторов заложено требование по приработке с определенными параметрами. К таким параметрам относятся время приработки (не менее одного часа в каждом направлении) и напряжение, подаваемое на электродвигатель редуктора  $(\pm 24, 0 \pm 0, 2 B)$ .

#### **III. Проектирование пульта**

По результатам обзора литературы не было найдено ни одного решения для автоматизации процесса прогона мотор-редукторов. Изначально был спроектирован пульт прогона мотор-редукторов без контроля потребляемого ими тока. Однако в процессе тестирования данного пульта было установлено, что он не дает полной автоматизации процесса приработки. Было принято решение модернизировать пульт и применить датчики для контроля потребляемого тока приводами. В результате был спроектирован пульт для прогона четырех мотор-редукторов с контролем потребляемого ими тока, структурная схема которого показана на рис. 1.

Стабилизатор СТ необходим для понижения напряжения питания цепи до напряжения питания устройства управления УУ.

Устройство ввода УВ используется для перевода пульта в режим работы.

Блок устройства управления УУ отвечает за: формирование сигналов управления реле Р1–Р5; формирование сигналов управления дисплеем Д; вывод информации; сбор данных с датчиков тока ДТ1–ДТ4.

Реле Р1–Р4 предназначены для коммутации цепи и отвечают за подачу напряжения на нагрузку, Р5 отвечает за изменение полярности напряжения. Дифференциальная коммутация нагрузки дает возможность отключения только аварийного редуктора, а не всех, в случае превышения им показаний потребляемого тока.

Датчики тока ДТ1–ДТ4 представляют собой устройства, преобразующие одну физическую величину в другую, а именно, ток в напряжение.

Дисплей Д используется для вывода на него необходимой информации.

Исходя из вышесказанного, можно сформулировать принцип работы пульта. От внешнего источника питания ИП напряжение подается на пульт через стабилизатор СТ, который в свою очередь преобразует входное напряжение в напряжение питания устройства управления УУ, буферов Буф1–Буф4, реле Р1–Р5, датчиков тока ДТ1–ДТ2 и дисплея Д. Далее устройство управления УУ подает сигнал на реле Р2–Р5, которые при замыкании обеспечивают подачу напряжения на нагрузку, то есть на привод редукторов. Начинается отсчет времени прямого вращения мотор-редукторов. В это же время устройство управления УУ сравнивает значение тока, поступающего с датчиков ДТ1–ДТ4, с допустимым. Если потребляемый приводом редуктора ток больше допустимого, то одно из реле Р2–Р5, соответствующее данному редуктору, отключается, и редуктор останавливается. В таком случае устройство управления УУ отправляет на дисплей Д сообщение об отключении. По окончании одного часа прекращается подача напряжения на нагрузку в течение 5 минут, затем направление вращения мотор-редукторов меняется на противоположное. Одновременно начинается отсчет времени, и спустя один час подача напряжения на нагрузку прекращается. Персональный компьютер ПК используется для настройки пульта.

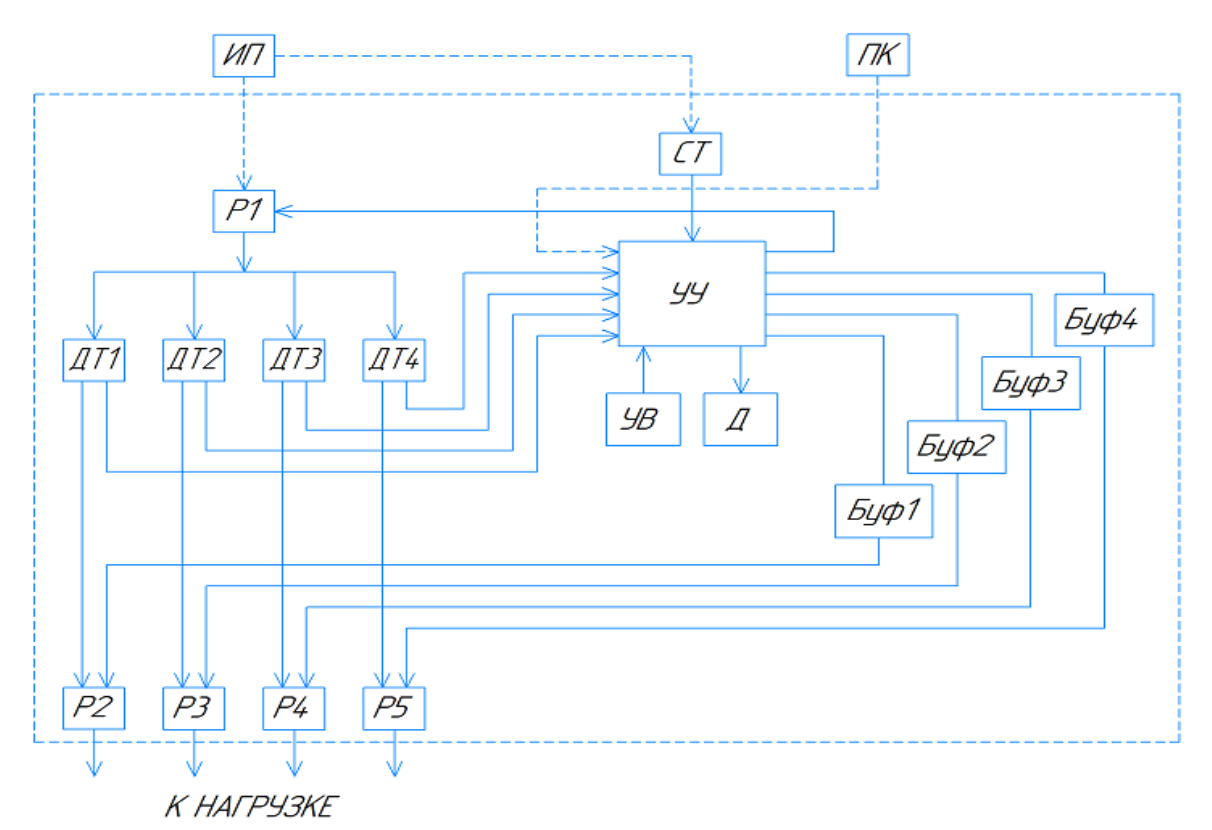

Рис. 1. Структурная схема пульта

СТ – стабилизатор; УВ – устройство ввода; УУ – устройство управления; Буф1-–Буф4 – устройство согласования (буфер); Р1–Р5 – реле; ДТ1–ДТ4 – датчики тока; Д – дисплей; ИП – источник питания пульта; ПК – персональный компьютер

В качестве устройства управления выбран микроконтроллер ATmega8-16PU. Он имеет оптимальные характеристики, позволяющие выполнять все необходимые задачи управления [2]. Монтаж микроконтроллера (МК) произведен на DIP панель, для того, чтобы при программировании была возможность его извлечения с платы без демонтажа. Для понижения напряжения питания схемы (24 В) до напряжения питания микроконтроллера (5 В) взят стабилизатор L7805ABV. Для измерения и контроля начального пускового тока (3,8 А), потребляемого мотор-редукторами, используются датчики тока DT ACS712 5А. В качестве индикатора выбран жидкокристаллический дисплей LM044L, имеющий 4 строки по 20 символов, что позволяет одновременно выводить время, этап работы и значение тока для каждого редуктора. Для подачи напряжения на нагрузку и смены полярности напряжения используются реле NRP-10-C-24D.

В ходе проектирования пульта производилась разработка программы для МК. Программа отвечает за следующие задачи: автоматическое формирование интервалов времени, подачу сигналов управления реле, сбор данных с датчиков тока, вывод данных на дисплей. Программа содержит следующие блоки: инициализацию таймер-счетчика и аналогово-цифрового преобразователя АЦП, функцию обработки прерывания таймера, функцию, описывающую чтение данных с АЦП с усреднением значений, основной цикл. В основном цикле происходит контроль времени работы пульта, управление реле, сбор данных с датчиков с помощью функции чтения с АЦП, сравнение полученных данных с допустимым значением и вывод на дисплей данных, содержащих полученные значения, время работы с этапами.

Для проверки работы программной части пульта было проведено моделирование в среде Proteus (рис. 2) [3]. По успешным результатам моделирования был сделан вывод, что выбранные метод программирования и схемотехнические решения – верны.

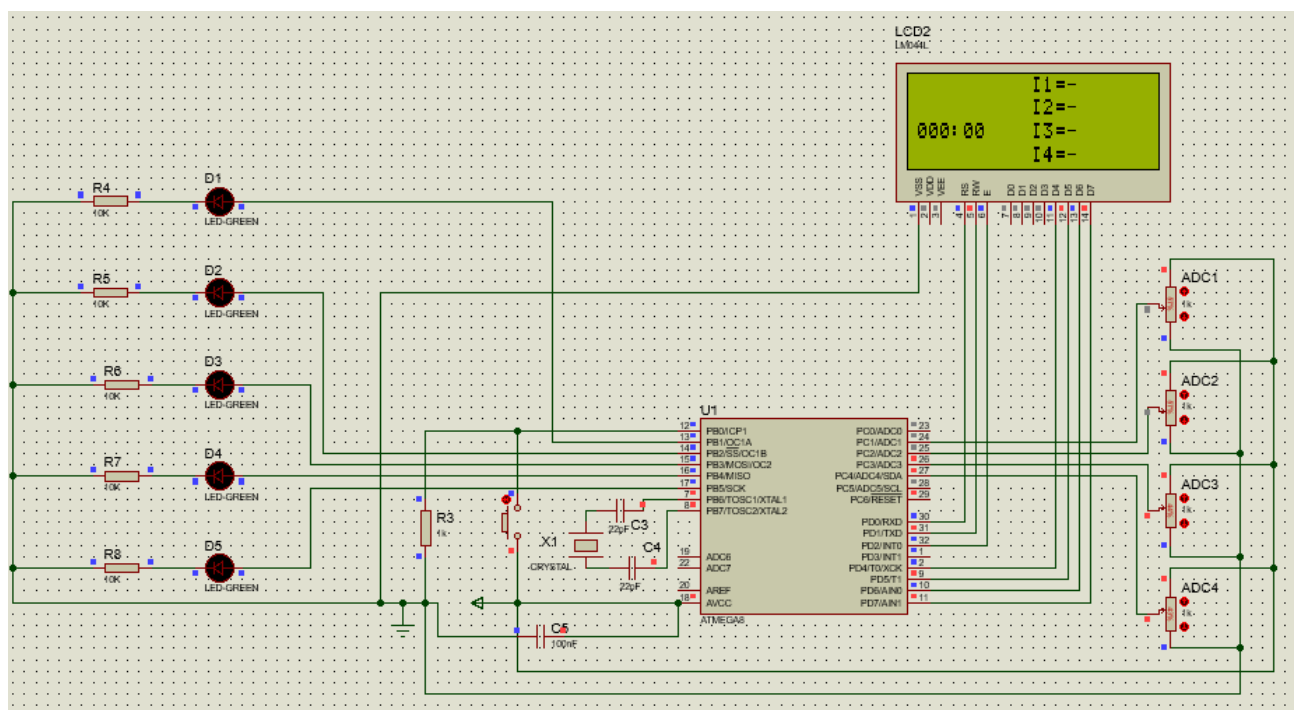

Рис. 2. Моделирование схемы пульта в среде Proteus

Внешний вид опытного образца пульта прогона мотор-редукторов представлен на рис. 3. На верхней панели корпуса закреплен дисплей. На боковых панелях корпуса располагается тумблер включения пульта, клеммы для присоединения от одного до четырех мотор-редукторов и клеммы для подключения источника питания на 24 В. В качестве источника питания может быть использован Б5-3010.

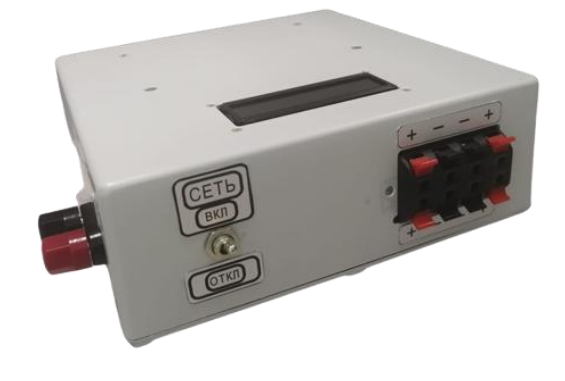

Рис. 3. Внешний вид пульта прогона мотор-редукторов

## **IV. Заключение**

До разработки данного пульта каждый мотор-редуктор проходил прогон с непосредственным участием оператора на протяжении всего процесса приработки. Оператор подключал мотор-редуктор к блоку питания, подавал напряжение, засекал время и следил за процессом прогона, чтобы в случае выхода из строя мотор-редуктора прекратить подачу напряжения. Спроектированный пульт позволяет полностью автоматизировать процесс прогона одновременно четырех мотор-редукторов с возможностью контроля их допустимого потребляемого тока. При превышении допустимого потребляемого тока приводом редуктора напряжение на данный привод прекращает подаваться, в то время как прогон оставшихся приводов продолжается до полного её завершения. При необходимости данный пульт можно модернизировать с целью одновременного подключения большего количества моторредукторов.

## **Библиографический список**

1. Антипов А. К. Особенности промышленного производства отечественных редукторов // Материалы 66-й студ. науч.-практ. конф. инженерного факультета ФГБОУ ВО «Самарский государственный аграрный университет»: Сборник материалов конференции, Самара, 10 июня 2021 года. Самара, 2021. С. 148–152.

2. Ревич Ю. В. Программирование микроконтроллеров AVR: от Arduino к ассемблеру. СПб.: БХВ-Петербург, 2020. С. 448.

3. Лобач А. В., Матвеенко И. П. Моделирование схем управления с микроконтроллерами AVR в среде Proteus // Энергия-2019: Материалы 14 Всерос. науч.-техн. конф., 02–04 апреля 2019 г. Иваново, 2019. Т. 4. С. 47–48.

*Дата поступления статьи: 09.04.22 Дата одобрения после рецензирования: 25.04.22 Дата принятия к публикации: 21.06.22*

© Рябова М.А., Винников К.В., Голубятникова Н.О. 2022

УДК 621.396: 519

*Д.А. Титов, И.К. Манохин* Омский государственный технический университет, г. Омск, Россия

# **АЛГОРИТМ ЦИФРОВОЙ ФИЛЬТРАЦИИ СИГНАЛОВ, ПОСТРОЕННЫЙ НА ОСНОВЕ ХАРАКТЕРИСТИЧЕСКОЙ ФУНКЦИИ**

**Аннотация.** Определены выражения для расчета импульсной характеристики цифрового фильтра, использующего алгоритм фильтрации на основе характеристической функции А. М. Ляпунова. Алгоритм реализован в виде имитационной модели в пакете Scilab. В ходе экспериментальных исследований модели получены результаты, подтверждающие правильность выведенных выражений.

**Ключевые слова:** вероятностные характеристики, случайный процесс, оценки характеристической функции А. Ляпунова.

#### **I. Введение**

В ряде работ [1–3] рассмотрена фильтрация сигналов с использованием характеристической функции (ХФ) А. М. Ляпунова, показаны различные варианты алгоритмов, приведены уравнения фильтрации. Также в данных работах представлены результаты моделирования алгоритмов и показан положительный эффект от фильтрации шума. Все рассмотренные в литературе алгоритмы фильтрации сигналов с использованием ХФ основаны на оценивании ее действительной либо мнимой части [1]. В статье [2] приведены результаты экспериментального исследования частотных характеристик устройства для измерения оценок ХФ. Целью данной работы является нахождение теоретических зависимостей, описывающих импульсную характеристику цифрового фильтра на основе ХФ. Выражения для расчета импульсной характеристики могут быть использованы для нахождения теоретических зависимостей, отражающих частотные свойства такого фильтра.

## **II. Постановка задачи**

Пусть аддитивная смесь представлена суммой

$$
x(t) = d(t) + \xi(t),
$$

где *d*(*t*) – квазидетерминированный сигнал, а ξ(*t*) – «белый» шум. В соответствии с работой [1] оценка действительной части ХФ может быть определена выражением

$$
\hat{A}_x(V,t) = \frac{1}{N} \sum_{n=1}^{N} \cos[x(n\Delta t) \cdot V],\tag{1}
$$

где *x*(*n*∆*t*) – *n*-ное дискретное мгновенное значение аддитивной смеси сигнала и шума, взятое в момент времени *t = t*0*+nt* при *t*0 = 0; ∆*t* – интервал дискретизации; *N* – объем выборки мгновенных значений аддитивной смеси. Аналогично можно определить оценку мнимой части

$$
\hat{B}_x(V,t) = \frac{1}{N} \sum_{n=1}^N \sin[x(n\Delta t) \cdot V].
$$
\n(2)

При *N*→∞ оценки (1) и (2) состоятельны, эффективны и не смещены [1]. Если объем *N* конечен, то оценки (1) и (2) будут отличаться от значений *Ax*(*V*, *t*) и *Bx*(*V*, *t*), т.е. в вычисляемой оценке сигнала будет присутствовать шум. Выражения (1) и (2) могут быть использованы для построения устройств измерения оценок ХФ.

Если предположить, что устройства измерения оценки ХФ будут иметь реализацию, подобную линейному цифровому фильтру, то выражения (1) и (2) могут быть переписаны в виде [2]

$$
\hat{A}_x(V, n\Delta t) = \frac{1}{N} \sum_{l=0}^{N-1} \cos[x((n-l)\Delta t) \cdot V],
$$
  

$$
\hat{B}_x(V, n\Delta t) = \frac{1}{N} \sum_{l=0}^{N-1} \sin[x((n-l)\Delta t) \cdot V].
$$

Далее для более компактной записи формул опустим интервал дискретизации ∆*t,* т.е. будем считать, что

$$
\hat{A}_x(V,n\Delta t) \equiv \hat{A}_x(V,n), \ \hat{B}_x(V,n\Delta t) \equiv \hat{B}_x(V,n), \ x((n-l)\Delta t) \equiv x_{n-l}, \ x(n\Delta t) \equiv x_n.
$$

Таким образом, после всех преобразований формулы (1) и (2) могут быть записаны в виде

$$
\hat{A}_x(V,n) = \frac{1}{N} \sum_{l=0}^{N-1} \cos(x_{n-l} \cdot V), \qquad (3)
$$

$$
\hat{B}_x(V,n) = \frac{1}{N} \sum_{l=0}^{N-1} \sin(x_{n-l} \cdot V).
$$
 (4)

В работе [2] также была синтезирована структурная схема устройства измерения оценки мнимой части ХФ.

Найдем импульсную характеристику цифрового фильтра, действие которого будет эквивалентно действию выражения (4) при *V*=1 и при одинаковом входном воздействии. Иными словами, определим, какие коэффициенты должен иметь нерекурсивный цифровой фильтр, чтобы его выходной сигнал был равен выходному сигналу фильтра (4). Алгоритм эквивалентного цифрового фильтра будем представлять в виде

$$
y_n = \sum_{l=0}^{N-1} b_l \cdot x_{n-l} \ .
$$

При этом будем считать, что на входы эквивалентного цифрового фильтра и фильтра (4) подается один и тот же сигнал, и порядок эквивалентного цифрового фильтра равен *N-*1. Можно сказать, что из равенства

$$
\frac{1}{N} \sum_{l=0}^{N-1} \sin(x_{n-l}) = \sum_{l=0}^{N-1} b_l \cdot x_{n-l} \tag{5}
$$

необходимо найти коэффициенты *b<sup>l</sup>* . Поскольку в левой части уравнения (5) используется функция, аргументом которой является значение отсчета входного сигнала, будем считать, что коэффициенты *b<sup>l</sup>* также должны зависеть от x*n-l* . Таким образом, в данном случае будет использован цифровой фильтр с переменными коэффициентами. Перепишем равенство (5) в виде

$$
\frac{1}{N} \sum_{l=0}^{N-1} \sin(x_{n-l}) = \frac{1}{N} \sum_{l=0}^{N-1} \mu_l(x_{n-l}) \cdot x_{n-l} \;, \tag{6}
$$

где μ*l*(x*n-l*) – некоторые переменные (весовые) коэффициенты цифрового фильтра. Далее перепишем уравнение (6) в виде сумм

$$
\frac{\sin(x_n)}{N} + \frac{\sin(x_{n-1})}{N} + \frac{\sin(x_{n-2})}{N} + \dots + \frac{\sin(x_{n-(N-1)})}{N} =
$$
  
= 
$$
\frac{\mu(x_n) \cdot x_n}{N} + \frac{\mu(x_{n-1}) \cdot x_{n-1}}{N} + \frac{\mu(x_{n-2}) \cdot x_{n-2}}{N} + \dots + \frac{\mu(x_{n-(N-1)}) \cdot x_{n-(N-1)}}{N}.
$$

Для выполнения равенства (6) должны выполняться более простые равенства:

$$
\sin(x_n) = \mu(x_n) \cdot x_n, \quad \sin(x_{n-1}) = \mu(x_{n-1}) \cdot x_{n-1}, \quad \sin(x_{n-2}) = \mu(x_{n-2}) \cdot x_{n-2}, \quad \dots
$$
  
 
$$
\dots, \quad \sin(x_{n-(N-1)}) = \mu(x_{n-(N-1)}) \cdot x_{n-(N-1)}.
$$

В результате выражение для вычисления весовых коэффициентов можно переписать в общем виде

$$
\mu(x_n) = \sin(x_n) / x_n.
$$

Таким образом, при одинаковом входном воздействии сигнал на выходе фильтра (4) будет равен сигналу на выходе фильтра, действующего в соответствии с алгоритмом

$$
y_n = \frac{1}{N} \sum_{l=0}^{N-1} \mu(x_{n-l}) \cdot x_{n-l} \tag{7}
$$

где μ(x*n-l*)*=*sin(x*n-l*)/x*n-l* .

На основе выражений (4) и (7) были построены имитационные модели в пакете Scilab. Экспериментальные исследования моделей показали, что при подаче на входы одного и того же сигнала на выходах моделей, соответствующих формулам (4) и (7), наблюдаются идентичные результаты, т.е. сигналы, равные по своим мгновенным значениям в каждый момент времени.

#### **III. Заключение**

В данной работе определено выражение для вычисления коэффициентов нерекурсивного цифрового фильтра (7), являющегося эквивалентным цифровому фильтру на основе алгоритма (4). Выполненные экспериментальные исследования моделей цифровых фильтров подтверждают правильность выражений для расчета импульсной характеристики цифрового фильтра на основе ХФ.

#### **Библиографический список**

1. Вешкурцев Ю. М., Вешкурцев Н. Д., Титов Д. А. Приборостроение на базе характеристической функции случайных процессов: моногр. Новосибирск: Изд. АНС «СибАК», 2018. 182 с.

2. Titov D. A., Tabakova A. S., Yunkin I. V. Amplitude-Frequency Characteristic of the Device for Measuring Estimates of the Characteristic Function of Signal // 2021 Dynamics of Systems, Mechanisms and Machines (Dynamics). Omsk, 2021. P. 1–7. Doi: [10.1109/Dynamics](https://doi.org/10.1109/Dynamics52735.2021.9653698) [52735.2021.9653698](https://doi.org/10.1109/Dynamics52735.2021.9653698)

3. Вешкурцев Ю. М. Основы теории построения модемов нового поколения: моногр. Новосибирск: Изд. ООО «СибАК», 2020. 184 с.

*Дата поступления статьи: 14.03.22 Дата одобрения после рецензирования: 25.04.22 Дата принятия к публикации: 21.06.22*

© Титов Д.А., Манохин И.К., 2022

## УДК 681.075

*П.А. Щенов, А.И. Одинец*

Омский государственный технический университет, г. Омск, Россия

## **ЦИФРОВЫЕ УСТРОЙСТВА УПРАВЛЕНИЯ В «УМНОМ ДОМЕ»**

**Аннотация.** В данной работе рассматриваются цифровые устройства управления «Умного дома». Рассмотрены исполнительные устройства, протоколы связи и производители данной аппаратуры.

**Ключевые слова:** «Умный дом», протоколы связи, устройства.

## **I. Введение**

В настоящее время мы всё больше слышим о таком понятии как «Умный дом» [1, 2]. Возможно, лет 40–50 назад казалось сказкой то, что двери открываются без ключа, свет включается в зависимости от освещения в доме, краны сами перекрываются, если обнаружена протечка. Но в современном мире практически каждый второй производитель электроники выпускает комплектующие для «Умного дома», которые делают нашу жизнь удобнее, практичнее, а самое главное – безопаснее.

## **II. Теория**

Для того чтобы наш «Умный дом» полностью функционировал, нам нужны:

- 1. Контроллер (хаб) управляющее устройство, соединяющее все элементы системы друг с другом и связывающее её с внешним миром.
- 2. Датчики (сенсоры) устройства, получающие информацию о внешних условиях.
- 3. Актуаторы исполнительные устройства, непосредственно исполняющие команды. Это самая многочисленная группа, в которую входят умные (автоматические) выключатели, умные (автоматические) розетки, умные (автоматические) клапаны для труб, сирены, климат-контроллеры и так далее.

Система «Умного дома», собранная из компонентов от разных производителей, может оказаться нерабочей из-за разных протоколов связи. Самые распространённые стандарты радиосвязи для домашней автоматизации — Z-Wave (частота зависит от страны, в Европе 868 МГц, в России 869 МГц, в США 908,.42 МГц) и ZigBee (868 МГц или 2,4 ГГц), Wi-Fi (2,4 ГГц), Bluetooth (2,4 ГГц). Почти все они используют шифрование данных (AES-128), в Wi-Fi применяется шифрование WPA, WPA2 или WEP.

Самым распространённым протоколом является Z-Wave. Разработкой устройств по этому протоколу занимается более 700 компаний, выпускающих более 2400 наименований сертифицированных девайсов, а количество установленных устройств превысило 100 млн. На мой взгляд, единственный минус – это разная частота, то есть устройство, которое собиралось для Европы, не будет работать в России, и наоборот. Если сравнивать Z-Wave с ZigBee, то Z-Wave будет потреблять меньше энергии для покрытия того же диапазона, а ZigBee будет примерно в 6 раз быстрее. Оба протокола борются за снижение потребления электроэнергии. ZigBee может работать на одном и том же наборе батарей в течение нескольких лет.

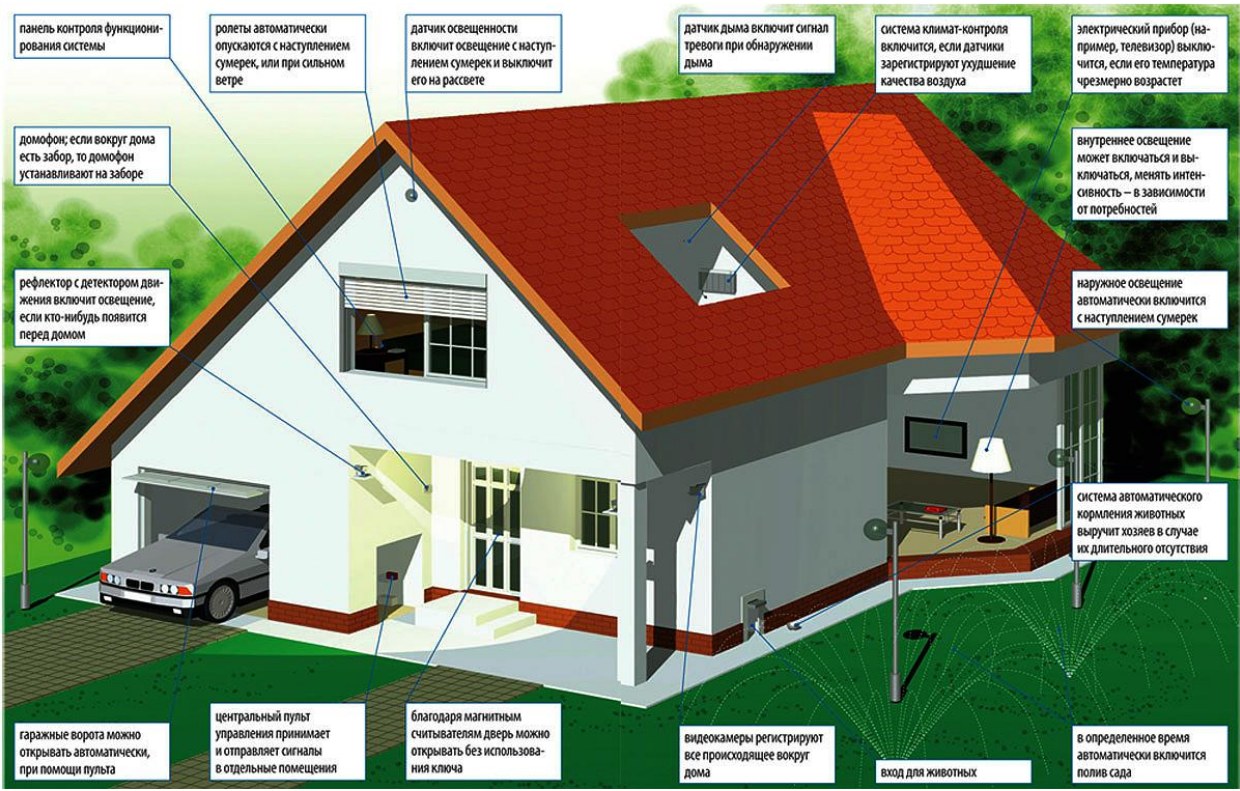

Рис.1. Умный дом

В табл. 1 приведены характеристики самых популярных производителей «Умного дома».

Таблица 2

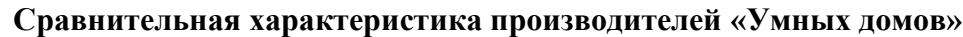

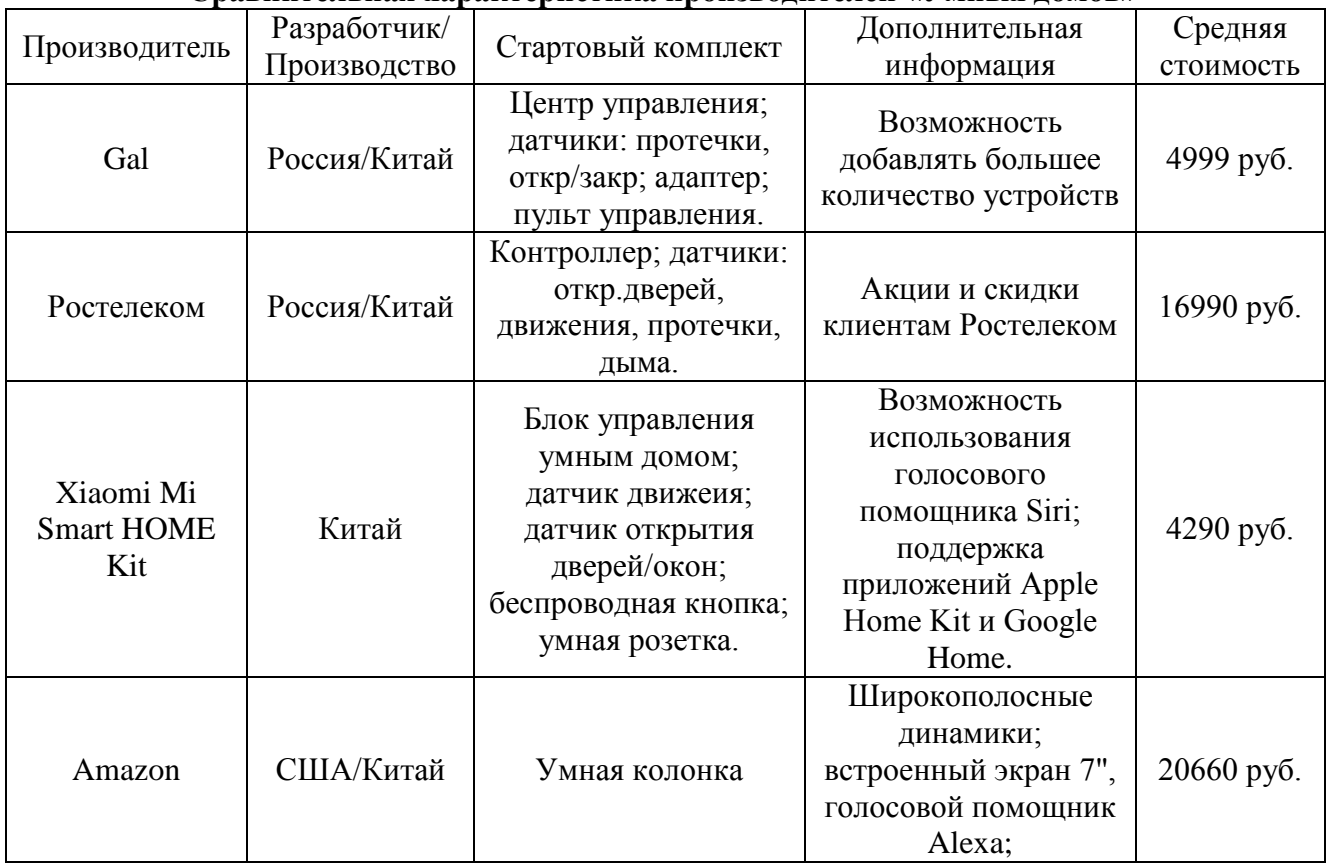

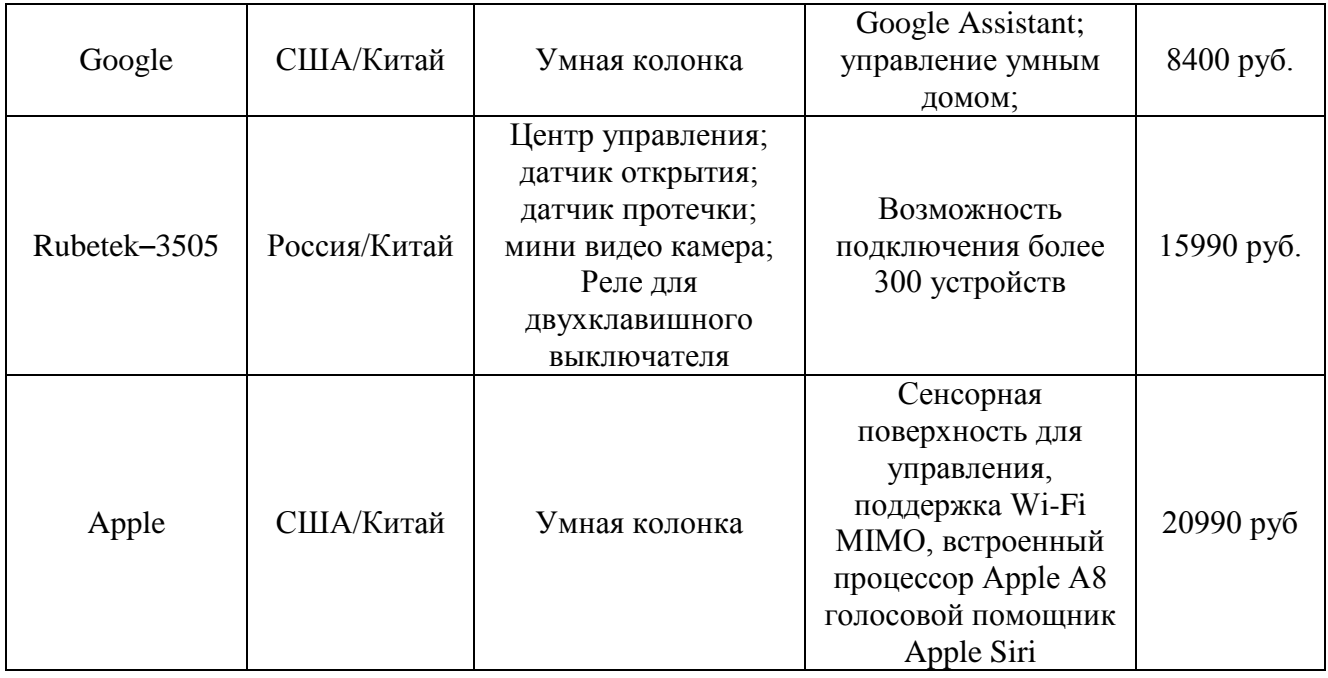

## **III. Заключение**

Просмотрев многих производителей «Умного дома», можно сделать вывод, что каждый человек может сделать такой «Умный дом», насколько хватит фантазии и финансового состояния, хотя можно начать с малого и постепенно докупать нужные компоненты, которых великое множество. Но самое главное — это связать компоненты от разных производителей, ведь не всегда один производитель делает всё очень хорошо, что-то лучше получается, что-то хуже. Но в интернете великое множество статей, исследований со сравнением различных устройств, поэтому я не думаю, что будет большой проблемой подобрать нужный компонент в ваш «Умный дом». Смею сделать такое предположение, что в скором будущем многие люди будут стараться сделать свои дома «умными», ведь это избавит их от повседневной рутины. Вы приходите домой, а у вас дома чисто, свежо, комфортная температура, свет сам включается, когда вы входите в комнату, пол тёплый, чайник горячий, еда разогрета в микроволновой печи или приготовлена в духовке по вашему сценарию. Это очень удобно, но у всего этого, несмотря на огромное количество плюсов, есть и минусы. Самые главные недостатки – это, конечно же, отключение электричества, технические работы у интернет-провайдера. Но можно надеяться на то, что этого не произойдёт, и наш умный дом будет функционировать как нужно.

## **Библиографический список**

1. Сопер М. Э. Практические советы и решения по созданию «Умного дома». М.: НТ Пресс, 2007. 432 с.

2. Вигуро Н. «Умный дом» собственными руками. Ч. 5. Технологии Х10. URL: <https://habr.com/ru/post/136066/>(дата обращения: 05.03.2022).

*Дата поступления статьи: 30.03.22 Дата одобрения после рецензирования: 25.04.22 Дата принятия к публикации: 21.06.22*

© Щенов П.А., Одинец А.И., 2022

УДК 621.375

*Е.Д. Щербаков, И.В. Богачков* Омский государственный технический университет, г. Омск, Россия

# **ПОВЫШЕНИЕ МОЩНОСТИ ПРИНИМАЕМОГО СИГНАЛА ЦИФРОВОГО ТВ**

**Аннотация.** Плохой ТВ сигнал может встретиться пользователю во многих ситуациях. Как пример можно привести сёла, которых огромное количество внутри России. Большое расстояние до передающей вышки может сыграть решающую роль в качестве ТВ сигнала. Пути решения этой проблемы, описанные в данной статье, могут быть полезны людям, у которых нет возможности на данный момент без дополнительных усилий смотреть телевидение в определенных условиях: отдаление от города, препятствия на пути от передающей вышки, условия плохой погоды и т.д.

**Ключевые слова:** ТВ сигнал, усиление, антенна, усилитель.

## **I. Введение**

Актуальность проблемы в том, что множество людей находятся в условиях, в которых никто не будет строить возле их места проживания передающую вышку, из-за чего множество пользователей будет страдать от невозможности увидеть хорошую картинку и качественный звук, вне зависимости от модели их телевизора. В таком случае людям необходимо самостоятельно предпринять определенные действия для улучшения своих условий просмотра ТВ. Некоторые из шагов будут описаны и проверены внутри данной статьи.

## **II. Постановка задачи**

Целью данной статьи служит предоставление вариантов решения проблемы улучшения плохого ТВ сигнала. Выработка нескольких вариантов решения данной проблемы. Пути решения будут ориентированы на обычных людей, без возможности покупки дорогостоящего оборудования, находящихся в условиях невозможности получения хорошего сигнала.

## **III. Теория**

Для начала необходимо разобраться, в чем причина плохого ТВ сигнала. Причин, как и их решений, может быть несколько, рассмотрим основные:

- 1) Большое расстояние до передающей вышки. Дециметровые волны (ДМВ) радиоволны диапазона, на котором работает цифровое ТВ. К данным радиоволнам можно применить закон «обратных квадратов», который можно применить и к другим видам электромагнитного излучения.
- 2) Поглощение волн атмосферой. Сам воздух для волн «прозрачен», т.е. не дает помех в трансляции, однако такие составляющие, как пыль, туман, влага, могут как рассеивать, так и отражать сигнал.
- 3) Препятствия на пути сигнала. ДМВ-трансляция принимается в зоне прямой видимости, волны почти не огибают различного вида препятствия. Из чего следует вывод, что если между антенной и ретранслятором находится какой-либо непрозрачный для радиоволн объект, то сигнал может быть, как минимум, ослаблен. Отличным примером в таком случае выступит антенна, находящаяся внутри комнаты, потому что даже самые тонкие стены будут препятствием для электромагнитных волн.

4) Некачественная приемная аппаратура. Да, ведь если ваш кабель со слишком высоким сопротивлением или ваша антенна со слишком низкой чувствительностью, то и в этом случае ваш сигнал будет ослаблен.

Варианты решения в таком случае тоже могут быть разнообразными, как и проблемы, из-за которых качество приёма сигнала будет недостаточно хорошим для комфортного просмотра:

- 1) Самый банальный и простой это изменение положения антенны и направление её в ту сторону, где расположена вышка.
- 2) Использование усилителя.
- 3) Добавление дополнительных антенн, как пример, с помощью сумматора антенн, который можно купить или сделать своими руками.
- 4) Обратить внимание на помехи различного рода, убрать, если есть возможность, предметы, которые могут уменьшать ТВ сигнал, как пример, металлические.
- 5) Проверить кабель, ведь кабель, как и всё остальное оборудование, имеет свойство изнашиваться, соответственно требовать ремонта или замены.

Выделим основные типы антенн, которые используются в данный момент.

- 1) Стержневые антенны. Отличаются несложным изготовлением, используются примерно до 5 км от вышки.
- 2) Патч-антенны. В основном при изготовлении используют прямоугольные элементы, защищенные пластиком. Имеют вертикальную и горизонтальную поляризацию.
- 3) Волновой канал. Самый распространенный. Представляет собой конструкцию из директоров, рефлекторов и вибраторов, располагающихся на траверсе.
- 4) Зигзагообразные. Основным плюсом является простота сборки и возможность принять отраженный сигнал. Такие антенны можно с легкостью собрать в домашних условиях.

# **IV. Результаты экспериментов**

Результатом эксперимента стал собранный в домашних условиях вариант зигзагообразной антенны. В этом случае усиление будет зависеть от числа квадратов. Таким образом, вы можете самостоятельно собрать конструкцию, потратив минимум средств.

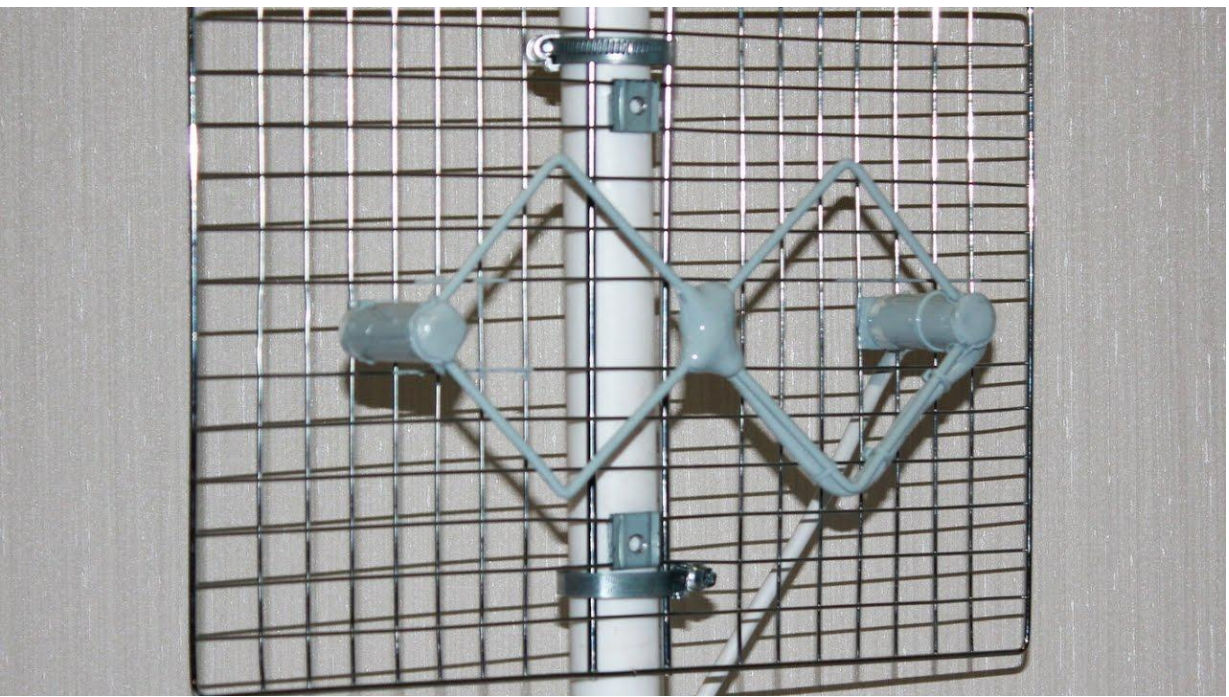

Рис. 6. Зигзагообразная антенна своими руками

Антенный усилитель можно собрать дома, ориентируясь на схему. Он не будет требовать много энергии и не станет причиной помех, а частотный диапазон не превысит 900 МГц. Низковольтное оборудование с питанием от 3 до 5 В будет потреблять не более 3 мА.

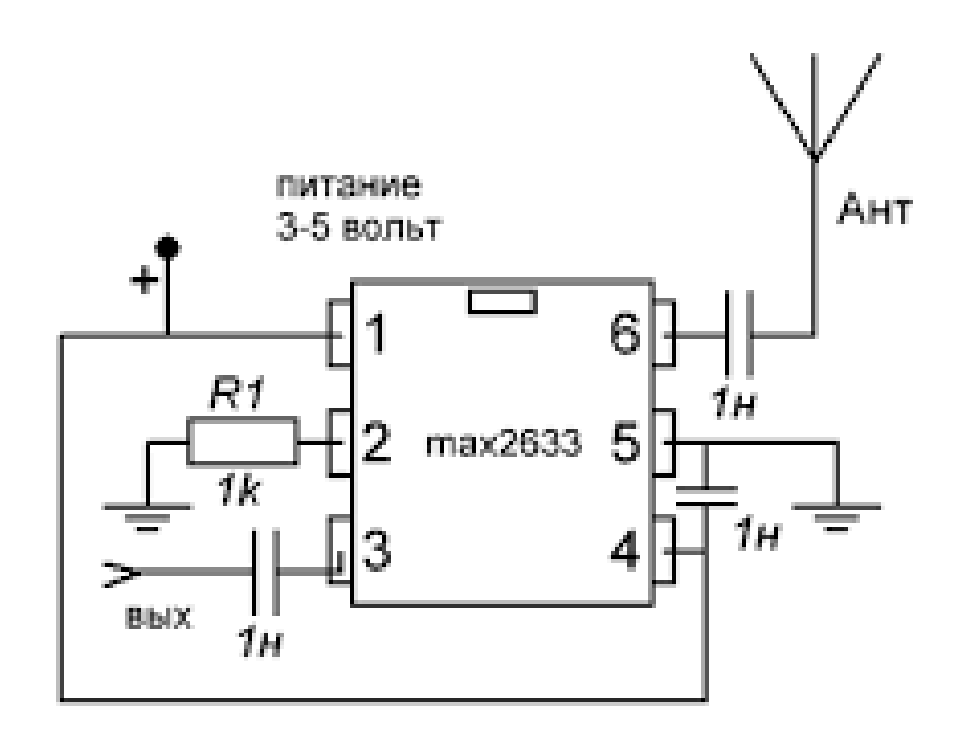

Рис. 7. Схема усилителя своими руками

В чем принцип работы? На схеме указан вход 1, через него подается напряжение. Наличие резистора, отмеченное как R1 и подключенное ко входу 2, сместит напряжение на рабочую территорию. Выход 6 принимает входной сигнал, а усиленный будет снят с третьего узла и направится прямо в приёмник.

Конечно, у использования антенных усилителей кроме плюсов в виде улучшения ТВ сигнала есть и минусы. Примеры минусов:

- 1) Оборудование может потерпеть перегрузку от сильных сигналов в диапазоне от 49– 230 МГц.
- 2) Может повредиться во время грозы.
- 3) На выходе могут возникать пассивные потери.

Однако в ходе эксперимента было выявлено существенное улучшение ТВ сигнала за счет собственноручно собранного усилителя. Сигнал стал приниматься лучше, картинка стала четче, пропал шум. В ходе эксперимента была произведена попытка вывода и поворота антенны на ближайшую вышку, что тоже улучшило ситуацию, однако не так существенно, как усилитель.

## **V. Заключение**

Целью данной статьи было решить проблему плохого или слабого ТВ сигнала, путём анализа и проведением практических экспериментов было выявлено несколько возможных вариантов решения данной проблемы. Таким образом, поставленная цель была выполнена и необходимая работа была проведена, результаты были приложены. Данная статья может помочь людям, которые находятся в условиях, в которых стандартного ТВ сигнала может быть недостаточно и необходимо предпринять ряд действий для его улучшения.

#### **Библиографический список**

1. Перспективные параметры систем телевидения высокого разрешения // Техника кино и телевидения. 1987. Т. 1. С. 5–11.

2. Джакония В. Е., Гоголь А. А., Друзин Я. В. [и др.]. Телевидение: Учебник для вузов.

М.: Радио и связь, 1997. 640 с.

3. Гласман К. Цифровое представление телевизионного сигнала. // ТВ информационнотехническая литература. 1997. Т. 4. С. 38–44.

*Дата поступления статьи: 01.04.22 Дата одобрения после рецензирования: 25.04.22 Дата принятия к публикации: 21.06.22*

© Щербаков Е.Д., Богачков И.В., 2022

# СОДЕРЖАНИЕ

# Секция 1 **ИНФОКОММУНИКАЦИОННЫЕ ТЕХНОЛОГИИ И СИСТЕМЫ СВЯЗИ**

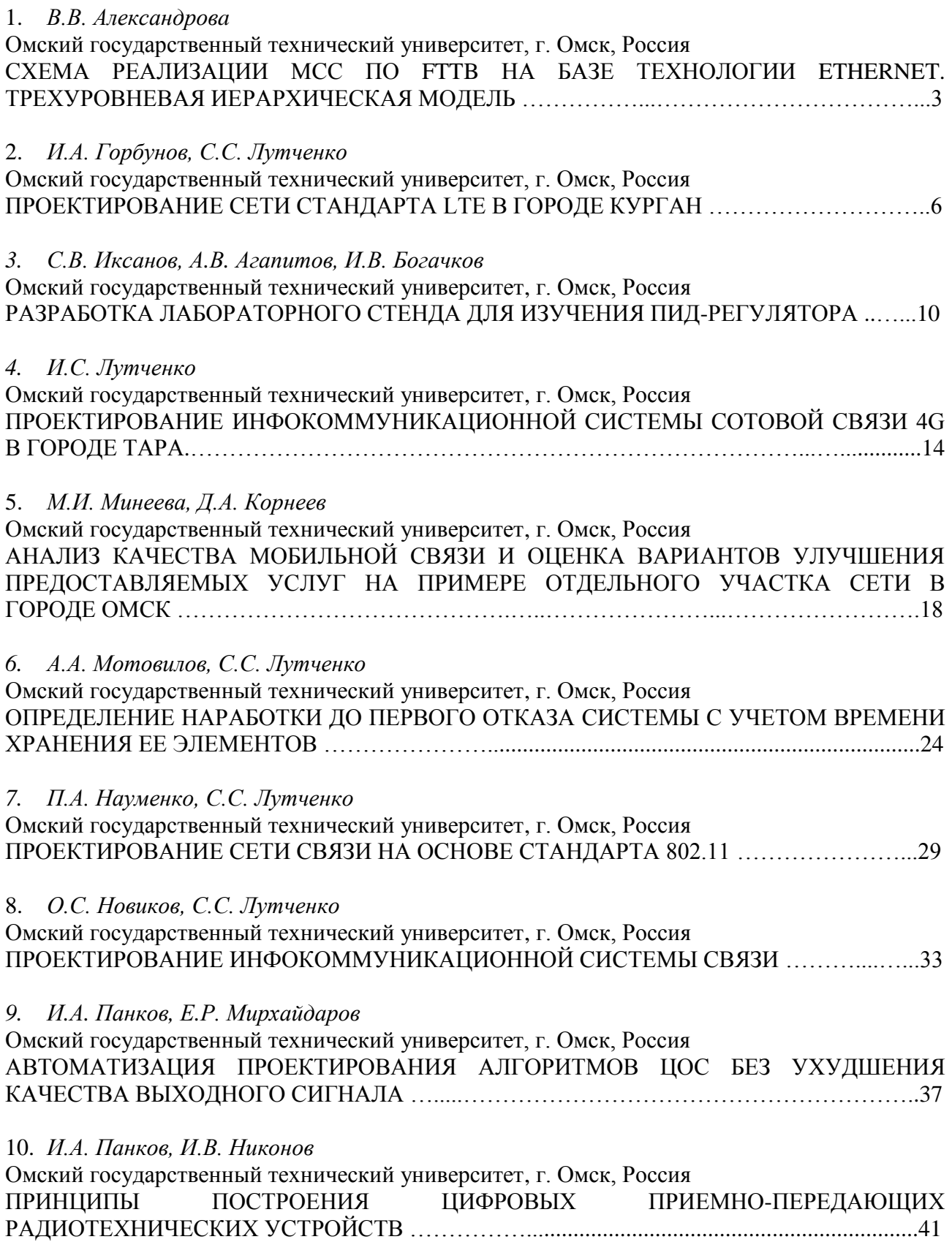

11. К.Н. Суслов<sup>1,2</sup>, С.А. Варнаков<sup>2</sup>

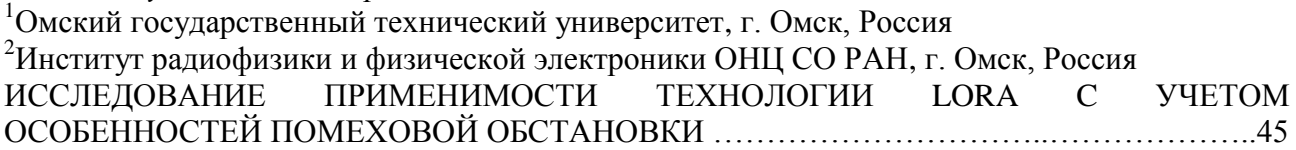

## *12. Д.С. Шарипов, А.П. Аверченко*

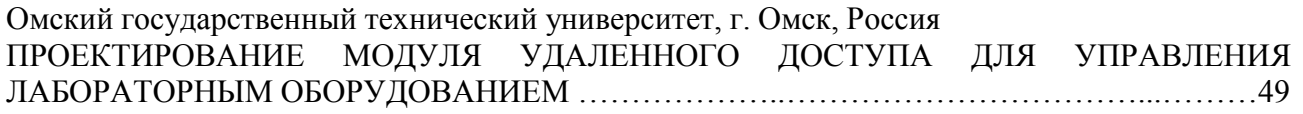

# Секция 2 **ИНФОРМАЦИОННАЯ БЕЗОПАСНОСТЬ**

## 1. *А.К. Битенюк*

Омский государственный технический университет, г. Омск, Россия ОЦЕНКА СОСТОЯНИЯ ЗАЩИЩЕННОСТИ МЕДИЦИНСКОЙ ИНФОРМАЦИОННОЙ СИСТЕМЫ С ИСПОЛЬЗОВАНИЕМ ИНСТРУМЕНТОВ КОНТРОЛЯ КАЧЕСТВА ……….53

*2. П.Ю. Долгорук*

Омский государственный технический университет, г. Омск, Россия МЕТОДИКА ОЦЕНКИ СВОЙСТВ ЛИЧНОСТИ ОТНОСИТЕЛЬНО ВОЗДЕЙСТВИЯ СОЦИАЛЬНОЙ ИНЖЕНЕРИИ ….................................................................................................58

*3. А.С. Иванов, А.М. Ер аков, С.С. Жу ажанова*

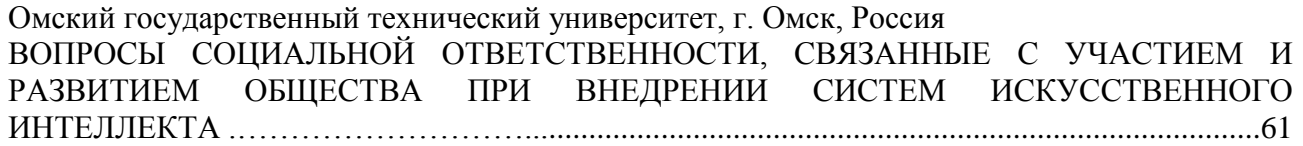

4. *В.В. Козлов*

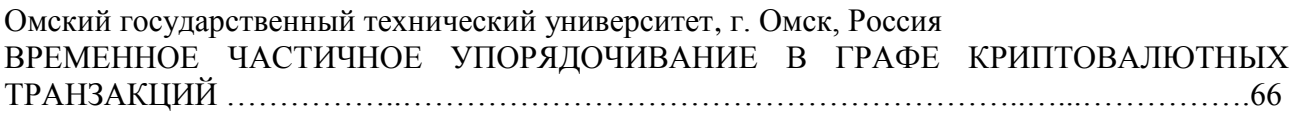

# 5. Н.А. Комисарчук, Е.В. Трапезников

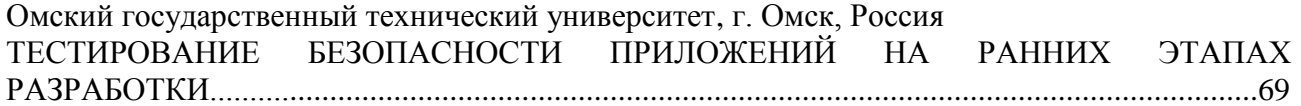

# *6. А.А. Косов<sup>1</sup> , В.Ю. Малий<sup>2</sup>*

<sup>1</sup>Омский государственный технический университет, г. Омск, Россия <sup>2</sup>Балтийский государственный технический университет, г. Санкт-Петербург, Россия СТЕГАНОГРАФИЯ И МЕТОД НАИМЕНЕЕ ЗНАЧАЩЕГО БИТА ………………………….74

## 7. *Е.В. Кубышева*

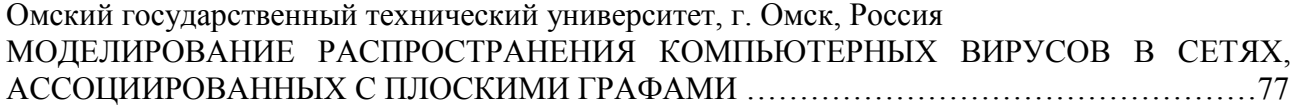

## *8. А.В. ау ов*

Омский государственный технический университет, г. Омск, Россия СКРЫТЫЕ КАНАЛЫ ПЕРЕДАЧИ ИНФОРМАЦИИ НА ОСНОВЕ DNS-ЗАПРОСОВ …….81

## 9. *К.М. Прокопьев*

Омский государственный технический университет, г.Омск, Россия О ПРИМЕНЕНИИ ПРОГРАММНЫХ СРЕДСТВ С ОТКРЫТЫМ ИСХОДНЫМ КОДОМ ДЛЯ АНАЛИЗА РЕЕСТРА …...…………………………………………………………………..85

## *10. Д.А Рудских*

Омский государственный технический университет, г. Омск, Россия УПРАВЛЕНИЕ РИСКАМИ И БЕЗОПАСНОСТЬЮ ДОВЕРЕННОГО ИСКУССТВЕННОГО ИНТЕЛЛЕКТА …..…...……………………………………………………………………………89

## *11. В.А. Рыбаков, М.А. Скосырских*

Омский государственный технический университет, г. Омск, Россия РАЗРАБОТКА МАКЕТА-ТРЕНАЖЕРА ДЛЯ ИМИТАЦИИ ИНФОРМАЦИОННОГО ВОЗДЕЙСТВИЯ В ОС WINDOWS И LINUX …..…...………………………………………….94

# 12. Н.А. Чурсин

Омский государственный технический университет, г. Омск, Россия ИССЛЕДОВАНИЕ МЕТОДОВ ДОСТАВКИ (РАСПРОСТРАНЕНИЯ) ВРЕДОНОСНОГО ПО, ПРЕДСТАВЛЕННОГО НА ТОРГОВЫХ ПЛОЩАДКАХ В ДАРКВЕБЕ …..…...………98

## *13. А.В. урсина*

Омский государственный технический университет, г. Омск, Россия ОБ ИСПОЛЬЗОВАНИИ ПРОГРАММНО-АППАРАТНОГО КОМПЛЕКСА PC-3000 EXPRESS ДЛЯ ВОССТАНОВЛЕНИЯ ДАННЫХ ПРИ ПРОВЕДЕНИИ РАССЛЕДОВАНИЯ КОМПЬЮТЕРНОГО ИНЦИДЕНТА …..…...…………………………………………………..102

*14. Л.В. Шарафутдинова, М.В. Щерба*

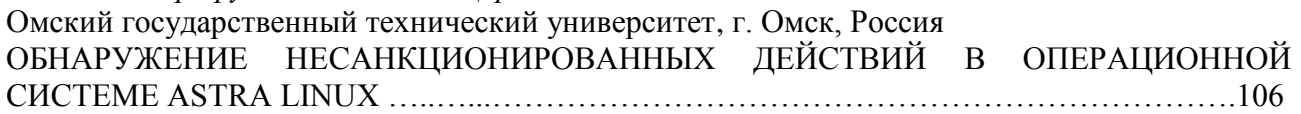

# Секция 3 **МАТЕРИАЛОВЕДЕНИЕ И ФИЗИКА МАТЕРИАЛОВ**

1. *А.М. Бадамшин, В.А. Несов* 

Омский государственный технический университет, г. Омск, Россия ВЛИЯНИЕ МОЩНОГО ИОННОГО ПУЧКА НА ИЗМЕНЕНИЕ МОРФОЛОГИИ И ХИМИЧЕСКОГО СОСТОЯНИЯ ПОВЕРХНОСТНЫХ СЛОЁВ БЕЗВОЛЬФРАМОВОГО ТВЕРДОГО СПЛАВА МАРКИ C50 …………………………………………………….……...113

# *2. А.М. Бада шин, А.О. Лептюк*

Омский государственный технический университет, г. Омск, Россия МОДИФИКАЦИЯ ПОВЕРХНОСТИ БЕЗВОЛЬФРАМОВЫХ ТВЕРДЫХ СПЛАВОВ ТН20 И КНТ16 ПРИ ВОЗДЕЙСТВИИ МОЩНОГО ИОННОГО ПУЧКА НАНОСЕКУНДНОЙ ДЛИТЕЛЬНОСТИ ...…..……………………………………………...………….........................116

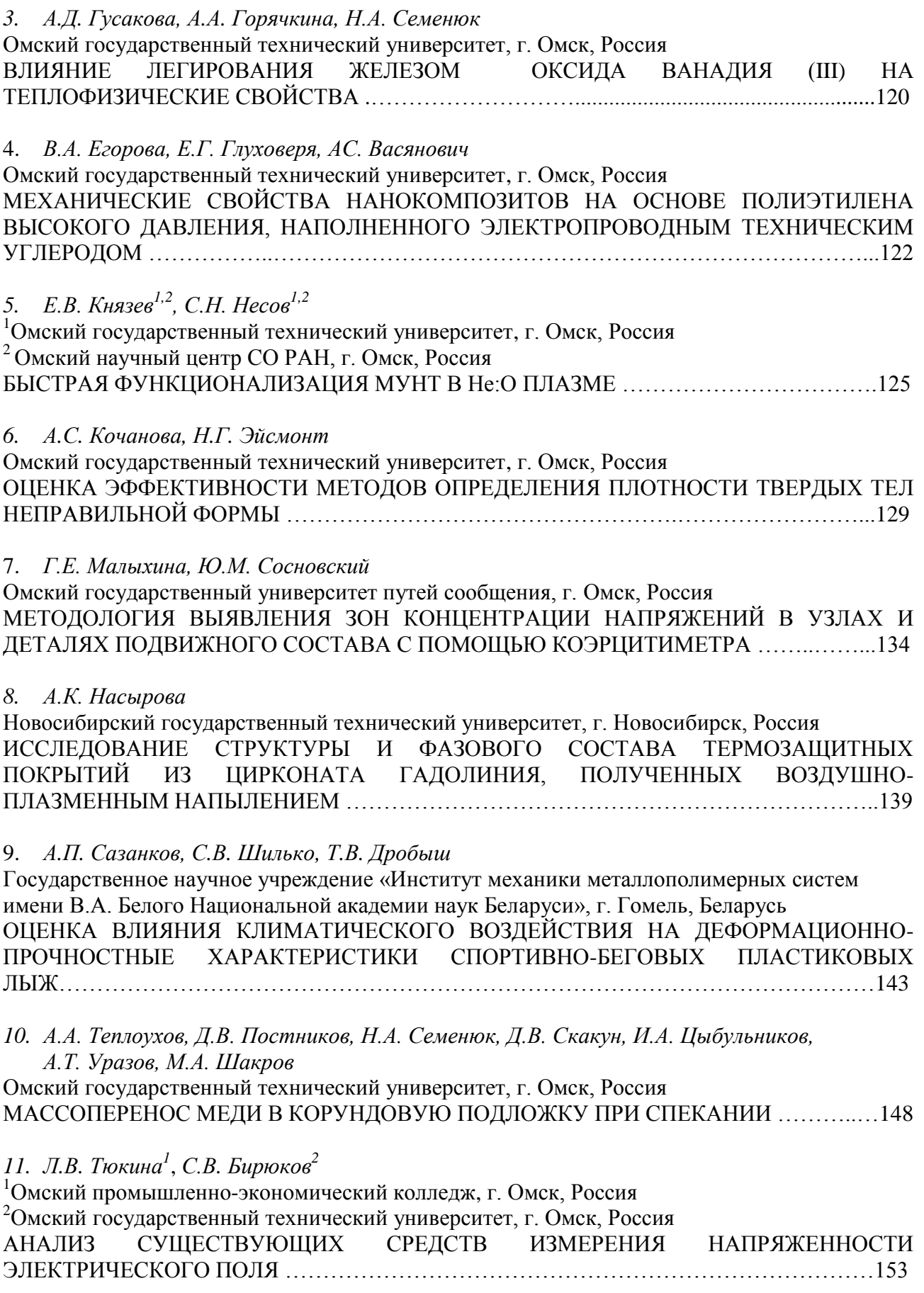

# Секция 4 **НАНОМАТЕРИАЛЫ И НАНОТЕХНОЛОГИИ**

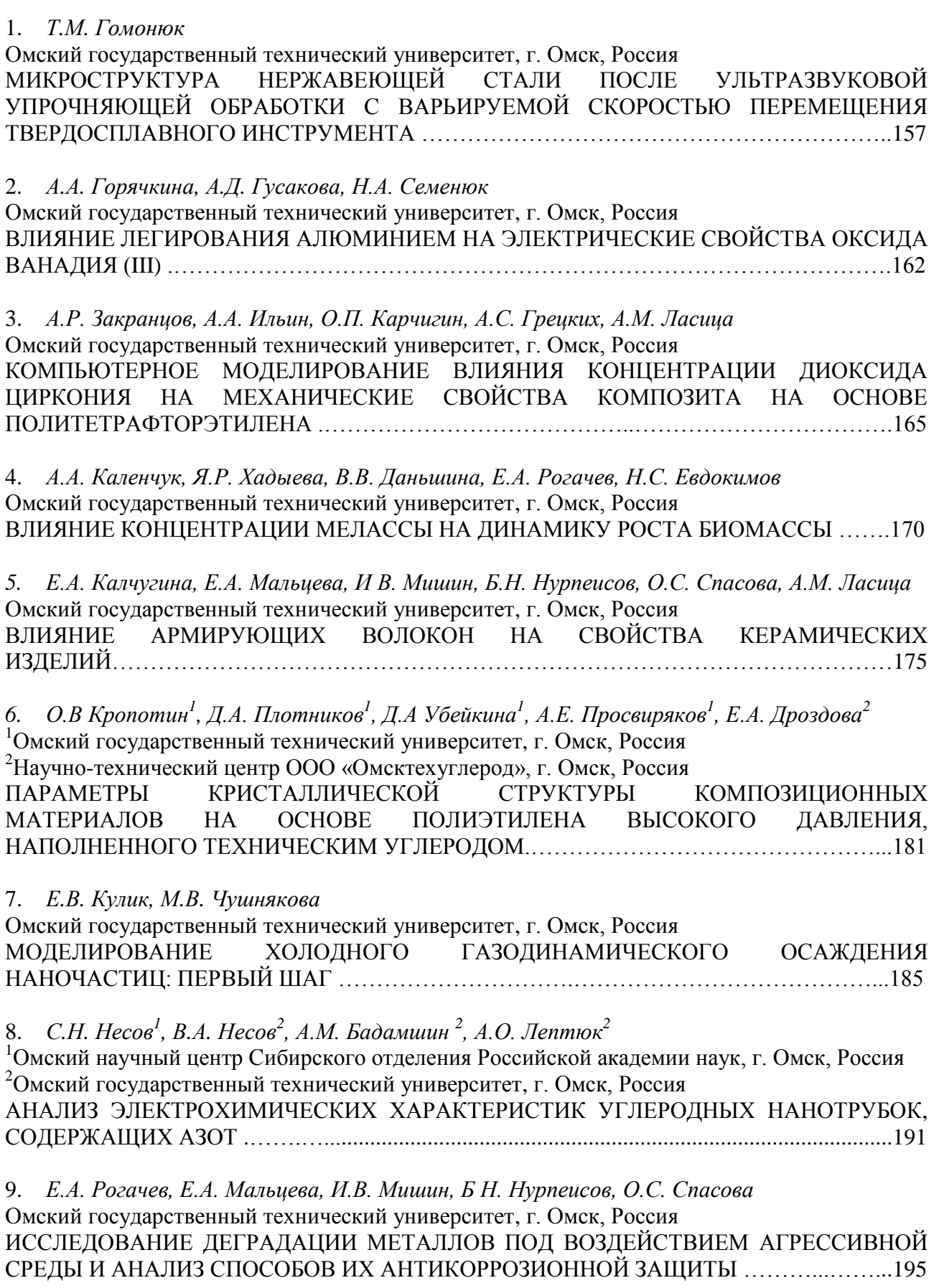

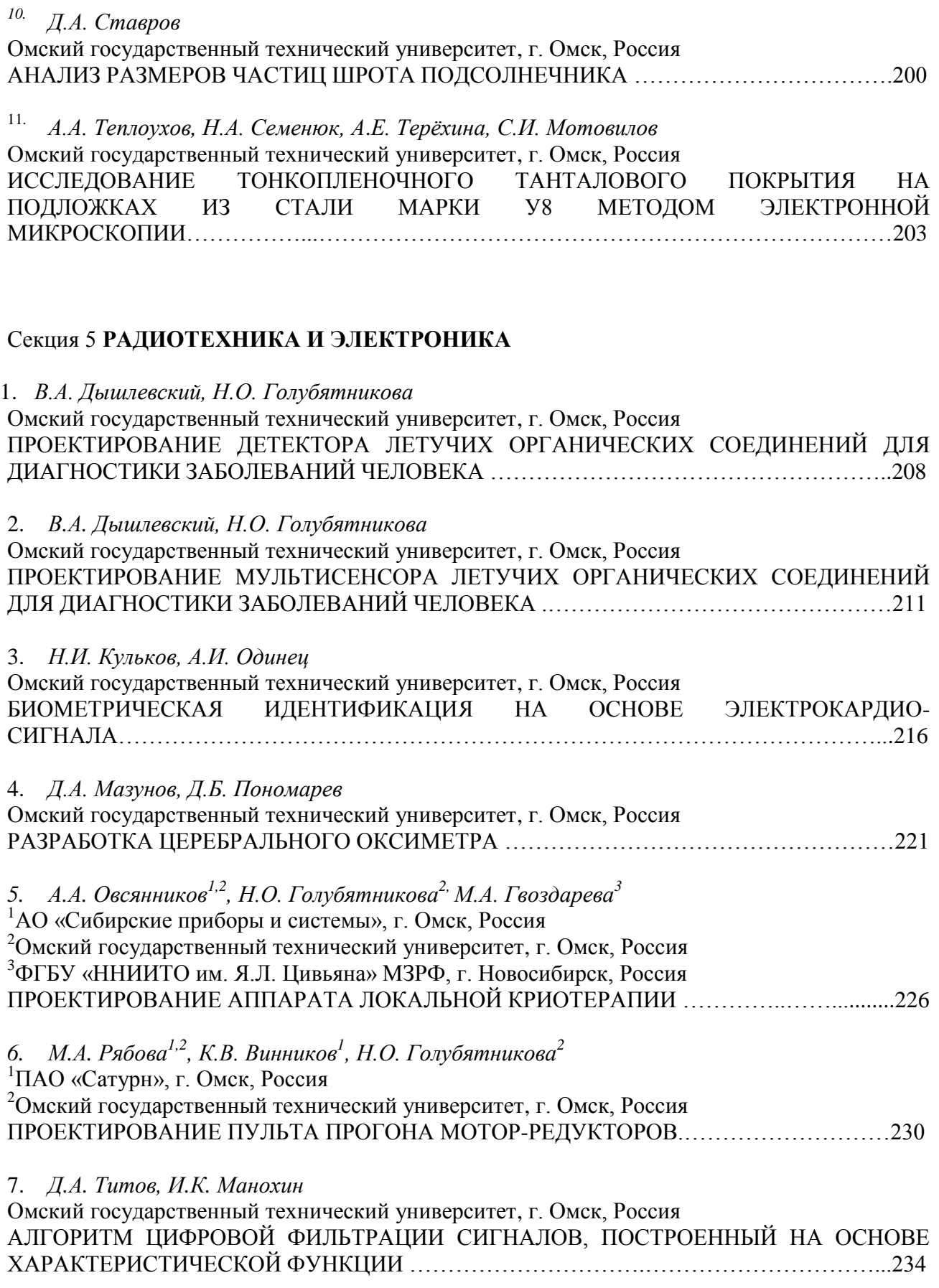

# 8. *П.А. Щенов, А.И. Одинец*

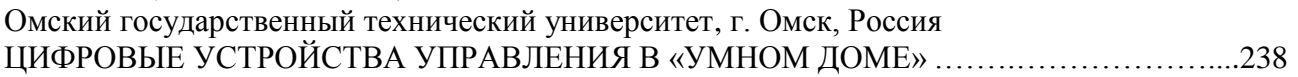

# 9. *Е.Д. Щербаков, И.В. Богачков*

Омский государственный технический университет, г. Омск, Россия ПОВЫШЕНИЕ МОЩНОСТИ ПРИНИМАЕМОГО СИГНАЛА ЦИФРОВОГО ТВ ………..241